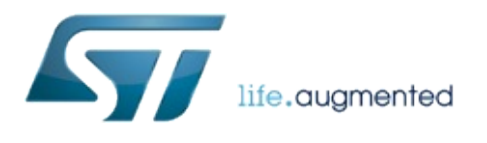

1.0.2.4823

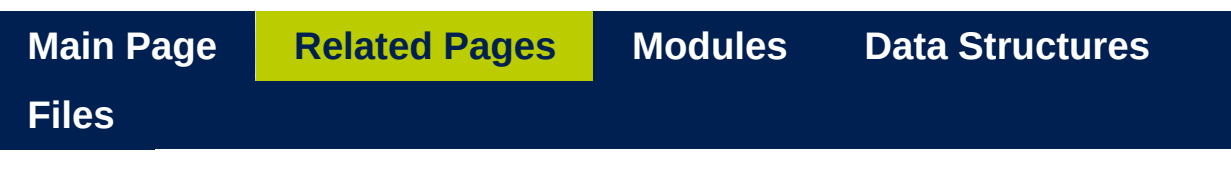

### **Platform**

All API settings that are platform-dependent must be adapted to the platform on which API is compiled/running.

This is done in **[VL53L0X\\_platform.h](#page-497-0)** file. Platform settings are described in the **VL53L0X Platform [Functions](#page-27-0)** module.

## **1. PAL device type definition**

User must provide **[VL53L0X\\_Dev\\_t](#page-51-0)** type (in **[VL53L0X\\_platform.h](#page-497-0)** file) as all API functions and macros rely on **[VL53L0X\\_Dev\\_t](#page-51-0) dev** (given as first argument). This **dev** object does the link between API and platform abstraction layer and is passed from function to function down to final platform abstraction layer that handles final access to the device :

int VL53L0X\_xxxx([VL53L0X\\_Dev\\_t](#page-51-0) dev, ... )

In single device case, **dev** can be as simple as an integer being the i2c device address

For more elaborated platform, **dev** can be a pointer to a structure containing all necessary items for the platform.

### **2. Read & Write access**

API low-level functions rely on a few set of read & write functions which perform the access to the device. These functions must be implemented with respect to the platform on which API is compiled and running. Internal PAL register access functions should be used :

- *[VL53L0X\\_WriteMulti\(\)](#page-43-0)*
- *[VL53L0X\\_ReadMulti\(\)](#page-44-0)*
- *[VL53L0X\\_WrByte\(\)](#page-44-1)*
- *[VL53L0X\\_WrWord\(\)](#page-45-0)*
- *[VL53L0X\\_WrDWord\(\)](#page-45-1)*
- *[VL53L0X\\_UpdateByte\(\)](#page-47-0)*
- *[VL53L0X\\_RdByte\(\)](#page-46-0)*
- *[VL53L0X\\_RdWord\(\)](#page-46-1)*
- *[VL53L0X\\_RdDWord\(\)](#page-47-1)*

# **3. Data Types declaration**

API functions rely on data types which are defined in **[VL53L0X\\_types.h](#page-518-0)** file (under **platform/template** directory). This file may require user attention and porting in case of warning messages.

# **4. Delay for polling operations**

API polling high level functions do call the function *[VL53L0X\\_PollingDelay\(\)](#page-37-0)* inside their while loop. A default implementation of the *[VL53L0X\\_PollingDelay\(\)](#page-37-0)* function is provided. You may decide to change and implement your own *[VL53L0X\\_PollingDelay\(\)](#page-37-0)* function.

# **5. API logging**

All API functions entry and leave can be logged to help debugging issues. By default logging is disabled please define VL53L0X\_LOG\_ENABLE at compilation level. If logging is enabled, a small set of macros must be implemented to adapt logging operation to the platform : *[\\_LOG\\_FUNCTION\\_START](#page-510-0)*, *[\\_LOG\\_FUNCTION\\_END](#page-510-1)* and *[\\_LOG\\_FUNCTION\\_END\\_FMT](#page-510-2)*

[Generated](http://www.stack.nl/~dimitri/doxygen/) by DoxyGen (1.8.9.1)

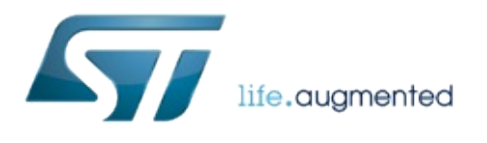

1.0.2.4823

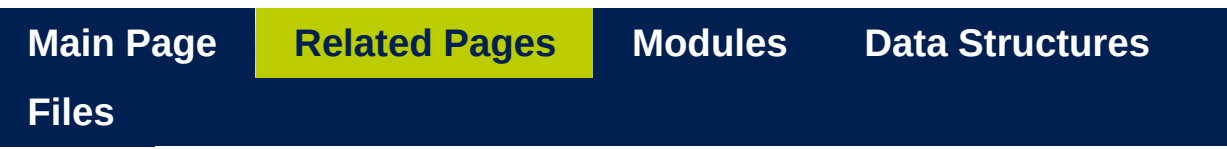

## **RangeStatus**

The Range Status is contained in the *[VL53L0X\\_RangingMeasurementData\\_t](#page-284-0)* and give the quality of the latest ranging.

This is a 8 bit data which contains the following fields:

# **Value 0 = Range Valid**

This value indicate that the ranging is valid.

### **Value 1 = Sigma Fail**

This value indicate that the sigma limit check has failed. Use the function *[VL53L0X\\_SetLimitCheckEnable\(\)](#page-116-0)* and *[VL53L0X\\_SetLimitCheckValue\(\)](#page-118-0)* to manage the limit.

### **Value 2 = Signal Fail**

This value indicate that the signal check has failed. This can happens when there is no target or when the Range Ignore threshold check has failed. Use the function *[VL53L0X\\_SetLimitCheckEnable\(\)](#page-116-0)* and *[VL53L0X\\_SetLimitCheckValue\(\)](#page-118-0)* to manage the limit.

### **Value 3 = Min Range Fail**

This value indicate that the min range check has failed. Use the function *[VL53L0X\\_SetLimitCheckEnable\(\)](#page-116-0)* and *[VL53L0X\\_SetLimitCheckValue\(\)](#page-118-0)* to manage the limit.

## **Value 4 = Phase Fail**

This value indicate that the Phase check has failed.

## **Value 5 = HardWare Fail**

This value indicate that the Hardware check has failed.

# **Value 255 = None**

No Update

[Generated](http://www.stack.nl/~dimitri/doxygen/) by DoxyGen (1.8.9.1)

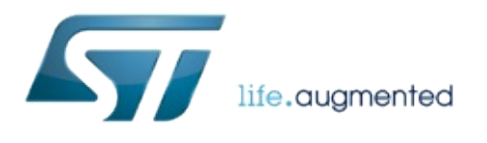

1.0.2.4823

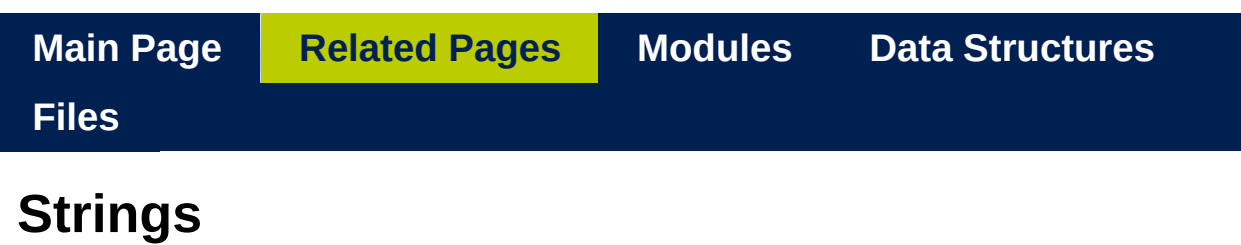

The API uses character strings to inform the user about the state of the API, the meaning of the error or about the name of a particular mode.

# **1. String can be removed**

At compilation stage a DEFINE can be used to remove all the strings to save some space on device. Strings will be replaced with empty string. The Define to be used is USE\_EMPTY\_STRING:

- if USE\_EMPTY\_STRING is defined: all the strings are replaced with empty string.
- if USE EMPTY STRING is NOT defined: all the strings are well defined and not empty.

# **2. Max Lenght String**

The API uses the macro VL53L0X\_COPYSTRING to copy strings. For example the following code from get device info

VL53L0X\_COPYSTRING(pVL53L0X\_DeviceInfo->Type, VL53L0X STRING DEVICE INFO TYPE);

This MACRO is defined inside platform code. This means that is the responsibility of the customer to use the right function to copy the string. In the Platform gives as example this is:

#define VL53L0X\_COPYSTRING(str, ...) strcpy(s tr,  $\#$  VA ARGS  $)$ 

In previous example we copy the string defined in VL53L0X\_STRING\_DEVICE\_INFO\_TYPE in a field in a structure pVL53L0X\_DeviceInfo->Type. This is defined with a max lenght:

```
char Type[VL53L0X_MAX_STRING_LENGTH];
```
In that case by construction the Define:

len(VL53L0X\_STRING\_DEVICE\_INFO\_TYPE) < VL53L0 X\_MAX\_STRING\_LENGTH.

In the API the max lenght is defined in the VL53L0X api def.h as follow:

#define VL53L0X\_MAX\_STRING\_LENGTH 32

In the API there are some functions which output directly the string like the following:

VL53L0X Error VL53L0X GetRangeStatusString(uint8 t RangeStatus,

#### char \*pRangeStatusString)

Even in that case a copy string is done. To avoid overflow problem when the copy is done, the string which will contains the one is copied, should be greather or equal to the max lenght described before.

```
void
    print_range_status(VL53L0X_RangingMeasurementD
    ata_t* pRangingMeasurementData){
 VL53L0X_MAX_STRING_LENGTH];
 uint8_t RangeStatus;
       RangeStatus = pRangingMeasurementData-
    >RangeStatus;
VL53L0X_GetRangeStatusString(RangeStatus, buf);
        printf("Range Status: %i : %s\n"
,
    RangeStatus, buf);
}
```
[Generated](http://www.stack.nl/~dimitri/doxygen/) by DoxyGen (1.8.9.1)

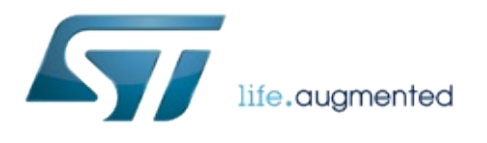

1.0.2.4823

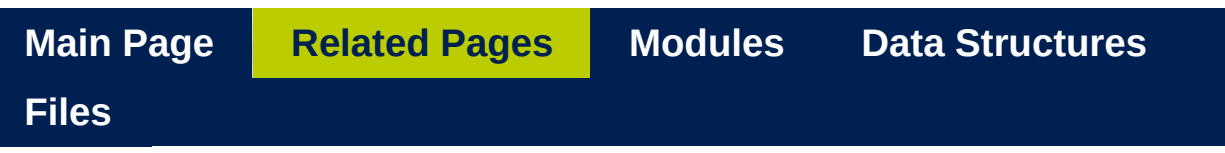

## **Disclaimer**

Copyright (C) 2015 STMicroelectronics Permission is granted to copy, distribute and/or modify this document under the terms of the GNU Free Documentation License, Version 1.3 or any later version published by the Free Software Foundation; with no Invariant Sections, no Front-Cover Texts, and no Back-Cover Texts.

A copy of the license is included in the section entitled "GNU Free Documentation License".

[Generated](http://www.stack.nl/~dimitri/doxygen/) by DoxyGen (1.8.9.1)

<span id="page-23-0"></span>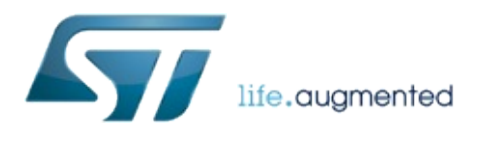

#### 1.0.2.4823

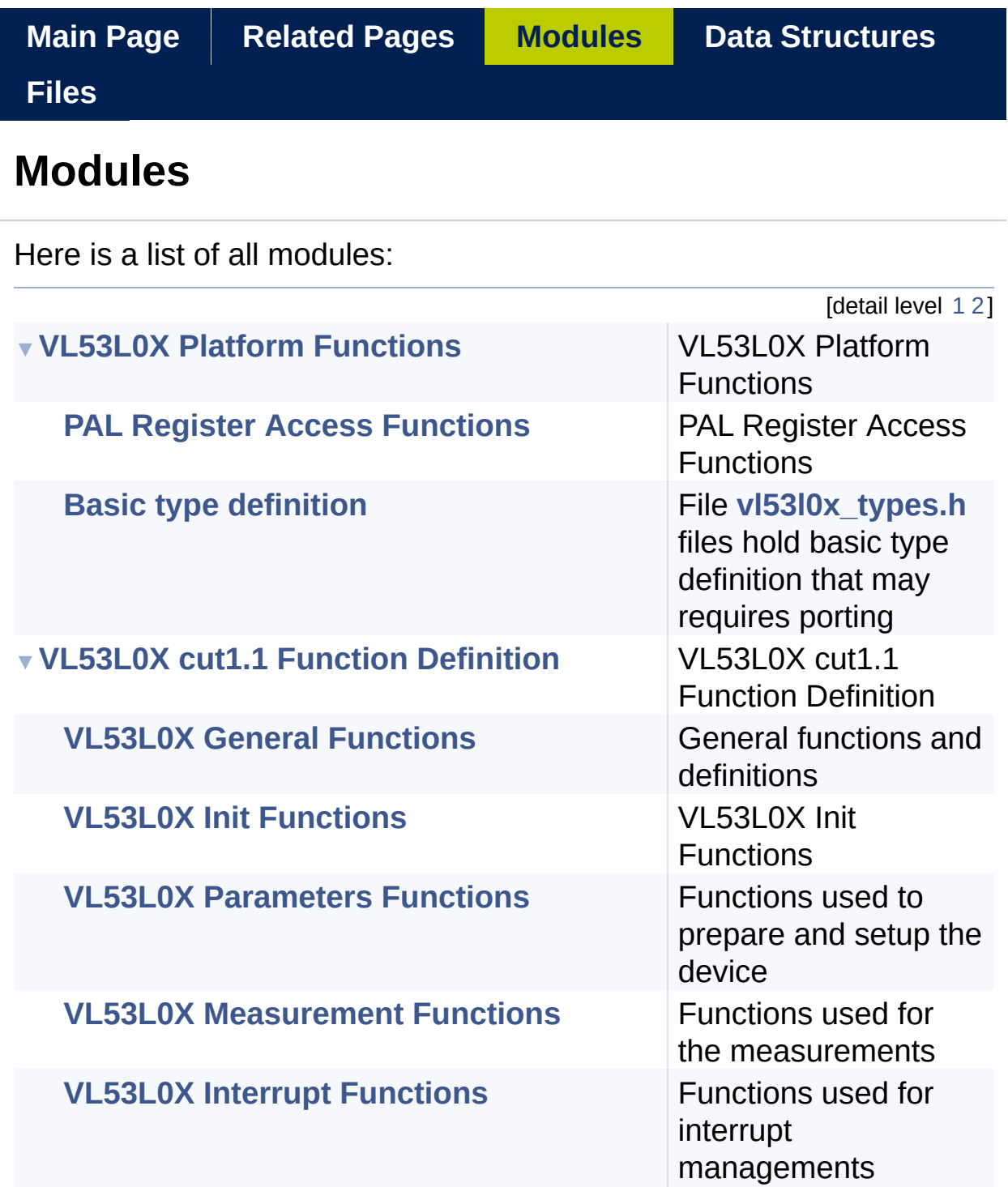

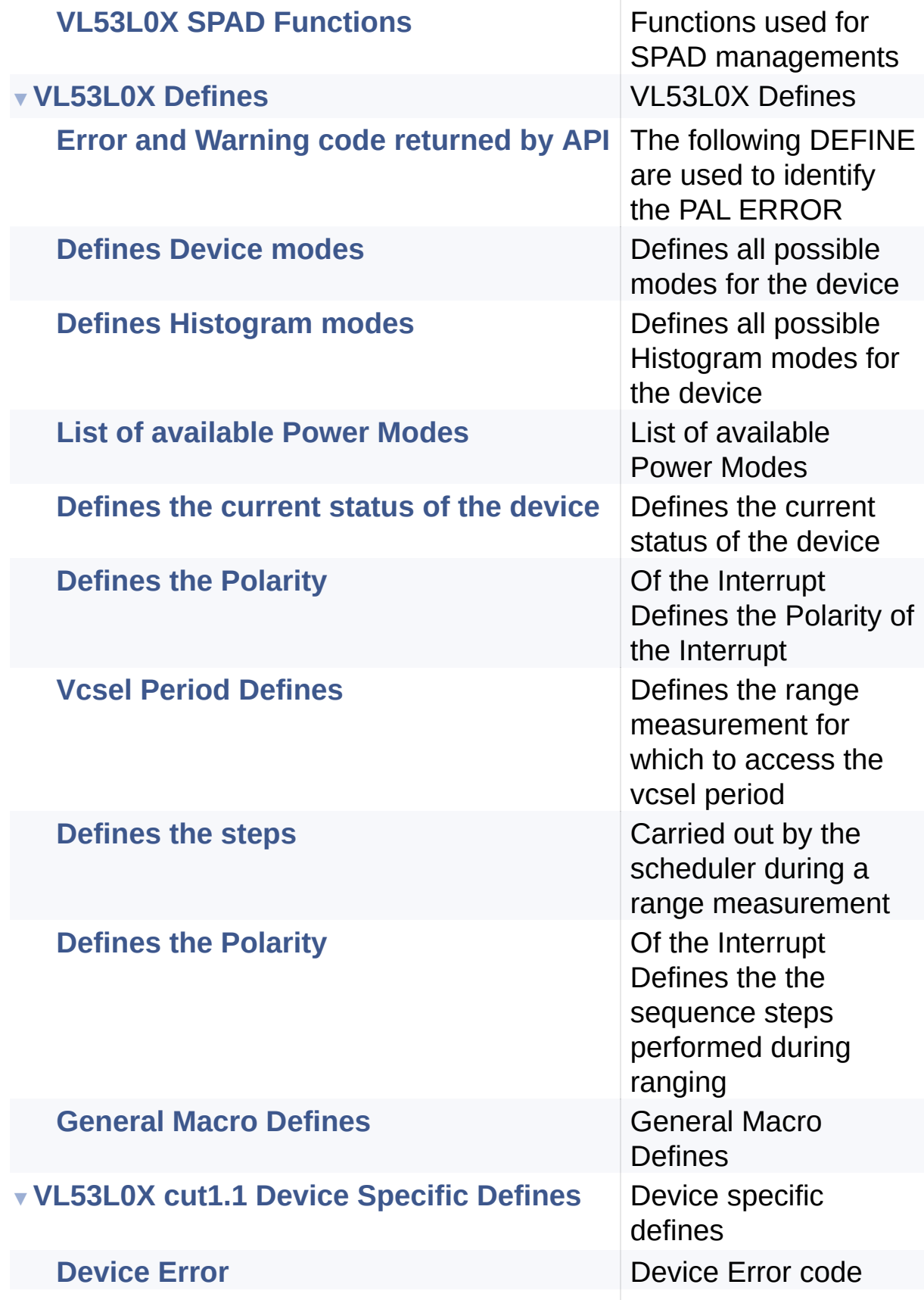

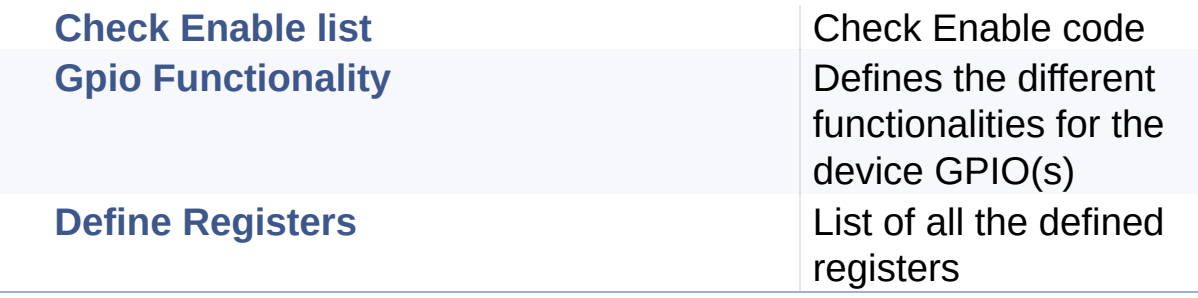

[Generated](http://www.stack.nl/~dimitri/doxygen/) by DoxyGen (1.8.9.1)

<span id="page-27-0"></span>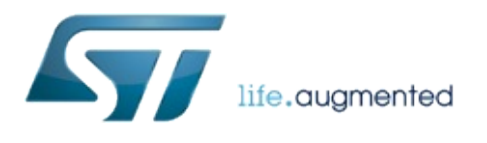

1.0.2.4823

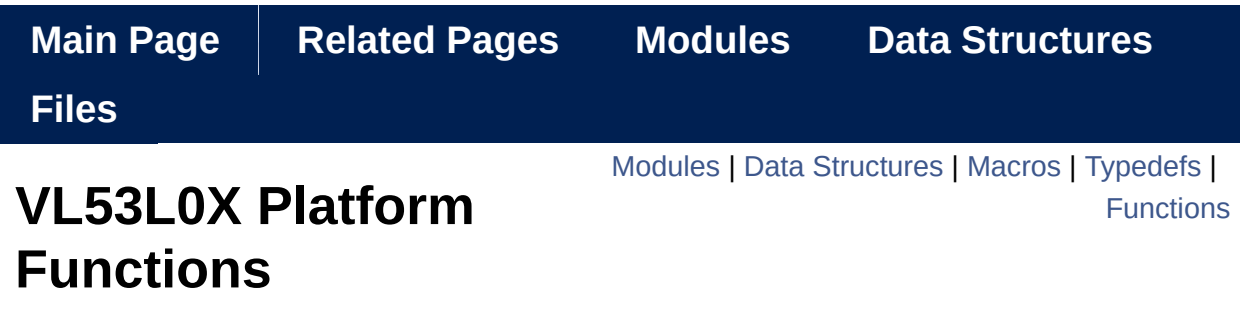

VL53L0X Platform Functions. [More...](#page-33-1)

## <span id="page-29-0"></span>Modules

## **PAL Register Access [Functions](#page-38-0)**

PAL Register Access Functions.

# **Basic type [definition](#page-49-0)**

file **[vl53l0x\\_types.h](#page-518-0)** files hold basic type definition that may requires porting

### <span id="page-30-0"></span>Data Structures

#### struct **[VL53L0X\\_Dev\\_t](#page-51-0)**

Generic PAL device type that does link between API and platform abstraction layer. [More...](#page-53-0)

### <span id="page-31-0"></span>**Macros**

#define **[PALDevDataGet](#page-35-0)**(Dev, field) (Dev->Data.field) Get ST private structure *[VL53L0X\\_DevData\\_t](#page-311-0)* data access. [More...](#page-35-0)

#define **[PALDevDataSet](#page-35-1)**(Dev, field, data) (Dev->Data.field)=(data) Set ST private structure *[VL53L0X\\_DevData\\_t](#page-311-0)* data field. [More...](#page-35-1)

# <span id="page-32-0"></span>Typedefs

#### typedef **[VL53L0X\\_Dev\\_t](#page-51-0)** \* **[VL53L0X\\_DEV](#page-36-0)**

Declare the device Handle as a pointer of the structure *[VL53L0X\\_Dev\\_t](#page-51-0)*. [More...](#page-36-0)

# <span id="page-33-0"></span>**Functions**

<span id="page-33-1"></span>**[VL53L0X\\_Error](#page-185-0) [VL53L0X\\_PollingDelay](#page-37-0)** (**[VL53L0X\\_DEV](#page-36-0)** Dev) execute delay in all polling API call [More...](#page-37-0)

Detailed Description

VL53L0X Platform Functions.

### Macro Definition Documentation

<span id="page-35-0"></span>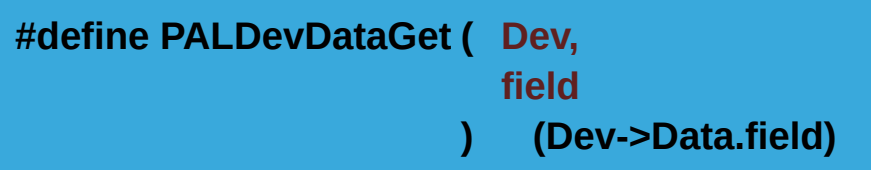

Get ST private structure *[VL53L0X\\_DevData\\_t](#page-311-0)* data access.

#### **Parameters**

**Dev** Device Handle

**field** ST structure field name It maybe used and as real data "ref" not just as "get" for sub-structure item like PALDevDataGet(FilterData.field)[i] or PALDevDataGet(FilterData.MeasurementIndex)++

Definition at line **[84](#page-606-0)** of file **[vl53l0x\\_platform.h](#page-603-0)**.

<span id="page-35-1"></span>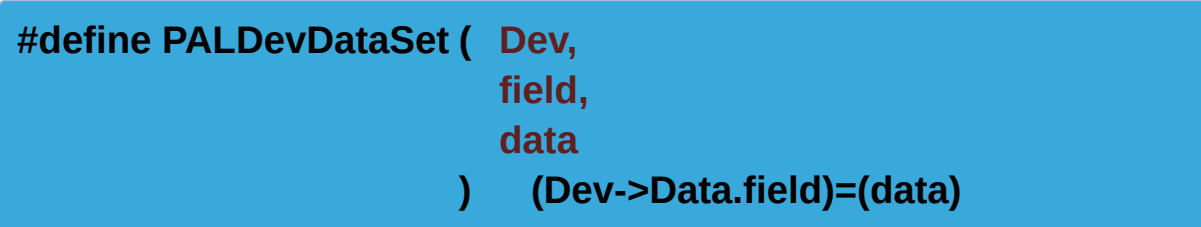

Set ST private structure *[VL53L0X\\_DevData\\_t](#page-311-0)* data field.

#### **Parameters**

**Dev** Device Handle **field** ST structure field name **data** Data to be set

Definition at line **[93](#page-606-1)** of file **[vl53l0x\\_platform.h](#page-603-0)**.
## Typedef Documentation

<span id="page-36-0"></span>**typedef [VL53L0X\\_Dev\\_t\\*](#page-51-0) [VL53L0X\\_DEV](#page-36-0)**

Declare the device Handle as a pointer of the structure *[VL53L0X\\_Dev\\_t](#page-51-0)*.

Definition at line **[73](#page-606-0)** of file **[vl53l0x\\_platform.h](#page-603-0)**.

### Function Documentation

**[VL53L0X\\_Error](#page-185-0) VL53L0X\_PollingDelay ( [VL53L0X\\_DEV](#page-36-0) Dev )**

execute delay in all polling API call

A typical multi-thread or RTOs implementation is to sleep the task for some 5ms (with 100Hz max rate faster polling is not needed) if nothing specific is need you can define it as an empty/void macro

1 #define VL53L0X\_PollingDelay(...) (void)0

### **Parameters**

**Dev** Device Handle

### **Returns**

VL53L0X\_ERROR\_NONE Success "Other error code" See **[VL53L0X\\_Error](#page-185-0)**

[Generated](http://www.stack.nl/~dimitri/doxygen/) by DoxyGen (1.8.9.1)

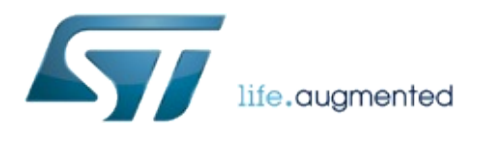

# VL53L0X API Specification

1.0.2.4823

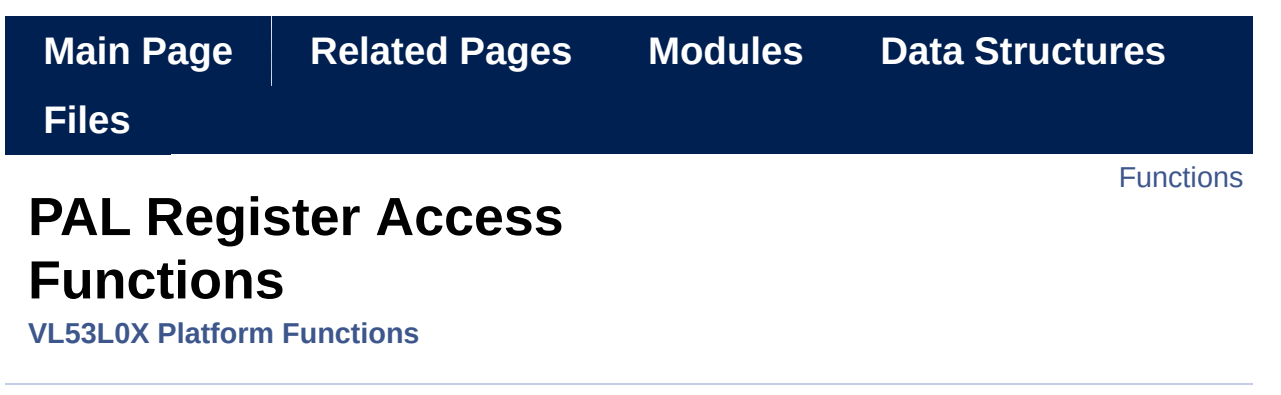

PAL Register Access Functions. [More...](#page-41-0)

## <span id="page-40-0"></span>**Functions**

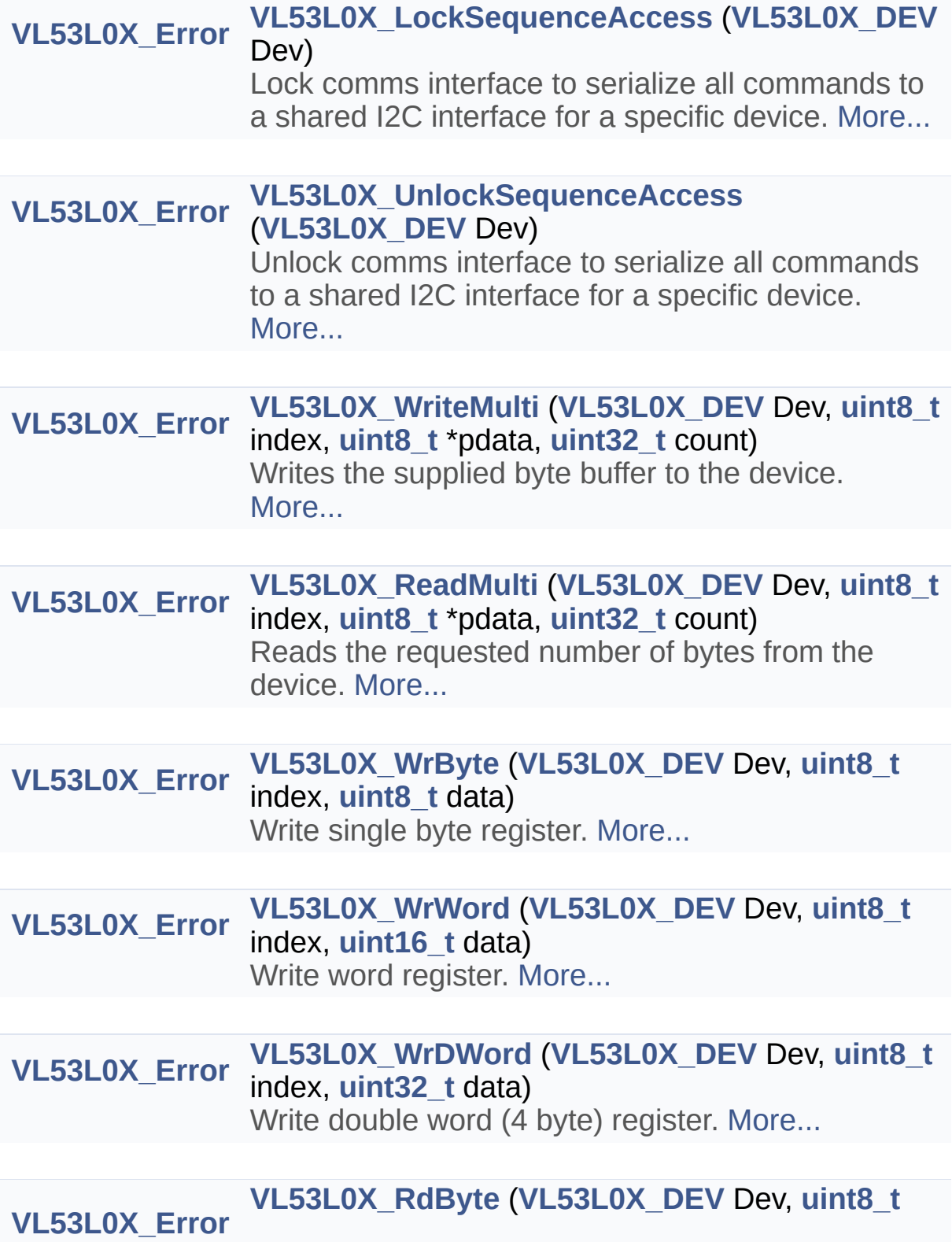

<span id="page-41-0"></span>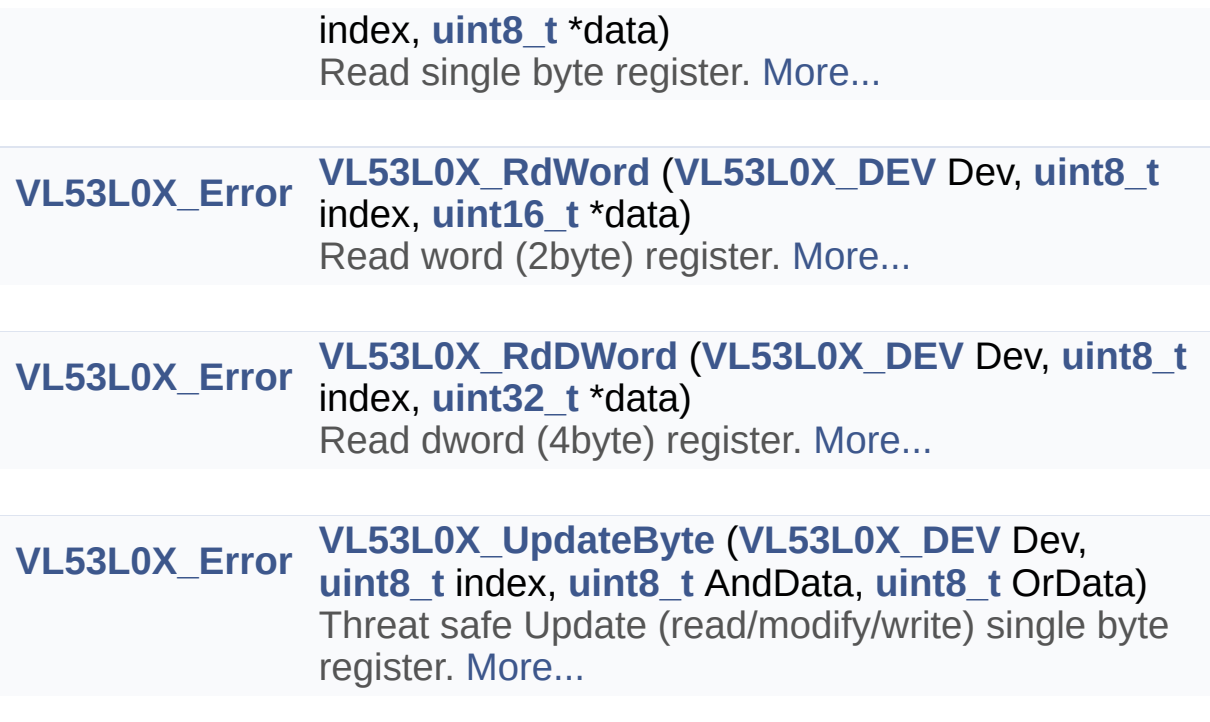

Detailed Description

PAL Register Access Functions.

### Function Documentation

<span id="page-43-0"></span>**[VL53L0X\\_Error](#page-185-0) VL53L0X\_LockSequenceAccess ( [VL53L0X\\_DEV](#page-36-0) Dev )**

Lock comms interface to serialize all commands to a shared I2C interface for a specific device.

### **Parameters**

**Dev** Device Handle

### **Returns**

VL53L0X\_ERROR\_NONE Success "Other error code" See **[VL53L0X\\_Error](#page-185-0)**

### <span id="page-43-1"></span>**[VL53L0X\\_Error](#page-185-0)**

**VL53L0X\_UnlockSequenceAccess ( [VL53L0X\\_DEV](#page-36-0) Dev )**

Unlock comms interface to serialize all commands to a shared I2C interface for a specific device.

### **Parameters**

**Dev** Device Handle

### **Returns**

VL53L0X\_ERROR\_NONE Success "Other error code" See **[VL53L0X\\_Error](#page-185-0)**

<span id="page-43-2"></span>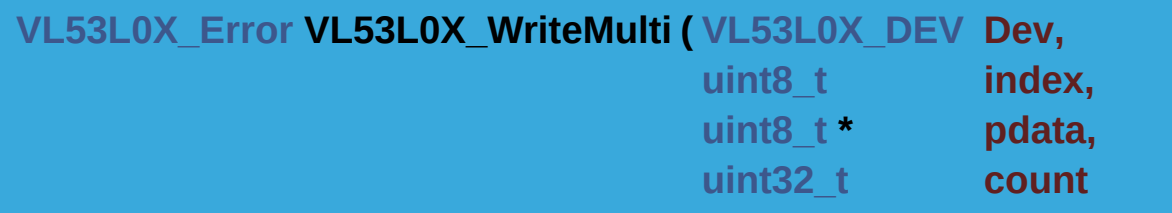

Writes the supplied byte buffer to the device.

### **Parameters**

**Dev** Device Handle **index** The register index **pdata** Pointer to uint8 t buffer containing the data to be written **count** Number of bytes in the supplied byte buffer

**)**

### **Returns**

VL53L0X\_ERROR\_NONE Success "Other error code" See **[VL53L0X\\_Error](#page-185-0)**

<span id="page-44-0"></span>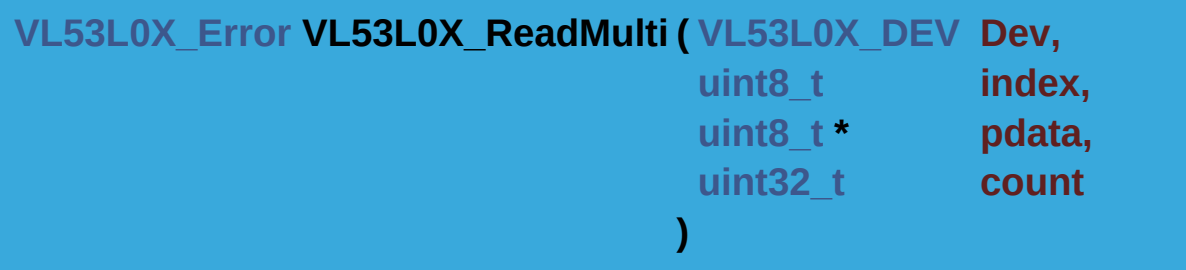

Reads the requested number of bytes from the device.

### **Parameters**

**Dev** Device Handle **index** The register index pdata Pointer to the uint8 t buffer to store read data **count** Number of uint8 t's to read

### **Returns**

VL53L0X\_ERROR\_NONE Success "Other error code" See **[VL53L0X\\_Error](#page-185-0)**

<span id="page-44-1"></span>**[VL53L0X\\_Error](#page-185-0) VL53L0X\_WrByte ( [VL53L0X\\_DEV](#page-36-0) Dev, [uint8\\_t](#page-523-0) index,**

**[uint8\\_t](#page-523-0) data )**

Write single byte register.

### **Parameters**

**Dev** Device Handle **index** The register index **data** 8 bit register data

### **Returns**

VL53L0X\_ERROR\_NONE Success "Other error code" See **[VL53L0X\\_Error](#page-185-0)**

<span id="page-45-0"></span>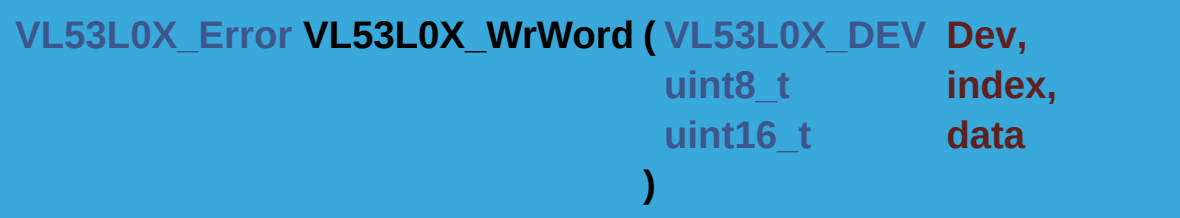

Write word register.

### **Parameters**

**Dev** Device Handle **index** The register index **data** 16 bit register data

### **Returns**

VL53L0X\_ERROR\_NONE Success "Other error code" See **[VL53L0X\\_Error](#page-185-0)**

<span id="page-45-1"></span>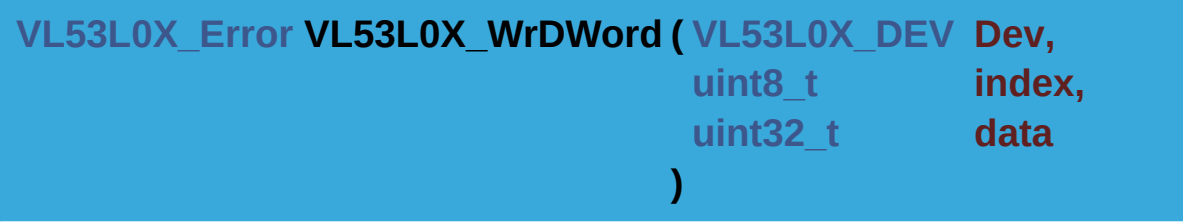

Write double word (4 byte) register.

### **Parameters**

**Dev** Device Handle **index** The register index **data** 32 bit register data

### **Returns**

VL53L0X\_ERROR\_NONE Success "Other error code" See **[VL53L0X\\_Error](#page-185-0)**

<span id="page-46-0"></span>**[VL53L0X\\_Error](#page-185-0) VL53L0X\_RdByte ( [VL53L0X\\_DEV](#page-36-0) Dev, [uint8\\_t](#page-523-0) index, [uint8\\_t](#page-523-0) \* data )**

Read single byte register.

### **Parameters**

**Dev** Device Handle **index** The register index **data** pointer to 8 bit data

### **Returns**

VL53L0X\_ERROR\_NONE Success "Other error code" See **[VL53L0X\\_Error](#page-185-0)**

<span id="page-46-1"></span>**[VL53L0X\\_Error](#page-185-0) VL53L0X\_RdWord ( [VL53L0X\\_DEV](#page-36-0) Dev, [uint8\\_t](#page-523-0) index, [uint16\\_t](#page-522-1) \* data )**

Read word (2byte) register.

**Parameters**

**Dev** Device Handle **index** The register index **data** pointer to 16 bit data

### **Returns**

VL53L0X\_ERROR\_NONE Success "Other error code" See **[VL53L0X\\_Error](#page-185-0)**

<span id="page-47-0"></span>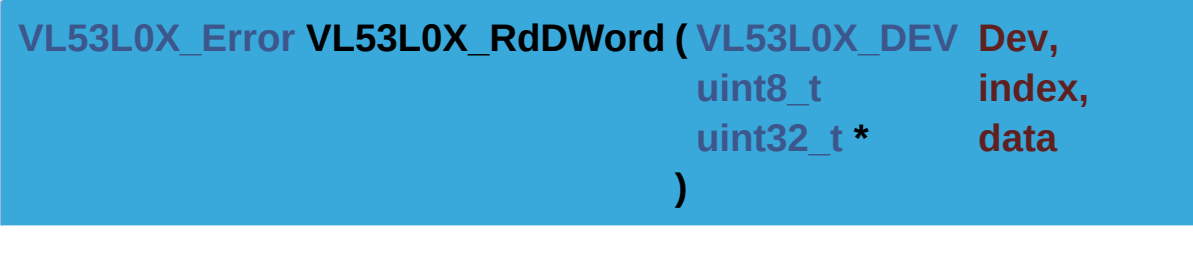

Read dword (4byte) register.

### **Parameters**

**Dev** Device Handle **index** The register index **data** pointer to 32 bit data

### **Returns**

VL53L0X\_ERROR\_NONE Success "Other error code" See **[VL53L0X\\_Error](#page-185-0)**

<span id="page-47-1"></span>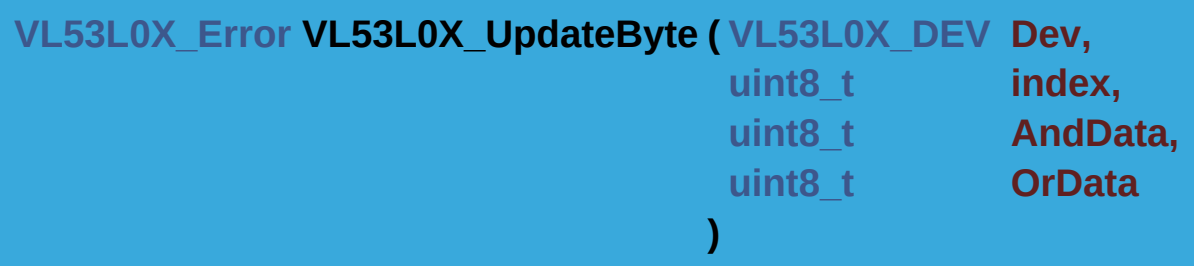

Threat safe Update (read/modify/write) single byte register.

Final\_reg = (Initial\_reg & and\_data) |or\_data

### **Parameters**

**Dev** Device Handle **index** The register index **AndData** 8 bit and data **OrData** 8 bit or data

### **Returns**

VL53L0X\_ERROR\_NONE Success "Other error code" See **[VL53L0X\\_Error](#page-185-0)**

[Generated](http://www.stack.nl/~dimitri/doxygen/) by DoxyGen (1.8.9.1)

<span id="page-49-0"></span>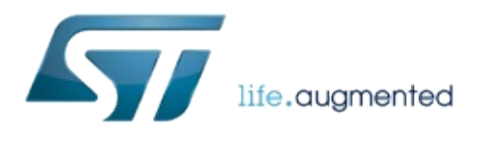

# VL53L0X API Specification

1.0.2.4823

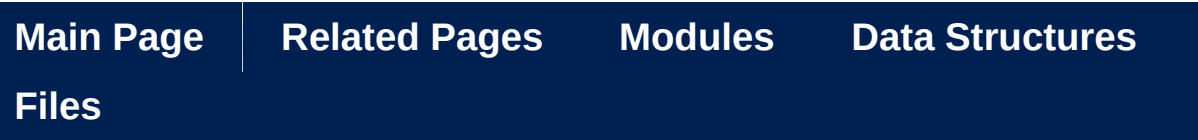

## **Basic type definition**

**VL53L0X Platform [Functions](#page-27-0)**

file **[vl53l0x\\_types.h](#page-518-0)** files hold basic type definition that may requires porting [More...](#page-49-0)

file **[vl53l0x\\_types.h](#page-518-0)** files hold basic type definition that may requires porting

contains type that must be defined for the platform when target platform and compiler provide stdint.h and stddef.h it is enough to include it.

If stdint.h is not available review and adapt all signed and unsigned 8/16/32 bits basic types.

If stddef.h is not available review and adapt NULL definition .

[Generated](http://www.stack.nl/~dimitri/doxygen/) by DoxyGen (1.8.9.1)

<span id="page-51-0"></span>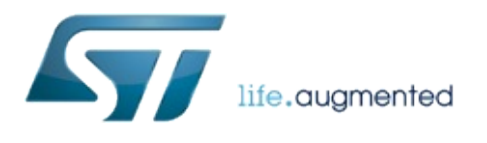

# VL53L0X API Specification

1.0.2.4823

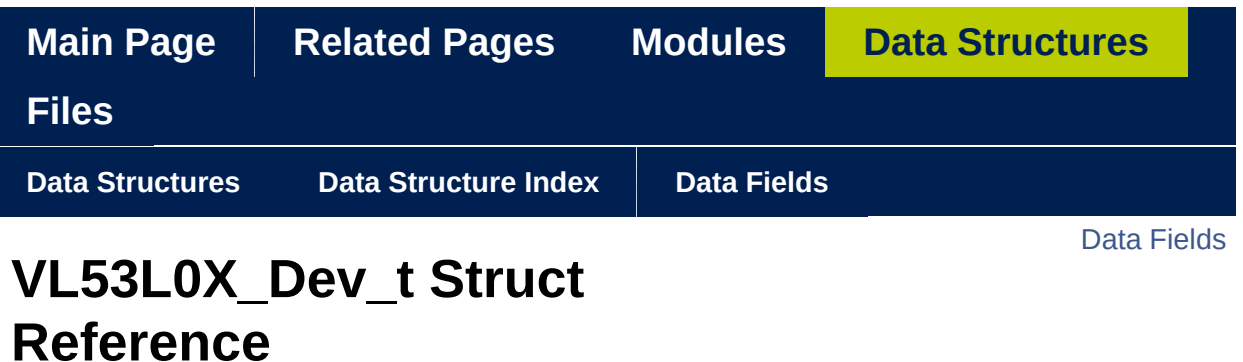

**VL53L0X Platform [Functions](#page-27-0)**

Generic PAL device type that does link between API and platform abstraction layer. [More...](#page-53-1)

#include <**[vl53l0x\\_platform.h](#page-603-0)**>

<span id="page-53-0"></span>Data Fields

**[VL53L0X\\_DevData\\_t](#page-311-0) [Data](#page-55-0)**

**[uint8\\_t](#page-523-0) [I2cDevAddr](#page-55-1)**

**[uint8\\_t](#page-523-0) [comms\\_type](#page-55-2)**

<span id="page-53-1"></span>**[uint16\\_t](#page-522-1) [comms\\_speed\\_khz](#page-55-3)**

Detailed Description

Generic PAL device type that does link between API and platform abstraction layer.

Definition at line **[58](#page-606-1)** of file **[vl53l0x\\_platform.h](#page-603-0)**.

### Field Documentation

<span id="page-55-0"></span>**[VL53L0X\\_DevData\\_t](#page-311-0) VL53L0X\_Dev\_t::Data**

embed ST Ewok Dev data as "Data" user specific field

Definition at line **[59](#page-606-2)** of file **[vl53l0x\\_platform.h](#page-603-0)**.

<span id="page-55-1"></span>**[uint8\\_t](#page-523-0) VL53L0X\_Dev\_t::I2cDevAddr**

i2c device address user specific field

Definition at line **[62](#page-606-3)** of file **[vl53l0x\\_platform.h](#page-603-0)**.

<span id="page-55-2"></span>**[uint8\\_t](#page-523-0) VL53L0X\_Dev\_t::comms\_type**

Type of comms : VL53L0X\_COMMS\_I2C or VL53L0X\_COMMS\_SPI

Definition at line **[63](#page-606-4)** of file **[vl53l0x\\_platform.h](#page-603-0)**.

### <span id="page-55-3"></span>**[uint16\\_t](#page-522-1) VL53L0X\_Dev\_t::comms\_speed\_khz**

Comms speed [kHz] : typically 400kHz for I2C

Definition at line **[64](#page-606-5)** of file **[vl53l0x\\_platform.h](#page-603-0)**.

The documentation for this struct was generated from the following file:

**[vl53l0x\\_platform.h](#page-603-0)**

[Generated](http://www.stack.nl/~dimitri/doxygen/) by DoxyGen (1.8.9.1)

<span id="page-57-0"></span>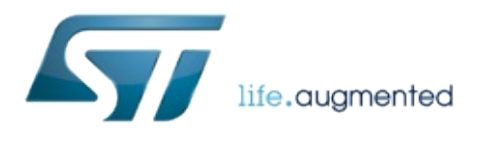

# VL53L0X API Specification

1.0.2.4823

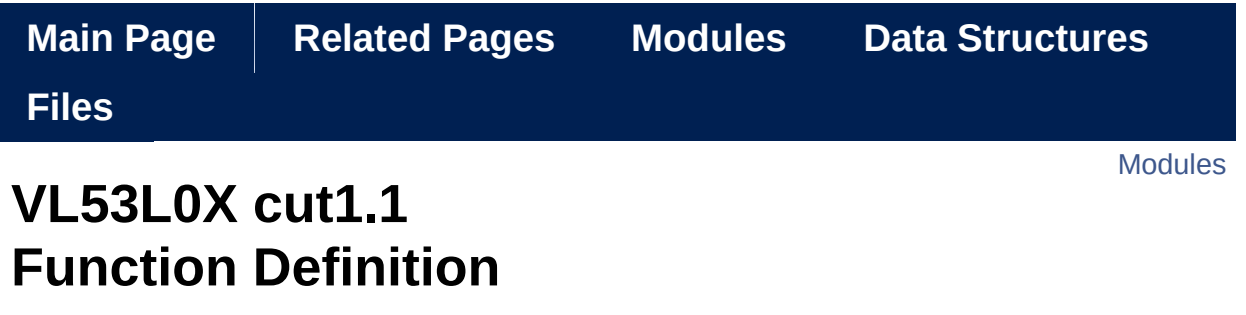

VL53L0X cut1.1 Function Definition. [More...](#page-59-1)

### <span id="page-59-0"></span>Modules

**VL53L0X General [Functions](#page-61-0)** General functions and definitions.

**VL53L0X Init [Functions](#page-78-0)** VL53L0X Init Functions.

**VL53L0X [Parameters](#page-88-0) Functions** Functions used to prepare and setup the device.

**VL53L0X [Measurement](#page-123-0) Functions** Functions used for the measurements.

**VL53L0X Interrupt [Functions](#page-141-0)** Functions used for interrupt managements.

<span id="page-59-1"></span>**VL53L0X SPAD [Functions](#page-153-0)** Functions used for SPAD managements. Detailed Description

VL53L0X cut1.1 Function Definition.

[Generated](http://www.stack.nl/~dimitri/doxygen/) by DoxyGen (1.8.9.1)

<span id="page-61-0"></span>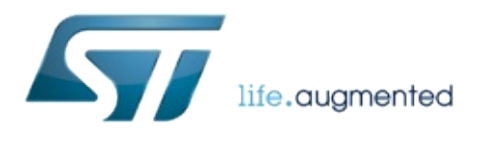

# VL53L0X API Specification

1.0.2.4823

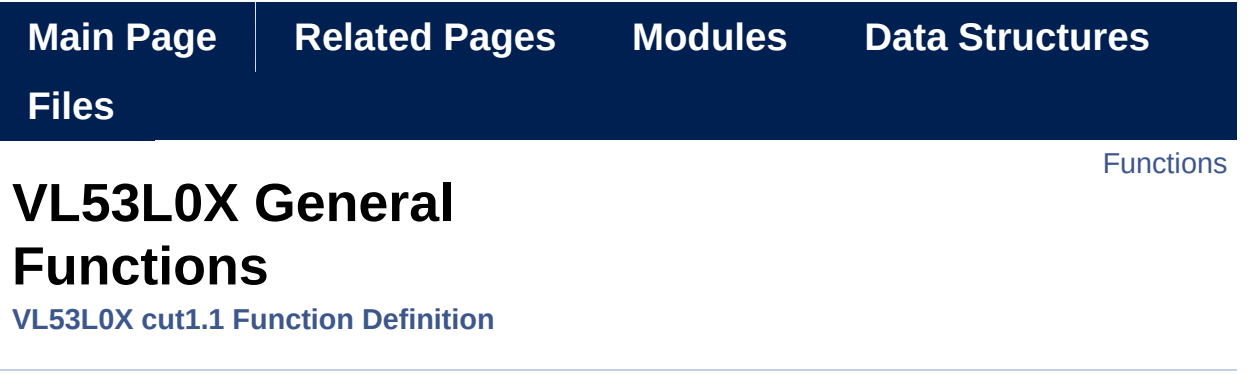

General functions and definitions. [More...](#page-65-0)

## <span id="page-63-0"></span>**Functions**

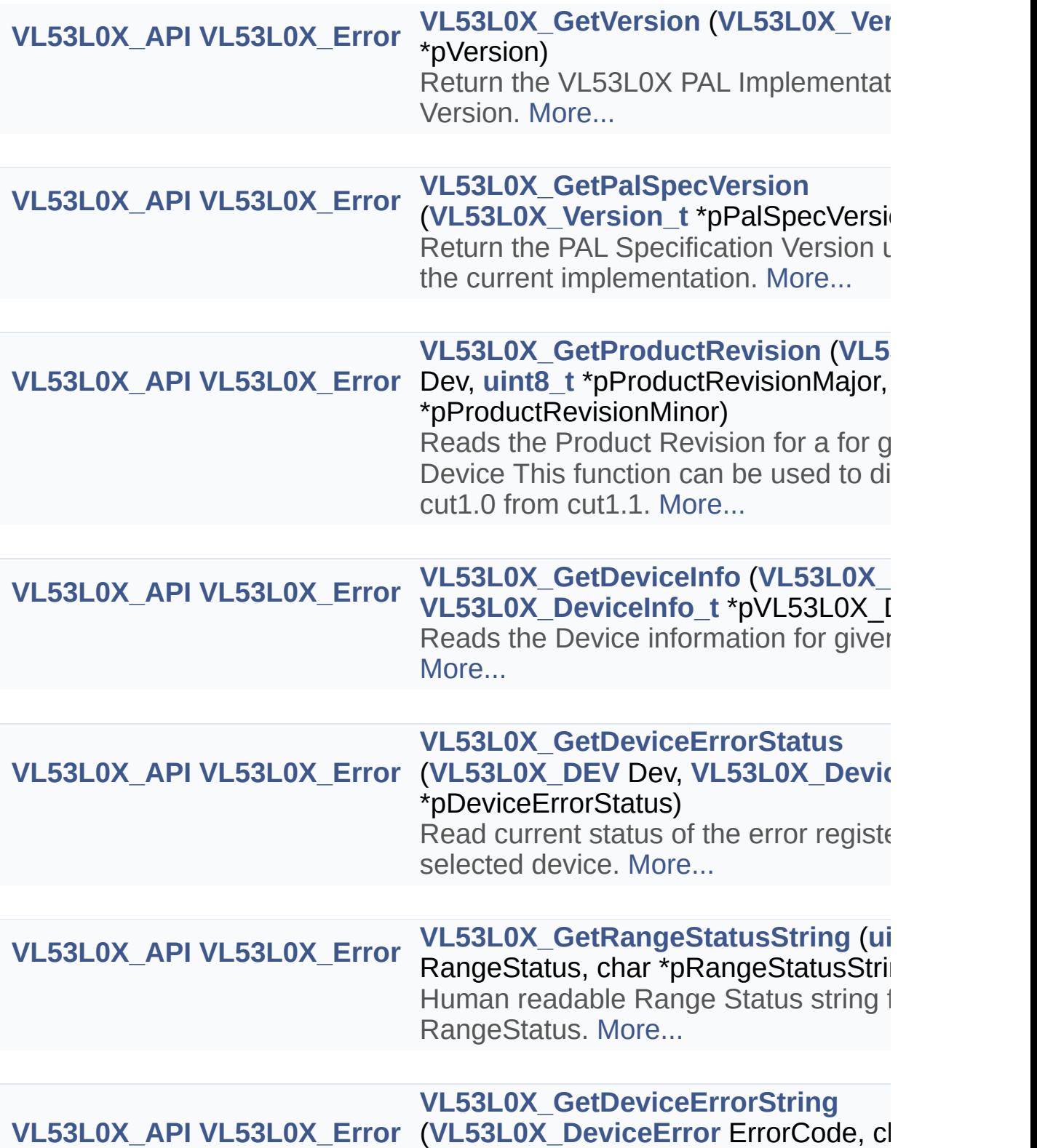

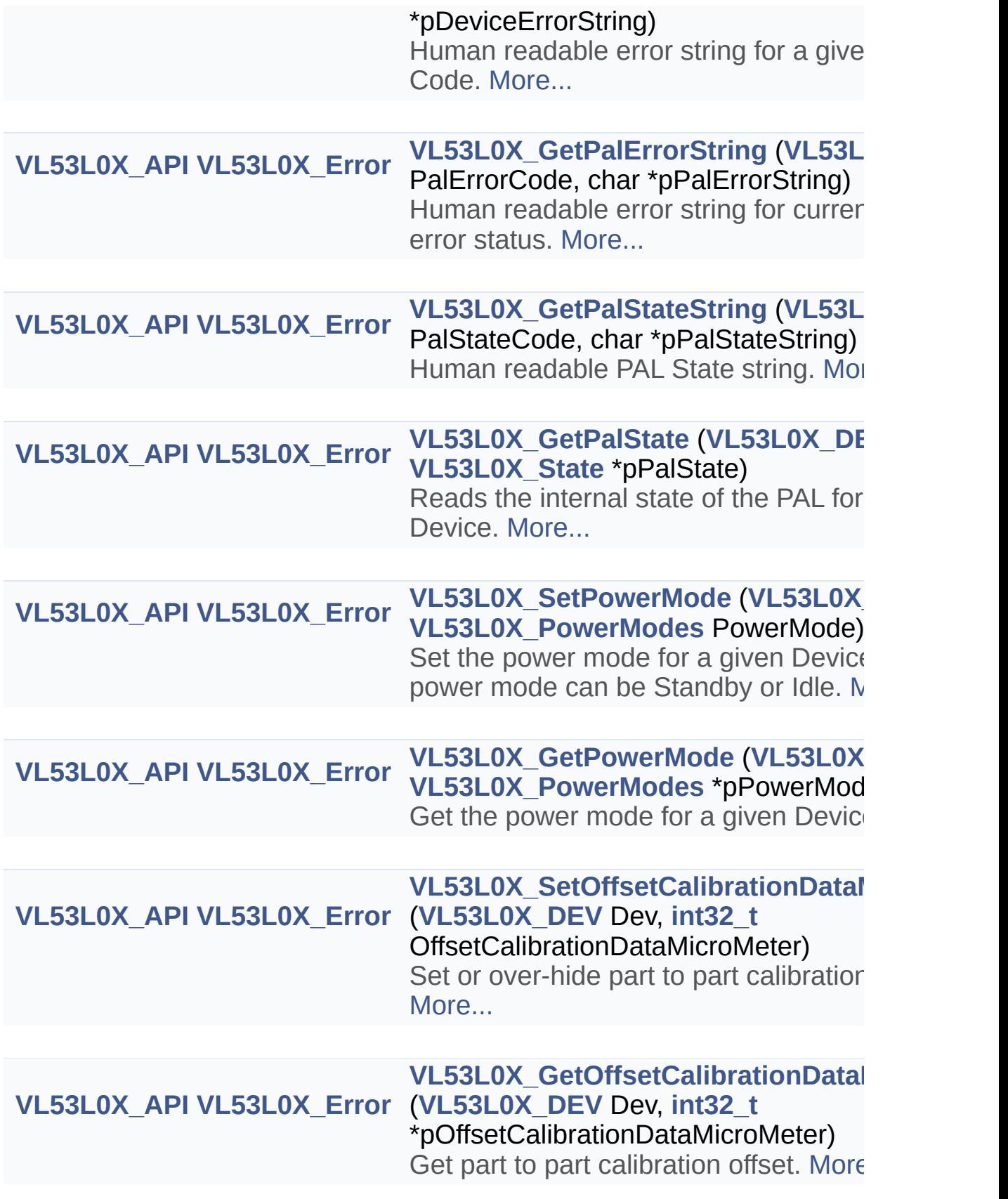

<span id="page-65-0"></span>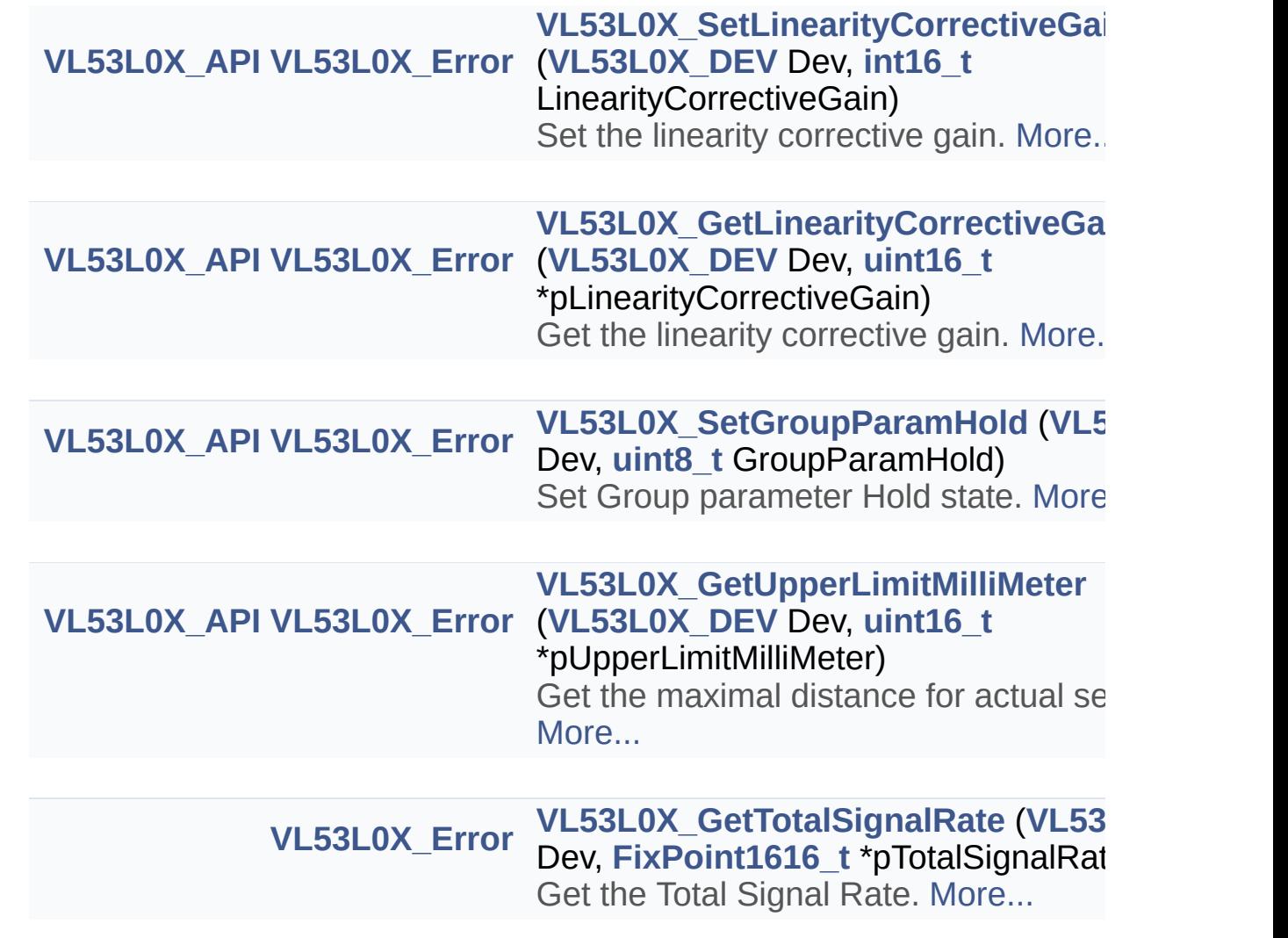

## Detailed Description

General functions and definitions.

### Function Documentation

<span id="page-67-0"></span>**[VL53L0X\\_API](#page-414-0) [VL53L0X\\_Error](#page-185-0)**

**VL53L0X\_GetVersion ( [VL53L0X\\_Version\\_t](#page-260-0) \* pVersion )**

Return the VL53L0X PAL Implementation Version.

**Note**

This function doesn't access to the device

### **Parameters**

**pVersion** Pointer to current PAL Implementation Version

### **Returns**

VL53L0X\_ERROR\_NONE Success "Other error code" See **[VL53L0X\\_Error](#page-185-0)**

<span id="page-67-1"></span>**[VL53L0X\\_API](#page-414-0) [VL53L0X\\_Error](#page-185-0) VL53L0X\_GetPalSpecVersion ( [VL53L0X\\_Version\\_t](#page-260-0) \* pPalSpecVersion**

Return the PAL Specification Version used for the current implementation.

### **Note**

This function doesn't access to the device

### **Parameters**

**pPalSpecVersion** Pointer to current PAL Specification Version

### **Returns**

VL53L0X\_ERROR\_NONE Success "Other error code" See **[VL53L0X\\_Error](#page-185-0)**

<span id="page-67-2"></span>**[VL53L0X\\_API](#page-414-0) [VL53L0X\\_Error](#page-185-0)**

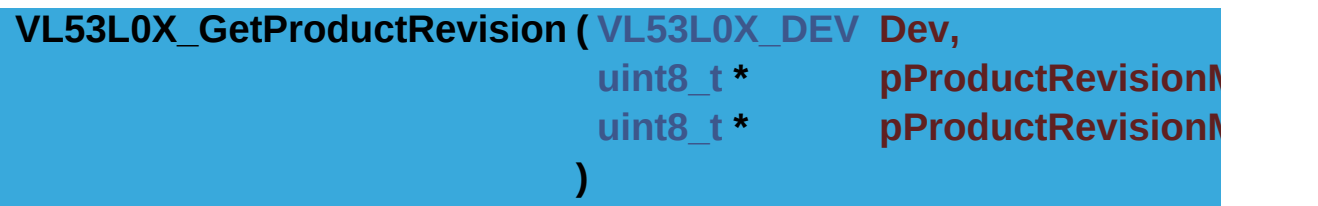

Reads the Product Revision for a for given Device This function can be used to distinguish cut1.0 from cut1.1.

### **Note**

This function Access to the device

### **Parameters**

**Dev** Device Handle **pProductRevisionMajor** Pointer to Product Revision Major for a given Device **pProductRevisionMinor** Pointer to Product Revision Minor for a given Device

### **Returns**

VL53L0X\_ERROR\_NONE Success "Other error code" See **[VL53L0X\\_Error](#page-185-0)**

<span id="page-68-0"></span>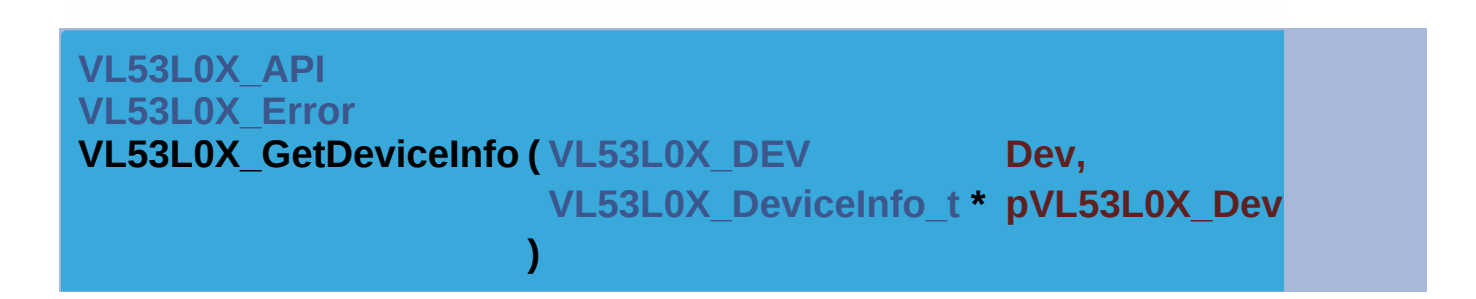

Reads the Device information for given Device.

### **Note**

This function Access to the device

### **Parameters**

**Dev** Device Handle **pVL53L0X\_DeviceInfo** Pointer to current device info for a given D

### **Returns**

VL53L0X\_ERROR\_NONE Success "Other error code" See **[VL53L0X\\_Error](#page-185-0)**

<span id="page-69-0"></span>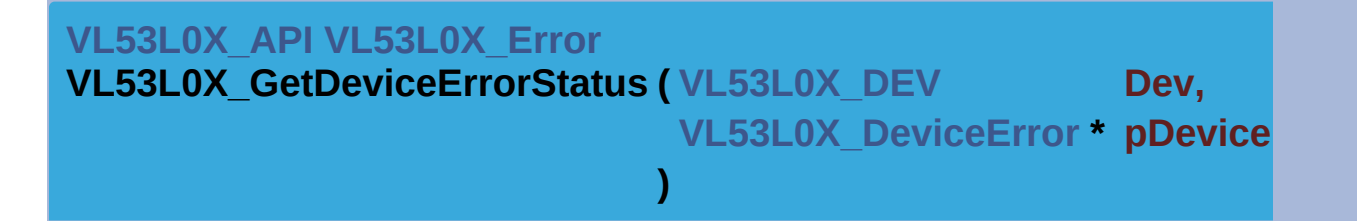

Read current status of the error register for the selected device.

**Note**

This function Access to the device

### **Parameters**

**Dev** Device Handle **pDeviceErrorStatus** Pointer to current error code of the device

### **Returns**

VL53L0X\_ERROR\_NONE Success "Other error code" See **[VL53L0X\\_Error](#page-185-0)**

<span id="page-69-1"></span>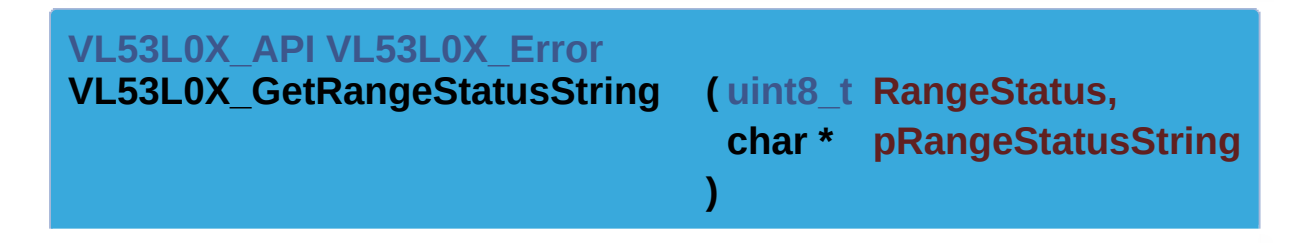

Human readable Range Status string for a given RangeStatus.

### **Note**

This function doesn't access to the device

### **Parameters**

**RangeStatus** The RangeStatus code as stored on *[VL53L0X\\_RangingMeasurementData\\_t](#page-284-0)* **pRangeStatusString** The returned RangeStatus string.

### **Returns**

VL53L0X\_ERROR\_NONE Success "Other error code" See **[VL53L0X\\_Error](#page-185-0)**

<span id="page-70-0"></span>**[VL53L0X\\_API](#page-414-0) [VL53L0X\\_Error](#page-185-0) VL53L0X\_GetDeviceErrorString ( [VL53L0X\\_DeviceError](#page-340-0) ErrorCode char \* pDeviceErrorString )**

Human readable error string for a given Error Code.

#### **Note**

This function doesn't access to the device

### **Parameters**

**ErrorCode** The error code as stored on **VL53L0X** Devic **pDeviceErrorString** The error string corresponding to the ErrorCo

#### **Returns**

VL53L0X\_ERROR\_NONE Success "Other error code" See **[VL53L0X\\_Error](#page-185-0)**

<span id="page-70-1"></span>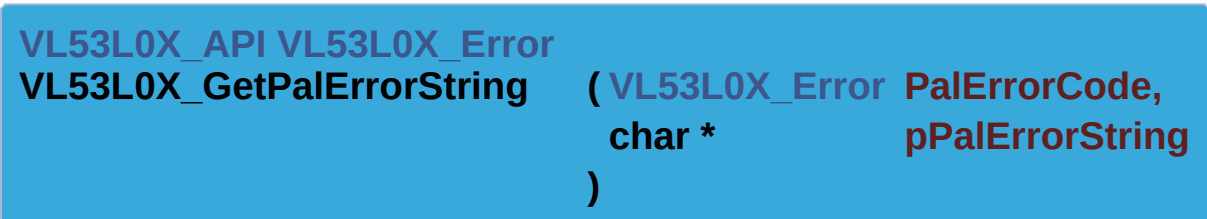

Human readable error string for current PAL error status.

### **Note**

This function doesn't access to the device

### **Parameters**

**PalErrorCode** The error code as stored on *VL53L0X\_Error* **pPalErrorString** The error string corresponding to the

### PalErrorCode

### **Returns**

VL53L0X\_ERROR\_NONE Success "Other error code" See **[VL53L0X\\_Error](#page-185-0)**

<span id="page-71-0"></span>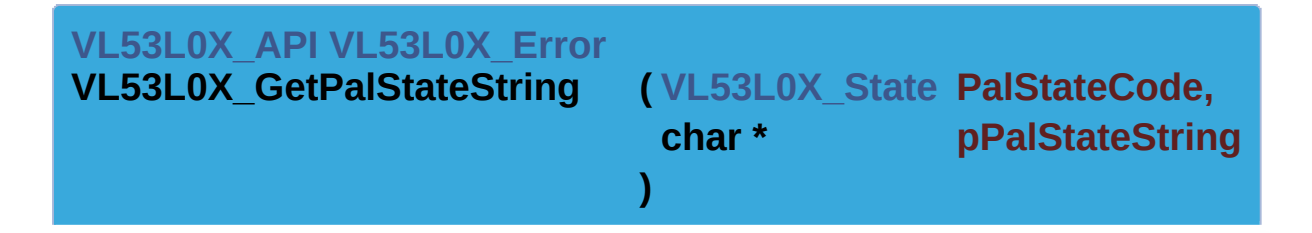

Human readable PAL State string.

### **Note**

This function doesn't access to the device

### **Parameters**

**PalStateCode** The State code as stored on *VL53L0X\_State* **pPalStateString** The State string corresponding to the PalStateCode

### **Returns**

VL53L0X\_ERROR\_NONE Success "Other error code" See **[VL53L0X\\_Error](#page-185-0)**

<span id="page-71-1"></span>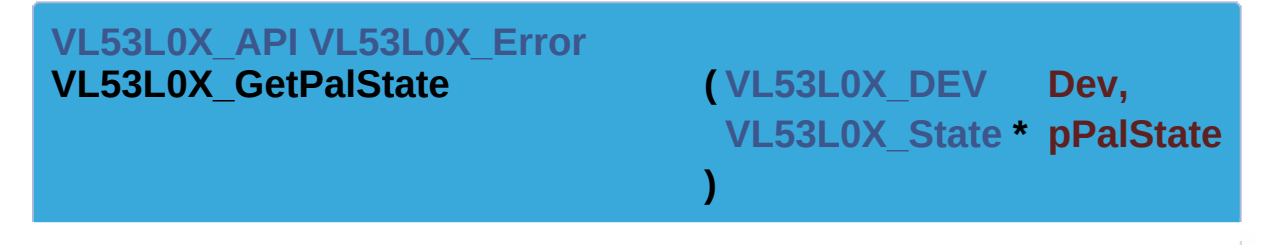

Reads the internal state of the PAL for a given Device.

### **Note**

This function doesn't access to the device

### **Parameters**
**Dev** Device Handle

**pPalState** Pointer to current state of the PAL for a given Device

#### **Returns**

VL53L0X\_ERROR\_NONE Success "Other error code" See **[VL53L0X\\_Error](#page-185-0)**

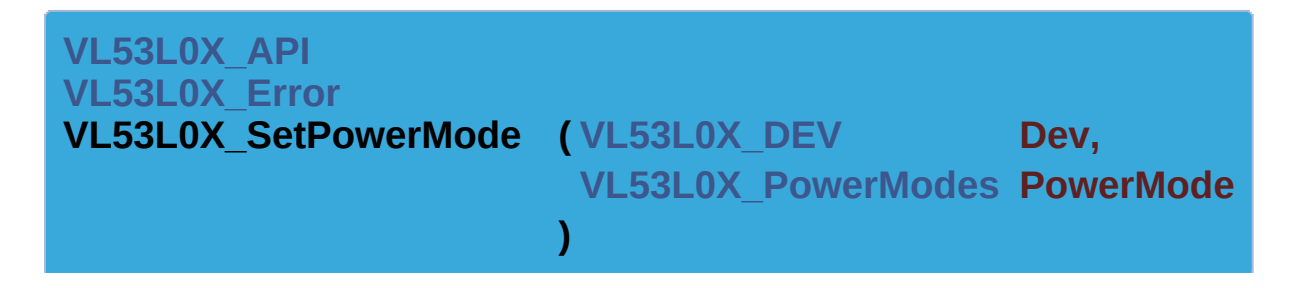

Set the power mode for a given Device The power mode can be Standby or Idle.

Different level of both Standby and Idle can exists. This function should not be used when device is in Ranging state.

#### **Note**

This function Access to the device

#### **Parameters**

**Dev** Device Handle **PowerMode** The value of the power mode to set. see **[VL53L0X\\_PowerModes](#page-209-0)** Valid values are: VL53L0X\_POWERMODE\_STANDBY\_LEVEL1, VL53L0X\_POWERMODE\_IDLE\_LEVEL1

#### **Returns**

VL53L0X\_ERROR\_NONE Success VL53L0X\_ERROR\_MODE\_NOT\_SUPPORTED This error occurs when PowerMode is not in the supported list "Other error code" See **[VL53L0X\\_Error](#page-185-0)**

#### **[VL53L0X\\_API](#page-414-0)**

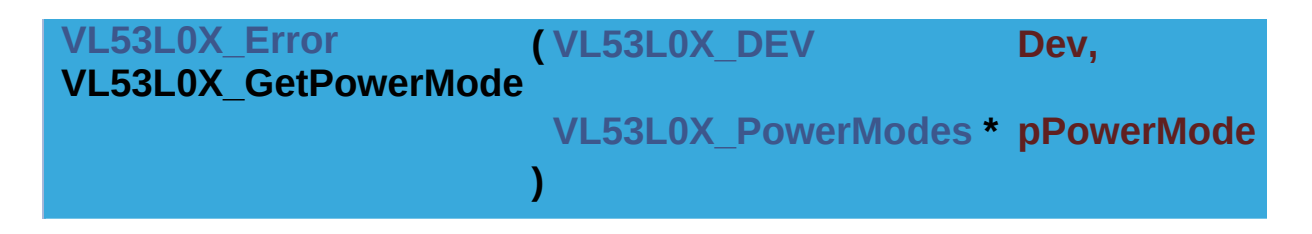

Get the power mode for a given Device.

# **Note**

This function Access to the device

#### **Parameters**

**Dev** Device Handle **pPowerMode** Pointer to the current value of the power mode. see **[VL53L0X\\_PowerModes](#page-209-0)** Valid values are: VL53L0X\_POWERMODE\_STANDBY\_LEVEL1, VL53L0X\_POWERMODE\_IDLE\_LEVEL1

#### **Returns**

VL53L0X\_ERROR\_NONE Success "Other error code" See **[VL53L0X\\_Error](#page-185-0)**

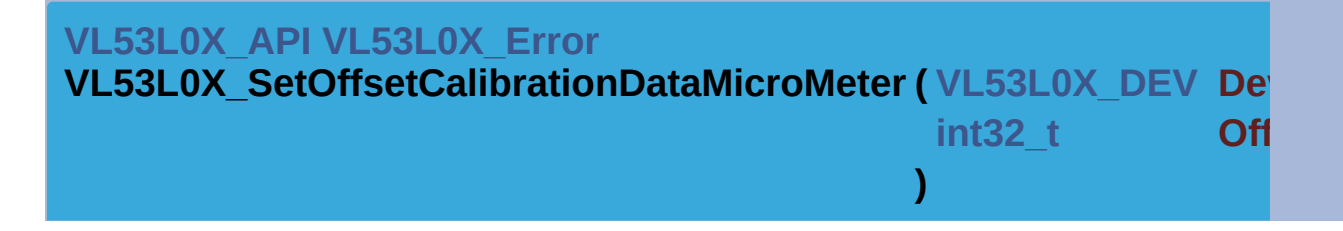

Set or over-hide part to part calibration offset.

#### **See also**

**[VL53L0X\\_DataInit\(\)](#page-83-0) [VL53L0X\\_GetOffsetCalibrationDataMicroM](#page-74-0)eter()**

#### **Note**

This function Access to the device

#### **Parameters**

**Dev** Device Handle **OffsetCalibrationDataMicroMeter** Offset (microns)

#### **Returns**

VL53L0X\_ERROR\_NONE Success "Other error code" See **[VL53L0X\\_Error](#page-185-0)**

<span id="page-74-0"></span>**[VL53L0X\\_API](#page-414-0) [VL53L0X\\_Error](#page-185-0) VL53L0X\_GetOffsetCalibrationDataMicroMeter ( [VL53L0X\\_DEV](#page-36-0) Dev**  $int32 t^*$  **pO )**

Get part to part calibration offset.

#### **Function Description**

Should only be used after a successful call to VL53L0X DataInit to

#### **Note**

This function Access to the device

#### **Parameters**

**Dev** Device Handle

**pOffsetCalibrationDataMicroMeter** Return part to part calibration

#### **Returns**

VL53L0X\_ERROR\_NONE Success "Other error code" See **[VL53L0X\\_Error](#page-185-0)**

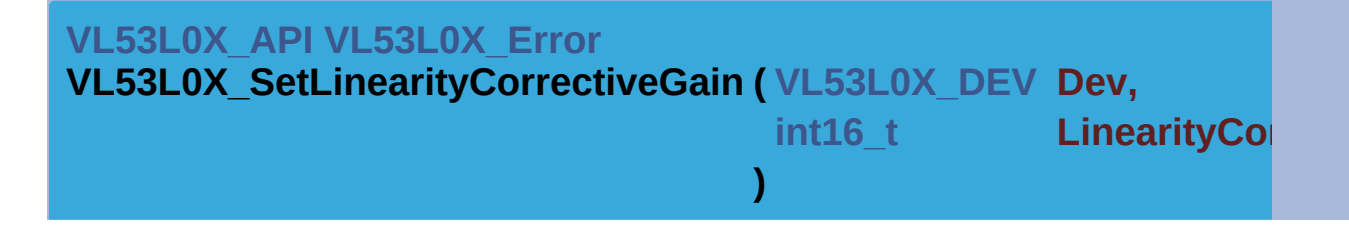

Set the linearity corrective gain.

**Note** This function Access to the device

#### **Parameters**

# **Dev** Device Handle **LinearityCorrectiveGain** Linearity corrective gain in x1000 if value then no modification is applied.

#### **Returns**

VL53L0X\_ERROR\_NONE Success "Other error code" See **[VL53L0X\\_Error](#page-185-0)**

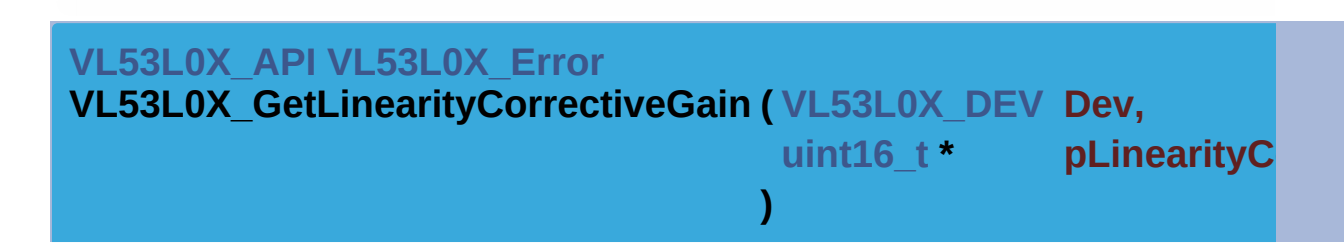

Get the linearity corrective gain.

#### **Function Description**

Should only be used after a successful call to *VL53L0X* DataInit to device NVM value

#### **Note**

This function Access to the device

#### **Parameters**

**Dev** Device Handle **pLinearityCorrectiveGain** Pointer to the linearity corrective gain in value is 1000 then no modification is a

#### **Returns**

VL53L0X\_ERROR\_NONE Success "Other error code" See **[VL53L0X\\_Error](#page-185-0)**

**[VL53L0X\\_API](#page-414-0) [VL53L0X\\_Error](#page-185-0) VL53L0X\_SetGroupParamHold ( [VL53L0X\\_DEV](#page-36-0) Dev, [uint8\\_t](#page-523-1) GroupParamHold )**

Set Group parameter Hold state.

### **Function Description**

Set or remove device internal group parameter hold

**Note**

This function is not Implemented

# **Parameters**

**Dev** Device Handle **GroupParamHold** Group parameter Hold state to be set (on/off)

# **Returns**

VL53L0X\_ERROR\_NOT\_IMPLEMENTED Not implemented

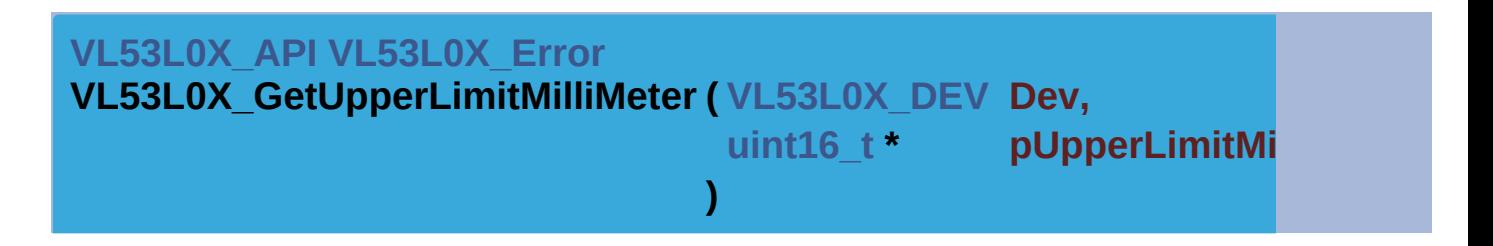

Get the maximal distance for actual setup.

# **Function Description**

Device must be initialized through *VL53L0X* SetParameters() prior this function.

Any range value more than the value returned is to be considered as "no target detected" or "no target in detectable range"

# **Warning**

The maximal distance depends on the setup

# **Note**

This function is not Implemented

# **Parameters**

**Dev** Device Handle

# **pUpperLimitMilliMeter** The maximal range limit for actual setup (in millimeter)

#### **Returns**

VL53L0X\_ERROR\_NOT\_IMPLEMENTED Not implemented

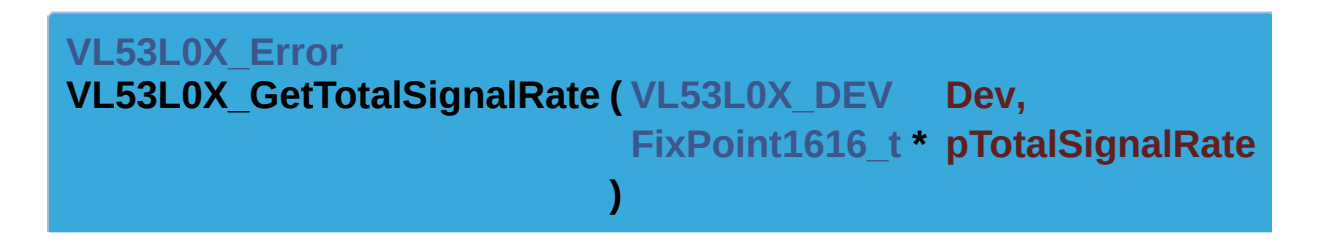

Get the Total Signal Rate.

#### **Function Description**

This function will return the Total Signal Rate after a good ranging is done.

#### **Note**

This function access to Device

# **Parameters**

**Dev** Device Handle **pTotalSignalRate** Total Signal Rate value in Mega count per second

#### **Returns**

VL53L0X\_ERROR\_NONE Success "Other error code" See **[VL53L0X\\_Error](#page-185-0)**

[Generated](http://www.stack.nl/~dimitri/doxygen/) by DoxyGen (1.8.9.1)

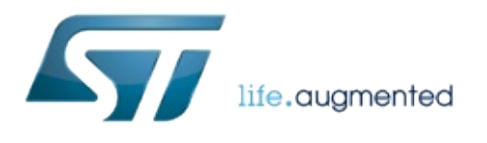

# VL53L0X API Specification

1.0.2.4823

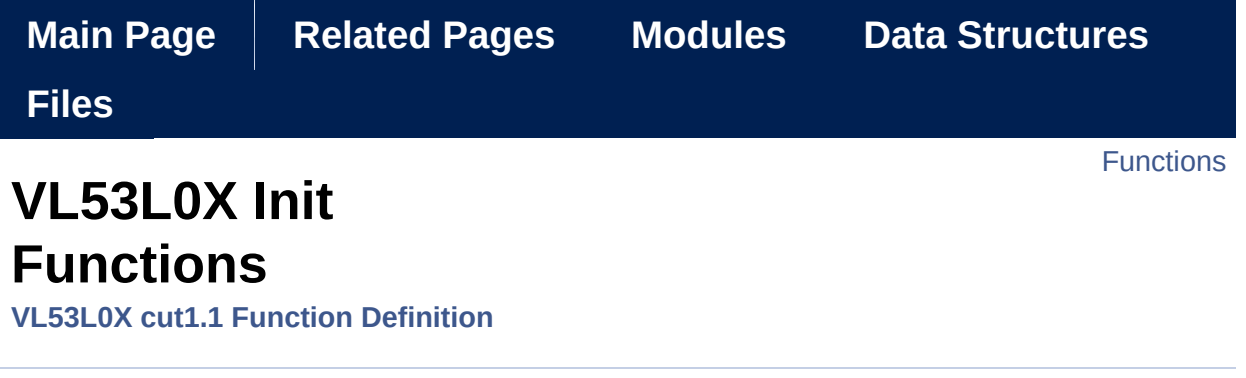

VL53L0X Init Functions. [More...](#page-81-0)

# <span id="page-80-0"></span>**Functions**

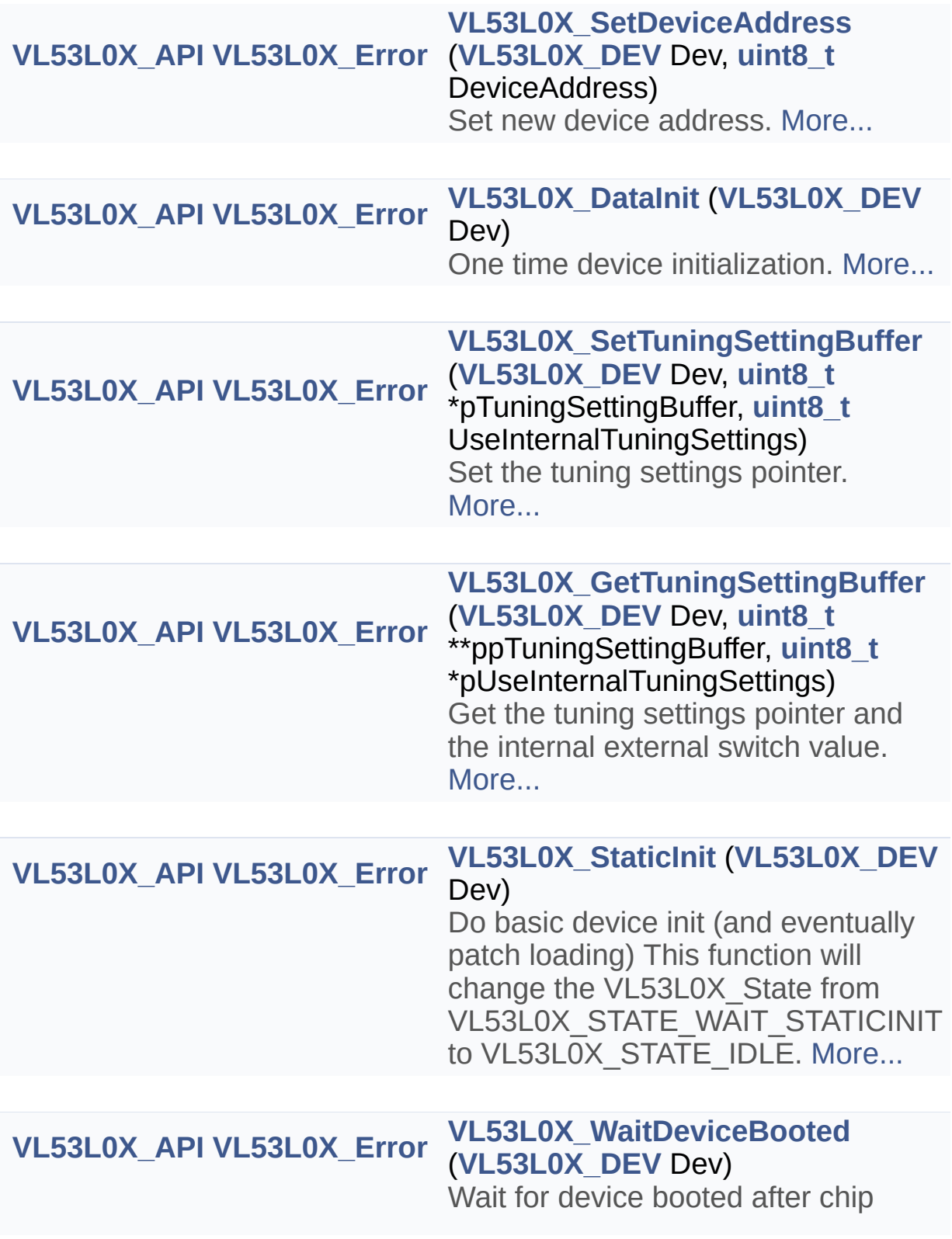

<span id="page-81-0"></span>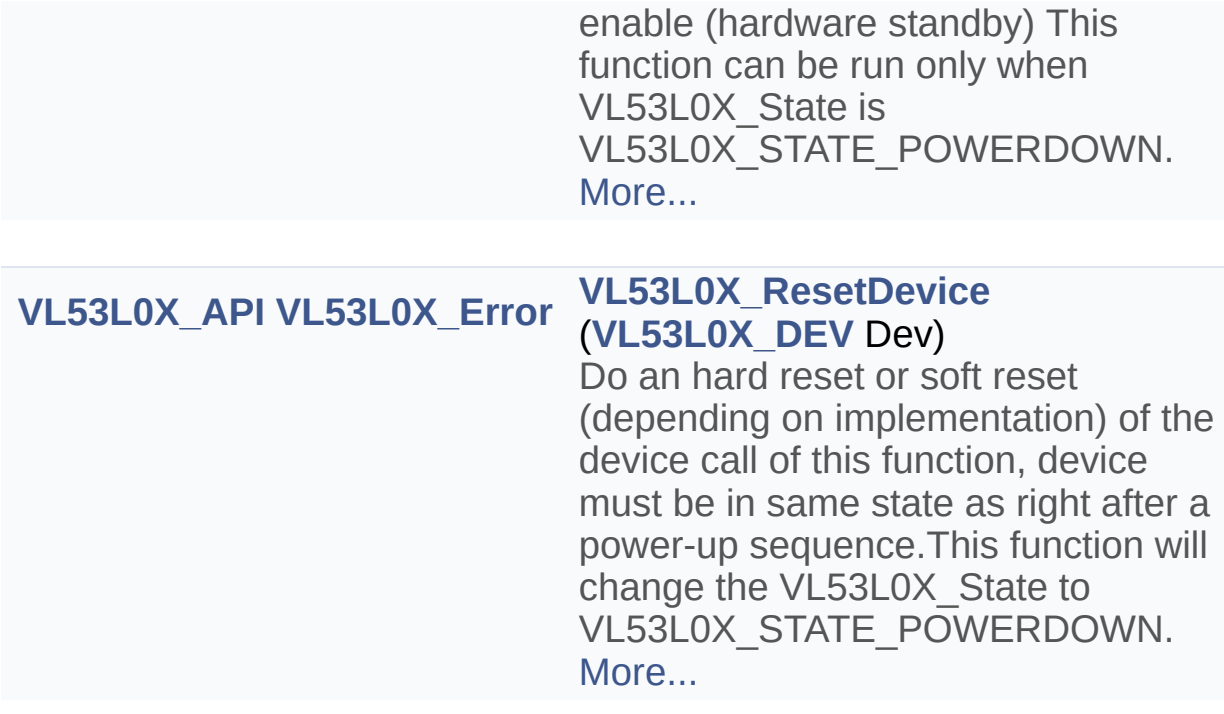

Detailed Description

VL53L0X Init Functions.

# Function Documentation

<span id="page-83-1"></span>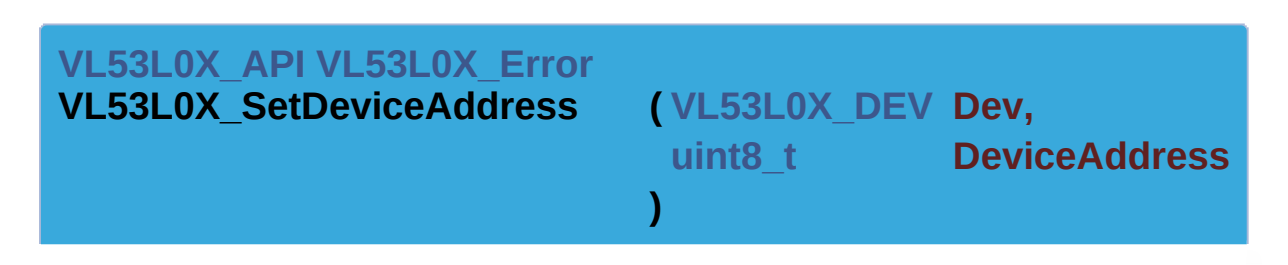

Set new device address.

After completion the device will answer to the new address programmed. This function should be called when several devices are used in parallel before start programming the sensor. When a single device us used, there is no need to call this function.

#### **Note**

This function Access to the device

#### **Parameters**

**Dev** Device Handle **DeviceAddress** The new Device address

# **Returns**

VL53L0X\_ERROR\_NONE Success "Other error code" See **[VL53L0X\\_Error](#page-185-0)**

#### <span id="page-83-0"></span>**[VL53L0X\\_API](#page-414-0) [VL53L0X\\_Error](#page-185-0) VL53L0X\_DataInit ( [VL53L0X\\_DEV](#page-36-0) Dev )**

One time device initialization.

To be called once and only once after device is brought out of reset (Chip enable) and booted see *[VL53L0X\\_WaitDeviceBooted\(\)](#page-86-0)*

# **Function Description**

When not used after a fresh device "power up" or reset, it may return *[VL53L0X\\_ERROR\\_CALIBRATION\\_WARNING](#page-181-0)* meaning wrong calibration data may have been fetched from device that can result in ranging offset error If application cannot execute device reset or need to run VL53L0X\_DataInit multiple time then it must ensure proper offset calibration saving and restore on its own by using *VL53L0X\_GetOffsetCalibrationData()* on first power up and then *VL53L0X\_SetOffsetCalibrationData()* in all subsequent init This function will change the VL53L0X State from VL53L0X\_STATE\_POWERDOWN to VL53L0X\_STATE\_WAIT\_STATICINIT.

#### **Note**

This function Access to the device

#### **Parameters**

**Dev** Device Handle

#### **Returns**

VL53L0X\_ERROR\_NONE Success "Other error code" See **[VL53L0X\\_Error](#page-185-0)**

<span id="page-84-0"></span>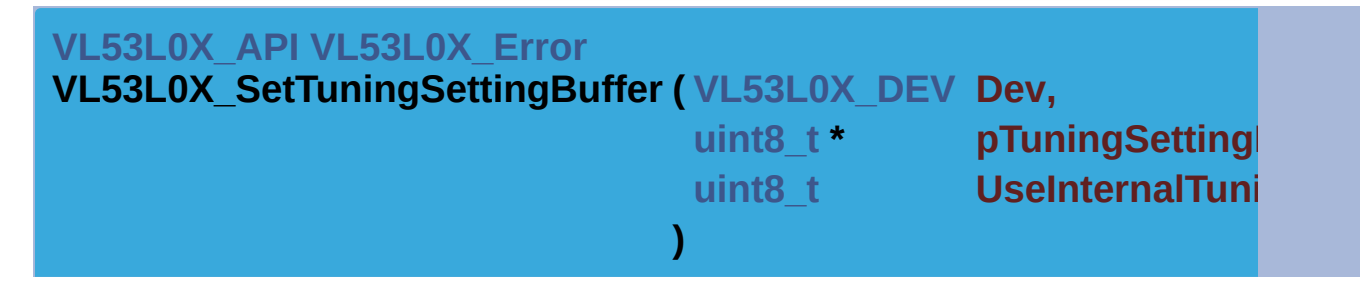

Set the tuning settings pointer.

This function is used to specify the Tuning settings buffer to be used for device. The buffer contains all the necessary data to permit the API to v settings. This function permit to force the usage of either external or internal settings.

#### **Note**

This function Access to the device

#### **Parameters**

**Dev** Device Handle **pTuningSettingBuffer** Pointer to tuning settings buffer. **UseInternalTuningSettings** Use internal tuning settings value.

#### **Returns**

VL53L0X\_ERROR\_NONE Success "Other error code" See **[VL53L0X\\_Error](#page-185-0)**

<span id="page-85-0"></span>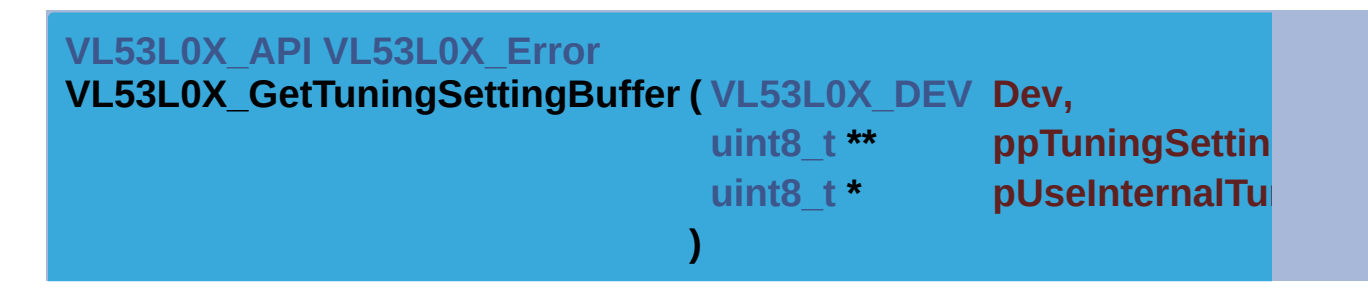

Get the tuning settings pointer and the internal external switch value.

This function is used to get the Tuning settings buffer pointer and the value. switch to select either external or internal tuning settings.

#### **Note**

This function Access to the device

#### **Parameters**

**Dev** Device Handle **ppTuningSettingBuffer** Pointer to tuning settings buffer. **pUseInternalTuningSettings** Pointer to store Use internal tuning set value.

#### **Returns**

VL53L0X\_ERROR\_NONE Success "Other error code" See **[VL53L0X\\_Error](#page-185-0)**

<span id="page-85-1"></span>**[VL53L0X\\_API](#page-414-0) [VL53L0X\\_Error](#page-185-0)**

**VL53L0X\_StaticInit ( [VL53L0X\\_DEV](#page-36-0) Dev )**

Do basic device init (and eventually patch loading) This function will change the VL53L0X\_State from VL53L0X\_STATE\_WAIT\_STATICINIT to VL53L0X\_STATE\_IDLE.

In this stage all default setting will be applied.

**Note**

This function Access to the device

#### **Parameters**

**Dev** Device Handle

#### **Returns**

VL53L0X\_ERROR\_NONE Success "Other error code" See **[VL53L0X\\_Error](#page-185-0)**

<span id="page-86-0"></span>**[VL53L0X\\_API](#page-414-0) [VL53L0X\\_Error](#page-185-0) VL53L0X\_WaitDeviceBooted ( [VL53L0X\\_DEV](#page-36-0) Dev )**

Wait for device booted after chip enable (hardware standby) This function can be run only when VL53L0X\_State is VL53L0X\_STATE\_POWERDOWN.

#### **Note**

This function is not Implemented

#### **Parameters**

**Dev** Device Handle

#### **Returns**

VL53L0X\_ERROR\_NOT\_IMPLEMENTED Not implemented

# <span id="page-86-1"></span>**[VL53L0X\\_API](#page-414-0) [VL53L0X\\_Error](#page-185-0)**

**VL53L0X\_ResetDevice ( [VL53L0X\\_DEV](#page-36-0) Dev )**

Do an hard reset or soft reset (depending on implementation) of the device call of this function, device must be in same state as right

after a power-up sequence.This function will change the VL53L0X\_State to VL53L0X\_STATE\_POWERDOWN.

# **Note**

This function Access to the device

# **Parameters**

**Dev** Device Handle

# **Returns**

VL53L0X\_ERROR\_NONE Success "Other error code" See **[VL53L0X\\_Error](#page-185-0)**

[Generated](http://www.stack.nl/~dimitri/doxygen/) by DoxyGen (1.8.9.1)

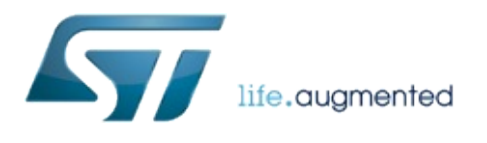

# VL53L0X API Specification

1.0.2.4823

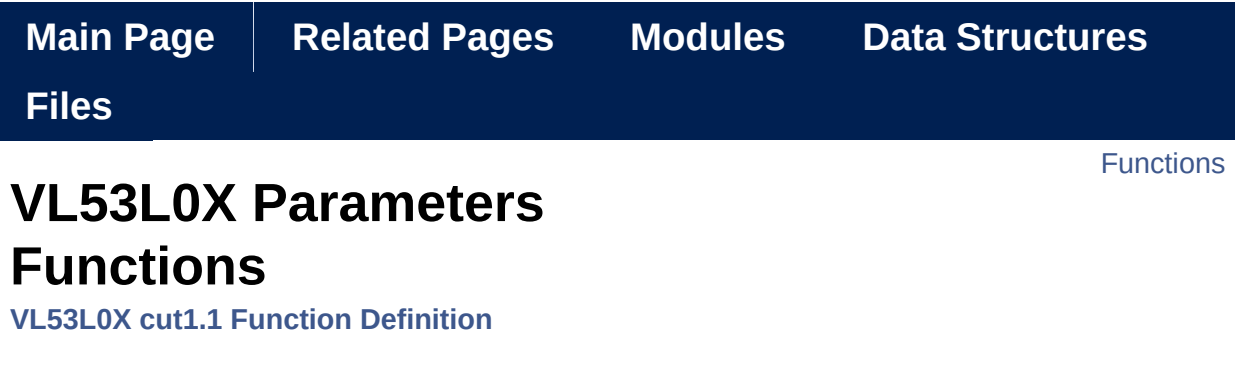

Functions used to prepare and setup the device. [More...](#page-95-0)

# <span id="page-90-0"></span>**Functions**

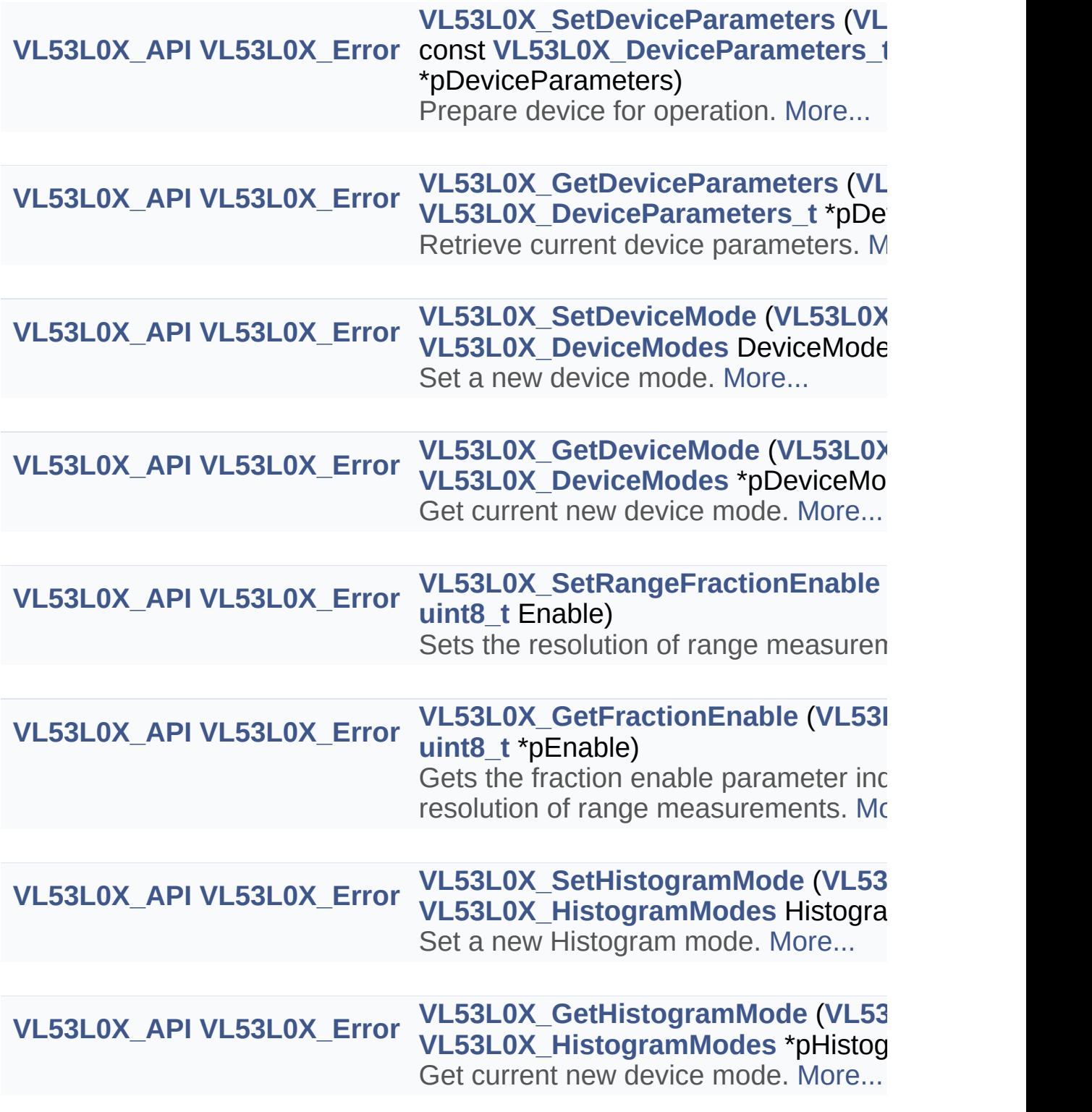

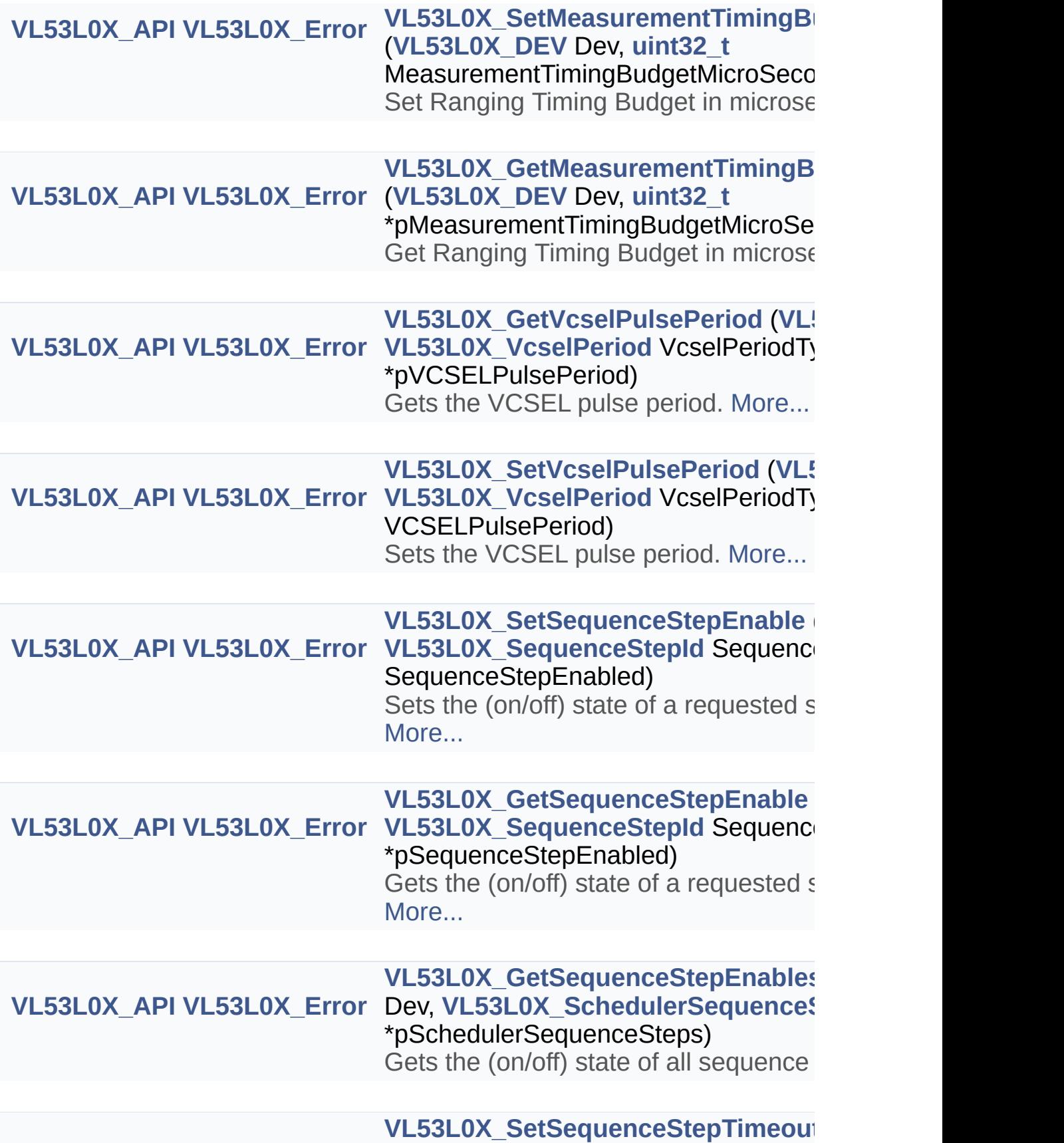

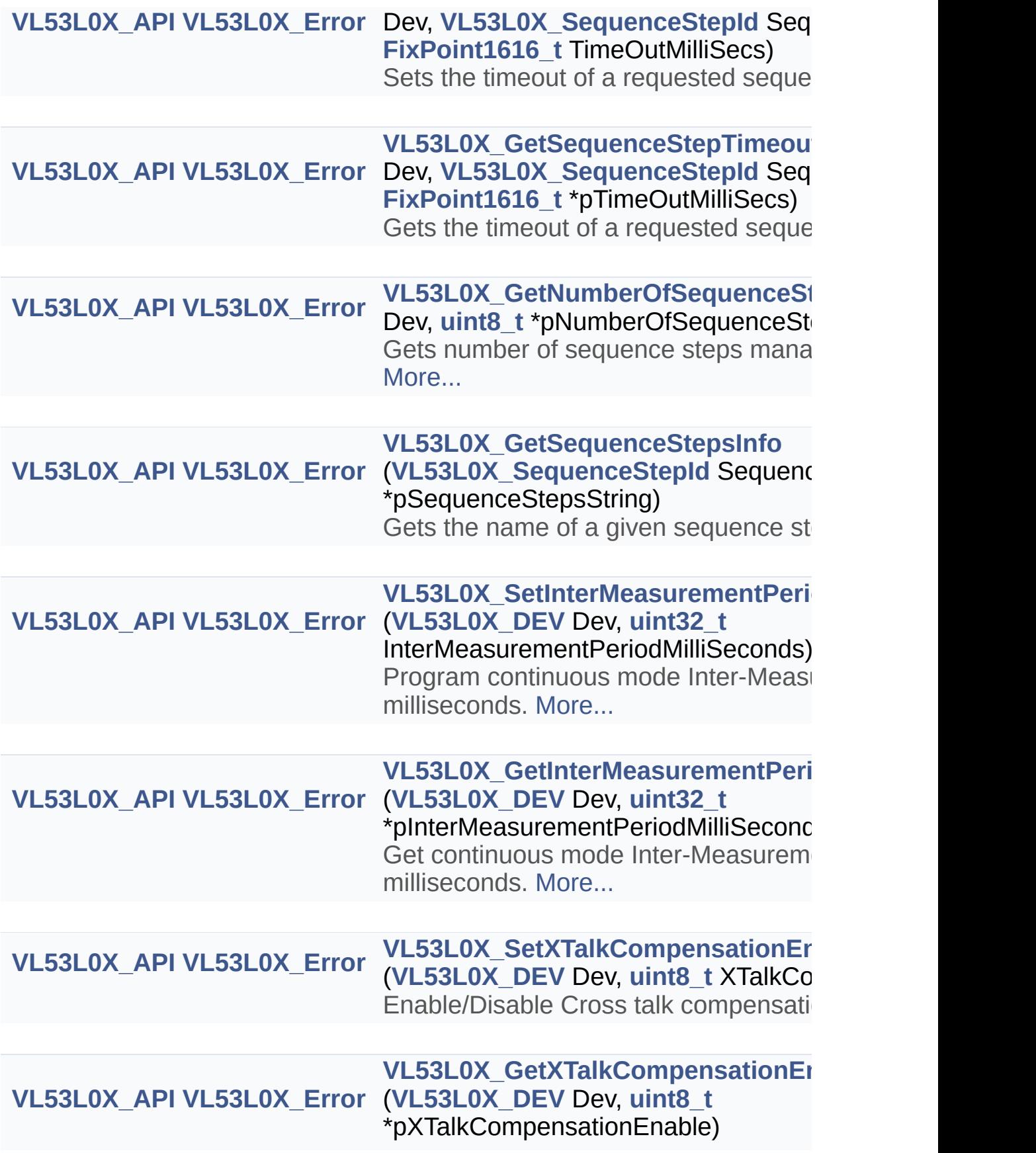

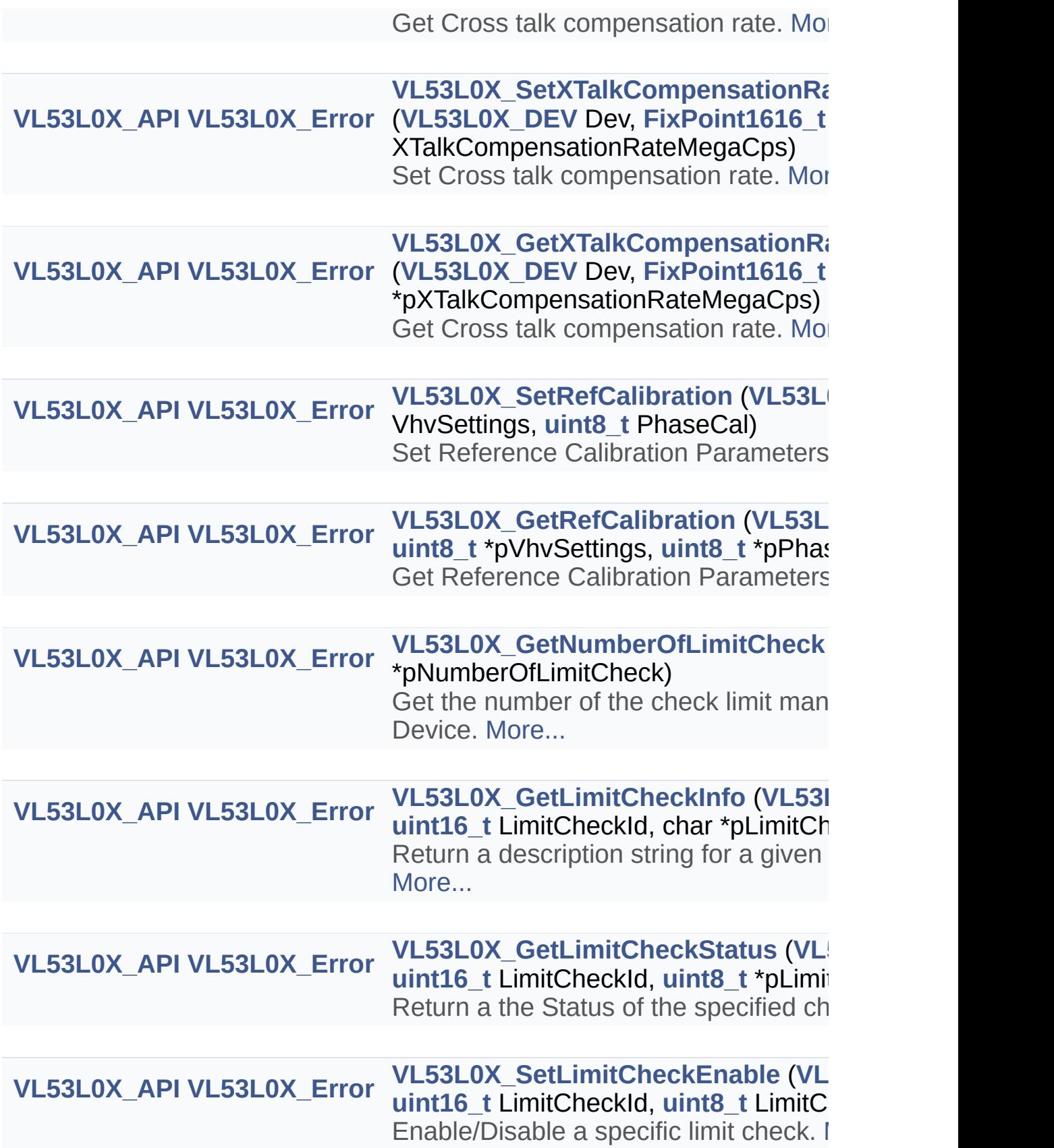

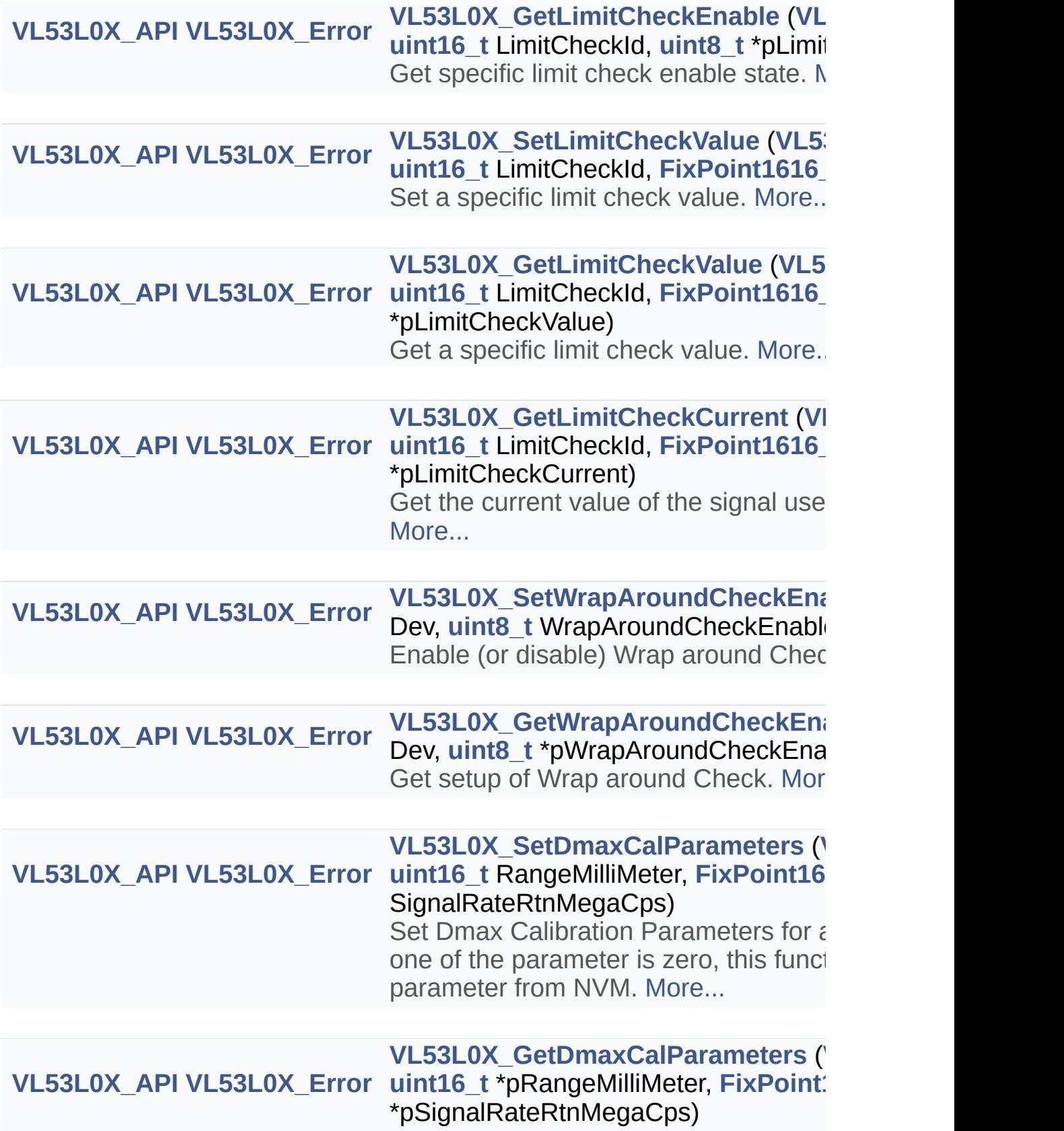

<span id="page-95-0"></span>Get Dmax Calibration Parameters for [More...](#page-122-0)

Detailed Description

Functions used to prepare and setup the device.

# Function Documentation

<span id="page-97-0"></span>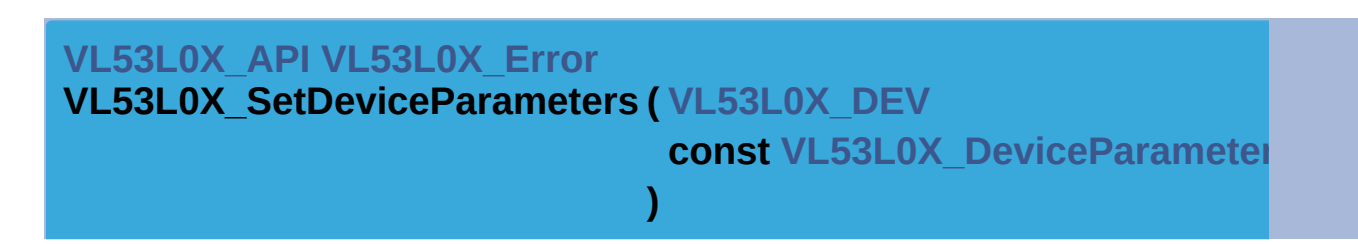

Prepare device for operation.

#### **Function Description**

Update device with provided parameters

• Then start ranging operation.

#### **Note**

This function Access to the device

#### **Parameters**

**Dev** Device Handle **pDeviceParameters** Pointer to store current device parameters.

#### **Returns**

VL53L0X\_ERROR\_NONE Success "Other error code" See **[VL53L0X\\_Error](#page-185-0)**

<span id="page-97-1"></span>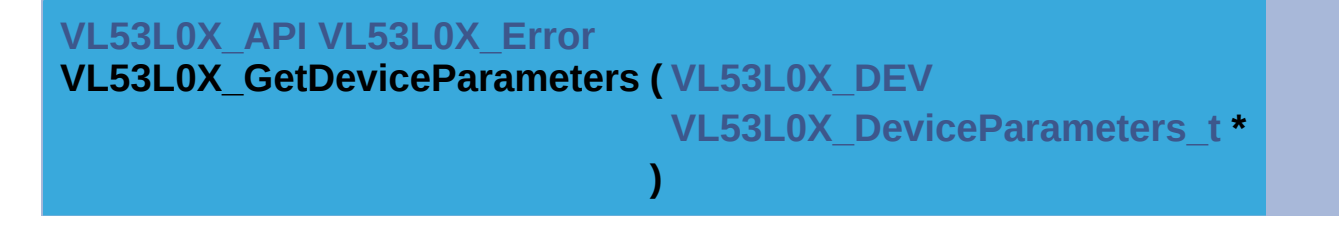

Retrieve current device parameters.

#### **Function Description** Get actual parameters of the device

• Then start ranging operation.

#### **Note**

This function Access to the device

#### **Parameters**

**Dev** Device Handle **pDeviceParameters** Pointer to store current device parameters.

#### **Returns**

VL53L0X\_ERROR\_NONE Success "Other error code" See **[VL53L0X\\_Error](#page-185-0)**

<span id="page-98-0"></span>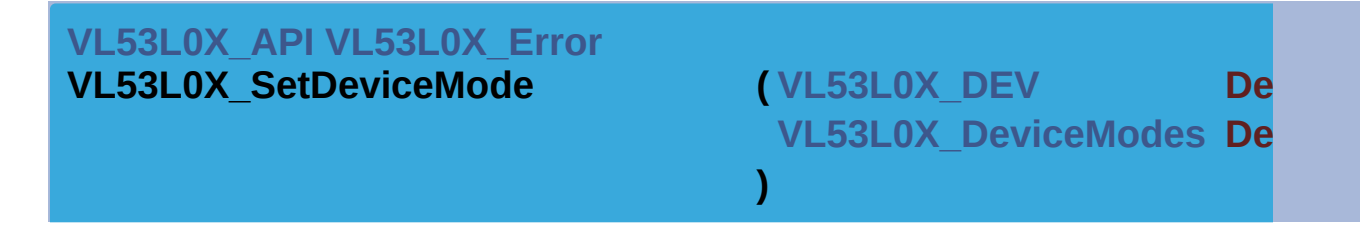

Set a new device mode.

#### **Function Description**

Set device to a new mode (ranging, histogram ...)

#### **Note**

This function doesn't Access to the device

#### **Parameters**

**Dev** Device Handle

**DeviceMode** New device mode to apply Valid values are: VL53L0X\_DEVICEMODE\_SINGLE\_RANGING VL53L0X\_DEVICEMODE\_CONTINUOUS\_RANGIN VL53L0X\_DEVICEMODE\_CONTINUOUS\_TIMED\_F VL53L0X\_DEVICEMODE\_SINGLE\_HISTOGRAM VL53L0X\_HISTOGRAMMODE\_REFERENCE\_ONLY VL53L0X\_HISTOGRAMMODE\_RETURN\_ONLY VL53L0X\_HISTOGRAMMODE\_BOTH

**Returns**

#### VL53L0X\_ERROR\_NONE Success VL53L0X\_ERROR\_MODE\_NOT\_SUPPORTED This error occurs when DeviceMode is not in the supported list

<span id="page-99-0"></span>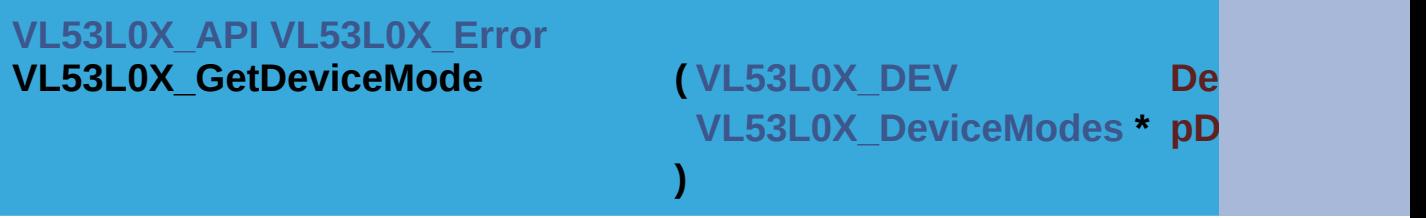

Get current new device mode.

#### **Function Description**

Get actual mode of the device(ranging, histogram ...)

#### **Note**

This function doesn't Access to the device

#### **Parameters**

**Dev** Device Handle

**pDeviceMode** Pointer to current apply mode value Valid values are: VL53L0X\_DEVICEMODE\_SINGLE\_RANGING VL53L0X DEVICEMODE CONTINUOUS RANGII VL53L0X\_DEVICEMODE\_CONTINUOUS\_TIMED VL53L0X\_DEVICEMODE\_SINGLE\_HISTOGRAM VL53L0X\_HISTOGRAMMODE\_REFERENCE\_ONL VL53L0X\_HISTOGRAMMODE\_RETURN\_ONLY VL53L0X\_HISTOGRAMMODE\_BOTH

#### **Returns**

VL53L0X\_ERROR\_NONE Success

VL53L0X\_ERROR\_MODE\_NOT\_SUPPORTED This error occurs when DeviceMode is not in the supported list

<span id="page-99-1"></span>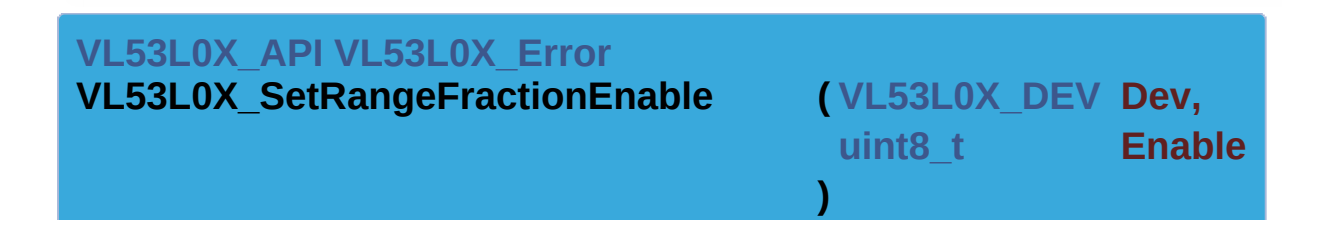

Sets the resolution of range measurements.

#### **Function Description**

Set resolution of range measurements to either 0.25mm if fraction enabled or 1mm if not enabled.

#### **Note**

This function Accesses the device

#### **Parameters**

**Dev** Device Handle **Enable** Enable high resolution

#### **Returns**

VL53L0X\_ERROR\_NONE Success "Other error code" See **[VL53L0X\\_Error](#page-185-0)**

<span id="page-100-0"></span>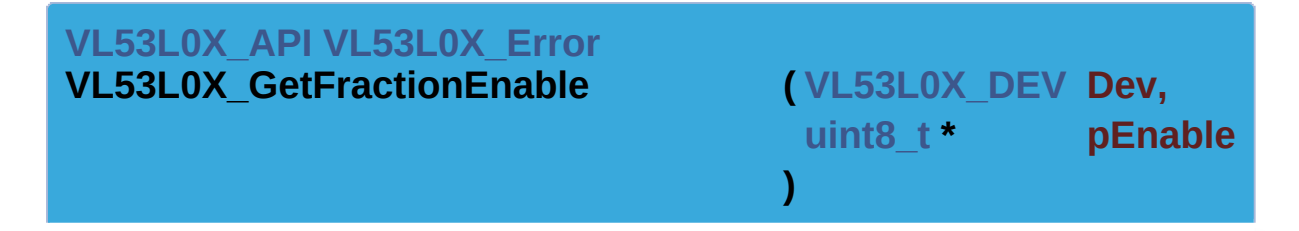

Gets the fraction enable parameter indicating the resolution of range measurements.

#### **Function Description**

Gets the fraction enable state, which translates to the resolution of range measurements as follows :Enabled:=0.25mm resolution, Not Enabled:=1mm resolution.

#### **Note**

This function Accesses the device

#### **Parameters**

**Dev** Device Handle **pEnable** Output Parameter reporting the fraction enable state.

#### **Returns**

VL53L0X\_ERROR\_NONE Success "Other error code" See **[VL53L0X\\_Error](#page-185-0)**

<span id="page-101-0"></span>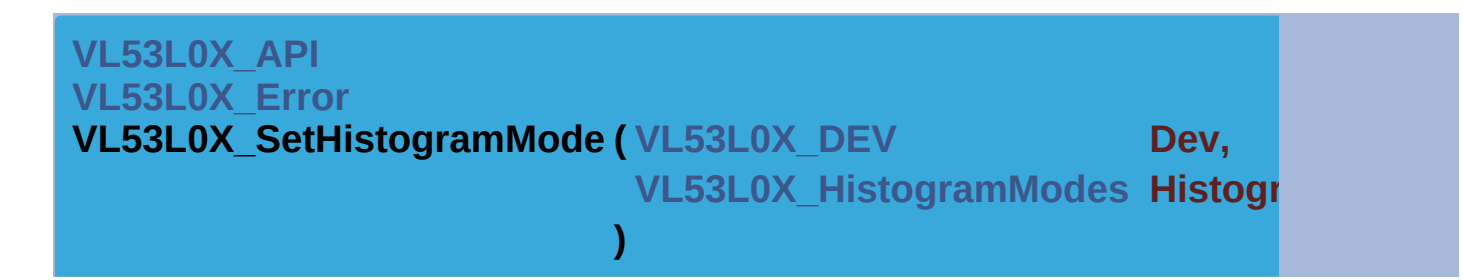

Set a new Histogram mode.

#### **Function Description**

Set device to a new Histogram mode

#### **Note**

This function doesn't Access to the device

#### **Parameters**

**Dev** Device Handle

**HistogramMode** New device mode to apply Valid values are: VL53L0X\_HISTOGRAMMODE\_DISABLED VL53L0X\_DEVICEMODE\_SINGLE\_HISTOGRAI VL53L0X\_HISTOGRAMMODE\_REFERENCE\_C VL53L0X\_HISTOGRAMMODE\_RETURN\_ONLY VL53L0X\_HISTOGRAMMODE\_BOTH

#### **Returns**

VL53L0X\_ERROR\_NONE Success VL53L0X\_ERROR\_MODE\_NOT\_SUPPORTED This error occurs when HistogramMode is not in the supported list "Other error code" See **[VL53L0X\\_Error](#page-185-0)**

#### <span id="page-101-1"></span>**[VL53L0X\\_API](#page-414-0) [VL53L0X\\_Error](#page-185-0)**

**VL53L0X\_GetHistogramMode ( [VL53L0X\\_DEV](#page-36-0) Dev, [VL53L0X\\_HistogramModes](#page-201-0) \* pHistogramMode** Get current new device mode.

#### **Function Description** Get current Histogram mode of a Device

# **Note**

This function doesn't Access to the device

**)**

# **Parameters**

**Dev** Device Handle **pHistogramMode** Pointer to current Histogram Mode value Valid v VL53L0X\_HISTOGRAMMODE\_DISABLED VL53L0X\_DEVICEMODE\_SINGLE\_HISTOGR. VL53L0X\_HISTOGRAMMODE\_REFERENCE VL53L0X\_HISTOGRAMMODE\_RETURN\_ONL VL53L0X\_HISTOGRAMMODE\_BOTH

# **Returns**

VL53L0X\_ERROR\_NONE Success "Other error code" See **[VL53L0X\\_Error](#page-185-0)**

<span id="page-102-0"></span>**[VL53L0X\\_API](#page-414-0) [VL53L0X\\_Error](#page-185-0)**

**VL53L0X** SetMeasurementTimingBudgetMicroSeconds ( <code>VL53L0X</code>

**[uint32\\_t](#page-522-2)**

**)**

Set Ranging Timing Budget in microseconds.

# **Function Description**

Defines the maximum time allowed by the user to the device to run (ranging, histogram, ASL ...)

#### **Note**

This function Access to the device

# **Parameters**

# **Dev** Device Handle **MeasurementTimingBudgetMicroSeconds** Max measurement time in microseconds. Max measurement time in microseconds. N microsecs when wra wraparound disabled

#### **Returns**

VL53L0X\_ERROR\_NONE Success VL53L0X\_ERROR\_INVALID\_PARAMS This error is returned if Me "Other error code" See **[VL53L0X\\_Error](#page-185-0)**

#### <span id="page-103-0"></span>**[VL53L0X\\_API](#page-414-0) [VL53L0X\\_Error](#page-185-0)**

**[VL53L0X](#page-36-0)** GetMeasurementTimingBudgetMicroSeconds ( <code>VL53L0X</code> **[uint32\\_t](#page-522-2) \* )**

Get Ranging Timing Budget in microseconds.

# **Function Description**

Returns the programmed the maximum time allowed by the user to current mode (ranging, histogram, ASL ...)

#### **Note**

This function Access to the device

#### **Parameters**

**Dev** Device Handle **pMeasurementTimingBudgetMicroSeconds** Max measurement microsecs when wr  $wraparound$  disable

#### **Returns**

VL53L0X\_ERROR\_NONE Success "Other error code" See **[VL53L0X\\_Error](#page-185-0)**

#### <span id="page-103-1"></span>**[VL53L0X\\_API](#page-414-0) [VL53L0X\\_Error](#page-185-0)**

**VL53L0X\_GetVcselPulsePeriod ( [VL53L0X\\_DEV](#page-36-0) Dev,**

Gets the VCSEL pulse period.

# **Function Description**

This function retrieves the VCSEL pulse period for the given period

**)**

# **Note**

This function Accesses the device

# **Parameters**

**Dev** Device Handle **VcselPeriodType** VCSEL period identifier (pre-range|final). **pVCSELPulsePeriod** Pointer to VCSEL period value.

# **Returns**

VL53L0X\_ERROR\_NONE Success

VL53L0X\_ERROR\_INVALID\_PARAMS Error VcselPeriodType par supported.

"Other error code" See **[VL53L0X\\_Error](#page-185-0)**

<span id="page-104-0"></span>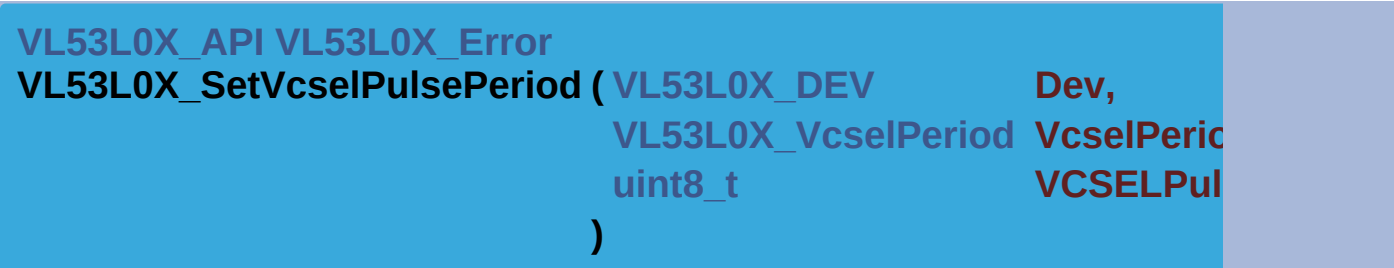

Sets the VCSEL pulse period.

# **Function Description**

This function retrieves the VCSEL pulse period for the given period

# **Note**

This function Accesses the device

#### **Parameters**

**Dev** Device Handle **VcselPeriodType** VCSEL period identifier (pre-range|final). **VCSELPulsePeriod** VCSEL period value

#### **Returns**

VL53L0X\_ERROR\_NONE Success VL53L0X\_ERROR\_INVALID\_PARAMS Error VcselPeriodType para not supported.

"Other error code" See **[VL53L0X\\_Error](#page-185-0)**

<span id="page-105-0"></span>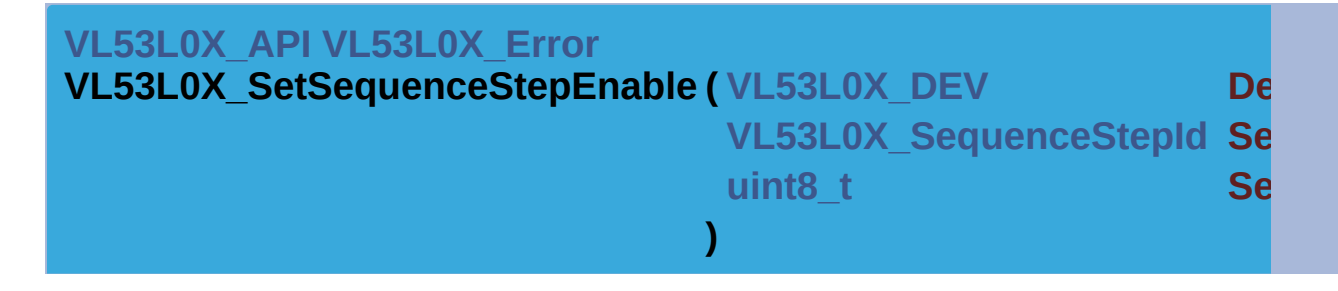

Sets the (on/off) state of a requested sequence step.

#### **Function Description**

This function enables/disables a requested sequence step.

# **Note**

This function Accesses the device

# **Parameters**

**Dev** Device Handle **SequenceStepId** Sequence step identifier. **SequenceStepEnabled** Demanded state {0=Off,1=On} is enabled

# **Returns**

VL53L0X\_ERROR\_NONE Success

VL53L0X\_ERROR\_INVALID\_PARAMS Error SequenceStepId parasupported.

<span id="page-105-1"></span>"Other error code" See **[VL53L0X\\_Error](#page-185-0)**

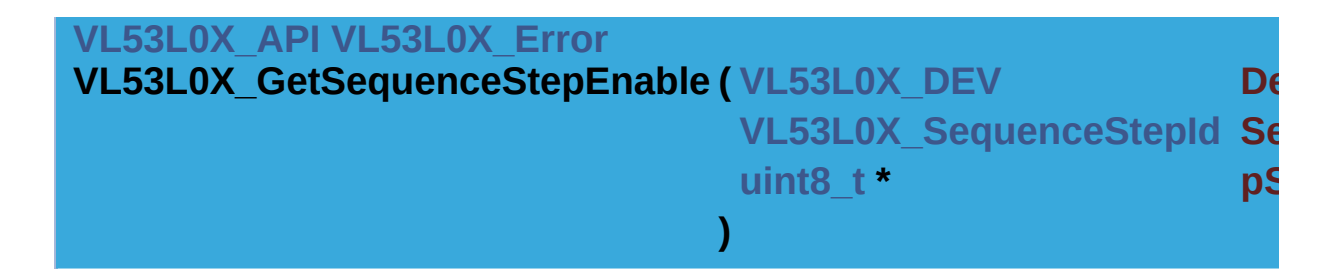

Gets the (on/off) state of a requested sequence step.

# **Function Description**

This function retrieves the state of a requested sequence step, i.e.

# **Note**

This function Accesses the device

# **Parameters**

**Dev** Device Handle **SequenceStepId** Sequence step identifier. **pSequenceStepEnabled** Out parameter reporting if the sequence {0=Off,1=On}.

# **Returns**

VL53L0X\_ERROR\_NONE Success VL53L0X\_ERROR\_INVALID\_PARAMS Error SequenceStepId para "Other error code" See **[VL53L0X\\_Error](#page-185-0)**

<span id="page-106-0"></span>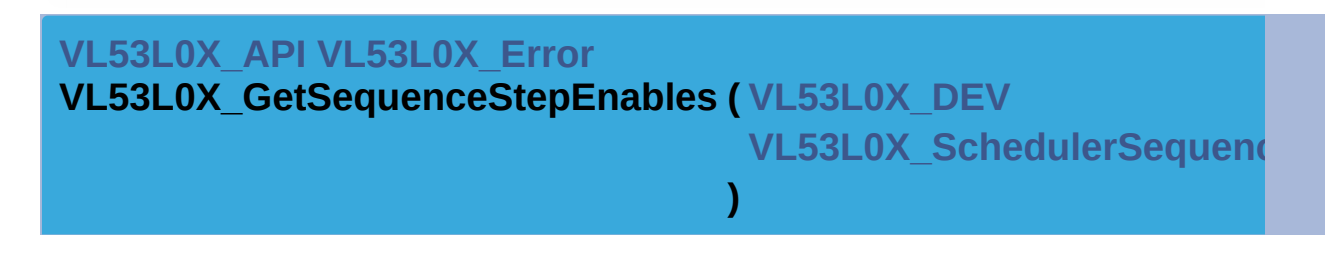

Gets the (on/off) state of all sequence steps.

# **Function Description**

This function retrieves the state of all sequence step in the schedul

# **Note**

This function Accesses the device

#### **Parameters**

**Dev** Device Handle **pSchedulerSequenceSteps** Pointer to struct containing result.

#### **Returns**

VL53L0X\_ERROR\_NONE Success "Other error code" See **[VL53L0X\\_Error](#page-185-0)**

<span id="page-107-0"></span>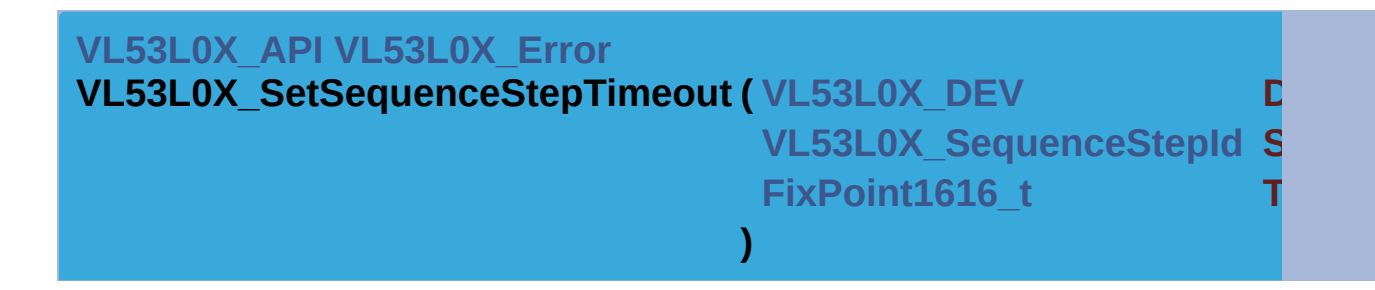

Sets the timeout of a requested sequence step.

#### **Function Description**

This function sets the timeout of a requested sequence step.

#### **Note**

This function Accesses the device

#### **Parameters**

**Dev** Device Handle **SequenceStepId** Sequence step identifier. **TimeOutMilliSecs** Demanded timeout

#### **Returns**

VL53L0X\_ERROR\_NONE Success

VL53L0X\_ERROR\_INVALID\_PARAMS Error SequenceStepId para supported.

"Other error code" See **[VL53L0X\\_Error](#page-185-0)**

#### <span id="page-107-1"></span>**[VL53L0X\\_API](#page-414-0) [VL53L0X\\_Error](#page-185-0)**

**VL53L0X\_GetSequenceStepTimeout ( [VL53L0X\\_DEV](#page-36-0) Dev**
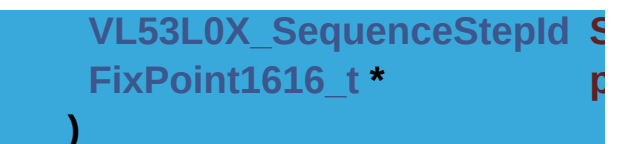

Gets the timeout of a requested sequence step.

#### **Function Description**

This function retrieves the timeout of a requested sequence step.

#### **Note**

This function Accesses the device

#### **Parameters**

**Dev** Device Handle **SequenceStepId** Sequence step identifier. **pTimeOutMilliSecs** Timeout value.

#### **Returns**

VL53L0X\_ERROR\_NONE Success VL53L0X\_ERROR\_INVALID\_PARAMS Error SequenceStepId para supported.

"Other error code" See **[VL53L0X\\_Error](#page-185-0)**

### **[VL53L0X\\_API](#page-414-0) [VL53L0X\\_Error](#page-185-0) VL53L0X\_GetNumberOfSequenceSteps ( [VL53L0X\\_DEV](#page-36-0) Dev, uint8 t \*** *pNumber* **)**

Gets number of sequence steps managed by the API.

#### **Function Description**

This function retrieves the number of sequence steps currently management

#### **Note**

This function Accesses the device

#### **Parameters**

#### **Dev** Device Handle **pNumberOfSequenceSteps** Out parameter reporting the number steps.

#### **Returns**

VL53L0X\_ERROR\_NONE Success "Other error code" See **[VL53L0X\\_Error](#page-185-0)**

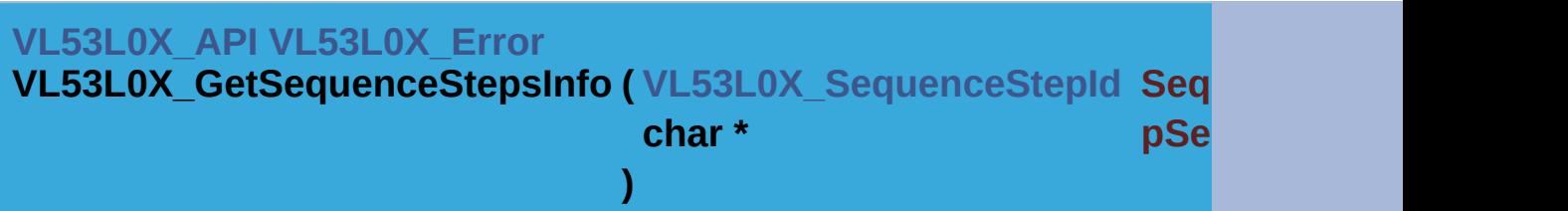

Gets the name of a given sequence step.

#### **Function Description**

This function retrieves the name of sequence steps corresponding

#### **Note**

This function doesn't Accesses the device

#### **Parameters**

**SequenceStepId** Sequence step identifier. **pSequenceStepsString** Pointer to Info string

#### **Returns**

VL53L0X\_ERROR\_NONE Success "Other error code" See **[VL53L0X\\_Error](#page-185-0)**

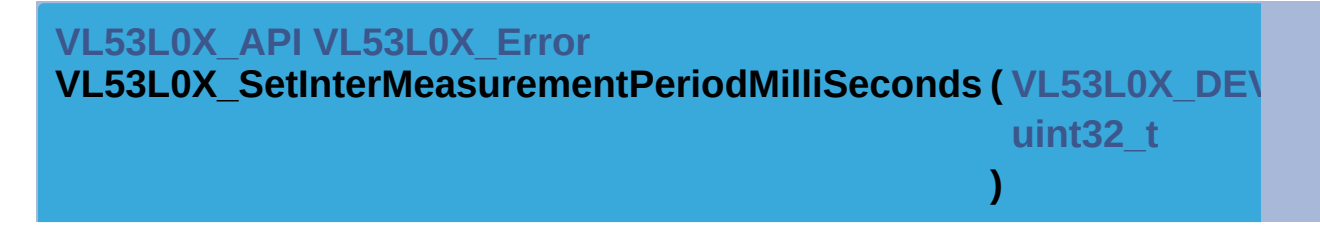

Program continuous mode Inter-Measurement period in milliseconds.

#### **Function Description**

When trying to set too short time return INVALID\_PARAMS minimal

#### **Note**

This function Access to the device

#### **Parameters**

**Dev** Device Handle **InterMeasurementPeriodMilliSeconds** Inter-Measurement Period

#### **Returns**

VL53L0X\_ERROR\_NONE Success "Other error code" See **[VL53L0X\\_Error](#page-185-0)**

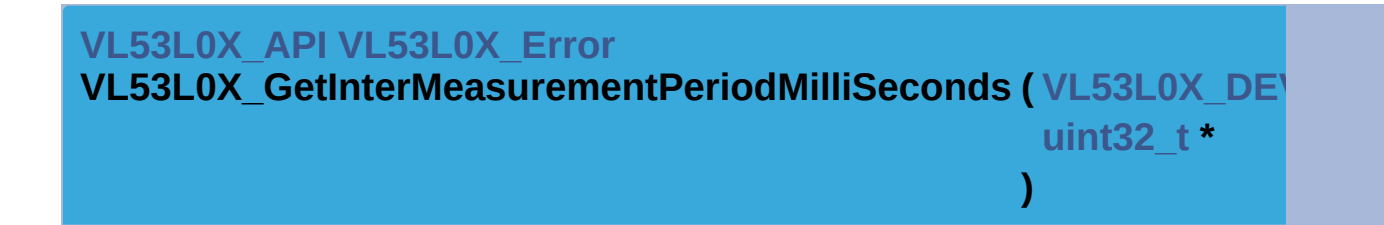

Get continuous mode Inter-Measurement period in milliseconds.

#### **Function Description**

When trying to set too short time return INVALID\_PARAMS minimal

#### **Note**

This function Access to the device

#### **Parameters**

**Dev** Device Handle

**pInterMeasurementPeriodMilliSeconds** Pointer to programmed

#### **Returns**

VL53L0X\_ERROR\_NONE Success "Other error code" See **[VL53L0X\\_Error](#page-185-0)**

**[VL53L0X\\_API](#page-414-0) [VL53L0X\\_Error](#page-185-0)**

**VL53L0X\_SetXTalkCompensationEnable ( [VL53L0X\\_DEV](#page-36-0) Dev,**

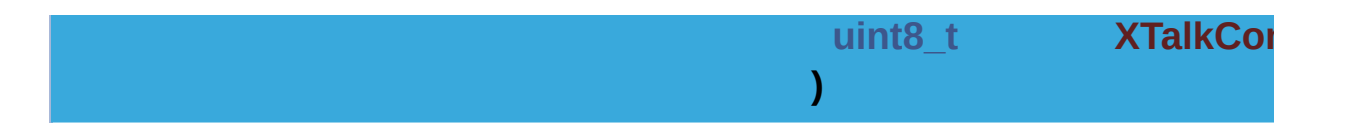

Enable/Disable Cross talk compensation feature.

#### **Note**

This function is not Implemented. Enable/Disable Cross Talk by set Talk value by using **VL53L0X\_SetXTalkCompensationRateMega** 

#### **Parameters**

**Dev** Device Handle **XTalkCompensationEnable** Cross talk compensation to be set 0= enabled

#### **Returns**

VL53L0X\_ERROR\_NOT\_IMPLEMENTED Not implemented

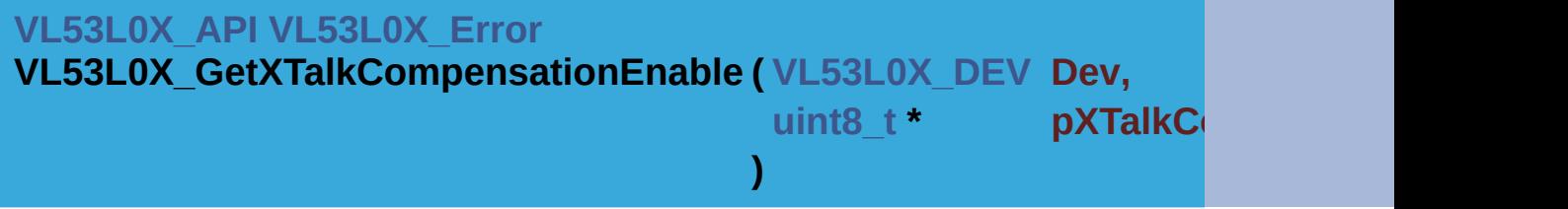

Get Cross talk compensation rate.

#### **Note**

This function is not Implemented. Enable/Disable Cross Talk by set Talk value by using **VL53L0X\_SetXTalkCompensationRateMega** 

#### **Parameters**

**Dev** Device Handle **pXTalkCompensationEnable** Pointer to the Cross talk compensa 0=disabled or  $1$  = enabled

#### **Returns**

<span id="page-111-0"></span>VL53L0X\_ERROR\_NOT\_IMPLEMENTED Not implemented

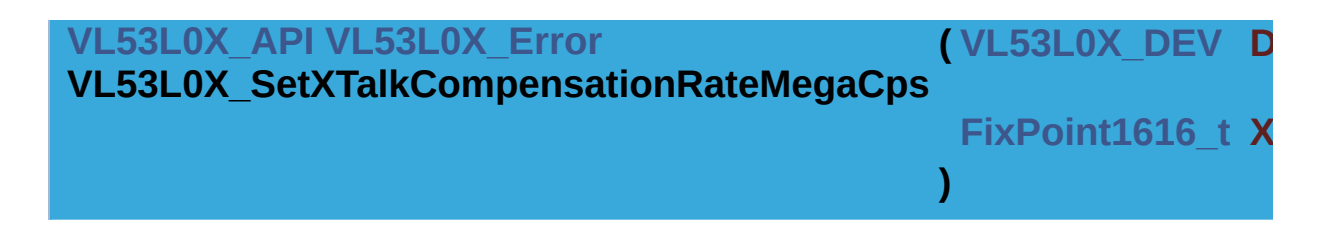

Set Cross talk compensation rate.

#### **Function Description**

Set Cross talk compensation rate.

#### **Note**

This function Access to the device

#### **Parameters**

**Dev** Device Handle **XTalkCompensationRateMegaCps** Compensation rate in Mega on see datasheet for details

#### **Returns**

VL53L0X\_ERROR\_NONE Success "Other error code" See **[VL53L0X\\_Error](#page-185-0)**

#### **[VL53L0X\\_API](#page-414-0) [VL53L0X\\_Error](#page-185-0)**

**VL53L0X\_GetXTalkCompensationRateMegaCps ( [VL53L0X\\_DEV](#page-36-0)**

**[FixPoint1616\\_t](#page-523-0) \***

Get Cross talk compensation rate.

#### **Function Description**

Get Cross talk compensation rate.

#### **Note**

This function Access to the device

**Parameters**

**Dev** Device Handle

**)**

#### **pXTalkCompensationRateMegaCps** Pointer to Compensation rate fix point) see datasheet for  $\epsilon$

#### **Returns**

VL53L0X\_ERROR\_NONE Success "Other error code" See **[VL53L0X\\_Error](#page-185-0)**

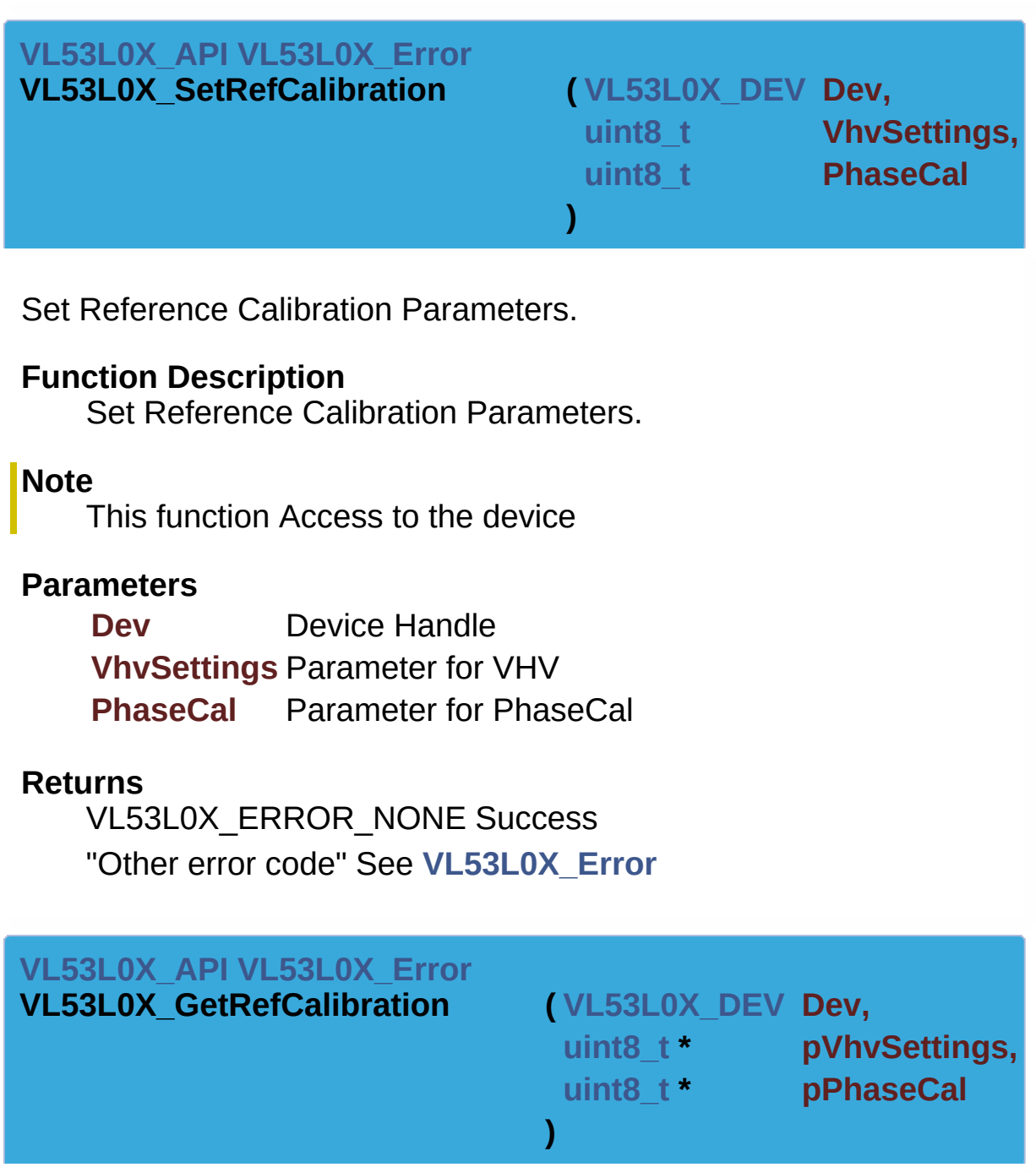

Get Reference Calibration Parameters.

#### **Function Description**

Get Reference Calibration Parameters.

**Note**

This function Access to the device

#### **Parameters**

**Dev** Device Handle **pVhvSettings** Pointer to VHV parameter **pPhaseCal** Pointer to PhaseCal Parameter

#### **Returns**

VL53L0X\_ERROR\_NONE Success "Other error code" See **[VL53L0X\\_Error](#page-185-0)**

<span id="page-114-0"></span>**[VL53L0X\\_API](#page-414-0) [VL53L0X\\_Error](#page-185-0)**

**VL53L0X\_GetNumberOfLimitCheck ( [uint16\\_t](#page-522-1) \* pNumberOfLimitCheck**

Get the number of the check limit managed by a given Device.

#### **Function Description**

This function give the number of the check limit managed by the  $D<sub>0</sub>$ 

#### **Note**

This function doesn't Access to the device

#### **Parameters**

**pNumberOfLimitCheck** Pointer to the number of check limit.

#### **Returns**

VL53L0X\_ERROR\_NONE Success "Other error code" See **[VL53L0X\\_Error](#page-185-0)**

**[VL53L0X\\_API](#page-414-0) [VL53L0X\\_Error](#page-185-0)**

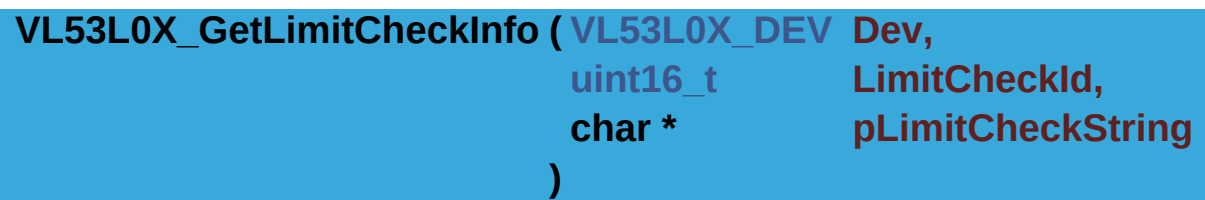

Return a description string for a given limit check number.

#### **Function Description**

This function returns a description string for a given limit check number. The limit check is identified with the LimitCheckId.

#### **Note**

This function doesn't Access to the device

#### **Parameters**

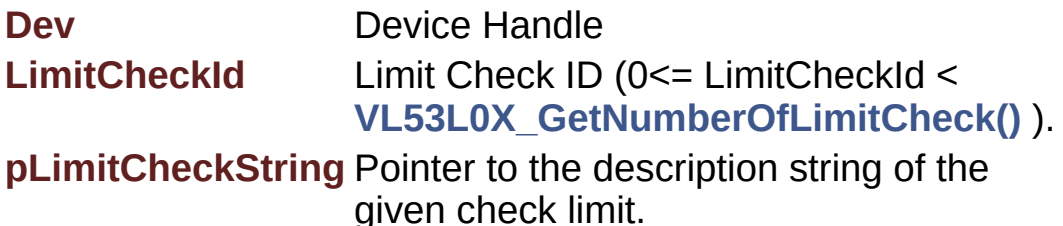

#### **Returns**

VL53L0X\_ERROR\_NONE Success

VL53L0X\_ERROR\_INVALID\_PARAMS This error is returned when LimitCheckId value is out of range.

"Other error code" See **[VL53L0X\\_Error](#page-185-0)**

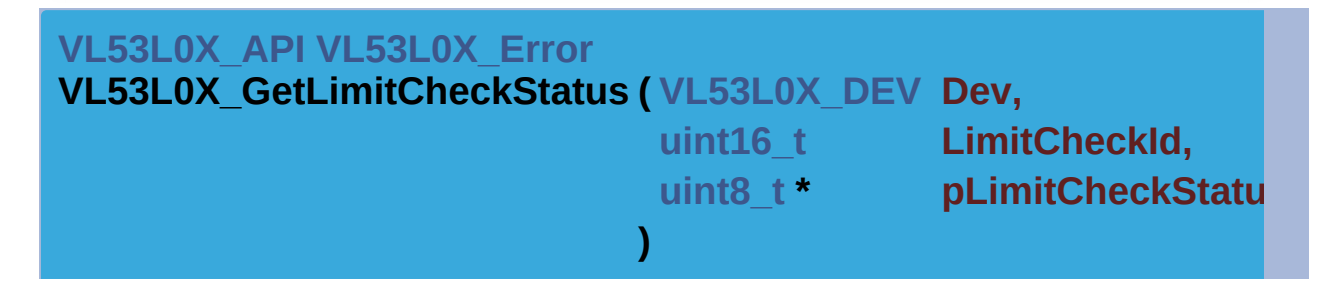

Return a the Status of the specified check limit.

#### **Function Description**

This function returns the Status of the specified check limit. The value indicate if the check is fail or not. The limit check is identified with the LimitCheckId.

#### **Note**

This function doesn't Access to the device

#### **Parameters**

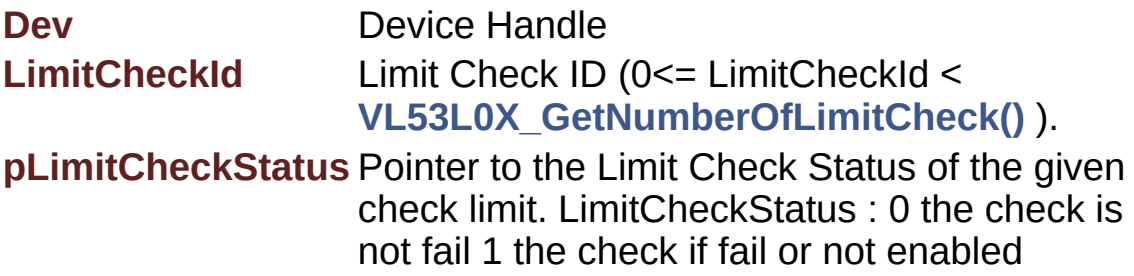

#### **Returns**

VL53L0X\_ERROR\_NONE Success

VL53L0X\_ERROR\_INVALID\_PARAMS This error is returned when LimitCheckId value is out of range.

"Other error code" See **[VL53L0X\\_Error](#page-185-0)**

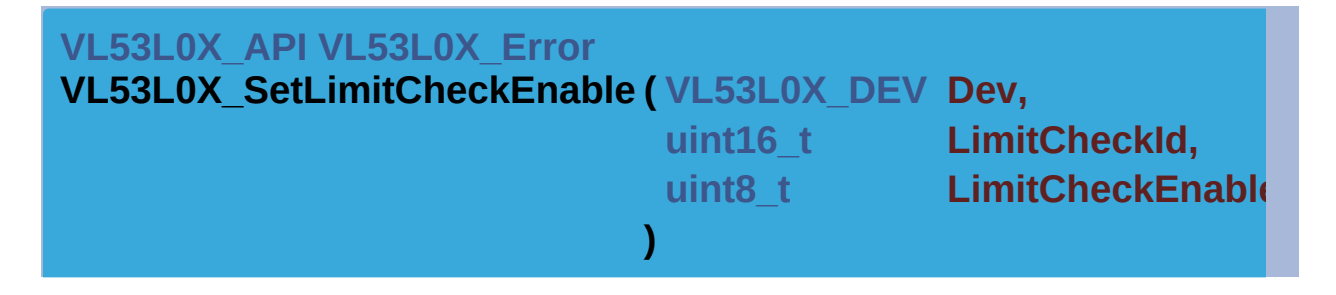

Enable/Disable a specific limit check.

#### **Function Description**

This function Enable/Disable a specific limit check. The limit check is identified with the LimitCheckId.

#### **Note**

This function doesn't Access to the device

#### **Parameters**

**Dev** Device Handle

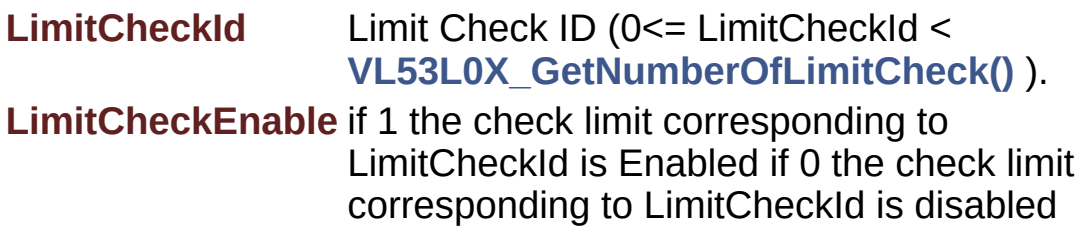

#### **Returns**

VL53L0X\_ERROR\_NONE Success

VL53L0X\_ERROR\_INVALID\_PARAMS This error is returned when LimitCheckId value is out of range.

"Other error code" See **[VL53L0X\\_Error](#page-185-0)**

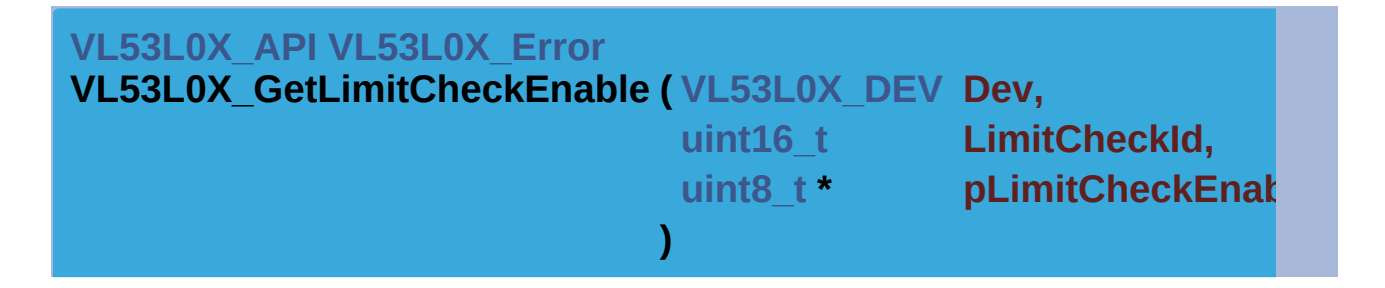

Get specific limit check enable state.

#### **Function Description**

This function get the enable state of a specific limit check. The limit check is identified with the LimitCheckId.

#### **Note**

This function Access to the device

#### **Parameters**

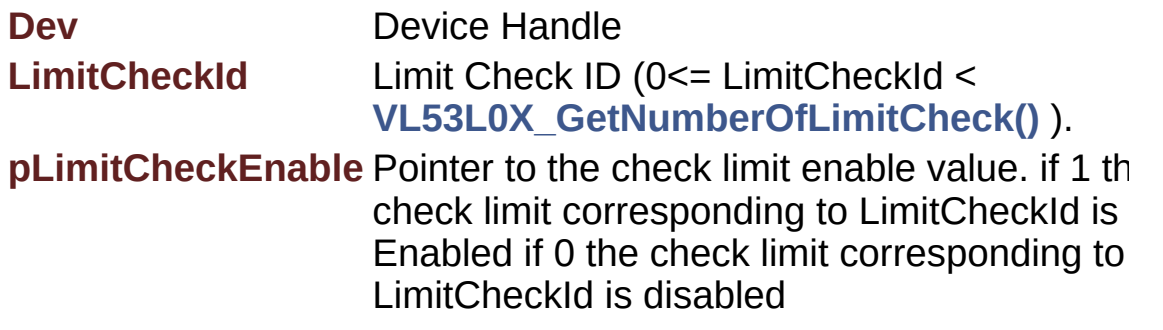

**Returns**

VL53L0X\_ERROR\_NONE Success VL53L0X\_ERROR\_INVALID\_PARAMS This error is returned when LimitCheckId value is out of range.

"Other error code" See **[VL53L0X\\_Error](#page-185-0)**

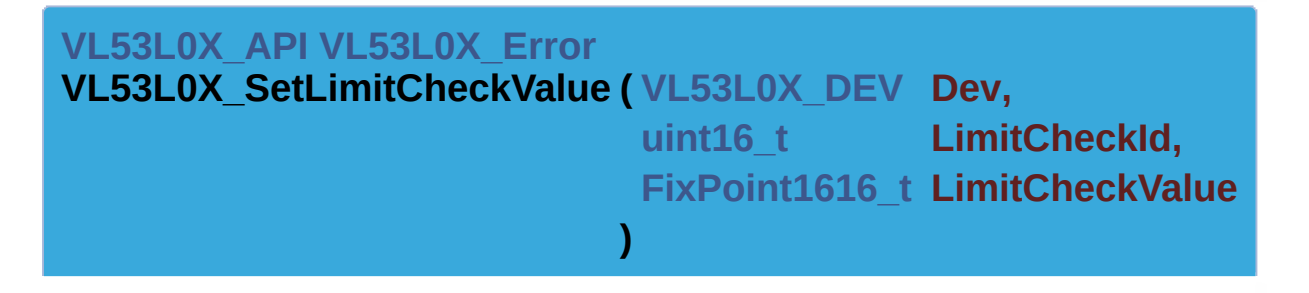

Set a specific limit check value.

#### **Function Description**

This function set a specific limit check value. The limit check is identified with the LimitCheckId.

#### **Note**

This function Access to the device

#### **Parameters**

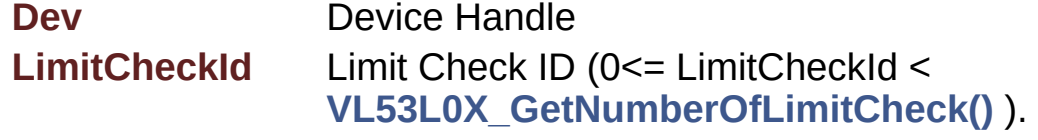

**LimitCheckValue** Limit check Value for a given LimitCheckId

#### **Returns**

VL53L0X\_ERROR\_NONE Success

VL53L0X\_ERROR\_INVALID\_PARAMS This error is returned when either LimitCheckId or LimitCheckValue value is out of range.

"Other error code" See **[VL53L0X\\_Error](#page-185-0)**

#### **[VL53L0X\\_API](#page-414-0) [VL53L0X\\_Error](#page-185-0)**

**VL53L0X\_GetLimitCheckValue ( [VL53L0X\\_DEV](#page-36-0) Dev,**

**[uint16\\_t](#page-522-1) LimitCheckId,**

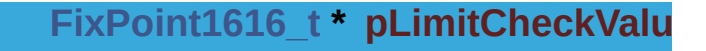

Get a specific limit check value.

#### **Function Description**

This function get a specific limit check value from device then it updates internal values and check enables. The limit check is identified with the LimitCheckId.

**)**

#### **Note**

This function Access to the device

#### **Parameters**

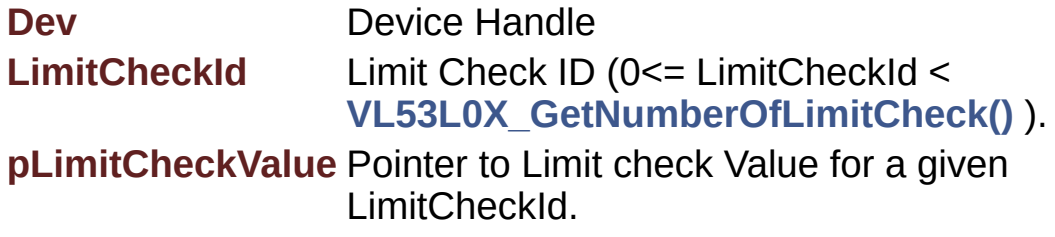

#### **Returns**

VL53L0X\_ERROR\_NONE Success

VL53L0X\_ERROR\_INVALID\_PARAMS This error is returned when LimitCheckId value is out of range.

"Other error code" See **[VL53L0X\\_Error](#page-185-0)**

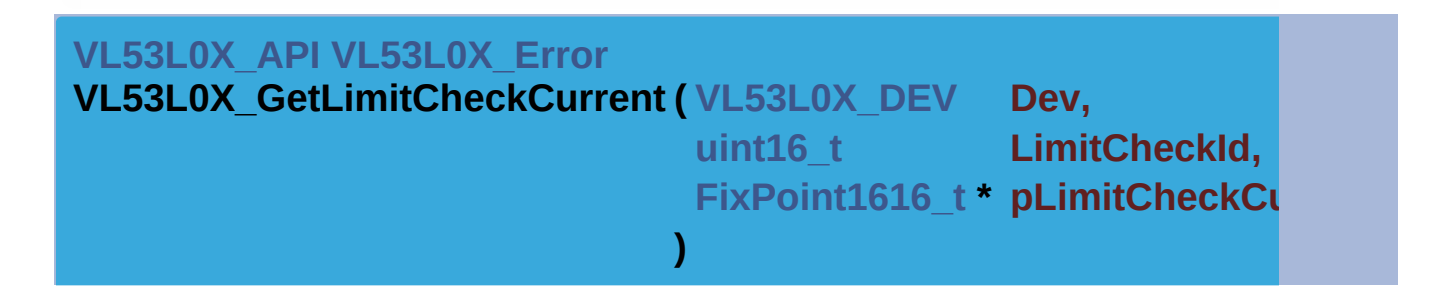

Get the current value of the signal used for the limit check.

#### **Function Description**

This function get a the current value of the signal used for the limit check. To obtain the latest value you should run a ranging before. value reported is linked to the limit check identified with the LimitCheckId.

#### **Note**

This function Access to the device

#### **Parameters**

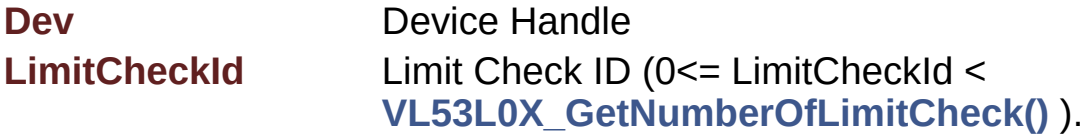

**pLimitCheckCurrent** Pointer to current Value for a given LimitChe

#### **Returns**

VL53L0X\_ERROR\_NONE Success

VL53L0X\_ERROR\_INVALID\_PARAMS This error is returned when LimitCheckId value is out of range.

"Other error code" See **[VL53L0X\\_Error](#page-185-0)**

#### **[VL53L0X\\_API](#page-414-0) [VL53L0X\\_Error](#page-185-0)**

**VL53L0X\_SetWrapAroundCheckEnable ( [VL53L0X\\_DEV](#page-36-0) Dev, uint8 t WrapArou )**

Enable (or disable) Wrap around Check.

#### **Note**

This function Access to the device

#### **Parameters**

**Dev** Device Handle **WrapAroundCheckEnable** Wrap around Check to be set 0=disab enabled

#### **Returns**

VL53L0X\_ERROR\_NONE Success "Other error code" See **[VL53L0X\\_Error](#page-185-0)**

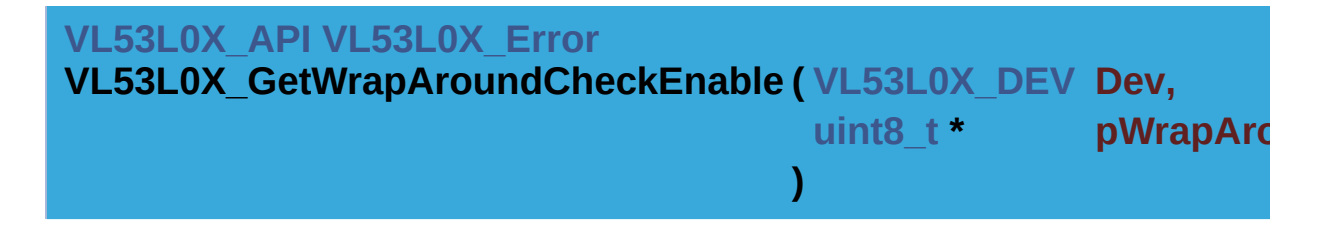

Get setup of Wrap around Check.

#### **Function Description**

This function get the wrapAround check enable parameters

#### **Note**

This function Access to the device

#### **Parameters**

**Dev** Device Handle **pWrapAroundCheckEnable** Pointer to the Wrap around Check st  $1$  = enabled

#### **Returns**

VL53L0X\_ERROR\_NONE Success "Other error code" See **[VL53L0X\\_Error](#page-185-0)**

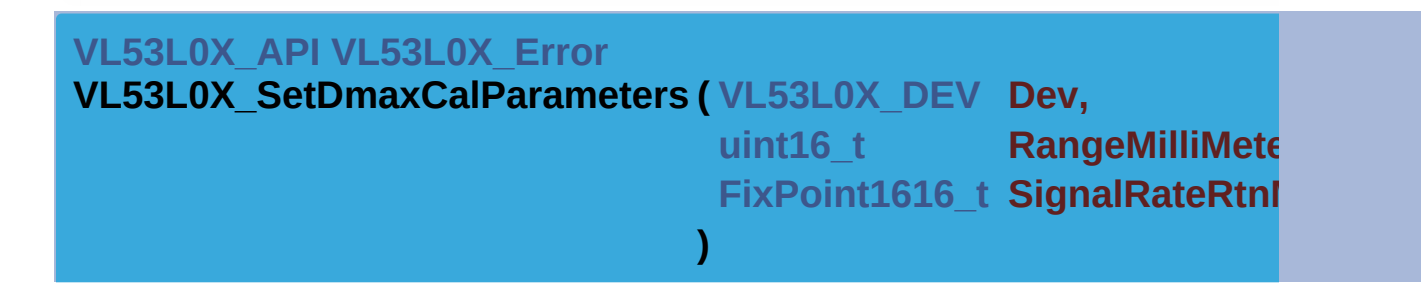

Set Dmax Calibration Parameters for a given device When one of the p is zero, this function will get parameter from NVM.

#### **Note**

This function doesn't Access to the device

#### **Parameters**

**Dev** Device Handle **RangeMilliMeter** Calibration Distance

#### **SignalRateRtnMegaCps** Signal rate return read at CalDistance

#### **Returns**

VL53L0X\_ERROR\_NONE Success "Other error code" See **[VL53L0X\\_Error](#page-185-0)**

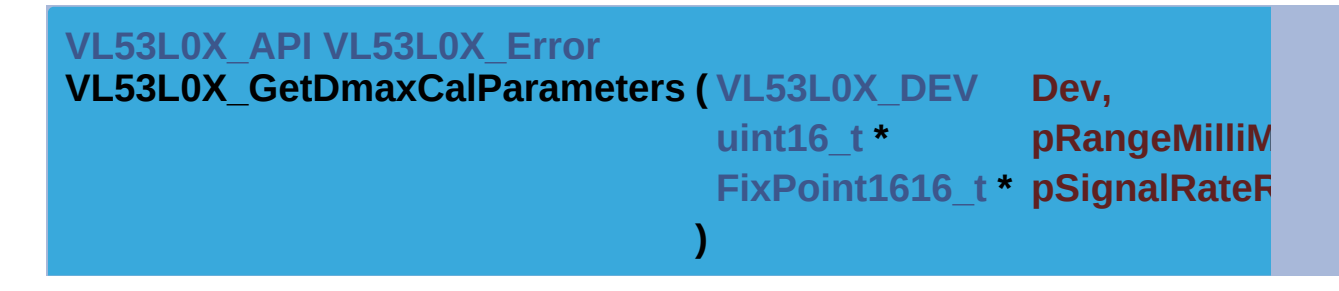

Get Dmax Calibration Parameters for a given device.

#### **Note**

This function Access to the device

#### **Parameters**

**Dev** Device Handle **pRangeMilliMeter** Pointer to Calibration Distance **pSignalRateRtnMegaCps** Pointer to Signal rate return

#### **Returns**

VL53L0X\_ERROR\_NONE Success "Other error code" See **[VL53L0X\\_Error](#page-185-0)**

[Generated](http://www.stack.nl/~dimitri/doxygen/) by DoxyGen (1.8.9.1)

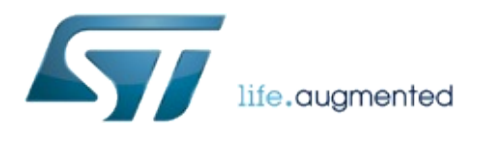

# VL53L0X API Specification

1.0.2.4823

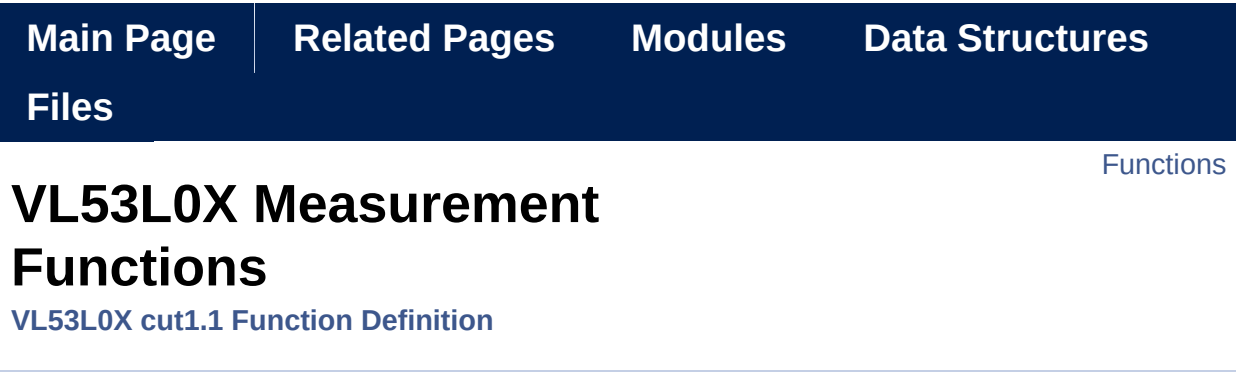

Functions used for the measurements. [More...](#page-127-0)

## <span id="page-125-0"></span>**Functions**

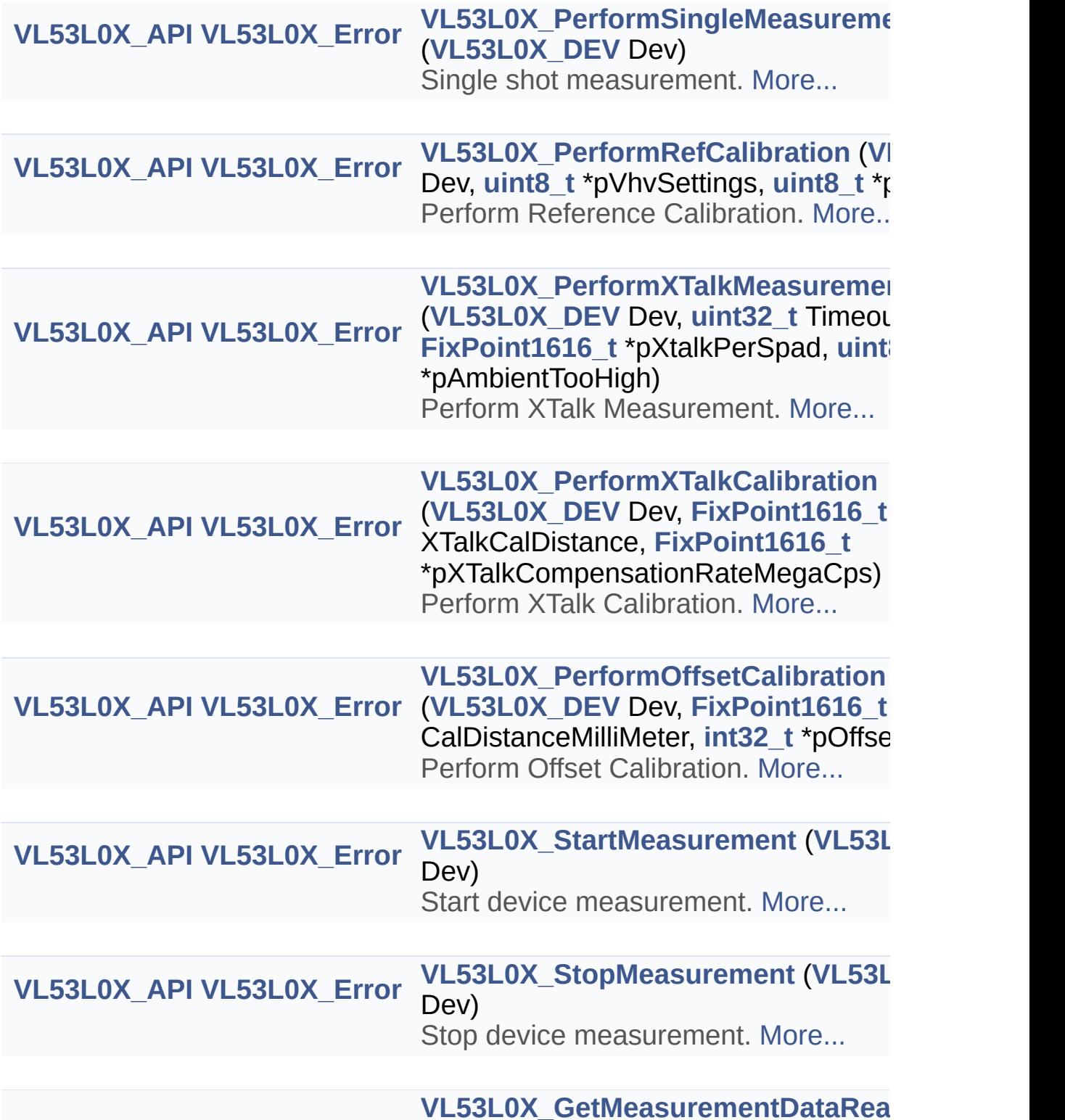

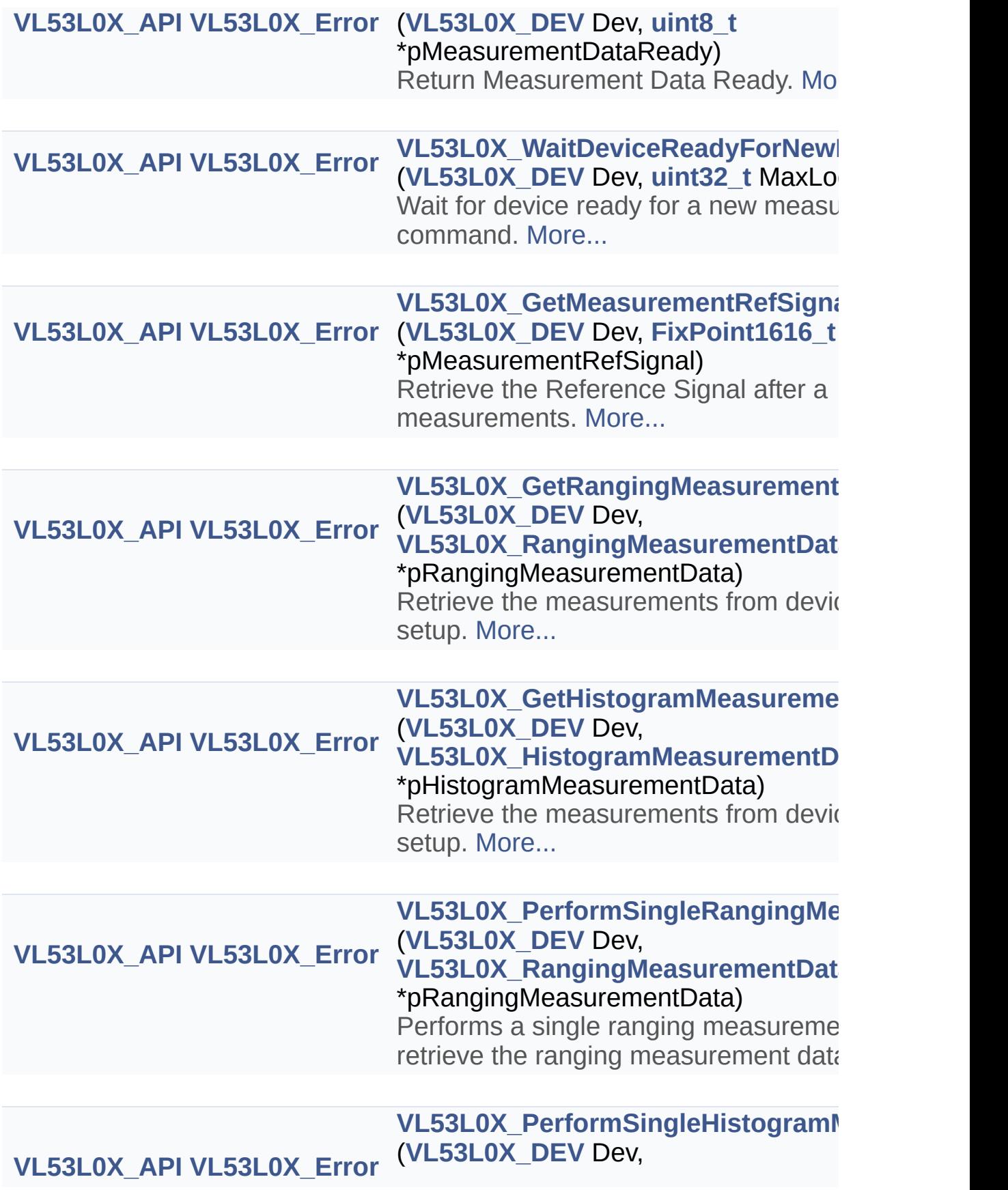

<span id="page-127-0"></span>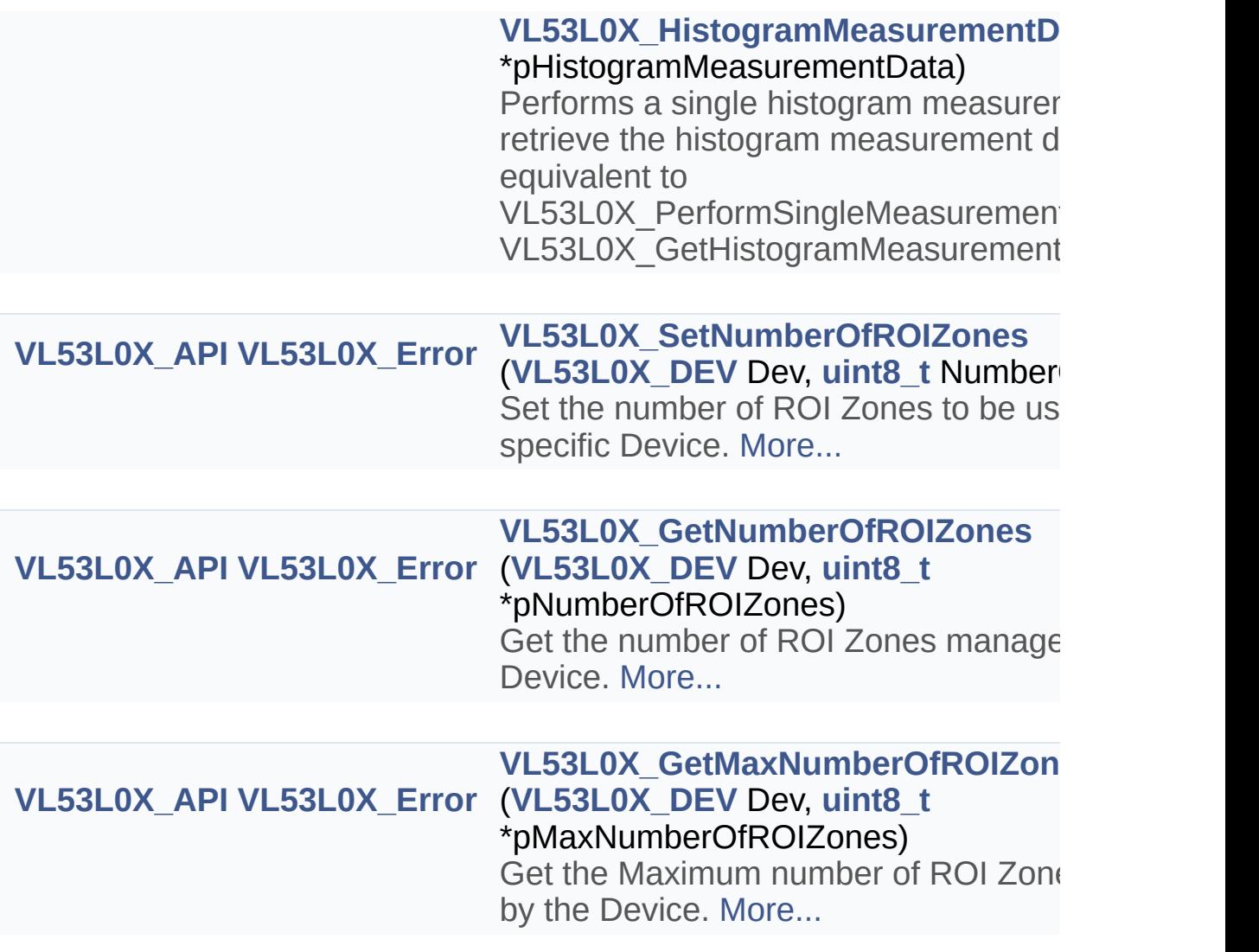

# Detailed Description

Functions used for the measurements.

## Function Documentation

#### <span id="page-129-0"></span>**[VL53L0X\\_API](#page-414-0) [VL53L0X\\_Error](#page-185-0)**

**VL53L0X\_PerformSingleMeasurement ( [VL53L0X\\_DEV](#page-36-0) Dev )**

Single shot measurement.

#### **Function Description**

Perform simple measurement sequence (Start measure, Wait measure to end, and returns when measurement is done). Once function returns, user can get valid data by calling VL53L0X\_GetRangingMeasurement or VL53L0X\_GetHistogramMeasurement depending on defined measurement mode User should Clear the interrupt in case this are enabled by using the function **[VL53L0X\\_ClearInterruptMask\(\)](#page-150-0)**.

#### **Warning**

This function is a blocking function

#### **Note**

This function Access to the device

#### **Parameters**

**Dev** Device Handle

#### **Returns**

VL53L0X\_ERROR\_NONE Success "Other error code" See **[VL53L0X\\_Error](#page-185-0)**

<span id="page-129-1"></span>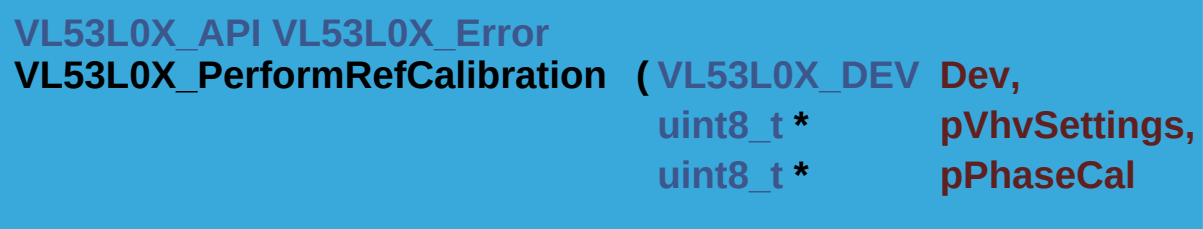

Perform Reference Calibration.

Perform a reference calibration of the Device. This function should be run from time to time before doing a ranging measurement. This function will launch a special ranging measurement, so if interrupt are enable an interrupt will be done. This function will clear the interrupt generated automatically.

**)**

#### **Warning**

This function is a blocking function

**Note**

This function Access to the device

#### **Parameters**

**Dev** Device Handle **pVhvSettings** Pointer to vhv settings parameter. **pPhaseCal** Pointer to PhaseCal parameter.

#### **Returns**

VL53L0X\_ERROR\_NONE Success "Other error code" See **[VL53L0X\\_Error](#page-185-0)**

<span id="page-130-0"></span>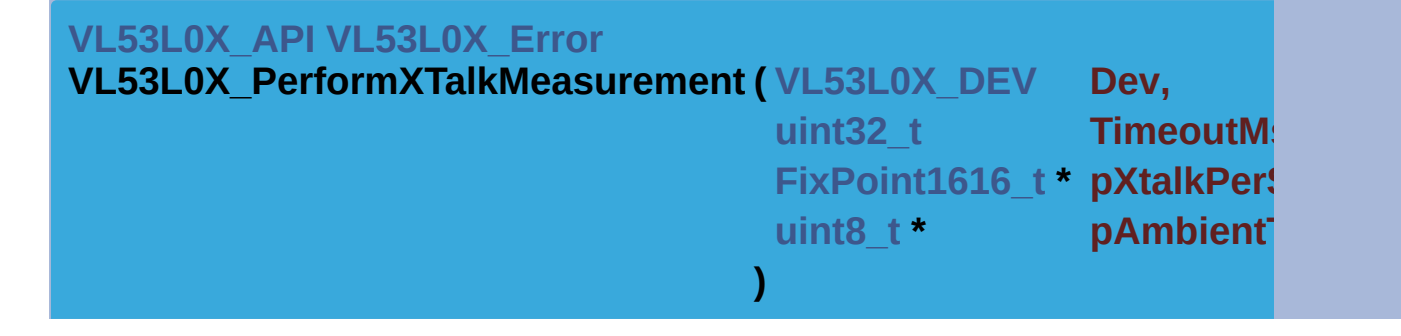

Perform XTalk Measurement.

Measures the current cross talk from glass in front of the sensor. This functions performs a histogram measurement and uses the results to measure the crosstalk. For the function to be successful, there must be no target in f

the sensor.

#### **Warning**

This function is a blocking function

This function is not supported when the final range vcsel clock period. below 10 PCLKS.

#### **Note**

This function Access to the device

#### **Parameters**

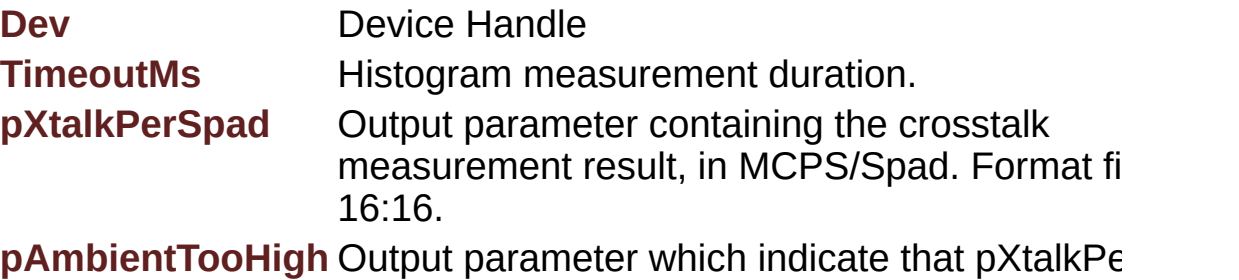

is not good if the Ambient is too high.

#### **Returns**

VL53L0X\_ERROR\_NONE Success

VL53L0X\_ERROR\_INVALID\_PARAMS vcsel clock period not support for this operation. Must not be less than 10PCLKS.

"Other error code" See **[VL53L0X\\_Error](#page-185-0)**

<span id="page-131-0"></span>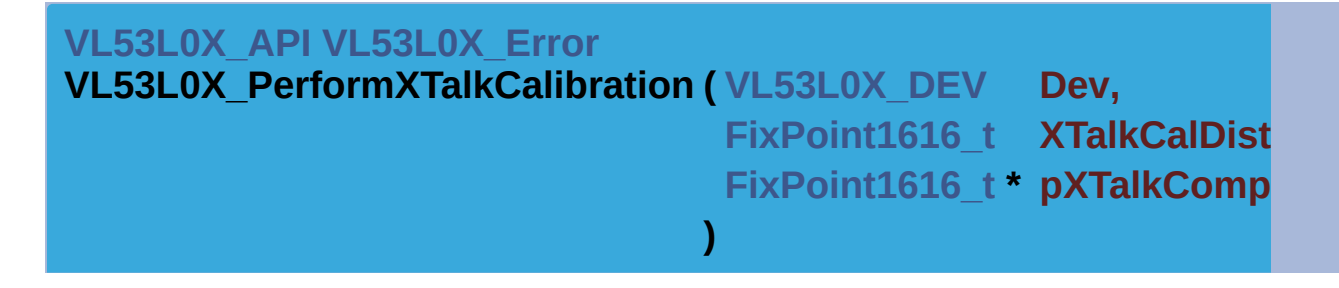

Perform XTalk Calibration.

Perform a XTalk calibration of the Device. This function will launch a ranging measurement, if  $\alpha$ interrupts are enabled an interrupt will be done. This function will clear t automatically. This function will program a new value for the XTalk compensation and it and it and it and it a enable the cross talk before exit. This function will disable the

VL53L0X CHECKENABLE RANGE IGNORE THRESHOLD.

#### **Warning**

This function is a blocking function

#### **Note**

This function Access to the device This function change the device mode to VL53L0X\_DEVICEMODE

#### **Parameters**

**Dev** Device Handle

**XTalkCalDistance** XTalkCalDistance value use computation.

**pXTalkCompensationRateMegaCps** Pointer to new XTalkCompe

#### **Returns**

VL53L0X\_ERROR\_NONE Success "Other error code" See **[VL53L0X\\_Error](#page-185-0)**

<span id="page-132-0"></span>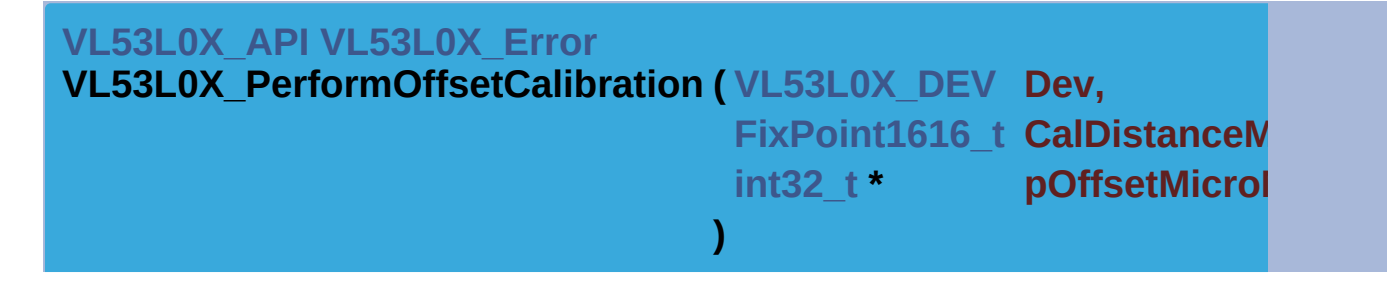

Perform Offset Calibration.

Perform a Offset calibration of the Device. This function will launch a ra measurement, if interrupts are enabled an interrupt will be done. This function will clear the interrupt generated automatically. This function will program value for the Offset calibration value This function will disable the VL53L0X CHECKENABLE RANGE IGNORE THRESHOLD.

#### **Warning**

This function is a blocking function

**Note**

This function Access to the device

This function does not change the device mode.

#### **Parameters**

**Dev** Device Handle **CalDistanceMilliMeter** Calibration distance value used for the offs compensation.

**pOffsetMicroMeter** Pointer to new Offset value computed by the function.

#### **Returns**

VL53L0X\_ERROR\_NONE Success "Other error code" See **[VL53L0X\\_Error](#page-185-0)**

<span id="page-133-0"></span>**[VL53L0X\\_API](#page-414-0) [VL53L0X\\_Error](#page-185-0) VL53L0X\_StartMeasurement ( [VL53L0X\\_DEV](#page-36-0) Dev )**

Start device measurement.

Started measurement will depend on device parameters set through *VL53L0X\_SetParameters()* This is a non-blocking function. This function will change the VL53L0X\_State from VL53L0X\_STATE\_IDLE to VL53L0X\_STATE\_RUNNING.

#### **Note**

This function Access to the device

#### **Parameters**

**Dev** Device Handle

#### **Returns**

VL53L0X\_ERROR\_NONE Success

VL53L0X\_ERROR\_MODE\_NOT\_SUPPORTED This error occurs when DeviceMode programmed with *VL53L0X\_SetDeviceMode* is not in the supported list: Supported mode are: VL53L0X\_DEVICEMODE\_SINGLE\_RANGING, VL53L0X\_DEVICEMODE\_CONTINUOUS\_RANGING, VL53L0X DEVICEMODE CONTINUOUS TIMED RANGING VL53L0X\_ERROR\_TIME\_OUT Time out on start measurement "Other error code" See **[VL53L0X\\_Error](#page-185-0)**

<span id="page-134-0"></span>**[VL53L0X\\_API](#page-414-0) [VL53L0X\\_Error](#page-185-0) VL53L0X\_StopMeasurement ( [VL53L0X\\_DEV](#page-36-0) Dev )**

Stop device measurement.

Will set the device in standby mode at end of current measurement Not necessary in single mode as device shall return automatically in standby mode at end of measurement. This function will change the VL53L0X\_State from VL53L0X\_STATE\_RUNNING to VL53L0X\_STATE\_IDLE.

**Note**

This function Access to the device

**Parameters**

**Dev** Device Handle

**Returns** VL53L0X\_ERROR\_NONE Success "Other error code" See **[VL53L0X\\_Error](#page-185-0)**

<span id="page-134-1"></span>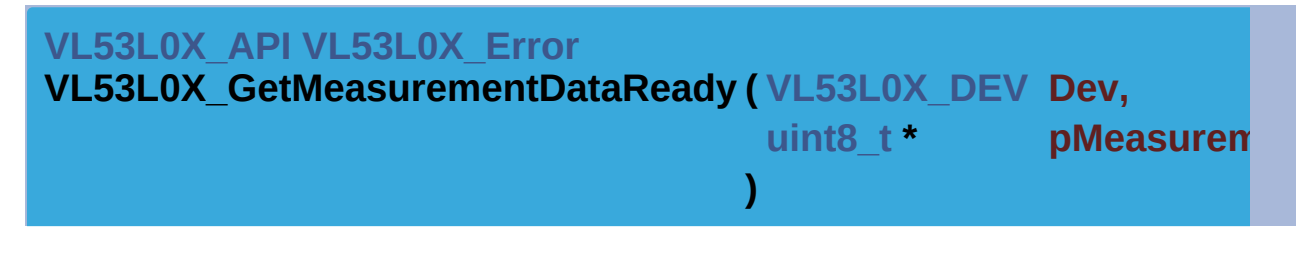

Return Measurement Data Ready.

#### **Function Description**

This function indicate that a measurement data is ready. This funct interrupt mode is used then check is done accordingly. If perform function clear clear clear clear clear function continuity. the interrupt, this function will not work, like in case of *VL53L0X PerformSingleRangingMeasurement()*. The previous blocking function, VL53L0X\_GetMeasurementDataReady is used for

capture.

**Note**

This function Access to the device

#### **Parameters**

**Dev** Device Handle **pMeasurementDataReady** Pointer to Measurement Data Ready. ready,  $1 =$  data ready

#### **Returns**

VL53L0X\_ERROR\_NONE Success "Other error code" See **[VL53L0X\\_Error](#page-185-0)**

<span id="page-135-0"></span>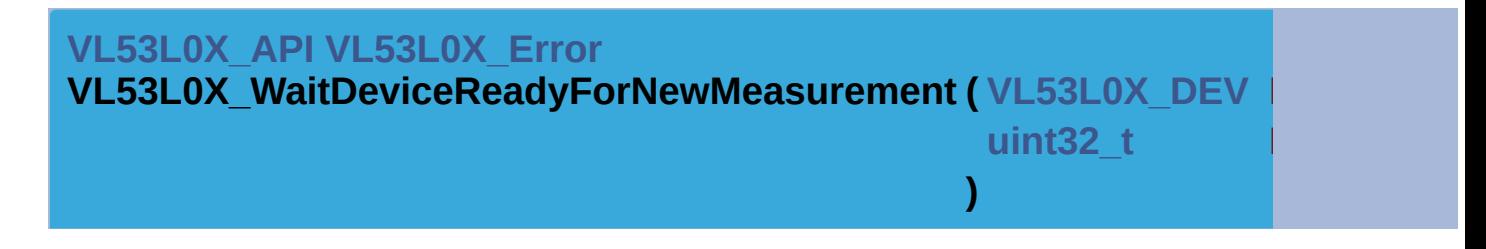

Wait for device ready for a new measurement command.

Blocking function.

**Note**

This function is not Implemented

#### **Parameters**

**Dev** Device Handle

**MaxLoop** Max Number of polling loop (timeout).

#### **Returns**

VL53L0X\_ERROR\_NOT\_IMPLEMENTED Not implemented

<span id="page-135-1"></span>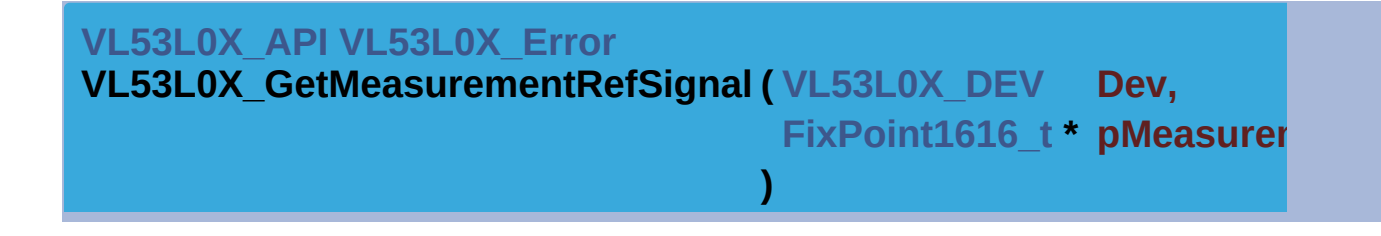

Retrieve the Reference Signal after a measurements.

#### **Function Description**

Get Reference Signal from last successful Ranging measurement return a valid value after that you call the *[VL53L0X\\_GetRangingMeasurementData\(\)](#page-136-0)*.

#### **Note**

This function Access to the device

#### **Parameters**

**Dev** Device Handle **pMeasurementRefSignal** Pointer to the Ref Signal to fill up.

#### **Returns**

VL53L0X\_ERROR\_NONE Success "Other error code" See **[VL53L0X\\_Error](#page-185-0)**

<span id="page-136-0"></span>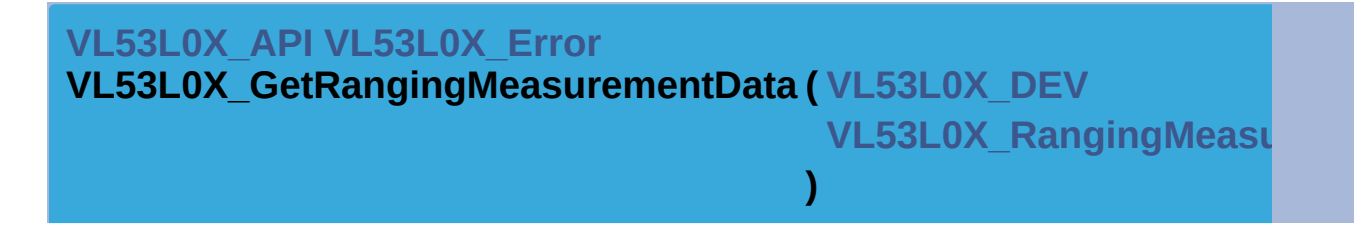

Retrieve the measurements from device for a given setup.

#### **Function Description**

Get data from last successful Ranging measurement

#### **Warning**

USER should take care about *[VL53L0X\\_GetNumberOfROIZones](#page-139-1)()* NumberOfROIZones times the corresponding data structure used in

#### **Note**

This function Access to the device

#### **Parameters**

**Dev** Device Handle

#### **pRangingMeasurementData** Pointer to the data structure to fill up.

#### **Returns**

VL53L0X\_ERROR\_NONE Success "Other error code" See **[VL53L0X\\_Error](#page-185-0)**

<span id="page-137-0"></span>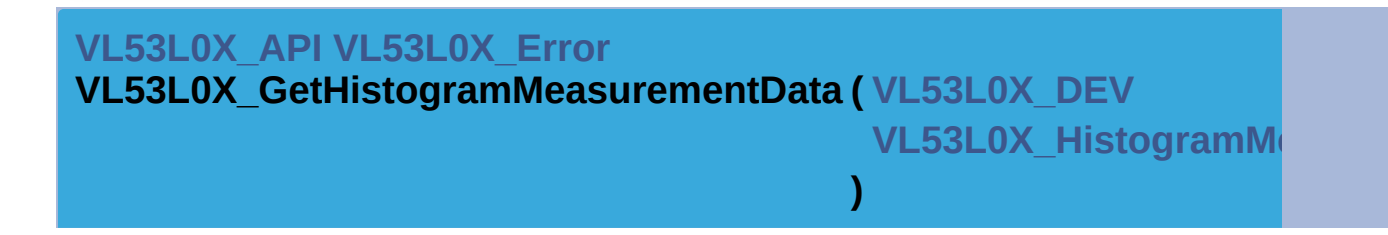

Retrieve the measurements from device for a given setup.

#### **Function Description**

Get data from last successful Histogram measurement

#### **Warning**

USER should take care about *[VL53L0X\\_GetNumberOfROIZones](#page-139-1)()* times the corresponding data structure used in the measurement function.

#### **Note**

This function is not Implemented

#### **Parameters**

**Dev** Device Handle

**pHistogramMeasurementData** Pointer to the histogram data structure

#### **Returns**

VL53L0X\_ERROR\_NOT\_IMPLEMENTED Not implemented

<span id="page-137-1"></span>**[VL53L0X\\_API](#page-414-0) [VL53L0X\\_Error](#page-185-0)**

**VL53L0X\_PerformSingleRangingMeasurement ( [VL53L0X\\_DEV](#page-36-0)**

**VL53L0X Ranging** 

**)**

Performs a single ranging measurement and retrieve the ranging meas

#### **Function Description**

This function will change the device mode to VL53L0X\_DEVICEM( *[VL53L](#page-129-0)0X SetDeviceMode()*, It performs measurement with *VL53* last successful Ranging measurement with *VL53L0X* GetRanging *[VL53L0X\\_ClearInterruptMask\(\)](#page-150-0)*.

#### **Note**

This function Access to the device This function change the device mode to VL53L0X\_DEVICEMODE

#### **Parameters**

**Dev** Device Handle

**pRangingMeasurementData** Pointer to the data structure to fill up.

#### **Returns**

VL53L0X\_ERROR\_NONE Success "Other error code" See **[VL53L0X\\_Error](#page-185-0)**

#### <span id="page-138-0"></span>**[VL53L0X\\_API](#page-414-0) [VL53L0X\\_Error](#page-185-0)**

**VL53L0X\_PerformSingleHistogramMeasurement ( [VL53L0X\\_DEV](#page-36-0) VL53L0X** Histoc **)**

Performs a single histogram measurement and retrieve the histogram neasurement and Is equivalent to Assement to VL53L0X\_PerformSingleMeasurement + VL53L0X\_GetHistogramMeas

#### **Function Description**

Get data from last successful Ranging measurement. This function

#### **Note**

This function is not Implemented

#### **Parameters**

**Dev** Device Handle **pHistogramMeasurementData** Pointer to the data structure to fill

#### **Returns**

VL53L0X\_ERROR\_NOT\_IMPLEMENTED Not implemented

<span id="page-139-0"></span>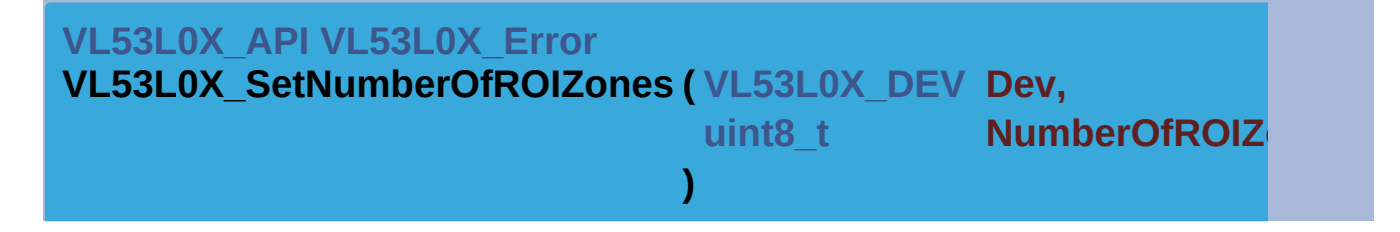

Set the number of ROI Zones to be used for a specific Device.

#### **Function Description**

Set the number of ROI Zones to be used for a specific Device. The programmed value should be less than the max number of ROI Zones given with **VL53L0X** GetMaxNumberOfROIZones(). This version API manage only one zone.

#### **Parameters**

**Dev** Device Handle **NumberOfROIZones** Number of ROI Zones to be used for a spec Device.

#### **Returns**

VL53L0X\_ERROR\_NONE Success VL53L0X\_ERROR\_INVALID\_PARAMS This error is returned if NumberOfROIZones != 1

<span id="page-139-1"></span>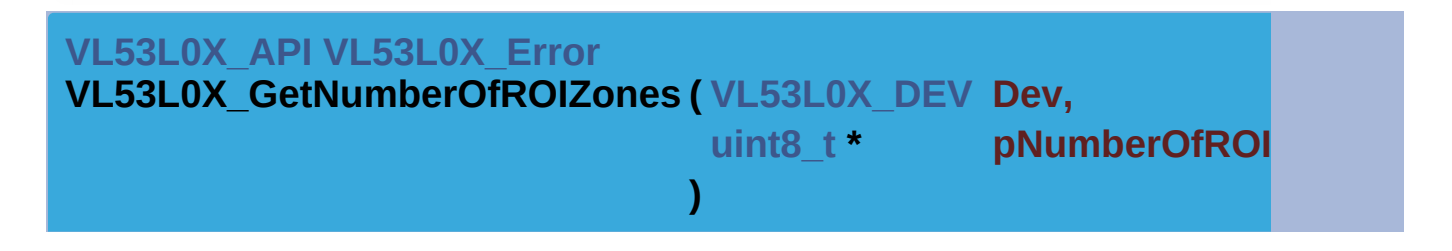

Get the number of ROI Zones managed by the Device.

#### **Function Description**

Get number of ROI Zones managed by the Device USER should take care about **VL53L0X** GetNumberOfROIZones() before get data a perform measurement. PAL will fill a NumberOfROIZones times the corresponding data structure used in the measurement function.

**Note**

This function doesn't Access to the device

#### **Parameters**

**Dev** Device Handle **pNumberOfROIZones** Pointer to the Number of ROI Zones value.

#### **Returns**

VL53L0X\_ERROR\_NONE Success

<span id="page-140-0"></span>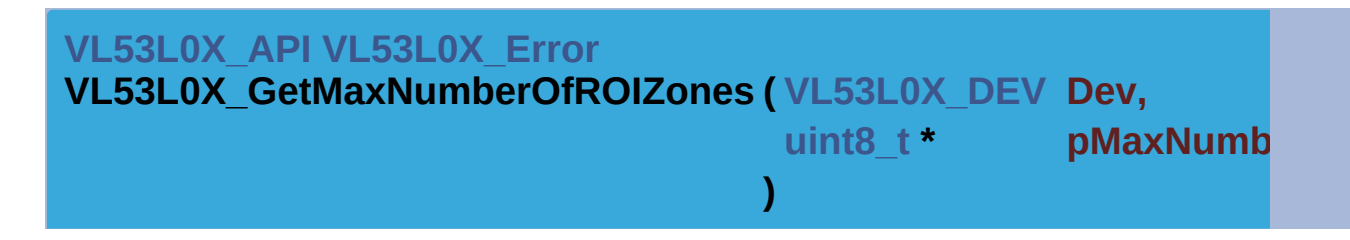

Get the Maximum number of ROI Zones managed by the Device.

#### **Function Description**

Get Maximum number of ROI Zones managed by the Device.

#### **Note**

This function doesn't Access to the device

#### **Parameters**

**Dev** Device Handle **pMaxNumberOfROIZones** Pointer to the Maximum Number of RC value.

#### **Returns**

VL53L0X\_ERROR\_NONE Success

[Generated](http://www.stack.nl/~dimitri/doxygen/) by DoxyGen (1.8.9.1)

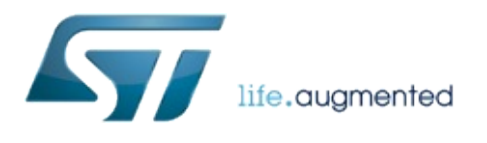

# VL53L0X API Specification

1.0.2.4823

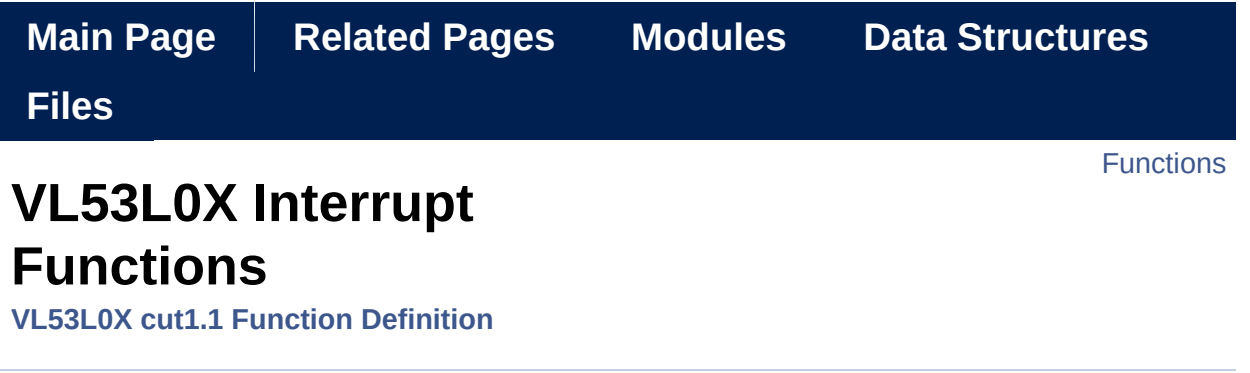

Functions used for interrupt managements. [More...](#page-144-0)

# <span id="page-143-0"></span>**Functions**

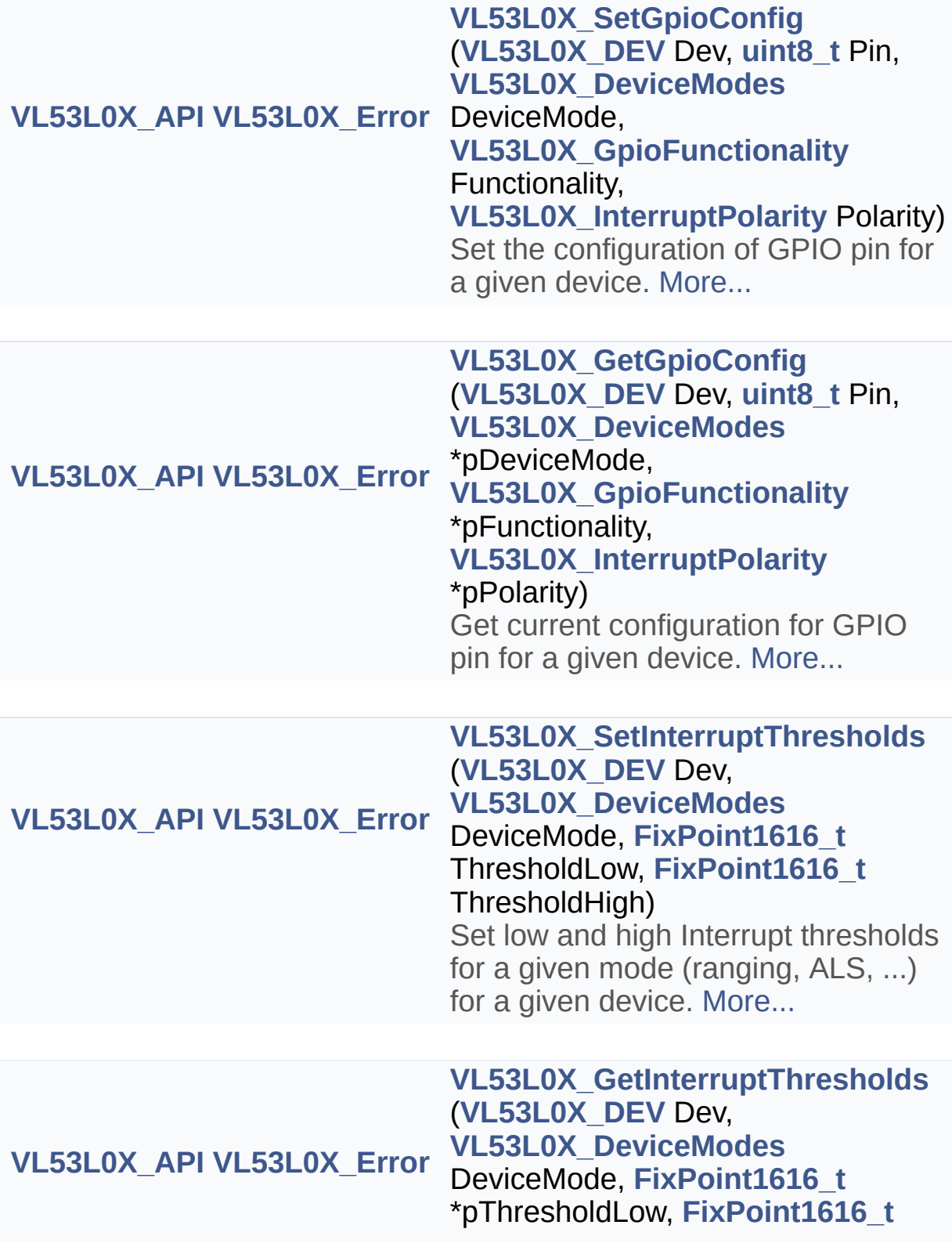
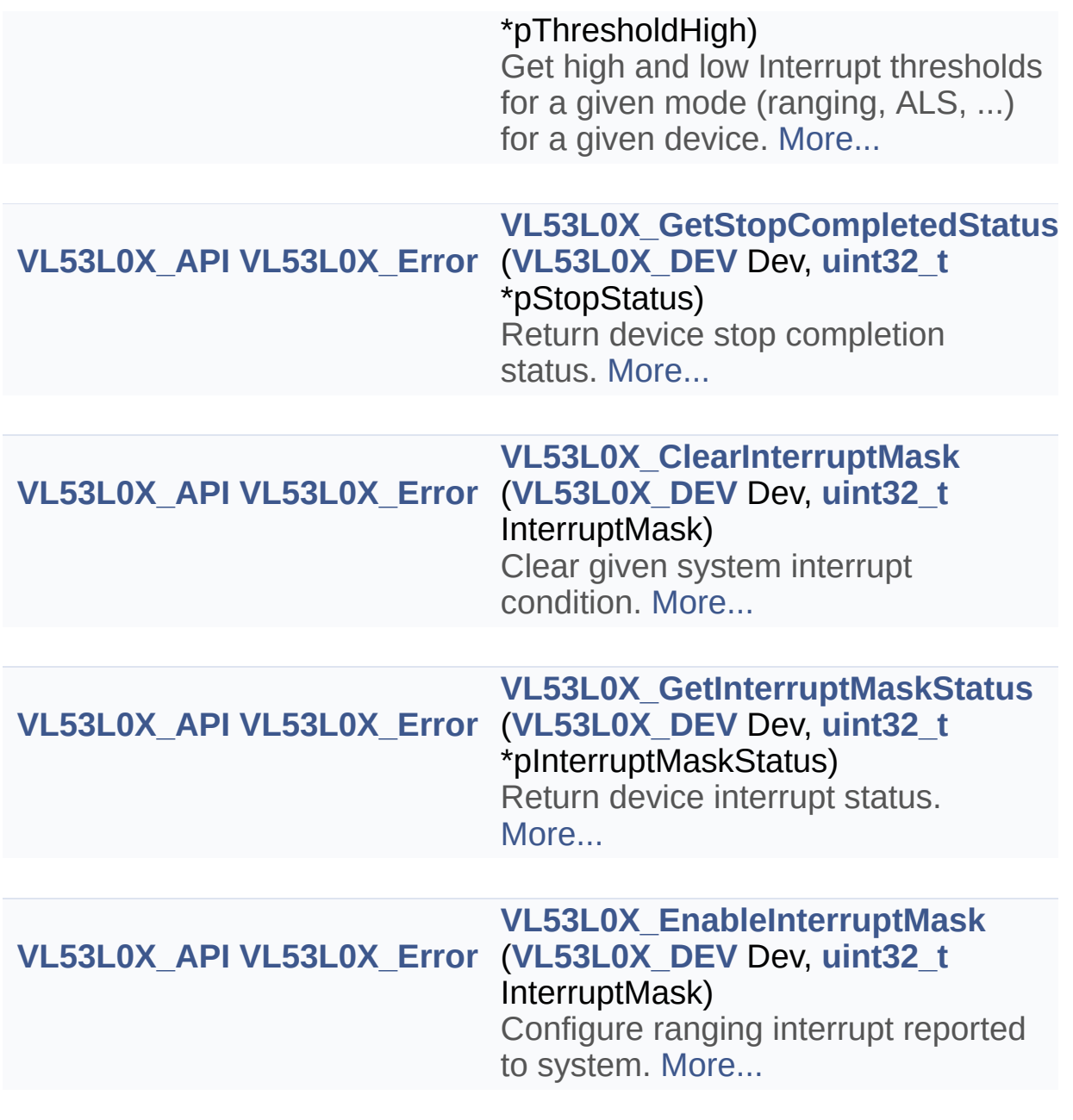

Detailed Description

Functions used for interrupt managements.

## Function Documentation

<span id="page-146-0"></span>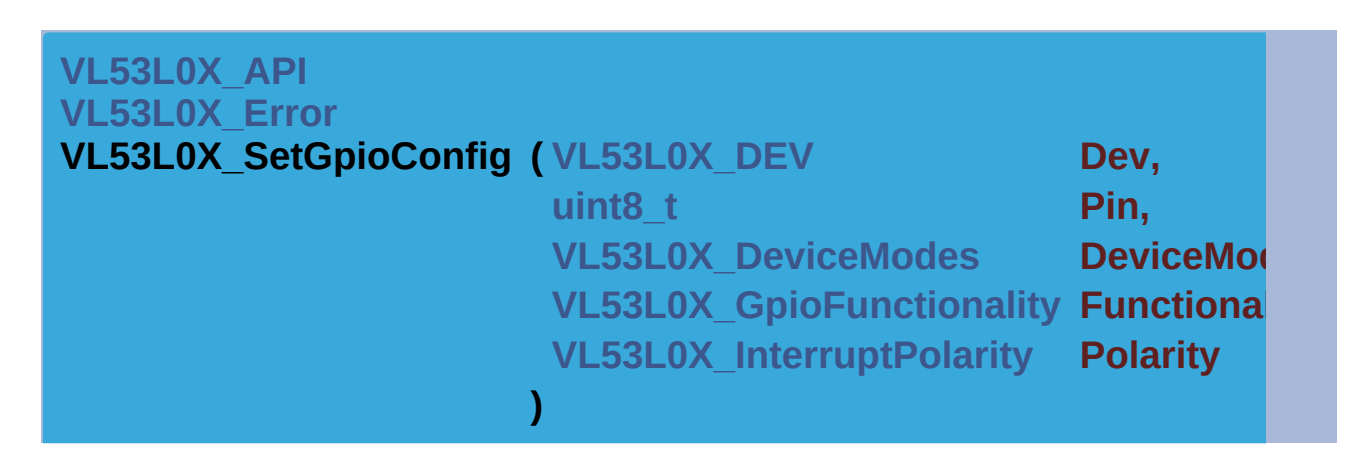

Set the configuration of GPIO pin for a given device.

#### **Note**

This function Access to the device

#### **Parameters**

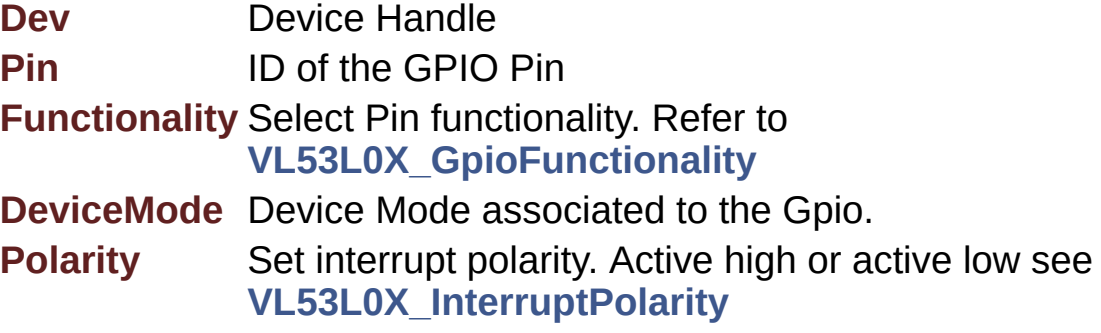

#### **Returns**

VL53L0X\_ERROR\_NONE Success

VL53L0X\_ERROR\_GPIO\_NOT\_EXISTING Only Pin=0 is accepted. VL53L0X\_ERROR\_GPIO\_FUNCTIONALITY\_NOT\_SUPPORTED This error occurs when Functionality programmed is not in the supported list: Supported value are: VL53L0X\_GPIOFUNCTIONALITY\_OFF, VL53L0X GPIOFUNCTIONALITY THRESHOLD CROSSED LOW VL53L0X\_GPIOFUNCTIONALITY\_THRESHOLD\_CROSSED\_HIG

#### VL53L0X GPIOFUNCTIONALITY THRESHOLD CROSSED OU VL53L0X\_GPIOFUNCTIONALITY\_NEW\_MEASURE\_READY "Other error code" See **[VL53L0X\\_Error](#page-185-0)**

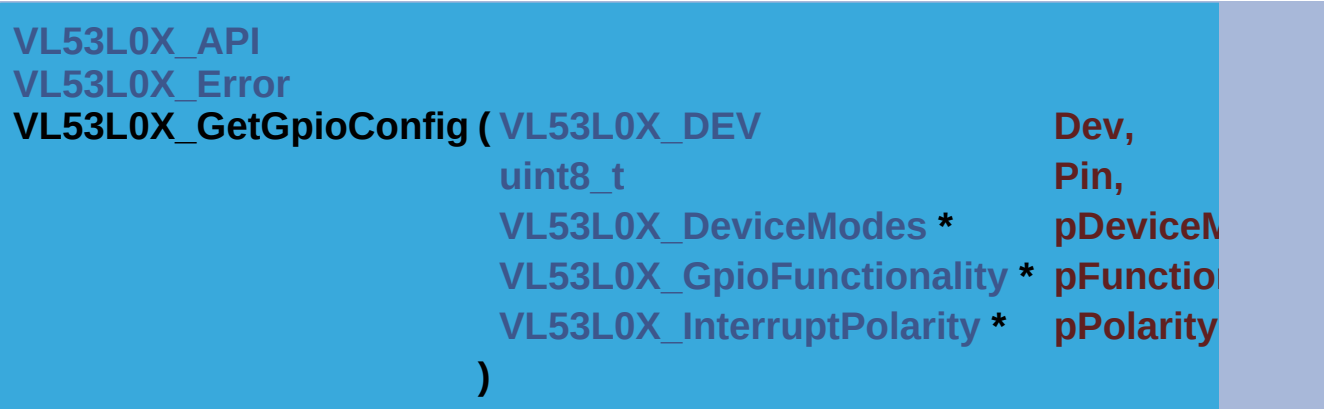

Get current configuration for GPIO pin for a given device.

#### **Note**

This function Access to the device

#### **Parameters**

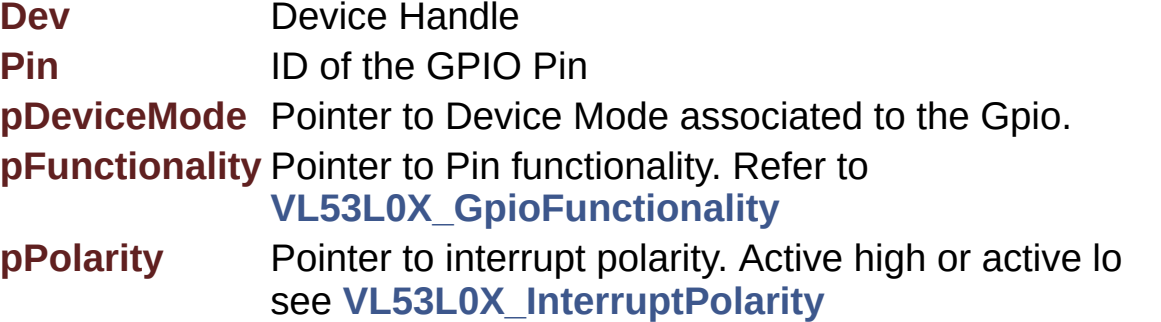

#### **Returns**

VL53L0X\_ERROR\_NONE Success

VL53L0X\_ERROR\_GPIO\_NOT\_EXISTING Only Pin=0 is accepted. VL53L0X\_ERROR\_GPIO\_FUNCTIONALITY\_NOT\_SUPPORTED error occurs when Functionality programmed is not in the supporte Supported value are: VL53L0X\_GPIOFUNCTIONALITY\_OFF, VL53L0X\_GPIOFUNCTIONALITY\_THRESHOLD\_CROSSED\_LOW VL53L0X\_GPIOFUNCTIONALITY\_THRESHOLD\_CROSSED\_HIG VL53L0X GPIOFUNCTIONALITY THRESHOLD CROSSED OU

#### VL53L0X\_GPIOFUNCTIONALITY\_NEW\_MEASURE\_READY "Other error code" See **[VL53L0X\\_Error](#page-185-0)**

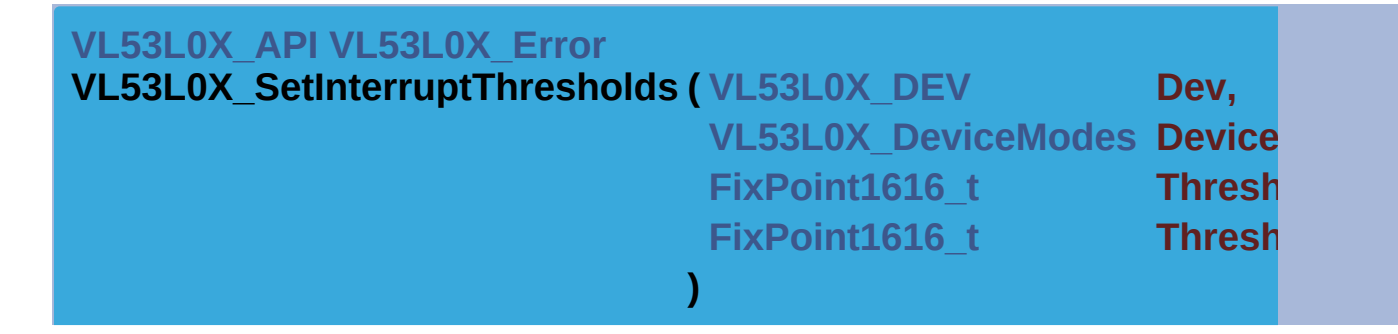

Set low and high Interrupt thresholds for a given mode (ranging, ALS, ...) given device.

#### **Function Description**

Set low and high Interrupt thresholds for a given mode (ranging, Al for a given device

#### **Note**

This function Access to the device

DeviceMode is ignored for the current device

#### **Parameters**

**Dev** Device Handle

**DeviceMode** Device Mode for which change thresholds

**ThresholdLow** Low threshold (mm, lux ..., depending on the mode **ThresholdHigh** High threshold (mm, lux ..., depending on the mode

#### **Returns**

VL53L0X\_ERROR\_NONE Success "Other error code" See **[VL53L0X\\_Error](#page-185-0)**

<span id="page-148-0"></span>**[VL53L0X\\_API](#page-414-0) [VL53L0X\\_Error](#page-185-0)**

**VL53L0X\_GetInterruptThresholds ( [VL53L0X\\_DEV](#page-36-0) Dev, VL53L0X DeviceModes Device FixPoint1616 t \* pThres** 

```
FixPoint1616 t * pThresholder
```
Get high and low Interrupt thresholds for a given mode (ranging, ALS, ...) given device.

**)**

#### **Function Description**

Get high and low Interrupt thresholds for a given mode (ranging,  $A$ ) a given device

#### **Note**

This function Access to the device DeviceMode is ignored for the current device

#### **Parameters**

**Dev** Device Handle

**DeviceMode** Device Mode from which read thresholds

**pThresholdLow** Low threshold (mm, lux ..., depending on the mode

**pThresholdHigh** High threshold (mm, lux ..., depending on the mode

#### **Returns**

VL53L0X\_ERROR\_NONE Success "Other error code" See **[VL53L0X\\_Error](#page-185-0)**

<span id="page-149-0"></span>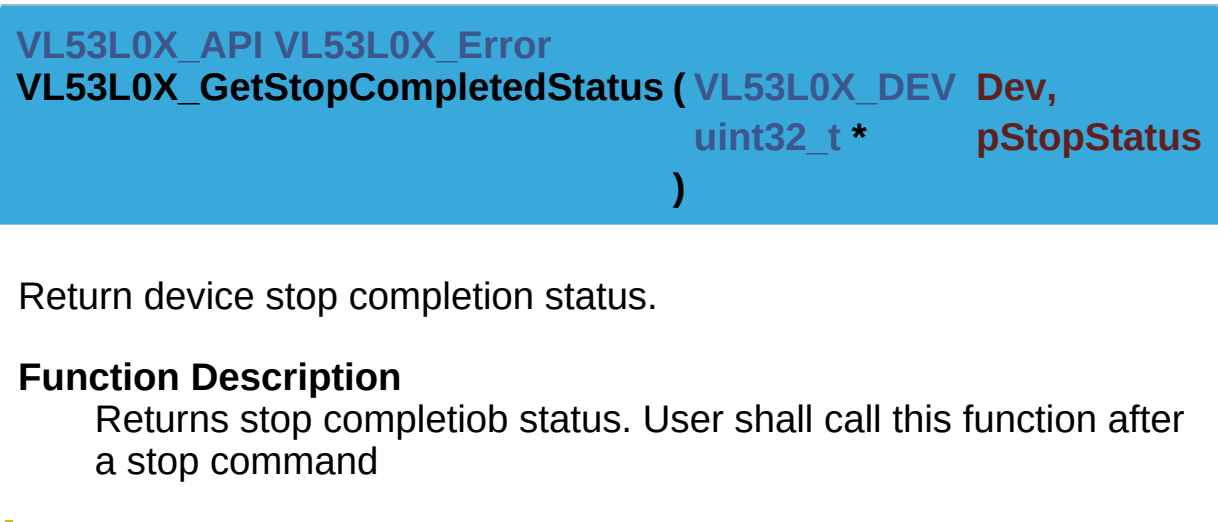

#### **Note**

This function Access to the device

#### **Parameters**

**Dev** Device Handle **pStopStatus** Pointer to status variable to update

#### **Returns**

VL53L0X\_ERROR\_NONE Success "Other error code" See **[VL53L0X\\_Error](#page-185-0)**

<span id="page-150-0"></span>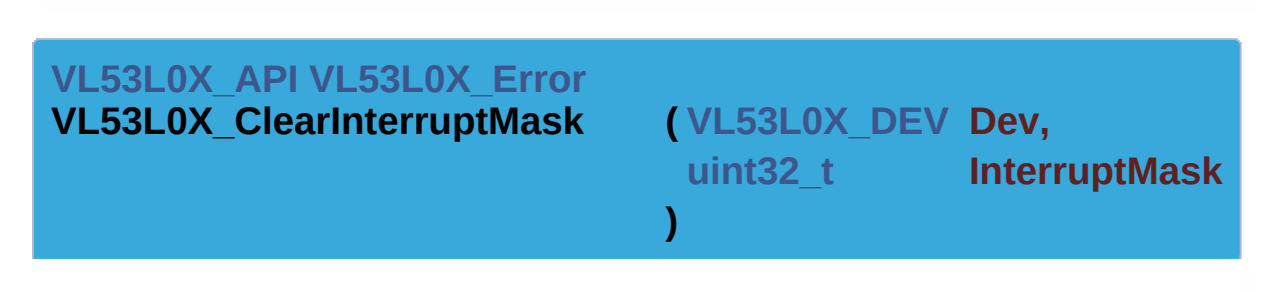

Clear given system interrupt condition.

#### **Function Description**

Clear given interrupt(s).

#### **Note**

This function Access to the device

#### **Parameters**

**Dev** Device Handle **InterruptMask** Mask of interrupts to clear

#### **Returns**

VL53L0X\_ERROR\_NONE Success VL53L0X\_ERROR\_INTERRUPT\_NOT\_CLEARED Cannot clear interrupts "Other error code" See **[VL53L0X\\_Error](#page-185-0)**

**)**

<span id="page-150-1"></span>**[VL53L0X\\_API](#page-414-0) [VL53L0X\\_Error](#page-185-0)**

**VL53L0X\_GetInterruptMaskStatus ( [VL53L0X\\_DEV](#page-36-0) Dev,**

**[uint32\\_t](#page-522-0) \* pInterruptMask** 

Return device interrupt status.

#### **Function Description**

Returns currently raised interrupts by the device. User shall be able activate/deactivate interrupts through *[VL53L0X\\_SetGpioConfig\(\)](#page-146-0)*

#### **Note**

This function Access to the device

#### **Parameters**

**Dev** Device Handle **pInterruptMaskStatus** Pointer to status variable to update

#### **Returns**

VL53L0X\_ERROR\_NONE Success "Other error code" See **[VL53L0X\\_Error](#page-185-0)**

<span id="page-151-0"></span>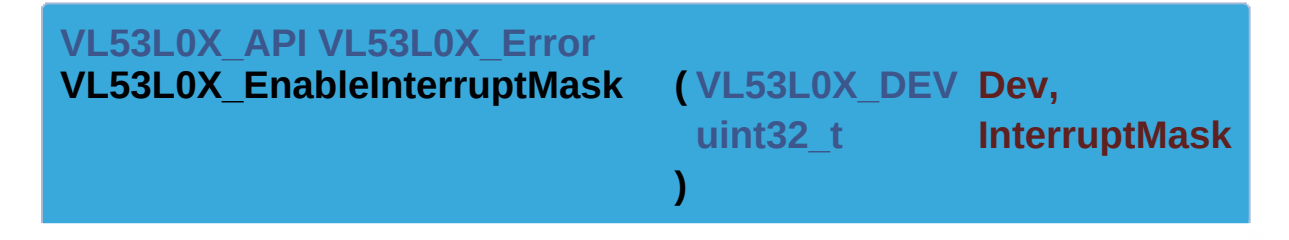

Configure ranging interrupt reported to system.

#### **Note**

This function is not Implemented

#### **Parameters**

**Dev** Device Handle **InterruptMask** Mask of interrupt to Enable/disable (0:interrupt disabled or 1: interrupt enabled)

#### **Returns**

VL53L0X\_ERROR\_NOT\_IMPLEMENTED Not implemented

[Generated](http://www.stack.nl/~dimitri/doxygen/) by DoxyGen (1.8.9.1)

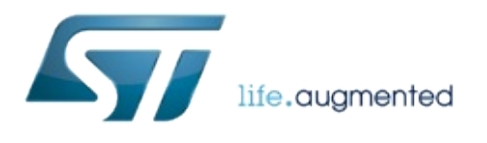

## VL53L0X API Specification

1.0.2.4823

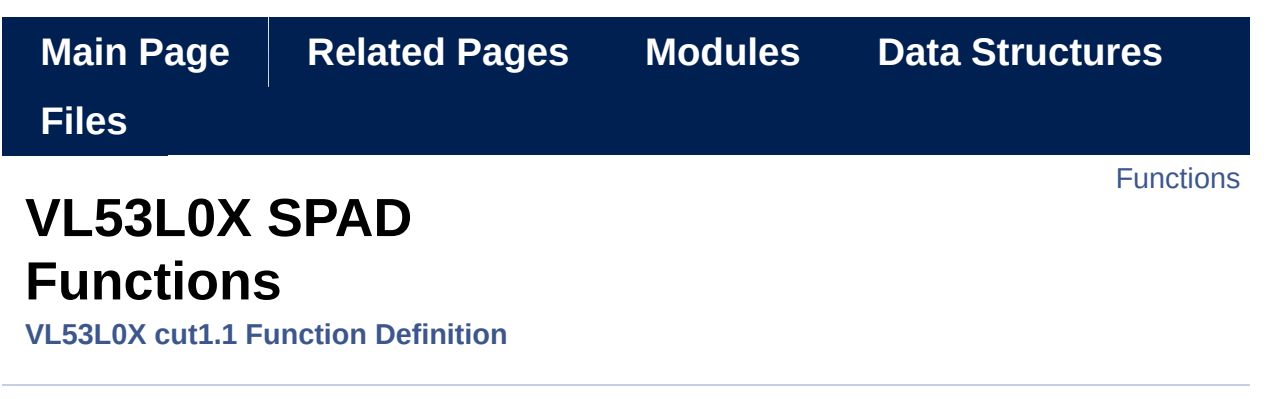

Functions used for SPAD managements. [More...](#page-156-0)

## <span id="page-155-0"></span>**Functions**

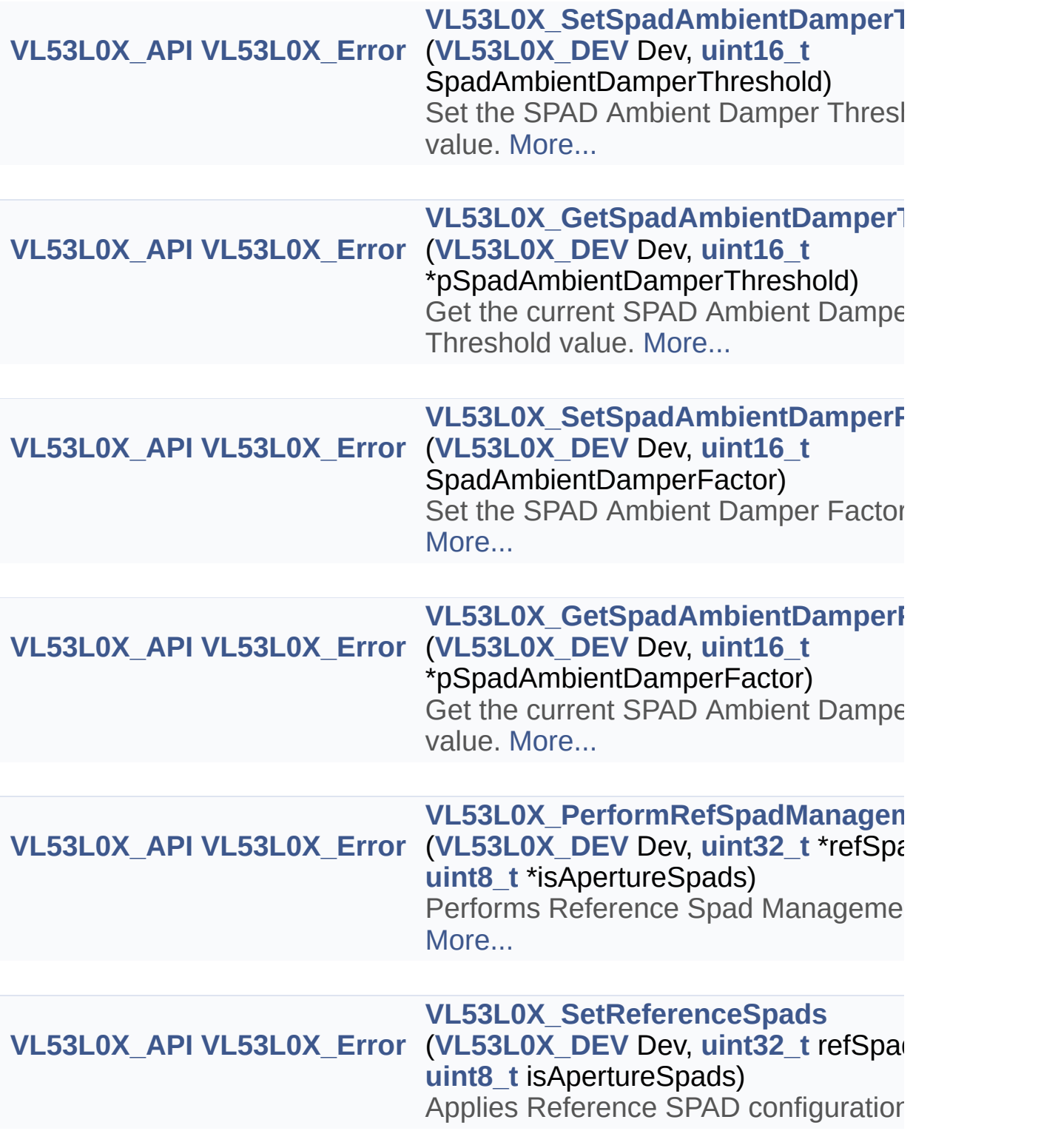

#### <span id="page-156-0"></span>**[VL53L0X\\_API](#page-414-0) [VL53L0X\\_Error](#page-185-0)** ([VL53L0X\\_DEV](#page-36-0) Dev, [uint32\\_t](#page-522-0) \*refSpadCount **[VL53L0X\\_GetReferenceSpads](#page-162-0) [uint8\\_t](#page-523-0)** \*isApertureSpads) Retrieves SPAD configuration. [More...](#page-162-0)

Detailed Description

Functions used for SPAD managements.

## Function Documentation

<span id="page-158-0"></span>**[VL53L0X\\_API](#page-414-0) [VL53L0X\\_Error](#page-185-0) VL53L0X\_SetSpadAmbientDamperThreshold ( [VL53L0X\\_DEV](#page-36-0) Dev, [uint16\\_t](#page-522-1) Spad )**

Set the SPAD Ambient Damper Threshold value.

#### **Function Description**

This function set the SPAD Ambient Damper Threshold value

#### **Note**

This function Access to the device

#### **Parameters**

**Dev** Device Handle

**SpadAmbientDamperThreshold** SPAD Ambient Damper Threshold

#### **Returns**

VL53L0X\_ERROR\_NONE Success "Other error code" See **[VL53L0X\\_Error](#page-185-0)**

<span id="page-158-1"></span>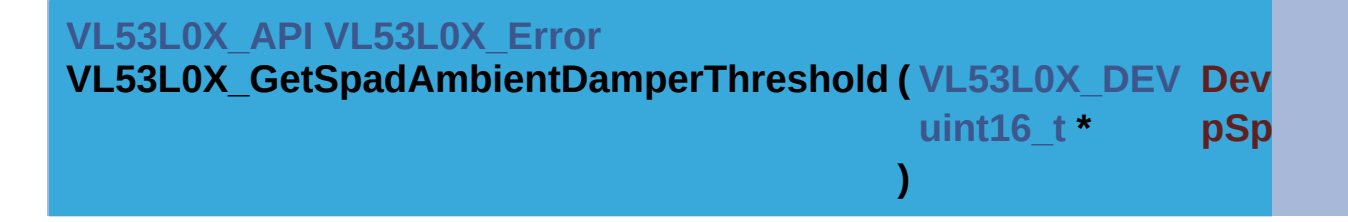

Get the current SPAD Ambient Damper Threshold value.

#### **Function Description**

This function get the SPAD Ambient Damper Threshold value

**Note** This function Access to the device

#### **Parameters**

**Dev** Device Handle

**pSpadAmbientDamperThreshold** Pointer to programmed SPAD value

#### **Returns**

VL53L0X\_ERROR\_NONE Success "Other error code" See **[VL53L0X\\_Error](#page-185-0)**

<span id="page-159-0"></span>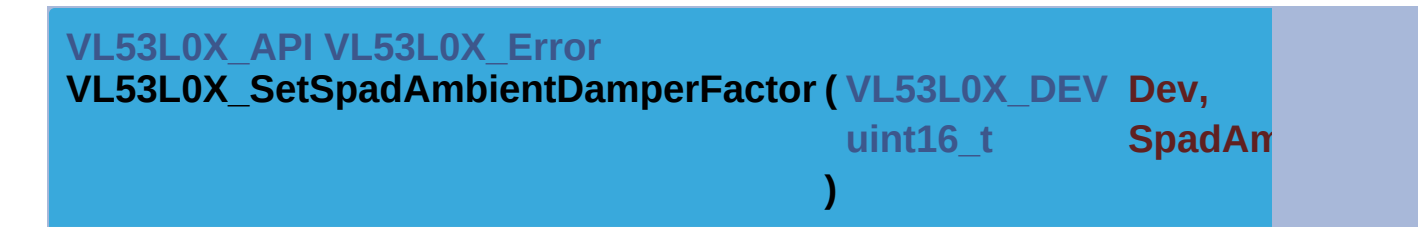

Set the SPAD Ambient Damper Factor value.

#### **Function Description**

This function set the SPAD Ambient Damper Factor value

#### **Note**

This function Access to the device

#### **Parameters**

**Dev** Device Handle **SpadAmbientDamperFactor** SPAD Ambient Damper Factor value

#### **Returns**

VL53L0X\_ERROR\_NONE Success "Other error code" See **[VL53L0X\\_Error](#page-185-0)**

<span id="page-159-1"></span>**[VL53L0X\\_API](#page-414-0) [VL53L0X\\_Error](#page-185-0)**

**VL53L0X\_GetSpadAmbientDamperFactor ( [VL53L0X\\_DEV](#page-36-0) Dev, uint16 t \* pSpadA**  Get the current SPAD Ambient Damper Factor value.

#### **Function Description**

This function get the SPAD Ambient Damper Factor value

#### **Note**

This function Access to the device

#### **Parameters**

**Dev** Device Handle **pSpadAmbientDamperFactor** Pointer to programmed SPAD Amt value

**)**

#### **Returns**

VL53L0X\_ERROR\_NONE Success "Other error code" See **[VL53L0X\\_Error](#page-185-0)**

<span id="page-160-0"></span>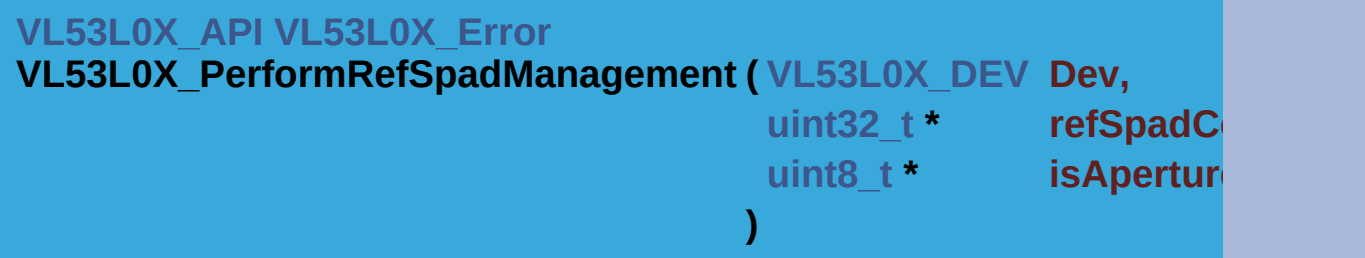

Performs Reference Spad Management.

#### **Function Description**

The reference SPAD initialization procedure determines the minimum amount of reference spads to be enables to achieve a target refere signal rate and should be performed once during initialization.

#### **Note**

This function Access to the device This function change the device mode to VL53L0X\_DEVICEMODE\_SINGLE\_RANGING

#### **Parameters**

**Dev** Device Handle **refSpadCount** Reports ref Spad Count **isApertureSpads** Reports if spads are of type aperture or non-aperture. 1:=aperture, 0:=Non-Aperture

#### **Returns**

VL53L0X\_ERROR\_NONE Success

VL53L0X\_ERROR\_REF\_SPAD\_INIT Error in the Ref Spad proced "Other error code" See **[VL53L0X\\_Error](#page-185-0)**

<span id="page-161-0"></span>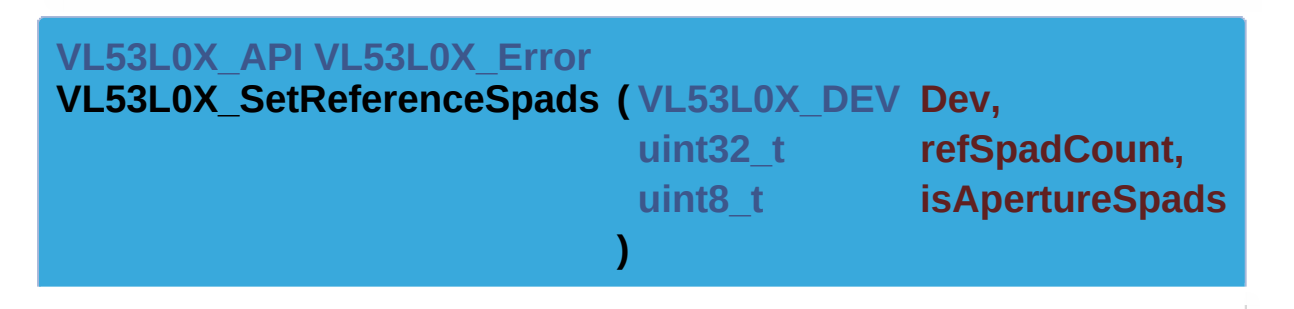

Applies Reference SPAD configuration.

#### **Function Description**

This function applies a given number of reference spads, identified as either Aperture or Non-Aperture. The requested spad count and type are stored within the device specific parameters data for access by the host.

#### **Note**

This function Access to the device

#### **Parameters**

**Dev** Device Handle

**refSpadCount** Number of ref spads.

**isApertureSpads** Defines if spads are of type aperture or nonaperture. 1:=aperture, 0:=Non-Aperture

#### **Returns**

VL53L0X\_ERROR\_NONE Success

VL53L0X\_ERROR\_REF\_SPAD\_INIT Error in the in the

reference spad configuration. "Other error code" See **[VL53L0X\\_Error](#page-185-0)**

<span id="page-162-0"></span>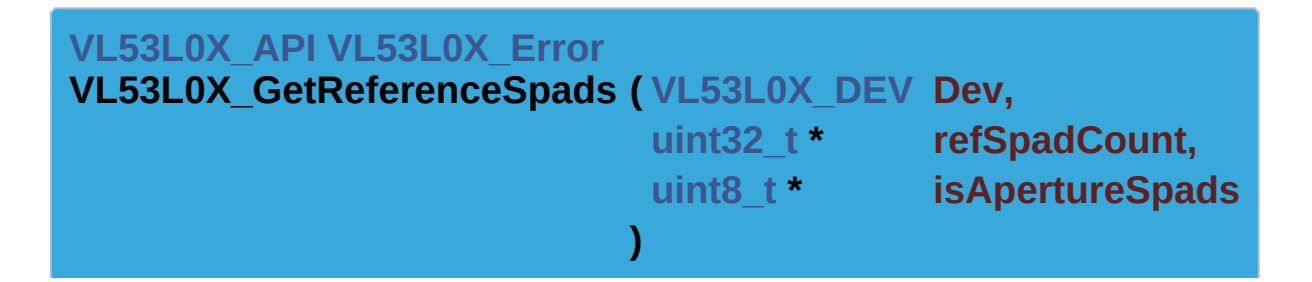

Retrieves SPAD configuration.

#### **Function Description**

This function retrieves the current number of applied reference spads and also their type : Aperture or Non-Aperture.

#### **Note**

This function Access to the device

#### **Parameters**

**Dev** Device Handle **refSpadCount** Number ref Spad Count **isApertureSpads** Reports if spads are of type aperture or nonaperture. 1:=aperture, 0:=Non-Aperture

#### **Returns**

VL53L0X\_ERROR\_NONE Success VL53L0X\_ERROR\_REF\_SPAD\_INIT Error in the in the reference spad configuration.

"Other error code" See **[VL53L0X\\_Error](#page-185-0)**

[Generated](http://www.stack.nl/~dimitri/doxygen/) by DoxyGen (1.8.9.1)

<span id="page-163-0"></span>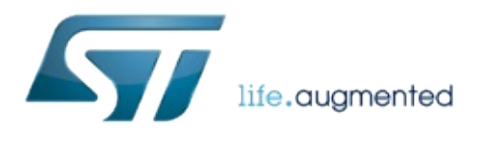

# VL53L0X API Specification

1.0.2.4823

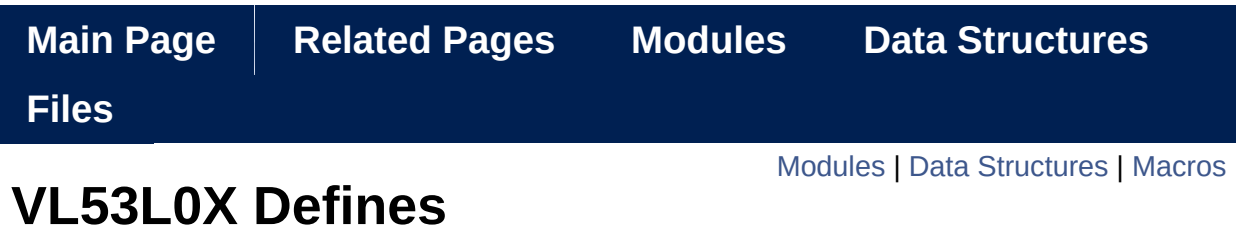

VL53L0X Defines. [More...](#page-169-0)

### <span id="page-165-0"></span>Modules

**Error and Warning code [returned](#page-175-0) by API** The following DEFINE are used to identify the PAL ERROR.

**[Defines](#page-186-0) Device modes** Defines all possible modes for the device.

**Defines [Histogram](#page-194-0) modes** Defines all possible Histogram modes for the device.

**List of [available](#page-202-0) Power Modes** List of available Power Modes.

**[Defines](#page-210-0) the current status of the device** Defines the current status of the device.

**Defines the [Polarity](#page-218-0)** of the Interrupt Defines the Polarity of the Interrupt

**Vcsel Period [Defines](#page-225-0)** Defines the range measurement for which to access the vcsel period.

**[Defines](#page-232-0) the steps** carried out by the scheduler during a range measurement.

**Defines the [Polarity](#page-242-0)** of the Interrupt Defines the the sequence steps performed during ranging.

**[General](#page-250-0) Macro Defines** General Macro Defines.

## <span id="page-166-0"></span>Data Structures

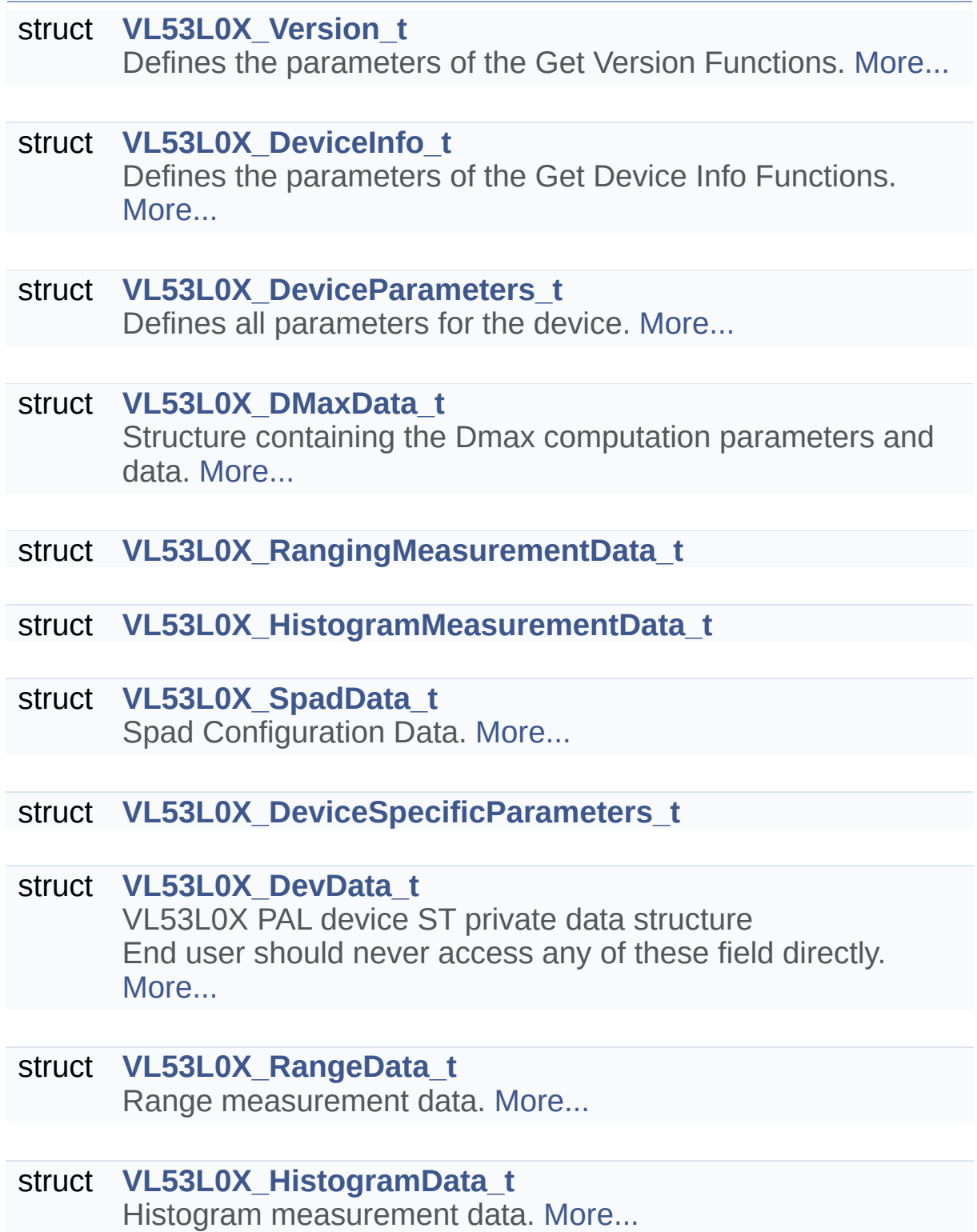

#### <span id="page-168-0"></span>**Macros**

#define **[VL53L0X10\\_SPECIFICATION\\_VER\\_MAJOR](#page-171-0)** 1 PAL SPECIFICATION major version. [More...](#page-171-0)

#define **[VL53L0X10\\_SPECIFICATION\\_VER\\_MINOR](#page-171-1)** 2 PAL SPECIFICATION minor version. [More...](#page-171-1)

#define **[VL53L0X10\\_SPECIFICATION\\_VER\\_SUB](#page-171-2)** 7 PAL SPECIFICATION sub version. [More...](#page-171-2)

#define **[VL53L0X10\\_SPECIFICATION\\_VER\\_REVISION](#page-171-3)** 1440 PAL SPECIFICATION sub version. [More...](#page-171-3)

#define VL53L0X10 IMPLEMENTATION VER MAJOR 1 VL53L0X PAL IMPLEMENTATION major version. [More...](#page-171-4)

#define **[VL53L0X10\\_IMPLEMENTATION\\_VER\\_MINOR](#page-172-0)** 0 VL53L0X PAL IMPLEMENTATION minor version. [More...](#page-172-0)

#define **[VL53L0X10\\_IMPLEMENTATION\\_VER\\_SUB](#page-172-1)** 9 VL53L0X PAL IMPLEMENTATION sub version. [More...](#page-172-1)

#define **[VL53L0X10\\_IMPLEMENTATION\\_VER\\_REVISION](#page-172-2)** 3673 VL53L0X PAL IMPLEMENTATION sub version. [More...](#page-172-2)

#define **[VL53L0X\\_SPECIFICATION\\_VER\\_MAJOR](#page-172-3)** 1 PAL SPECIFICATION major version. [More...](#page-172-3)

#define **[VL53L0X\\_SPECIFICATION\\_VER\\_MINOR](#page-172-4)** 2 PAL SPECIFICATION minor version. [More...](#page-172-4)

#define **[VL53L0X\\_SPECIFICATION\\_VER\\_SUB](#page-172-5)** 7 PAL SPECIFICATION sub version. [More...](#page-172-5)

#define **[VL53L0X\\_SPECIFICATION\\_VER\\_REVISION](#page-173-0)** 1440 PAL SPECIFICATION sub version. [More...](#page-173-0)

#define **[VL53L0X\\_IMPLEMENTATION\\_VER\\_MAJOR](#page-173-1)** 1 VL53L0X PAL IMPLEMENTATION major version. [More...](#page-173-1)

#define **[VL53L0X\\_IMPLEMENTATION\\_VER\\_MINOR](#page-173-2)** 0 VL53L0X PAL IMPLEMENTATION minor version. [More...](#page-173-2)

#define **[VL53L0X\\_IMPLEMENTATION\\_VER\\_SUB](#page-173-3)** 2 VL53L0X PAL IMPLEMENTATION sub version. [More...](#page-173-3)

#define **[VL53L0X\\_IMPLEMENTATION\\_VER\\_REVISION](#page-173-4)** 4823 VL53L0X PAL IMPLEMENTATION sub version. [More...](#page-173-4)

#define **[VL53L0X\\_DEFAULT\\_MAX\\_LOOP](#page-174-0)** 2000

#define **[VL53L0X\\_MAX\\_STRING\\_LENGTH](#page-174-1)** 32

#define **[VL53L0X\\_HISTOGRAM\\_BUFFER\\_SIZE](#page-174-2)** 24

<span id="page-169-0"></span>#define **[VL53L0X\\_REF\\_SPAD\\_BUFFER\\_SIZE](#page-174-3)** 6

Detailed Description

VL53L0X Defines.

Macro Definition Documentation

<span id="page-171-0"></span>**#define VL53L0X10\_SPECIFICATION\_VER\_MAJOR 1**

PAL SPECIFICATION major version.

Definition at line **[52](#page-612-0)** of file **[vl53l0x\\_def.h](#page-609-0)**.

<span id="page-171-1"></span>**#define VL53L0X10\_SPECIFICATION\_VER\_MINOR 2**

PAL SPECIFICATION minor version.

Definition at line **[54](#page-612-1)** of file **[vl53l0x\\_def.h](#page-609-0)**.

<span id="page-171-2"></span>**#define VL53L0X10\_SPECIFICATION\_VER\_SUB 7**

PAL SPECIFICATION sub version.

Definition at line **[56](#page-612-2)** of file **[vl53l0x\\_def.h](#page-609-0)**.

<span id="page-171-3"></span>**#define VL53L0X10\_SPECIFICATION\_VER\_REVISION 1440**

PAL SPECIFICATION sub version.

Definition at line **[58](#page-612-3)** of file **[vl53l0x\\_def.h](#page-609-0)**.

<span id="page-171-4"></span>**#define VL53L0X10\_IMPLEMENTATION\_VER\_MAJOR 1**

VL53L0X PAL IMPLEMENTATION major version.

Definition at line **[61](#page-612-4)** of file **[vl53l0x\\_def.h](#page-609-0)**.

<span id="page-172-0"></span>**#define VL53L0X10\_IMPLEMENTATION\_VER\_MINOR 0**

VL53L0X PAL IMPLEMENTATION minor version.

Definition at line **[63](#page-612-5)** of file **[vl53l0x\\_def.h](#page-609-0)**.

<span id="page-172-1"></span>**#define VL53L0X10\_IMPLEMENTATION\_VER\_SUB 9**

VL53L0X PAL IMPLEMENTATION sub version.

Definition at line **[65](#page-612-6)** of file **[vl53l0x\\_def.h](#page-609-0)**.

<span id="page-172-2"></span>**#define VL53L0X10\_IMPLEMENTATION\_VER\_REVISION 3673**

VL53L0X PAL IMPLEMENTATION sub version.

Definition at line **[67](#page-612-7)** of file **[vl53l0x\\_def.h](#page-609-0)**.

<span id="page-172-3"></span>**#define VL53L0X\_SPECIFICATION\_VER\_MAJOR 1**

PAL SPECIFICATION major version.

Definition at line **[70](#page-612-8)** of file **[vl53l0x\\_def.h](#page-609-0)**.

<span id="page-172-4"></span>**#define VL53L0X\_SPECIFICATION\_VER\_MINOR 2**

PAL SPECIFICATION minor version.

<span id="page-172-5"></span>Definition at line **[72](#page-612-9)** of file **[vl53l0x\\_def.h](#page-609-0)**.

**#define VL53L0X\_SPECIFICATION\_VER\_SUB 7**

PAL SPECIFICATION sub version.

Definition at line **[74](#page-612-10)** of file **[vl53l0x\\_def.h](#page-609-0)**.

<span id="page-173-0"></span>**#define VL53L0X\_SPECIFICATION\_VER\_REVISION 1440**

PAL SPECIFICATION sub version.

Definition at line **[76](#page-612-11)** of file **[vl53l0x\\_def.h](#page-609-0)**.

<span id="page-173-1"></span>**#define VL53L0X\_IMPLEMENTATION\_VER\_MAJOR 1**

VL53L0X PAL IMPLEMENTATION major version.

Definition at line **[79](#page-612-12)** of file **[vl53l0x\\_def.h](#page-609-0)**.

<span id="page-173-2"></span>**#define VL53L0X\_IMPLEMENTATION\_VER\_MINOR 0**

VL53L0X PAL IMPLEMENTATION minor version.

Definition at line **[81](#page-613-0)** of file **[vl53l0x\\_def.h](#page-609-0)**.

<span id="page-173-3"></span>**#define VL53L0X\_IMPLEMENTATION\_VER\_SUB 2**

VL53L0X PAL IMPLEMENTATION sub version.

Definition at line **[83](#page-613-1)** of file **[vl53l0x\\_def.h](#page-609-0)**.

<span id="page-173-4"></span>**#define VL53L0X\_IMPLEMENTATION\_VER\_REVISION 4823**

VL53L0X PAL IMPLEMENTATION sub version.

Definition at line **[85](#page-613-2)** of file **[vl53l0x\\_def.h](#page-609-0)**.

<span id="page-174-0"></span>**#define VL53L0X\_DEFAULT\_MAX\_LOOP 2000**

Definition at line **[86](#page-613-3)** of file **[vl53l0x\\_def.h](#page-609-0)**.

<span id="page-174-1"></span>**#define VL53L0X\_MAX\_STRING\_LENGTH 32**

Definition at line **[87](#page-613-4)** of file **[vl53l0x\\_def.h](#page-609-0)**.

<span id="page-174-2"></span>**#define VL53L0X\_HISTOGRAM\_BUFFER\_SIZE 24**

Definition at line **[346](#page-618-0)** of file **[vl53l0x\\_def.h](#page-609-0)**.

<span id="page-174-3"></span>**#define VL53L0X\_REF\_SPAD\_BUFFER\_SIZE 6**

Definition at line **[368](#page-619-0)** of file **[vl53l0x\\_def.h](#page-609-0)**.

[Generated](http://www.stack.nl/~dimitri/doxygen/) by DoxyGen (1.8.9.1)

<span id="page-175-0"></span>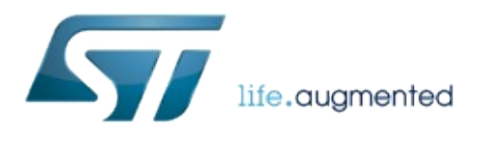

# VL53L0X API Specification

1.0.2.4823

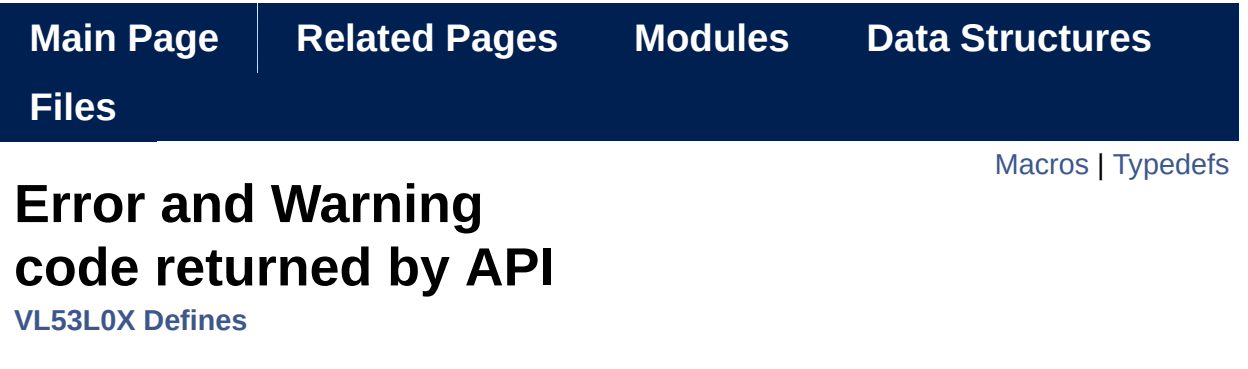

The following DEFINE are used to identify the PAL ERROR. [More...](#page-179-1)

#### <span id="page-177-0"></span>**Macros**

#define **[VL53L0X\\_ERROR\\_NONE](#page-181-0)** ((**[VL53L0X\\_Error](#page-185-0)**) 0)

#define **[VL53L0X\\_ERROR\\_CALIBRATION\\_WARNING](#page-181-1)** ((**[VL53L0X\\_E](#page-185-0)rror**

#define **[VL53L0X\\_ERROR\\_MIN\\_CLIPPED](#page-181-2)** ((**[VL53L0X\\_Error](#page-185-0)**) -2)

#define **[VL53L0X\\_ERROR\\_UNDEFINED](#page-181-3)** ((**[VL53L0X\\_Error](#page-185-0)**) -3)

#define **[VL53L0X\\_ERROR\\_INVALID\\_PARAMS](#page-181-4)** ((**[VL53L0X\\_Error](#page-185-0)**) -4)

#define **[VL53L0X\\_ERROR\\_NOT\\_SUPPORTED](#page-182-0)** ((**[VL53L0X\\_Error](#page-185-0)**) -5)

#define **[VL53L0X\\_ERROR\\_RANGE\\_ERROR](#page-182-1)** ((**[VL53L0X\\_Error](#page-185-0)**) -6)

#define **[VL53L0X\\_ERROR\\_TIME\\_OUT](#page-182-2)** ((**[VL53L0X\\_Error](#page-185-0)**) -7)

#define **[VL53L0X\\_ERROR\\_MODE\\_NOT\\_SUPPORTED](#page-182-3)** ((**[VL53L0X\\_](#page-185-0)Error**

#define **[VL53L0X\\_ERROR\\_BUFFER\\_TOO\\_SMALL](#page-182-4)** ((**[VL53L0X\\_Erro](#page-185-0)r**

#define **[VL53L0X\\_ERROR\\_GPIO\\_NOT\\_EXISTING](#page-183-0)** ((**[VL53L0X\\_Erro](#page-185-0)r**

#define **[VL53L0X\\_ERROR\\_GPIO\\_FUNCTIONALITY\\_NOT\\_SUPPORT](#page-183-1)ED** -11)

#define **[VL53L0X\\_ERROR\\_INTERRUPT\\_NOT\\_CLEARED](#page-183-2)** ((**[VL53L0](#page-185-0)X\_Error**

#define **[VL53L0X\\_ERROR\\_CONTROL\\_INTERFACE](#page-183-3)** ((**[VL53L0X\\_Err](#page-185-0)or**

#define **[VL53L0X\\_ERROR\\_INVALID\\_COMMAND](#page-184-0)** ((**[VL53L0X\\_Error](#page-185-0)**) -30)

#define **[VL53L0X\\_ERROR\\_DIVISION\\_BY\\_ZERO](#page-184-1)** ((**[VL53L0X\\_Error](#page-185-0)**) -40)

#define **[VL53L0X\\_ERROR\\_REF\\_SPAD\\_INIT](#page-184-2)** ((**[VL53L0X\\_Error](#page-185-0)**) -50)

#define **[VL53L0X\\_ERROR\\_NOT\\_IMPLEMENTED](#page-184-3)** ((**[VL53L0X\\_Error](#page-185-0)**

## <span id="page-179-0"></span>Typedefs

<span id="page-179-1"></span>typedef **[int8\\_t](#page-523-2) [VL53L0X\\_Error](#page-185-0)**
Detailed Description

The following DEFINE are used to identify the PAL ERROR.

### Macro Definition Documentation

**#define VL53L0X\_ERROR\_NONE ([\(VL53L0X\\_Error](#page-185-0)) 0)**

Definition at line **[133](#page-614-0)** of file **[vl53l0x\\_def.h](#page-609-0)**.

**#define VL53L0X\_ERROR\_CALIBRATION\_WARNING (([VL53L0X\\_Error\)](#page-185-0) -1)**

Warning invalid calibration data may be in used *VL53L0X\_InitData() VL53L0X\_GetOffsetCalibrationData VL53L0X\_SetOffsetCalibrationData*

Definition at line **[134](#page-614-1)** of file **[vl53l0x\\_def.h](#page-609-0)**.

#### **#define VL53L0X\_ERROR\_MIN\_CLIPPED ([\(VL53L0X\\_Error](#page-185-0)) -2)**

Warning parameter passed was clipped to min before to be applied

Definition at line **[139](#page-614-2)** of file **[vl53l0x\\_def.h](#page-609-0)**.

**#define VL53L0X\_ERROR\_UNDEFINED ([\(VL53L0X\\_Error](#page-185-0)) -3)**

Unqualified error

Definition at line **[142](#page-614-3)** of file **[vl53l0x\\_def.h](#page-609-0)**.

**#define VL53L0X\_ERROR\_INVALID\_PARAMS ([\(VL53L0X\\_Error](#page-185-0)) -4)**

Parameter passed is invalid or out of range

Definition at line **[144](#page-614-4)** of file **[vl53l0x\\_def.h](#page-609-0)**.

**#define VL53L0X\_ERROR\_NOT\_SUPPORTED ([\(VL53L0X\\_Error](#page-185-0)) -5)**

Function is not supported in current mode or configuration

Definition at line **[146](#page-614-5)** of file **[vl53l0x\\_def.h](#page-609-0)**.

**#define VL53L0X\_ERROR\_RANGE\_ERROR ([\(VL53L0X\\_Error](#page-185-0)) -6)**

Device report a ranging error interrupt status

Definition at line **[148](#page-614-6)** of file **[vl53l0x\\_def.h](#page-609-0)**.

```
#define VL53L0X_ERROR_TIME_OUT ((VL53L0X_Error) -7)
```
Aborted due to time out

Definition at line **[150](#page-614-7)** of file **[vl53l0x\\_def.h](#page-609-0)**.

**#define VL53L0X\_ERROR\_MODE\_NOT\_SUPPORTED ([\(VL53L0X\\_Error](#page-185-0)) -8)**

Asked mode is not supported by the device

Definition at line **[152](#page-614-8)** of file **[vl53l0x\\_def.h](#page-609-0)**.

**#define VL53L0X\_ERROR\_BUFFER\_TOO\_SMALL (([VL53L0X\\_Error\)](#page-185-0) -9)** ...

Definition at line **[154](#page-614-9)** of file **[vl53l0x\\_def.h](#page-609-0)**.

#### **#define VL53L0X\_ERROR\_GPIO\_NOT\_EXISTING (([VL53L0X\\_Error\)](#page-185-0) -10)**

User tried to setup a non-existing GPIO pin

Definition at line **[156](#page-614-10)** of file **[vl53l0x\\_def.h](#page-609-0)**.

**#define VL53L0X\_ERROR\_GPIO\_FUNCTIONALITY\_NOT\_SUPPORTED (([V](#page-185-0)L53L0X\_Error -11)**

unsupported GPIO functionality

Definition at line **[158](#page-614-11)** of file **[vl53l0x\\_def.h](#page-609-0)**.

#### **#define VL53L0X\_ERROR\_INTERRUPT\_NOT\_CLEARED ([\(VL53L0X\\_Error](#page-185-0) -12)**

Error during interrupt clear

Definition at line **[160](#page-615-0)** of file **[vl53l0x\\_def.h](#page-609-0)**.

#### **#define VL53L0X\_ERROR\_CONTROL\_INTERFACE (([VL53L0X\\_Error\)](#page-185-0) -20)**

error reported from IO functions

Definition at line **[162](#page-615-1)** of file **[vl53l0x\\_def.h](#page-609-0)**.

#### **#define VL53L0X\_ERROR\_INVALID\_COMMAND ([\(VL53L0X\\_Error](#page-185-0)) -30)**

The command is not allowed in the current device state (power down)

Definition at line **[164](#page-615-2)** of file **[vl53l0x\\_def.h](#page-609-0)**.

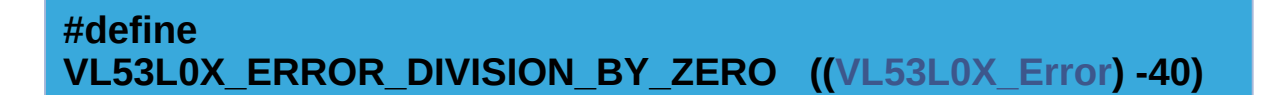

In the function a division by zero occurs

Definition at line **[167](#page-615-3)** of file **[vl53l0x\\_def.h](#page-609-0)**.

#### **#define VL53L0X\_ERROR\_REF\_SPAD\_INIT ([\(VL53L0X\\_Error](#page-185-0)) -50)**

Error during reference SPAD initialization

Definition at line **[169](#page-615-4)** of file **[vl53l0x\\_def.h](#page-609-0)**.

#### **#define VL53L0X\_ERROR\_NOT\_IMPLEMENTED ([\(VL53L0X\\_Error](#page-185-0)) -99)**

Tells requested functionality has not been implemented yet or not compatible with the device

Definition at line **[171](#page-615-5)** of file **[vl53l0x\\_def.h](#page-609-0)**.

Typedef Documentation

<span id="page-185-0"></span>**typedef [int8\\_t](#page-523-0) [VL53L0X\\_Error](#page-185-0)**

Definition at line **[131](#page-614-12)** of file **[vl53l0x\\_def.h](#page-609-0)**.

[Generated](http://www.stack.nl/~dimitri/doxygen/) by DoxyGen (1.8.9.1)

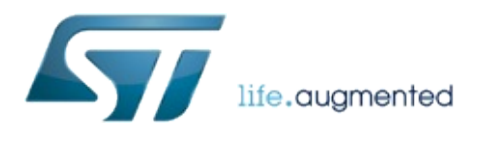

# VL53L0X API Specification

1.0.2.4823

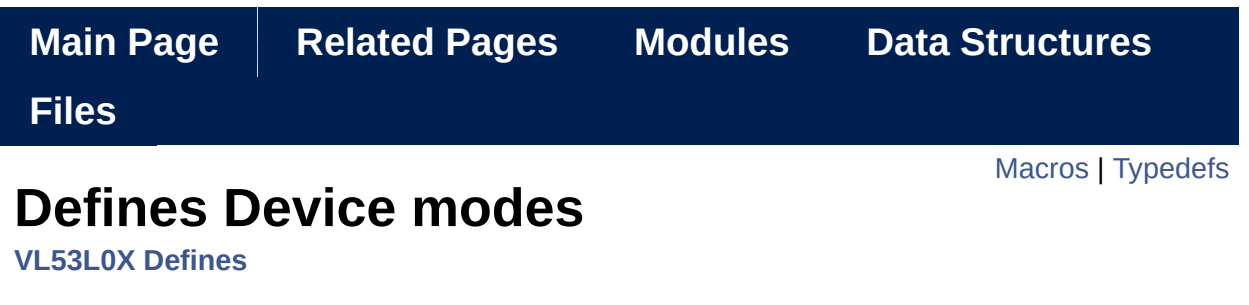

Defines all possible modes for the device. [More...](#page-189-1)

#### <span id="page-188-0"></span>**Macros**

#define VL53L0X DEVICEMODE SINGLE RANGING ((VL53L0X I

#define [VL53](#page-193-0)L0X DEVICEMODE CONTINUOUS RANGING ((VL53)

#define [VL53L0X](#page-193-0) DEVICEMODE SINGLE HISTOGRAM ((VL53L0)

#define **[VL53L0X\\_DEVICEMODE\\_CONTINUOUS\\_TIMED\\_RANGING](#page-191-3)** 3)

#define [VL53L0X\\_DEVICEMODE\\_SINGLE\\_ALS](#page-191-4) (([VL53L0X\\_Device](#page-193-0)

#define [VL53L0X\\_DEVICEMODE\\_GPIO\\_DRIVE](#page-192-0) (([VL53L0X\\_Device](#page-193-0)

#define [VL53L0X\\_DEVICEMODE\\_GPIO\\_OSC](#page-192-1) (([VL53L0X\\_DeviceM](#page-193-0)

## <span id="page-189-0"></span>**Typedefs**

<span id="page-189-1"></span>typedef uint8\_t VL53L0X\_DeviceModes

## Detailed Description

Defines all possible modes for the device.

### Macro Definition Documentation

<span id="page-191-0"></span>**#define VL53L0X\_DEVICEMODE\_SINGLE\_RANGING ([\(VL53L0X\\_DeviceMo](#page-193-0)des 0)**

Definition at line **[183](#page-615-6)** of file **[vl53l0x\\_def.h](#page-609-0)**.

<span id="page-191-1"></span>**#define VL53L0X\_DEVICEMODE\_CONTINUOUS\_RANGING (([VL53L0X\\_De](#page-193-0)viceModes 1)**

Definition at line **[184](#page-615-7)** of file **[vl53l0x\\_def.h](#page-609-0)**.

<span id="page-191-2"></span>**#define VL53L0X\_DEVICEMODE\_SINGLE\_HISTOGRAM ([\(VL53L0X\\_Device](#page-193-0)) 2)**

Definition at line **[185](#page-615-8)** of file **[vl53l0x\\_def.h](#page-609-0)**.

<span id="page-191-3"></span>**#define VL53L0X DEVICEMODE CONTINUOUS TIMED RANGING (IVL53 3)**

Definition at line **[186](#page-615-9)** of file **[vl53l0x\\_def.h](#page-609-0)**.

<span id="page-191-4"></span>**#define VL53L0X\_DEVICEMODE\_SINGLE\_ALS ([\(VL53L0X\\_DeviceModes\)](#page-193-0) 10)**

Definition at line **[187](#page-615-10)** of file **[vl53l0x\\_def.h](#page-609-0)**.

<span id="page-192-0"></span>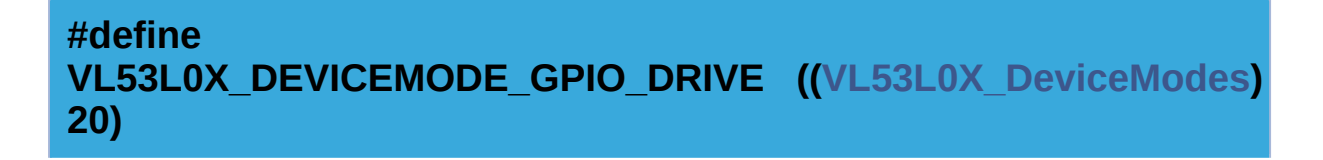

Definition at line **[188](#page-615-11)** of file **[vl53l0x\\_def.h](#page-609-0)**.

<span id="page-192-1"></span>**#define VL53L0X\_DEVICEMODE\_GPIO\_OSC ([\(VL53L0X\\_DeviceModes\)](#page-193-0) 21)**

Definition at line **[189](#page-615-12)** of file **[vl53l0x\\_def.h](#page-609-0)**.

Typedef Documentation

<span id="page-193-0"></span>**typedef [uint8\\_t](#page-523-1) [VL53L0X\\_DeviceModes](#page-193-0)**

Definition at line **[181](#page-615-13)** of file **[vl53l0x\\_def.h](#page-609-0)**.

[Generated](http://www.stack.nl/~dimitri/doxygen/) by DoxyGen (1.8.9.1)

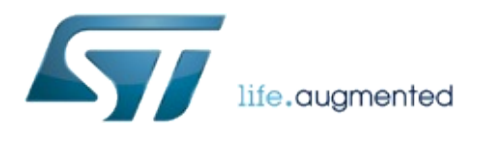

# VL53L0X API Specification

1.0.2.4823

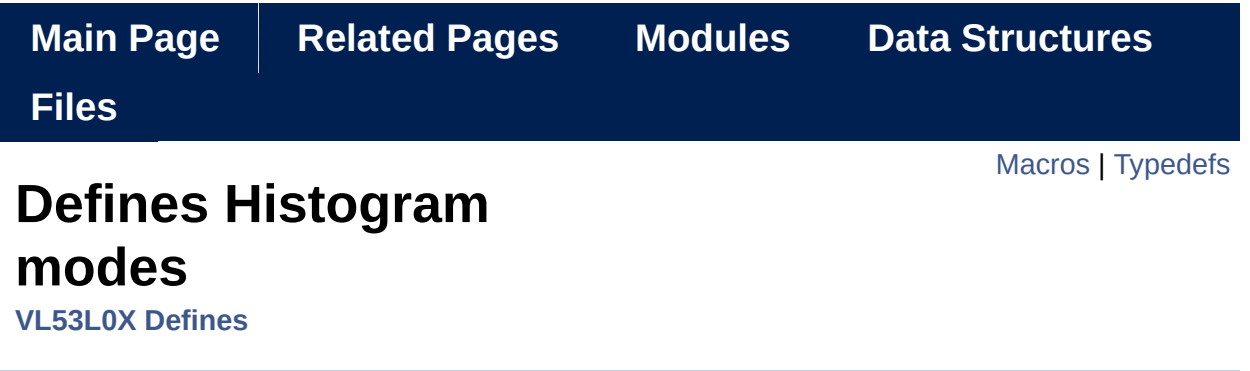

Defines all possible Histogram modes for the device. [More...](#page-197-1)

### <span id="page-196-0"></span>**Macros**

#define **[VL53L0X\\_HISTOGRAMMODE\\_DISABLED](#page-199-0)** ((**[VL53L0X\\_Hist](#page-201-0)ogramModes**

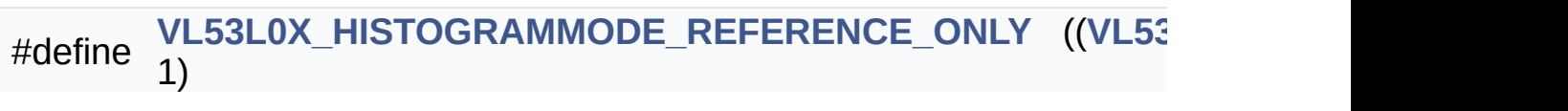

#define **[VL53L0X\\_HISTOGRAMMODE\\_RETURN\\_ONLY](#page-199-2)** ((**[VL53L0X](#page-201-0)\_HistogramModes**

#define [VL53L0X\\_HISTOGRAMMODE\\_BOTH](#page-199-3) (([VL53L0X\\_Histogra](#page-201-0)

## <span id="page-197-0"></span>**Typedefs**

<span id="page-197-1"></span>typedef uint8\_t VL53L0X\_HistogramModes

## Detailed Description

Defines all possible Histogram modes for the device.

### Macro Definition Documentation

#### <span id="page-199-0"></span>**#define VL53L0X\_HISTOGRAMMODE\_DISABLED (([VL53L0X\\_HistogramM](#page-201-0)odes 0)**

Histogram Disabled

Definition at line **[201](#page-616-0)** of file **[vl53l0x\\_def.h](#page-609-0)**.

#### <span id="page-199-1"></span>**#define VL53L0X\_HISTOGRAMMODE\_REFERENCE\_ONLY ([\(VL53L0X\\_His](#page-201-0)togramModes 1)**

Histogram Reference array only

Definition at line **[203](#page-616-1)** of file **[vl53l0x\\_def.h](#page-609-0)**.

#### <span id="page-199-2"></span>**#define VL53L0X\_HISTOGRAMMODE\_RETURN\_ONLY (([VL53L0X\\_Histogr](#page-201-0)amModes 2)**

Histogram Return array only

Definition at line **[205](#page-616-2)** of file **[vl53l0x\\_def.h](#page-609-0)**.

#### <span id="page-199-3"></span>**#define VL53L0X\_HISTOGRAMMODE\_BOTH (([VL53L0X\\_HistogramModes](#page-201-0) 3)**

Histogram both Reference and Return Arrays

Definition at line **[207](#page-616-3)** of file **[vl53l0x\\_def.h](#page-609-0)**.

Typedef Documentation

<span id="page-201-0"></span>**typedef [uint8\\_t](#page-523-1) [VL53L0X\\_HistogramModes](#page-201-0)**

Definition at line **[199](#page-616-4)** of file **[vl53l0x\\_def.h](#page-609-0)**.

[Generated](http://www.stack.nl/~dimitri/doxygen/) by DoxyGen (1.8.9.1)

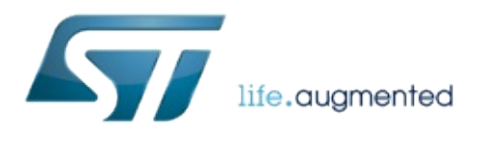

# VL53L0X API Specification

1.0.2.4823

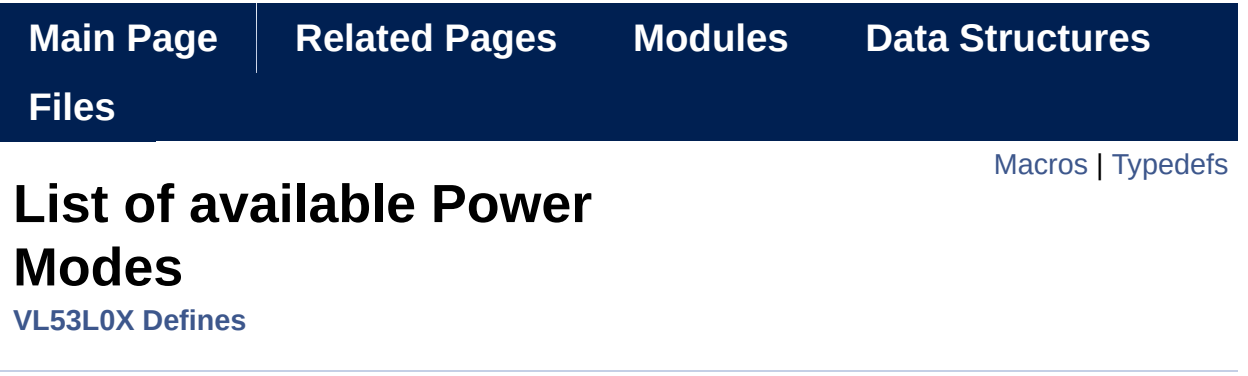

List of available Power Modes. [More...](#page-205-1)

### <span id="page-204-0"></span>**Macros**

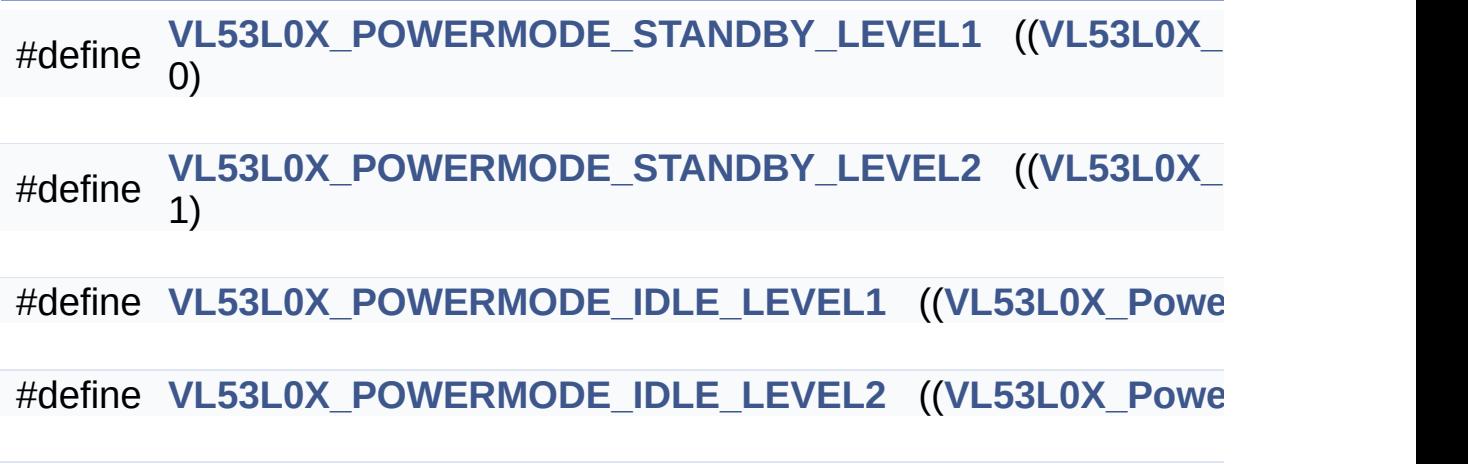

## <span id="page-205-0"></span>**Typedefs**

<span id="page-205-1"></span>typedef uint8\_t VL53L0X\_PowerModes

## Detailed Description

List of available Power Modes.

### Macro Definition Documentation

#### <span id="page-207-0"></span>**#define VL53L0X\_POWERMODE\_STANDBY\_LEVEL1 (([VL53L0X\\_PowerMo](#page-209-0) 0)**

Standby level 1

Definition at line **[220](#page-616-5)** of file **[vl53l0x\\_def.h](#page-609-0)**.

#### <span id="page-207-1"></span>**#define VL53L0X\_POWERMODE\_STANDBY\_LEVEL2 (([VL53L0X\\_PowerMo](#page-209-0) 1)**

Standby level 2

Definition at line **[222](#page-616-6)** of file **[vl53l0x\\_def.h](#page-609-0)**.

#### <span id="page-207-2"></span>**#define VL53L0X\_POWERMODE\_IDLE\_LEVEL1 (([VL53L0X\\_PowerModes](#page-209-0)) 2)**

Idle level 1

Definition at line **[224](#page-616-7)** of file **[vl53l0x\\_def.h](#page-609-0)**.

#### <span id="page-207-3"></span>**#define VL53L0X\_POWERMODE\_IDLE\_LEVEL2 (([VL53L0X\\_PowerModes](#page-209-0)) 3)**

Idle level 2

Definition at line **[226](#page-616-8)** of file **[vl53l0x\\_def.h](#page-609-0)**.

Typedef Documentation

<span id="page-209-0"></span>**typedef [uint8\\_t](#page-523-1) [VL53L0X\\_PowerModes](#page-209-0)**

Definition at line **[218](#page-616-9)** of file **[vl53l0x\\_def.h](#page-609-0)**.

[Generated](http://www.stack.nl/~dimitri/doxygen/) by DoxyGen (1.8.9.1)

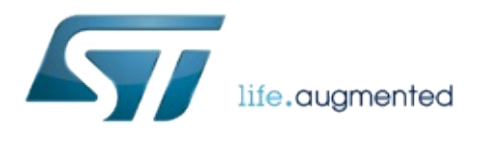

# VL53L0X API Specification

1.0.2.4823

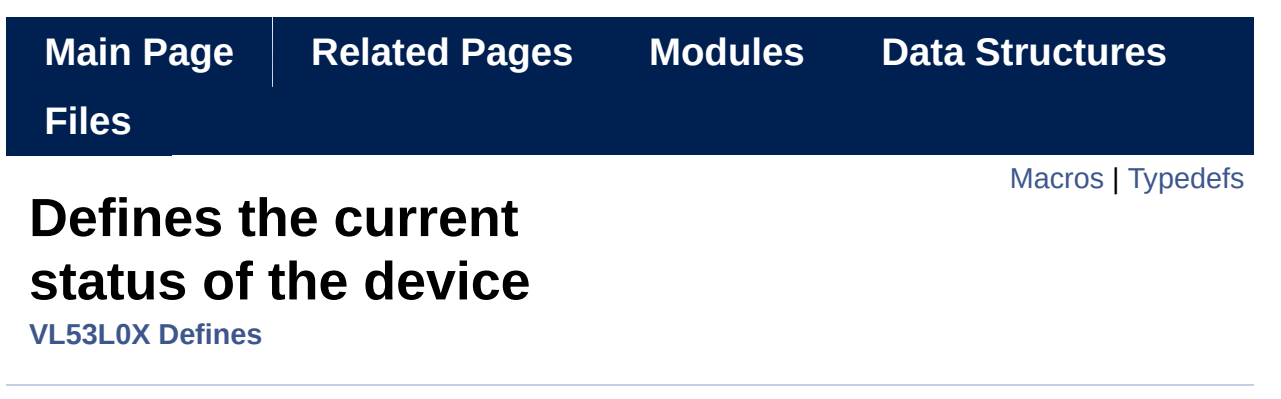

Defines the current status of the device. [More...](#page-213-1)

#### <span id="page-212-0"></span>**Macros**

#define **[VL53L0X\\_STATE\\_POWERDOWN](#page-215-0)** ((**[VL53L0X\\_State](#page-217-0)**) 0)

#define **[VL53L0X\\_STATE\\_WAIT\\_STATICINIT](#page-215-1)** ((**[VL53L0X\\_State](#page-217-0)**) 1)

#define **[VL53L0X\\_STATE\\_STANDBY](#page-215-2)** ((**[VL53L0X\\_State](#page-217-0)**) 2)

#define **[VL53L0X\\_STATE\\_IDLE](#page-215-3)** ((**[VL53L0X\\_State](#page-217-0)**) 3)

#define **[VL53L0X\\_STATE\\_RUNNING](#page-215-4)** ((**[VL53L0X\\_State](#page-217-0)**) 4)

#define **[VL53L0X\\_STATE\\_UNKNOWN](#page-216-0)** ((**[VL53L0X\\_State](#page-217-0)**) 98)

#define **[VL53L0X\\_STATE\\_ERROR](#page-216-1)** ((**[VL53L0X\\_State](#page-217-0)**) 99)

## <span id="page-213-0"></span>**Typedefs**

<span id="page-213-1"></span>typedef uint8\_t VL53L0X\_State

## Detailed Description

Defines the current status of the device.

### Macro Definition Documentation

#### <span id="page-215-0"></span>**#define VL53L0X\_STATE\_POWERDOWN ([\(VL53L0X\\_State](#page-217-0)) 0)**

Device is in HW reset

Definition at line **[275](#page-617-0)** of file **[vl53l0x\\_def.h](#page-609-0)**.

#### <span id="page-215-1"></span>**#define VL53L0X\_STATE\_WAIT\_STATICINIT ([\(VL53L0X\\_State](#page-217-0)) 1)**

Device is initialized and wait for static initialization

Definition at line **[277](#page-617-1)** of file **[vl53l0x\\_def.h](#page-609-0)**.

#### <span id="page-215-2"></span>**#define VL53L0X\_STATE\_STANDBY ([\(VL53L0X\\_State\)](#page-217-0) 2)**

Device is in Low power Standby mode

Definition at line **[279](#page-617-2)** of file **[vl53l0x\\_def.h](#page-609-0)**.

#### <span id="page-215-3"></span>**#define VL53L0X\_STATE\_IDLE ([\(VL53L0X\\_State](#page-217-0)) 3)**

Device has been initialized and ready to do measurements

Definition at line **[281](#page-617-3)** of file **[vl53l0x\\_def.h](#page-609-0)**.

<span id="page-215-4"></span>**#define VL53L0X\_STATE\_RUNNING (([VL53L0X\\_State\)](#page-217-0) 4)**

Device is performing measurement
Definition at line **[283](#page-617-0)** of file **[vl53l0x\\_def.h](#page-609-0)**.

**#define VL53L0X\_STATE\_UNKNOWN ([\(VL53L0X\\_State](#page-217-0)) 98)**

Device is in unknown state and need to be rebooted

Definition at line **[285](#page-618-0)** of file **[vl53l0x\\_def.h](#page-609-0)**.

**#define VL53L0X\_STATE\_ERROR (([VL53L0X\\_State](#page-217-0)) 99)**

Device is in error state and need to be rebooted

Definition at line **[287](#page-618-1)** of file **[vl53l0x\\_def.h](#page-609-0)**.

Typedef Documentation

<span id="page-217-0"></span>**typedef [uint8\\_t](#page-523-0) [VL53L0X\\_State](#page-217-0)**

Definition at line **[273](#page-617-1)** of file **[vl53l0x\\_def.h](#page-609-0)**.

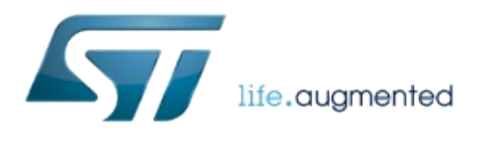

1.0.2.4823

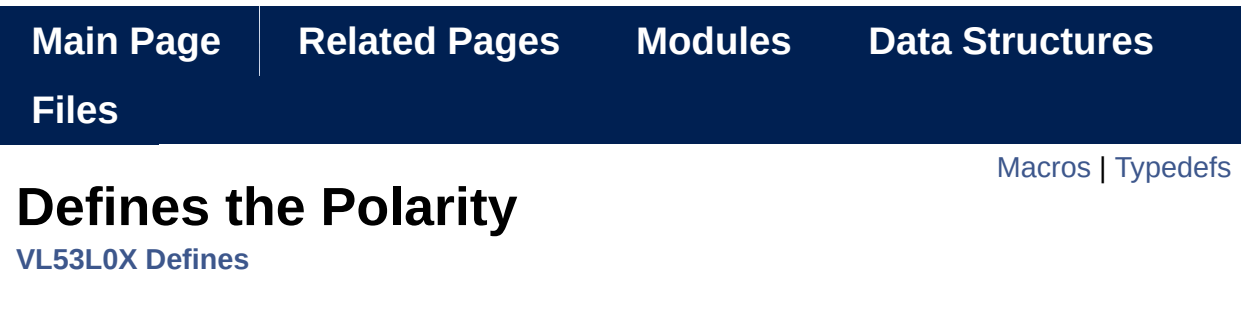

of the Interrupt Defines the Polarity of the Interrupt [More...](#page-221-1)

## <span id="page-220-0"></span>**Macros**

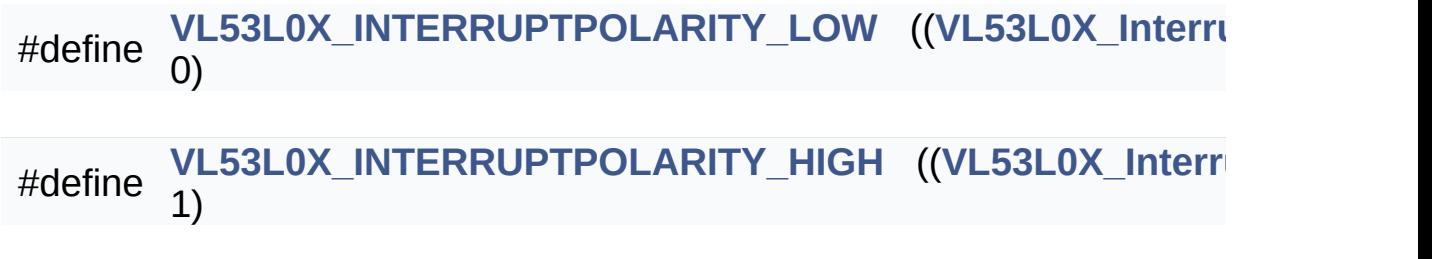

# <span id="page-221-0"></span>**Typedefs**

<span id="page-221-1"></span>typedef uint8\_t VL53L0X\_InterruptPolarity

Detailed Description

of the Interrupt Defines the Polarity of the Interrupt

## Macro Definition Documentation

<span id="page-223-0"></span>**#define VL53L0X\_INTERRUPTPOLARITY\_LOW (([VL53L0X\\_InterruptPolari](#page-224-0)ty 0)**

Set active low polarity best setup for falling edge.

Definition at line **[498](#page-621-0)** of file **[vl53l0x\\_def.h](#page-609-0)**.

<span id="page-223-1"></span>**#define VL53L0X\_INTERRUPTPOLARITY\_HIGH ([\(VL53L0X\\_InterruptPolar](#page-224-0)ity 1)**

Set active high polarity best setup for rising edge.

Definition at line **[500](#page-621-1)** of file **[vl53l0x\\_def.h](#page-609-0)**.

Typedef Documentation

<span id="page-224-0"></span>**typedef [uint8\\_t](#page-523-0) [VL53L0X\\_InterruptPolarity](#page-224-0)**

Definition at line **[496](#page-621-2)** of file **[vl53l0x\\_def.h](#page-609-0)**.

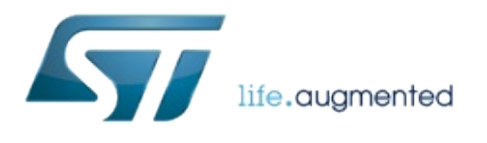

1.0.2.4823

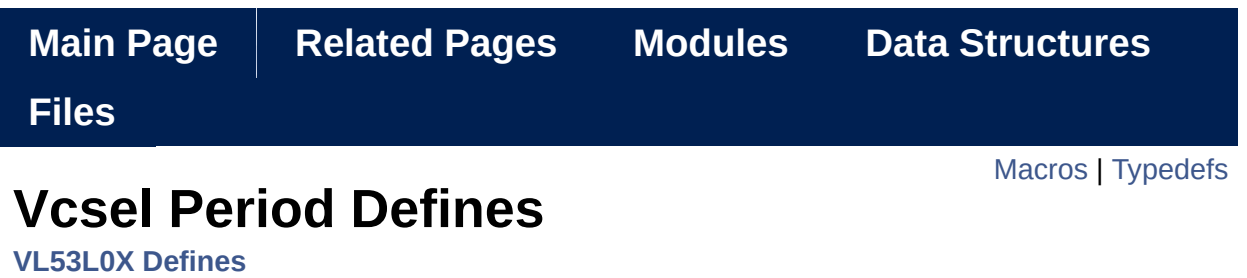

Defines the range measurement for which to access the vcsel period. [More...](#page-228-1)

### <span id="page-227-0"></span>**Macros**

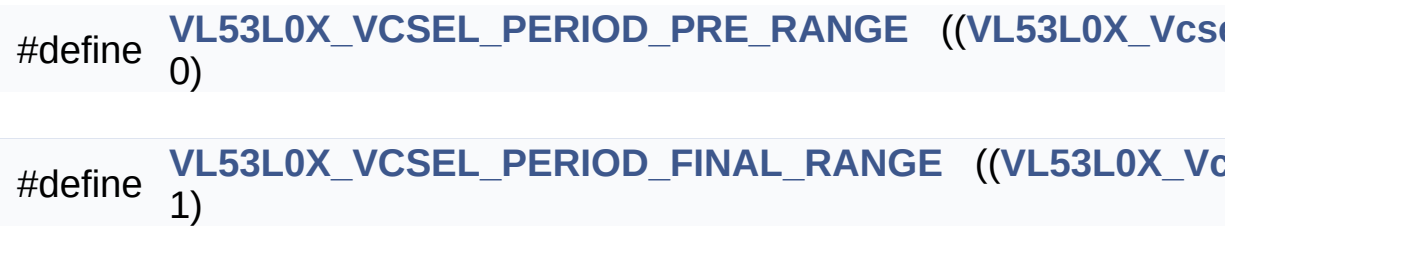

# <span id="page-228-0"></span>**Typedefs**

<span id="page-228-1"></span>typedef uint8\_t VL53L0X\_VcselPeriod

# Detailed Description

Defines the range measurement for which to access the vcsel period.

## Macro Definition Documentation

<span id="page-230-0"></span>**#define VL53L0X\_VCSEL\_PERIOD\_PRE\_RANGE (([VL53L0X\\_VcselPeriod\)](#page-231-0) 0)**

Identifies the pre-range vcsel period.

Definition at line **[512](#page-621-3)** of file **[vl53l0x\\_def.h](#page-609-0)**.

<span id="page-230-1"></span>**#define VL53L0X\_VCSEL\_PERIOD\_FINAL\_RANGE (([VL53L0X\\_VcselPerio](#page-231-0)d 1)**

Identifies the final range vcsel period.

Definition at line **[514](#page-621-4)** of file **[vl53l0x\\_def.h](#page-609-0)**.

Typedef Documentation

<span id="page-231-0"></span>**typedef [uint8\\_t](#page-523-0) [VL53L0X\\_VcselPeriod](#page-231-0)**

Definition at line **[510](#page-621-5)** of file **[vl53l0x\\_def.h](#page-609-0)**.

<span id="page-232-0"></span>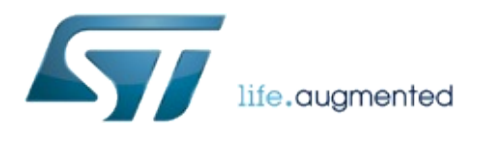

1.0.2.4823

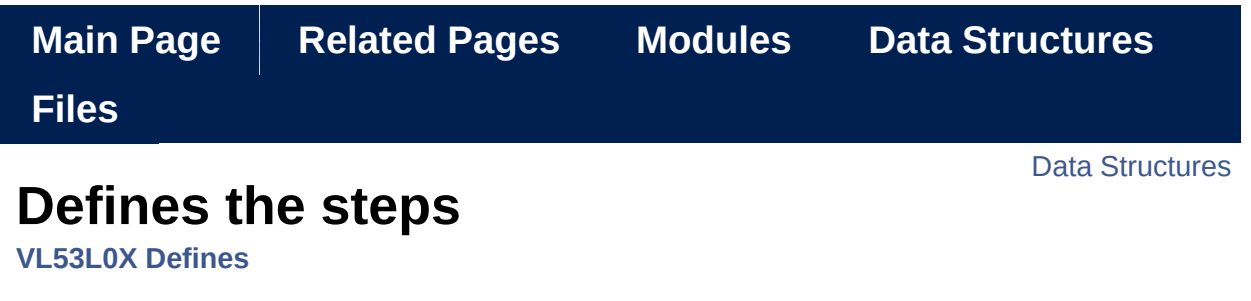

carried out by the scheduler during a range measurement. [More...](#page-234-1)

## <span id="page-234-0"></span>Data Structures

<span id="page-234-1"></span>struct **[VL53L0X\\_SchedulerSequenceSteps\\_t](#page-236-0)**

Detailed Description

carried out by the scheduler during a range measurement.

Defines the states of all the steps in the scheduler i.e. enabled/disabled.

<span id="page-236-0"></span>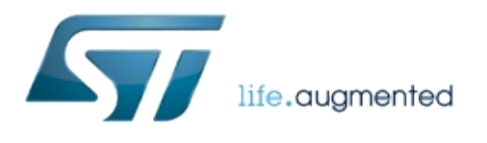

1.0.2.4823

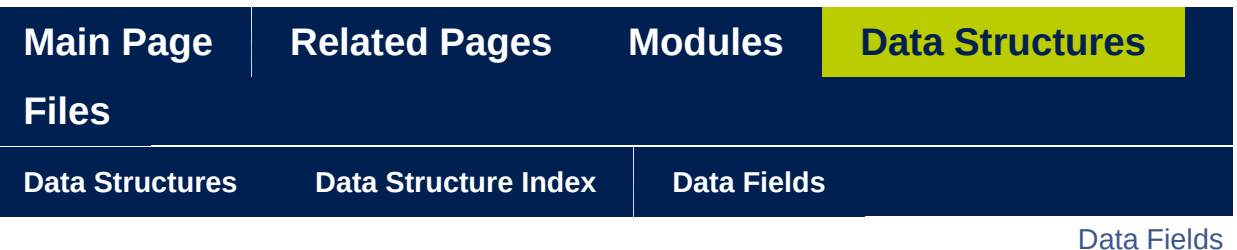

## **VL53L0X\_SchedulerSequenceSteps\_t Struct Reference**

**[VL53L0X](#page-163-0) Defines** » **[Defines](#page-232-0) the steps**

#include <**[vl53l0x\\_def.h](#page-609-0)**>

### <span id="page-238-0"></span>**Data Fields**

uint8\_t TccOn

uint8\_t MsrcOn

uint8\_t DssOn

uint8\_t PreRangeOn

uint8\_t FinalRangeOn

Detailed Description

Definition at line **[525](#page-621-6)** of file **[vl53l0x\\_def.h](#page-609-0)**.

### Field Documentation

<span id="page-240-0"></span>**[uint8\\_t](#page-523-0) VL53L0X\_SchedulerSequenceSteps\_t::TccOn**

Reports if Target Centre Check On

Definition at line **[526](#page-621-7)** of file **[vl53l0x\\_def.h](#page-609-0)**.

<span id="page-240-1"></span>**[uint8\\_t](#page-523-0) VL53L0X\_SchedulerSequenceSteps\_t::MsrcOn**

Reports if MSRC On

Definition at line **[527](#page-621-8)** of file **[vl53l0x\\_def.h](#page-609-0)**.

<span id="page-240-2"></span>**[uint8\\_t](#page-523-0) VL53L0X\_SchedulerSequenceSteps\_t::DssOn**

Reports if DSS On

Definition at line **[528](#page-621-9)** of file **[vl53l0x\\_def.h](#page-609-0)**.

<span id="page-240-3"></span>**[uint8\\_t](#page-523-0) VL53L0X\_SchedulerSequenceSteps\_t::PreRangeOn**

Reports if Pre-Range On

Definition at line **[529](#page-621-10)** of file **[vl53l0x\\_def.h](#page-609-0)**.

<span id="page-240-4"></span>**[uint8\\_t](#page-523-0) VL53L0X\_SchedulerSequenceSteps\_t::FinalRangeOn**

Reports if Final-Range On

Definition at line **[530](#page-621-11)** of file **[vl53l0x\\_def.h](#page-609-0)**.

The documentation for this struct was generated from the following file:

**[vl53l0x\\_def.h](#page-609-0)**

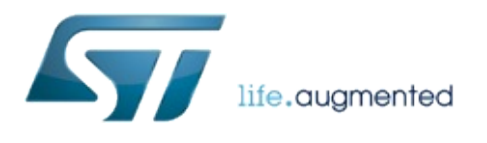

1.0.2.4823

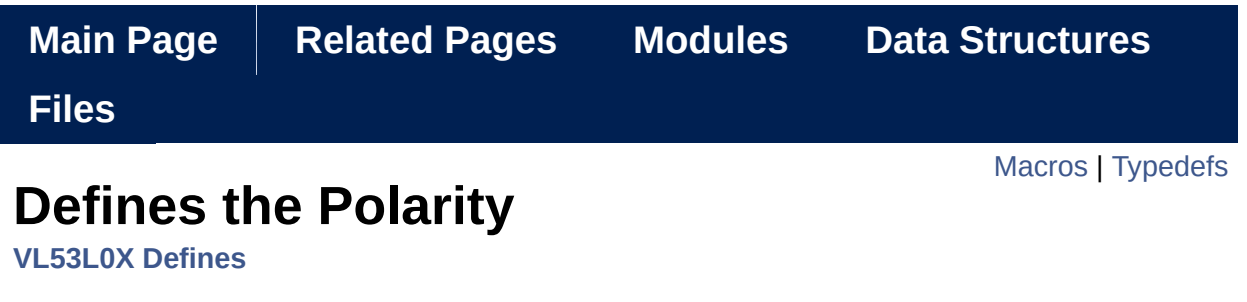

of the Interrupt Defines the the sequence steps performed during ranging. [More...](#page-245-1)

#### <span id="page-244-0"></span>**Macros**

#define **[VL53L0X\\_SEQUENCESTEP\\_TCC](#page-247-0)** ((**[VL53L0X\\_VcselPeriod](#page-231-0)**

#define **[VL53L0X\\_SEQUENCESTEP\\_DSS](#page-247-1)** ((**[VL53L0X\\_VcselPeriod](#page-231-0)**

#define **[VL53L0X\\_SEQUENCESTEP\\_MSRC](#page-247-2)** ((**[VL53L0X\\_VcselPerio](#page-231-0)d**

#define **[VL53L0X\\_SEQUENCESTEP\\_PRE\\_RANGE](#page-247-3)** ((**[VL53L0X\\_Vcs](#page-231-0)elPeriod** 3)

#define **[VL53L0X\\_SEQUENCESTEP\\_FINAL\\_RANGE](#page-247-4)** ((**[VL53L0X\\_V](#page-231-0)cselPeriod** 4)

#define **[VL53L0X\\_SEQUENCESTEP\\_NUMBER\\_OF\\_CHECKS](#page-248-0)** 5

# <span id="page-245-0"></span>**Typedefs**

<span id="page-245-1"></span>typedef uint8\_t VL53L0X\_SequenceStepId

# Detailed Description

of the Interrupt Defines the the sequence steps performed during ranging.

#### Macro Definition Documentation

#### <span id="page-247-0"></span>**#define VL53L0X\_SEQUENCESTEP\_TCC ([\(VL53L0X\\_VcselPeriod](#page-231-0)) 0)**

Target CentreCheck identifier.

Definition at line **[542](#page-622-0)** of file **[vl53l0x\\_def.h](#page-609-0)**.

<span id="page-247-1"></span>**#define VL53L0X\_SEQUENCESTEP\_DSS ([\(VL53L0X\\_VcselPeriod](#page-231-0)) 1)**

Dynamic Spad Selection function Identifier.

Definition at line **[544](#page-622-1)** of file **[vl53l0x\\_def.h](#page-609-0)**.

<span id="page-247-2"></span>**#define VL53L0X\_SEQUENCESTEP\_MSRC (([VL53L0X\\_VcselPeriod\)](#page-231-0) 2)**

Minimum Signal Rate Check function Identifier.

Definition at line **[546](#page-622-2)** of file **[vl53l0x\\_def.h](#page-609-0)**.

<span id="page-247-3"></span>**#define VL53L0X\_SEQUENCESTEP\_PRE\_RANGE ([\(VL53L0X\\_VcselPeriod](#page-231-0) 3)**

Pre-Range check Identifier.

<span id="page-247-4"></span>Definition at line **[548](#page-622-3)** of file **[vl53l0x\\_def.h](#page-609-0)**.

#### **#define VL53L0X\_SEQUENCESTEP\_FINAL\_RANGE (([VL53L0X\\_VcselPeri](#page-231-0)od 4)**

Final Range Check Identifier.

Definition at line **[550](#page-622-4)** of file **[vl53l0x\\_def.h](#page-609-0)**.

<span id="page-248-0"></span>**#define VL53L0X\_SEQUENCESTEP\_NUMBER\_OF\_CHECKS 5**

Number of Sequence Step Managed by the API.

Definition at line **[553](#page-622-5)** of file **[vl53l0x\\_def.h](#page-609-0)**.

Typedef Documentation

<span id="page-249-0"></span>**typedef [uint8\\_t](#page-523-0) [VL53L0X\\_SequenceStepId](#page-249-0)**

Definition at line **[540](#page-621-12)** of file **[vl53l0x\\_def.h](#page-609-0)**.

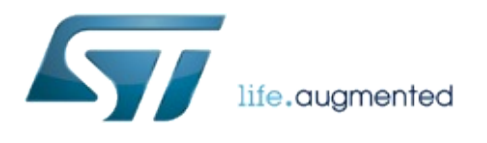

1.0.2.4823

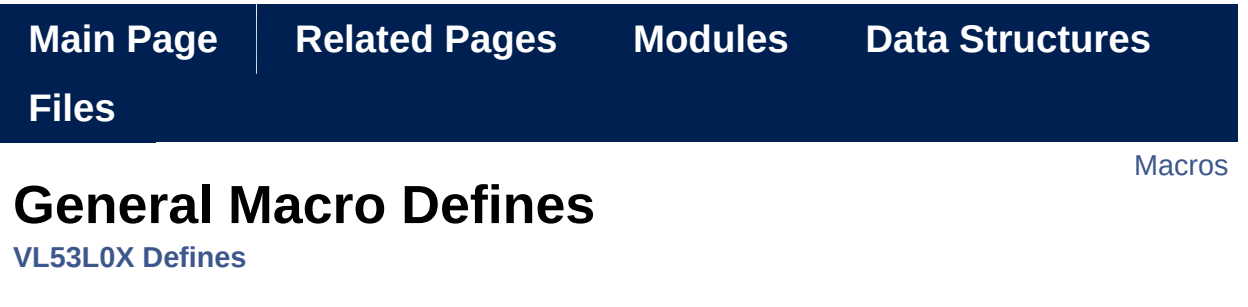

General Macro Defines. [More...](#page-253-0)
#### **Macros**

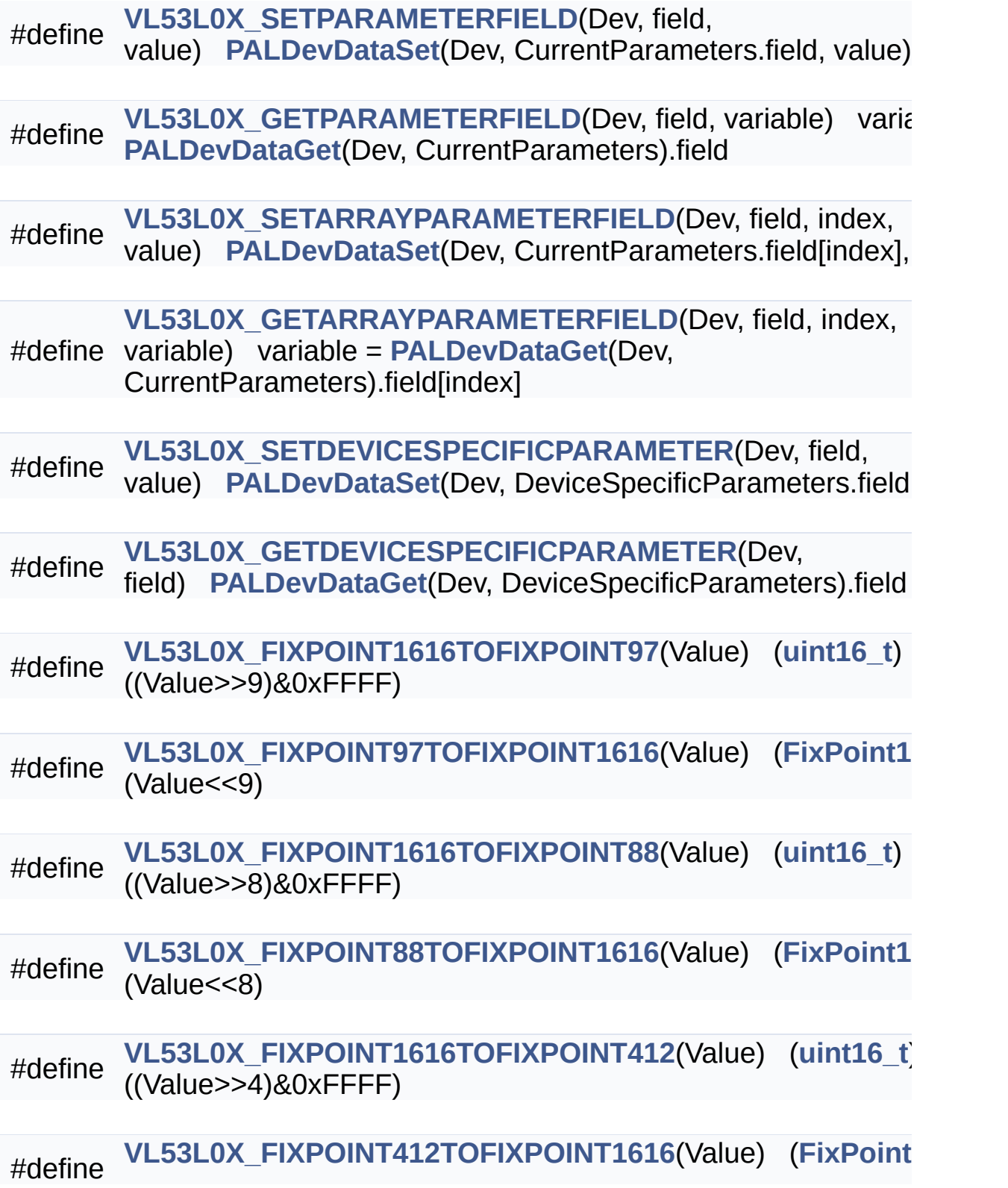

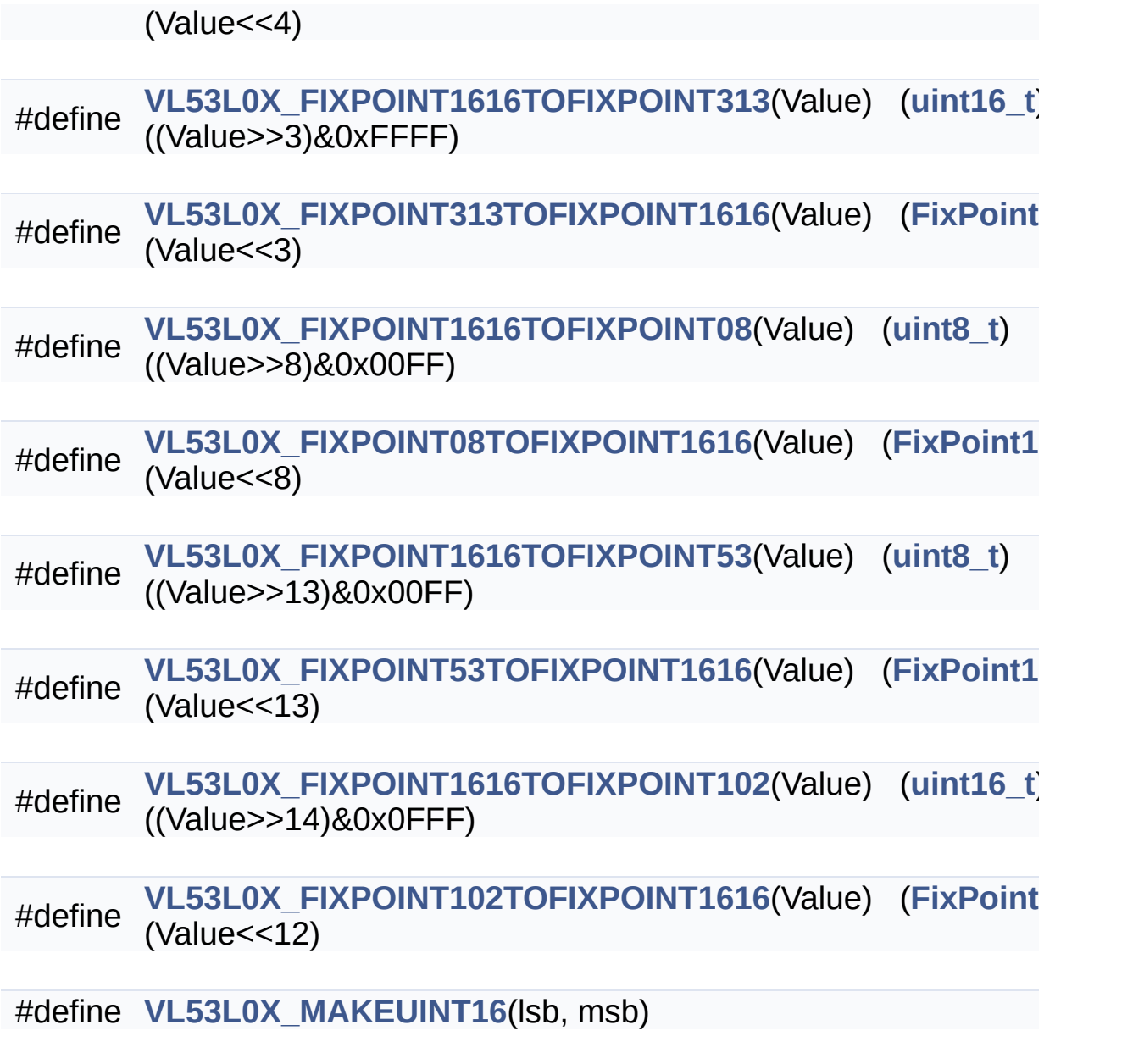

General Macro Defines.

### Macro Definition Documentation

<span id="page-255-0"></span>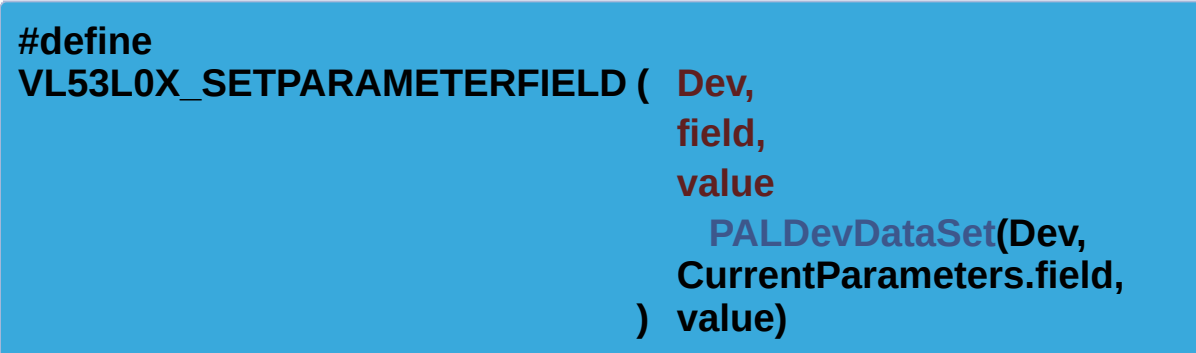

Definition at line **[566](#page-622-0)** of file **[vl53l0x\\_def.h](#page-609-0)**.

<span id="page-255-1"></span>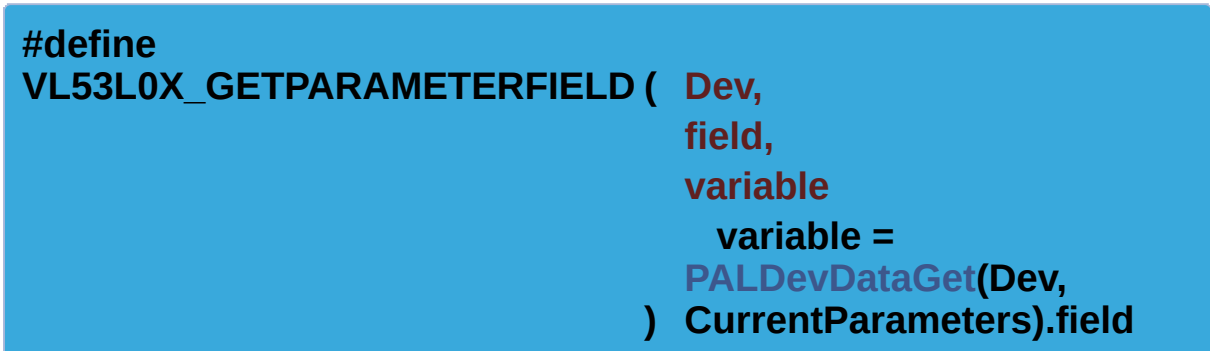

Definition at line **[569](#page-622-1)** of file **[vl53l0x\\_def.h](#page-609-0)**.

<span id="page-255-2"></span>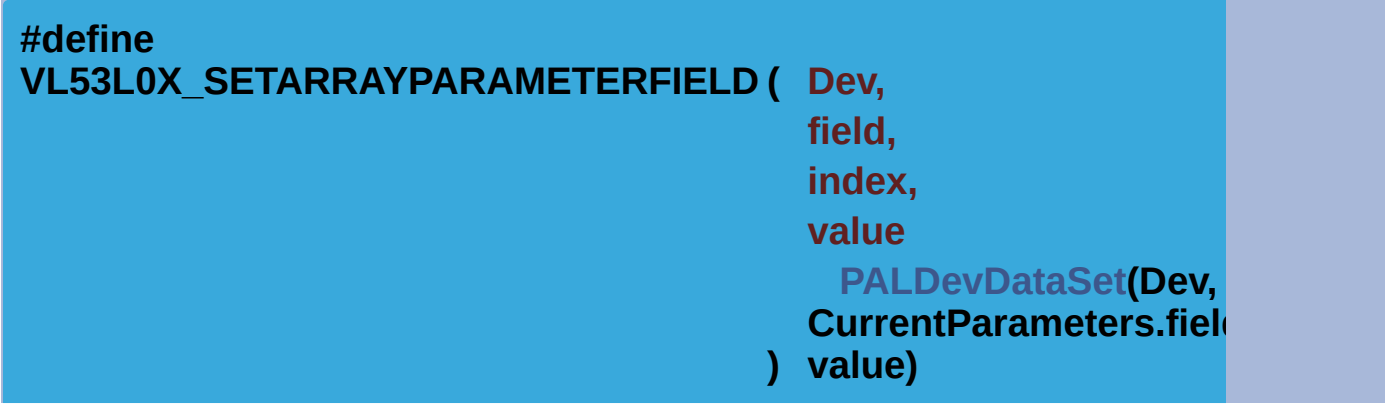

Definition at line **[573](#page-622-2)** of file **[vl53l0x\\_def.h](#page-609-0)**.

<span id="page-256-0"></span>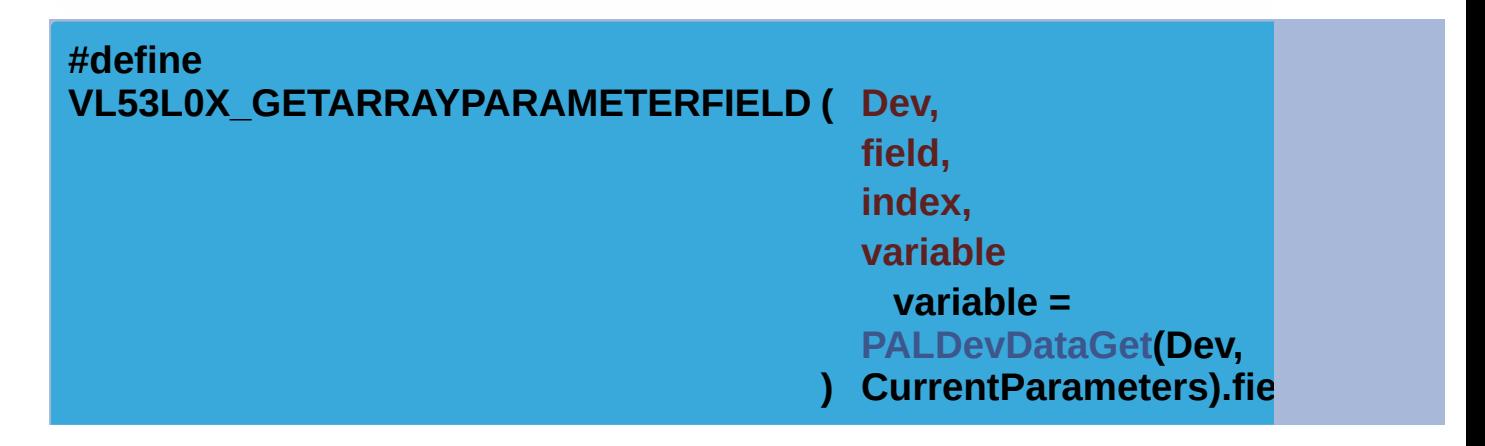

Definition at line **[576](#page-623-0)** of file **[vl53l0x\\_def.h](#page-609-0)**.

<span id="page-256-1"></span>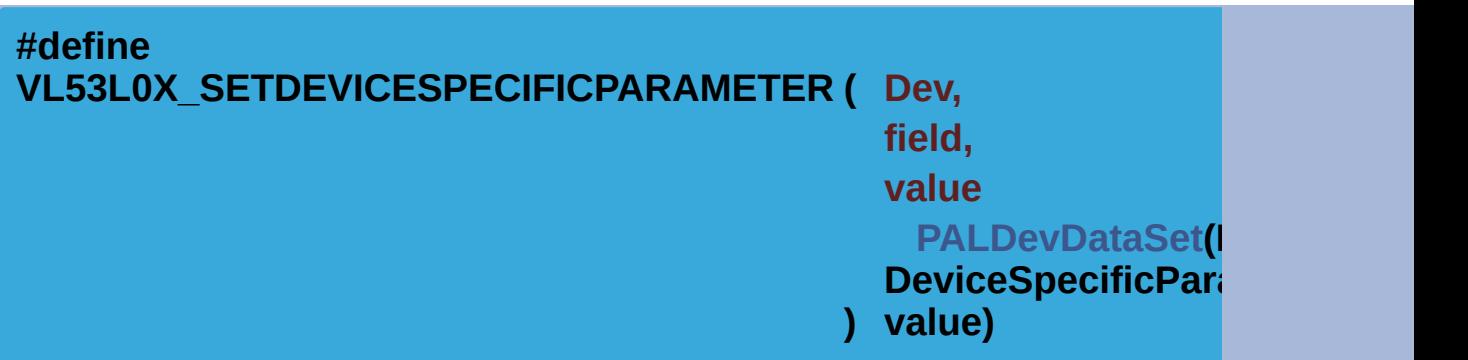

Definition at line **[580](#page-623-1)** of file **[vl53l0x\\_def.h](#page-609-0)**.

<span id="page-256-2"></span>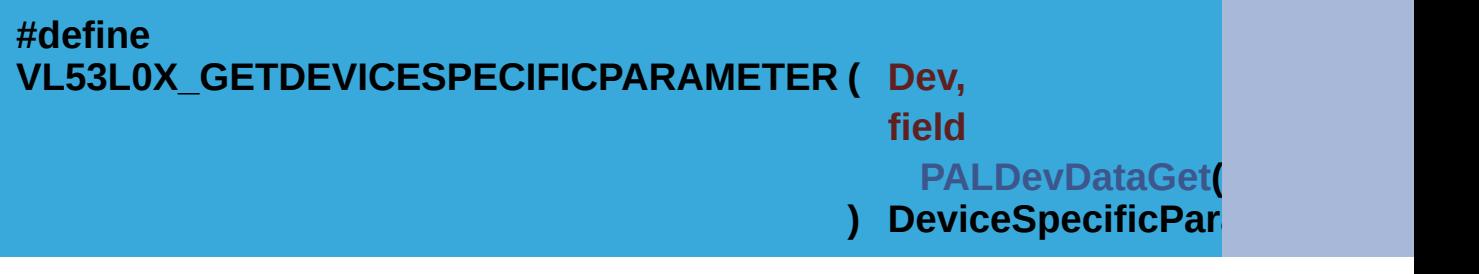

Definition at line **[583](#page-623-2)** of file **[vl53l0x\\_def.h](#page-609-0)**.

<span id="page-256-3"></span>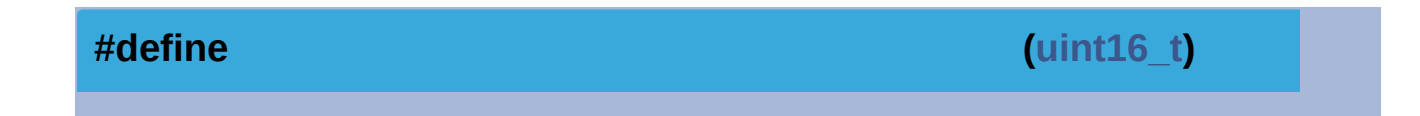

**VL53L0X\_FIXPOINT1616TOFIXPOINT97 ( Value ) ((Value>>9)&0xFFFF)**

Definition at line **[587](#page-623-3)** of file **[vl53l0x\\_def.h](#page-609-0)**.

<span id="page-257-0"></span>**#define VL53L0X\_FIXPOINT97TOFIXPOINT1616 ( Value ) (Value<<9) ([FixPoint1616\\_t](#page-523-0)**

Definition at line **[589](#page-623-4)** of file **[vl53l0x\\_def.h](#page-609-0)**.

<span id="page-257-1"></span>**#define VL53L0X\_FIXPOINT1616TOFIXPOINT88 ( Value ) ((Value>>8)&0xFFFF) ([uint16\\_t](#page-522-0))**

Definition at line **[592](#page-623-5)** of file **[vl53l0x\\_def.h](#page-609-0)**.

<span id="page-257-2"></span>**#define VL53L0X\_FIXPOINT88TOFIXPOINT1616 ( Value ) (Value<<8) ([FixPoint1616\\_t](#page-523-0)**

Definition at line **[594](#page-623-6)** of file **[vl53l0x\\_def.h](#page-609-0)**.

<span id="page-257-3"></span>**#define VL53L0X\_FIXPOINT1616TOFIXPOINT412 ( Value ) ((Value>>4)&0xFFFF) ([uint16\\_t\)](#page-522-0)**

Definition at line **[597](#page-623-7)** of file **[vl53l0x\\_def.h](#page-609-0)**.

<span id="page-257-4"></span>**#define VL53L0X\_FIXPOINT412TOFIXPOINT1616 ( Value ) (Value<<4) ([FixPoint1616\\_](#page-523-0)t**

Definition at line **[599](#page-624-0)** of file **[vl53l0x\\_def.h](#page-609-0)**.

<span id="page-257-5"></span>**#define VL53L0X\_FIXPOINT1616TOFIXPOINT313 ( Value ) ((Value>>3)&0xFFFF)([uint16\\_t\)](#page-522-0)**

Definition at line **[602](#page-624-1)** of file **[vl53l0x\\_def.h](#page-609-0)**.

<span id="page-258-0"></span>**#define VL53L0X\_FIXPOINT313TOFIXPOINT1616 ( Value ) (Value<<3) ([FixPoint1616\\_](#page-523-0)t**

Definition at line **[604](#page-624-2)** of file **[vl53l0x\\_def.h](#page-609-0)**.

<span id="page-258-1"></span>**#define VL53L0X\_FIXPOINT1616TOFIXPOINT08 ( Value ) ((Value>>8)&0x00FF) ([uint8\\_t](#page-523-1))**

Definition at line **[607](#page-624-3)** of file **[vl53l0x\\_def.h](#page-609-0)**.

<span id="page-258-2"></span>**#define VL53L0X\_FIXPOINT08TOFIXPOINT1616 ( Value ) (Value<<8) ([FixPoint1616\\_t](#page-523-0)**

Definition at line **[609](#page-624-4)** of file **[vl53l0x\\_def.h](#page-609-0)**.

<span id="page-258-3"></span>**#define VL53L0X\_FIXPOINT1616TOFIXPOINT53 ( Value ) ((Value>>13)&0x00FF) ([uint8\\_t](#page-523-1))**

Definition at line **[612](#page-624-5)** of file **[vl53l0x\\_def.h](#page-609-0)**.

<span id="page-258-4"></span>**#define VL53L0X\_FIXPOINT53TOFIXPOINT1616 ( Value ) (Value<<13) ([FixPoint1616\\_t](#page-523-0)**

Definition at line **[614](#page-624-6)** of file **[vl53l0x\\_def.h](#page-609-0)**.

<span id="page-258-5"></span>**#define VL53L0X\_FIXPOINT1616TOFIXPOINT102 ( Value ) ((Value>>14)&0x0FFF)([uint16\\_t\)](#page-522-0)**

Definition at line **[617](#page-624-7)** of file **[vl53l0x\\_def.h](#page-609-0)**.

<span id="page-259-0"></span>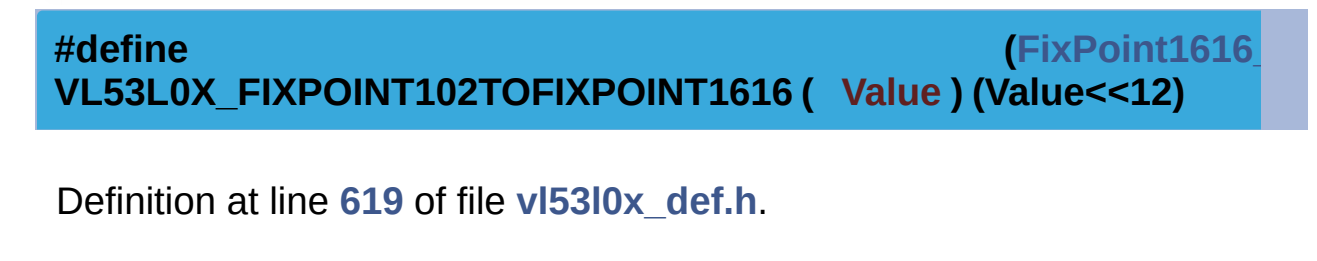

<span id="page-259-1"></span>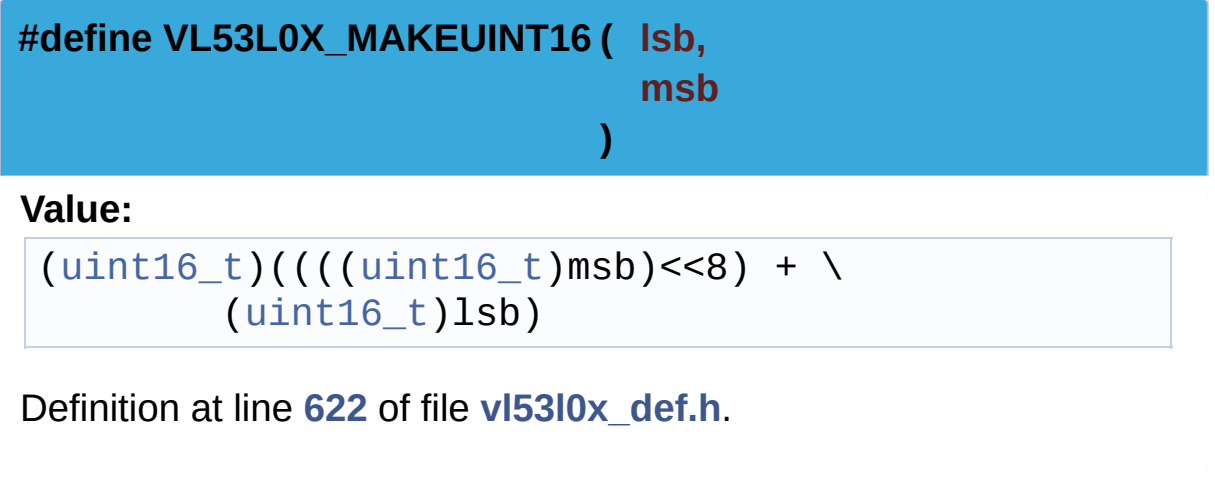

[Generated](http://www.stack.nl/~dimitri/doxygen/) by DoxyGen (1.8.9.1)

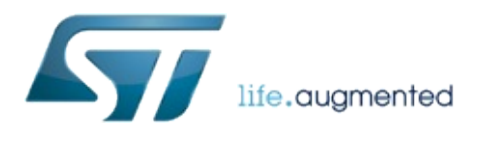

# VL53L0X API Specification

1.0.2.4823

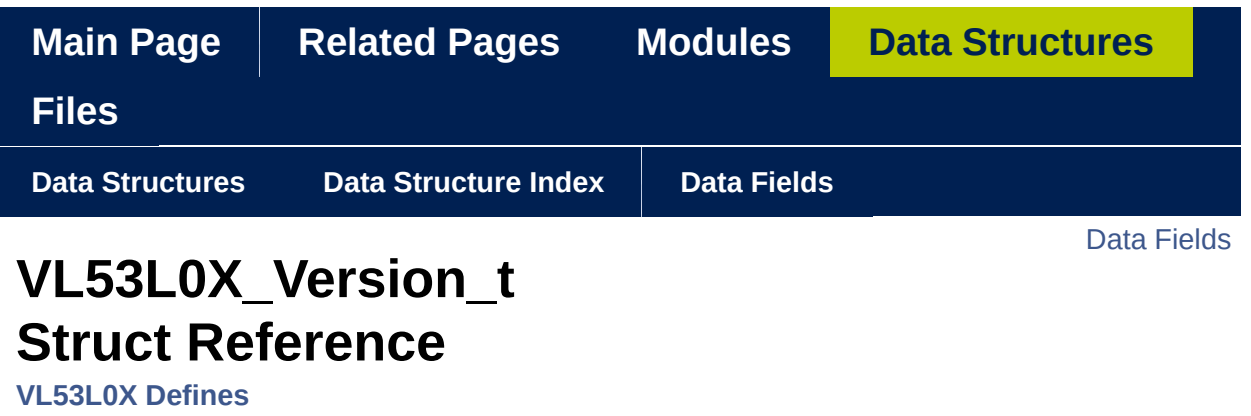

Defines the parameters of the Get Version Functions. [More...](#page-262-1)

#include <**[vl53l0x\\_def.h](#page-609-0)**>

### <span id="page-262-0"></span>Data Fields

**[uint32\\_t](#page-522-1) [revision](#page-264-0)**

**[uint8\\_t](#page-523-1) [major](#page-264-1)**

**[uint8\\_t](#page-523-1) [minor](#page-264-2)**

<span id="page-262-1"></span>**[uint8\\_t](#page-523-1) [build](#page-264-3)**

Defines the parameters of the Get Version Functions.

Definition at line **[100](#page-613-0)** of file **[vl53l0x\\_def.h](#page-609-0)**.

#### Field Documentation

<span id="page-264-0"></span>**[uint32\\_t](#page-522-1) VL53L0X\_Version\_t::revision**

revision number

Definition at line **[101](#page-613-1)** of file **[vl53l0x\\_def.h](#page-609-0)**.

<span id="page-264-1"></span>**[uint8\\_t](#page-523-1) VL53L0X\_Version\_t::major**

major number

Definition at line **[102](#page-613-2)** of file **[vl53l0x\\_def.h](#page-609-0)**.

<span id="page-264-2"></span>**[uint8\\_t](#page-523-1) VL53L0X\_Version\_t::minor**

minor number

Definition at line **[103](#page-613-3)** of file **[vl53l0x\\_def.h](#page-609-0)**.

<span id="page-264-3"></span>**[uint8\\_t](#page-523-1) VL53L0X\_Version\_t::build**

build number

Definition at line **[104](#page-613-4)** of file **[vl53l0x\\_def.h](#page-609-0)**.

The documentation for this struct was generated from the following file:

**[vl53l0x\\_def.h](#page-609-0)**

[Generated](http://www.stack.nl/~dimitri/doxygen/) by DoxyGen (1.8.9.1)

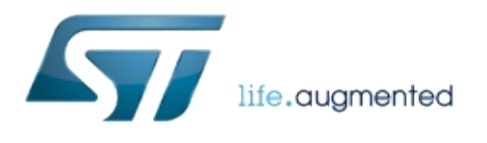

# VL53L0X API Specification

1.0.2.4823

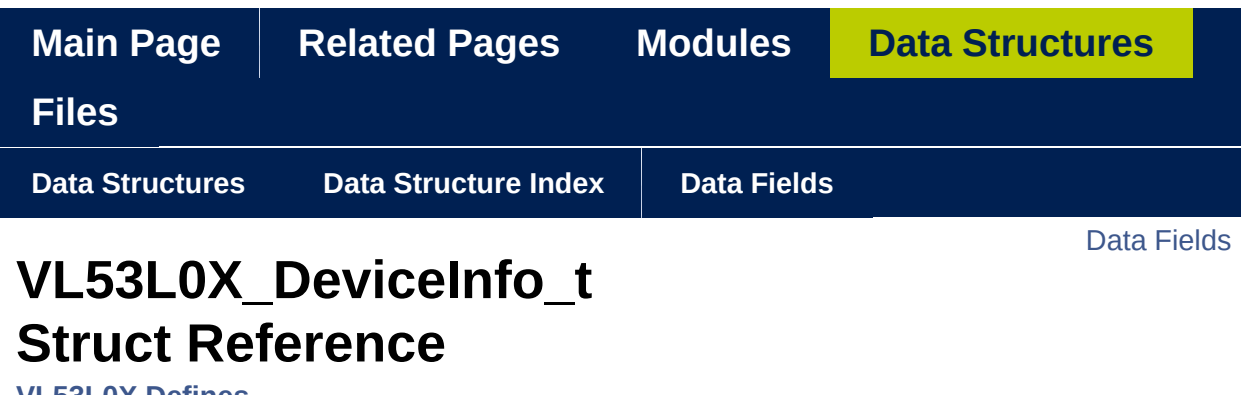

**[VL53L0X](#page-163-0) Defines**

Defines the parameters of the Get Device Info Functions. [More...](#page-268-1)

#include <**[vl53l0x\\_def.h](#page-609-0)**>

#### <span id="page-268-0"></span>Data Fields

char **[Name](#page-270-0)** [**[VL53L0X\\_MAX\\_STRING\\_LENGTH](#page-174-0)**]

char **[Type](#page-270-1)** [**[VL53L0X\\_MAX\\_STRING\\_LENGTH](#page-174-0)**]

char **[ProductId](#page-270-2)** [**[VL53L0X\\_MAX\\_STRING\\_LENGTH](#page-174-0)**]

**[uint8\\_t](#page-523-1) [ProductType](#page-270-3)**

**[uint8\\_t](#page-523-1) [ProductRevisionMajor](#page-270-4)**

<span id="page-268-1"></span>**[uint8\\_t](#page-523-1) [ProductRevisionMinor](#page-271-0)**

Defines the parameters of the Get Device Info Functions.

Definition at line **[110](#page-613-5)** of file **[vl53l0x\\_def.h](#page-609-0)**.

#### Field Documentation

<span id="page-270-0"></span>**char VL53L0X\_DeviceInfo\_t::Name[[VL53L0X\\_MAX\\_STRING\\_LENGTH\]](#page-174-0)**

Name of the Device e.g. Left\_Distance

Definition at line **[111](#page-613-6)** of file **[vl53l0x\\_def.h](#page-609-0)**.

<span id="page-270-1"></span>**char VL53L0X\_DeviceInfo\_t::Type[\[VL53L0X\\_MAX\\_STRING\\_LENGTH](#page-174-0)]**

Type of the Device e.g VL53L0X

Definition at line **[113](#page-613-7)** of file **[vl53l0x\\_def.h](#page-609-0)**.

<span id="page-270-2"></span>**char VL53L0X\_DeviceInfo\_t::ProductId[[VL53L0X\\_MAX\\_STRING\\_LENGT](#page-174-0)H**

Product Identifier String

Definition at line **[115](#page-613-8)** of file **[vl53l0x\\_def.h](#page-609-0)**.

<span id="page-270-3"></span>**[uint8\\_t](#page-523-1) VL53L0X\_DeviceInfo\_t::ProductType**

Product Type,  $VL53L0X = 1$ ,  $VL53L1 = 2$ 

Definition at line **[117](#page-613-9)** of file **[vl53l0x\\_def.h](#page-609-0)**.

<span id="page-270-4"></span>**[uint8\\_t](#page-523-1) VL53L0X\_DeviceInfo\_t::ProductRevisionMajor**

Product revision major

Definition at line **[119](#page-613-10)** of file **[vl53l0x\\_def.h](#page-609-0)**.

<span id="page-271-0"></span>**[uint8\\_t](#page-523-1) VL53L0X\_DeviceInfo\_t::ProductRevisionMinor**

Product revision minor

Definition at line **[121](#page-613-11)** of file **[vl53l0x\\_def.h](#page-609-0)**.

The documentation for this struct was generated from the following file:

**[vl53l0x\\_def.h](#page-609-0)**

[Generated](http://www.stack.nl/~dimitri/doxygen/) by DoxyGen (1.8.9.1)

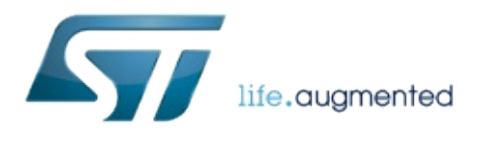

# VL53L0X API Specification

1.0.2.4823

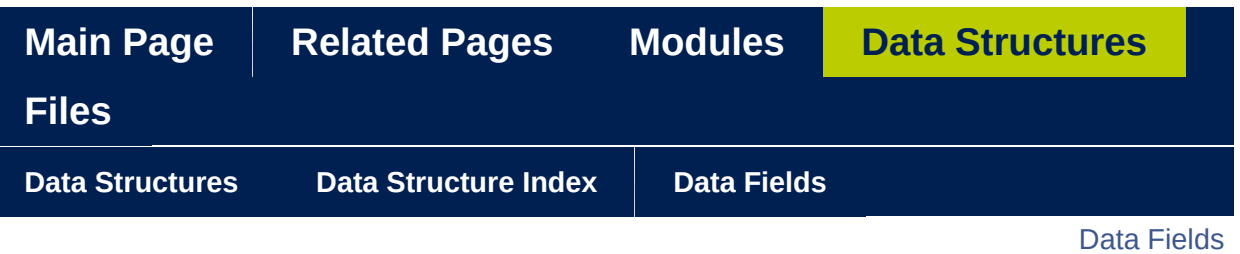

### **VL53L0X\_DeviceParameters\_t Struct Reference**

**[VL53L0X](#page-163-0) Defines**

Defines all parameters for the device. [More...](#page-274-1)

#include <**[vl53l0x\\_def.h](#page-609-0)**>

#### <span id="page-274-0"></span>**Data Fields**

**VL53L0X DeviceModes DeviceMode** 

**VL53L0X HistogramModes HistogramMode** 

uint32 t MeasurementTimingBudgetMicroSeco

uint32 t InterMeasurementPeriodMilliSeconds

uint8\_t XTalkCompensationEnable

uint16\_t XTalkCompensationRangeMilliMeter

FixPoint1616 t XTalkCompensationRateMegaCps

int32\_t RangeOffsetMicroMeters

LimitChecksEnable uint8 t **VL53L0X\_CHECKENABLE\_NUMBER\_** 

**LimitChecksStatus** uint<sub>8</sub> t [VL53L0X\_CHECKENABLE\_NUMBER\_

<span id="page-274-1"></span>**LimitChecksValue** FixPoint1616 t **IVL53L0X CHECKENABLE NUMBER** 

uint8 t WrapAroundCheckEnable

Defines all parameters for the device.

Definition at line **[234](#page-616-0)** of file **[vl53l0x\\_def.h](#page-609-0)**.

#### Field Documentation

<span id="page-276-0"></span>**[VL53L0X\\_DeviceModes](#page-193-0) VL53L0X\_DeviceParameters\_t::DeviceMode**

Defines type of measurement to be done for the next measure

Definition at line **[235](#page-616-1)** of file **[vl53l0x\\_def.h](#page-609-0)**.

<span id="page-276-1"></span>**[VL53L0X\\_HistogramModes](#page-201-0) VL53L0X\_DeviceParameters\_t::HistogramMode**

Defines type of histogram measurement to be done for the next measure

Definition at line **[237](#page-616-2)** of file **[vl53l0x\\_def.h](#page-609-0)**.

<span id="page-276-2"></span>**[uint32\\_t](#page-522-1) VL53L0X\_DeviceParameters\_t::MeasurementTimingBudgetMicroSeconds**

Defines the allowed total time for a single measurement

Definition at line **[240](#page-616-3)** of file **[vl53l0x\\_def.h](#page-609-0)**.

<span id="page-276-3"></span>**[uint32\\_t](#page-522-1)** VL53L0X DeviceParameters t::InterMeasurementPeriodMilliSecor

Defines time between two consecutive measurements (between two measurement starts). If set to 0 means back-to-back mode

Definition at line **[242](#page-617-0)** of file **[vl53l0x\\_def.h](#page-609-0)**.

#### <span id="page-277-0"></span>**[uint8\\_t](#page-523-1) VL53L0X\_DeviceParameters\_t::XTalkCompensationEnable**

Tells if Crosstalk compensation shall be enable or not

Definition at line **[245](#page-617-1)** of file **[vl53l0x\\_def.h](#page-609-0)**.

#### <span id="page-277-1"></span>**[uint16\\_t](#page-522-0)**

**VL53L0X DeviceParameters t::XTalkCompensationRangeMilliMete** 

CrossTalk compensation range in millimeter

Definition at line **[247](#page-617-2)** of file **[vl53l0x\\_def.h](#page-609-0)**.

<span id="page-277-2"></span>**[FixPoint1616\\_t](#page-523-0)**

**VL53L0X\_DeviceParameters\_t::XTalkCompensationRateMegaCps**

CrossTalk compensation rate in Mega counts per seconds. Expressed in 16.16 fixed point format.

Definition at line **[249](#page-617-3)** of file **[vl53l0x\\_def.h](#page-609-0)**.

<span id="page-277-3"></span>**[int32\\_t](#page-522-2) VL53L0X\_DeviceParameters\_t::RangeOffsetMicroMeters**

Range offset adjustment (mm).

Definition at line **[252](#page-617-4)** of file **[vl53l0x\\_def.h](#page-609-0)**.

<span id="page-277-4"></span>**[uint8\\_t](#page-523-1) VL53L0X\_DeviceParameters\_t::LimitChecksEnable[\[VL53L0X\\_CHE](#page-346-0)** 

This Array store all the Limit Check enable for this device.

Definition at line **[255](#page-617-5)** of file **[vl53l0x\\_def.h](#page-609-0)**.

#### <span id="page-278-0"></span>**[uint8\\_t](#page-523-1) VL53L0X\_DeviceParameters\_t::LimitChecksStatus[\[VL53L0X\\_CHEC](#page-346-0)K]**

This Array store all the Status of the check linked to last measurement.

Definition at line **[257](#page-617-6)** of file **[vl53l0x\\_def.h](#page-609-0)**.

<span id="page-278-1"></span>**[FixPoint1616\\_t](#page-523-0)**

**VL53L0X DeviceParameters t::LimitChecksValue[VL53L0X CHEC** 

This Array store all the Limit Check value for this device

Definition at line **[260](#page-617-7)** of file **[vl53l0x\\_def.h](#page-609-0)**.

<span id="page-278-2"></span>**[uint8\\_t](#page-523-1) VL53L0X\_DeviceParameters\_t::WrapAroundCheckEnable**

Tells if Wrap Around Check shall be enable or not

Definition at line **[263](#page-617-8)** of file **[vl53l0x\\_def.h](#page-609-0)**.

The documentation for this struct was generated from the following file:

**[vl53l0x\\_def.h](#page-609-0)**

[Generated](http://www.stack.nl/~dimitri/doxygen/) by DoxyGen (1.8.9.1)

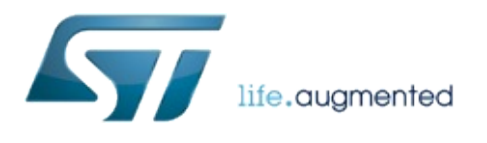

# VL53L0X API Specification

1.0.2.4823

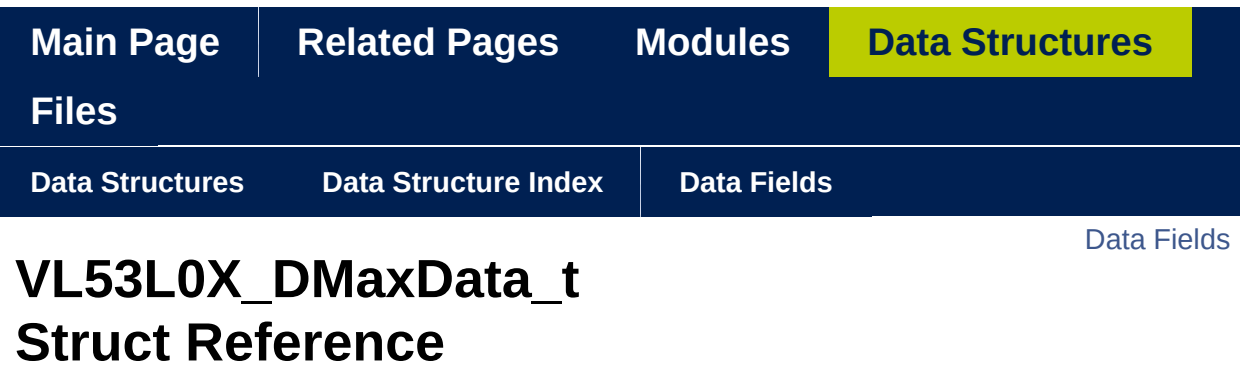

**[VL53L0X](#page-163-0) Defines**

Structure containing the Dmax computation parameters and data. [More...](#page-281-1)

#include <**[vl53l0x\\_def.h](#page-609-0)**>

<span id="page-281-0"></span>Data Fields

**[int32\\_t](#page-522-2) [AmbTuningWindowFactor\\_K](#page-283-0)**

<span id="page-281-1"></span>**[int32\\_t](#page-522-2) [RetSignalAt0mm](#page-283-1)**

Structure containing the Dmax computation parameters and data.

Definition at line **[295](#page-618-0)** of file **[vl53l0x\\_def.h](#page-609-0)**.

Field Documentation

<span id="page-283-0"></span>**[int32\\_t](#page-522-2) VL53L0X\_DMaxData\_t::AmbTuningWindowFactor\_K**

internal algo tuning (\*1000)

Definition at line **[296](#page-618-1)** of file **[vl53l0x\\_def.h](#page-609-0)**.

<span id="page-283-1"></span>**[int32\\_t](#page-522-2) VL53L0X\_DMaxData\_t::RetSignalAt0mm**

intermediate dmax computation value caching

Definition at line **[298](#page-618-2)** of file **[vl53l0x\\_def.h](#page-609-0)**.

The documentation for this struct was generated from the following file:

**[vl53l0x\\_def.h](#page-609-0)**

[Generated](http://www.stack.nl/~dimitri/doxygen/) by DoxyGen (1.8.9.1)

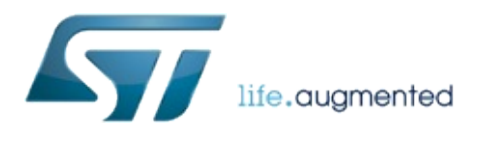

# VL53L0X API Specification

1.0.2.4823

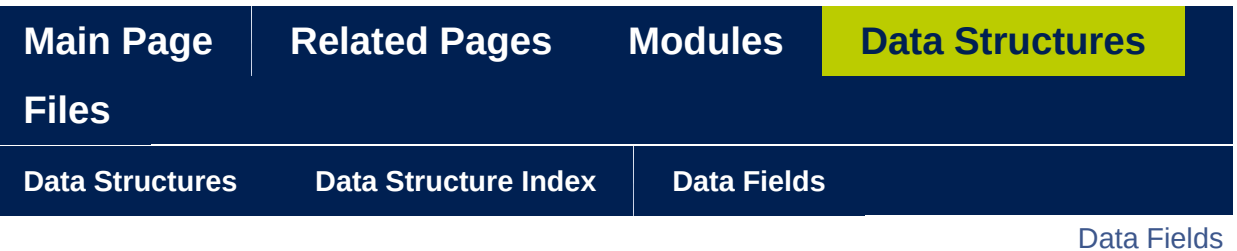

### **VL53L0X\_RangingMeasurementData\_t Struct Reference**

**[VL53L0X](#page-163-0) Defines**

#include <**[vl53l0x\\_def.h](#page-609-0)**>

#### <span id="page-286-0"></span>Data Fields

**[uint32\\_t](#page-522-1) [TimeStamp](#page-288-0)**

**[uint32\\_t](#page-522-1) [MeasurementTimeUsec](#page-288-1)**

**[uint16\\_t](#page-522-0) [RangeMilliMeter](#page-288-2)**

**[uint16\\_t](#page-522-0) [RangeDMaxMilliMeter](#page-288-3)**

**[FixPoint1616\\_t](#page-523-0) [SignalRateRtnMegaCps](#page-288-4)**

**[FixPoint1616\\_t](#page-523-0) [AmbientRateRtnMegaCps](#page-289-0)**

**[uint16\\_t](#page-522-0) [EffectiveSpadRtnCount](#page-289-1)**

**[uint8\\_t](#page-523-1) [ZoneId](#page-289-2)**

**[uint8\\_t](#page-523-1) [RangeFractionalPart](#page-289-3)**

**[uint8\\_t](#page-523-1) [RangeStatus](#page-290-0)**

Definition at line **[306](#page-618-3)** of file **[vl53l0x\\_def.h](#page-609-0)**.
# Field Documentation

## **[uint32\\_t](#page-522-0) VL53L0X\_RangingMeasurementData\_t::TimeStamp**

32-bit time stamp.

Definition at line **[307](#page-618-0)** of file **[vl53l0x\\_def.h](#page-609-0)**.

**[uint32\\_t](#page-522-0) VL53L0X\_RangingMeasurementData\_t::MeasurementTimeUsec**

Give the Measurement time needed by the device to do the measurement.

Definition at line **[308](#page-618-1)** of file **[vl53l0x\\_def.h](#page-609-0)**.

### **[uint16\\_t](#page-522-1) VL53L0X\_RangingMeasurementData\_t::RangeMilliMeter**

range distance in millimeter.

Definition at line **[313](#page-618-2)** of file **[vl53l0x\\_def.h](#page-609-0)**.

**[uint16\\_t](#page-522-1)**

**VL53L0X\_RangingMeasurementData\_t::RangeDMaxMilliMeter**

Tells what is the maximum detection distance of the device in current setup and environment conditions (Filled when applicable)

Definition at line **[315](#page-618-3)** of file **[vl53l0x\\_def.h](#page-609-0)**.

**[FixPoint1616\\_t](#page-523-0)**

**VL53L0X\_RangingMeasurementData\_t::SignalRateRtnMegaCps**

Return signal rate (MCPS) these is a 16.16 fix point value, which is effectively a measure of target reflectance.

Definition at line **[320](#page-618-4)** of file **[vl53l0x\\_def.h](#page-609-0)**.

**[FixPoint1616\\_t](#page-523-0)**

**VL53L0X\_RangingMeasurementData\_t::AmbientRateRtnMegaCps**

Return ambient rate (MCPS) these is a 16.16 fix point value, which is effectively a measure of the ambien t light.

Definition at line **[324](#page-618-5)** of file **[vl53l0x\\_def.h](#page-609-0)**.

**[uint16\\_t](#page-522-1)**

**VL53L0X\_RangingMeasurementData\_t::EffectiveSpadRtnCount**

Return the effective SPAD count for the return signal. To obtain Real value it should be divided by 256

Definition at line **[329](#page-618-6)** of file **[vl53l0x\\_def.h](#page-609-0)**.

**[uint8\\_t](#page-523-1) VL53L0X\_RangingMeasurementData\_t::ZoneId**

Denotes which zone and range scheduler stage the range data relates to.

Definition at line **[333](#page-618-7)** of file **[vl53l0x\\_def.h](#page-609-0)**.

**[uint8\\_t](#page-523-1)**

**VL53L0X\_RangingMeasurementData\_t::RangeFractionalPart**

Fractional part of range distance. Final value is a FixPoint168 value.

Definition at line **[336](#page-618-8)** of file **[vl53l0x\\_def.h](#page-609-0)**.

**[uint8\\_t](#page-523-1) VL53L0X\_RangingMeasurementData\_t::RangeStatus**

Range Status for the current measurement. This is device dependent. Value = 0 means value is valid. See **[RangeStatus](#page-7-0)**

Definition at line **[339](#page-618-9)** of file **[vl53l0x\\_def.h](#page-609-0)**.

The documentation for this struct was generated from the following file:

**[vl53l0x\\_def.h](#page-609-0)**

[Generated](http://www.stack.nl/~dimitri/doxygen/) by DoxyGen (1.8.9.1)

<span id="page-291-0"></span>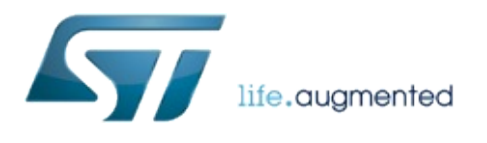

# VL53L0X API Specification

1.0.2.4823

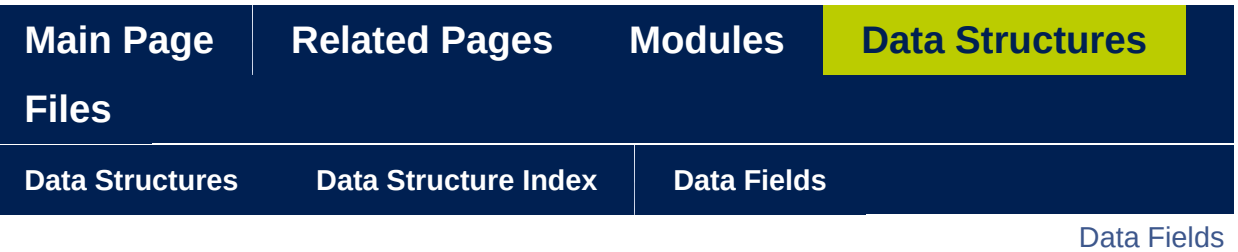

# **VL53L0X\_HistogramMeasurementData\_t Struct Reference**

**[VL53L0X](#page-163-0) Defines**

#include <**[vl53l0x\\_def.h](#page-609-0)**>

# <span id="page-293-0"></span>Data Fields

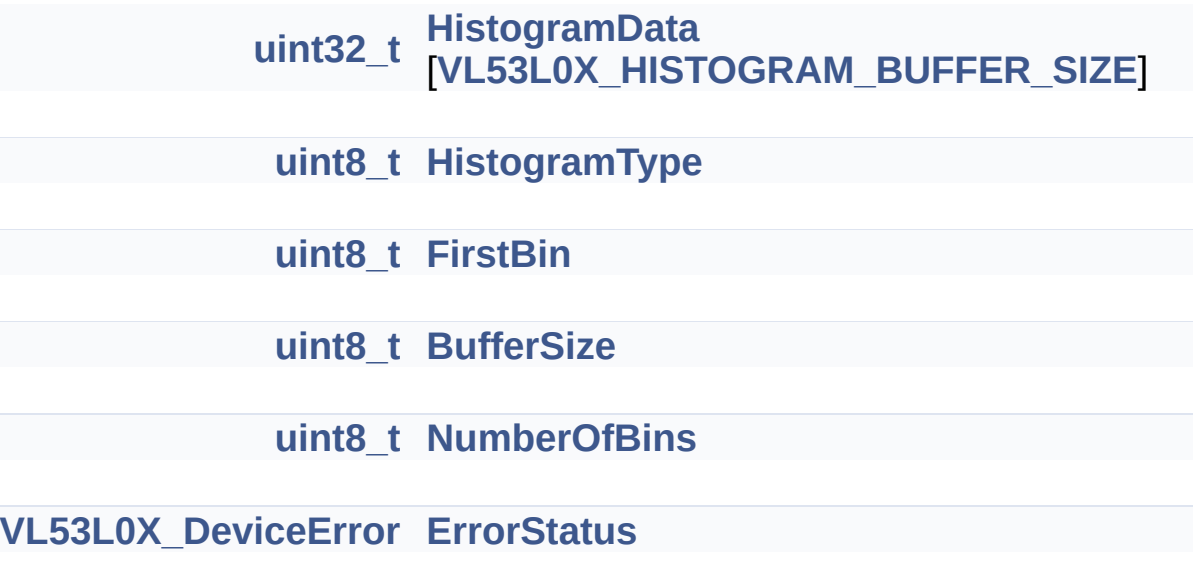

Detailed Description

Definition at line **[352](#page-618-10)** of file **[vl53l0x\\_def.h](#page-609-0)**.

# Field Documentation

# <span id="page-295-0"></span>**[uint32\\_t](#page-522-0)**

**VL53L0X\_HistogramMeasurementData\_t::HistogramData[\[VL53L0X](#page-174-0)\_HISTOGRAM\_BUFFER\_SIZE**

Histogram data

Definition at line **[354](#page-618-11)** of file **[vl53l0x\\_def.h](#page-609-0)**.

## <span id="page-295-1"></span>**[uint8\\_t](#page-523-1) VL53L0X\_HistogramMeasurementData\_t::HistogramType**

Indicate the types of histogram data : Return only, Reference only, both Return and Reference

Definition at line **[356](#page-618-12)** of file **[vl53l0x\\_def.h](#page-609-0)**.

## <span id="page-295-2"></span>**[uint8\\_t](#page-523-1) VL53L0X\_HistogramMeasurementData\_t::FirstBin**

First Bin value

Definition at line **[358](#page-618-13)** of file **[vl53l0x\\_def.h](#page-609-0)**.

<span id="page-295-3"></span>**[uint8\\_t](#page-523-1) VL53L0X\_HistogramMeasurementData\_t::BufferSize**

Buffer Size - Set by the user.

Definition at line **[359](#page-618-14)** of file **[vl53l0x\\_def.h](#page-609-0)**.

<span id="page-295-4"></span>**[uint8\\_t](#page-523-1) VL53L0X\_HistogramMeasurementData\_t::NumberOfBins**

Number of bins filled by the histogram measurement

Definition at line **[360](#page-618-15)** of file **[vl53l0x\\_def.h](#page-609-0)**.

<span id="page-296-0"></span>**[VL53L0X\\_DeviceError](#page-340-0) VL53L0X\_HistogramMeasurementData\_t::ErrorStatus**

Error status of the current measurement. see *[VL53L0X\\_DeviceError](#page-340-0) VL53L0X\_GetStatusErrorString()*

Definition at line **[363](#page-619-0)** of file **[vl53l0x\\_def.h](#page-609-0)**.

The documentation for this struct was generated from the following file:

**[vl53l0x\\_def.h](#page-609-0)**

[Generated](http://www.stack.nl/~dimitri/doxygen/) by DoxyGen (1.8.9.1)

<span id="page-297-0"></span>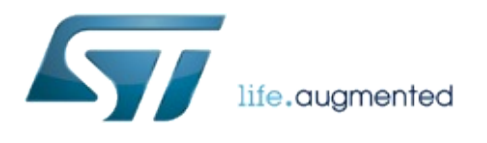

# VL53L0X API Specification

1.0.2.4823

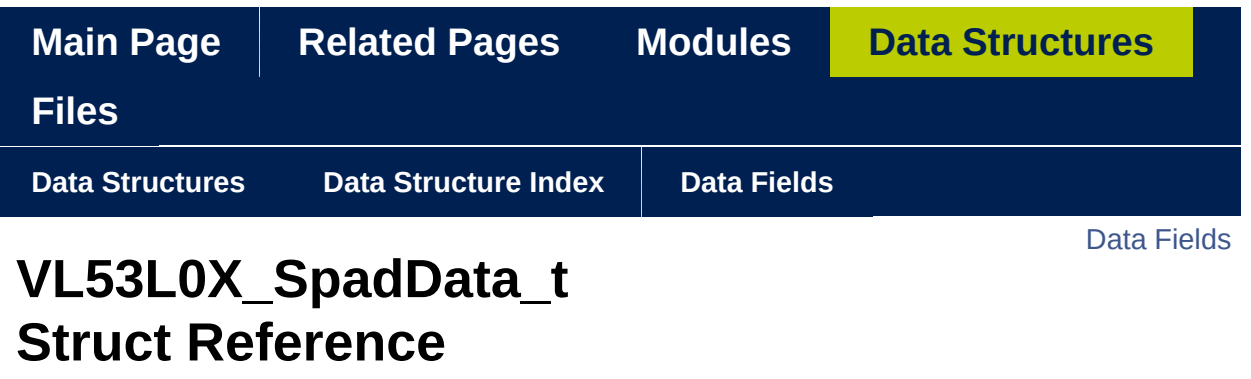

**[VL53L0X](#page-163-0) Defines**

Spad Configuration Data. [More...](#page-299-1)

#include <**[vl53l0x\\_def.h](#page-609-0)**>

<span id="page-299-0"></span>Data Fields

**[uint8\\_t](#page-523-1) [RefSpadEnables](#page-301-0)** [**[VL53L0X\\_REF\\_SPAD\\_BUFFER\\_SIZE](#page-174-1)**]

<span id="page-299-1"></span>**[uint8\\_t](#page-523-1) [RefGoodSpadMap](#page-301-1)** [**[VL53L0X\\_REF\\_SPAD\\_BUFFER\\_SIZE](#page-174-1)**]

# Detailed Description

Spad Configuration Data.

Definition at line **[374](#page-619-1)** of file **[vl53l0x\\_def.h](#page-609-0)**.

# Field Documentation

## <span id="page-301-0"></span>**[uint8\\_t](#page-523-1)**

 $VL53L0X_SpadData_t::RefSpadEnables[VL53L0X_REF_SPAD_BUI]$ 

Reference Spad Enables

Definition at line **[375](#page-619-2)** of file **[vl53l0x\\_def.h](#page-609-0)**.

<span id="page-301-1"></span>**[uint8\\_t](#page-523-1)**

 $VL53L0X$ \_SpadData\_t::RefGoodSpadMap[VL53L0X\_REF\_SPAD\_BI

Reference Spad Good Spad Map

Definition at line **[377](#page-619-3)** of file **[vl53l0x\\_def.h](#page-609-0)**.

The documentation for this struct was generated from the following file:

**[vl53l0x\\_def.h](#page-609-0)**

[Generated](http://www.stack.nl/~dimitri/doxygen/) by DoxyGen (1.8.9.1)

<span id="page-302-0"></span>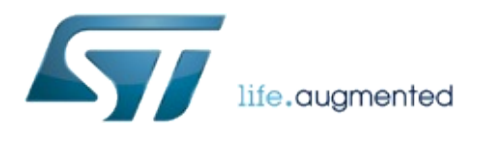

# VL53L0X API Specification

1.0.2.4823

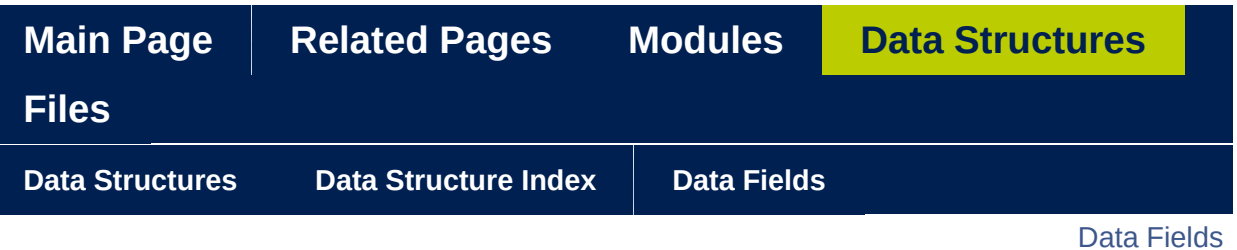

# **VL53L0X\_DeviceSpecificParameters\_t Struct Reference**

**[VL53L0X](#page-163-0) Defines**

#include <**[vl53l0x\\_def.h](#page-609-0)**>

<span id="page-304-0"></span>**Data Fields** 

FixPoint1616 t OscFrequencyMHz

**VL53L0X GpioFunctionality Pin0GpioFunctionality** 

uint32\_t FinalRangeTimeoutMicroSecs

uint8\_t FinalRangeVcselPulsePeriod

uint32\_t PreRangeTimeoutMicroSecs

uint8\_t PreRangeVcselPulsePeriod

uint16\_t SigmaEstRefArray

uint16\_t SigmaEstEffPulseWidth

uint16 t SigmaEstEffAmbWidth

uint8 t ReadDataFromDeviceDone

uint8 t Moduleld

uint8 t Revision

#### **ProductId** char **IVL53L0X MAX STRING LENGTHI**

- uint8\_t ReferenceSpadCount
- uint8\_t ReferenceSpadType
- uint8\_t RefSpadsInitialised

**[uint32\\_t](#page-522-0) [PartUIDUpper](#page-310-1)**

**[uint32\\_t](#page-522-0) [PartUIDLower](#page-310-2)**

**[FixPoint1616\\_t](#page-523-0) [SignalRateMeasFixed400mm](#page-310-3)**

Detailed Description

Definition at line **[381](#page-619-4)** of file **[vl53l0x\\_def.h](#page-609-0)**.

# Field Documentation

<span id="page-307-0"></span>**[FixPoint1616\\_t](#page-523-0)**

**VL53L0X\_DeviceSpecificParameters\_t::OscFrequencyMHz**

Definition at line **[382](#page-619-5)** of file **[vl53l0x\\_def.h](#page-609-0)**.

<span id="page-307-1"></span>**[uint16\\_t](#page-522-1) VL53L0X\_DeviceSpecificParameters\_t::LastEncodedTimeout**

Definition at line **[384](#page-619-6)** of file **[vl53l0x\\_def.h](#page-609-0)**.

<span id="page-307-2"></span>**[VL53L0X\\_GpioFunctionality](#page-354-0) VL53L0X\_DeviceSpecificParameters\_t::Pin0GpioFunctionality**

Definition at line **[387](#page-619-7)** of file **[vl53l0x\\_def.h](#page-609-0)**.

# <span id="page-307-3"></span>**[uint32\\_t](#page-522-0)**

**VL53L0X\_DeviceSpecificParameters\_t::FinalRangeTimeoutMicroSecs**

Execution time of the final range

Definition at line **[390](#page-619-8)** of file **[vl53l0x\\_def.h](#page-609-0)**.

### <span id="page-307-4"></span>**[uint8\\_t](#page-523-1) VL53L0X\_DeviceSpecificParameters\_t::FinalRangeVcselPulsePeriod**

Vcsel pulse period (pll clocks) for the final range measurement

Definition at line **[392](#page-619-9)** of file **[vl53l0x\\_def.h](#page-609-0)**.

### <span id="page-308-0"></span>**[uint32\\_t](#page-522-0) VL53L0X\_DeviceSpecificParameters\_t::PreRangeTimeoutMicroSecs**

Execution time of the final range

Definition at line **[394](#page-619-10)** of file **[vl53l0x\\_def.h](#page-609-0)**.

<span id="page-308-1"></span>**[uint8\\_t](#page-523-1)**

**VL53L0X\_DeviceSpecificParameters\_t::PreRangeVcselPulsePeriod**

Vcsel pulse period (pll clocks) for the pre-range measurement

Definition at line **[396](#page-619-11)** of file **[vl53l0x\\_def.h](#page-609-0)**.

## <span id="page-308-2"></span>**[uint16\\_t](#page-522-1)**

**VL53L0X\_DeviceSpecificParameters\_t::SigmaEstRefArray**

Reference array sigma value in 1/100th of [mm] e.g. 100 = 1mm

Definition at line **[399](#page-619-12)** of file **[vl53l0x\\_def.h](#page-609-0)**.

## <span id="page-308-3"></span>**[uint16\\_t](#page-522-1)**

**VL53L0X\_DeviceSpecificParameters\_t::SigmaEstEffPulseWidth**

Effective Pulse width for sigma estimate in 1/100th of ns e.g. 900 = 9.0ns

Definition at line **[401](#page-619-13)** of file **[vl53l0x\\_def.h](#page-609-0)**.

### <span id="page-308-4"></span>**[uint16\\_t](#page-522-1) VL53L0X\_DeviceSpecificParameters\_t::SigmaEstEffAmbWidth**

Effective Ambient width for sigma estimate in 1/100th of ns e.g. 500  $= 5.0$ ns

Definition at line **[404](#page-619-14)** of file **[vl53l0x\\_def.h](#page-609-0)**.

<span id="page-309-0"></span>**[uint8\\_t](#page-523-1) VL53L0X\_DeviceSpecificParameters\_t::ReadDataFromDeviceDone**

Definition at line **[409](#page-619-15)** of file **[vl53l0x\\_def.h](#page-609-0)**.

<span id="page-309-1"></span>**[uint8\\_t](#page-523-1) VL53L0X\_DeviceSpecificParameters\_t::ModuleId**

Definition at line **[411](#page-619-16)** of file **[vl53l0x\\_def.h](#page-609-0)**.

<span id="page-309-2"></span>**[uint8\\_t](#page-523-1) VL53L0X\_DeviceSpecificParameters\_t::Revision**

Definition at line **[412](#page-619-17)** of file **[vl53l0x\\_def.h](#page-609-0)**.

<span id="page-309-3"></span>**char VL53L0X DeviceSpecificParameters t::ProductId[VL53L0X MAX** 

Definition at line **[413](#page-620-0)** of file **[vl53l0x\\_def.h](#page-609-0)**.

<span id="page-309-4"></span>**[uint8\\_t](#page-523-1) VL53L0X\_DeviceSpecificParameters\_t::ReferenceSpadCount**

Definition at line **[415](#page-620-1)** of file **[vl53l0x\\_def.h](#page-609-0)**.

<span id="page-309-5"></span>**[uint8\\_t](#page-523-1)**

**VL53L0X\_DeviceSpecificParameters\_t::ReferenceSpadType**

Definition at line **[416](#page-620-2)** of file **[vl53l0x\\_def.h](#page-609-0)**.

<span id="page-310-0"></span>**[uint8\\_t](#page-523-1) VL53L0X\_DeviceSpecificParameters\_t::RefSpadsInitialised**

Definition at line **[417](#page-620-3)** of file **[vl53l0x\\_def.h](#page-609-0)**.

<span id="page-310-1"></span>**[uint32\\_t](#page-522-0) VL53L0X\_DeviceSpecificParameters\_t::PartUIDUpper**

Unique Part ID Upper

Definition at line **[418](#page-620-4)** of file **[vl53l0x\\_def.h](#page-609-0)**.

<span id="page-310-2"></span>**[uint32\\_t](#page-522-0) VL53L0X\_DeviceSpecificParameters\_t::PartUIDLower**

Unique Part ID Lower

Definition at line **[419](#page-620-5)** of file **[vl53l0x\\_def.h](#page-609-0)**.

# <span id="page-310-3"></span>**[FixPoint1616\\_t](#page-523-0)**

**VL53L0X\_DeviceSpecificParameters\_t::SignalRateMeasFixed400mm**

Peek Signal rate at 400 mm

Definition at line **[420](#page-620-6)** of file **[vl53l0x\\_def.h](#page-609-0)**.

The documentation for this struct was generated from the following file:

**[vl53l0x\\_def.h](#page-609-0)**

[Generated](http://www.stack.nl/~dimitri/doxygen/) by DoxyGen (1.8.9.1)

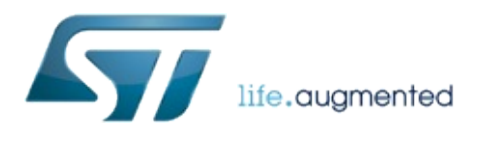

# VL53L0X API Specification

1.0.2.4823

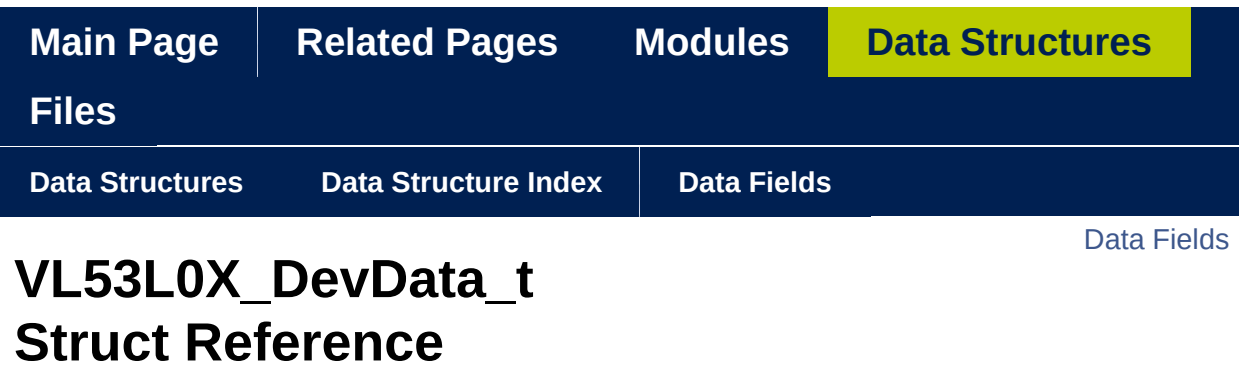

**[VL53L0X](#page-163-0) Defines**

VL53L0X PAL device ST private data structure End user should never access any of these field directly. [More...](#page-314-0)

#include <**[vl53l0x\\_def.h](#page-609-0)**>

<span id="page-313-0"></span>Data Fields

**[VL53L0X\\_DMaxData\\_t](#page-279-0) [DMaxData](#page-316-0)**

 $int32$  **t [Part2PartOffsetNVMMicr](#page-316-1)** 

 $int32$  **t** [Part2PartOffsetAdjustme](#page-316-2)

**[VL53L0X\\_DeviceParameters\\_t](#page-272-0) [CurrentParameters](#page-316-3)**

**[VL53L0X\\_RangingMeasurementData\\_t](#page-284-0) [LastRangeMeasure](#page-316-4)**

**[VL53L0X\\_HistogramMeasurementData\\_t](#page-291-0) [LastHistogramMeasure](#page-317-0)**

**[VL53L0X\\_DeviceSpecificParameters\\_t](#page-302-0) [DeviceSpecificParameter](#page-317-1)s**

**[VL53L0X\\_SpadData\\_t](#page-297-0) [SpadData](#page-317-2)**

**[uint8\\_t](#page-523-1) [SequenceConfig](#page-317-3)**

**[uint8\\_t](#page-523-1) [RangeFractionalEnable](#page-317-4)**

**[VL53L0X\\_State](#page-217-0) [PalState](#page-318-0)**

**[VL53L0X\\_PowerModes](#page-209-0) [PowerMode](#page-318-1)**

**[uint16\\_t](#page-522-1) [SigmaEstRefArray](#page-318-2)**

**[uint16\\_t](#page-522-1) [SigmaEstEffPulseWidth](#page-318-3)**

**[uint16\\_t](#page-522-1) [SigmaEstEffAmbWidth](#page-318-4)**

**[uint8\\_t](#page-523-1) [StopVariable](#page-319-0)**

**[uint16\\_t](#page-522-1) [targetRefRate](#page-319-1)**

**[FixPoint1616\\_t](#page-523-0) [SigmaEstimate](#page-319-2)**

**[FixPoint1616\\_t](#page-523-0) [SignalEstimate](#page-319-3)**

**[FixPoint1616\\_t](#page-523-0) [LastSignalRefMcps](#page-319-4)**

**[uint8\\_t](#page-523-1)** \* **[pTuningSettingsPointer](#page-319-5)**

**[uint8\\_t](#page-523-1) [UseInternalTuningSetting](#page-320-0)s**

**[uint16\\_t](#page-522-1) [LinearityCorrectiveGain](#page-320-1)**

**[uint16\\_t](#page-522-1) [DmaxCalRangeMilliMeter](#page-320-2)**

<span id="page-314-0"></span>**[FixPoint1616\\_t](#page-523-0) DmaxCalSignalRateRtnN** 

# Detailed Description

VL53L0X PAL device ST private data structure End user should never access any of these field directly.

These must never access directly but only via macro

Definition at line **[433](#page-620-7)** of file **[vl53l0x\\_def.h](#page-609-0)**.

# Field Documentation

<span id="page-316-0"></span>**[VL53L0X\\_DMaxData\\_t](#page-279-0) VL53L0X\_DevData\_t::DMaxData**

Dmax Data

Definition at line **[434](#page-620-8)** of file **[vl53l0x\\_def.h](#page-609-0)**.

<span id="page-316-1"></span>**[int32\\_t](#page-522-2) VL53L0X\_DevData\_t::Part2PartOffsetNVMMicroMeter**

backed up NVM value

Definition at line **[436](#page-620-9)** of file **[vl53l0x\\_def.h](#page-609-0)**.

<span id="page-316-2"></span>**[int32\\_t](#page-522-2) VL53L0X\_DevData\_t::Part2PartOffsetAdjustmentNVMMicroMeter**

backed up NVM value representing additional offset adjustment

Definition at line **[438](#page-620-10)** of file **[vl53l0x\\_def.h](#page-609-0)**.

<span id="page-316-3"></span>**[VL53L0X\\_DeviceParameters\\_t](#page-272-0) VL53L0X\_DevData\_t::CurrentParameters**

Current Device Parameter

Definition at line **[440](#page-620-11)** of file **[vl53l0x\\_def.h](#page-609-0)**.

<span id="page-316-4"></span>**[VL53L0X\\_RangingMeasurementData\\_t](#page-284-0) VL53L0X\_DevData\_t::LastRangeMeasure** Ranging Data

Definition at line **[442](#page-620-12)** of file **[vl53l0x\\_def.h](#page-609-0)**.

<span id="page-317-0"></span>**[VL53L0X\\_HistogramMeasurementData\\_t](#page-291-0) VL53L0X\_DevData\_t::LastHistogramMeasure**

Histogram Data

Definition at line **[444](#page-620-13)** of file **[vl53l0x\\_def.h](#page-609-0)**.

<span id="page-317-1"></span>**[VL53L0X\\_DeviceSpecificParameters\\_t](#page-302-0) VL53L0X\_DevData\_t::DeviceSpecificParameters**

Parameters specific to the device

Definition at line **[446](#page-620-14)** of file **[vl53l0x\\_def.h](#page-609-0)**.

<span id="page-317-2"></span>**[VL53L0X\\_SpadData\\_t](#page-297-0) VL53L0X\_DevData\_t::SpadData**

Spad Data

Definition at line **[448](#page-620-15)** of file **[vl53l0x\\_def.h](#page-609-0)**.

<span id="page-317-3"></span>**[uint8\\_t](#page-523-1) VL53L0X\_DevData\_t::SequenceConfig**

Internal value for the sequence config

Definition at line **[450](#page-620-16)** of file **[vl53l0x\\_def.h](#page-609-0)**.

<span id="page-317-4"></span>**[uint8\\_t](#page-523-1) VL53L0X\_DevData\_t::RangeFractionalEnable**

Enable/Disable fractional part of ranging data

Definition at line **[452](#page-620-17)** of file **[vl53l0x\\_def.h](#page-609-0)**.

<span id="page-318-0"></span>**[VL53L0X\\_State](#page-217-0) VL53L0X\_DevData\_t::PalState**

Current state of the PAL for this device

Definition at line **[454](#page-620-18)** of file **[vl53l0x\\_def.h](#page-609-0)**.

<span id="page-318-1"></span>**[VL53L0X\\_PowerModes](#page-209-0) VL53L0X\_DevData\_t::PowerMode**

Current Power Mode

Definition at line **[456](#page-620-19)** of file **[vl53l0x\\_def.h](#page-609-0)**.

<span id="page-318-2"></span>**[uint16\\_t](#page-522-1) VL53L0X\_DevData\_t::SigmaEstRefArray**

Reference array sigma value in 1/100th of [mm] e.g. 100 = 1mm

Definition at line **[458](#page-620-20)** of file **[vl53l0x\\_def.h](#page-609-0)**.

<span id="page-318-3"></span>**[uint16\\_t](#page-522-1) VL53L0X\_DevData\_t::SigmaEstEffPulseWidth**

Effective Pulse width for sigma estimate in 1/100th of ns e.g. 900 = 9.0ns

Definition at line **[460](#page-620-21)** of file **[vl53l0x\\_def.h](#page-609-0)**.

## <span id="page-318-4"></span>**[uint16\\_t](#page-522-1) VL53L0X\_DevData\_t::SigmaEstEffAmbWidth**

Effective Ambient width for sigma estimate in 1/100th of ns e.g. 500  $= 5.0$ ns

Definition at line **[463](#page-620-22)** of file **[vl53l0x\\_def.h](#page-609-0)**.

## <span id="page-319-0"></span>**[uint8\\_t](#page-523-1) VL53L0X\_DevData\_t::StopVariable**

StopVariable used during the stop sequence

Definition at line **[466](#page-620-23)** of file **[vl53l0x\\_def.h](#page-609-0)**.

### <span id="page-319-1"></span>**[uint16\\_t](#page-522-1) VL53L0X\_DevData\_t::targetRefRate**

Target Ambient Rate for Ref spad management

Definition at line **[468](#page-620-24)** of file **[vl53l0x\\_def.h](#page-609-0)**.

<span id="page-319-2"></span>**[FixPoint1616\\_t](#page-523-0) VL53L0X\_DevData\_t::SigmaEstimate**

Sigma Estimate - based on ambient & VCSEL rates and signal total events

Definition at line **[470](#page-621-0)** of file **[vl53l0x\\_def.h](#page-609-0)**.

## <span id="page-319-3"></span>**[FixPoint1616\\_t](#page-523-0) VL53L0X\_DevData\_t::SignalEstimate**

Signal Estimate - based on ambient & VCSEL rates and cross talk

Definition at line **[473](#page-621-1)** of file **[vl53l0x\\_def.h](#page-609-0)**.

## <span id="page-319-4"></span>**[FixPoint1616\\_t](#page-523-0) VL53L0X\_DevData\_t::LastSignalRefMcps**

Latest Signal ref in Mcps

Definition at line **[475](#page-621-2)** of file **[vl53l0x\\_def.h](#page-609-0)**.

<span id="page-319-5"></span>**[uint8\\_t\\*](#page-523-1) VL53L0X\_DevData\_t::pTuningSettingsPointer**

Pointer for Tuning Settings table

Definition at line **[477](#page-621-3)** of file **[vl53l0x\\_def.h](#page-609-0)**.

## <span id="page-320-0"></span>**[uint8\\_t](#page-523-1) VL53L0X\_DevData\_t::UseInternalTuningSettings**

Indicate if we use Tuning Settings table

Definition at line **[479](#page-621-4)** of file **[vl53l0x\\_def.h](#page-609-0)**.

<span id="page-320-1"></span>**[uint16\\_t](#page-522-1) VL53L0X\_DevData\_t::LinearityCorrectiveGain**

Linearity Corrective Gain value in x1000

Definition at line **[481](#page-621-5)** of file **[vl53l0x\\_def.h](#page-609-0)**.

## <span id="page-320-2"></span>**[uint16\\_t](#page-522-1) VL53L0X\_DevData\_t::DmaxCalRangeMilliMeter**

Dmax Calibration Range millimeter

Definition at line **[483](#page-621-6)** of file **[vl53l0x\\_def.h](#page-609-0)**.

# <span id="page-320-3"></span>**[FixPoint1616\\_t](#page-523-0)**

**VL53L0X\_DevData\_t::DmaxCalSignalRateRtnMegaCps**

Dmax Calibration Signal Rate Return MegaCps

Definition at line **[485](#page-621-7)** of file **[vl53l0x\\_def.h](#page-609-0)**.

The documentation for this struct was generated from the following file:

**[vl53l0x\\_def.h](#page-609-0)**

[Generated](http://www.stack.nl/~dimitri/doxygen/) by DoxyGen (1.8.9.1)

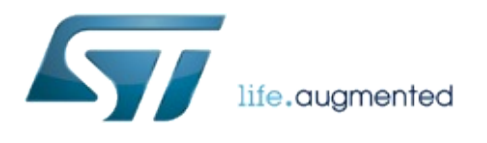

# VL53L0X API Specification

1.0.2.4823

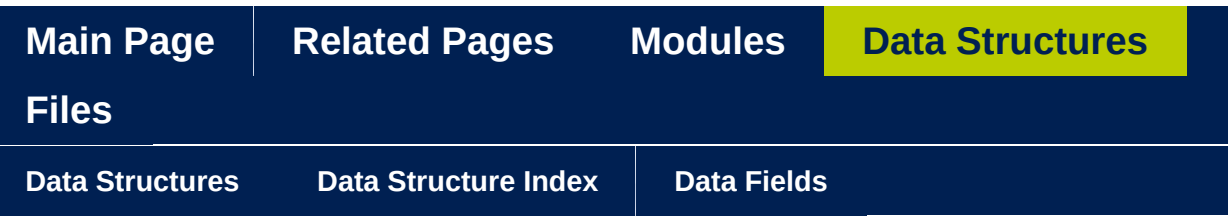

# **VL53L0X\_RangeData\_t Struct Reference**

**[VL53L0X](#page-163-0) Defines**

Range measurement data. [More...](#page-323-0)

<span id="page-323-0"></span>#include <**[vl53l0x\\_def.h](#page-609-0)**>
Range measurement data.

The documentation for this struct was generated from the following file:

**[vl53l0x\\_def.h](#page-609-0)**

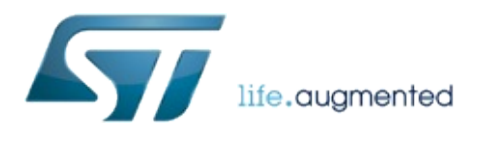

1.0.2.4823

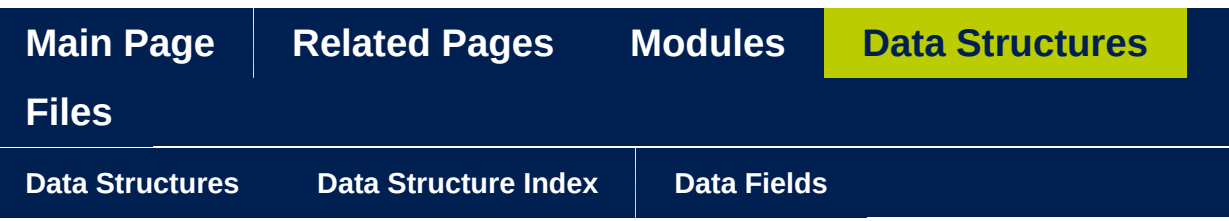

# **VL53L0X\_HistogramData\_t Struct Reference**

**[VL53L0X](#page-163-0) Defines**

Histogram measurement data. [More...](#page-326-0)

<span id="page-326-0"></span>#include <**[vl53l0x\\_def.h](#page-609-0)**>

Histogram measurement data.

The documentation for this struct was generated from the following file:

**[vl53l0x\\_def.h](#page-609-0)**

<span id="page-328-0"></span>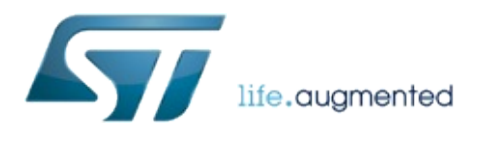

1.0.2.4823

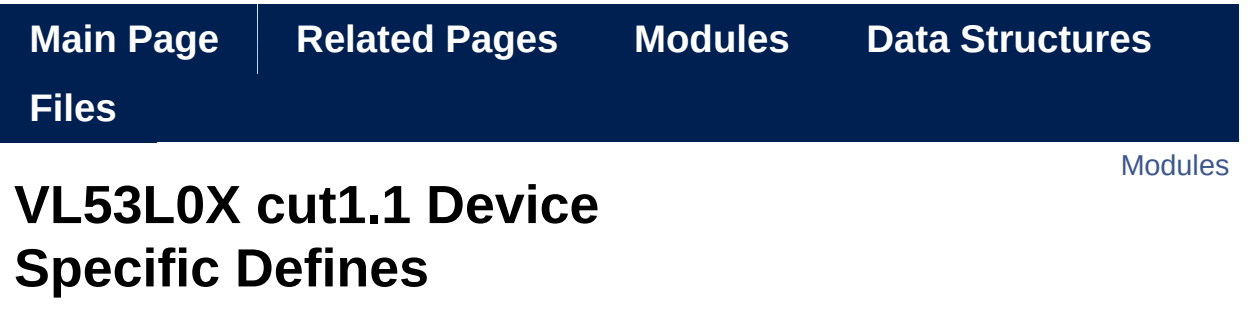

Device specific defines. [More...](#page-330-1)

## <span id="page-330-0"></span>Modules

**[Device](#page-332-0) Error** Device Error code.

## **Check [Enable](#page-341-0) list**

Check Enable code.

**Gpio [Functionality](#page-347-0)** Defines the different functionalities for the device GPIO(s)

### **Define [Registers](#page-355-0)**

<span id="page-330-1"></span>List of all the defined registers.

Device specific defines.

To be adapted by implementer for the targeted device. VL53L0X cut1.1 Device Specific Defines

<span id="page-332-0"></span>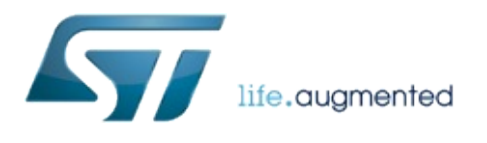

1.0.2.4823

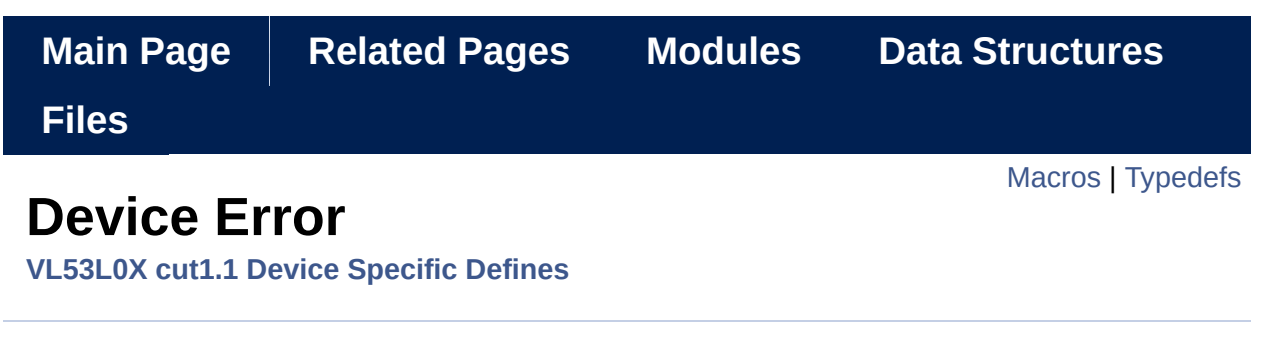

Device Error code. [More...](#page-335-1)

### <span id="page-334-0"></span>**Macros**

#define

1)

#define **[VL53L0X\\_DEVICEERROR\\_NONE](#page-337-0)** ((**[VL53L0X\\_DeviceError](#page-340-0)**) 0) [VL53L0X\\_DEVICEERROR\\_VCSELCONTINUITYTESTFAILU](#page-337-1)

#define **[VL53L0X\\_DEVICEERROR\\_VCSELWATCHDOGTESTFAILUR](#page-337-2)E** 2)

#define **[VL53L0X\\_DEVICEERROR\\_NOVHVVALUEFOUND](#page-337-3)** ((**[VL53L](#page-340-0)0X\_DeviceError**

#define VL53L0X DEVICEERROR MSRCNOTARGET ((VL53L0X |

#define VL53L0X DEVICEERROR SNRCHECK ((VL53L0X Device

#define **[VL53L0X\\_DEVICEERROR\\_RANGEPHASECHECK](#page-338-1)** ((**[VL53L](#page-340-0)0X\_DeviceError**

#define **[VL53L0X\\_DEVICEERROR\\_SIGMATHRESHOLDCHECK](#page-338-2)** ((**[V](#page-340-0)L53L0X\_DeviceError**

#define **[VL53L0X\\_DEVICEERROR\\_TCC](#page-338-3)** ((**[VL53L0X\\_DeviceError](#page-340-0)**) 8)

#define **[VL53L0X\\_DEVICEERROR\\_PHASECONSISTENCY](#page-338-4)** ((**[VL53L](#page-340-0)0X\_DeviceError**

#define **[VL53L0X\\_DEVICEERROR\\_MINCLIP](#page-338-5)** ((**[VL53L0X\\_DeviceErr](#page-340-0)or**

#define [VL53L0X](#page-340-0) DEVICEERROR RANGECOMPLETE ((VL53L0X

#define [VL53L0X](#page-340-0) DEVICEERROR ALGOUNDERFLOW ((VL53L0X

#define **[VL53L0X\\_DEVICEERROR\\_ALGOOVERFLOW](#page-339-2)** ((**[VL53L0X\\_](#page-340-0)DeviceError**

#define **[VL53L0X\\_DEVICEERROR\\_RANGEIGNORETHRESHOLD](#page-339-3)** ((

## <span id="page-335-0"></span>**Typedefs**

<span id="page-335-1"></span>typedef uint8\_t VL53L0X\_DeviceError

Device Error code.

This enum is Device specific it should be updated in the implementation Use *VL53L0X\_GetStatusErrorString()* to get the string. It is related to Status Register of the Device.

## Macro Definition Documentation

#### <span id="page-337-0"></span>**#define VL53L0X\_DEVICEERROR\_NONE ([\(VL53L0X\\_DeviceError\)](#page-340-0) 0)**

0 NoError

Definition at line **[56](#page-634-0)** of file **[vl53l0x\\_device.h](#page-631-0)**.

<span id="page-337-1"></span>**#define VL53L0X\_DEVICEERROR\_VCSELCONTINUITYTESTFAILURE (([VL](#page-340-0)53L0X\_DeviceError 1)**

Definition at line **[58](#page-634-1)** of file **[vl53l0x\\_device.h](#page-631-0)**.

<span id="page-337-2"></span>**#define VL53L0X\_DEVICEERROR\_VCSELWATCHDOGTESTFAILURE (([VL](#page-340-0)53L0X\_DeviceError 2)**

Definition at line **[59](#page-634-2)** of file **[vl53l0x\\_device.h](#page-631-0)**.

<span id="page-337-3"></span>**#define VL53L0X\_DEVICEERROR\_NOVHVVALUEFOUND (([VL53L0X\\_Devi](#page-340-0) 3)**

Definition at line **[60](#page-634-3)** of file **[vl53l0x\\_device.h](#page-631-0)**.

<span id="page-337-4"></span>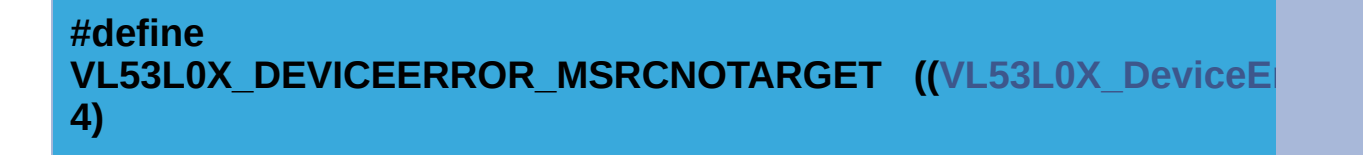

Definition at line **[61](#page-634-4)** of file **[vl53l0x\\_device.h](#page-631-0)**.

<span id="page-338-0"></span>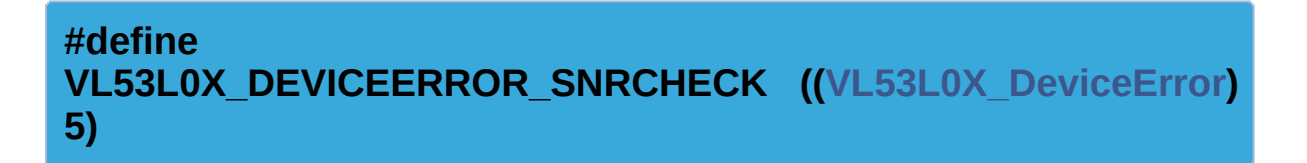

Definition at line **[62](#page-634-5)** of file **[vl53l0x\\_device.h](#page-631-0)**.

<span id="page-338-1"></span>**#define VL53L0X\_DEVICEERROR\_RANGEPHASECHECK ||VL53L0X\_Dev 6)**

Definition at line **[63](#page-634-6)** of file **[vl53l0x\\_device.h](#page-631-0)**.

<span id="page-338-2"></span>**#define VL53L0X\_DEVICEERROR\_SIGMATHRESHOLDCHECK (([VL53L0X\\_](#page-340-0)DeviceError 7)**

Definition at line **[64](#page-634-7)** of file **[vl53l0x\\_device.h](#page-631-0)**.

<span id="page-338-3"></span>**#define VL53L0X\_DEVICEERROR\_TCC (([VL53L0X\\_DeviceError\)](#page-340-0) 8)**

Definition at line **[65](#page-634-8)** of file **[vl53l0x\\_device.h](#page-631-0)**.

<span id="page-338-4"></span>**#define VL53L0X\_DEVICEERROR\_PHASECONSISTENCY ([\(VL53L0X\\_Dev](#page-340-0) 9)**

<span id="page-338-5"></span>Definition at line **[66](#page-634-9)** of file **[vl53l0x\\_device.h](#page-631-0)**.

#### **#define VL53L0X\_DEVICEERROR\_MINCLIP (([VL53L0X\\_DeviceError](#page-340-0)) 10)**

Definition at line **[67](#page-634-10)** of file **[vl53l0x\\_device.h](#page-631-0)**.

<span id="page-339-0"></span>**#define VL53L0X\_DEVICEERROR\_RANGECOMPLETE ([VL53L0X\_Device] 11)**

Definition at line **[68](#page-634-11)** of file **[vl53l0x\\_device.h](#page-631-0)**.

<span id="page-339-1"></span>**#define VL53L0X\_DEVICEERROR\_ALGOUNDERFLOW (([VL53L0X\\_Device](#page-340-0) 12)**

Definition at line **[69](#page-634-12)** of file **[vl53l0x\\_device.h](#page-631-0)**.

<span id="page-339-2"></span>**#define VL53L0X\_DEVICEERROR\_ALGOOVERFLOW ([\(VL53L0X\\_DeviceE](#page-340-0)rror 13)**

Definition at line **[70](#page-634-13)** of file **[vl53l0x\\_device.h](#page-631-0)**.

<span id="page-339-3"></span>**#define [VL53L0](#page-340-0)X DEVICEERROR RANGEIGNORETHRESHOLD ((VL53L0) 14)**

Definition at line **[71](#page-634-14)** of file **[vl53l0x\\_device.h](#page-631-0)**.

Typedef Documentation

<span id="page-340-0"></span>**typedef [uint8\\_t](#page-523-0) [VL53L0X\\_DeviceError](#page-340-0)**

Definition at line **[54](#page-634-15)** of file **[vl53l0x\\_device.h](#page-631-0)**.

<span id="page-341-0"></span>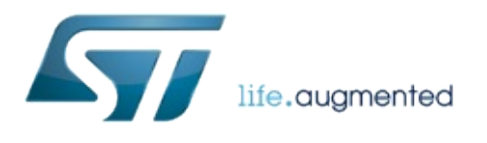

1.0.2.4823

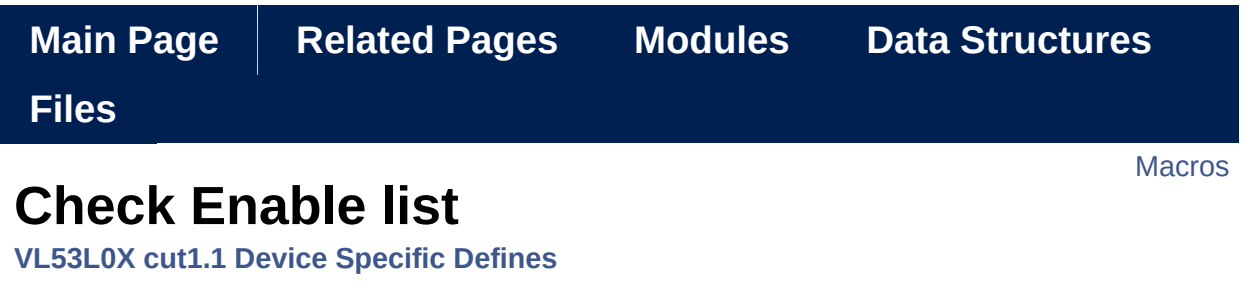

Check Enable code. [More...](#page-343-1)

### <span id="page-343-0"></span>**Macros**

#define **[VL53L0X\\_CHECKENABLE\\_SIGMA\\_FINAL\\_RANGE](#page-345-0)** 0

#define **[VL53L0X\\_CHECKENABLE\\_SIGNAL\\_RATE\\_FINAL\\_RANGE](#page-345-1)**

#define **[VL53L0X\\_CHECKENABLE\\_SIGNAL\\_REF\\_CLIP](#page-345-2)** 2

#define **[VL53L0X\\_CHECKENABLE\\_RANGE\\_IGNORE\\_THRESHOLD](#page-345-3)**

#define **[VL53L0X\\_CHECKENABLE\\_SIGNAL\\_RATE\\_MSRC](#page-345-4)** 4

#define **[VL53L0X\\_CHECKENABLE\\_SIGNAL\\_RATE\\_PRE\\_RANGE](#page-345-5)** 5

<span id="page-343-1"></span>#define **[VL53L0X\\_CHECKENABLE\\_NUMBER\\_OF\\_CHECKS](#page-346-0)** 6

Check Enable code.

Define used to specify the LimitCheckId. Use *[VL53L0X\\_GetLimitCheckInfo\(\)](#page-114-0)* to get the string. Macro Definition Documentation

<span id="page-345-0"></span>**#define VL53L0X\_CHECKENABLE\_SIGMA\_FINAL\_RANGE 0**

Definition at line **[84](#page-635-0)** of file **[vl53l0x\\_device.h](#page-631-0)**.

<span id="page-345-1"></span>**#define VL53L0X\_CHECKENABLE\_SIGNAL\_RATE\_FINAL\_RANGE 1**

Definition at line **[85](#page-635-1)** of file **[vl53l0x\\_device.h](#page-631-0)**.

<span id="page-345-2"></span>**#define VL53L0X\_CHECKENABLE\_SIGNAL\_REF\_CLIP 2**

Definition at line **[86](#page-635-2)** of file **[vl53l0x\\_device.h](#page-631-0)**.

<span id="page-345-3"></span>**#define VL53L0X\_CHECKENABLE\_RANGE\_IGNORE\_THRESHOLD 3**

Definition at line **[87](#page-635-3)** of file **[vl53l0x\\_device.h](#page-631-0)**.

<span id="page-345-4"></span>**#define VL53L0X\_CHECKENABLE\_SIGNAL\_RATE\_MSRC 4**

Definition at line **[88](#page-635-4)** of file **[vl53l0x\\_device.h](#page-631-0)**.

<span id="page-345-5"></span>**#define VL53L0X\_CHECKENABLE\_SIGNAL\_RATE\_PRE\_RANGE 5**

Definition at line **[89](#page-635-5)** of file **[vl53l0x\\_device.h](#page-631-0)**.

<span id="page-346-0"></span>**#define VL53L0X\_CHECKENABLE\_NUMBER\_OF\_CHECKS 6**

Definition at line **[91](#page-635-6)** of file **[vl53l0x\\_device.h](#page-631-0)**.

<span id="page-347-0"></span>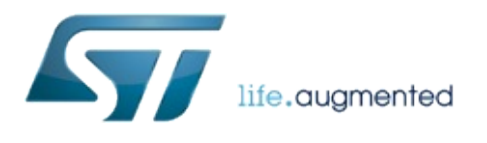

1.0.2.4823

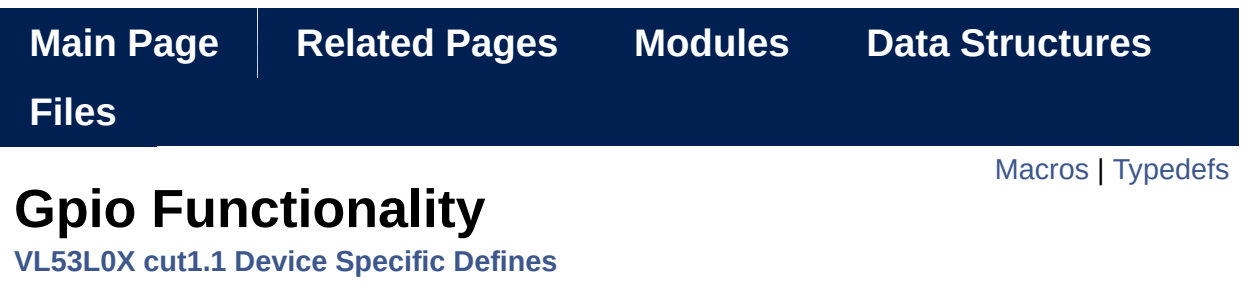

Defines the different functionalities for the device GPIO(s) [More...](#page-350-1)

## <span id="page-349-0"></span>**Macros**

#define [VL53L0X\\_GPIOFUNCTIONALITY\\_OFF](#page-352-0) (([VL53L0X\\_GpioFu](#page-354-0)

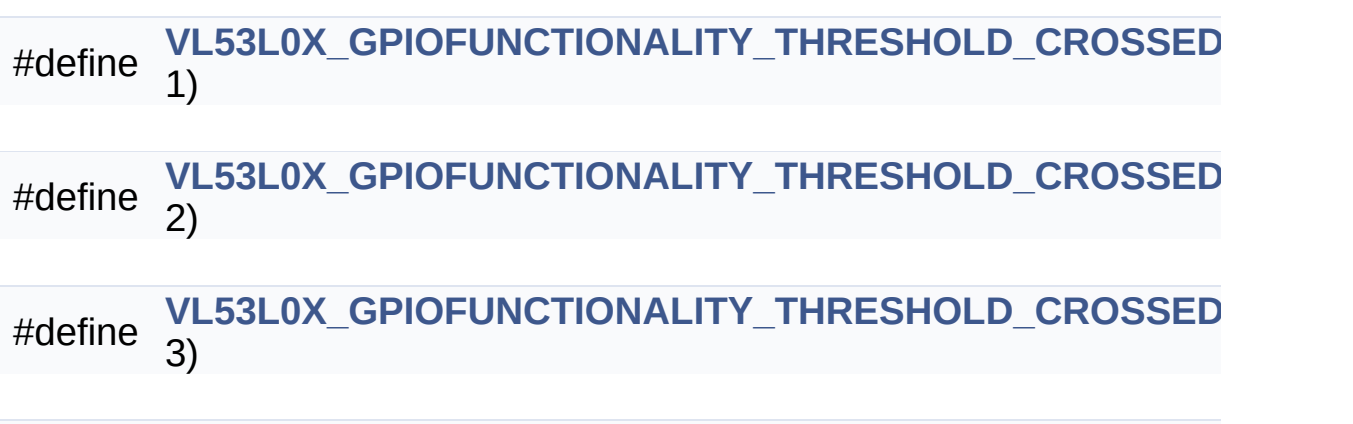

#define **[VL53L0X\\_GPIOFUNCTIONALITY\\_NEW\\_MEASURE\\_READY](#page-353-0)**

## <span id="page-350-0"></span>**Typedefs**

<span id="page-350-1"></span>typedef uint8\_t VL53L0X\_GpioFunctionality

Defines the different functionalities for the device GPIO(s)

## Macro Definition Documentation

#### <span id="page-352-0"></span>**#define VL53L0X\_GPIOFUNCTIONALITY\_OFF (([VL53L0X\\_GpioFunctional](#page-354-0) 0)**

NO Interrupt

Definition at line **[102](#page-635-7)** of file **[vl53l0x\\_device.h](#page-631-0)**.

#### <span id="page-352-1"></span>**#define VL53L0X\_GPIOFUNCTIONALITY\_THRESHOLD\_CROSSED\_LOW (( 1)**

Level Low (value < thresh low)

Definition at line **[104](#page-635-8)** of file **[vl53l0x\\_device.h](#page-631-0)**.

#### <span id="page-352-2"></span>**#define VL53L0X\_GPIOFUNCTIONALITY\_THRESHOLD\_CROSSED\_HIGH (( 2)**

Level High (value  $>$  thresh high)

Definition at line **[106](#page-635-9)** of file **[vl53l0x\\_device.h](#page-631-0)**.

#### <span id="page-352-3"></span>**#define VL53L0X\_GPIOFUNCTIONALITY\_THRESHOLD\_CROSSED\_OUT (( 3)**

Out Of Window (value < thresh low OR value > thresh high)

Definition at line **[108](#page-635-10)** of file **[vl53l0x\\_device.h](#page-631-0)**.

<span id="page-353-0"></span>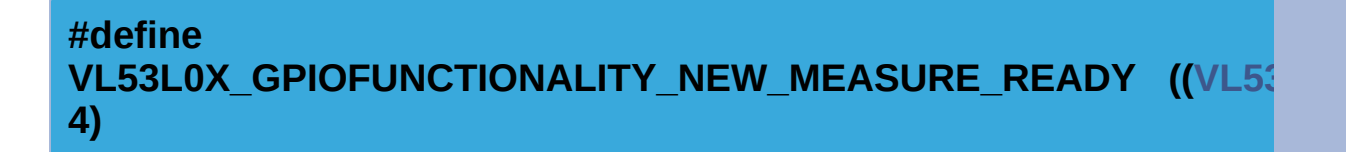

New Sample Ready

Definition at line **[111](#page-636-0)** of file **[vl53l0x\\_device.h](#page-631-0)**.

Typedef Documentation

<span id="page-354-0"></span>**typedef [uint8\\_t](#page-523-0) [VL53L0X\\_GpioFunctionality](#page-354-0)**

Definition at line **[100](#page-635-11)** of file **[vl53l0x\\_device.h](#page-631-0)**.

<span id="page-355-0"></span>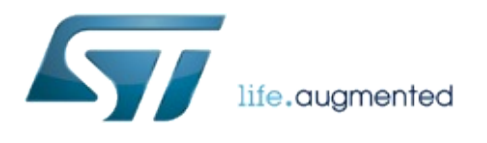

1.0.2.4823

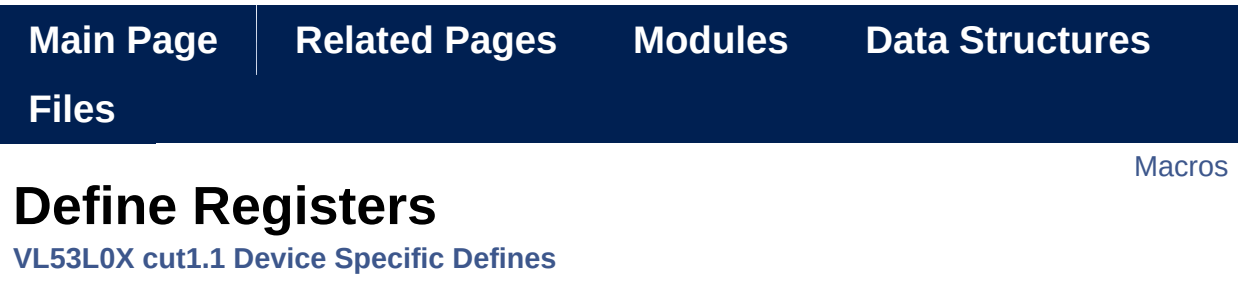

List of all the defined registers. [More...](#page-361-0)

### <span id="page-357-0"></span>**Macros**

#define **[VL53L0X\\_REG\\_SYSRANGE\\_START](#page-363-0)** 0x000

- #define **[VL53L0X\\_REG\\_SYSRANGE\\_MODE\\_MASK](#page-363-1)** 0x0F mask existing bit in **[VL53L0X\\_REG\\_SYSRANGE\\_START](#page-363-0)** [Mor](#page-363-1)
- #define **[VL53L0X\\_REG\\_SYSRANGE\\_MODE\\_START\\_STOP](#page-363-2)** 0x01 bit 0 in **[VL53L0X\\_REG\\_SYSRANGE\\_START](#page-363-0)** write 1 toggle state and arm next shot in single shot mode [More...](#page-363-2)
- #define **[VL53L0X\\_REG\\_SYSRANGE\\_MODE\\_SINGLESHOT](#page-363-3)** 0x00 bit 1 write 0 in **[VL53L0X\\_REG\\_SYSRANGE\\_START](#page-363-0)** set single
- #define **[VL53L0X\\_REG\\_SYSRANGE\\_MODE\\_BACKTOBACK](#page-363-4)** 0x02 bit 1 write 1 in **[VL53L0X\\_REG\\_SYSRANGE\\_START](#page-363-0)** set back-[More...](#page-363-4)
- #define **[VL53L0X\\_REG\\_SYSRANGE\\_MODE\\_TIMED](#page-364-0)** 0x04 bit 2 write 1 in **[VL53L0X\\_REG\\_SYSRANGE\\_START](#page-363-0)** set timed [More...](#page-364-0)
- #define **[VL53L0X\\_REG\\_SYSRANGE\\_MODE\\_HISTOGRAM](#page-364-1)** 0x08 bit 3 write 1 in **[VL53L0X\\_REG\\_SYSRANGE\\_START](#page-363-0)** set histor [More...](#page-364-1)
- #define **[VL53L0X\\_REG\\_SYSTEM\\_THRESH\\_HIGH](#page-364-2)** 0x000C
- #define **[VL53L0X\\_REG\\_SYSTEM\\_THRESH\\_LOW](#page-364-3)** 0x000E
- #define **[VL53L0X\\_REG\\_SYSTEM\\_SEQUENCE\\_CONFIG](#page-364-4)** 0x0001
- #define **[VL53L0X\\_REG\\_SYSTEM\\_RANGE\\_CONFIG](#page-364-5)** 0x0009

#define VL53L0X REG SYSTEM INTERMEASUREMENT PERIOD

#define VL53L0X REG SYSTEM INTERRUPT CONFIG GPIO 0x0

#define VL53L0X REG SYSTEM INTERRUPT GPIO DISABLED

#define **[VL53L0X\\_REG\\_SYSTEM\\_INTERRUPT\\_GPIO\\_LEVEL\\_LOW](#page-365-3)**

#define **[VL53L0X\\_REG\\_SYSTEM\\_INTERRUPT\\_GPIO\\_LEVEL\\_HIGH](#page-365-4)**

- #define VL53L0X REG SYSTEM INTERRUPT GPIO OUT OF WII
- #define **[VL53L0X\\_REG\\_SYSTEM\\_INTERRUPT\\_GPIO\\_NEW\\_SAMPL](#page-366-0)E\_READY**
- #define **[VL53L0X\\_REG\\_GPIO\\_HV\\_MUX\\_ACTIVE\\_HIGH](#page-366-1)** 0x0084
- #define **[VL53L0X\\_REG\\_SYSTEM\\_INTERRUPT\\_CLEAR](#page-366-2)** 0x000B
- #define **[VL53L0X\\_REG\\_RESULT\\_INTERRUPT\\_STATUS](#page-366-3)** 0x0013
- #define **[VL53L0X\\_REG\\_RESULT\\_RANGE\\_STATUS](#page-366-4)** 0x0014
- #define **[VL53L0X\\_REG\\_RESULT\\_CORE\\_PAGE](#page-366-5)** 1
- #define VL53L0X REG RESULT CORE AMBIENT WINDOW EVE
- #define VL53L0X REG RESULT CORE RANGING TOTAL EVENT
- #define VL53L0X REG RESULT CORE AMBIENT WINDOW EVE
- #define VL53L0X REG RESULT CORE RANGING TOTAL EVENT
- #define VL53L0X REG RESULT PEAK SIGNAL RATE REF 0x00
- #define **[VL53L0X\\_REG\\_ALGO\\_PART\\_TO\\_PART\\_RANGE\\_OFFSET\\_](#page-367-4)MM**
- #define **[VL53L0X\\_REG\\_I2C\\_SLAVE\\_DEVICE\\_ADDRESS](#page-367-5)** 0x008a
- #define **[VL53L0X\\_REG\\_MSRC\\_CONFIG\\_CONTROL](#page-367-6)** 0x0060

#define **[VL53L0X\\_REG\\_PRE\\_RANGE\\_CONFIG\\_MIN\\_SNR](#page-368-0)** 0X0027 #define **[VL53L0X\\_REG\\_PRE\\_RANGE\\_CONFIG\\_VALID\\_PHASE\\_LO](#page-368-1)W** #define **[VL53L0X\\_REG\\_PRE\\_RANGE\\_CONFIG\\_VALID\\_PHASE\\_HIG](#page-368-2)H** #define VL53L0X REG PRE RANGE MIN COUNT RATE RTN LI #define **[VL53L0X\\_REG\\_FINAL\\_RANGE\\_CONFIG\\_MIN\\_SNR](#page-368-4)** 0X0067 #define **[VL53L0X\\_REG\\_FINAL\\_RANGE\\_CONFIG\\_VALID\\_PHASE\\_L](#page-368-5)OW** #define **[VL53L0X\\_REG\\_FINAL\\_RANGE\\_CONFIG\\_VALID\\_PHASE\\_H](#page-369-0)IGH** #define VL53L0X REG FINAL RANGE CONFIG MIN COUNT RAT #define **[VL53L0X\\_REG\\_PRE\\_RANGE\\_CONFIG\\_SIGMA\\_THRESH\\_H](#page-369-2)I** #define **[VL53L0X\\_REG\\_PRE\\_RANGE\\_CONFIG\\_SIGMA\\_THRESH\\_L](#page-369-3)O** #define VL53L0X REG PRE RANGE CONFIG VCSEL PERIOD 0 #define VL53L0X REG PRE RANGE CONFIG TIMEOUT MACRO #define **[VL53L0X\\_REG\\_PRE\\_RANGE\\_CONFIG\\_TIMEOUT\\_MACRO](#page-370-0)P\_LO** #define **[VL53L0X\\_REG\\_SYSTEM\\_HISTOGRAM\\_BIN](#page-370-1)** 0x0081 #define **[VL53L0X\\_REG\\_HISTOGRAM\\_CONFIG\\_INITIAL\\_PHASE\\_SE](#page-370-2)LECT** #define VL53L0X REG HISTOGRAM CONFIG READOUT CTRL #define VL53L0X REG FINAL RANGE CONFIG VCSEL PERIOD #define VL53L0X REG FINAL RANGE CONFIG TIMEOUT MACR
- #define VL53L0X REG FINAL RANGE CONFIG TIMEOUT MACR
- #define VL53L0X REG CROSSTALK COMPENSATION PEAK RA
- #define VL53L0X REG MSRC CONFIG TIMEOUT MACROP 0x00
- #define VL53L0X REG SOFT RESET GO2 SOFT RESET N 0x0
- #define **[VL53L0X\\_REG\\_IDENTIFICATION\\_MODEL\\_ID](#page-371-4)** 0x00c0
- #define **[VL53L0X\\_REG\\_IDENTIFICATION\\_REVISION\\_ID](#page-371-5)** 0x00c2
- #define **[VL53L0X\\_REG\\_OSC\\_CALIBRATE\\_VAL](#page-371-6)** 0x00f8
- #define **[VL53L0X\\_SIGMA\\_ESTIMATE\\_MAX\\_VALUE](#page-372-0)** 65535
- #define **[VL53L0X\\_REG\\_GLOBAL\\_CONFIG\\_VCSEL\\_WIDTH](#page-372-1)** 0x032
- #define **[VL53L0X\\_REG\\_GLOBAL\\_CONFIG\\_SPAD\\_ENABLES\\_REF\\_](#page-372-2)0**
- #define **[VL53L0X\\_REG\\_GLOBAL\\_CONFIG\\_SPAD\\_ENABLES\\_REF\\_](#page-372-3)1**
- #define **[VL53L0X\\_REG\\_GLOBAL\\_CONFIG\\_SPAD\\_ENABLES\\_REF\\_](#page-372-4)2**
- #define **[VL53L0X\\_REG\\_GLOBAL\\_CONFIG\\_SPAD\\_ENABLES\\_REF\\_](#page-372-5)3**
- #define **[VL53L0X\\_REG\\_GLOBAL\\_CONFIG\\_SPAD\\_ENABLES\\_REF\\_](#page-372-6)4**
- #define **[VL53L0X\\_REG\\_GLOBAL\\_CONFIG\\_SPAD\\_ENABLES\\_REF\\_](#page-373-0)5**
- #define **[VL53L0X\\_REG\\_GLOBAL\\_CONFIG\\_REF\\_EN\\_START\\_SELE](#page-373-1)CT**
- #define [VL53L0X\\_REG\\_DYNAMIC\\_SPAD\\_NUM\\_REQUESTED\\_REF](#page-373-2) \*/
- #define **[VL53L0X\\_REG\\_DYNAMIC\\_SPAD\\_REF\\_EN\\_START\\_OFFSE](#page-373-3)T**

#define [VL53L0X\\_REG\\_POWER\\_MANAGEMENT\\_GO1\\_POWER\\_FO](#page-373-4)

#define **[VL53L0X\\_SPEED\\_OF\\_LIGHT\\_IN\\_AIR](#page-374-0)** 2997

#define **[VL53L0X\\_REG\\_VHV\\_CONFIG\\_PAD\\_SCL\\_SDA\\_\\_EXTSUP\\_H](#page-374-1)V**

#define **[VL53L0X\\_REG\\_ALGO\\_PHASECAL\\_LIM](#page-374-2)** 0x0030 /\* 0x130 \*/

#define [VL53L0X\\_REG\\_ALGO\\_PHASECAL\\_CONFIG\\_TIMEOUT](#page-374-3) 0x

## Detailed Description

List of all the defined registers.

## Macro Definition Documentation

<span id="page-363-0"></span>**#define VL53L0X\_REG\_SYSRANGE\_START 0x000**

Definition at line **[123](#page-636-0)** of file **[vl53l0x\\_device.h](#page-631-0)**.

#### **#define VL53L0X\_REG\_SYSRANGE\_MODE\_MASK 0x0F**

mask existing bit in **[VL53L0X\\_REG\\_SYSRANGE\\_START](#page-363-0)**

Definition at line **[125](#page-636-1)** of file **[vl53l0x\\_device.h](#page-631-0)**.

#### **#define VL53L0X\_REG\_SYSRANGE\_MODE\_START\_STOP 0x01**

bit 0 in **VL53L0X** REG SYSRANGE START write 1 toggle state in continuous mode and arm next shot in single shot mode

Definition at line **[128](#page-636-2)** of file **[vl53l0x\\_device.h](#page-631-0)**.

#### **#define VL53L0X\_REG\_SYSRANGE\_MODE\_SINGLESHOT 0x00**

bit 1 write 0 in **[VL53L0X\\_REG\\_SYSRANGE\\_START](#page-363-0)** set single shot mode

Definition at line **[130](#page-636-3)** of file **[vl53l0x\\_device.h](#page-631-0)**.

#### **#define VL53L0X\_REG\_SYSRANGE\_MODE\_BACKTOBACK 0x02**

bit 1 write 1 in **[VL53L0X\\_REG\\_SYSRANGE\\_START](#page-363-0)** set back-to-

back operation mode

Definition at line **[133](#page-636-4)** of file **[vl53l0x\\_device.h](#page-631-0)**.

#### **#define VL53L0X\_REG\_SYSRANGE\_MODE\_TIMED 0x04**

bit 2 write 1 in **[VL53L0X\\_REG\\_SYSRANGE\\_START](#page-363-0)** set timed operation mode

Definition at line **[136](#page-636-5)** of file **[vl53l0x\\_device.h](#page-631-0)**.

#### **#define VL53L0X\_REG\_SYSRANGE\_MODE\_HISTOGRAM 0x08**

bit 3 write 1 in **[VL53L0X\\_REG\\_SYSRANGE\\_START](#page-363-0)** set histogram operation mode

Definition at line **[139](#page-636-6)** of file **[vl53l0x\\_device.h](#page-631-0)**.

#### **#define VL53L0X\_REG\_SYSTEM\_THRESH\_HIGH 0x000C**

Definition at line **[142](#page-636-7)** of file **[vl53l0x\\_device.h](#page-631-0)**.

#### **#define VL53L0X\_REG\_SYSTEM\_THRESH\_LOW 0x000E**

Definition at line **[143](#page-636-8)** of file **[vl53l0x\\_device.h](#page-631-0)**.

**#define VL53L0X\_REG\_SYSTEM\_SEQUENCE\_CONFIG 0x0001**

Definition at line **[146](#page-636-9)** of file **[vl53l0x\\_device.h](#page-631-0)**.

**#define VL53L0X\_REG\_SYSTEM\_RANGE\_CONFIG 0x0009**

Definition at line **[147](#page-637-0)** of file **[vl53l0x\\_device.h](#page-631-0)**.

**#define VL53L0X\_REG\_SYSTEM\_INTERMEASUREMENT\_PERIOD 0x0004**

Definition at line **[148](#page-637-1)** of file **[vl53l0x\\_device.h](#page-631-0)**.

**#define VL53L0X\_REG\_SYSTEM\_INTERRUPT\_CONFIG\_GPIO 0x000A**

Definition at line **[151](#page-637-2)** of file **[vl53l0x\\_device.h](#page-631-0)**.

**#define VL53L0X\_REG\_SYSTEM\_INTERRUPT\_GPIO\_DISABLED 0x00**

Definition at line **[152](#page-637-3)** of file **[vl53l0x\\_device.h](#page-631-0)**.

**#define VL53L0X\_REG\_SYSTEM\_INTERRUPT\_GPIO\_LEVEL\_LOW 0x01**

Definition at line **[153](#page-637-4)** of file **[vl53l0x\\_device.h](#page-631-0)**.

**#define VL53L0X\_REG\_SYSTEM\_INTERRUPT\_GPIO\_LEVEL\_HIGH 0x02**

Definition at line **[154](#page-637-5)** of file **[vl53l0x\\_device.h](#page-631-0)**.

**#define** VL53L0X\_REG\_SYSTEM\_INTERRUPT\_GPIO\_OUT\_OF\_WINDOW

Definition at line **[155](#page-637-6)** of file **[vl53l0x\\_device.h](#page-631-0)**.

#### **#define VL53L0X\_REG\_SYSTEM\_INTERRUPT\_GPIO\_NEW\_SAMPLE\_READY 0x04**

Definition at line **[156](#page-637-7)** of file **[vl53l0x\\_device.h](#page-631-0)**.

#### **#define VL53L0X\_REG\_GPIO\_HV\_MUX\_ACTIVE\_HIGH 0x0084**

Definition at line **[158](#page-637-8)** of file **[vl53l0x\\_device.h](#page-631-0)**.

**#define VL53L0X\_REG\_SYSTEM\_INTERRUPT\_CLEAR 0x000B**

Definition at line **[161](#page-637-9)** of file **[vl53l0x\\_device.h](#page-631-0)**.

**#define VL53L0X\_REG\_RESULT\_INTERRUPT\_STATUS 0x0013**

Definition at line **[164](#page-637-10)** of file **[vl53l0x\\_device.h](#page-631-0)**.

**#define VL53L0X\_REG\_RESULT\_RANGE\_STATUS 0x0014**

Definition at line **[165](#page-638-0)** of file **[vl53l0x\\_device.h](#page-631-0)**.

**#define VL53L0X\_REG\_RESULT\_CORE\_PAGE 1**

Definition at line **[167](#page-638-1)** of file **[vl53l0x\\_device.h](#page-631-0)**.

**#define** VL53L0X\_REG\_RESULT\_CORE\_AMBIENT\_WINDOW\_EVENTS\_RT

Definition at line **[168](#page-638-2)** of file **[vl53l0x\\_device.h](#page-631-0)**.

#### **#define** VL53L0X\_REG\_RESULT\_CORE\_RANGING\_TOTAL\_EVENTS\_RTN

Definition at line **[169](#page-638-3)** of file **[vl53l0x\\_device.h](#page-631-0)**.

## **#define**

VL53L0X REG\_RESULT\_CORE\_AMBIENT\_WINDOW\_EVENTS\_RE

Definition at line **[170](#page-638-4)** of file **[vl53l0x\\_device.h](#page-631-0)**.

**#define** VL53L0X REG\_RESULT\_CORE\_RANGING\_TOTAL\_EVENTS\_REF

Definition at line **[171](#page-638-5)** of file **[vl53l0x\\_device.h](#page-631-0)**.

**#define VL53L0X\_REG\_RESULT\_PEAK\_SIGNAL\_RATE\_REF 0x00B6**

Definition at line **[172](#page-638-6)** of file **[vl53l0x\\_device.h](#page-631-0)**.

**#define** VL53L0X\_REG\_ALGO\_PART\_TO\_PART\_RANGE\_OFFSET\_MM\_0x

Definition at line **[176](#page-638-7)** of file **[vl53l0x\\_device.h](#page-631-0)**.

**#define VL53L0X\_REG\_I2C\_SLAVE\_DEVICE\_ADDRESS 0x008a**

Definition at line **[178](#page-638-8)** of file **[vl53l0x\\_device.h](#page-631-0)**.

**#define VL53L0X\_REG\_MSRC\_CONFIG\_CONTROL 0x0060**

Definition at line **[181](#page-638-9)** of file **[vl53l0x\\_device.h](#page-631-0)**.

**#define VL53L0X\_REG\_PRE\_RANGE\_CONFIG\_MIN\_SNR 0X0027**

Definition at line **[183](#page-638-10)** of file **[vl53l0x\\_device.h](#page-631-0)**.

**#define VL53L0X\_REG\_PRE\_RANGE\_CONFIG\_VALID\_PHASE\_LOW 0x0056**

Definition at line **[184](#page-638-11)** of file **[vl53l0x\\_device.h](#page-631-0)**.

**#define VL53L0X\_REG\_PRE\_RANGE\_CONFIG\_VALID\_PHASE\_HIGH 0x0057**

Definition at line **[185](#page-639-0)** of file **[vl53l0x\\_device.h](#page-631-0)**.

**#define VL53L0X\_REG\_PRE\_RANGE\_MIN\_COUNT\_RATE\_RTN\_LIMIT 0x0064**

Definition at line **[186](#page-639-1)** of file **[vl53l0x\\_device.h](#page-631-0)**.

**#define VL53L0X\_REG\_FINAL\_RANGE\_CONFIG\_MIN\_SNR 0X0067**

Definition at line **[188](#page-639-2)** of file **[vl53l0x\\_device.h](#page-631-0)**.

**#define** VL53L0X REG\_FINAL\_RANGE\_CONFIG\_VALID\_PHASE\_LOW\_0x Definition at line **[189](#page-639-3)** of file **[vl53l0x\\_device.h](#page-631-0)**.

**#define** VL53L0X\_REG\_FINAL\_RANGE\_CONFIG\_VALID\_PHASE\_HIGH\_0x

Definition at line **[190](#page-639-4)** of file **[vl53l0x\\_device.h](#page-631-0)**.

**#define** VL53L0X\_REG\_FINAL\_RANGE\_CONFIG\_MIN\_COUNT\_RATE\_RTN

Definition at line **[191](#page-639-5)** of file **[vl53l0x\\_device.h](#page-631-0)**.

**#define** VL53L0X REG PRE RANGE CONFIG SIGMA THRESH HI 0X00

Definition at line **[194](#page-639-6)** of file **[vl53l0x\\_device.h](#page-631-0)**.

**#define VL53L0X\_REG\_PRE\_RANGE\_CONFIG\_SIGMA\_THRESH\_LO 0X0062**

Definition at line **[195](#page-639-7)** of file **[vl53l0x\\_device.h](#page-631-0)**.

**#define VL53L0X\_REG\_PRE\_RANGE\_CONFIG\_VCSEL\_PERIOD 0x0050**

Definition at line **[198](#page-639-8)** of file **[vl53l0x\\_device.h](#page-631-0)**.

**#define VL53L0X REG PRE RANGE CONFIG TIMEOUT MACROP HI 0x**  Definition at line **[199](#page-639-9)** of file **[vl53l0x\\_device.h](#page-631-0)**.

**#define** VL53L0X\_REG\_PRE\_RANGE\_CONFIG\_TIMEOUT\_MACROP\_LO\_0

Definition at line **[200](#page-639-10)** of file **[vl53l0x\\_device.h](#page-631-0)**.

**#define VL53L0X\_REG\_SYSTEM\_HISTOGRAM\_BIN 0x0081**

Definition at line **[202](#page-640-0)** of file **[vl53l0x\\_device.h](#page-631-0)**.

**#define VL53L0X\_REG\_HISTOGRAM\_CONFIG\_INITIAL\_PHASE\_SELECT 0x0033**

Definition at line **[203](#page-640-1)** of file **[vl53l0x\\_device.h](#page-631-0)**.

**#define VL53L0X\_REG\_HISTOGRAM\_CONFIG\_READOUT\_CTRL 0x0055**

Definition at line **[204](#page-640-2)** of file **[vl53l0x\\_device.h](#page-631-0)**.

**#define VL53L0X\_REG\_FINAL\_RANGE\_CONFIG\_VCSEL\_PERIOD 0x0070**

Definition at line **[206](#page-640-3)** of file **[vl53l0x\\_device.h](#page-631-0)**.

**#define** VL53L0X REG\_FINAL\_RANGE\_CONFIG\_TIMEOUT\_MACROP\_HI

Definition at line **[207](#page-640-4)** of file **[vl53l0x\\_device.h](#page-631-0)**.

#### <span id="page-371-0"></span>**#define** VL53L0X\_REG\_FINAL\_RANGE\_CONFIG\_TIMEOUT\_MACROP\_LO

Definition at line **[208](#page-640-5)** of file **[vl53l0x\\_device.h](#page-631-0)**.

#### <span id="page-371-1"></span>**#define** VL53L0X\_REG\_CROSSTALK\_COMPENSATION\_PEAK\_RATE\_MCP

Definition at line **[209](#page-640-6)** of file **[vl53l0x\\_device.h](#page-631-0)**.

<span id="page-371-2"></span>**#define VL53L0X\_REG\_MSRC\_CONFIG\_TIMEOUT\_MACROP 0x0046**

Definition at line **[211](#page-640-7)** of file **[vl53l0x\\_device.h](#page-631-0)**.

<span id="page-371-3"></span>**#define VL53L0X\_REG\_SOFT\_RESET\_GO2\_SOFT\_RESET\_N 0x00bf**

Definition at line **[214](#page-640-8)** of file **[vl53l0x\\_device.h](#page-631-0)**.

<span id="page-371-4"></span>**#define VL53L0X\_REG\_IDENTIFICATION\_MODEL\_ID 0x00c0**

Definition at line **[215](#page-640-9)** of file **[vl53l0x\\_device.h](#page-631-0)**.

<span id="page-371-5"></span>**#define VL53L0X\_REG\_IDENTIFICATION\_REVISION\_ID 0x00c2**

Definition at line **[216](#page-640-10)** of file **[vl53l0x\\_device.h](#page-631-0)**.

<span id="page-371-6"></span>**#define VL53L0X\_REG\_OSC\_CALIBRATE\_VAL 0x00f8**

Definition at line **[218](#page-641-0)** of file **[vl53l0x\\_device.h](#page-631-0)**.

<span id="page-372-0"></span>**#define VL53L0X\_SIGMA\_ESTIMATE\_MAX\_VALUE 65535**

Definition at line **[221](#page-641-1)** of file **[vl53l0x\\_device.h](#page-631-0)**.

<span id="page-372-1"></span>**#define VL53L0X\_REG\_GLOBAL\_CONFIG\_VCSEL\_WIDTH 0x032**

Definition at line **[224](#page-641-2)** of file **[vl53l0x\\_device.h](#page-631-0)**.

<span id="page-372-2"></span>**#define VL53L0X\_REG\_GLOBAL\_CONFIG\_SPAD\_ENABLES\_REF\_0 0x0B0**

Definition at line **[225](#page-641-3)** of file **[vl53l0x\\_device.h](#page-631-0)**.

<span id="page-372-3"></span>**#define VL53L0X\_REG\_GLOBAL\_CONFIG\_SPAD\_ENABLES\_REF\_1 0x0B1**

Definition at line **[226](#page-641-4)** of file **[vl53l0x\\_device.h](#page-631-0)**.

<span id="page-372-4"></span>**#define VL53L0X\_REG\_GLOBAL\_CONFIG\_SPAD\_ENABLES\_REF\_2 0x0B2**

Definition at line **[227](#page-641-5)** of file **[vl53l0x\\_device.h](#page-631-0)**.

<span id="page-372-5"></span>**#define VL53L0X\_REG\_GLOBAL\_CONFIG\_SPAD\_ENABLES\_REF\_3 0x0B3**

<span id="page-372-6"></span>Definition at line **[228](#page-641-6)** of file **[vl53l0x\\_device.h](#page-631-0)**.

#### **#define VL53L0X\_REG\_GLOBAL\_CONFIG\_SPAD\_ENABLES\_REF\_4 0x0B4**

Definition at line **[229](#page-641-7)** of file **[vl53l0x\\_device.h](#page-631-0)**.

<span id="page-373-0"></span>**#define VL53L0X\_REG\_GLOBAL\_CONFIG\_SPAD\_ENABLES\_REF\_5 0x0B5**

Definition at line **[230](#page-641-8)** of file **[vl53l0x\\_device.h](#page-631-0)**.

<span id="page-373-1"></span>**#define VL53L0X\_REG\_GLOBAL\_CONFIG\_REF\_EN\_START\_SELECT 0xB6**

Definition at line **[232](#page-641-9)** of file **[vl53l0x\\_device.h](#page-631-0)**.

<span id="page-373-2"></span>**#define** VL53L0X\_REG\_DYNAMIC\_SPAD\_NUM\_REQUESTED\_REF\_SPAD **/\* 0x14E \*/**

Definition at line **[233](#page-641-10)** of file **[vl53l0x\\_device.h](#page-631-0)**.

<span id="page-373-3"></span>**#define VL53L0X\_REG\_DYNAMIC\_SPAD\_REF\_EN\_START\_OFFSET 0x4F /\* 0x14F \*/**

Definition at line **[234](#page-642-0)** of file **[vl53l0x\\_device.h](#page-631-0)**.

## <span id="page-373-4"></span>**#define**

VL53L0X\_REG\_POWER\_MANAGEMENT\_GO1\_POWER\_FORCE\_0

Definition at line **[235](#page-642-1)** of file **[vl53l0x\\_device.h](#page-631-0)**.

<span id="page-374-0"></span>**#define VL53L0X\_SPEED\_OF\_LIGHT\_IN\_AIR 2997**

Definition at line **[241](#page-642-2)** of file **[vl53l0x\\_device.h](#page-631-0)**.

<span id="page-374-1"></span>**#define VL53L0X\_REG\_VHV\_CONFIG\_PAD\_SCL\_SDA\_\_EXTSUP\_HV 0x0089**

Definition at line **[243](#page-642-3)** of file **[vl53l0x\\_device.h](#page-631-0)**.

<span id="page-374-2"></span>**#define VL53L0X\_REG\_ALGO\_PHASECAL\_LIM 0x0030 /\* 0x130 \*/**

Definition at line **[245](#page-642-4)** of file **[vl53l0x\\_device.h](#page-631-0)**.

<span id="page-374-3"></span>**#define VL53L0X\_REG\_ALGO\_PHASECAL\_CONFIG\_TIMEOUT 0x0030**

Definition at line **[246](#page-642-5)** of file **[vl53l0x\\_device.h](#page-631-0)**.

<span id="page-375-0"></span>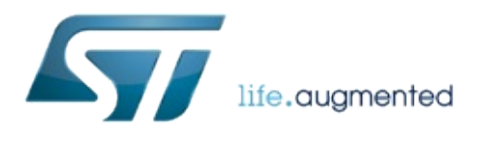

# VL53L0X API Specification

1.0.2.4823

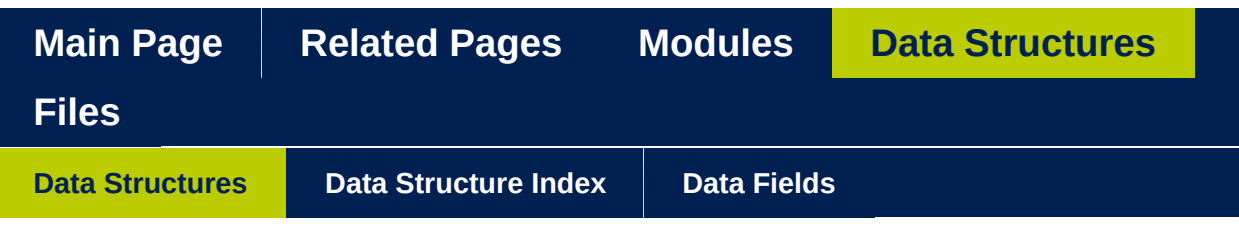

## **Data Structures**

Here are the data structures with brief descriptions:

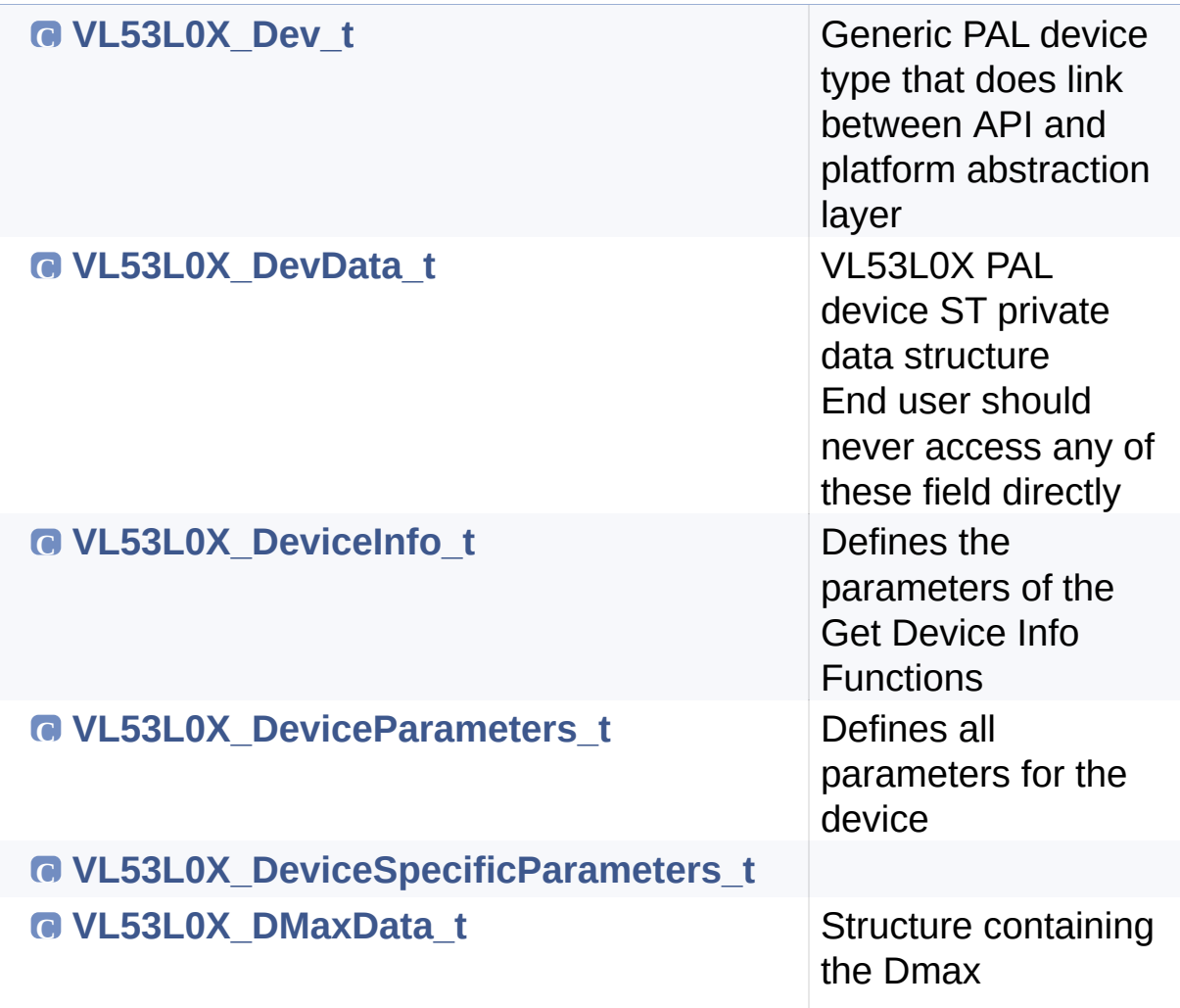

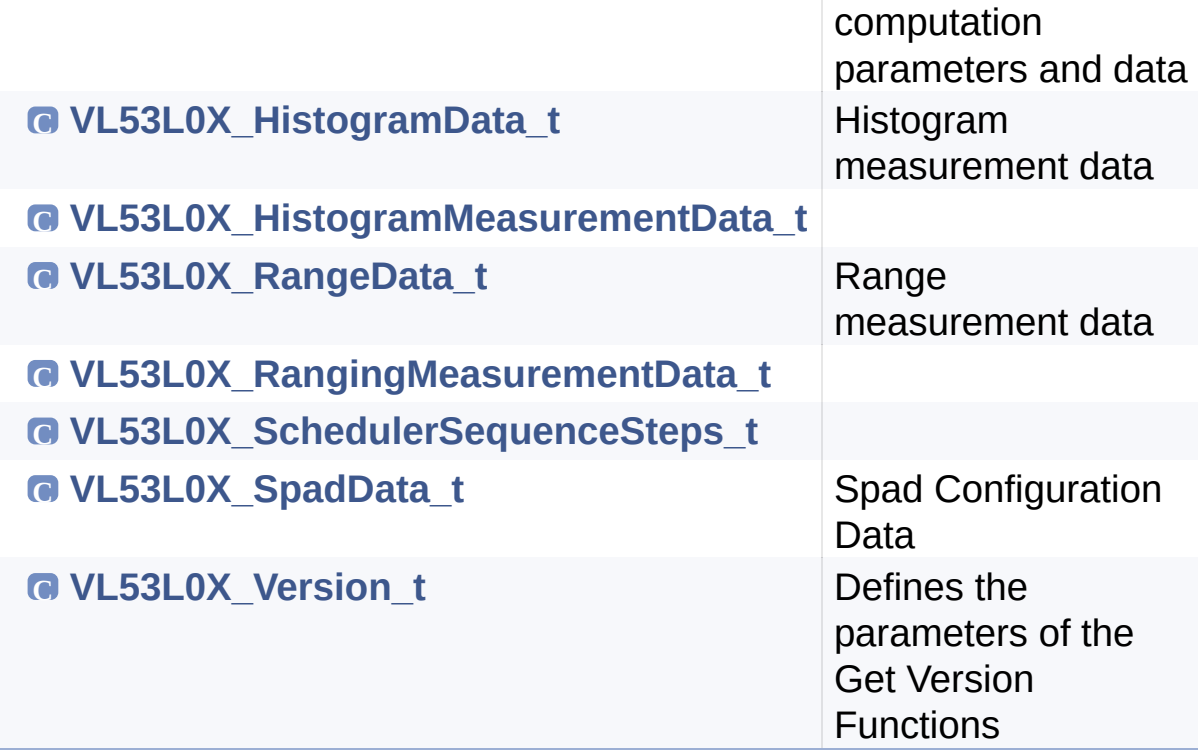

<span id="page-378-0"></span>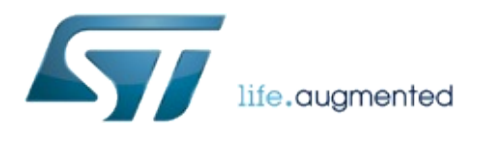

# VL53L0X API Specification

1.0.2.4823

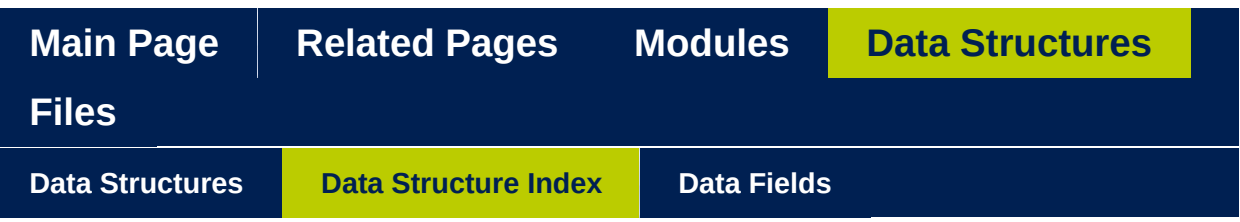

## **Data Structure Index**

<span id="page-379-0"></span>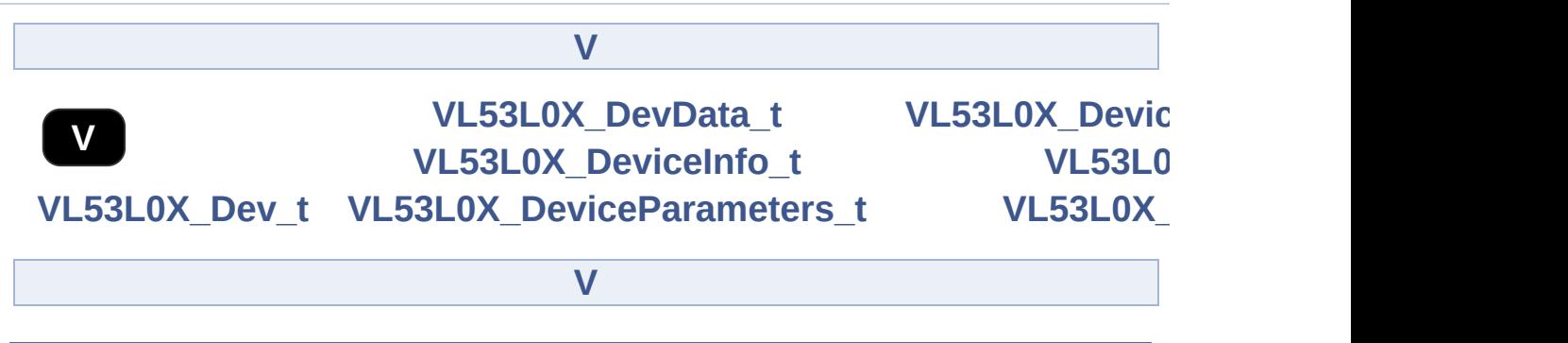

<span id="page-380-0"></span>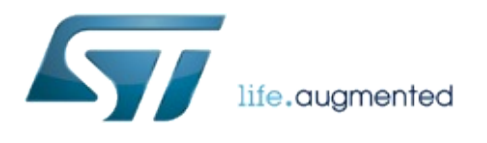

# VL53L0X API Specification

## 1.0.2.4823

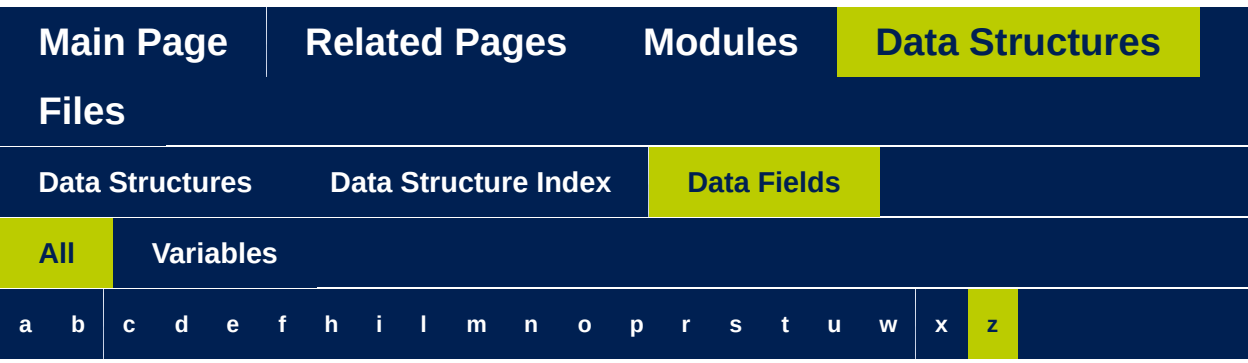

Here is a list of all struct and union fields with links to the structures/unions they belong to:

#### <span id="page-381-0"></span>**- a -**

- AmbientRateRtnMegaCps : **[VL53L0X\\_RangingMeasurementData\\_t](#page-289-0)**
- AmbTuningWindowFactor\_K : **[VL53L0X\\_DMaxData\\_t](#page-283-0)**

## <span id="page-381-1"></span>**- b -**

- BufferSize : **[VL53L0X\\_HistogramMeasurementData\\_t](#page-295-0)**
- build : **[VL53L0X\\_Version\\_t](#page-264-0)**

#### <span id="page-381-2"></span>**- c -**

- comms\_speed\_khz : **[VL53L0X\\_Dev\\_t](#page-55-0)**
- comms\_type : **[VL53L0X\\_Dev\\_t](#page-55-1)**
- CurrentParameters : **[VL53L0X\\_DevData\\_t](#page-316-0)**

## <span id="page-381-3"></span>**- d -**

- Data : **[VL53L0X\\_Dev\\_t](#page-55-2)**
- DeviceMode : **[VL53L0X\\_DeviceParameters\\_t](#page-276-0)**
- DeviceSpecificParameters : **[VL53L0X\\_DevData\\_t](#page-317-0)**
- DmaxCalRangeMilliMeter : **[VL53L0X\\_DevData\\_t](#page-320-0)**
- DmaxCalSignalRateRtnMegaCps : **[VL53L0X\\_DevData\\_t](#page-320-1)**
- DMaxData : **[VL53L0X\\_DevData\\_t](#page-316-1)**
- DssOn : **[VL53L0X\\_SchedulerSequenceSteps\\_t](#page-240-0)**

#### <span id="page-382-0"></span>**- e -**

- EffectiveSpadRtnCount : **[VL53L0X\\_RangingMeasurementData\\_t](#page-289-1)**
- ErrorStatus : **[VL53L0X\\_HistogramMeasurementData\\_t](#page-296-0)**

## <span id="page-382-1"></span>**- f -**

- FinalRangeOn : **[VL53L0X\\_SchedulerSequenceSteps\\_t](#page-240-1)**
- FinalRangeTimeoutMicroSecs : **[VL53L0X\\_DeviceSpecificParameters\\_t](#page-307-0)**
- FinalRangeVcselPulsePeriod : **[VL53L0X\\_DeviceSpecificParameters\\_t](#page-307-1)**
- FirstBin : **[VL53L0X\\_HistogramMeasurementData\\_t](#page-295-1)**

## <span id="page-382-2"></span>**- h -**

- HistogramData : **[VL53L0X\\_HistogramMeasurementData\\_t](#page-295-2)**
- HistogramMode : **[VL53L0X\\_DeviceParameters\\_t](#page-276-1)**
- HistogramType : **[VL53L0X\\_HistogramMeasurementData\\_t](#page-295-3)**

## <span id="page-382-3"></span>**- i -**

- I2cDevAddr : **[VL53L0X\\_Dev\\_t](#page-55-3)**
- InterMeasurementPeriodMilliSeconds : **[VL53L0X\\_DeviceParameters\\_t](#page-276-2)**

## <span id="page-382-4"></span>**- l -**

- LastEncodedTimeout : **[VL53L0X\\_DeviceSpecificParameters\\_t](#page-307-2)**
- LastHistogramMeasure : **[VL53L0X\\_DevData\\_t](#page-317-1)**
- LastRangeMeasure : **[VL53L0X\\_DevData\\_t](#page-316-2)**
- LastSignalRefMcps : **[VL53L0X\\_DevData\\_t](#page-319-0)**
- LimitChecksEnable : **[VL53L0X\\_DeviceParameters\\_t](#page-277-0)**
- LimitChecksStatus : **[VL53L0X\\_DeviceParameters\\_t](#page-278-0)**
- LimitChecksValue : **[VL53L0X\\_DeviceParameters\\_t](#page-278-1)**
- LinearityCorrectiveGain : **[VL53L0X\\_DevData\\_t](#page-320-2)**

### <span id="page-383-0"></span>**- m -**

- major : **[VL53L0X\\_Version\\_t](#page-264-1)**
- MeasurementTimeUsec : **[VL53L0X\\_RangingMeasurementData\\_t](#page-288-0)**
- MeasurementTimingBudgetMicroSeconds : **[VL53L0X\\_DeviceParameters\\_t](#page-276-3)**
- minor : **[VL53L0X\\_Version\\_t](#page-264-2)**
- ModuleId : **[VL53L0X\\_DeviceSpecificParameters\\_t](#page-309-0)**
- MsrcOn : **[VL53L0X\\_SchedulerSequenceSteps\\_t](#page-240-2)**

## <span id="page-383-1"></span>**- n -**

- Name : **[VL53L0X\\_DeviceInfo\\_t](#page-270-0)**
- NumberOfBins : **[VL53L0X\\_HistogramMeasurementData\\_t](#page-295-4)**

### <span id="page-383-2"></span>**- o -**

OscFrequencyMHz : **[VL53L0X\\_DeviceSpecificParameters\\_t](#page-307-3)**

## <span id="page-383-3"></span>**- p -**

- PalState : **[VL53L0X\\_DevData\\_t](#page-318-0)**
- Part2PartOffsetAdjustmentNVMMicroMeter : **[VL53L0X\\_DevData\\_t](#page-316-3)**
- Part2PartOffsetNVMMicroMeter : **[VL53L0X\\_DevData\\_t](#page-316-4)**
- PartUIDLower : **[VL53L0X\\_DeviceSpecificParameters\\_t](#page-310-0)**
- PartUIDUpper : **[VL53L0X\\_DeviceSpecificParameters\\_t](#page-310-1)**
- Pin0GpioFunctionality : **[VL53L0X\\_DeviceSpecificParameters\\_t](#page-307-4)**
- PowerMode : **[VL53L0X\\_DevData\\_t](#page-318-1)**
- PreRangeOn : **[VL53L0X\\_SchedulerSequenceSteps\\_t](#page-240-3)**
- PreRangeTimeoutMicroSecs : **[VL53L0X\\_DeviceSpecificParameters\\_t](#page-308-0)**
- PreRangeVcselPulsePeriod : **[VL53L0X\\_DeviceSpecificParameters\\_t](#page-308-1)**
- ProductId : **[VL53L0X\\_DeviceInfo\\_t](#page-270-1)** , **[VL53L0X\\_DeviceSpecificParameters\\_t](#page-309-1)**
- ProductRevisionMajor : **[VL53L0X\\_DeviceInfo\\_t](#page-270-2)**
- ProductRevisionMinor : **[VL53L0X\\_DeviceInfo\\_t](#page-271-0)**
- ProductType : **[VL53L0X\\_DeviceInfo\\_t](#page-270-3)**
- pTuningSettingsPointer : **[VL53L0X\\_DevData\\_t](#page-319-1)**

#### <span id="page-384-0"></span>**- r -**

- RangeDMaxMilliMeter : **[VL53L0X\\_RangingMeasurementData\\_t](#page-288-1)**
- RangeFractionalEnable : **[VL53L0X\\_DevData\\_t](#page-317-2)**
- RangeFractionalPart : **[VL53L0X\\_RangingMeasurementData\\_t](#page-289-2)**
- RangeMilliMeter : **[VL53L0X\\_RangingMeasurementData\\_t](#page-288-2)**
- RangeOffsetMicroMeters : **[VL53L0X\\_DeviceParameters\\_t](#page-277-1)**
- RangeStatus : **[VL53L0X\\_RangingMeasurementData\\_t](#page-290-0)**
- ReadDataFromDeviceDone : **[VL53L0X\\_DeviceSpecificParameters\\_t](#page-309-2)**
- ReferenceSpadCount : **[VL53L0X\\_DeviceSpecificParameters\\_t](#page-309-3)**
- ReferenceSpadType : **[VL53L0X\\_DeviceSpecificParameters\\_t](#page-309-4)**
- RefGoodSpadMap : **[VL53L0X\\_SpadData\\_t](#page-301-0)**
- RefSpadEnables : **[VL53L0X\\_SpadData\\_t](#page-301-1)**
- RefSpadsInitialised : **[VL53L0X\\_DeviceSpecificParameters\\_t](#page-310-2)**
- RetSignalAt0mm : **[VL53L0X\\_DMaxData\\_t](#page-283-1)**
- Revision : **[VL53L0X\\_DeviceSpecificParameters\\_t](#page-309-5)**
- revision : **[VL53L0X\\_Version\\_t](#page-264-3)**

### <span id="page-384-1"></span>**- s -**

- SequenceConfig : **[VL53L0X\\_DevData\\_t](#page-317-3)**
- SigmaEstEffAmbWidth : **[VL53L0X\\_DevData\\_t](#page-318-2)** , **[VL53L0X\\_DeviceSpecificParameters\\_t](#page-308-2)**
- SigmaEstEffPulseWidth : **[VL53L0X\\_DevData\\_t](#page-318-3)** , **[VL53L0X\\_DeviceSpecificParameters\\_t](#page-308-3)**
- SigmaEstimate : **[VL53L0X\\_DevData\\_t](#page-319-2)**
- SigmaEstRefArray : **[VL53L0X\\_DevData\\_t](#page-318-4)** , **[VL53L0X\\_DeviceSpecificParameters\\_t](#page-308-4)**
- SignalEstimate : **[VL53L0X\\_DevData\\_t](#page-319-3)**
- SignalRateMeasFixed400mm : **[VL53L0X\\_DeviceSpecificParameters\\_t](#page-310-3)**
- SignalRateRtnMegaCps:

**[VL53L0X\\_RangingMeasurementData\\_t](#page-288-3)**

- SpadData : **[VL53L0X\\_DevData\\_t](#page-317-4)**
- StopVariable : **[VL53L0X\\_DevData\\_t](#page-319-4)**
- <span id="page-385-0"></span>**- t** 
	- targetRefRate : **[VL53L0X\\_DevData\\_t](#page-319-5)**
	- TccOn : **[VL53L0X\\_SchedulerSequenceSteps\\_t](#page-240-4)**
	- TimeStamp : **[VL53L0X\\_RangingMeasurementData\\_t](#page-288-4)**
	- Type : **[VL53L0X\\_DeviceInfo\\_t](#page-270-4)**
- <span id="page-385-1"></span>**- u -**
	- UseInternalTuningSettings : **[VL53L0X\\_DevData\\_t](#page-320-3)**
- <span id="page-385-2"></span>**- w -**
	- WrapAroundCheckEnable : **[VL53L0X\\_DeviceParameters\\_t](#page-278-2)**
- <span id="page-385-3"></span>**- x -**
	- XTalkCompensationEnable : **[VL53L0X\\_DeviceParameters\\_t](#page-277-2)**
	- XTalkCompensationRangeMilliMeter : **[VL53L0X\\_DeviceParameters\\_t](#page-277-3)**
	- XTalkCompensationRateMegaCps : **[VL53L0X\\_DeviceParameters\\_t](#page-277-4)**
- <span id="page-385-4"></span>**- z -**
	- ZoneId : **[VL53L0X\\_RangingMeasurementData\\_t](#page-289-3)**

<span id="page-386-0"></span>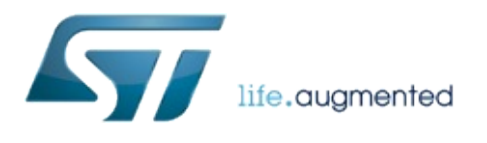

# VL53L0X API Specification

1.0.2.4823

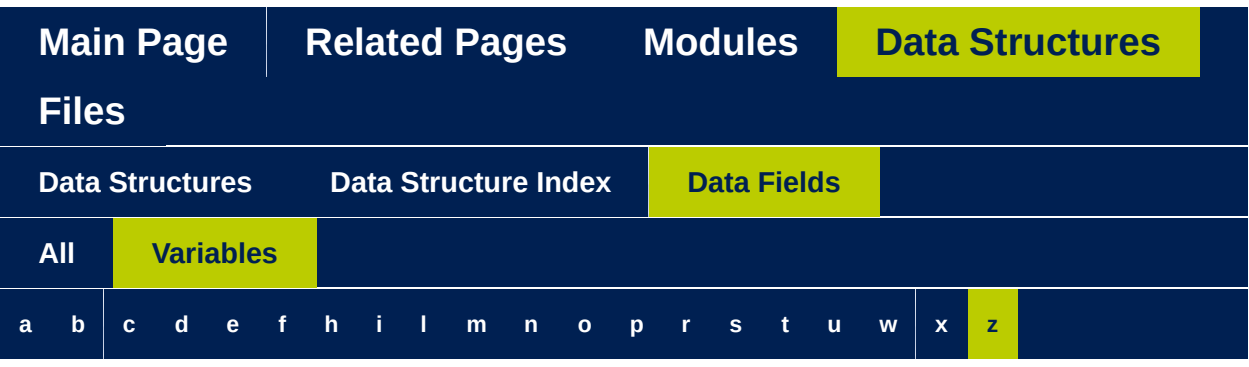

## <span id="page-387-0"></span>**- a -**

- AmbientRateRtnMegaCps : **[VL53L0X\\_RangingMeasurementData\\_t](#page-289-0)**
- AmbTuningWindowFactor\_K : **[VL53L0X\\_DMaxData\\_t](#page-283-0)**

## <span id="page-387-1"></span>**- b -**

- BufferSize : **[VL53L0X\\_HistogramMeasurementData\\_t](#page-295-0)**
- build : **[VL53L0X\\_Version\\_t](#page-264-0)**

#### <span id="page-387-2"></span>**- c -**

- comms\_speed\_khz : **[VL53L0X\\_Dev\\_t](#page-55-0)**
- comms\_type : **[VL53L0X\\_Dev\\_t](#page-55-1)**
- CurrentParameters : **[VL53L0X\\_DevData\\_t](#page-316-0)**

## <span id="page-387-3"></span>**- d -**

- Data : **[VL53L0X\\_Dev\\_t](#page-55-2)**
- DeviceMode : **[VL53L0X\\_DeviceParameters\\_t](#page-276-0)**
- DeviceSpecificParameters : **[VL53L0X\\_DevData\\_t](#page-317-0)**
- DmaxCalRangeMilliMeter : **[VL53L0X\\_DevData\\_t](#page-320-0)**
- DmaxCalSignalRateRtnMegaCps : **[VL53L0X\\_DevData\\_t](#page-320-1)**
- DMaxData : **[VL53L0X\\_DevData\\_t](#page-316-1)**
- DssOn : **[VL53L0X\\_SchedulerSequenceSteps\\_t](#page-240-0)**

### <span id="page-388-0"></span>**- e -**

- EffectiveSpadRtnCount : **[VL53L0X\\_RangingMeasurementData\\_t](#page-289-1)**
- ErrorStatus : **[VL53L0X\\_HistogramMeasurementData\\_t](#page-296-0)**

## <span id="page-388-1"></span>**- f -**

- FinalRangeOn : **[VL53L0X\\_SchedulerSequenceSteps\\_t](#page-240-1)**
- FinalRangeTimeoutMicroSecs : **[VL53L0X\\_DeviceSpecificParameters\\_t](#page-307-0)**
- FinalRangeVcselPulsePeriod : **[VL53L0X\\_DeviceSpecificParameters\\_t](#page-307-1)**
- FirstBin : **[VL53L0X\\_HistogramMeasurementData\\_t](#page-295-1)**

## <span id="page-388-2"></span>**- h -**

- HistogramData : **[VL53L0X\\_HistogramMeasurementData\\_t](#page-295-2)**
- HistogramMode : **[VL53L0X\\_DeviceParameters\\_t](#page-276-1)**
- HistogramType : **[VL53L0X\\_HistogramMeasurementData\\_t](#page-295-3)**

## <span id="page-388-3"></span>**- i -**

- I2cDevAddr : **[VL53L0X\\_Dev\\_t](#page-55-3)**
- InterMeasurementPeriodMilliSeconds : **[VL53L0X\\_DeviceParameters\\_t](#page-276-2)**

## <span id="page-388-4"></span>**- l -**

- LastEncodedTimeout : **[VL53L0X\\_DeviceSpecificParameters\\_t](#page-307-2)**
- LastHistogramMeasure : **[VL53L0X\\_DevData\\_t](#page-317-1)**
- LastRangeMeasure : **[VL53L0X\\_DevData\\_t](#page-316-2)**
- LastSignalRefMcps : **[VL53L0X\\_DevData\\_t](#page-319-0)**
- LimitChecksEnable : **[VL53L0X\\_DeviceParameters\\_t](#page-277-0)**
- LimitChecksStatus : **[VL53L0X\\_DeviceParameters\\_t](#page-278-0)**
- LimitChecksValue : **[VL53L0X\\_DeviceParameters\\_t](#page-278-1)**
- LinearityCorrectiveGain : **[VL53L0X\\_DevData\\_t](#page-320-2)**

### <span id="page-389-0"></span>**- m -**

- major : **[VL53L0X\\_Version\\_t](#page-264-1)**
- MeasurementTimeUsec : **[VL53L0X\\_RangingMeasurementData\\_t](#page-288-0)**
- MeasurementTimingBudgetMicroSeconds : **[VL53L0X\\_DeviceParameters\\_t](#page-276-3)**
- minor : **[VL53L0X\\_Version\\_t](#page-264-2)**
- ModuleId : **[VL53L0X\\_DeviceSpecificParameters\\_t](#page-309-0)**
- MsrcOn : **[VL53L0X\\_SchedulerSequenceSteps\\_t](#page-240-2)**

#### <span id="page-389-1"></span>**- n -**

- Name : **[VL53L0X\\_DeviceInfo\\_t](#page-270-0)**
- NumberOfBins : **[VL53L0X\\_HistogramMeasurementData\\_t](#page-295-4)**

## <span id="page-389-2"></span>**- o -**

OscFrequencyMHz : **[VL53L0X\\_DeviceSpecificParameters\\_t](#page-307-3)**

## <span id="page-389-3"></span>**- p -**

- PalState : **[VL53L0X\\_DevData\\_t](#page-318-0)**
- Part2PartOffsetAdjustmentNVMMicroMeter : **[VL53L0X\\_DevData\\_t](#page-316-3)**
- Part2PartOffsetNVMMicroMeter : **[VL53L0X\\_DevData\\_t](#page-316-4)**
- PartUIDLower : **[VL53L0X\\_DeviceSpecificParameters\\_t](#page-310-0)**
- PartUIDUpper : **[VL53L0X\\_DeviceSpecificParameters\\_t](#page-310-1)**
- Pin0GpioFunctionality : **[VL53L0X\\_DeviceSpecificParameters\\_t](#page-307-4)**
- PowerMode : **[VL53L0X\\_DevData\\_t](#page-318-1)**
- PreRangeOn : **[VL53L0X\\_SchedulerSequenceSteps\\_t](#page-240-3)**
- PreRangeTimeoutMicroSecs : **[VL53L0X\\_DeviceSpecificParameters\\_t](#page-308-0)**
- PreRangeVcselPulsePeriod : **[VL53L0X\\_DeviceSpecificParameters\\_t](#page-308-1)**
- ProductId : **[VL53L0X\\_DeviceInfo\\_t](#page-270-1)** ,

**[VL53L0X\\_DeviceSpecificParameters\\_t](#page-309-1)**

- ProductRevisionMajor : **[VL53L0X\\_DeviceInfo\\_t](#page-270-2)**
- ProductRevisionMinor : **[VL53L0X\\_DeviceInfo\\_t](#page-271-0)**
- ProductType : **[VL53L0X\\_DeviceInfo\\_t](#page-270-3)**
- pTuningSettingsPointer : **[VL53L0X\\_DevData\\_t](#page-319-1)**

#### <span id="page-390-0"></span>**- r -**

- RangeDMaxMilliMeter : **[VL53L0X\\_RangingMeasurementData\\_t](#page-288-1)**
- RangeFractionalEnable : **[VL53L0X\\_DevData\\_t](#page-317-2)**
- RangeFractionalPart : **[VL53L0X\\_RangingMeasurementData\\_t](#page-289-2)**
- RangeMilliMeter : **[VL53L0X\\_RangingMeasurementData\\_t](#page-288-2)**
- RangeOffsetMicroMeters : **[VL53L0X\\_DeviceParameters\\_t](#page-277-1)**
- RangeStatus : **[VL53L0X\\_RangingMeasurementData\\_t](#page-290-0)**
- ReadDataFromDeviceDone : **[VL53L0X\\_DeviceSpecificParameters\\_t](#page-309-2)**
- ReferenceSpadCount : **[VL53L0X\\_DeviceSpecificParameters\\_t](#page-309-3)**
- ReferenceSpadType : **[VL53L0X\\_DeviceSpecificParameters\\_t](#page-309-4)**
- RefGoodSpadMap : **[VL53L0X\\_SpadData\\_t](#page-301-0)**
- RefSpadEnables : **[VL53L0X\\_SpadData\\_t](#page-301-1)**
- RefSpadsInitialised : **[VL53L0X\\_DeviceSpecificParameters\\_t](#page-310-2)**
- RetSignalAt0mm : **[VL53L0X\\_DMaxData\\_t](#page-283-1)**
- Revision : **[VL53L0X\\_DeviceSpecificParameters\\_t](#page-309-5)**
- revision : **[VL53L0X\\_Version\\_t](#page-264-3)**

## <span id="page-390-1"></span>**- s -**

- SequenceConfig : **[VL53L0X\\_DevData\\_t](#page-317-3)**
- SigmaEstEffAmbWidth : **[VL53L0X\\_DevData\\_t](#page-318-2)** , **[VL53L0X\\_DeviceSpecificParameters\\_t](#page-308-2)**
- SigmaEstEffPulseWidth : **[VL53L0X\\_DevData\\_t](#page-318-3)** , **[VL53L0X\\_DeviceSpecificParameters\\_t](#page-308-3)**
- SigmaEstimate : **[VL53L0X\\_DevData\\_t](#page-319-2)**
- SigmaEstRefArray : **[VL53L0X\\_DevData\\_t](#page-318-4)** , **[VL53L0X\\_DeviceSpecificParameters\\_t](#page-308-4)**
- SignalEstimate : **[VL53L0X\\_DevData\\_t](#page-319-3)**
- SignalRateMeasFixed400mm : **[VL53L0X\\_DeviceSpecificParameters\\_t](#page-310-3)**
- SignalRateRtnMegaCps: **[VL53L0X\\_RangingMeasurementData\\_t](#page-288-3)**
- SpadData : **[VL53L0X\\_DevData\\_t](#page-317-4)**
- StopVariable : **[VL53L0X\\_DevData\\_t](#page-319-4)**
- <span id="page-391-0"></span>**- t** 
	- targetRefRate : **[VL53L0X\\_DevData\\_t](#page-319-5)**
	- TccOn : **[VL53L0X\\_SchedulerSequenceSteps\\_t](#page-240-4)**
	- TimeStamp : **[VL53L0X\\_RangingMeasurementData\\_t](#page-288-4)**
	- Type : **[VL53L0X\\_DeviceInfo\\_t](#page-270-4)**
- <span id="page-391-1"></span>**- u -**
	- UseInternalTuningSettings : **[VL53L0X\\_DevData\\_t](#page-320-3)**
- <span id="page-391-2"></span>**- w -**
	- WrapAroundCheckEnable : **[VL53L0X\\_DeviceParameters\\_t](#page-278-2)**
- <span id="page-391-3"></span>**- x -**
	- XTalkCompensationEnable : **[VL53L0X\\_DeviceParameters\\_t](#page-277-2)**
	- XTalkCompensationRangeMilliMeter : **[VL53L0X\\_DeviceParameters\\_t](#page-277-3)**
	- XTalkCompensationRateMegaCps : **[VL53L0X\\_DeviceParameters\\_t](#page-277-4)**
- <span id="page-391-4"></span>**- z -**
	- ZoneId : **[VL53L0X\\_RangingMeasurementData\\_t](#page-289-3)**

<span id="page-392-0"></span>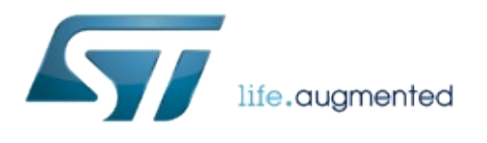

# VL53L0X API Specification

1.0.2.4823

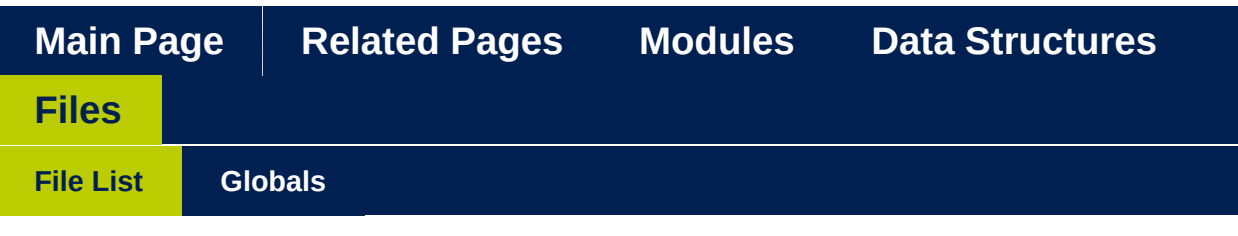

## **File List**

Here is a list of all files with brief descriptions:

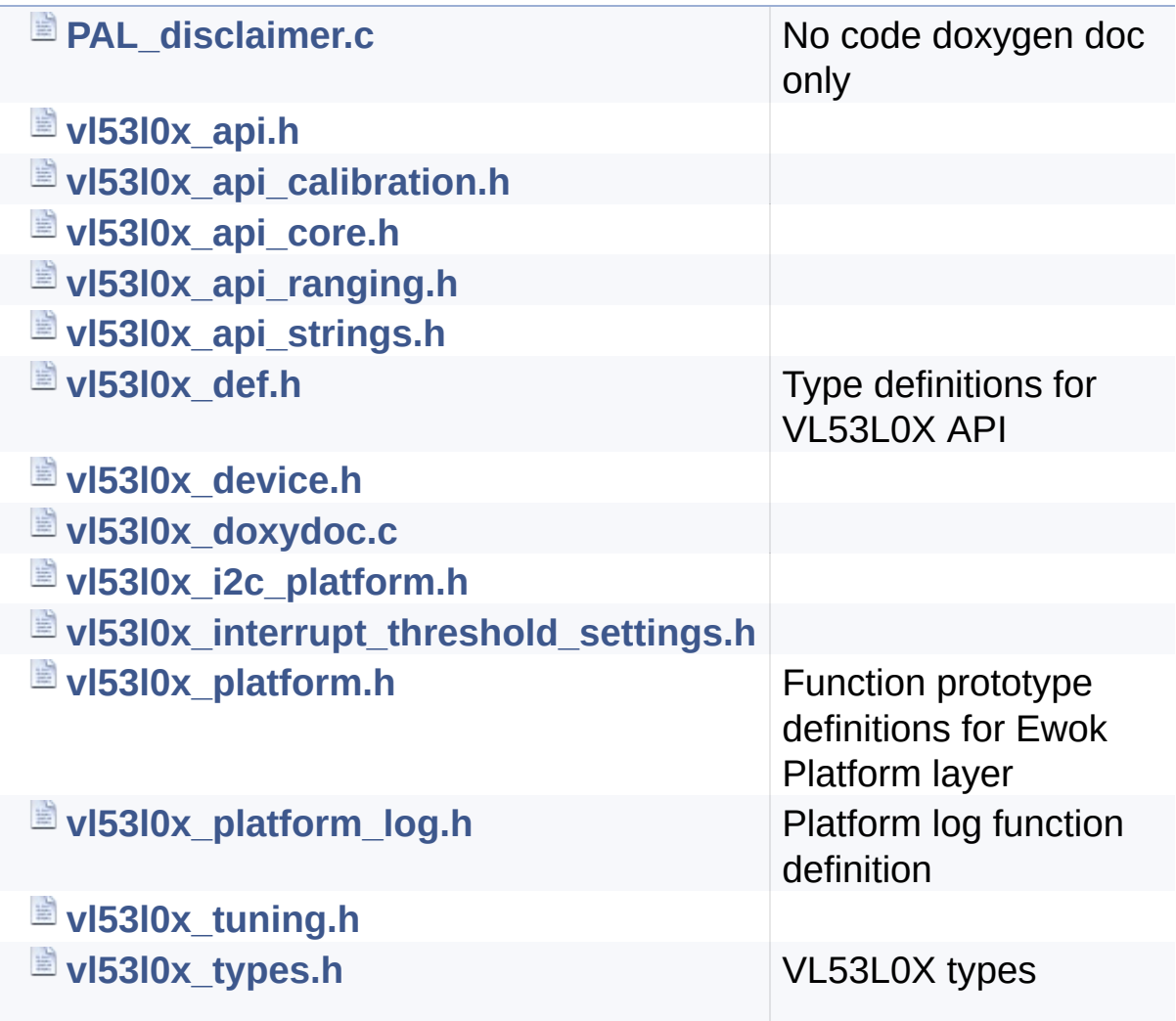

definition

<span id="page-395-0"></span>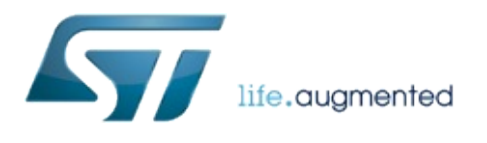
1.0.2.4823

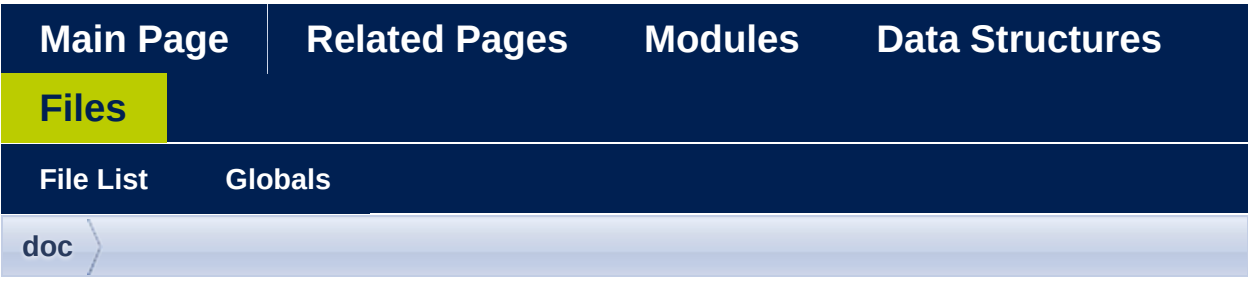

## **PAL\_disclaimer.c File Reference**

no code doxygen doc only [More...](#page-396-0)

<span id="page-396-0"></span>Go to the [source](#page-643-0) code of this file.

## Detailed Description

no code doxygen doc only

Definition in file **[PAL\\_disclaimer.c](#page-643-0)**.

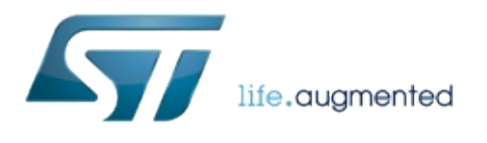

1.0.2.4823

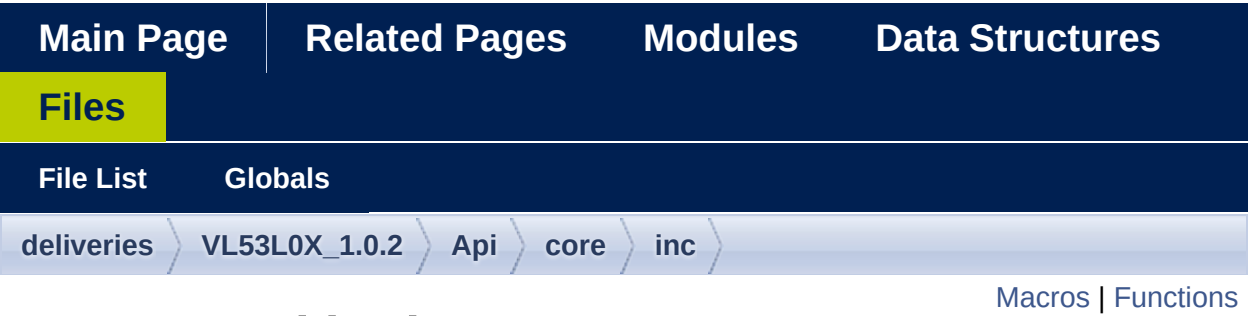

### **vl53l0x\_api.h File Reference**

#include "**[vl53l0x\\_api\\_strings.h](#page-679-0)**" #include "**[vl53l0x\\_def.h](#page-609-0)**" #include "**[vl53l0x\\_platform.h](#page-603-0)**"

Go to the [source](#page-645-0) code of this file.

#### <span id="page-400-0"></span>**Macros**

#define **[VL53L0X\\_API](#page-414-0)**

### <span id="page-401-0"></span>**Functions**

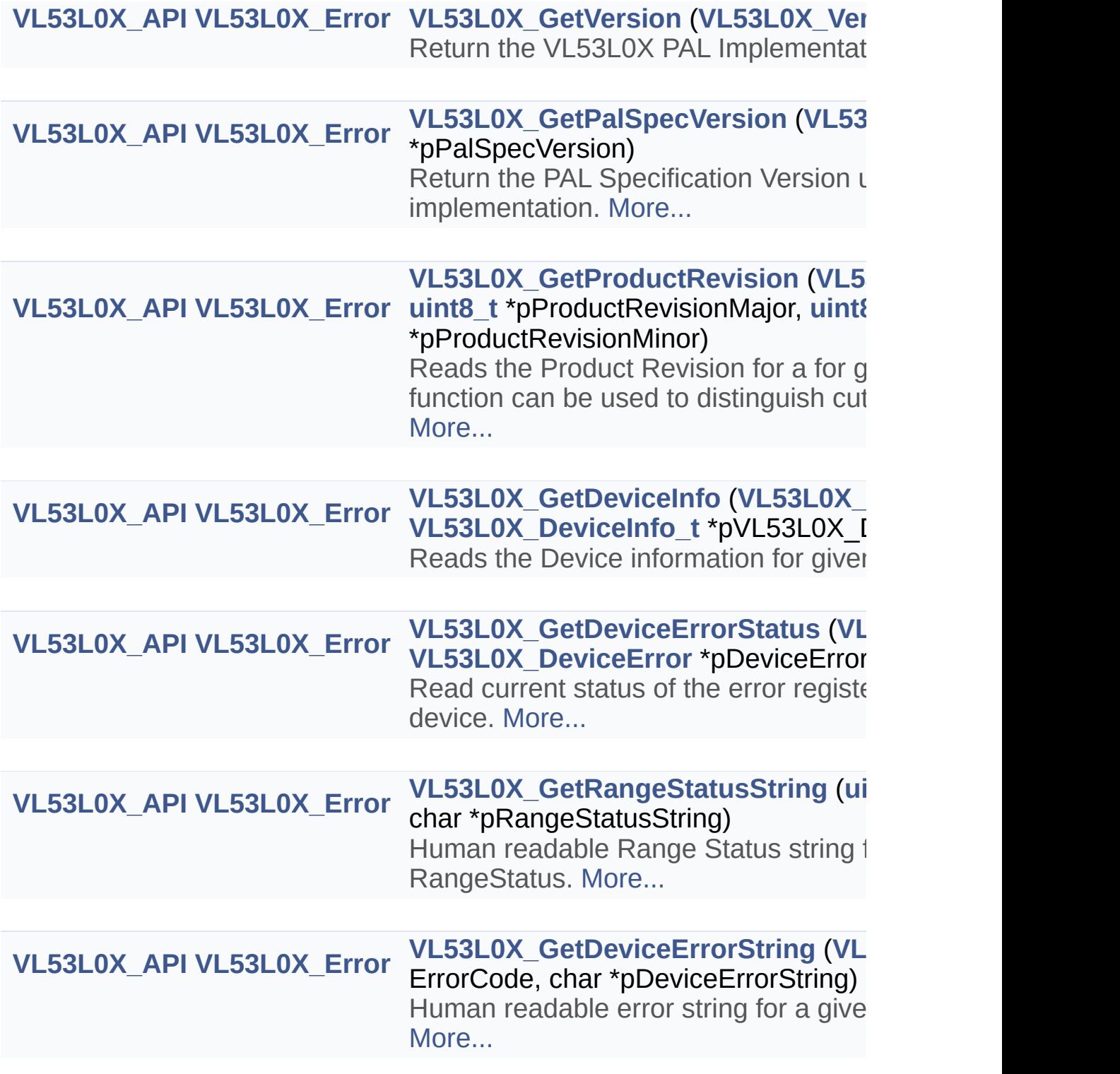

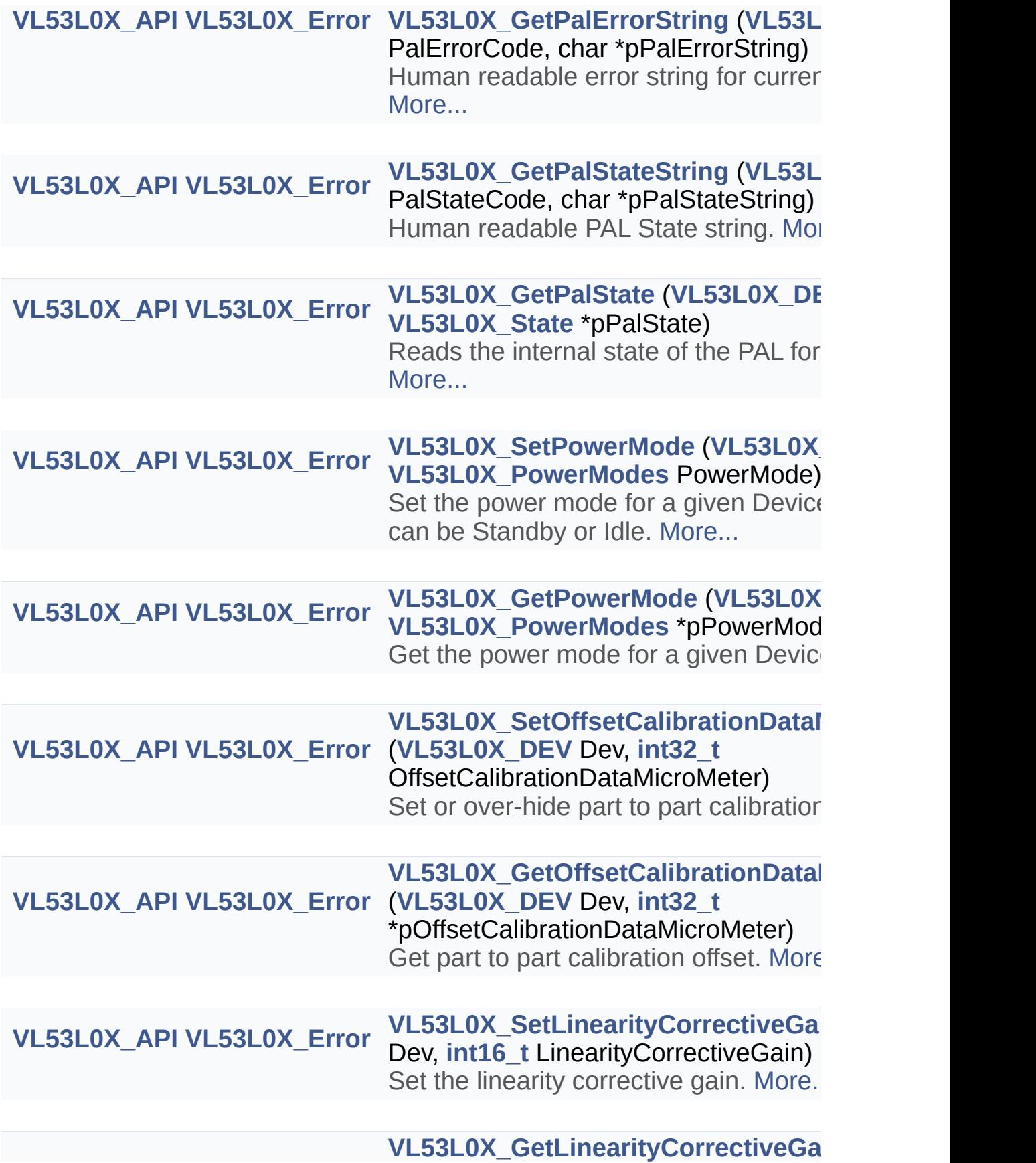

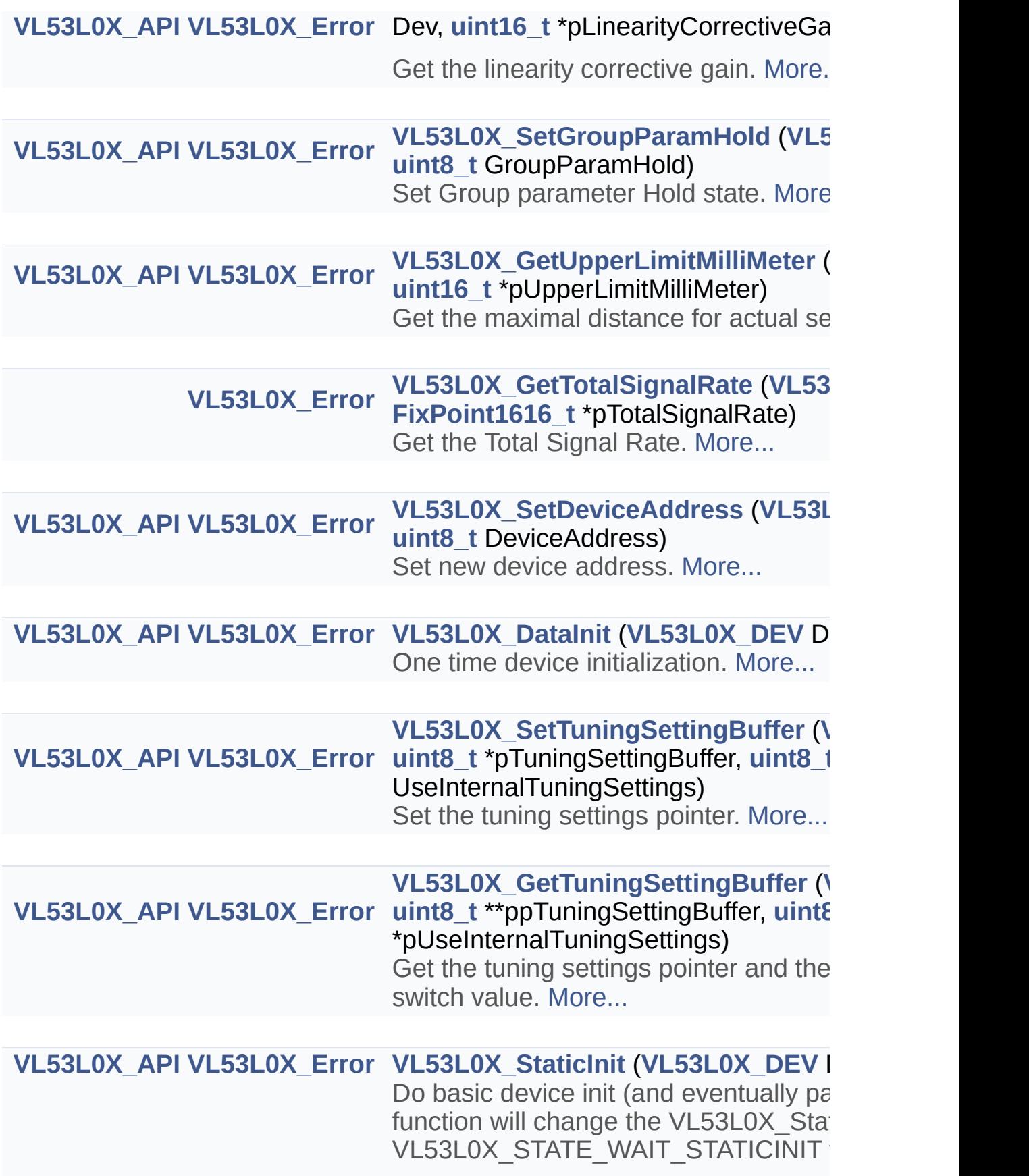

VL53L0X\_STATE\_IDLE. [More...](#page-85-1)

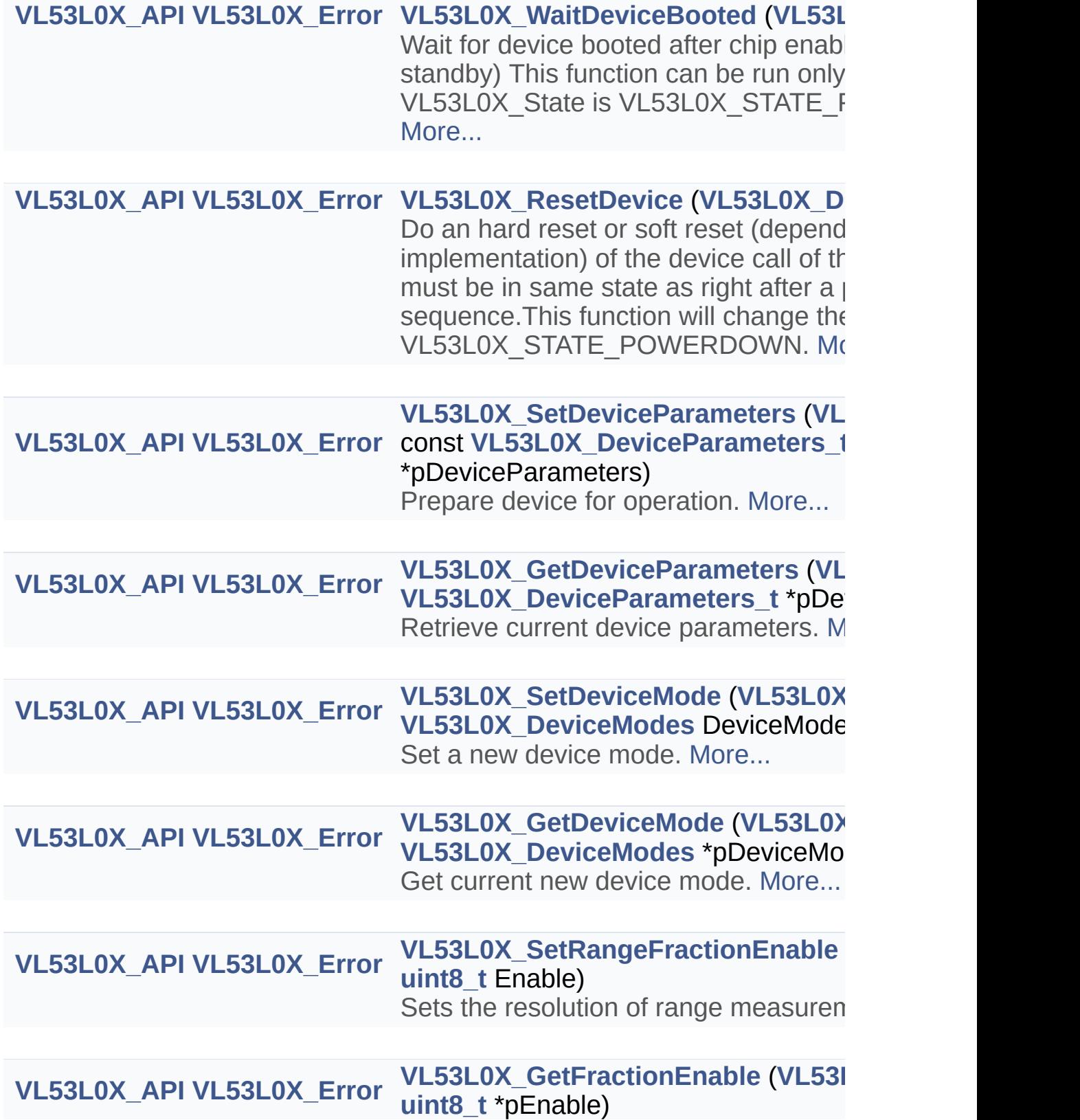

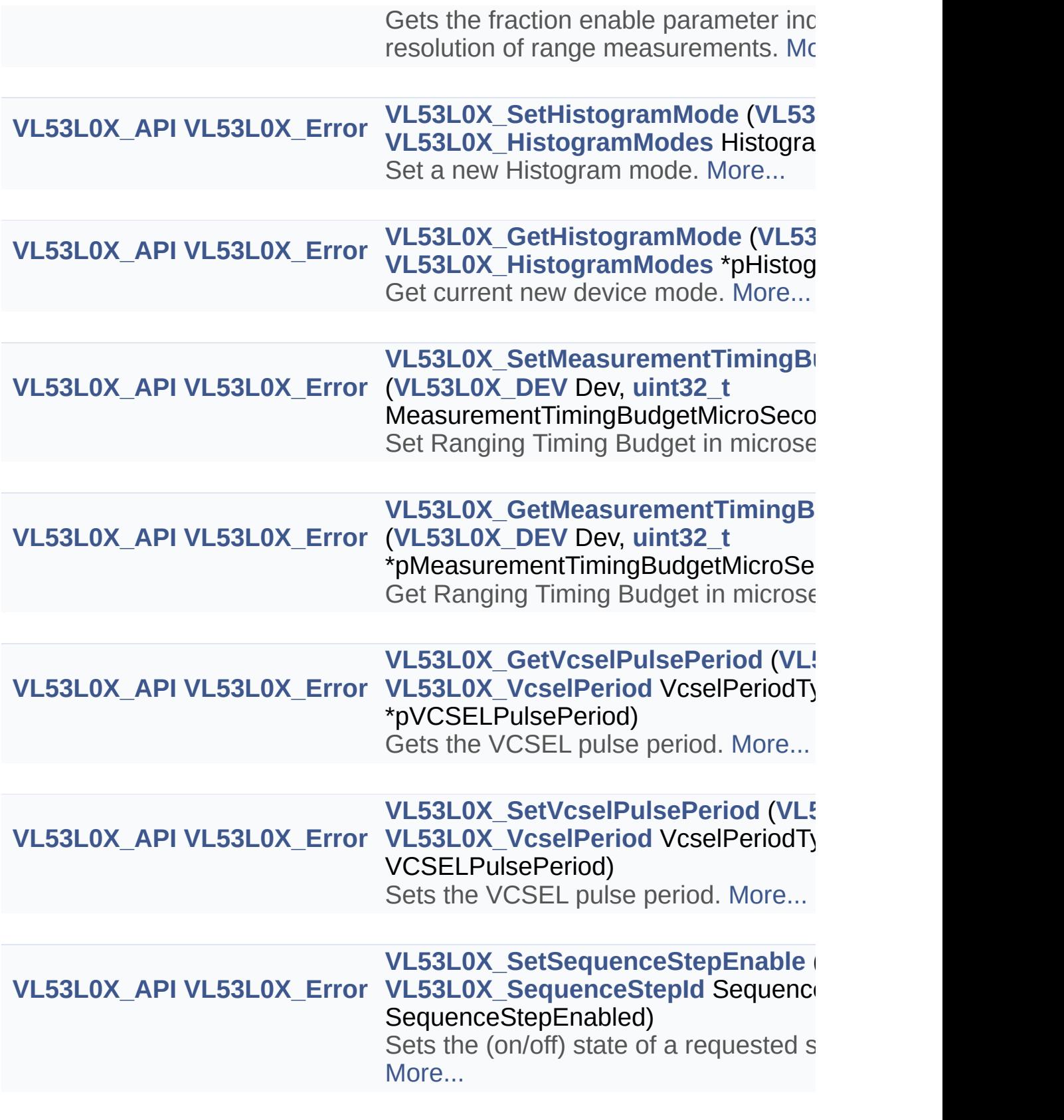

**[VL53L0X\\_GetSequenceStepEnable](#page-105-1)** (

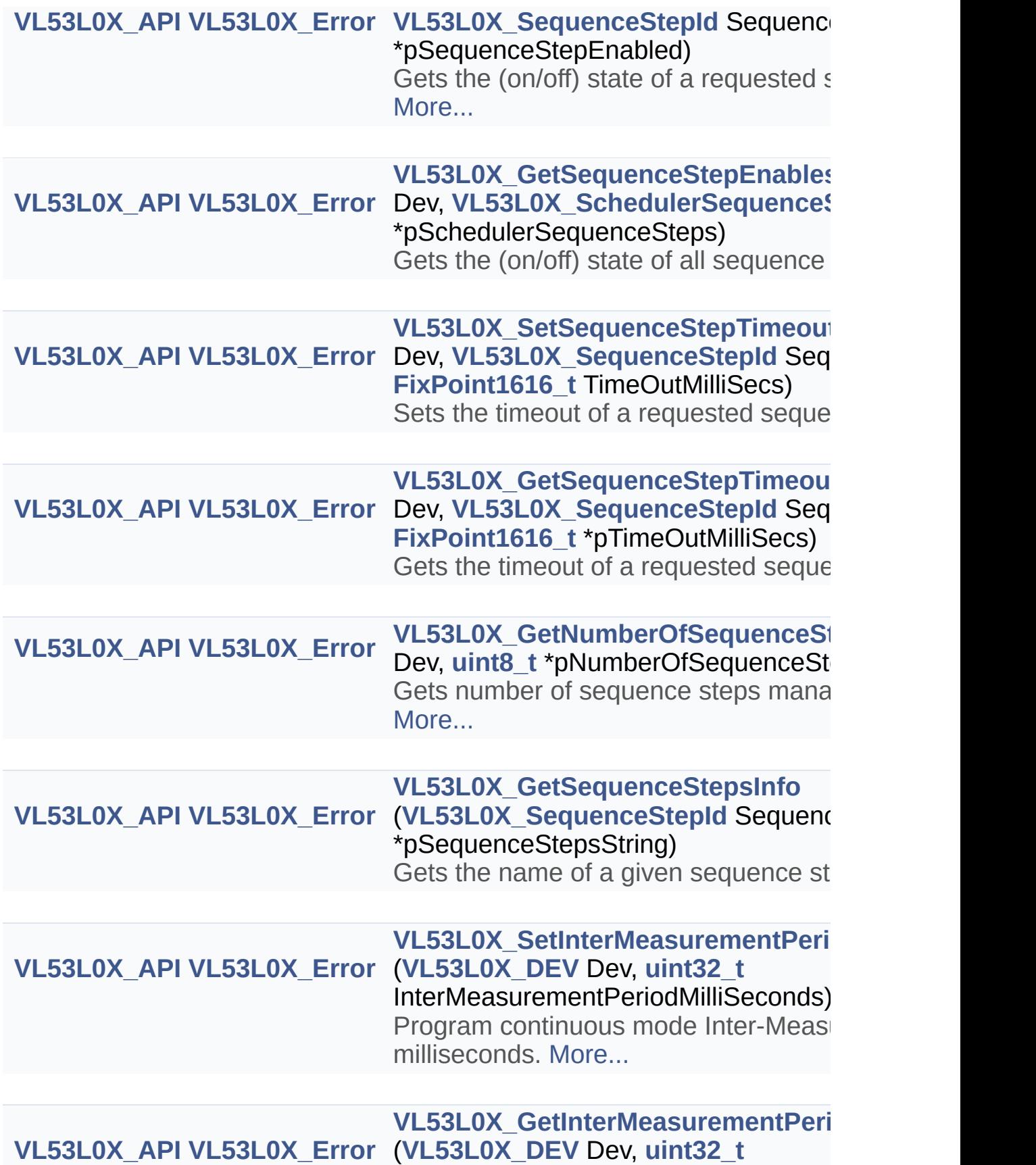

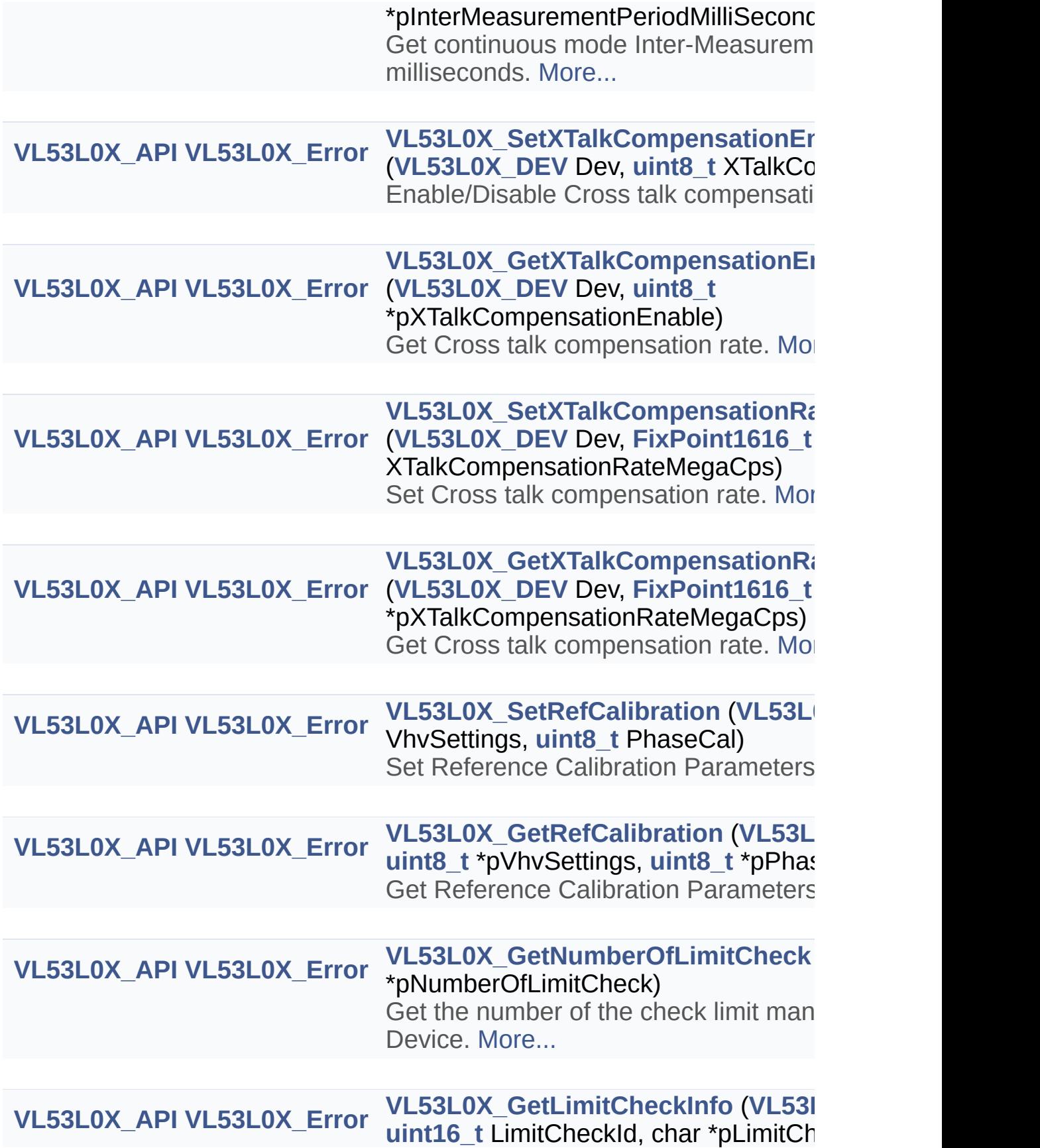

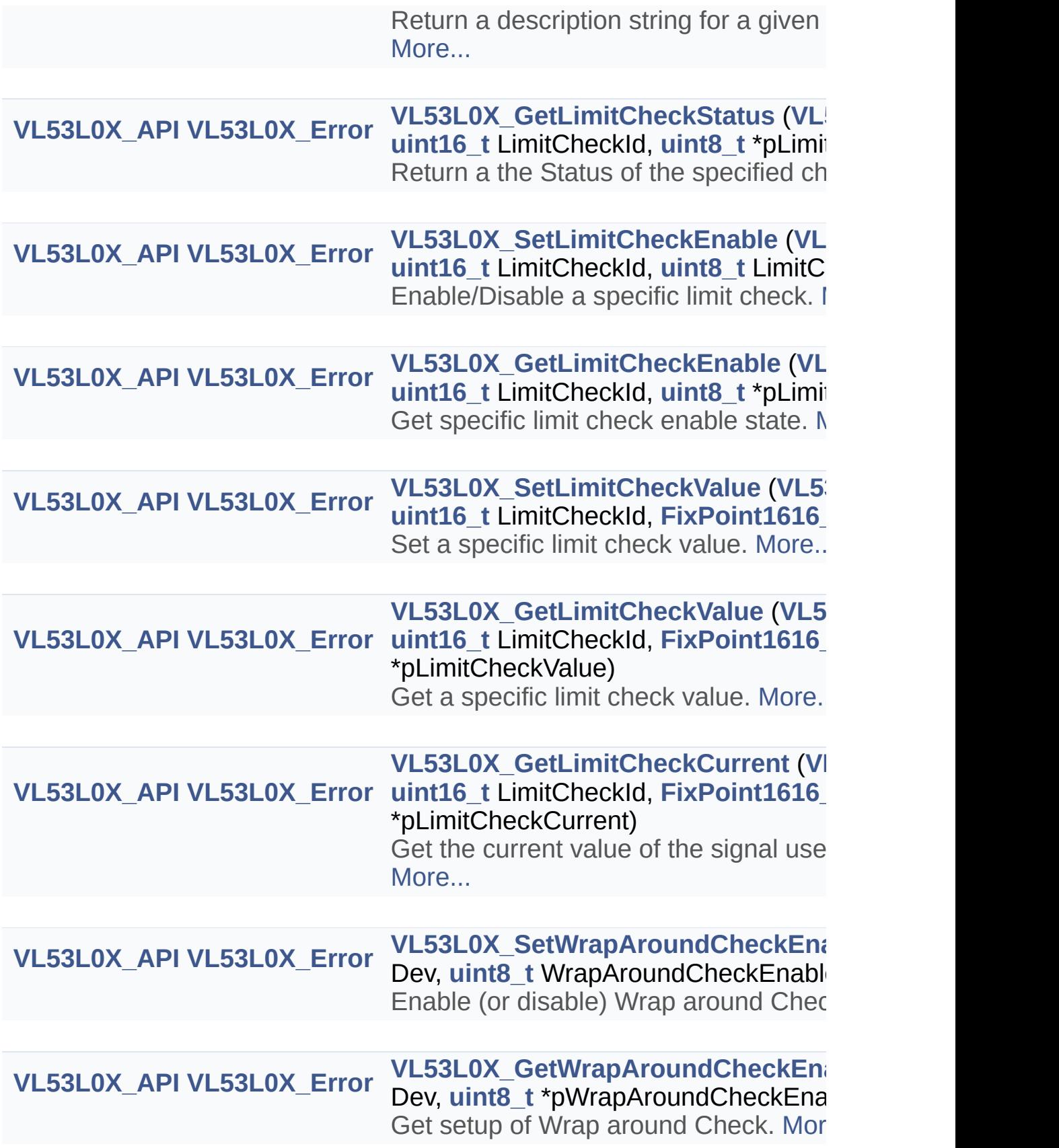

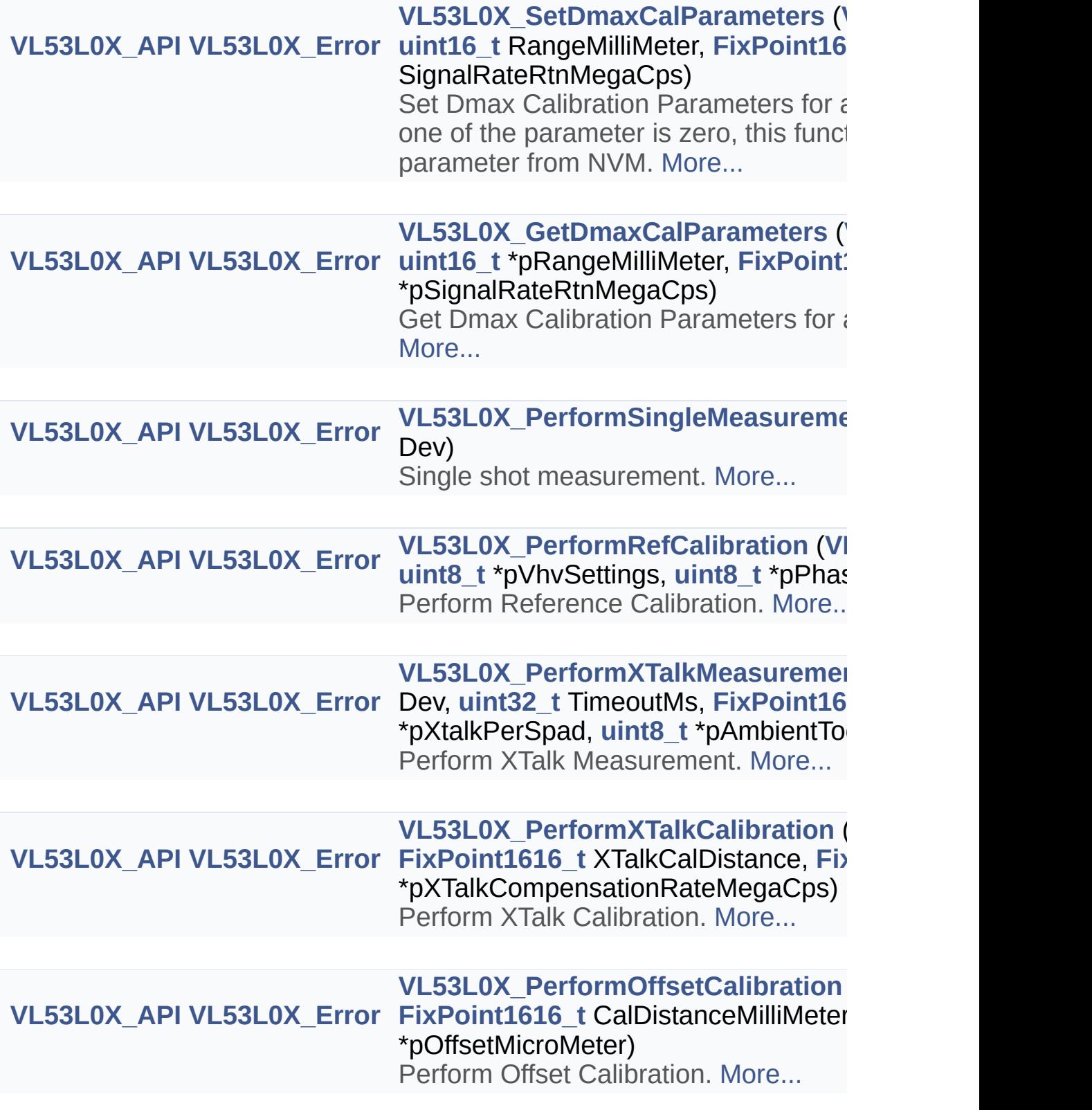

**[VL53L0X\\_API](#page-414-0) [VL53L0X\\_Error](#page-185-0) [VL53L0X\\_StartMeasurement](#page-133-0) ([VL53L](#page-36-0)** 

Start device measurement. [More...](#page-133-0)

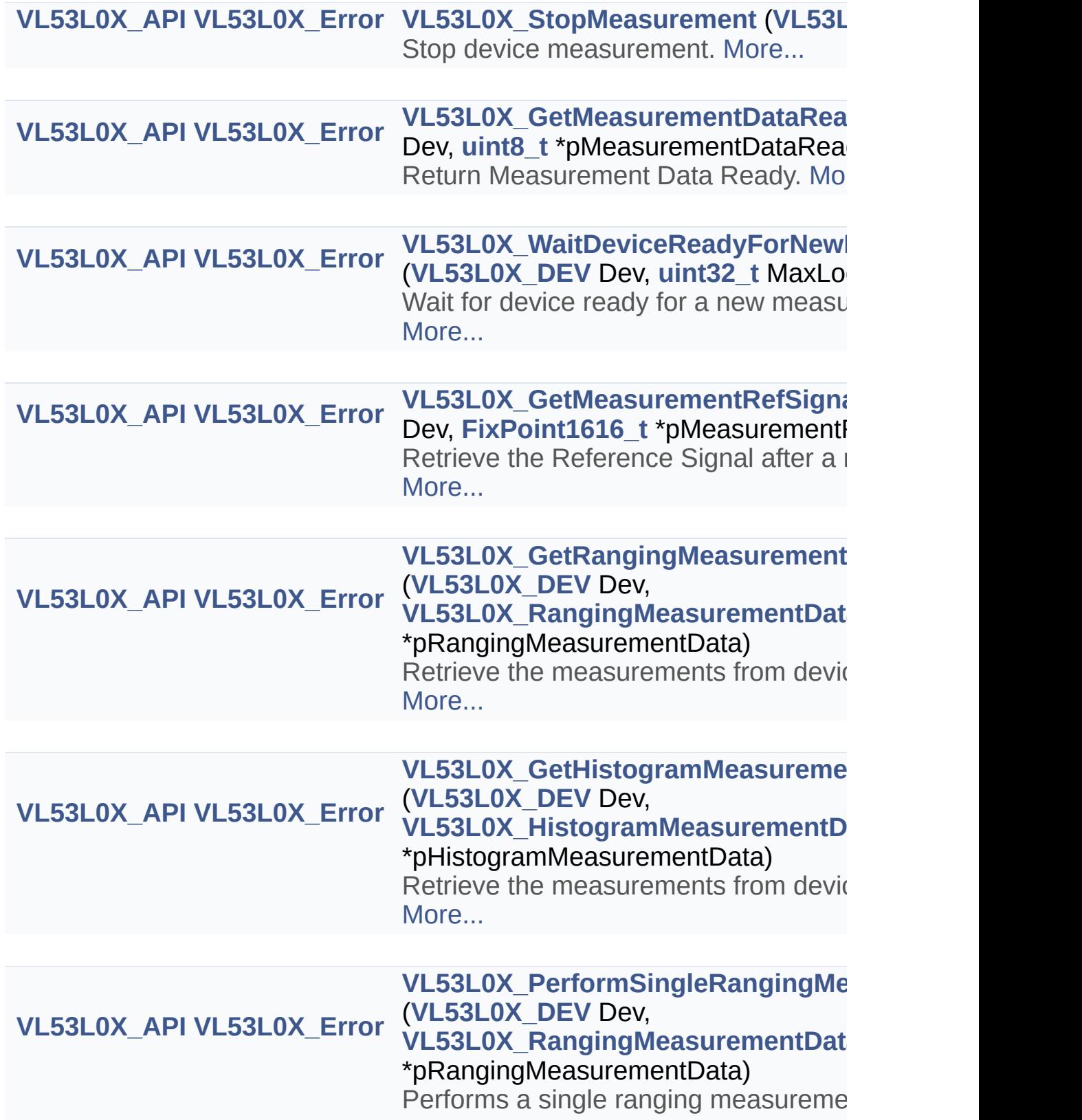

ranging measurement data. [More...](#page-137-1)

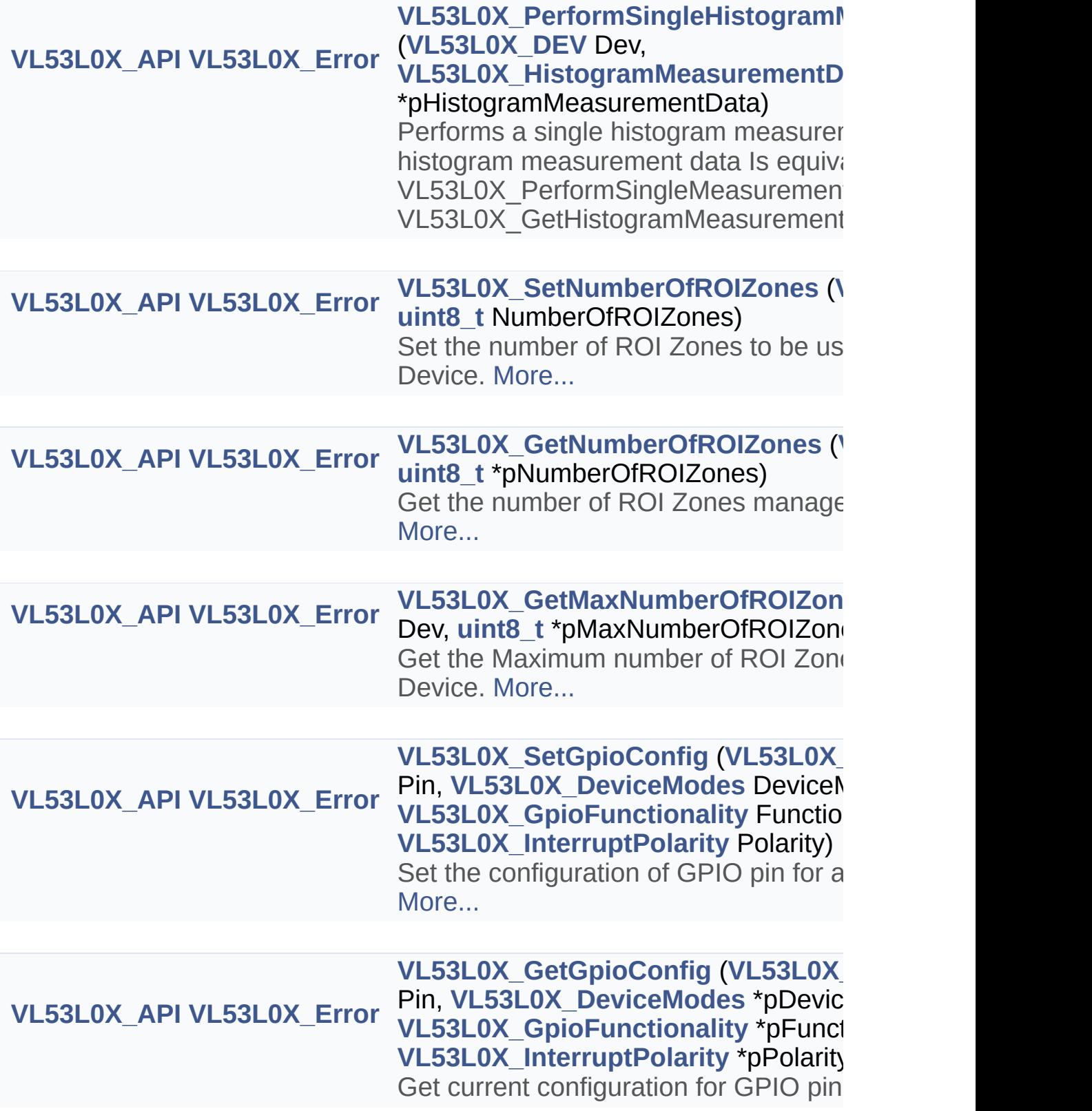

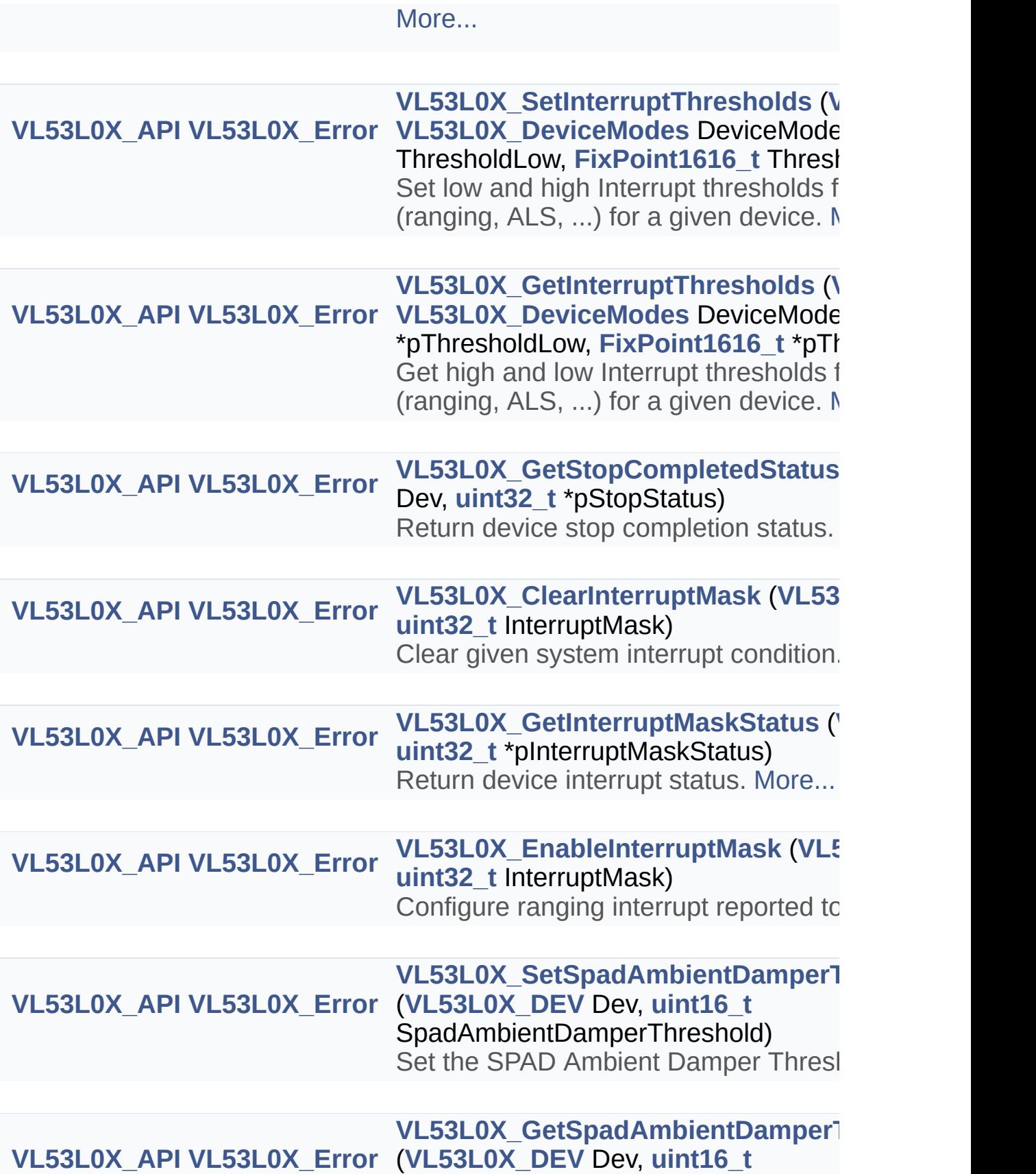

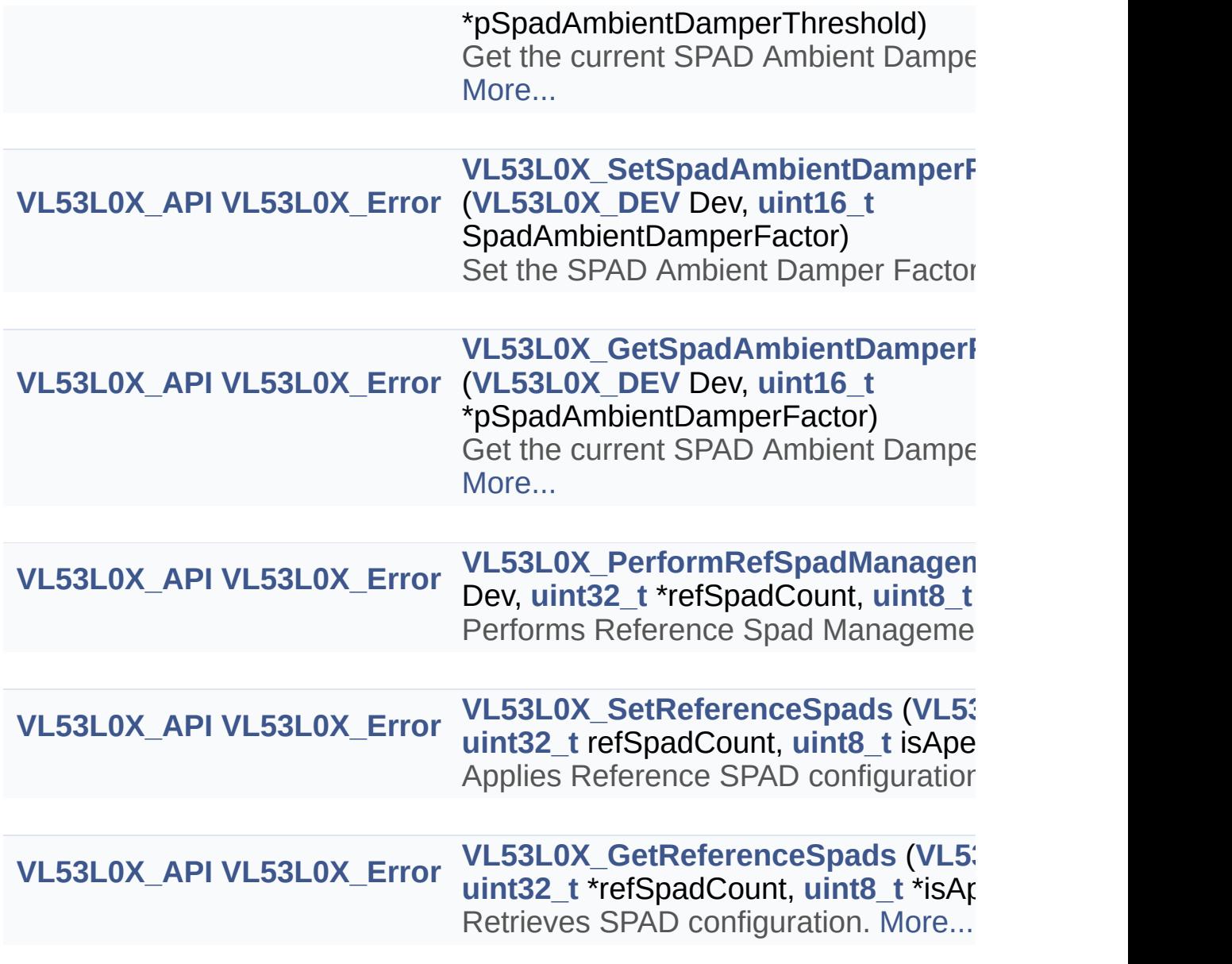

#### Macro Definition Documentation

<span id="page-414-0"></span>**#define VL53L0X\_API**

Definition at line **[48](#page-648-0)** of file **[vl53l0x\\_api.h](#page-645-0)**.

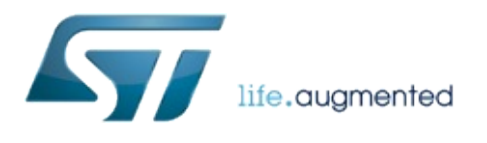

1.0.2.4823

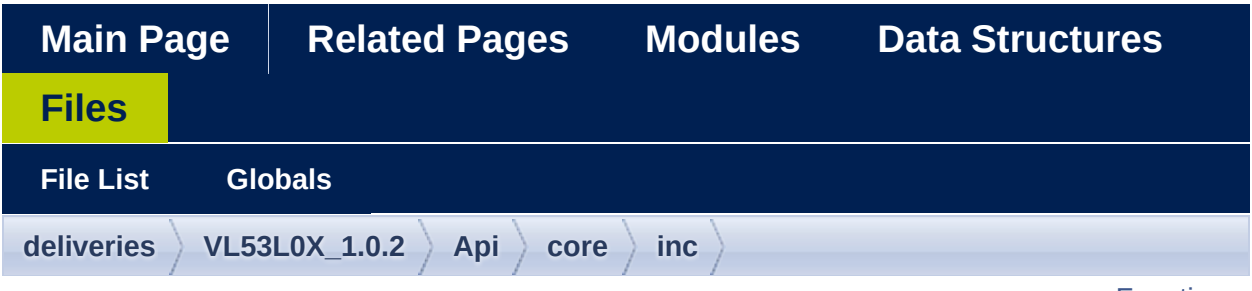

**[Functions](#page-417-0)** 

### **vl53l0x\_api\_calibration.h File Reference**

#include "**[vl53l0x\\_def.h](#page-609-0)**" #include "**[vl53l0x\\_platform.h](#page-603-0)**"

Go to the [source](#page-662-0) code of this file.

### <span id="page-417-0"></span>**Functions**

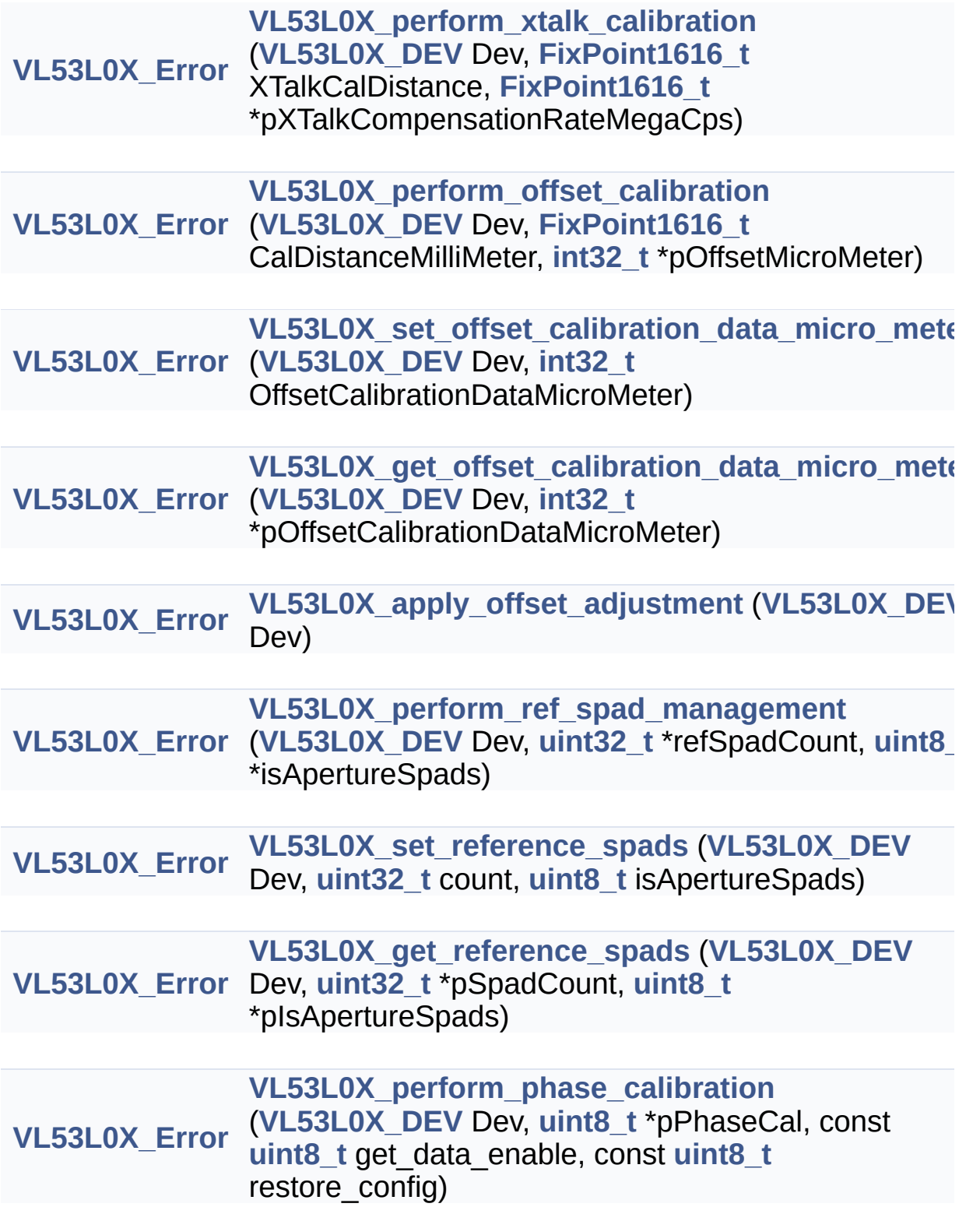

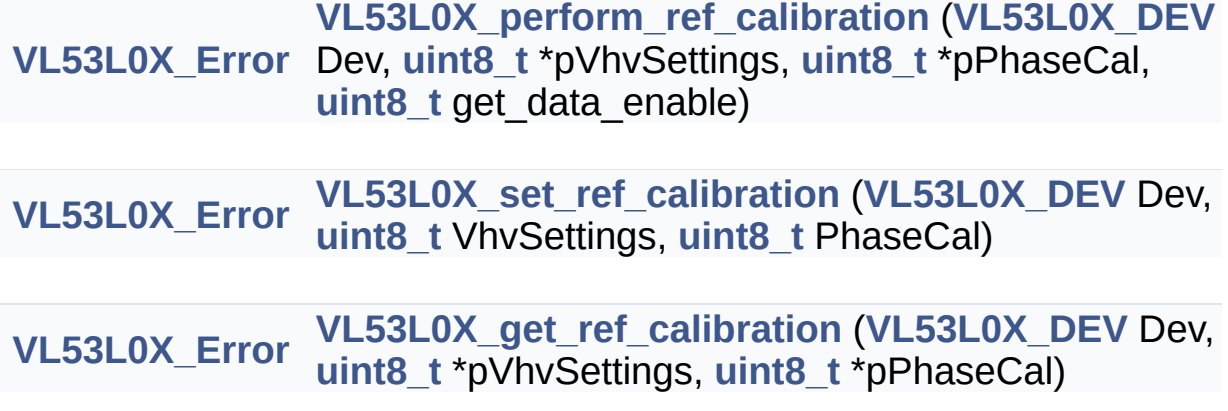

#### Function Documentation

<span id="page-419-5"></span><span id="page-419-4"></span><span id="page-419-3"></span><span id="page-419-2"></span><span id="page-419-1"></span><span id="page-419-0"></span>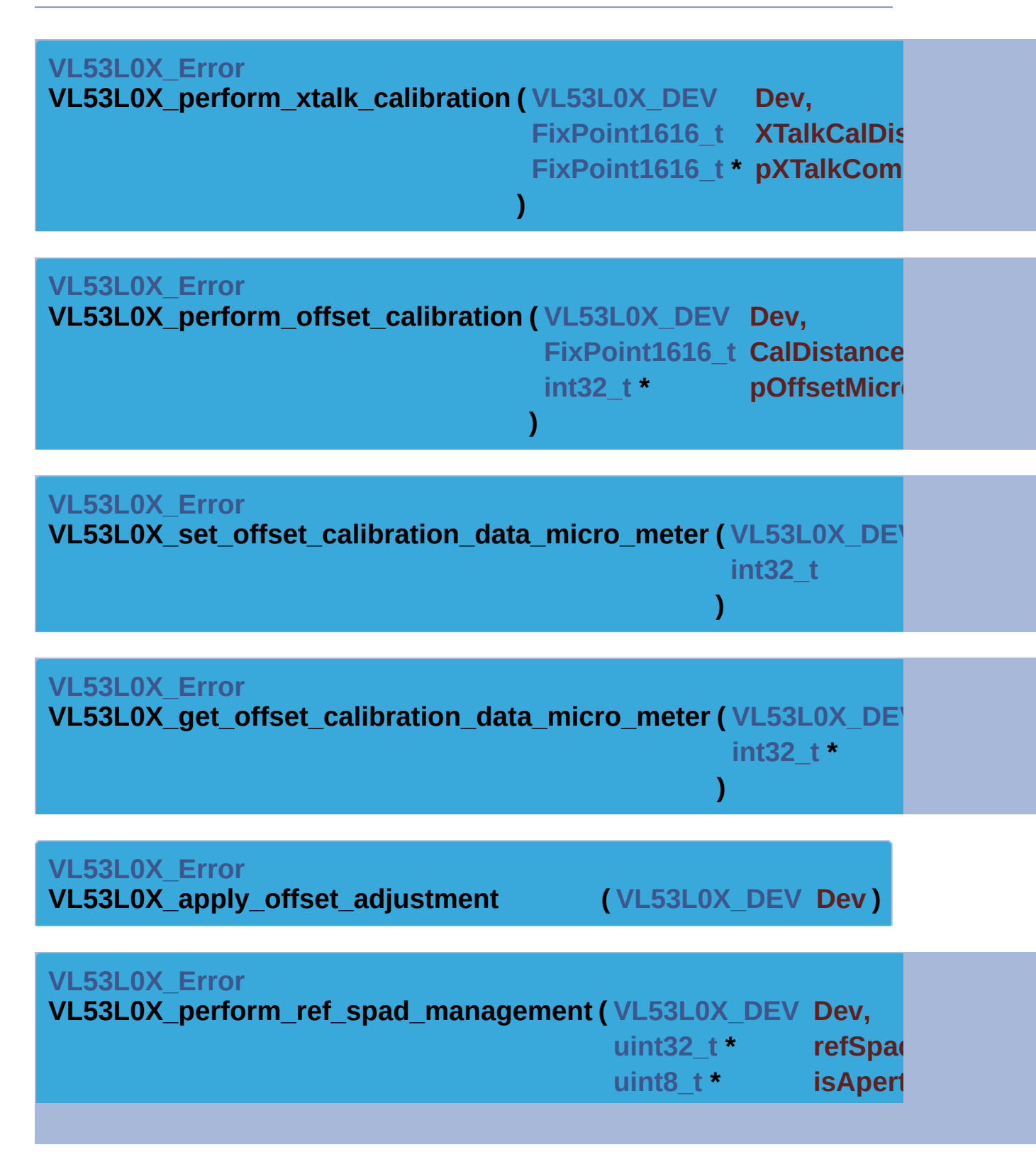

#### <span id="page-420-0"></span>**[VL53L0X\\_Error](#page-185-0) VL53L0X\_set\_reference\_spads ( [VL53L0X\\_DEV](#page-36-0) Dev, [uint32\\_t](#page-522-2) count, [uint8\\_t](#page-523-0) isApertureSpads )**

**)**

<span id="page-420-1"></span>**[VL53L0X\\_Error](#page-185-0) VL53L0X\_get\_reference\_spads ( [VL53L0X\\_DEV](#page-36-0) Dev, [uint32\\_t](#page-522-2) \* pSpadCount, [uint8\\_t](#page-523-0) \* pIsApertureSpads )**

<span id="page-420-2"></span>**[VL53L0X\\_Error](#page-185-0) VL53L0X\_perform\_phase\_calibration ( [VL53L0X\\_DEV](#page-36-0) Dev, [uint8\\_t](#page-523-0) \* pPhaseCal, const [uint8\\_t](#page-523-0) get\_data\_en const [uint8\\_t](#page-523-0) restore\_con )**

<span id="page-420-4"></span><span id="page-420-3"></span>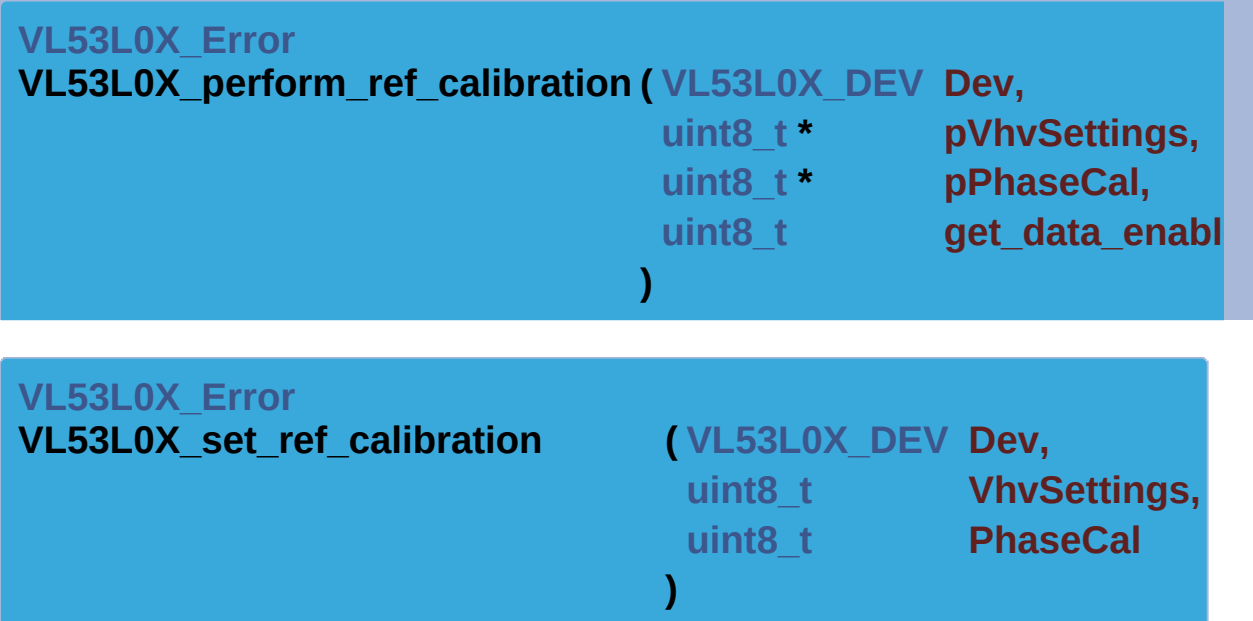

<span id="page-421-0"></span>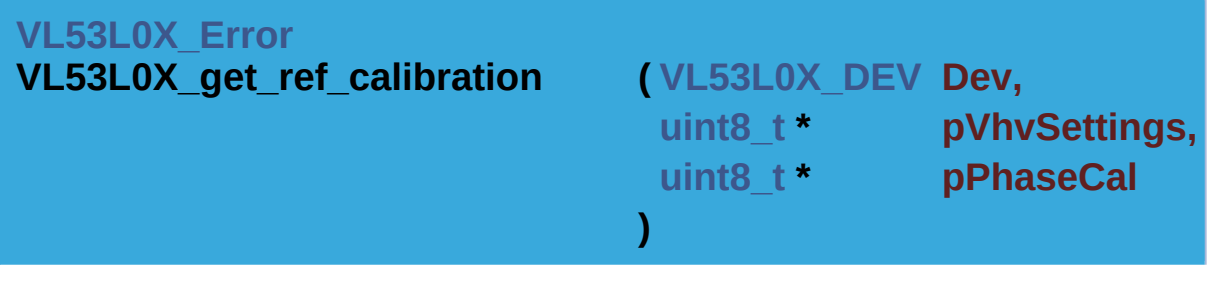

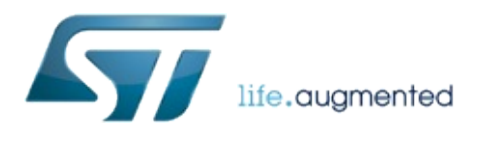

1.0.2.4823

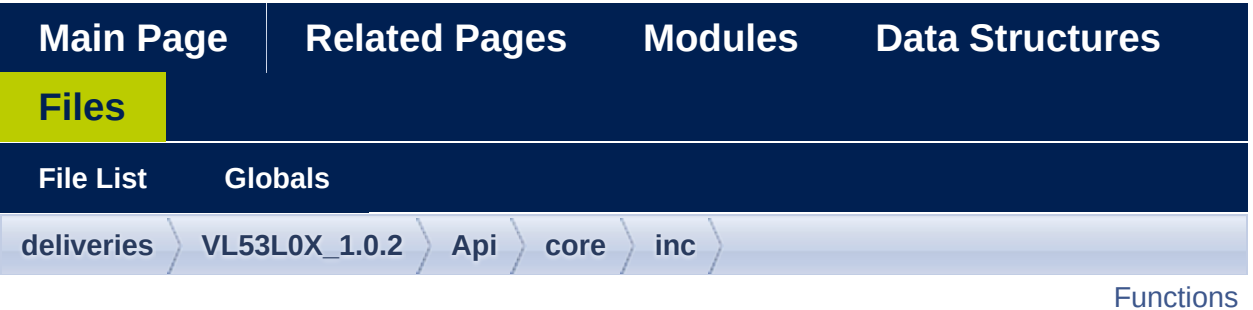

### **vl53l0x\_api\_core.h File Reference**

#include "**[vl53l0x\\_def.h](#page-609-0)**" #include "**[vl53l0x\\_platform.h](#page-603-0)**"

Go to the [source](#page-668-0) code of this file.

<span id="page-424-0"></span>**Functions** 

**[VL53L0X\\_Error](#page-185-0) [VL53L0X\\_reverse\\_bytes](#page-426-0)** (**[uint8\\_t](#page-523-0)** \*data, **[uint32\\_t](#page-522-2)** size)

**[VL53L0X\\_Error](#page-185-0) [VL53L0X\\_measurement\\_poll\\_for\\_completion](#page-426-1)** (**[VL53L0X\\_DEV](#page-36-0)** Dev)

**[uint8\\_t](#page-523-0)\_[VL53L0X\\_encode\\_vcsel\\_period](#page-426-2) (uint8\_t** vcsel\_period

**[uint8\\_t](#page-523-0)\_[VL53L0X\\_decode\\_vcsel\\_period](#page-426-3) (uint8\_t** vcsel\_period

**[uint32\\_t](#page-522-2) [VL53L0X\\_isqrt](#page-426-4)** (**[uint32\\_t](#page-522-2)** num)

**[uint32\\_t](#page-522-2) [VL53L0X\\_quadrature\\_sum](#page-426-5)** (**[uint32\\_t](#page-522-2)** a, **[uint32\\_t](#page-522-2)** b)

**[VL53L0X\\_Error](#page-185-0) [VL53L0X\\_get\\_info\\_from\\_device](#page-426-6)** (**[VL53L0X\\_DEV](#page-36-0)** Dev, option)

**[VL53L0X\\_Error](#page-185-0) [VL53L0X\\_VcselPeriod](#page-231-0)** VcselPeriodType, **[uint8\\_t](#page-523-0) [VL53L0X\\_set\\_vcsel\\_pulse\\_period](#page-426-7)** (**[VL53L0X\\_DEV](#page-36-0)** Dev, VCSELPulsePeriodPCLK)

**[VL53L0X\\_Error](#page-185-0) [VL53L0X\\_VcselPeriod](#page-231-0)** VcselPeriodType, **[uint8\\_t](#page-523-0) [VL53L0X\\_get\\_vcsel\\_pulse\\_period](#page-427-0)** (**[VL53L0X\\_DEV](#page-36-0)** Dev, \*pVCSELPulsePeriodPCLK)

**uint32 t** VL53L0X decode timeout (uint16 t encoded timed

**[VL53L0X\\_Error](#page-185-0) [VL53L0X\\_SequenceStepId](#page-249-0)** SequenceStepId, **[uint32](#page-522-2)\_t [get\\_sequence\\_step\\_timeout](#page-427-2)** (**[VL53L0X\\_DEV](#page-36-0)** Dev, \*pTimeOutMicroSecs)

**[VL53L0X\\_Error](#page-185-0) [VL53L0X\\_SequenceStepId](#page-249-0)** SequenceStepId, **[uint32](#page-522-2)\_t [set\\_sequence\\_step\\_timeout](#page-427-3)** (**[VL53L0X\\_DEV](#page-36-0)** Dev, TimeOutMicroSecs)

VL53L0X set measurement timing budget micro

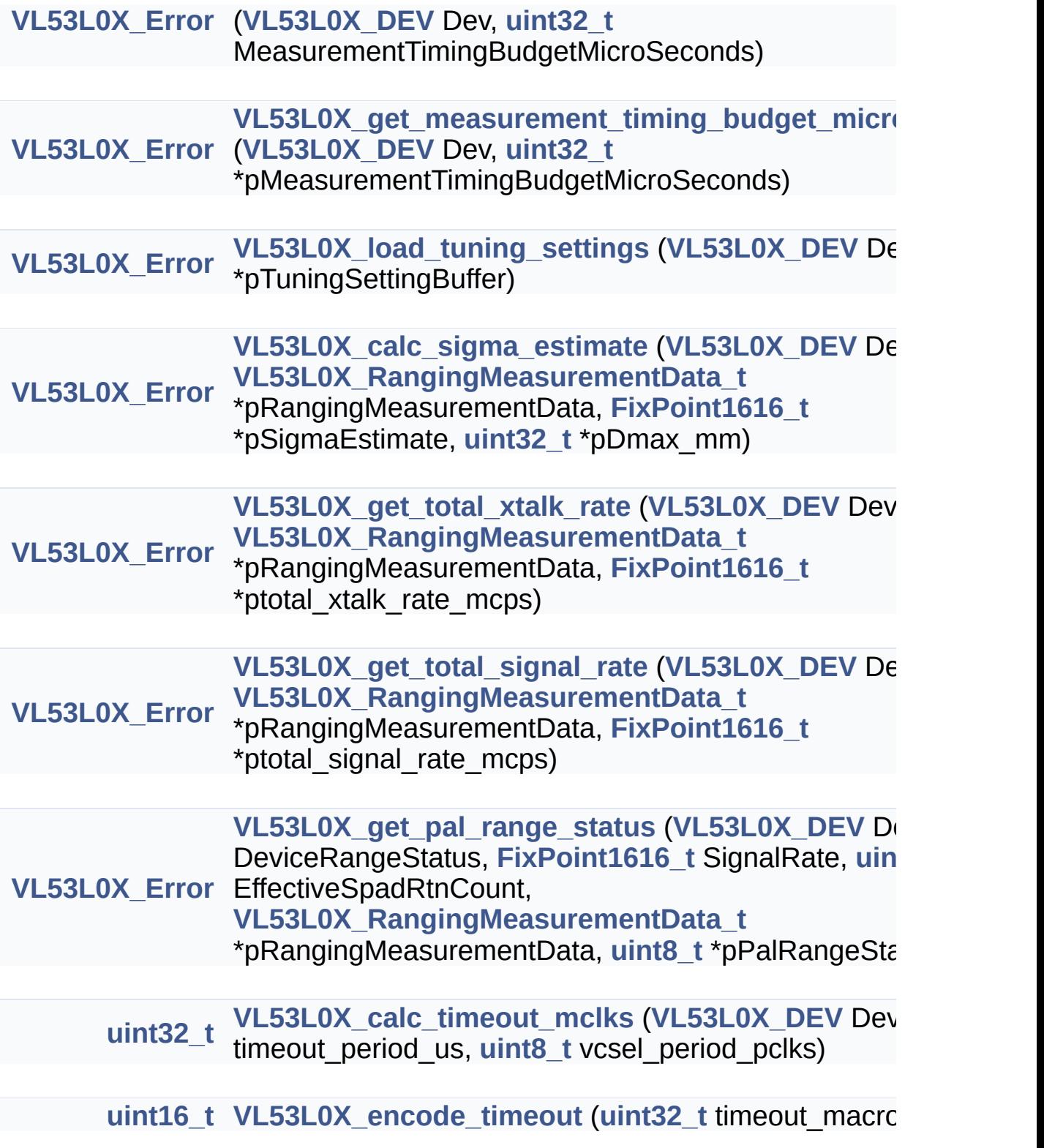

#### Function Documentation

<span id="page-426-7"></span><span id="page-426-6"></span><span id="page-426-5"></span><span id="page-426-4"></span><span id="page-426-3"></span><span id="page-426-2"></span><span id="page-426-1"></span><span id="page-426-0"></span>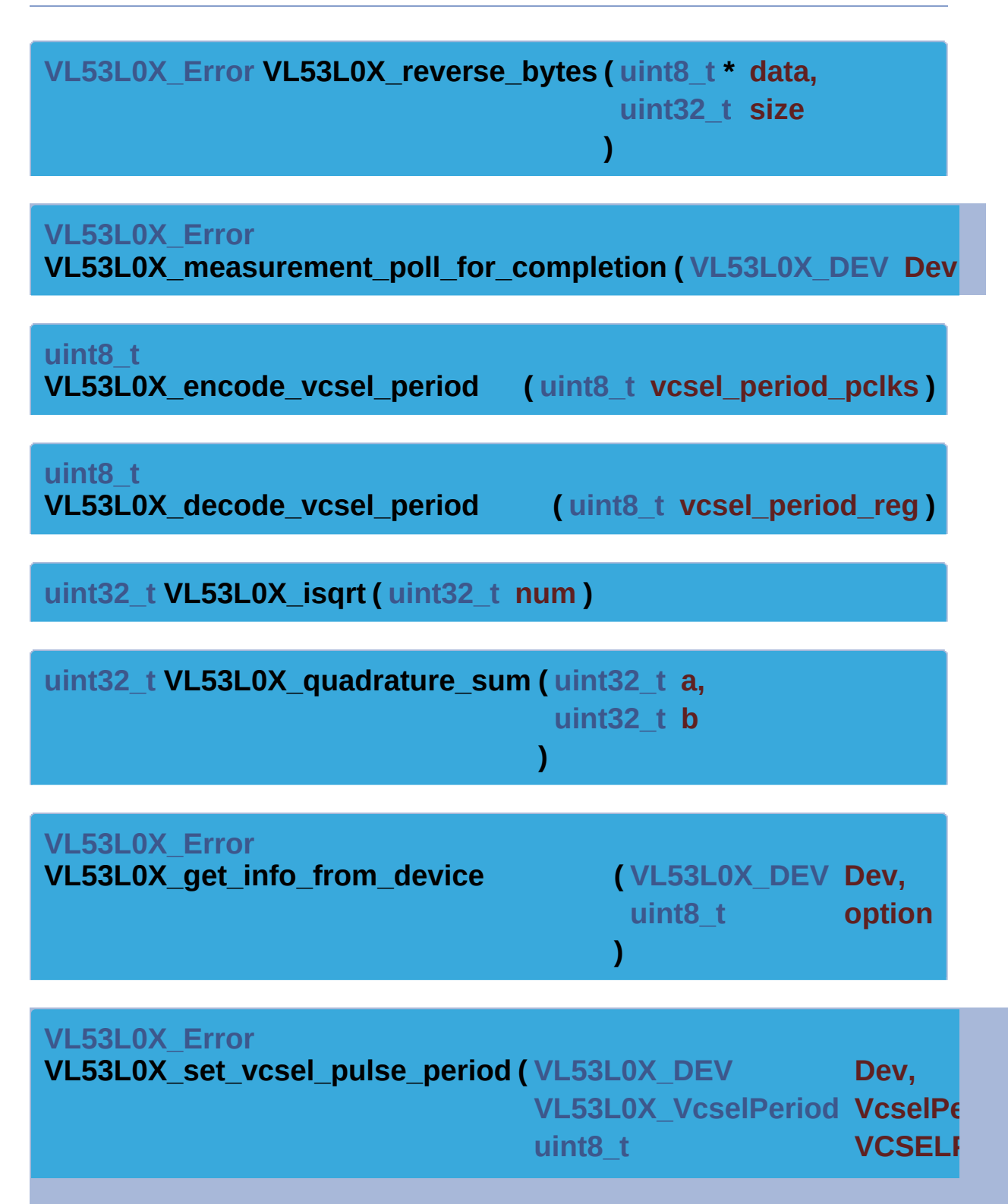

<span id="page-427-0"></span>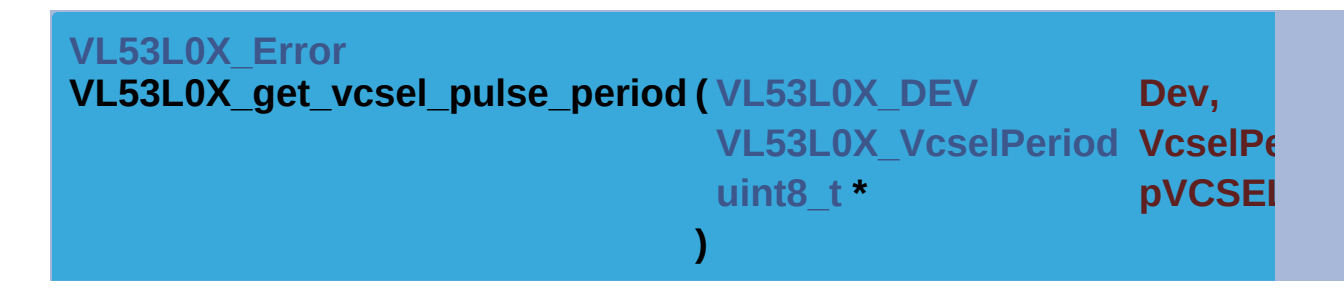

**)**

<span id="page-427-1"></span>**[uint32\\_t](#page-522-2) VL53L0X\_decode\_timeout ( [uint16\\_t](#page-522-1) encoded\_timeout )**

<span id="page-427-2"></span>**[VL53L0X\\_Error](#page-185-0) get\_sequence\_step\_timeout ( [VL53L0X\\_DEV](#page-36-0) Dev, [VL53L0X\\_SequenceStepId](#page-249-0) Sequenc [uint32\\_t](#page-522-2) \* building pTimeOu )**

<span id="page-427-3"></span>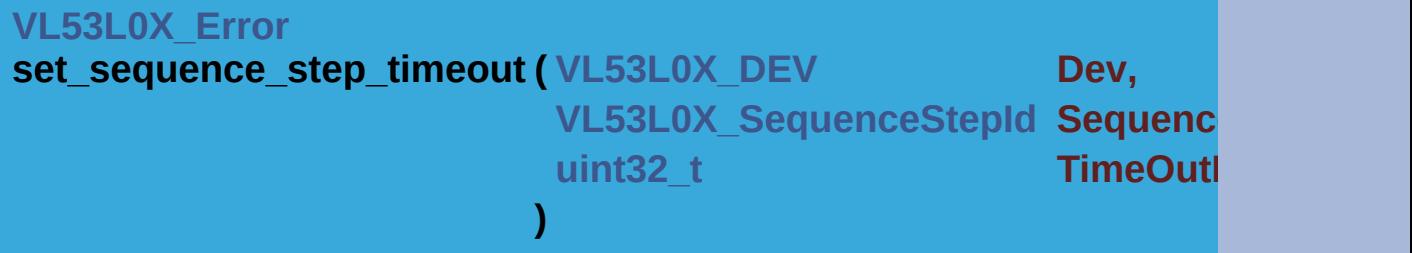

<span id="page-427-4"></span>**[VL53L0X\\_Error](#page-185-0) [VL53](#page-36-0)L0X** set measurement timing budget micro seconds ( $VLS$ **[uint3](#page-522-2) )**

<span id="page-427-5"></span>**[VL53L0X\\_Error](#page-185-0)**

**[VL53](#page-36-0)L0X\_get\_measurement\_timing\_budget\_micro\_seconds (**  $VL5$ **uint )**

<span id="page-427-6"></span>**[VL53L0X\\_Error](#page-185-0)**

<span id="page-428-1"></span><span id="page-428-0"></span>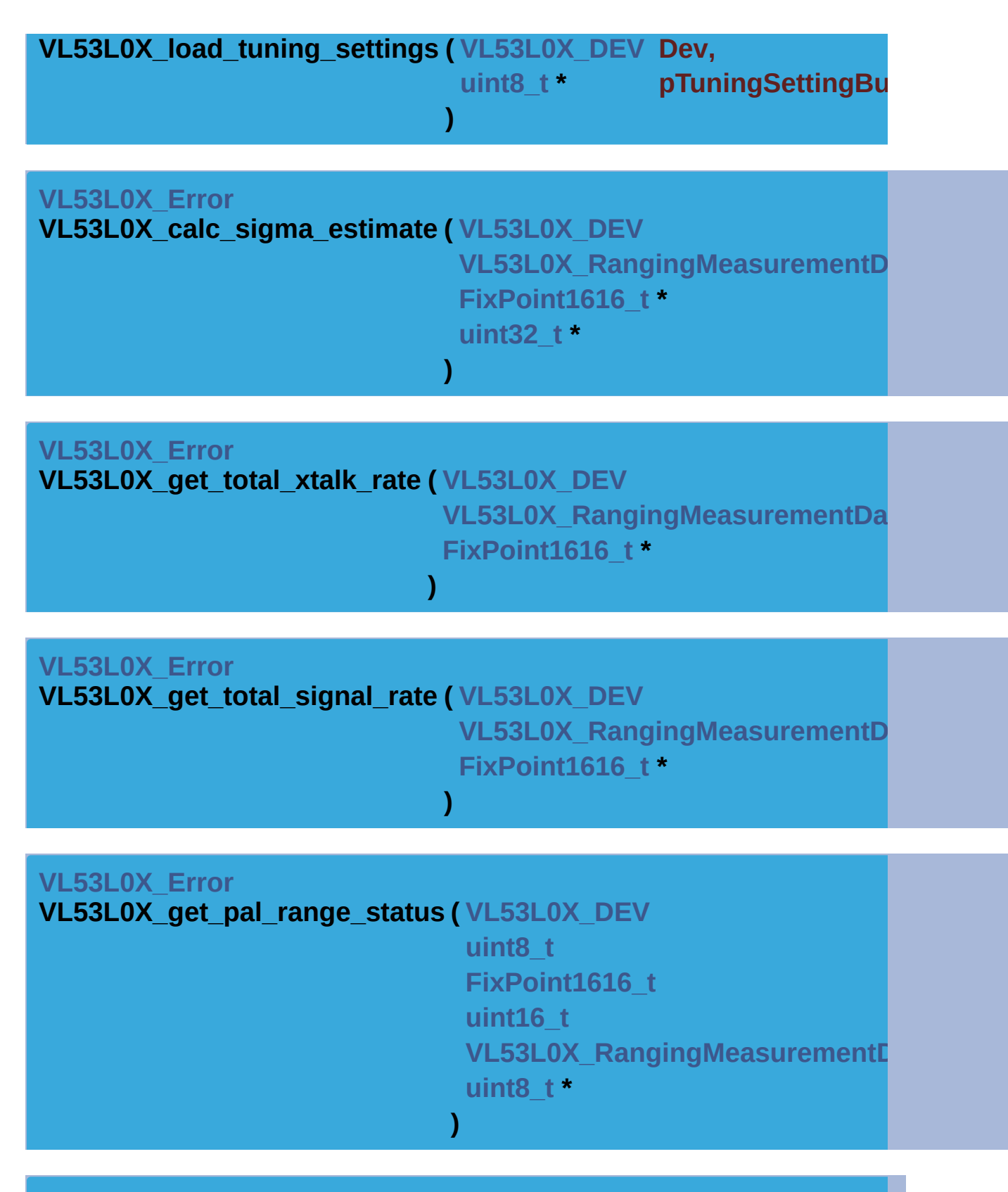

<span id="page-428-4"></span><span id="page-428-3"></span><span id="page-428-2"></span>**[uint32\\_t](#page-522-2)**

**VL53L0X\_calc\_timeout\_mclks ( [VL53L0X\\_DEV](#page-36-0) Dev,**

<span id="page-429-0"></span>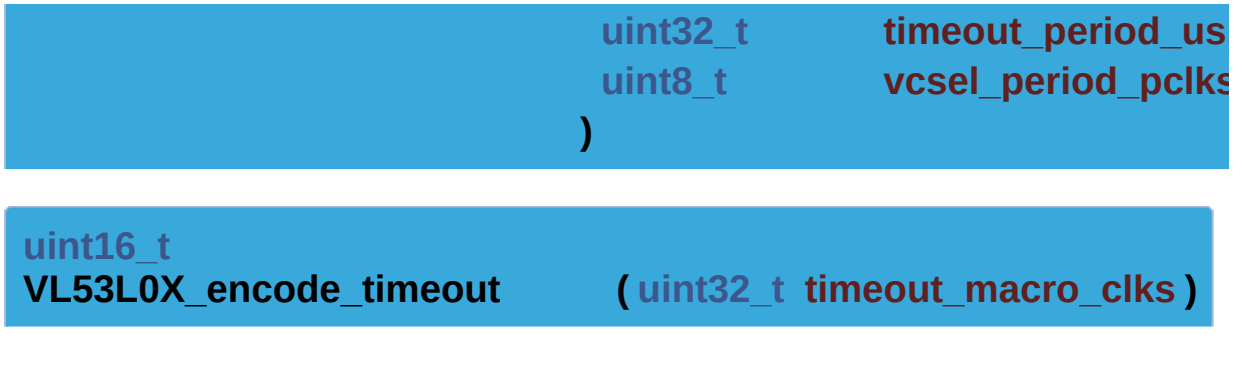

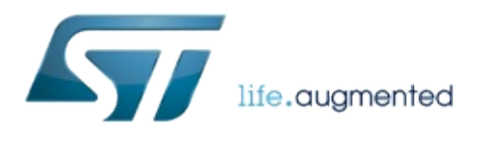

1.0.2.4823

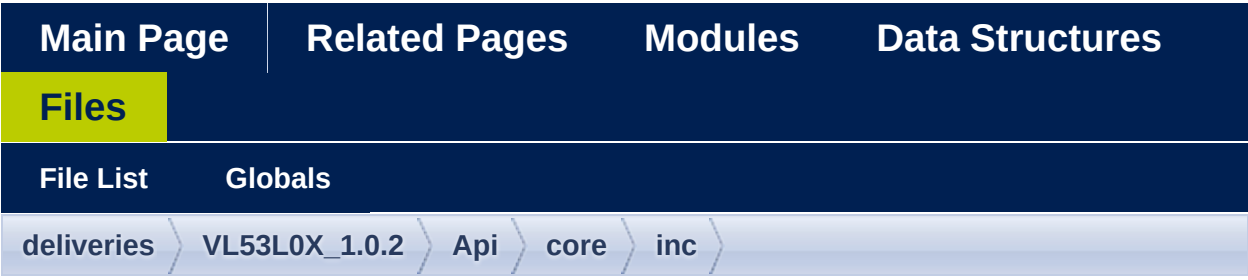

### **vl53l0x\_api\_ranging.h File Reference**

#include "**[vl53l0x\\_def.h](#page-609-0)**" #include "**[vl53l0x\\_platform.h](#page-603-0)**"

Go to the [source](#page-675-0) code of this file.
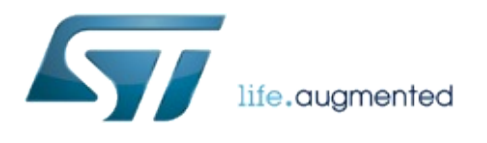

# VL53L0X API Specification

1.0.2.4823

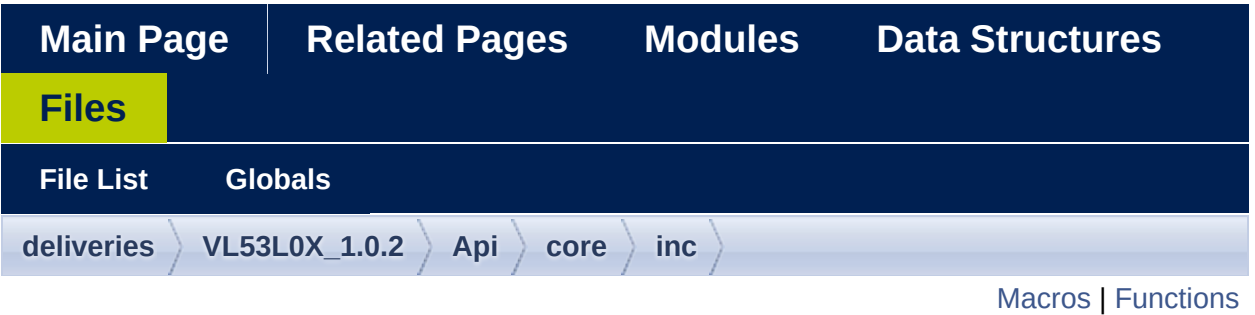

## **vl53l0x\_api\_strings.h File Reference**

#include "**[vl53l0x\\_def.h](#page-609-0)**" #include "**[vl53l0x\\_platform.h](#page-603-0)**"

Go to the [source](#page-679-0) code of this file.

#### <span id="page-434-0"></span>**Macros**

#define VL53L0X STRING DEVICE INFO NAME "VL53L0X cut1.0"

#define VL53L0X STRING DEVICE INFO NAME TS0 "VL53L0X T

#define VL53L0X STRING DEVICE INFO NAME TS1 "VL53L0X T

#define VL53L0X STRING DEVICE INFO NAME TS2 "VL53L0X T

#define VL53L0X STRING DEVICE INFO NAME ES1 "VL53L0X I

#define **[VL53L0X\\_STRING\\_DEVICE\\_INFO\\_TYPE](#page-440-5)** "VL53L0X"

#define **[VL53L0X\\_STRING\\_ERROR\\_NONE](#page-441-0)** "No Error"

#define [VL53L0X\\_STRING\\_ERROR\\_CALIBRATION\\_WARNING](#page-441-1) "Calibration Warning Error"

#define [VL53L0X\\_STRING\\_ERROR\\_MIN\\_CLIPPED](#page-441-2) "Min clipped er

#define **[VL53L0X\\_STRING\\_ERROR\\_UNDEFINED](#page-441-3)** "Undefined error"

#define VL53L0X STRING ERROR INVALID PARAMS "Invalid para

#define VL53L0X STRING ERROR NOT SUPPORTED "Not supported

#define **[VL53L0X\\_STRING\\_ERROR\\_RANGE\\_ERROR](#page-442-0)** "Range error"

#define **[VL53L0X\\_STRING\\_ERROR\\_TIME\\_OUT](#page-442-1)** "Time out error"

#define [VL53L0X\\_STRING\\_ERROR\\_MODE\\_NOT\\_SUPPORTED](#page-442-2) "M error"

#define VL53L0X STRING ERROR BUFFER TOO SMALL "Buffe

#define **[VL53L0X\\_STRING\\_ERROR\\_GPIO\\_NOT\\_EXISTING](#page-442-4)** "GPIO not existing"

- #define VL53L0X\_STRING\_ERROR\_GPIO\_FUNCTIONALITY\_NOT funct not supported"
- #define [VL53L0X\\_STRING\\_ERROR\\_INTERRUPT\\_NOT\\_CLEARED](#page-443-0) Cleared"
- #define VL53L0X STRING ERROR CONTROL INTERFACE "Con
- #define VL53L0X STRING ERROR INVALID COMMAND "Invalid
- #define VL53L0X STRING ERROR DIVISION BY ZERO "Division
- #define VL53L0X STRING ERROR REF SPAD INIT "Reference S
- #define VL53L0X STRING ERROR NOT IMPLEMENTED "Not imp
- #define VL53L0X STRING UNKNOW ERROR CODE "Unknown E
- #define **[VL53L0X\\_STRING\\_RANGESTATUS\\_NONE](#page-444-2)** "No Update"
- #define VL53L0X STRING RANGESTATUS RANGEVALID "Range
- #define **[VL53L0X\\_STRING\\_RANGESTATUS\\_SIGMA](#page-444-4)** "Sigma Fail"
- #define **[VL53L0X\\_STRING\\_RANGESTATUS\\_SIGNAL](#page-444-5)** "Signal Fail"
- #define VL53L0X STRING RANGESTATUS MINRANGE "Min Ran
- #define **[VL53L0X\\_STRING\\_RANGESTATUS\\_PHASE](#page-445-1)** "Phase Fail"
- #define **[VL53L0X\\_STRING\\_RANGESTATUS\\_HW](#page-445-2)** "Hardware Fail"
- #define VL53L0X STRING STATE POWERDOWN "POWERDOWN
- #define VL53L0X STRING STATE WAIT STATICINIT "Wait for static

#define **[VL53L0X\\_STRING\\_STATE\\_STANDBY](#page-445-5)** "STANDBY State"

#define **[VL53L0X\\_STRING\\_STATE\\_IDLE](#page-446-0)** "IDLE State"

#define **[VL53L0X\\_STRING\\_STATE\\_RUNNING](#page-446-1)** "RUNNING State"

#define **[VL53L0X\\_STRING\\_STATE\\_UNKNOWN](#page-446-2)** "UNKNOWN State"

#define **[VL53L0X\\_STRING\\_STATE\\_ERROR](#page-446-3)** "ERROR State"

#define **[VL53L0X\\_STRING\\_DEVICEERROR\\_NONE](#page-446-4)** "No Update"

#define **[VL53L0X\\_STRING\\_DEVICEERROR\\_VCSELCONTINUITYTE](#page-446-5)STFAILURE** Continuity Test Failure"

#define **[VL53L0X\\_STRING\\_DEVICEERROR\\_VCSELWATCHDOGTES](#page-446-6)** Watchdog Test Failure"

#define [VL53L0X\\_STRING\\_DEVICEERROR\\_NOVHVVALUEFOUND](#page-447-0) found"

#define VL53L0X STRING DEVICEERROR MSRCNOTARGET "M

#define VL53L0X STRING DEVICEERROR SNRCHECK "SNR Ch

#define **[VL53L0X\\_STRING\\_DEVICEERROR\\_RANGEPHASECHECK](#page-447-3)** Check Error"

#define **[VL53L0X\\_STRING\\_DEVICEERROR\\_SIGMATHRESHOLDCH](#page-447-4)ECK** Threshold Check Error"

#define **[VL53L0X\\_STRING\\_DEVICEERROR\\_TCC](#page-447-5)** "TCC Error"

#define **[VL53L0X\\_STRING\\_DEVICEERROR\\_PHASECONSISTENCY](#page-448-0)** Error"

#define [VL53L0X\\_STRING\\_DEVICEERROR\\_MINCLIP](#page-448-1) "Min Clip Err

#define VL53L0X STRING DEVICEERROR RANGECOMPLETE "I

#define [VL53L0X\\_STRING\\_DEVICEERROR\\_ALGOUNDERFLOW](#page-448-3) Error"

#define VL53L0X STRING DEVICEERROR ALGOOVERFLOW "R Error"

#define VL53L0X STRING DEVICEERROR RANGEIGNORETHRES Ignore Threshold Error"

#define VL53L0X STRING DEVICEERROR UNKNOWN "Unknowr

#define **[VL53L0X\\_STRING\\_CHECKENABLE\\_SIGMA\\_FINAL\\_RANG](#page-449-2)E** RANGE"

#define [VL53L0X\\_STRING\\_CHECKENABLE\\_SIGNAL\\_RATE\\_FINAL](#page-449-3) RATE FINAL RANGE"

#define **[VL53L0X\\_STRING\\_CHECKENABLE\\_SIGNAL\\_REF\\_CLIP](#page-449-4)** "SIGNAL REF CLIP"

#define VL53L0X STRING CHECKENABLE RANGE IGNORE THI IGNORE THRESHOLD"

#define **[VL53L0X\\_STRING\\_CHECKENABLE\\_SIGNAL\\_RATE\\_MSRC](#page-450-0)** MSRC"

#define VL53L0X\_STRING\_CHECKENABLE\_SIGNAL\_RATE\_PRE RATE PRE RANGE"

#define **[VL53L0X\\_STRING\\_SEQUENCESTEP\\_TCC](#page-450-2)** "TCC"

#define **[VL53L0X\\_STRING\\_SEQUENCESTEP\\_DSS](#page-450-3)** "DSS"

#define **[VL53L0X\\_STRING\\_SEQUENCESTEP\\_MSRC](#page-450-4)** "MSRC"

#define **[VL53L0X\\_STRING\\_SEQUENCESTEP\\_PRE\\_RANGE](#page-450-5)** "PRE RANGE"

#define [VL53L0X\\_STRING\\_SEQUENCESTEP\\_FINAL\\_RANGE](#page-451-0) "FIN

## <span id="page-439-0"></span>**Functions**

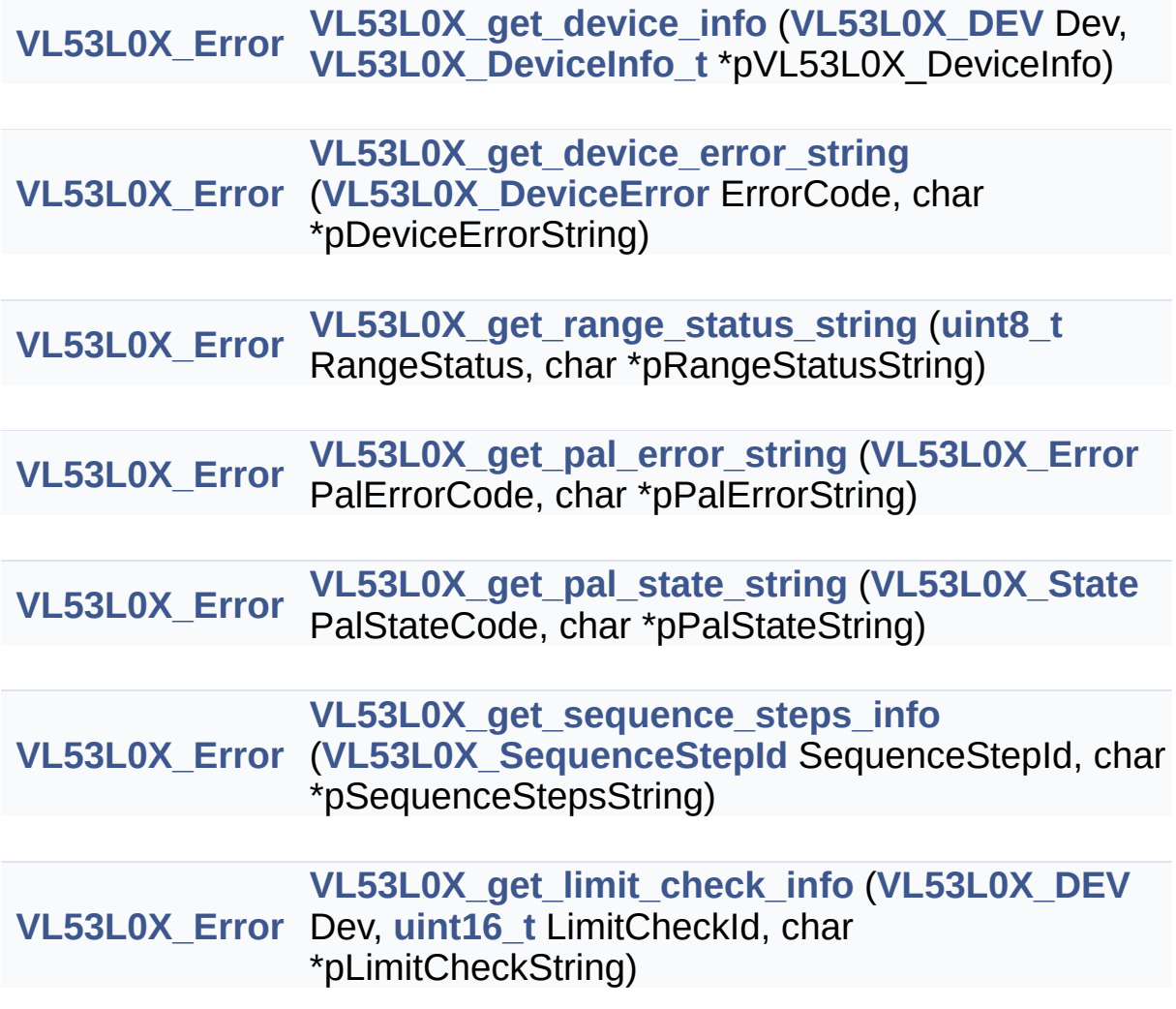

### Macro Definition Documentation

<span id="page-440-0"></span>**#define VL53L0X\_STRING\_DEVICE\_INFO\_NAME "VL53L0X cut1.0"**

Definition at line **[145](#page-688-0)** of file **[vl53l0x\\_api\\_strings.h](#page-679-0)**.

<span id="page-440-1"></span>**#define VL53L0X\_STRING\_DEVICE\_INFO\_NAME\_TS0 "VL53L0X TS0"**

Definition at line **[146](#page-688-1)** of file **[vl53l0x\\_api\\_strings.h](#page-679-0)**.

<span id="page-440-2"></span>**#define VL53L0X\_STRING\_DEVICE\_INFO\_NAME\_TS1 "VL53L0X TS1"**

Definition at line **[147](#page-688-2)** of file **[vl53l0x\\_api\\_strings.h](#page-679-0)**.

#### <span id="page-440-3"></span>**#define VL53L0X\_STRING\_DEVICE\_INFO\_NAME\_TS2 "VL53L0X TS2"**

Definition at line **[148](#page-688-3)** of file **[vl53l0x\\_api\\_strings.h](#page-679-0)**.

<span id="page-440-4"></span>**#define VL53L0X\_STRING\_DEVICE\_INFO\_NAME\_ES1 "VL53L0X ES1 or later"**

Definition at line **[149](#page-688-4)** of file **[vl53l0x\\_api\\_strings.h](#page-679-0)**.

<span id="page-440-5"></span>**#define VL53L0X\_STRING\_DEVICE\_INFO\_TYPE "VL53L0X"**

Definition at line **[150](#page-688-5)** of file **[vl53l0x\\_api\\_strings.h](#page-679-0)**.

<span id="page-441-0"></span>**#define VL53L0X\_STRING\_ERROR\_NONE "No Error"**

Definition at line **[153](#page-688-6)** of file **[vl53l0x\\_api\\_strings.h](#page-679-0)**.

<span id="page-441-1"></span>**#define VL53L0X\_STRING\_ERROR\_CALIBRATION\_WARNING "Calibration Warning Error"**

Definition at line **[155](#page-688-7)** of file **[vl53l0x\\_api\\_strings.h](#page-679-0)**.

<span id="page-441-2"></span>**#define VL53L0X\_STRING\_ERROR\_MIN\_CLIPPED "Min clipped error"**

Definition at line **[157](#page-688-8)** of file **[vl53l0x\\_api\\_strings.h](#page-679-0)**.

<span id="page-441-3"></span>**#define VL53L0X\_STRING\_ERROR\_UNDEFINED "Undefined error"**

Definition at line **[159](#page-689-0)** of file **[vl53l0x\\_api\\_strings.h](#page-679-0)**.

<span id="page-441-4"></span>**#define VL53L0X\_STRING\_ERROR\_INVALID\_PARAMS "Invalid parameters error"**

Definition at line **[161](#page-689-1)** of file **[vl53l0x\\_api\\_strings.h](#page-679-0)**.

<span id="page-441-5"></span>**#define VL53L0X\_STRING\_ERROR\_NOT\_SUPPORTED "Not supported error"**

Definition at line **[163](#page-689-2)** of file **[vl53l0x\\_api\\_strings.h](#page-679-0)**.

<span id="page-442-0"></span>**#define VL53L0X\_STRING\_ERROR\_RANGE\_ERROR "Range error"**

Definition at line **[165](#page-689-3)** of file **[vl53l0x\\_api\\_strings.h](#page-679-0)**.

<span id="page-442-1"></span>**#define VL53L0X\_STRING\_ERROR\_TIME\_OUT "Time out error"**

Definition at line **[167](#page-689-4)** of file **[vl53l0x\\_api\\_strings.h](#page-679-0)**.

#### <span id="page-442-2"></span>**#define**

**VL53L0X\_STRING\_ERROR\_MODE\_NOT\_SUPPORTED "Mode not supported error"**

Definition at line **[169](#page-689-5)** of file **[vl53l0x\\_api\\_strings.h](#page-679-0)**.

<span id="page-442-3"></span>**#define VL53L0X\_STRING\_ERROR\_BUFFER\_TOO\_SMALL "Buffer too small"**

Definition at line **[171](#page-689-6)** of file **[vl53l0x\\_api\\_strings.h](#page-679-0)**.

<span id="page-442-4"></span>**#define VL53L0X\_STRING\_ERROR\_GPIO\_NOT\_EXISTING "GPIO not existing"**

Definition at line **[173](#page-689-7)** of file **[vl53l0x\\_api\\_strings.h](#page-679-0)**.

<span id="page-442-5"></span>**#define VL53L0X\_STRING\_ERROR\_GPIO\_FUNCTIONALITY\_NOT\_SUPPORTED "GPIO**

#### **funct not supported"**

Definition at line **[175](#page-689-8)** of file **[vl53l0x\\_api\\_strings.h](#page-679-0)**.

#### <span id="page-443-0"></span>**#define**

**VL53L0X\_STRING\_ERROR\_INTERRUPT\_NOT\_CLEARED "Interrupt not Cleared"**

Definition at line **[177](#page-689-9)** of file **[vl53l0x\\_api\\_strings.h](#page-679-0)**.

<span id="page-443-1"></span>**#define VL53L0X\_STRING\_ERROR\_CONTROL\_INTERFACE "Control Interface Error"**

Definition at line **[179](#page-689-10)** of file **[vl53l0x\\_api\\_strings.h](#page-679-0)**.

<span id="page-443-2"></span>**#define VL53L0X\_STRING\_ERROR\_INVALID\_COMMAND "Invalid Command Error"**

Definition at line **[181](#page-689-11)** of file **[vl53l0x\\_api\\_strings.h](#page-679-0)**.

<span id="page-443-3"></span>**#define VL53L0X\_STRING\_ERROR\_DIVISION\_BY\_ZERO "Division by zero Error"**

Definition at line **[183](#page-689-12)** of file **[vl53l0x\\_api\\_strings.h](#page-679-0)**.

<span id="page-443-4"></span>**#define VL53L0X\_STRING\_ERROR\_REF\_SPAD\_INIT "Reference Spad Init Error"**

Definition at line **[185](#page-690-0)** of file **[vl53l0x\\_api\\_strings.h](#page-679-0)**.

<span id="page-444-0"></span>**#define VL53L0X\_STRING\_ERROR\_NOT\_IMPLEMENTED "Not implemented error"**

Definition at line **[187](#page-690-1)** of file **[vl53l0x\\_api\\_strings.h](#page-679-0)**.

<span id="page-444-1"></span>**#define VL53L0X\_STRING\_UNKNOW\_ERROR\_CODE "Unknown Error Code"**

Definition at line **[190](#page-690-2)** of file **[vl53l0x\\_api\\_strings.h](#page-679-0)**.

<span id="page-444-2"></span>**#define VL53L0X\_STRING\_RANGESTATUS\_NONE "No Update"**

Definition at line **[196](#page-690-3)** of file **[vl53l0x\\_api\\_strings.h](#page-679-0)**.

<span id="page-444-3"></span>**#define VL53L0X\_STRING\_RANGESTATUS\_RANGEVALID "Range Valid"**

Definition at line **[197](#page-690-4)** of file **[vl53l0x\\_api\\_strings.h](#page-679-0)**.

<span id="page-444-4"></span>**#define VL53L0X\_STRING\_RANGESTATUS\_SIGMA "Sigma Fail"**

Definition at line **[198](#page-690-5)** of file **[vl53l0x\\_api\\_strings.h](#page-679-0)**.

<span id="page-444-5"></span>**#define VL53L0X\_STRING\_RANGESTATUS\_SIGNAL "Signal Fail"**

Definition at line **[199](#page-690-6)** of file **[vl53l0x\\_api\\_strings.h](#page-679-0)**.

#### <span id="page-445-0"></span>**#define VL53L0X\_STRING\_RANGESTATUS\_MINRANGE "Min Range Fail"**

Definition at line **[200](#page-690-7)** of file **[vl53l0x\\_api\\_strings.h](#page-679-0)**.

<span id="page-445-1"></span>**#define VL53L0X\_STRING\_RANGESTATUS\_PHASE "Phase Fail"**

Definition at line **[201](#page-690-8)** of file **[vl53l0x\\_api\\_strings.h](#page-679-0)**.

<span id="page-445-2"></span>**#define VL53L0X\_STRING\_RANGESTATUS\_HW "Hardware Fail"**

Definition at line **[202](#page-690-9)** of file **[vl53l0x\\_api\\_strings.h](#page-679-0)**.

<span id="page-445-3"></span>**#define VL53L0X\_STRING\_STATE\_POWERDOWN "POWERDOWN State"**

Definition at line **[206](#page-691-0)** of file **[vl53l0x\\_api\\_strings.h](#page-679-0)**.

<span id="page-445-4"></span>**#define VL53L0X\_STRING\_STATE\_WAIT\_STATICINIT "Wait for staticinit State"**

Definition at line **[207](#page-691-1)** of file **[vl53l0x\\_api\\_strings.h](#page-679-0)**.

<span id="page-445-5"></span>**#define VL53L0X\_STRING\_STATE\_STANDBY "STANDBY State"**

Definition at line **[209](#page-691-2)** of file **[vl53l0x\\_api\\_strings.h](#page-679-0)**.

<span id="page-446-0"></span>**#define VL53L0X\_STRING\_STATE\_IDLE "IDLE State"**

Definition at line **[210](#page-691-3)** of file **[vl53l0x\\_api\\_strings.h](#page-679-0)**.

<span id="page-446-1"></span>**#define VL53L0X\_STRING\_STATE\_RUNNING "RUNNING State"**

Definition at line **[211](#page-691-4)** of file **[vl53l0x\\_api\\_strings.h](#page-679-0)**.

<span id="page-446-2"></span>**#define VL53L0X\_STRING\_STATE\_UNKNOWN "UNKNOWN State"**

Definition at line **[212](#page-691-5)** of file **[vl53l0x\\_api\\_strings.h](#page-679-0)**.

<span id="page-446-3"></span>**#define VL53L0X\_STRING\_STATE\_ERROR "ERROR State"**

Definition at line **[213](#page-691-6)** of file **[vl53l0x\\_api\\_strings.h](#page-679-0)**.

<span id="page-446-4"></span>**#define VL53L0X\_STRING\_DEVICEERROR\_NONE "No Update"**

Definition at line **[217](#page-691-7)** of file **[vl53l0x\\_api\\_strings.h](#page-679-0)**.

<span id="page-446-5"></span>**#define**

**VL53L0X\_STRING\_DEVICEERROR\_VCSELCONTINUITYTESTFAILURE Continuity Test Failure"**

Definition at line **[218](#page-691-8)** of file **[vl53l0x\\_api\\_strings.h](#page-679-0)**.

<span id="page-446-6"></span>**#define**

**VL53L0X\_STRING\_DEVICEERROR\_VCSELWATCHDOGTESTFAILU Watchdog Test Failure"**

Definition at line **[220](#page-691-9)** of file **[vl53l0x\\_api\\_strings.h](#page-679-0)**.

<span id="page-447-0"></span>**#define VL53L0X\_STRING\_DEVICEERROR\_NOVHVVALUEFOUND "No VHV Value found"**

Definition at line **[222](#page-691-10)** of file **[vl53l0x\\_api\\_strings.h](#page-679-0)**.

<span id="page-447-1"></span>**#define VL53L0X\_STRING\_DEVICEERROR\_MSRCNOTARGET "MSRC No Target Error"**

Definition at line **[224](#page-691-11)** of file **[vl53l0x\\_api\\_strings.h](#page-679-0)**.

<span id="page-447-2"></span>**#define VL53L0X\_STRING\_DEVICEERROR\_SNRCHECK "SNR Check Exit"**

Definition at line **[226](#page-691-12)** of file **[vl53l0x\\_api\\_strings.h](#page-679-0)**.

#### <span id="page-447-3"></span>**#define**

**VL53L0X\_STRING\_DEVICEERROR\_RANGEPHASECHECK "Range Phase Check Error"**

Definition at line **[228](#page-692-0)** of file **[vl53l0x\\_api\\_strings.h](#page-679-0)**.

<span id="page-447-4"></span>**#define**

**VL53L0X\_STRING\_DEVICEERROR\_SIGMATHRESHOLDCHECK "Sigma Threshold Check Error"**

<span id="page-447-5"></span>Definition at line **[230](#page-692-1)** of file **[vl53l0x\\_api\\_strings.h](#page-679-0)**.

**#define VL53L0X\_STRING\_DEVICEERROR\_TCC "TCC Error"**

Definition at line **[232](#page-692-2)** of file **[vl53l0x\\_api\\_strings.h](#page-679-0)**.

<span id="page-448-0"></span>**#define**

**VL53L0X\_STRING\_DEVICEERROR\_PHASECONSISTENCY "Phase Consistency Error"**

Definition at line **[234](#page-692-3)** of file **[vl53l0x\\_api\\_strings.h](#page-679-0)**.

<span id="page-448-1"></span>**#define VL53L0X\_STRING\_DEVICEERROR\_MINCLIP "Min Clip Error"**

Definition at line **[236](#page-692-4)** of file **[vl53l0x\\_api\\_strings.h](#page-679-0)**.

<span id="page-448-2"></span>**#define VL53L0X\_STRING\_DEVICEERROR\_RANGECOMPLETE "Range Complete"**

Definition at line **[238](#page-692-5)** of file **[vl53l0x\\_api\\_strings.h](#page-679-0)**.

<span id="page-448-3"></span>**#define**

**VL53L0X\_STRING\_DEVICEERROR\_ALGOUNDERFLOW "Range Algo Underflow Error"**

Definition at line **[240](#page-692-6)** of file **[vl53l0x\\_api\\_strings.h](#page-679-0)**.

<span id="page-448-4"></span>**#define**

**VL53L0X\_STRING\_DEVICEERROR\_ALGOOVERFLOW "Range Algo Overlow Error"**

Definition at line **[242](#page-692-7)** of file **[vl53l0x\\_api\\_strings.h](#page-679-0)**.

#### <span id="page-449-0"></span>**#define VL53L0X\_STRING\_DEVICEERROR\_RANGEIGNORETHRESHOLD "Range Ignore Threshold Error"**

Definition at line **[244](#page-692-8)** of file **[vl53l0x\\_api\\_strings.h](#page-679-0)**.

#### <span id="page-449-1"></span>**#define**

**VL53L0X\_STRING\_DEVICEERROR\_UNKNOWN "Unknown error code"**

Definition at line **[246](#page-692-9)** of file **[vl53l0x\\_api\\_strings.h](#page-679-0)**.

#### <span id="page-449-2"></span>**#define VL53L0X\_STRING\_CHECKENABLE\_SIGMA\_FINAL\_RANGE "SIGMA FINAL RANGE"**

Definition at line **[250](#page-692-10)** of file **[vl53l0x\\_api\\_strings.h](#page-679-0)**.

#### <span id="page-449-3"></span>**#define**

**VL53L0X\_STRING\_CHECKENABLE\_SIGNAL\_RATE\_FINAL\_RANGE "SIGNAL RATE FINAL RANGE"**

Definition at line **[252](#page-693-0)** of file **[vl53l0x\\_api\\_strings.h](#page-679-0)**.

#### <span id="page-449-4"></span>**#define**

**VL53L0X\_STRING\_CHECKENABLE\_SIGNAL\_REF\_CLIP "SIGNAL REF CLIP"**

Definition at line **[254](#page-693-1)** of file **[vl53l0x\\_api\\_strings.h](#page-679-0)**.

#### <span id="page-449-5"></span>**#define**

#### **VL53L0X STRING CHECKENABLE RANGE IGNORE THRESHOL IGNORE THRESHOLD"**

Definition at line **[256](#page-693-2)** of file **[vl53l0x\\_api\\_strings.h](#page-679-0)**.

<span id="page-450-0"></span>**#define VL53L0X\_STRING\_CHECKENABLE\_SIGNAL\_RATE\_MSRC\_ "SIGN RATE MSRC"**

Definition at line **[258](#page-693-3)** of file **[vl53l0x\\_api\\_strings.h](#page-679-0)**.

#### <span id="page-450-1"></span>**#define VL53L0X\_STRING\_CHECKENABLE\_SIGNAL\_RATE\_PRE\_RANGE "SIGNAL RATE PRE RANGE"**

Definition at line **[260](#page-693-4)** of file **[vl53l0x\\_api\\_strings.h](#page-679-0)**.

<span id="page-450-2"></span>**#define VL53L0X\_STRING\_SEQUENCESTEP\_TCC "TCC"**

Definition at line **[264](#page-693-5)** of file **[vl53l0x\\_api\\_strings.h](#page-679-0)**.

<span id="page-450-3"></span>**#define VL53L0X\_STRING\_SEQUENCESTEP\_DSS "DSS"**

Definition at line **[265](#page-693-6)** of file **[vl53l0x\\_api\\_strings.h](#page-679-0)**.

<span id="page-450-4"></span>**#define VL53L0X\_STRING\_SEQUENCESTEP\_MSRC "MSRC"**

Definition at line **[266](#page-693-7)** of file **[vl53l0x\\_api\\_strings.h](#page-679-0)**.

<span id="page-450-5"></span>**#define VL53L0X\_STRING\_SEQUENCESTEP\_PRE\_RANGE "PRE**

#### **RANGE"**

Definition at line **[267](#page-693-8)** of file **[vl53l0x\\_api\\_strings.h](#page-679-0)**.

<span id="page-451-0"></span>**#define**

**VL53L0X\_STRING\_SEQUENCESTEP\_FINAL\_RANGE "FINAL RANGE"**

Definition at line **[268](#page-693-9)** of file **[vl53l0x\\_api\\_strings.h](#page-679-0)**.

## Function Documentation

<span id="page-452-5"></span><span id="page-452-4"></span><span id="page-452-3"></span><span id="page-452-2"></span><span id="page-452-1"></span><span id="page-452-0"></span>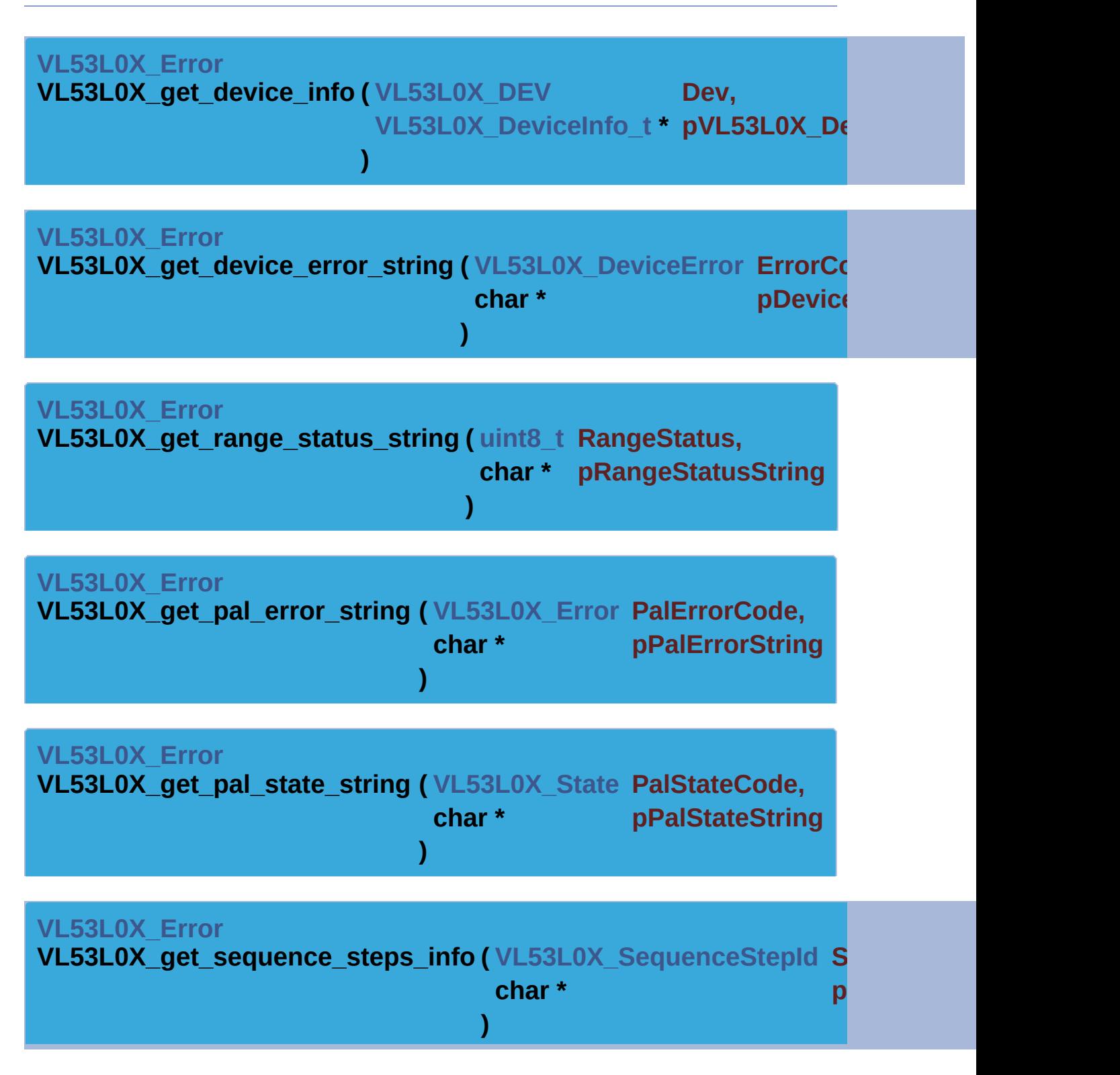

<span id="page-453-0"></span>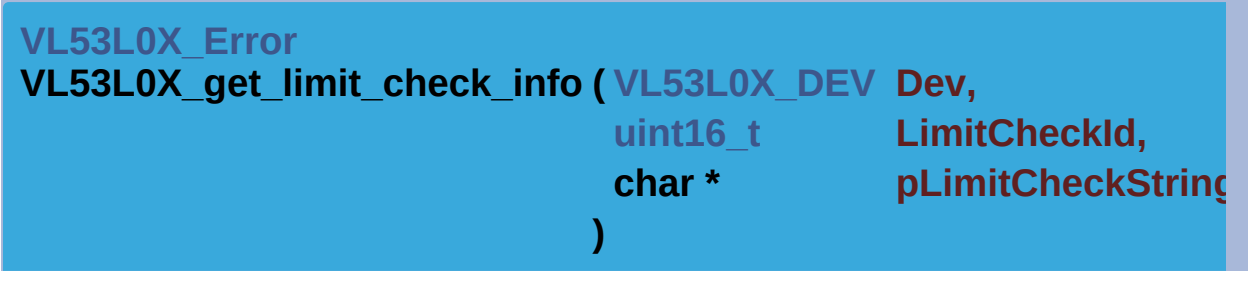

[Generated](http://www.stack.nl/~dimitri/doxygen/) by DoxyGen (1.8.9.1)

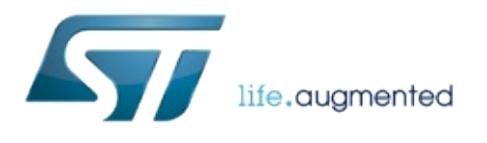

# VL53L0X API Specification

1.0.2.4823

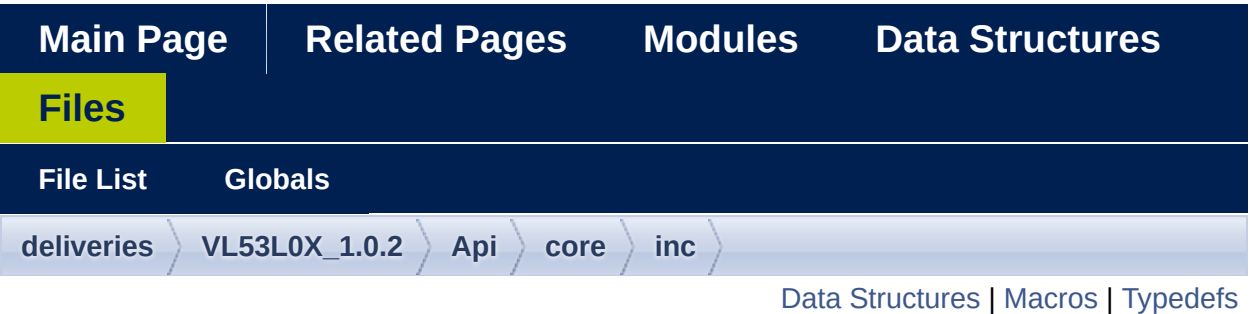

## **vl53l0x\_def.h File Reference**

Type definitions for VL53L0X API. [More...](#page-463-1)

#include "**[vl53l0x\\_device.h](#page-631-0)**" #include "**[vl53l0x\\_types.h](#page-626-0)**"

Go to the [source](#page-609-0) code of this file.

## <span id="page-456-0"></span>Data Structures

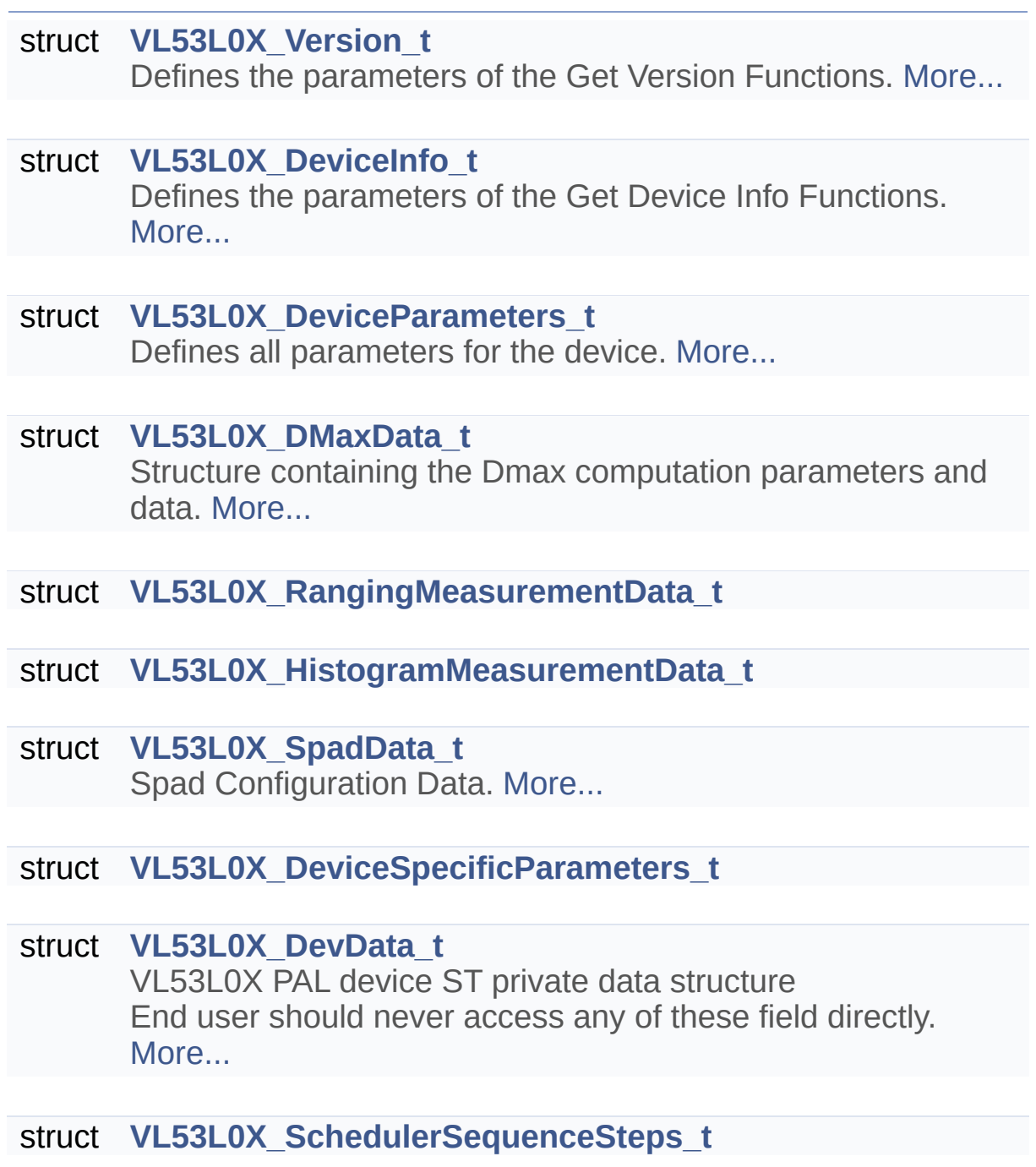

#### <span id="page-457-0"></span>**Macros**

#define **[VL53L0X10\\_SPECIFICATION\\_VER\\_MAJOR](#page-171-0)** 1 PAL SPECIFICATION major version. [More...](#page-171-0)

#define **[VL53L0X10\\_SPECIFICATION\\_VER\\_MINOR](#page-171-1)** 2 PAL SPECIFICATION minor version. [More...](#page-171-1)

#define **[VL53L0X10\\_SPECIFICATION\\_VER\\_SUB](#page-171-2)** 7 PAL SPECIFICATION sub version. [More...](#page-171-2)

#define **[VL53L0X10\\_SPECIFICATION\\_VER\\_REVISION](#page-171-3)** 1440 PAL SPECIFICATION sub version. [More...](#page-171-3)

#define VL53L0X10 IMPLEMENTATION VER MAJOR 1 VL53L0X PAL IMPLEMENTATION major version. [More...](#page-171-4)

#define **[VL53L0X10\\_IMPLEMENTATION\\_VER\\_MINOR](#page-172-0)** 0 VL53L0X PAL IMPLEMENTATION minor version. [More...](#page-172-0)

#define **[VL53L0X10\\_IMPLEMENTATION\\_VER\\_SUB](#page-172-1)** 9 VL53L0X PAL IMPLEMENTATION sub version. [More...](#page-172-1)

#define **[VL53L0X10\\_IMPLEMENTATION\\_VER\\_REVISION](#page-172-2)** 3673 VL53L0X PAL IMPLEMENTATION sub version. [More...](#page-172-2)

#define **[VL53L0X\\_SPECIFICATION\\_VER\\_MAJOR](#page-172-3)** 1 PAL SPECIFICATION major version. [More...](#page-172-3)

#define **[VL53L0X\\_SPECIFICATION\\_VER\\_MINOR](#page-172-4)** 2 PAL SPECIFICATION minor version. [More...](#page-172-4)

#define **[VL53L0X\\_SPECIFICATION\\_VER\\_SUB](#page-172-5)** 7 PAL SPECIFICATION sub version. [More...](#page-172-5)

#define **[VL53L0X\\_SPECIFICATION\\_VER\\_REVISION](#page-173-0)** 1440 PAL SPECIFICATION sub version. [More...](#page-173-0)

#define **[VL53L0X\\_IMPLEMENTATION\\_VER\\_MAJOR](#page-173-1)** 1 VL53L0X PAL IMPLEMENTATION major version. [More...](#page-173-1)

#define **[VL53L0X\\_IMPLEMENTATION\\_VER\\_MINOR](#page-173-2)** 0 VL53L0X PAL IMPLEMENTATION minor version. [More...](#page-173-2)

#define **[VL53L0X\\_IMPLEMENTATION\\_VER\\_SUB](#page-173-3)** 2 VL53L0X PAL IMPLEMENTATION sub version. [More...](#page-173-3)

#define **[VL53L0X\\_IMPLEMENTATION\\_VER\\_REVISION](#page-173-4)** 4823 VL53L0X PAL IMPLEMENTATION sub version. [More...](#page-173-4)

#define **[VL53L0X\\_DEFAULT\\_MAX\\_LOOP](#page-174-0)** 2000

#define **[VL53L0X\\_MAX\\_STRING\\_LENGTH](#page-174-1)** 32

#define **[VL53L0X\\_ERROR\\_NONE](#page-181-0)** ((**[VL53L0X\\_Error](#page-185-0)**) 0)

#define **[VL53L0X\\_ERROR\\_CALIBRATION\\_WARNING](#page-181-1)** ((**[VL53L0X\\_E](#page-185-0)rror**

#define **[VL53L0X\\_ERROR\\_MIN\\_CLIPPED](#page-181-2)** ((**[VL53L0X\\_Error](#page-185-0)**) -2)

#define **[VL53L0X\\_ERROR\\_UNDEFINED](#page-181-3)** ((**[VL53L0X\\_Error](#page-185-0)**) -3)

#define **[VL53L0X\\_ERROR\\_INVALID\\_PARAMS](#page-181-4)** ((**[VL53L0X\\_Error](#page-185-0)**) -4)

#define **[VL53L0X\\_ERROR\\_NOT\\_SUPPORTED](#page-182-0)** ((**[VL53L0X\\_Error](#page-185-0)**) -5)

#define **[VL53L0X\\_ERROR\\_RANGE\\_ERROR](#page-182-1)** ((**[VL53L0X\\_Error](#page-185-0)**) -6)

#define **[VL53L0X\\_ERROR\\_TIME\\_OUT](#page-182-2)** ((**[VL53L0X\\_Error](#page-185-0)**) -7)

#define **[VL53L0X\\_ERROR\\_MODE\\_NOT\\_SUPPORTED](#page-182-3)** ((**[VL53L0X\\_](#page-185-0)Error**

#define **[VL53L0X\\_ERROR\\_BUFFER\\_TOO\\_SMALL](#page-182-4)** ((**[VL53L0X\\_Erro](#page-185-0)r** #define **[VL53L0X\\_ERROR\\_GPIO\\_NOT\\_EXISTING](#page-183-0)** ((**[VL53L0X\\_Erro](#page-185-0)r** #define VL53L0X ERROR GPIO FUNCTIONALITY NOT SUPPORT #define **[VL53L0X\\_ERROR\\_INTERRUPT\\_NOT\\_CLEARED](#page-183-2)** ((**[VL53L0](#page-185-0)X\_Error** #define **[VL53L0X\\_ERROR\\_CONTROL\\_INTERFACE](#page-183-3)** ((**[VL53L0X\\_Err](#page-185-0)or** #define **[VL53L0X\\_ERROR\\_INVALID\\_COMMAND](#page-184-0)** ((**[VL53L0X\\_Error](#page-185-0)**) -30) #define **[VL53L0X\\_ERROR\\_DIVISION\\_BY\\_ZERO](#page-184-1)** ((**[VL53L0X\\_Error](#page-185-0)**) -40) #define **[VL53L0X\\_ERROR\\_REF\\_SPAD\\_INIT](#page-184-2)** ((**[VL53L0X\\_Error](#page-185-0)**) -50) #define **[VL53L0X\\_ERROR\\_NOT\\_IMPLEMENTED](#page-184-3)** ((**[VL53L0X\\_Error](#page-185-0)** #define **[VL53L0X\\_DEVICEMODE\\_SINGLE\\_RANGING](#page-191-0)** ((**[VL53L0X\\_D](#page-193-0)eviceModes** #define [VL53](#page-193-0)L0X DEVICEMODE CONTINUOUS RANGING ((VL53) #define [VL53L0X\\_DEVICEMODE\\_SINGLE\\_HISTOGRAM](#page-191-2) ((VL53L0) #define **[VL53L0X\\_DEVICEMODE\\_CONTINUOUS\\_TIMED\\_RANGING](#page-191-3)** 3) #define VL53L0X DEVICEMODE SINGLE ALS ((VL53L0X Device #define VL53L0X DEVICEMODE GPIO DRIVE ((VL53L0X Device #define **[VL53L0X\\_DEVICEMODE\\_GPIO\\_OSC](#page-192-1)** ((**[VL53L0X\\_DeviceM](#page-193-0)odes** #define **[VL53L0X\\_HISTOGRAMMODE\\_DISABLED](#page-199-0)** ((**[VL53L0X\\_Hist](#page-201-0)ogramModes** #define **[VL53L0X\\_HISTOGRAMMODE\\_REFERENCE\\_ONLY](#page-199-1)** ((**[VL53](#page-201-0)L0X\_HistogramModes**

#define **[VL53L0X\\_HISTOGRAMMODE\\_RETURN\\_ONLY](#page-199-2)** ((**[VL53L0X](#page-201-0)\_HistogramModes**

#define VL53L0X HISTOGRAMMODE BOTH ((VL53L0X Histogra

#define **[VL53L0X\\_P](#page-185-0)[OWERMODE\\_STANDBY\\_LEVEL1](#page-207-0)** ((**[VL53L0X\\_P](#page-209-0)owerModes**

#define **[VL53L0X\\_POWERMODE\\_STANDBY\\_LEVEL2](#page-207-1)** ((**[VL53L0X\\_P](#page-209-0)owerModes**

- #define [VL53L0X\\_POWERMODE\\_IDLE\\_LEVEL1](#page-207-2) (([VL53L0X\\_Powe](#page-209-0)
- #define VL53L0X POWERMODE IDLE LEVEL2 ((VL53L0X Powe
- #define **[VL53L0X\\_STATE\\_POWERDOWN](#page-215-0)** ((**[VL53L0X\\_State](#page-217-0)**) 0)
- #define **[VL53L0X\\_STATE\\_WAIT\\_STATICINIT](#page-215-1)** ((**[VL53L0X\\_State](#page-217-0)**) 1)
- #define **[VL53L0X\\_STATE\\_STANDBY](#page-215-2)** ((**[VL53L0X\\_State](#page-217-0)**) 2)
- #define **[VL53L0X\\_STATE\\_IDLE](#page-215-3)** ((**[VL53L0X\\_State](#page-217-0)**) 3)
- #define **[VL53L0X\\_STATE\\_RUNNING](#page-215-4)** ((**[VL53L0X\\_State](#page-217-0)**) 4)
- #define **[VL53L0X\\_STATE\\_UNKNOWN](#page-216-0)** ((**[VL53L0X\\_State](#page-217-0)**) 98)
- #define **[VL53L0X\\_STAT](#page-193-0)[E\\_ERROR](#page-216-1)** ((**[VL53L0X\\_State](#page-217-0)**) 99)
- #define **[VL53L0X\\_HISTOGRAM\\_BUFFER\\_SIZE](#page-174-2)** 24
- #define **[VL53L0X\\_REF\\_SPAD\\_BUFFER\\_SIZE](#page-174-3)** 6

#define VL53L0X INTERRUPTPOLARITY LOW ((VL53L0X Interru

- #define VL53L0X INTERRUPTPOLARITY HIGH ((VL53L0X Interri
- #define VL53L0X VCSEL PERIOD PRE RANGE ((VL53L0X Vcse
- #define **[VL53L0X\\_VCSEL\\_PERIOD\\_FINAL\\_RANGE](#page-230-1)** ((**[VL53L0X\\_Vc](#page-231-0)selPeriod**

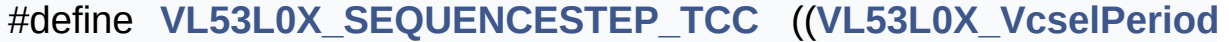

#define **[VL53L0X\\_SEQUENCESTEP\\_DSS](#page-247-1)** ((**[VL53L0X\\_VcselPeriod](#page-231-0)**

#define **[VL53L0X\\_SEQUENCESTEP\\_MSRC](#page-247-2)** ((**[VL53L0X\\_VcselPerio](#page-231-0)d**

#define VL53L0X SEQUENCESTEP PRE RANGE ((VL53L0X Vcs

#define **[VL53L0X\\_SEQUENCESTEP\\_FINAL\\_RANGE](#page-247-4)** ((**[VL53L0X\\_V](#page-231-0)cselPeriod**

#define **[VL53L0X\\_SEQUENCESTEP\\_NUMBER\\_OF\\_CHECKS](#page-248-0)** 5

#define **[VL53L0X\\_SETPARAMETERFIELD](#page-255-0)(Dev, field, value) [PALDe](#page-35-0)** CurrentParameters.field, value)

#define **[VL53L0X\\_GETPARAMETERFIELD](#page-255-1)**(Dev, field, variable) varia CurrentParameters).field

#define **[VL53L0X\\_SETARRAYPARAMETERFIELD](#page-255-2)(Dev, field, index, v** CurrentParameters.field[index], value)

#define **[VL53L0X\\_GETARRAYPARAMETERFIELD](#page-256-0)(Dev, field, index, v [PALDevDataGet](#page-35-1)**(Dev, CurrentParameters).field[index]

#define **[VL53L0X\\_SETDEVICESPECIFICPARAMETER](#page-256-1)(Dev, field, val.** DeviceSpecificParameters.field, value)

#define **VL53L0X GETDEVICES[P](#page-35-1)ECIFICPARAMETER(Dev, field) P** DeviceSpecificParameters).field

#define [VL53L0X\\_FIXPOINT1616TOFIXPOINT97](#page-256-3)(Value) ([uint16\\_t](#page-522-0))(

#define VL53L0X FIXPOINT97TOFIXPOINT1616(Value) (FixPoint1

#define **VL53L0X FIXPOINT1616TOFIXPOINT88**(Value) (*uint16* t)(

#define **VL53L0X FIXPOINT88TOFIXPOINT1616**(Value) (FixPoint1

- #define [VL53L0X\\_FIXPOINT1616TOFIXPOINT412](#page-257-3)(Value) ([uint16\\_t](#page-522-0))
- #define VL53L0X FIXPOINT412TOFIXPOINT1616(Value) (FixPoint
- #define VL53L0X FIXPOINT1616TOFIXPOINT313(Value) ([uint16\\_t](#page-522-0))
- #define VL53L0X FIXPOINT313TOFIXPOINT1616(Value) (FixPoint
- #define [VL53L0X\\_FIXPOINT1616TOFIXPOINT08](#page-258-1)(Value) ([uint8\\_t](#page-523-0))((V
- #define [VL53L0X\\_FIXPOINT08TOFIXPOINT1616](#page-258-2)(Value) (FixPoint1
- #define [VL53L0X\\_FIXPOINT1616TOFIXPOINT53](#page-258-3)(Value) ([uint8\\_t](#page-523-0))((V
- #define [VL53L0X\\_FIXPOINT53TOFIXPOINT1616](#page-258-4)(Value) (FixPoint1
- #define [VL53L0X\\_FIXPOINT1616TOFIXPOINT102](#page-258-5)(Value) ([uint16\\_t](#page-522-0))
- #define [VL53L0X\\_FIXPOINT102TOFIXPOINT1616](#page-259-0)(Value) (FixPoint
- #define **[VL53L0X\\_MAKEUINT16](#page-259-1)**(lsb, msb)

## <span id="page-463-0"></span>**Typedefs**

typedef **[int8\\_t](#page-523-2) [VL53L0X\\_Error](#page-185-0)**

typedef **[uint8\\_t](#page-523-0) [VL53L0X\\_DeviceModes](#page-193-0)**

typedef **[uint8\\_t](#page-523-0) [VL53L0X\\_HistogramModes](#page-201-0)**

typedef **[uint8\\_t](#page-523-0) [VL53L0X\\_PowerModes](#page-209-0)**

typedef **[uint8\\_t](#page-523-0) [VL53L0X\\_State](#page-217-0)**

typedef **[uint8\\_t](#page-523-0) [VL53L0X\\_InterruptPolarity](#page-224-0)**

typedef **[uint8\\_t](#page-523-0) [VL53L0X\\_VcselPeriod](#page-231-0)**

<span id="page-463-1"></span>typedef **[uint8\\_t](#page-523-0) [VL53L0X\\_SequenceStepId](#page-249-0)**

## Detailed Description

Type definitions for VL53L0X API.

Definition in file **[vl53l0x\\_def.h](#page-609-0)**.

[Generated](http://www.stack.nl/~dimitri/doxygen/) by DoxyGen (1.8.9.1)

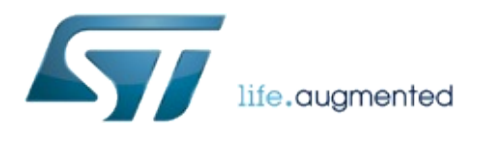

# VL53L0X API Specification

1.0.2.4823

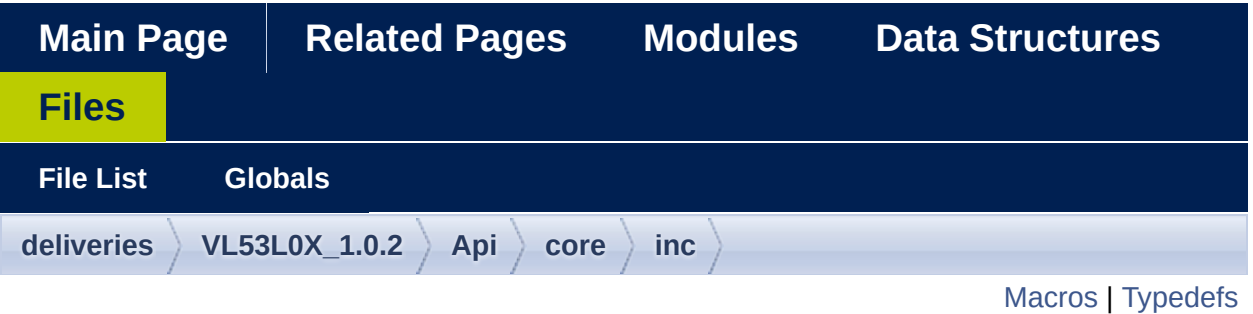

## **vl53l0x\_device.h File Reference**

#include "**[vl53l0x\\_types.h](#page-626-0)**"

Go to the [source](#page-631-0) code of this file.

<span id="page-467-0"></span>#define **[VL53L0X\\_DEVICEERROR\\_NONE](#page-337-0)** ((**[VL53L0X\\_DeviceError](#page-340-0)**) 0) #define **[VL53L0X\\_DEVICEERROR\\_VCSELCONTINUITYTESTFAILU](#page-337-1)RE** #define **[VL53L0X\\_DEVICEERROR\\_VCSELWATCHDOGTESTFAILUR](#page-337-2)E** #define **[VL53L0X\\_DEVICEERROR\\_NOVHVVALUEFOUND](#page-337-3)** ((**[VL53L](#page-340-0)0X\_DeviceError** #define [VL53L0X\\_DEVICEERROR\\_MSRCNOTARGET](#page-337-4) ((VL53L0X\_ #define [VL53L0X\\_DEVICEERROR\\_SNRCHECK](#page-338-0) (([VL53L0X\\_Device](#page-340-0) #define **[VL53L0X\\_DEVICEERROR\\_RANGEPHASECHECK](#page-338-1)** ((**[VL53L](#page-340-0)0X\_DeviceError** #define **[VL53L0X\\_DEVICEERROR\\_SIGMATHRESHOLDCHECK](#page-338-2)** ((**[V](#page-340-0)L53L0X\_DeviceError** #define **[VL53L0X\\_DEVICEERROR\\_TCC](#page-338-3)** ((**[VL53L0X\\_DeviceError](#page-340-0)**) 8) #define **[VL53L0X\\_DEVICEERROR\\_PHASECONSISTENCY](#page-338-4)** ((**[VL53L](#page-340-0)0X\_DeviceError** #define **[VL53L0X\\_DEVICEERROR\\_MINCLIP](#page-338-5)** ((**[VL53L0X\\_DeviceErr](#page-340-0)or** #define [VL53L0X](#page-340-0) DEVICEERROR RANGECOMPLETE ((VL53L0X #define [VL53L0X\\_DEVICEERROR\\_ALGOUNDERFLOW](#page-339-1) ((VL53L0) #define **[VL53L0X\\_DEVICEERROR\\_ALGOOVERFLOW](#page-339-2)** ((**[VL53L0X\\_](#page-340-0)DeviceError** #define **[VL53L0X\\_DEVICEERROR\\_RANGEIGNORETHRESHOLD](#page-339-3)** (( #define **[VL53L0X\\_CHECKENABLE\\_SIGMA\\_FINAL\\_RANGE](#page-345-0)** 0 #define **[VL53L0X\\_CHECKENABLE\\_SIGNAL\\_RATE\\_FINAL\\_RANGE](#page-345-1)**
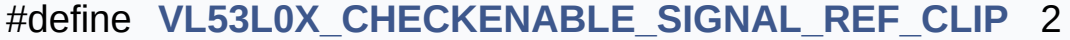

#define **[VL53L0X\\_CHECKENABLE\\_RANGE\\_IGNORE\\_THRESHOLD](#page-345-1)**

#define **[VL53L0X\\_CHECKENABLE\\_SIGNAL\\_RATE\\_MSRC](#page-345-2)** 4

#define **[VL53L0X\\_CHECKENABLE\\_SIGNAL\\_RATE\\_PRE\\_RANGE](#page-345-3)** 5

#define **[VL53L0X\\_CHECKENABLE\\_NUMBER\\_OF\\_CHECKS](#page-346-0)** 6

#define VL53L0X GPIOFUNCTIONALITY\_OFF (([VL53L0X\\_GpioFu](#page-354-0)

#define **[VL53L0X\\_GPIOFUNCTIONALITY\\_THRESHOLD\\_CROSSED](#page-352-1)\_LOW** 1)

#define [VL53L0X\\_GPIOFUNCTIONALITY\\_THRESHOLD\\_CROSSED](#page-352-2) 2)

#define [VL53L0X\\_GPIOFUNCTIONALITY\\_THRESHOLD\\_CROSSED](#page-352-3) 3)

#define **[VL53L0X\\_GPIOFUNCTIONALITY\\_NEW\\_MEASURE\\_READY](#page-353-0)**

#define **[VL53L0X\\_REG\\_SYSRANGE\\_START](#page-363-0)** 0x000

#define **[VL53L0X\\_REG\\_SYSRANGE\\_MODE\\_MASK](#page-363-1)** 0x0F mask existing bit in **[VL53L0X\\_REG\\_SYSRANGE\\_START](#page-363-0)** [Mor](#page-363-1)e...

#define **[VL53L0X\\_REG\\_SYSRANGE\\_MODE\\_START\\_STOP](#page-363-2)** 0x01 bit 0 in **VL53L0X REG SYSRANGE START** write 1 toggle state shot in single shot mode [More...](#page-363-2)

#define **[VL53L0X\\_REG\\_SYSRANGE\\_MODE\\_SINGLESHOT](#page-363-3)** 0x00 bit 1 write 0 in **[VL53L0X\\_REG\\_SYSRANGE\\_START](#page-363-0)** set single

#define **[VL53L0X\\_REG\\_SYSRANGE\\_MODE\\_BACKTOBACK](#page-363-4)** 0x02 bit 1 write 1 in **[VL53L0X\\_REG\\_SYSRANGE\\_START](#page-363-0)** set back#define **[VL53L0X\\_REG\\_SYSRANGE\\_MODE\\_TIMED](#page-364-0)** 0x04 bit 2 write 1 in **[VL53L0X\\_REG\\_SYSRANGE\\_START](#page-363-0)** set timed

- #define **[VL53L0X\\_REG\\_SYSRANGE\\_MODE\\_HISTOGRAM](#page-364-1)** 0x08 bit 3 write 1 in **[VL53L0X\\_REG\\_SYSRANGE\\_START](#page-363-0)** set histog
- #define **[VL53L0X\\_REG\\_SYSTEM\\_THRESH\\_HIGH](#page-364-2)** 0x000C
- #define **[VL53L0X\\_REG\\_SYSTEM\\_THRESH\\_LOW](#page-364-3)** 0x000E
- #define **[VL53L0X\\_REG\\_SYSTEM\\_SEQUENCE\\_CONFIG](#page-364-4)** 0x0001
- #define **[VL53L0X\\_REG\\_SYSTEM\\_RANGE\\_CONFIG](#page-364-5)** 0x0009
- #define VL53L0X REG SYSTEM INTERMEASUREMENT PERIOD
- #define VL53L0X REG SYSTEM INTERRUPT CONFIG GPIO 0x0
- #define VL53L0X REG SYSTEM INTERRUPT GPIO DISABLED
- #define **[VL53L0X\\_REG\\_SYSTEM\\_INTERRUPT\\_GPIO\\_LEVEL\\_LOW](#page-365-3)**
- #define **[VL53L0X\\_REG\\_SYSTEM\\_INTERRUPT\\_GPIO\\_LEVEL\\_HIGH](#page-365-4)**
- #define VL53L0X REG SYSTEM INTERRUPT GPIO OUT OF WII
- #define **[VL53L0X\\_REG\\_SYSTEM\\_INTERRUPT\\_GPIO\\_NEW\\_SAMPL](#page-366-0)E\_READY**
- #define **[VL53L0X\\_REG\\_GPIO\\_HV\\_MUX\\_ACTIVE\\_HIGH](#page-366-1)** 0x0084
- #define **[VL53L0X\\_REG\\_SYSTEM\\_INTERRUPT\\_CLEAR](#page-366-2)** 0x000B
- #define **[VL53L0X\\_REG\\_RESULT\\_INTERRUPT\\_STATUS](#page-366-3)** 0x0013
- #define **[VL53L0X\\_REG\\_RESULT\\_RANGE\\_STATUS](#page-366-4)** 0x0014

#define **[VL53L0X\\_REG\\_RESULT\\_CORE\\_PAGE](#page-366-5)** 1

- #define [VL53L](#page-366-6)0X REG RESULT CORE AMBIENT WINDOW EVE
- #define VL53L0X REG RESULT CORE RANGING TOTAL EVENT
- #define VL53L0X REG RESULT CORE AMBIENT WINDOW EVE
- #define VL53L0X REG RESULT CORE RANGING TOTAL EVENT
- #define VL53L0X REG RESULT PEAK SIGNAL RATE REF 0x00
- #define **[VL53L0X\\_REG\\_ALGO\\_PART\\_TO\\_PART\\_RANGE\\_OFFSET\\_](#page-367-4)MM**
- #define **[VL53L0X\\_REG\\_I2C\\_SLAVE\\_DEVICE\\_ADDRESS](#page-367-5)** 0x008a
- #define **[VL53L0X\\_REG\\_MSRC\\_CONFIG\\_CONTROL](#page-367-6)** 0x0060
- #define **[VL53L0X\\_REG\\_PRE\\_RANGE\\_CONFIG\\_MIN\\_SNR](#page-368-0)** 0X0027
- #define **[VL53L0X\\_REG\\_PRE\\_RANGE\\_CONFIG\\_VALID\\_PHASE\\_LO](#page-368-1)W**
- #define **[VL53L0X\\_REG\\_PRE\\_RANGE\\_CONFIG\\_VALID\\_PHASE\\_HIG](#page-368-2)H**
- 
- #define VL53L0X REG PRE RANGE MIN COUNT RATE RTN LI
- #define **[VL53L0X\\_REG\\_FINAL\\_RANGE\\_CONFIG\\_MIN\\_SNR](#page-368-4)** 0X0067
- #define **[VL53L0X\\_REG\\_FINAL\\_RANGE\\_CONFIG\\_VALID\\_PHASE\\_L](#page-368-5)OW**
- #define **[VL53L0X\\_REG\\_FINAL\\_RANGE\\_CONFIG\\_VALID\\_PHASE\\_H](#page-369-0)IGH**
- #define VL53L0X REG FINAL RANGE CONFIG MIN COUNT RAT
- #define **[VL53L0X\\_REG\\_PRE\\_RANGE\\_CONFIG\\_SIGMA\\_THRESH\\_H](#page-369-2)I**
- #define **[VL53L0X\\_REG\\_PRE\\_RANGE\\_CONFIG\\_SIGMA\\_THRESH\\_L](#page-369-3)O**

#define VL53L0X REG PRE RANGE CONFIG VCSEL PERIOD 0

#define VL53L0X REG PRE RANGE CONFIG TIMEOUT MACRO

#define **[VL53L0X\\_REG\\_PRE\\_RANGE\\_CONFIG\\_TIMEOUT\\_MACRO](#page-370-0)P\_LO**

#define **[VL53L0X\\_REG\\_SYSTEM\\_HISTOGRAM\\_BIN](#page-370-1)** 0x0081

#define **[VL53L0X\\_REG\\_HISTOGRAM\\_CONFIG\\_INITIAL\\_PHASE\\_SE](#page-370-2)LECT**

#define VL53L0X REG HISTOGRAM CONFIG READOUT CTRL

#define VL53L0X REG FINAL RANGE CONFIG VCSEL PERIOD

#define VL53L0X REG FINAL RANGE CONFIG TIMEOUT MACR

#define VL53L0X REG FINAL RANGE CONFIG TIMEOUT MACR

#define VL53L0X REG CROSSTALK COMPENSATION PEAK RA

#define VL53L0X REG MSRC CONFIG TIMEOUT MACROP 0x00

#define VL53L0X REG SOFT RESET GO2 SOFT RESET N 0x0

#define **[VL53L0X\\_REG\\_IDENTIFICATION\\_MODEL\\_ID](#page-371-4)** 0x00c0

#define **[VL53L0X\\_REG\\_IDENTIFICATION\\_REVISION\\_ID](#page-371-5)** 0x00c2

#define **[VL53L0X\\_REG\\_OSC\\_CALIBRATE\\_VAL](#page-371-6)** 0x00f8

#define **[VL53L0X\\_SIGMA\\_ESTIMATE\\_MAX\\_VALUE](#page-372-0)** 65535

#define **[VL53L0X\\_REG\\_GLOBAL\\_CONFIG\\_VCSEL\\_WIDTH](#page-372-1)** 0x032

#define **[VL53L0X\\_REG\\_GLOBAL\\_CONFIG\\_SPAD\\_ENABLES\\_REF\\_](#page-372-2)0**

- #define **[VL53L0X\\_REG\\_GLOBAL\\_CONFIG\\_SPAD\\_ENABLES\\_REF\\_](#page-372-3)1**
- #define **[VL53L0X\\_REG\\_GLOBAL\\_CONFIG\\_SPAD\\_ENABLES\\_REF\\_](#page-372-4)2**
- #define **[VL53L0X\\_REG\\_GLOBAL\\_CONFIG\\_SPAD\\_ENABLES\\_REF\\_](#page-372-5)3**
- #define **[VL53L0X\\_REG\\_GLOBAL\\_CONFIG\\_SPAD\\_ENABLES\\_REF\\_](#page-372-6)4**
- #define **[VL53L0X\\_REG\\_GLOBAL\\_CONFIG\\_SPAD\\_ENABLES\\_REF\\_](#page-373-0)5**
- #define VL53L0X REG GLOBAL CONFIG REF EN START SELE
- #define **[VL53L0X\\_REG\\_DYNAMIC\\_SPAD\\_NUM\\_REQUESTED\\_REF](#page-373-2)\_SPAD**
- #define **[VL53L0X\\_REG\\_DYNAMIC\\_SPAD\\_REF\\_EN\\_START\\_OFFSE](#page-373-3)T**
- #define [VL53L0X\\_REG\\_POWER\\_MANAGEMENT\\_GO1\\_POWER\\_FO](#page-373-4)
- #define **[VL53L0X\\_SPEED\\_OF\\_LIGHT\\_IN\\_AIR](#page-374-0)** 2997
- #define VL53L0X REG VHV CONFIG PAD SCL SDA EXTSUP
- #define **[VL53L0X\\_REG\\_ALGO\\_PHASECAL\\_LIM](#page-374-2)** 0x0030 /\* 0x130 \*/
- #define VL53L0X REG ALGO PHASECAL CONFIG TIMEOUT 0x

# Typedefs

typedef **[uint8\\_t](#page-523-0) [VL53L0X\\_DeviceError](#page-340-0)**

typedef **[uint8\\_t](#page-523-0) [VL53L0X\\_GpioFunctionality](#page-354-0)**

[Generated](http://www.stack.nl/~dimitri/doxygen/) by DoxyGen (1.8.9.1)

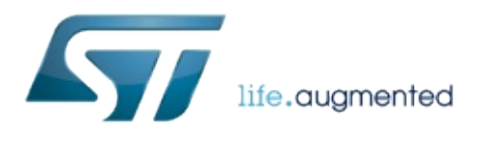

# VL53L0X API Specification

1.0.2.4823

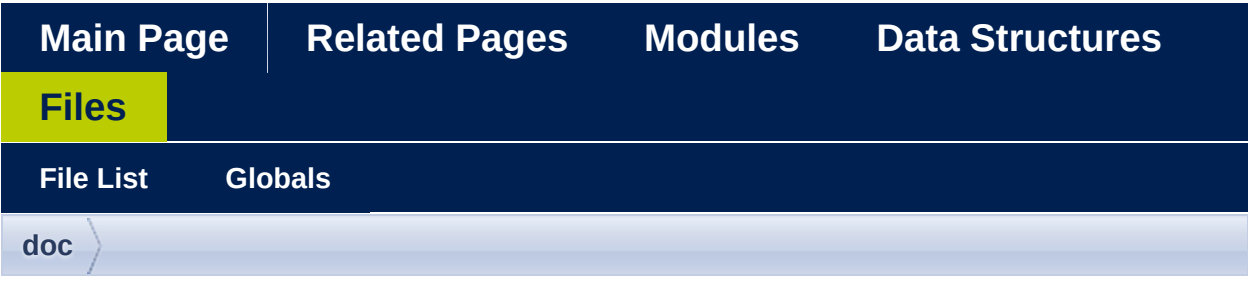

# **vl53l0x\_doxydoc.c File Reference**

Go to the [source](#page-695-0) code of this file.

[Generated](http://www.stack.nl/~dimitri/doxygen/) by DoxyGen (1.8.9.1)

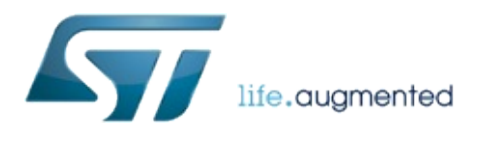

# VL53L0X API Specification

1.0.2.4823

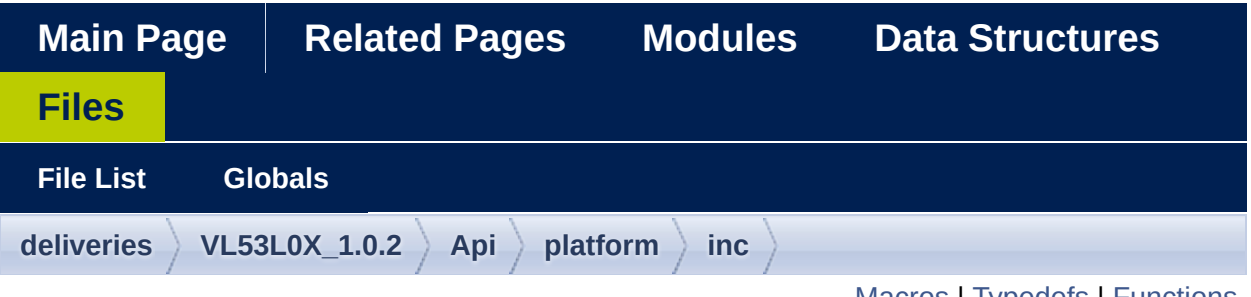

# **vl53l0x\_i2c\_platform.h File Reference**

[Macros](#page-478-0) | [Typedefs](#page-479-0) | [Functions](#page-480-0)

#include "**[vl53l0x\\_def.h](#page-609-0)**" #include <stdint.h> #include <stdarg.h>

Go to the [source](#page-697-0) code of this file.

## <span id="page-478-0"></span>**Macros**

#define **[I2C](#page-482-0)** 0x01

#define **[SPI](#page-482-1)** 0x00

#define **[COMMS\\_BUFFER\\_SIZE](#page-482-2)** 64

#define **[BYTES\\_PER\\_WORD](#page-482-3)** 2

#define **[BYTES\\_PER\\_DWORD](#page-482-4)** 4

#define **[VL53L0X\\_MAX\\_STRING\\_LENGTH\\_PLT](#page-482-5)** 256

# <span id="page-479-0"></span>**Typedefs**

typedef unsigned char bo[ol\\_](#page-483-0)t Typedef defining. Mor[e...](#page-483-0)

## <span id="page-480-0"></span>**Functions**

- **[int32\\_t](#page-522-0) [VL53L0X\\_comms\\_initialise](#page-484-0)** (**[uint8\\_t](#page-523-0)** comms\_type, **[uint16\\_t](#page-522-1)** comms\_speed\_khz) Initialise platform comms. [More...](#page-484-0)
- **[int32\\_t](#page-522-0) [VL53L0X\\_comms\\_close](#page-484-1)** (void) Close platform comms. [More...](#page-484-1)
- **[int32\\_t](#page-522-0) [VL53L0X\\_cycle\\_power](#page-484-2)** (void) Cycle Power to Device. [More...](#page-484-2)
- **[int32\\_t](#page-522-0) [VL53L0X\\_write\\_multi](#page-484-3)** (**[uint8\\_t](#page-523-0)** address, **[uint8\\_t](#page-523-0)** index, **[uint8\\_t](#page-523-0)** \*pdata, **[int32\\_t](#page-522-0)** count) Writes the supplied byte buffer to the device. [More...](#page-484-3)
- **[int32\\_t](#page-522-0) [VL53L0X\\_read\\_multi](#page-485-0)** (**[uint8\\_t](#page-523-0)** address, **[uint8\\_t](#page-523-0)** index, **[uint8\\_t](#page-523-0)** \*pdata, **[int32\\_t](#page-522-0)** count) Reads the requested number of bytes from the device. [More...](#page-485-0)
- **[int32\\_t](#page-522-0) [VL53L0X\\_write\\_byte](#page-486-0)** (**[uint8\\_t](#page-523-0)** address, **[uint8\\_t](#page-523-0)** index, **[uint8\\_t](#page-523-0)** data) Writes a single byte to the device. [More...](#page-486-0)
- **[int32\\_t](#page-522-0) [VL53L0X\\_write\\_word](#page-487-0)** (**[uint8\\_t](#page-523-0)** address, **[uint8\\_t](#page-523-0)** index, **[uint16\\_t](#page-522-1)** data) Writes a single word (16-bit unsigned) to the device. [More...](#page-487-0)

**[int32\\_t](#page-522-0) [VL53L0X\\_write\\_dword](#page-487-1)** (**[uint8\\_t](#page-523-0)** address, **[uint8\\_t](#page-523-0)** index, **[uint32\\_t](#page-522-2)** data) Writes a single dword (32-bit unsigned) to the device. [More...](#page-487-1)

**[int32\\_t](#page-522-0) [uint8\\_t](#page-523-0)** \*pdata)**[VL53L0X\\_read\\_byte](#page-488-0)** (**[uint8\\_t](#page-523-0)** address, **[uint8\\_t](#page-523-0)** index, Reads a single byte from the device. [More...](#page-488-0)

- **[int32\\_t](#page-522-0) [VL53L0X\\_read\\_word](#page-489-0)** (**[uint8\\_t](#page-523-0)** address, **[uint8\\_t](#page-523-0)** index, **[uint16\\_t](#page-522-1)** \*pdata) Reads a single word (16-bit unsigned) from the device. [More...](#page-489-0)
- **[int32\\_t](#page-522-0) [VL53L0X\\_read\\_dword](#page-490-0)** (**[uint8\\_t](#page-523-0)** address, **[uint8\\_t](#page-523-0)** index, **[uint32\\_t](#page-522-2)** \*pdata) Reads a single dword (32-bit unsigned) from the device. [More...](#page-490-0)
- **[int32\\_t](#page-522-0) [VL53L0X\\_platform\\_wait\\_us](#page-490-1)** (**[int32\\_t](#page-522-0)** wait\_us) Implements a programmable wait in us. [More...](#page-490-1)
- **[int32\\_t](#page-522-0) [VL53L0X\\_wait\\_ms](#page-491-0)** (**[int32\\_t](#page-522-0)** wait\_ms) Implements a programmable wait in ms. [More...](#page-491-0)
- **[int32\\_t](#page-522-0) [VL53L0X\\_set\\_gpio](#page-491-1)** (**[uint8\\_t](#page-523-0)** level) Set GPIO value. [More...](#page-491-1)
- **[int32\\_t](#page-522-0) [VL53L0X\\_get\\_gpio](#page-491-2)** (**[uint8\\_t](#page-523-0)** \*plevel) Get GPIO value. [More...](#page-491-2)
- **[int32\\_t](#page-522-0) [VL53L0X\\_release\\_gpio](#page-491-3)** (void) Release force on GPIO. [More...](#page-491-3)
- **[int32\\_t](#page-522-0) [VL53L0X\\_get\\_timer\\_frequency](#page-492-0)** (**[int32\\_t](#page-522-0)** \*ptimer\_freq\_hz) Get the frequency of the timer used for ranging results time stamps. [More...](#page-492-0)
- **[int32\\_t](#page-522-0) [VL53L0X\\_get\\_timer\\_value](#page-492-1)** (**[int32\\_t](#page-522-0)** \*ptimer\_count) Get the timer value in units of timer freq hz (see VL53L0X get timestamp frequency()) [More...](#page-492-1)

# Macro Definition Documentation

<span id="page-482-0"></span>**#define I2C 0x01**

Definition at line **[55](#page-699-0)** of file **[vl53l0x\\_i2c\\_platform.h](#page-697-0)**.

<span id="page-482-1"></span>**#define SPI 0x00**

Definition at line **[56](#page-699-1)** of file **[vl53l0x\\_i2c\\_platform.h](#page-697-0)**.

<span id="page-482-2"></span>**#define COMMS\_BUFFER\_SIZE 64**

Definition at line **[58](#page-699-2)** of file **[vl53l0x\\_i2c\\_platform.h](#page-697-0)**.

<span id="page-482-3"></span>**#define BYTES\_PER\_WORD 2**

Definition at line **[60](#page-699-3)** of file **[vl53l0x\\_i2c\\_platform.h](#page-697-0)**.

<span id="page-482-4"></span>**#define BYTES\_PER\_DWORD 4**

Definition at line **[61](#page-699-4)** of file **[vl53l0x\\_i2c\\_platform.h](#page-697-0)**.

<span id="page-482-5"></span>**#define VL53L0X\_MAX\_STRING\_LENGTH\_PLT 256**

Definition at line **[63](#page-699-5)** of file **[vl53l0x\\_i2c\\_platform.h](#page-697-0)**.

Typedef Documentation

<span id="page-483-0"></span>**typedef unsigned char [bool\\_t](#page-483-0)**

Typedef defining .

The developer shoud modify this to suit the platform being deployed. Typedef defining 8 bit unsigned char type. The developer shoud modify this to suit the platform being deployed.

Definition at line **[51](#page-699-6)** of file **[vl53l0x\\_i2c\\_platform.h](#page-697-0)**.

# Function Documentation

<span id="page-484-0"></span>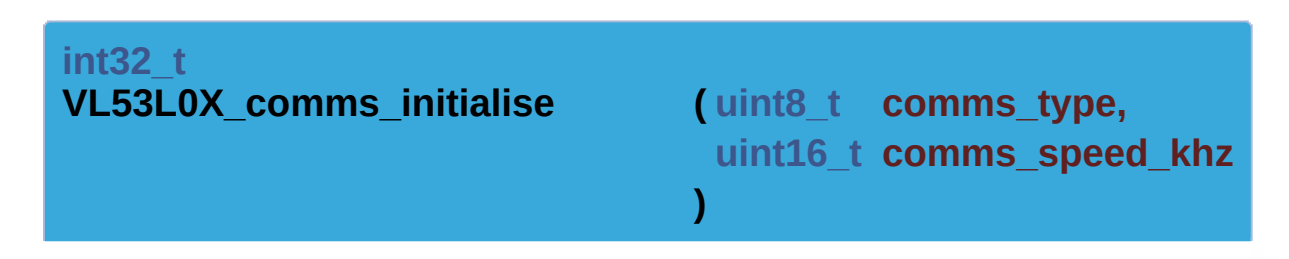

Initialise platform comms.

#### **Parameters**

**comms\_type** - selects between I2C and SPI **comms\_speed\_khz** - unsigned short containing the I2C speed in kHz

#### **Returns**

status - status  $0 = ok$ ,  $1 = error$ 

<span id="page-484-1"></span>**[int32\\_t](#page-522-0) VL53L0X\_comms\_close ( void )**

Close platform comms.

#### **Returns**

status - status  $0 = ok$ ,  $1 = error$ 

<span id="page-484-2"></span>**[int32\\_t](#page-522-0) VL53L0X\_cycle\_power ( void )**

Cycle Power to Device.

#### **Returns**

<span id="page-484-3"></span>status - status  $0 = ok$ ,  $1 = error$ 

```
int32_t VL53L0X_write_multi ( uint8_t address,
                             uint8_t index,
                             uint8_t * pdata,
                             int32_t count
                            )
```
Writes the supplied byte buffer to the device.

Wrapper for SystemVerilog Write Multi task

```
1 Example:
2
3 uint8_t *spad_enables;
4
5 int status =
VL53L0X_write_multi(RET_SPAD_EN_0,
spad_enables, 36);
```
### **Parameters**

**address** - uint8\_t device address value

- **index** uint8 t register index value
- **pdata** pointer to uint8 t buffer containing the data to be written
- **count** number of bytes in the supplied byte buffer

### **Returns**

status - SystemVerilog status  $0 = ok$ ,  $1 = error$ 

<span id="page-485-0"></span>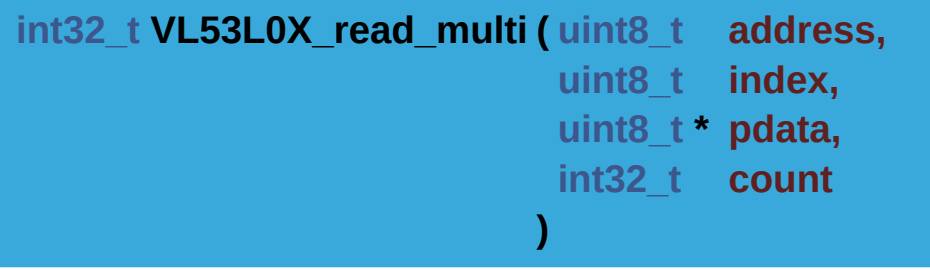

Reads the requested number of bytes from the device.

Wrapper for SystemVerilog Read Multi task

```
1 Example:
2
3 uint8_t buffer[COMMS_BUFFER_SIZE];
4
5 int status = status =
VL53L0X_read_multi(DEVICE_ID, buffer, 2)
```
### **Parameters**

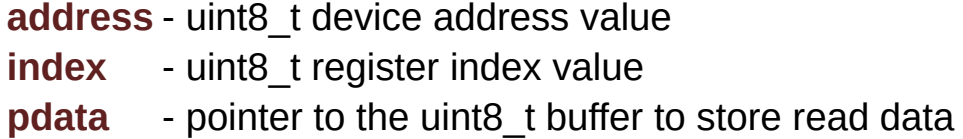

**count** - number of uint8 t's to read

### **Returns**

status - SystemVerilog status  $0 = ok$ ,  $1 = error$ 

<span id="page-486-0"></span>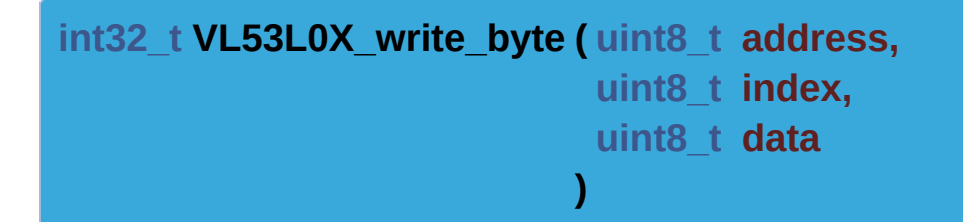

Writes a single byte to the device.

Wrapper for SystemVerilog Write Byte task

```
1 Example:
2
3 uint8_t page_number = MAIN_SELECT_PAGE;
4
5 int status =
VL53L0X_write_byte(PAGE_SELECT,
page_number);
```
### **Parameters**

**address** - uint8\_t device address value **index** - uint8 t register index value

**data** - uint8 t data value to write

#### **Returns**

```
status - SystemVerilog status 0 = \alpha k, 1 = \text{error}
```

```
int32_t VL53L0X_write_word ( uint8_t address,
                             uint8_t index,
                             uint16_t data
                            )
```
Writes a single word (16-bit unsigned) to the device.

Manages the big-endian nature of the device (first byte written is the MS byte). Uses SystemVerilog Write Multi task.

```
1 Example:
2
3 uint16 t nvm ctrl pulse width = 0x0004;
4
5 int status =
VL53L0X_write_word(NVM_CTRL__PULSE_WIDTH_MSB,
nvm_ctrl_pulse_width);
```
### **Parameters**

**address** - uint8\_t device address value

**index** - uint8 t register index value

data - uin16 t data value write

### **Returns**

status - SystemVerilog status  $0 = \alpha k$ ,  $1 = \text{error}$ 

<span id="page-487-1"></span>**[int32\\_t](#page-522-0) VL53L0X\_write\_dword ( [uint8\\_t](#page-523-0) address, [uint8\\_t](#page-523-0) index,**

**[uint32\\_t](#page-522-2) data )**

Writes a single dword (32-bit unsigned) to the device.

Manages the big-endian nature of the device (first byte written is the MS byte). Uses SystemVerilog Write Multi task.

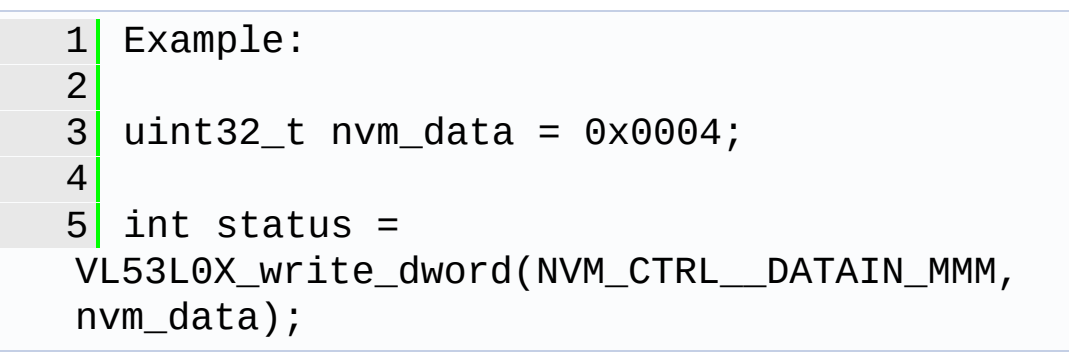

### **Parameters**

**address** - uint8\_t device address value **index** - uint8 t register index value data - uint32 t data value to write

### **Returns**

status - SystemVerilog status  $0 = ok$ ,  $1 = error$ 

<span id="page-488-0"></span>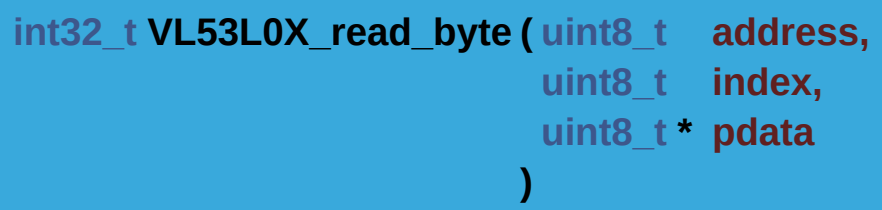

Reads a single byte from the device.

Uses SystemVerilog Read Byte task.

```
1 Example:
2
3 uint8_t device_status = 0;
```

```
4
5 int status = VL53L0X_read_byte(STATUS,
&device_status);
```
#### **Parameters**

**address** - uint8\_t device address value

- **index** uint8 t register index value
- **pdata** pointer to uint8 t data value

#### **Returns**

status - SystemVerilog status  $0 = ok$ ,  $1 = error$ 

<span id="page-489-0"></span>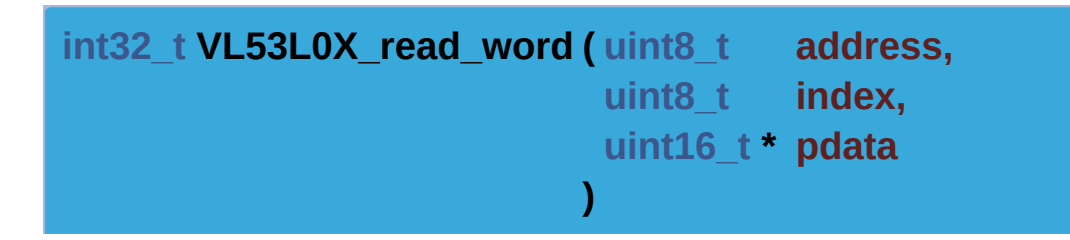

Reads a single word (16-bit unsigned) from the device.

Manages the big-endian nature of the device (first byte read is the MS byte). Uses SystemVerilog Read Multi task.

```
1 Example:
2
3 uint16_t timeout = 0;
4
5 int status =
VL53L0X_read_word(TIMEOUT_OVERALL_PERIODS_MSB,
&timeout);
```
### **Parameters**

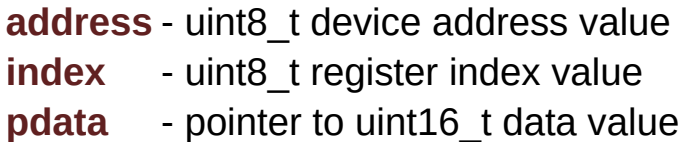

### **Returns**

status - SystemVerilog status  $0 = ok$ ,  $1 = error$ 

<span id="page-490-0"></span>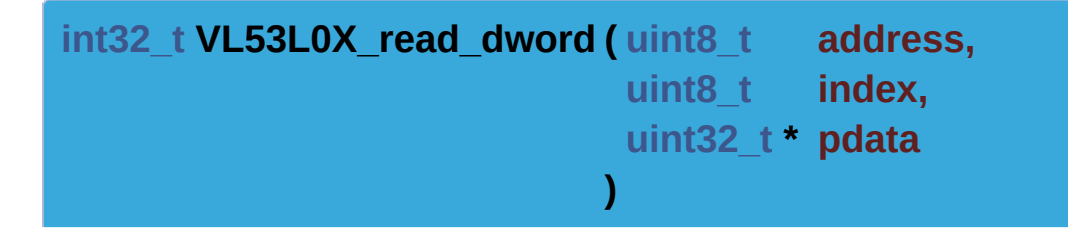

Reads a single dword (32-bit unsigned) from the device.

Manages the big-endian nature of the device (first byte read is the MS byte). Uses SystemVerilog Read Multi task.

```
1 Example:
2
3 uint32_t range_1 = 0;
4
5 int status =
VL53L0X_read_dword(RANGE_1_MMM, &range_1);
```
### **Parameters**

**address** - uint8\_t device address value

- **index** uint8 t register index value
- **pdata** pointer to uint32 t data value

### **Returns**

status - SystemVerilog status 0 = ok, 1 = error

<span id="page-490-1"></span>**[int32\\_t](#page-522-0) VL53L0X\_platform\_wait\_us ( [int32\\_t](#page-522-0) wait\_us )**

Implements a programmable wait in us.

Wrapper for SystemVerilog Wait in micro seconds task

### **Parameters**

**wait\_us** - integer wait in micro seconds

#### **Returns**

status - SystemVerilog status 0 = ok, 1 = error

<span id="page-491-0"></span>**[int32\\_t](#page-522-0) VL53L0X\_wait\_ms ( [int32\\_t](#page-522-0) wait\_ms )**

Implements a programmable wait in ms.

Wrapper for SystemVerilog Wait in milli seconds task

#### **Parameters**

**wait\_ms** - integer wait in milli seconds

#### **Returns**

status - SystemVerilog status 0 = ok, 1 = error

<span id="page-491-1"></span>**[int32\\_t](#page-522-0) VL53L0X\_set\_gpio ( [uint8\\_t](#page-523-0) level )**

Set GPIO value.

#### **Parameters**

**level** - input level - either 0 or 1

#### **Returns**

status - SystemVerilog status  $0 = ok$ ,  $1 = error$ 

<span id="page-491-2"></span>**[int32\\_t](#page-522-0) VL53L0X\_get\_gpio ( [uint8\\_t](#page-523-0) \* plevel )**

Get GPIO value.

#### **Parameters**

**plevel** - uint8 t pointer to store GPIO level (0 or 1)

#### **Returns**

<span id="page-491-3"></span>status - SystemVerilog status  $0 = ok$ ,  $1 = error$ 

**[int32\\_t](#page-522-0) VL53L0X\_release\_gpio ( void )**

Release force on GPIO.

#### **Returns**

status - SystemVerilog status 0 = ok, 1 = error

<span id="page-492-0"></span>**[int32\\_t](#page-522-0) VL53L0X\_get\_timer\_frequency ( [int32\\_t](#page-522-0) \* ptimer\_freq\_hz )**

Get the frequency of the timer used for ranging results time stamps.

#### **Parameters**

[out] **ptimer** freq hz : pointer for timer frequency

#### **Returns**

status :  $0 = ok$ ,  $1 = error$ 

<span id="page-492-1"></span>**[int32\\_t](#page-522-0) VL53L0X\_get\_timer\_value ( [int32\\_t](#page-522-0) \* ptimer\_count )**

Get the timer value in units of timer freq hz (see VL53L0X get timestamp frequency())

#### **Parameters**

[out] **ptimer\_count** : pointer for timer count value

#### **Returns**

status :  $0 = ok$ ,  $1 = error$ 

[Generated](http://www.stack.nl/~dimitri/doxygen/) by DoxyGen (1.8.9.1)

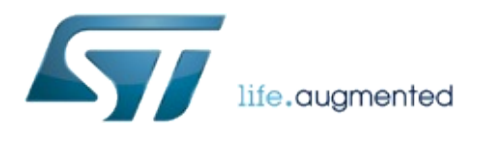

# VL53L0X API Specification

1.0.2.4823

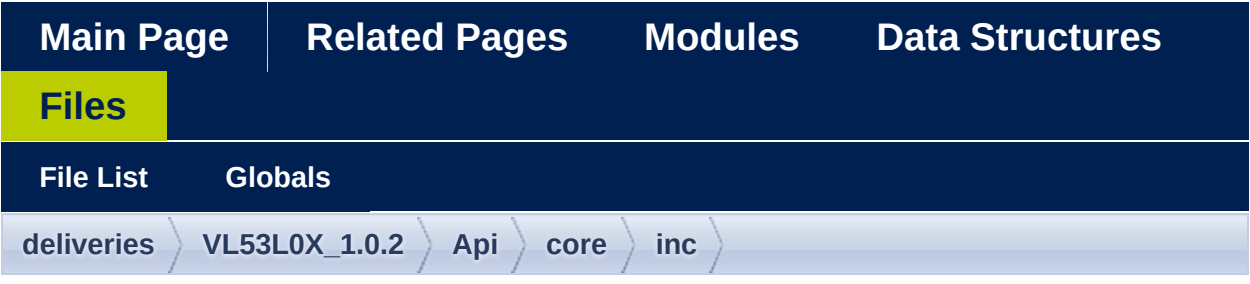

[Variables](#page-495-0)

# **vl53l0x\_interrupt\_threshold\_settings.h File Reference**

Go to the [source](#page-702-0) code of this file.

<span id="page-495-0"></span>Variables

**[uint8\\_t](#page-523-0) [InterruptThresholdSettings](#page-496-0)** []

Variable Documentation

<span id="page-496-0"></span>**[uint8\\_t](#page-523-0) InterruptThresholdSettings[]**

Definition at line **[39](#page-705-0)** of file **[vl53l0x\\_interrupt\\_threshold\\_settings.h](#page-702-0)**.

[Generated](http://www.stack.nl/~dimitri/doxygen/) by DoxyGen (1.8.9.1)

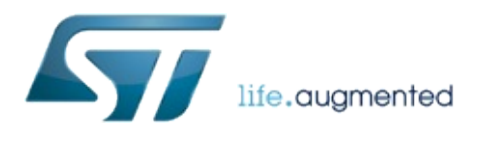

# VL53L0X API Specification

1.0.2.4823

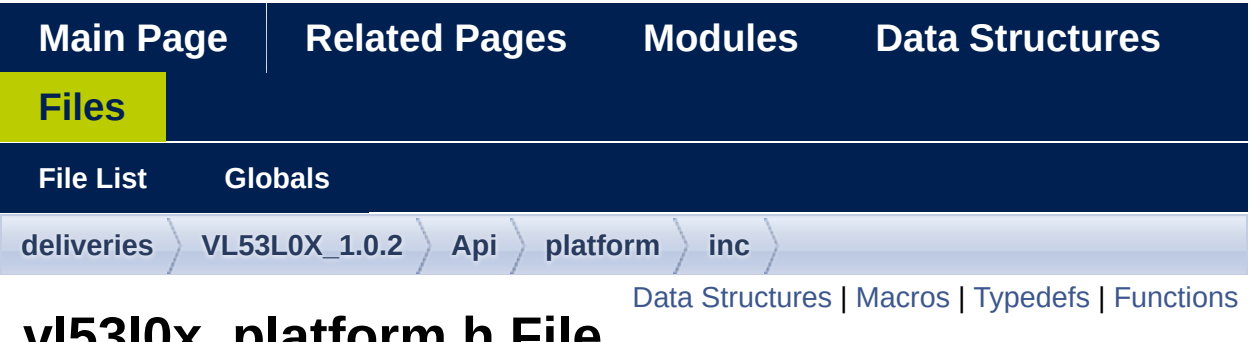

## **vl53l0x\_platform.h File Reference**

Function prototype definitions for Ewok Platform layer. [More...](#page-503-0)

#include "**[vl53l0x\\_def.h](#page-609-0)**" #include "**[vl53l0x\\_platform\\_log.h](#page-710-0)**" #include "**[vl53l0x\\_i2c\\_platform.h](#page-697-0)**"

Go to the [source](#page-603-0) code of this file.

# <span id="page-499-0"></span>Data Structures

#### struct **[VL53L0X\\_Dev\\_t](#page-51-0)**

Generic PAL device type that does link between API and platform abstraction layer. [More...](#page-53-0)

## <span id="page-500-0"></span>**Macros**

#define **[PALDevDataGet](#page-35-0)**(Dev, field) (Dev->Data.field) Get ST private structure *[VL53L0X\\_DevData\\_t](#page-311-0)* data access. [More...](#page-35-0)

#define **[PALDevDataSet](#page-35-1)**(Dev, field, data) (Dev->Data.field)=(data) Set ST private structure *[VL53L0X\\_DevData\\_t](#page-311-0)* data field. [More...](#page-35-1)

# <span id="page-501-0"></span>Typedefs

### typedef **[VL53L0X\\_Dev\\_t](#page-51-0)** \* **[VL53L0X\\_DEV](#page-36-0)**

Declare the device Handle as a pointer of the structure *[VL53L0X\\_Dev\\_t](#page-51-0)*. [More...](#page-36-0)

# <span id="page-502-0"></span>**Functions**

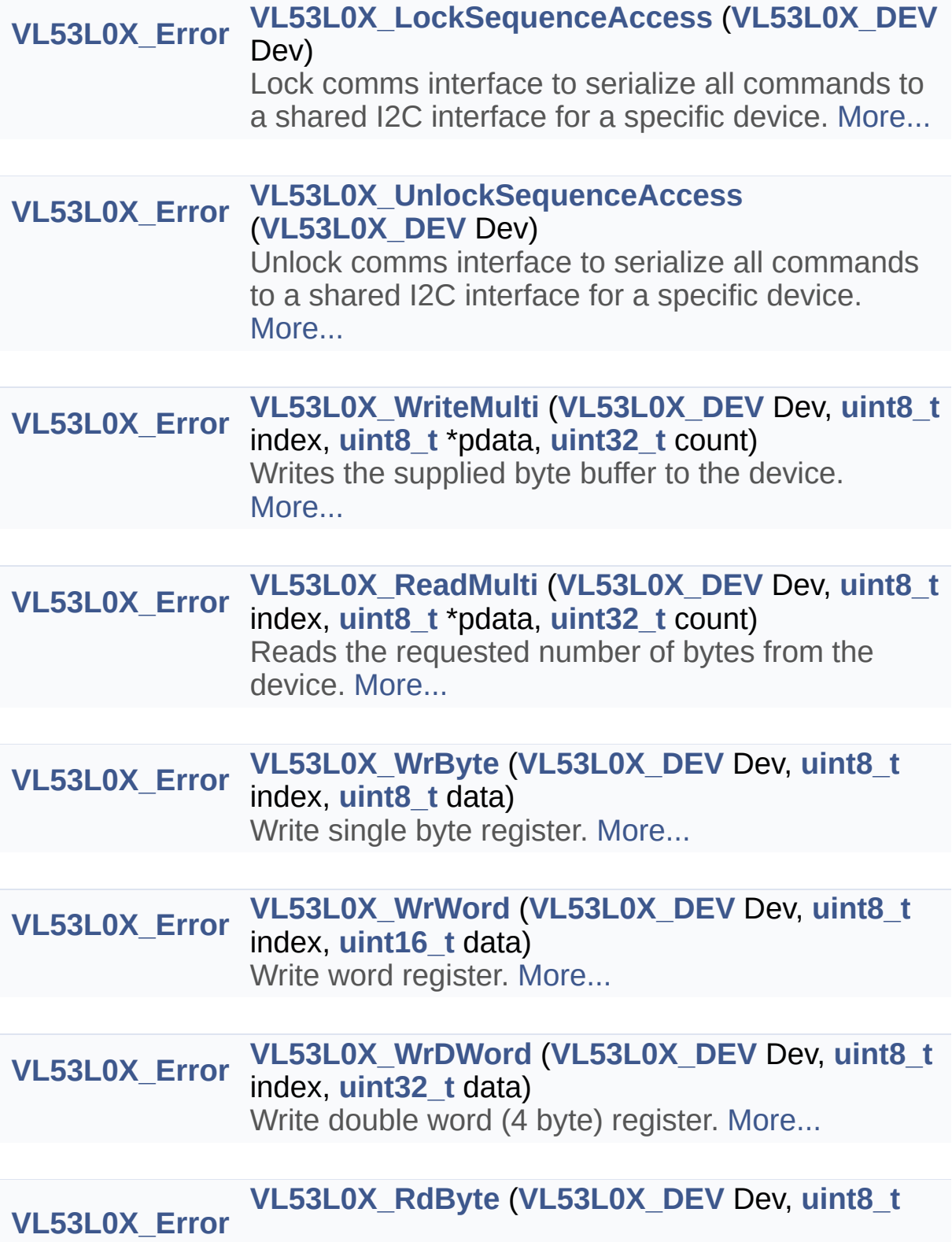

<span id="page-503-0"></span>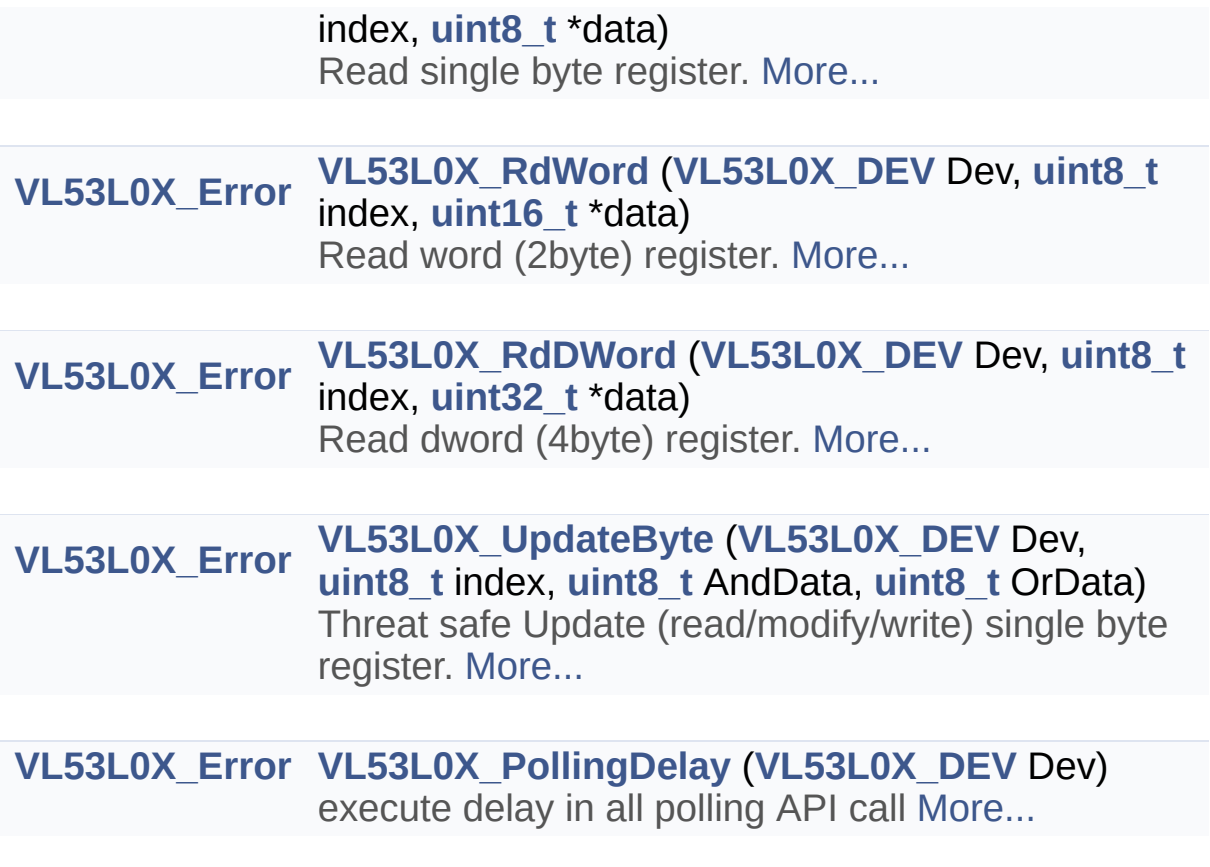
## Detailed Description

Function prototype definitions for Ewok Platform layer.

All end user OS/platform/application porting.

Definition in file **[vl53l0x\\_platform.h](#page-603-0)**.

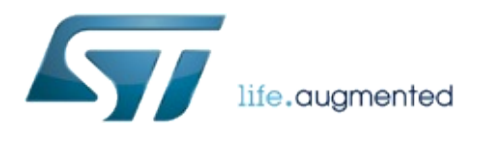

1.0.2.4823

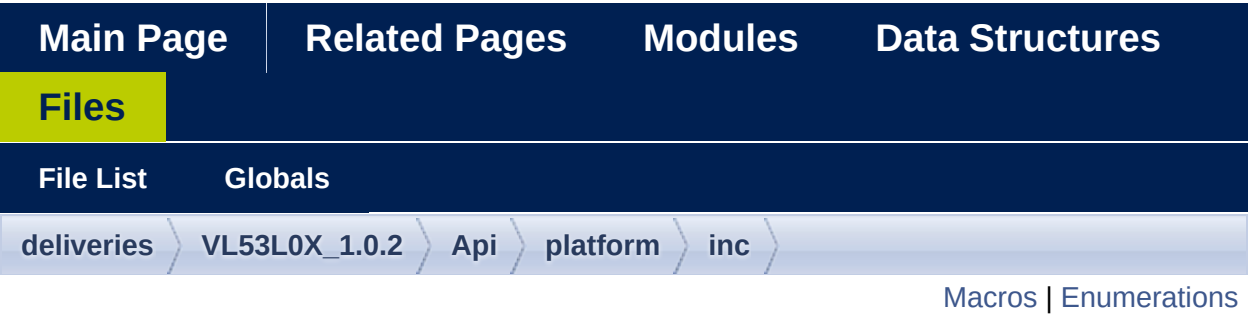

### **vl53l0x\_platform\_log.h File Reference**

platform log function definition [More...](#page-508-1)

#include <stdio.h> #include <string.h>

Go to the [source](#page-710-0) code of this file.

### <span id="page-507-0"></span>**Macros**

#define **[VL53L0X\\_ErrLog](#page-510-0)**(...) (void)0

#define **[\\_LOG\\_FUNCTION\\_START](#page-510-1)**(module, fmt, ...) (void)0

#define **[\\_LOG\\_FUNCTION\\_END](#page-510-2)**(module, status, ...) (void)0

#define **[\\_LOG\\_FUNCTION\\_END\\_FMT](#page-510-3)**(module, status, fmt, ...) (void)0

#define **[VL53L0X\\_COPYSTRING](#page-510-4)**(str, ...) strcpy(str, ##\_VA\_ARGS\_\_)

## <span id="page-508-0"></span>**Enumerations**

<span id="page-508-1"></span>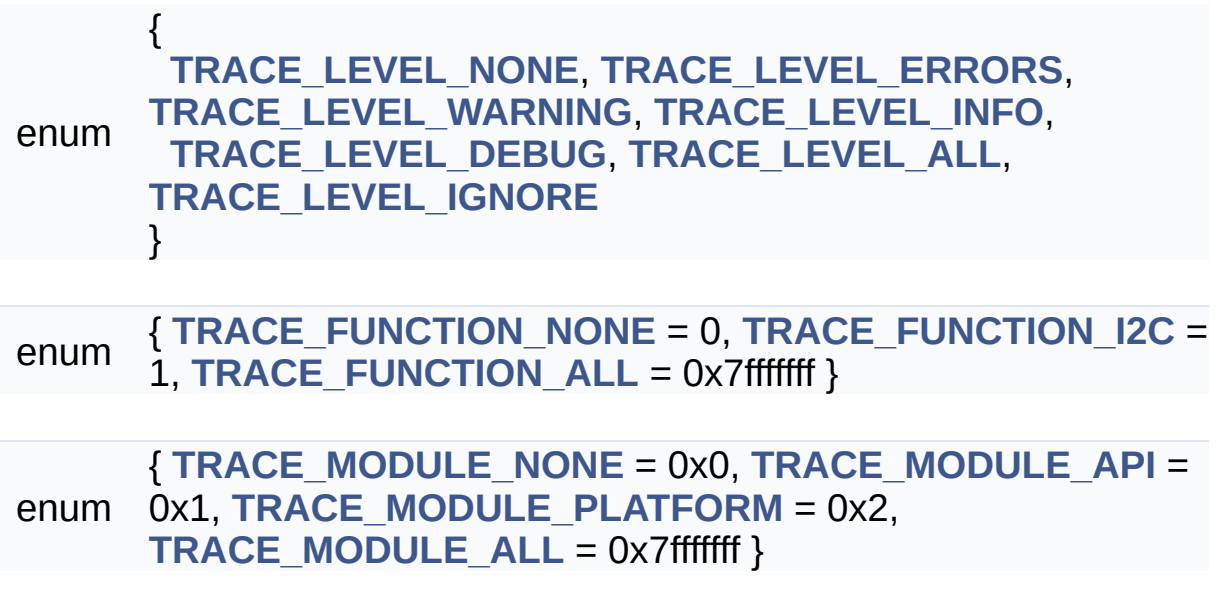

## Detailed Description

platform log function definition

Definition in file **[vl53l0x\\_platform\\_log.h](#page-710-0)**.

### Macro Definition Documentation

```
#define VL53L0X_ErrLog ( ... ) (void)0
```
Definition at line **[103](#page-715-0)** of file **[vl53l0x\\_platform\\_log.h](#page-710-0)**.

<span id="page-510-1"></span>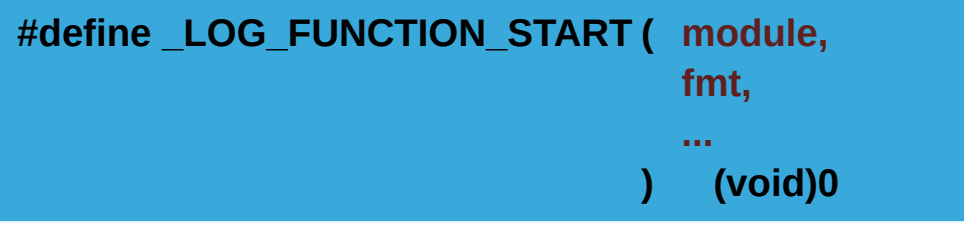

Definition at line **[104](#page-715-1)** of file **[vl53l0x\\_platform\\_log.h](#page-710-0)**.

<span id="page-510-2"></span>**#define \_LOG\_FUNCTION\_END ( module, status, ... ) (void)0**

Definition at line **[105](#page-715-2)** of file **[vl53l0x\\_platform\\_log.h](#page-710-0)**.

<span id="page-510-3"></span>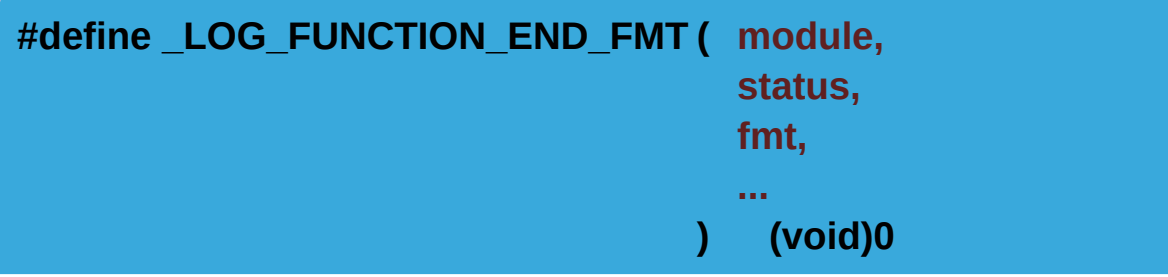

Definition at line **[106](#page-715-3)** of file **[vl53l0x\\_platform\\_log.h](#page-710-0)**.

<span id="page-510-4"></span>**#define**

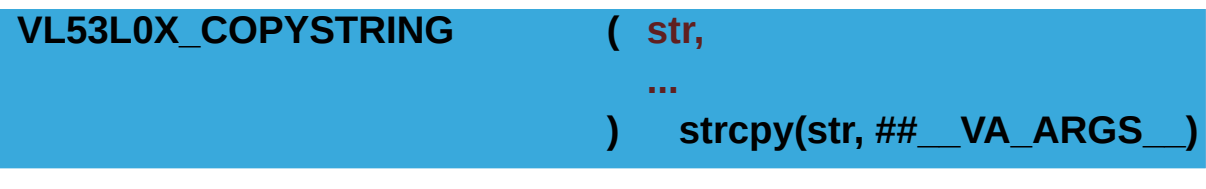

Definition at line **[109](#page-715-4)** of file **[vl53l0x\\_platform\\_log.h](#page-710-0)**.

## Enumeration Type Documentation

<span id="page-512-2"></span><span id="page-512-1"></span><span id="page-512-0"></span>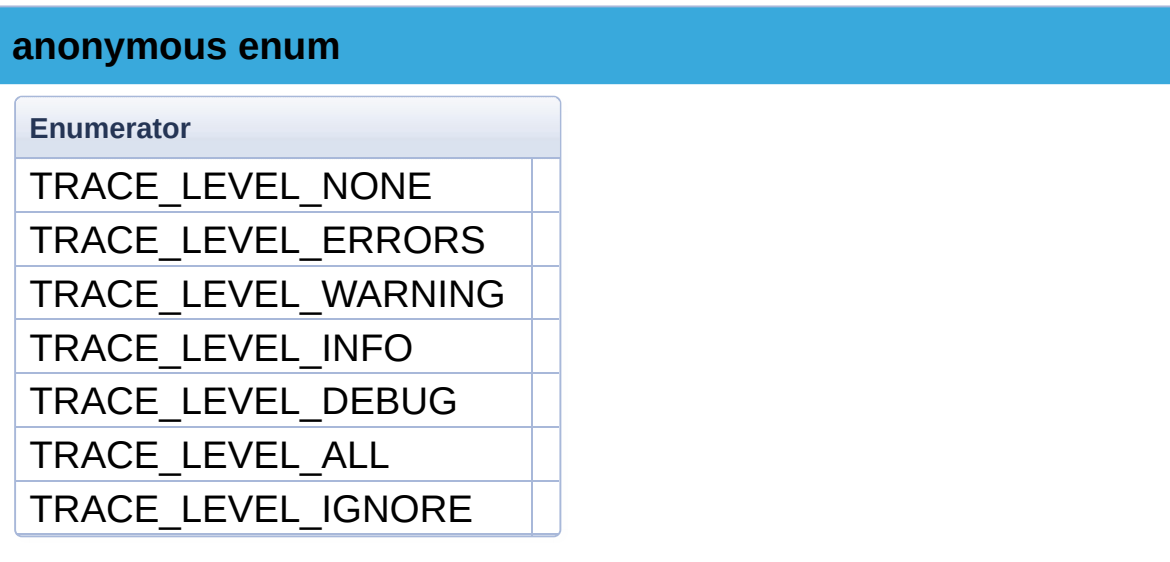

<span id="page-512-6"></span><span id="page-512-5"></span><span id="page-512-4"></span><span id="page-512-3"></span>Definition at line **[49](#page-713-0)** of file **[vl53l0x\\_platform\\_log.h](#page-710-0)**.

#### **anonymous enum**

**Enumerator**

<span id="page-512-7"></span>TRACE\_FUNCTION\_NONE

<span id="page-512-8"></span>TRACE\_FUNCTION\_I2C

<span id="page-512-9"></span>TRACE\_FUNCTION\_ALL

Definition at line **[59](#page-713-1)** of file **[vl53l0x\\_platform\\_log.h](#page-710-0)**.

#### **anonymous enum**

**Enumerator**

<span id="page-512-10"></span>TRACE\_MODULE\_NONE

<span id="page-512-11"></span>TRACE\_MODULE\_API

<span id="page-512-13"></span><span id="page-512-12"></span>TRACE\_MODULE\_PLATFORM

TRACE\_MODULE\_ALL

Definition at line **[65](#page-713-2)** of file **[vl53l0x\\_platform\\_log.h](#page-710-0)**.

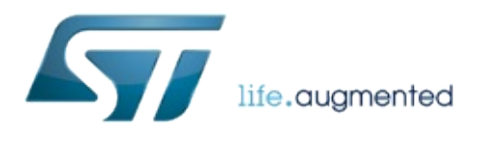

1.0.2.4823

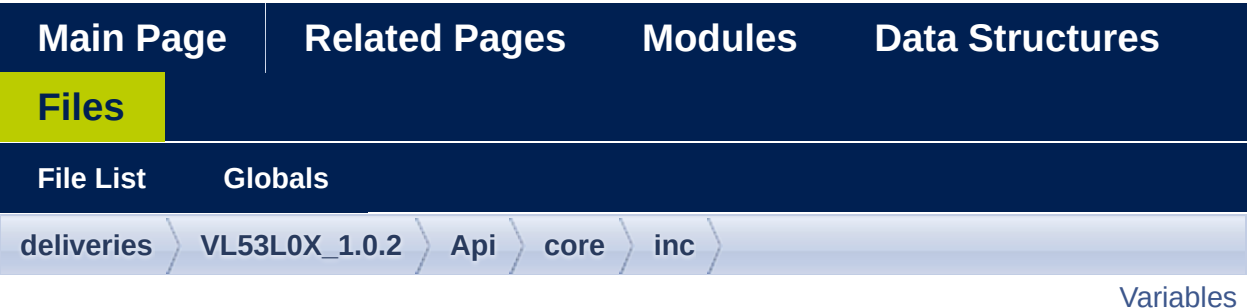

### **vl53l0x\_tuning.h File Reference**

#include "**[vl53l0x\\_def.h](#page-609-0)**"

Go to the [source](#page-716-0) code of this file.

### <span id="page-516-0"></span>**Variables**

uint8\_t DefaultTuningSettings []

Variable Documentation

<span id="page-517-0"></span>**[uint8\\_t](#page-523-0) DefaultTuningSettings[]**

Definition at line **[41](#page-719-0)** of file **[vl53l0x\\_tuning.h](#page-716-0)**.

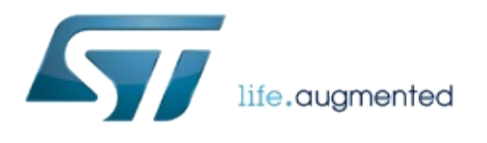

1.0.2.4823

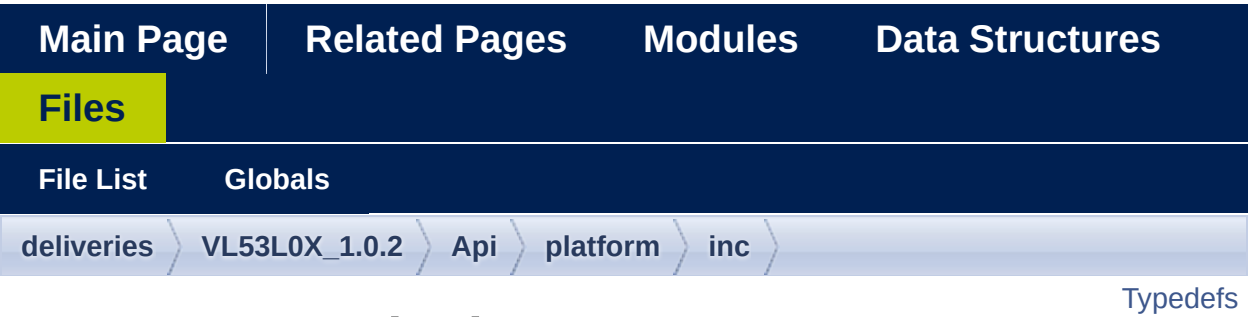

### **vl53l0x\_types.h File Reference**

VL53L0X types definition. [More...](#page-520-1)

#include <stdint.h> #include <stddef.h>

Go to the [source](#page-626-0) code of this file.

### <span id="page-520-0"></span>**Typedefs**

#### typedef **[uint32\\_t](#page-522-0) [FixPoint1616\\_t](#page-523-1)** use where fractional values are expected [More...](#page-523-1)

#### typedef unsigned long long **[uint64\\_t](#page-522-1)**

typedef unsigned int **[uint32\\_t](#page-522-0)** Typedef defining 32 bit unsigned int type. [More...](#page-522-0)

> typedef int **[int32\\_t](#page-522-2)** Typedef defining 32 bit int type. [More...](#page-522-2)

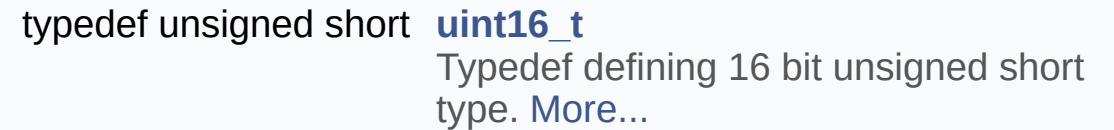

typedef short **[int16\\_t](#page-523-2)** Typedef defining 16 bit short type. [More...](#page-523-2)

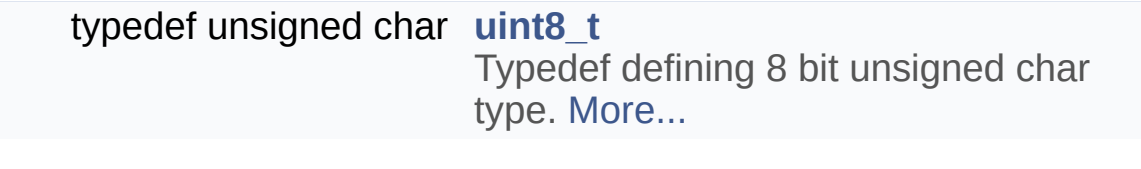

<span id="page-520-1"></span>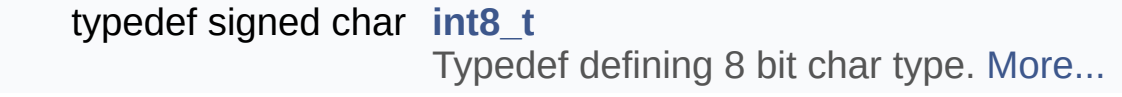

## Detailed Description

VL53L0X types definition.

Definition in file **[vl53l0x\\_types.h](#page-626-0)**.

### Typedef Documentation

<span id="page-522-1"></span>**typedef unsigned long long [uint64\\_t](#page-522-1)**

Definition at line **[69](#page-629-0)** of file **[vl53l0x\\_types.h](#page-626-0)**.

<span id="page-522-0"></span>**typedef unsigned int [uint32\\_t](#page-522-0)**

Typedef defining 32 bit unsigned int type.

The developer should modify this to suit the platform being deployed.

Definition at line **[75](#page-629-1)** of file **[vl53l0x\\_types.h](#page-626-0)**.

#### <span id="page-522-2"></span>**typedef int [int32\\_t](#page-522-2)**

Typedef defining 32 bit int type.

The developer should modify this to suit the platform being deployed.

Definition at line **[80](#page-629-2)** of file **[vl53l0x\\_types.h](#page-626-0)**.

<span id="page-522-3"></span>**typedef unsigned short [uint16\\_t](#page-522-3)**

Typedef defining 16 bit unsigned short type.

The developer should modify this to suit the platform being

deployed.

Definition at line **[85](#page-629-3)** of file **[vl53l0x\\_types.h](#page-626-0)**.

<span id="page-523-2"></span>**typedef short [int16\\_t](#page-523-2)**

Typedef defining 16 bit short type.

The developer should modify this to suit the platform being deployed.

Definition at line **[90](#page-629-4)** of file **[vl53l0x\\_types.h](#page-626-0)**.

<span id="page-523-0"></span>**typedef unsigned char [uint8\\_t](#page-523-0)**

Typedef defining 8 bit unsigned char type.

The developer should modify this to suit the platform being deployed.

Definition at line **[95](#page-629-5)** of file **[vl53l0x\\_types.h](#page-626-0)**.

<span id="page-523-3"></span>**typedef signed char [int8\\_t](#page-523-3)**

Typedef defining 8 bit char type.

The developer should modify this to suit the platform being deployed.

Definition at line **[100](#page-629-6)** of file **[vl53l0x\\_types.h](#page-626-0)**.

<span id="page-523-1"></span>**typedef [uint32\\_t](#page-522-0) [FixPoint1616\\_t](#page-523-1)**

use where fractional values are expected Given a floating point value f it's .16 bit point is (int)(f\*(1<<16)) Definition at line **[109](#page-630-0)** of file **[vl53l0x\\_types.h](#page-626-0)**.

<span id="page-525-0"></span>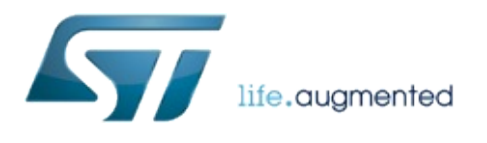

1.0.2.4823

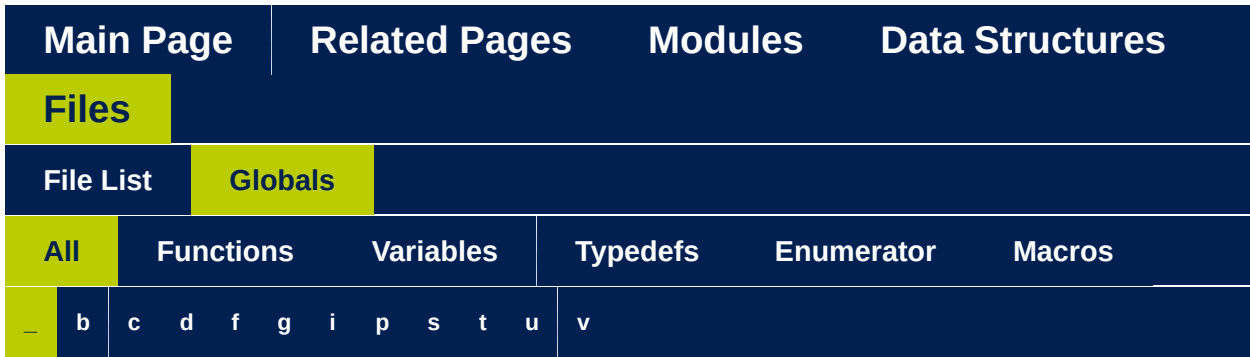

Here is a list of all functions, variables, defines, enums, and typedefs with links to the files they belong to:

<span id="page-526-0"></span>**- \_ -**

- \_LOG\_FUNCTION\_END : **[vl53l0x\\_platform\\_log.h](#page-510-2)**
- \_LOG\_FUNCTION\_END\_FMT : **[vl53l0x\\_platform\\_log.h](#page-510-3)**
- \_LOG\_FUNCTION\_START : **[vl53l0x\\_platform\\_log.h](#page-510-1)**

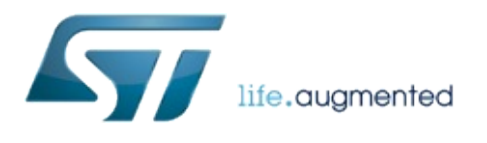

1.0.2.4823

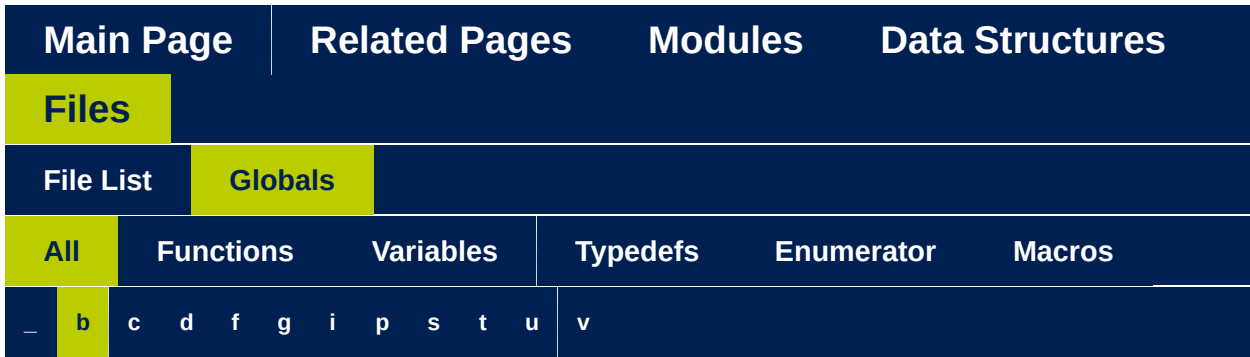

Here is a list of all functions, variables, defines, enums, and typedefs with links to the files they belong to:

### <span id="page-528-0"></span>**- b -**

- bool\_t : **[vl53l0x\\_i2c\\_platform.h](#page-483-0)**
- BYTES\_PER\_DWORD : **[vl53l0x\\_i2c\\_platform.h](#page-482-0)**
- BYTES\_PER\_WORD : **[vl53l0x\\_i2c\\_platform.h](#page-482-1)**

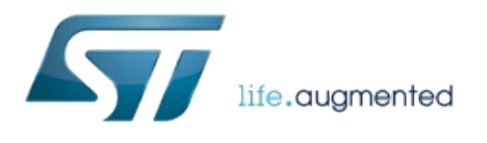

1.0.2.4823

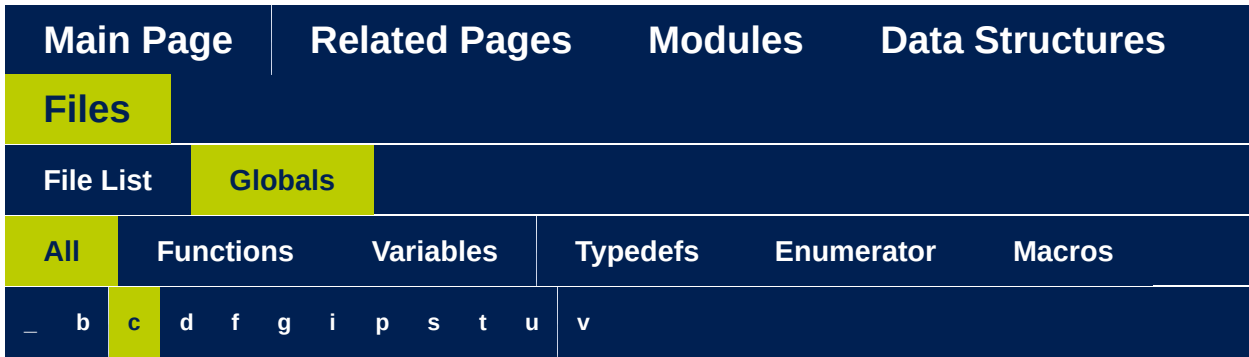

Here is a list of all functions, variables, defines, enums, and typedefs with links to the files they belong to:

<span id="page-530-0"></span>**- c -**

COMMS\_BUFFER\_SIZE : **[vl53l0x\\_i2c\\_platform.h](#page-482-2)**

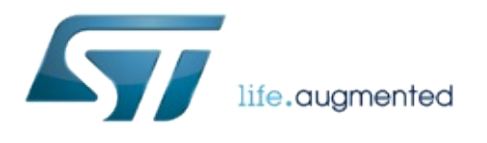

1.0.2.4823

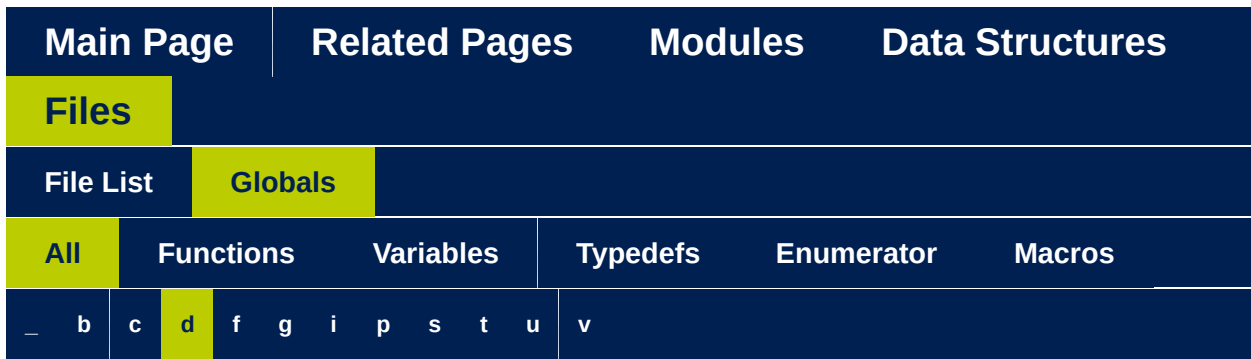

Here is a list of all functions, variables, defines, enums, and typedefs with links to the files they belong to:

- <span id="page-532-0"></span>**- d -**
	- DefaultTuningSettings : **[vl53l0x\\_tuning.h](#page-517-0)**

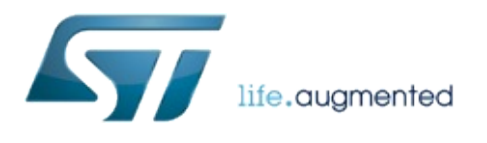

1.0.2.4823

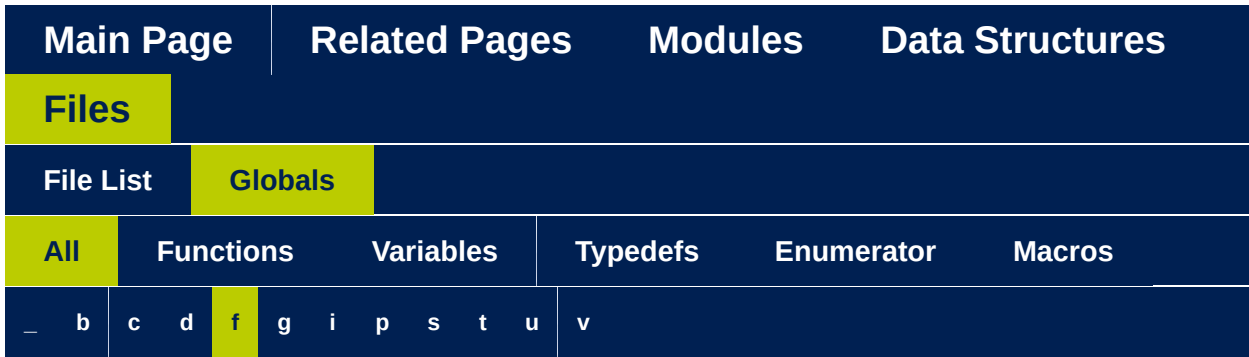

Here is a list of all functions, variables, defines, enums, and typedefs with links to the files they belong to:

### <span id="page-534-0"></span>**- f -**

FixPoint1616\_t : **[vl53l0x\\_types.h](#page-523-1)**

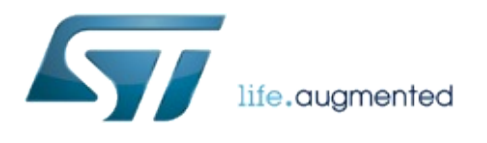

1.0.2.4823

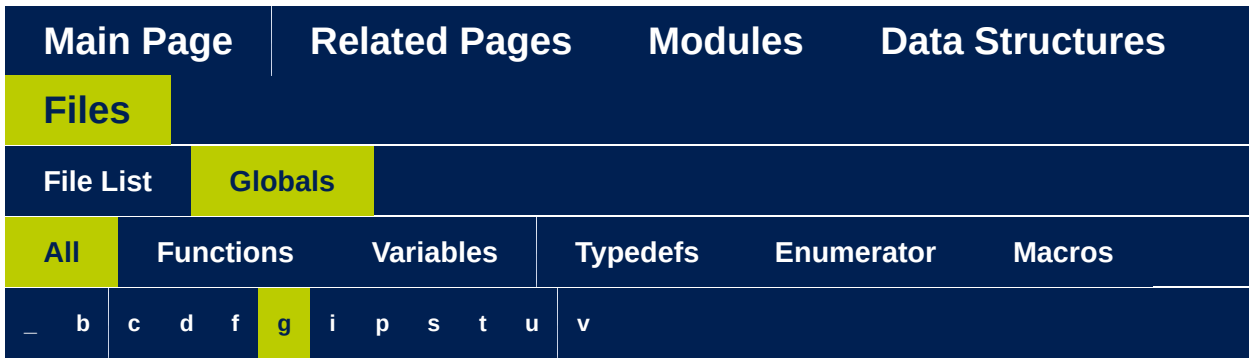

Here is a list of all functions, variables, defines, enums, and typedefs with links to the files they belong to:

- <span id="page-536-0"></span>**- g** 
	- get\_sequence\_step\_timeout() : **[vl53l0x\\_api\\_core.h](#page-427-0)**

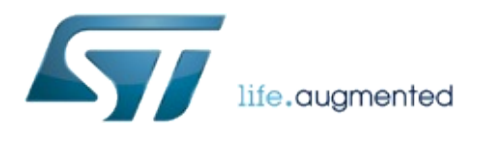

1.0.2.4823

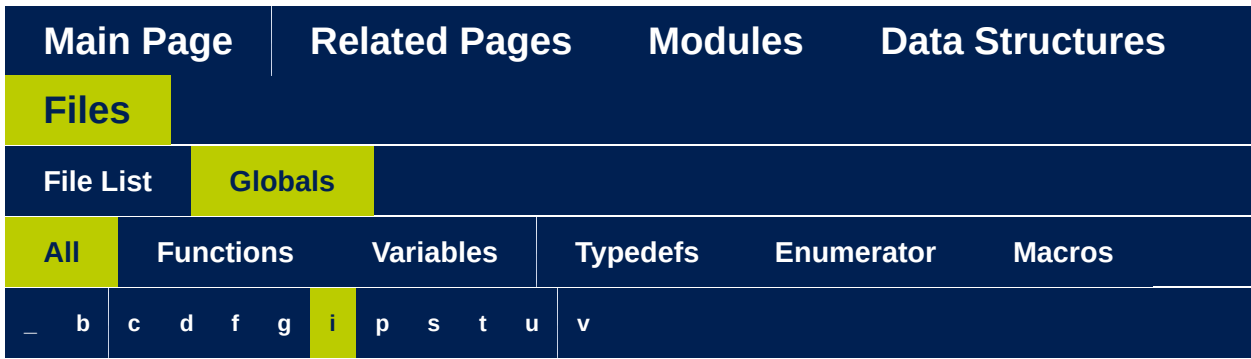

Here is a list of all functions, variables, defines, enums, and typedefs with links to the files they belong to:

<span id="page-538-0"></span>**- i -**

- I2C : **[vl53l0x\\_i2c\\_platform.h](#page-482-3)**
- int16\_t : **[vl53l0x\\_types.h](#page-523-2)**
- int32\_t : **[vl53l0x\\_types.h](#page-522-2)**
- int8 t : **[vl53l0x\\_types.h](#page-523-3)**
- InterruptThresholdSettings : **[vl53l0x\\_interrupt\\_threshold\\_settings.h](#page-496-0)**

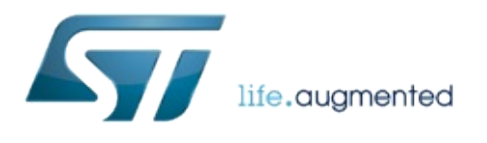
1.0.2.4823

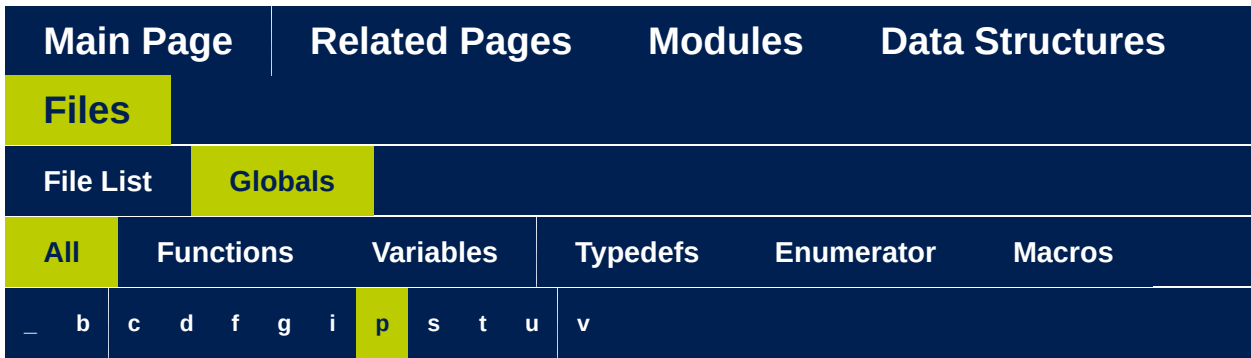

Here is a list of all functions, variables, defines, enums, and typedefs with links to the files they belong to:

<span id="page-540-0"></span>**- p -**

- PALDevDataGet : **[vl53l0x\\_platform.h](#page-35-0)**
- PALDevDataSet : **[vl53l0x\\_platform.h](#page-35-1)**

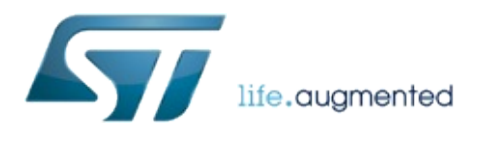

1.0.2.4823

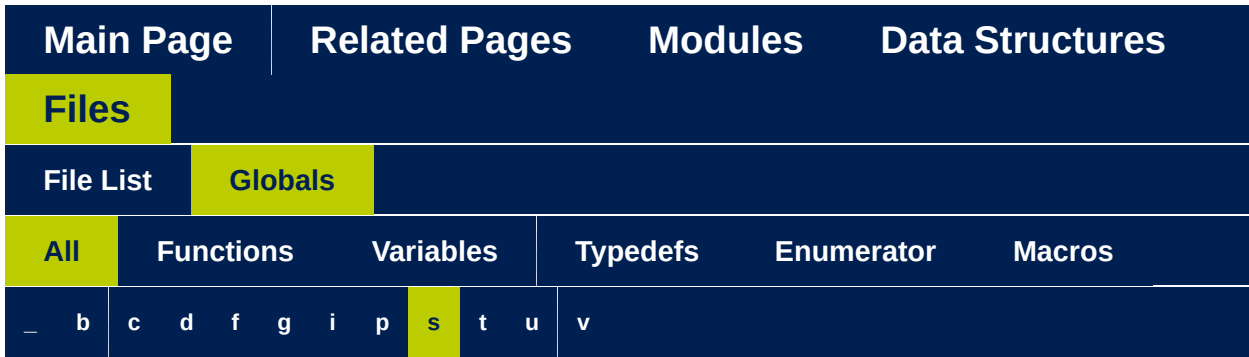

Here is a list of all functions, variables, defines, enums, and typedefs with links to the files they belong to:

<span id="page-542-0"></span>**- s -**

- set\_sequence\_step\_timeout() : **[vl53l0x\\_api\\_core.h](#page-427-0)**
- SPI : **[vl53l0x\\_i2c\\_platform.h](#page-482-0)**

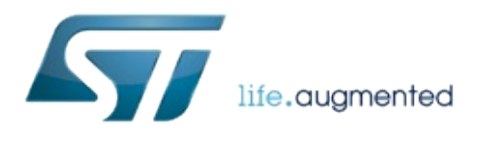

1.0.2.4823

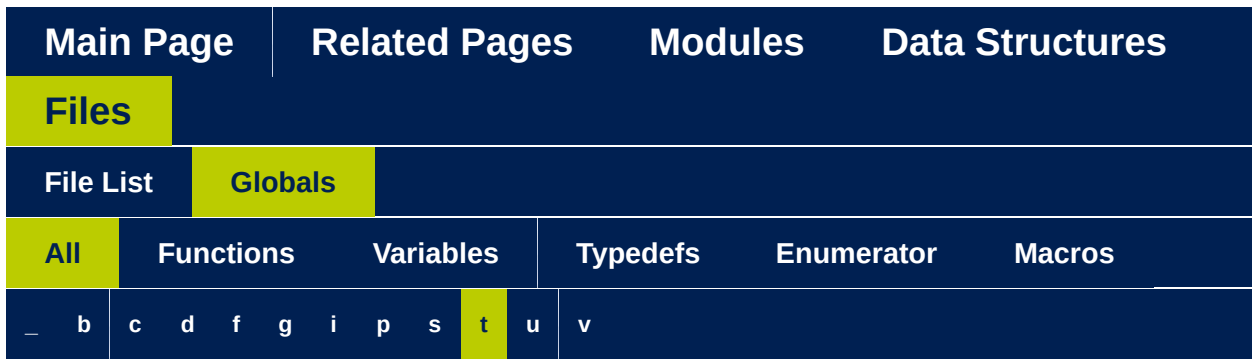

Here is a list of all functions, variables, defines, enums, and typedefs with links to the files they belong to:

### <span id="page-544-0"></span>**- t -**

- TRACE\_FUNCTION\_ALL : **[vl53l0x\\_platform\\_log.h](#page-512-0)**
- TRACE\_FUNCTION\_I2C : **[vl53l0x\\_platform\\_log.h](#page-512-1)**
- TRACE\_FUNCTION\_NONE : **[vl53l0x\\_platform\\_log.h](#page-512-2)**
- TRACE\_LEVEL\_ALL : **[vl53l0x\\_platform\\_log.h](#page-512-3)**
- TRACE\_LEVEL\_DEBUG : **[vl53l0x\\_platform\\_log.h](#page-512-4)**
- TRACE\_LEVEL\_ERRORS : **[vl53l0x\\_platform\\_log.h](#page-512-5)**
- TRACE\_LEVEL\_IGNORE : **[vl53l0x\\_platform\\_log.h](#page-512-6)**
- TRACE\_LEVEL\_INFO : **[vl53l0x\\_platform\\_log.h](#page-512-7)**
- TRACE\_LEVEL\_NONE : **[vl53l0x\\_platform\\_log.h](#page-512-8)**
- TRACE\_LEVEL\_WARNING : **[vl53l0x\\_platform\\_log.h](#page-512-9)**
- TRACE\_MODULE\_ALL : **[vl53l0x\\_platform\\_log.h](#page-512-10)**
- TRACE\_MODULE\_API : **[vl53l0x\\_platform\\_log.h](#page-512-11)**
- TRACE\_MODULE\_NONE : **[vl53l0x\\_platform\\_log.h](#page-512-12)**
- TRACE\_MODULE\_PLATFORM : **[vl53l0x\\_platform\\_log.h](#page-512-13)**

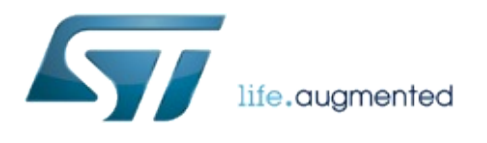

1.0.2.4823

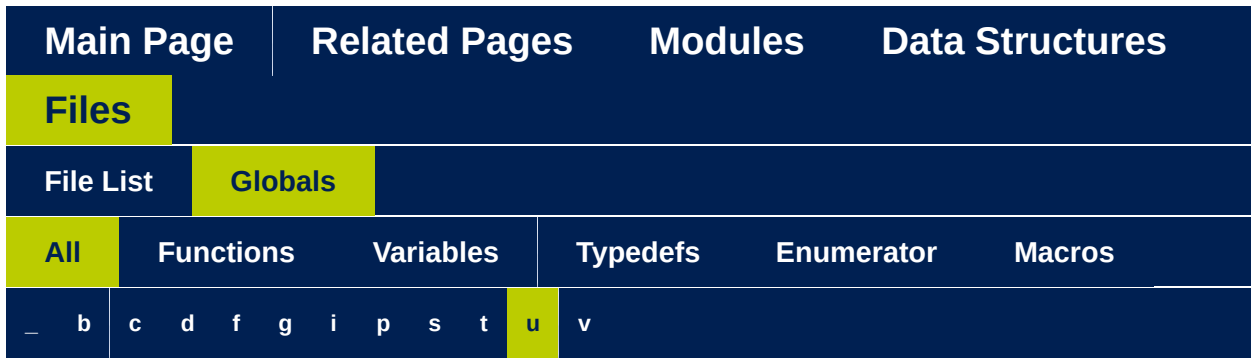

Here is a list of all functions, variables, defines, enums, and typedefs with links to the files they belong to:

<span id="page-546-0"></span>**- u -**

- uint16\_t : **[vl53l0x\\_types.h](#page-522-0)**
- uint32\_t : **[vl53l0x\\_types.h](#page-522-1)**
- uint64\_t : **[vl53l0x\\_types.h](#page-522-2)**
- uint8\_t : **[vl53l0x\\_types.h](#page-523-0)**

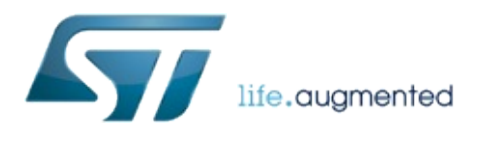

### 1.0.2.4823

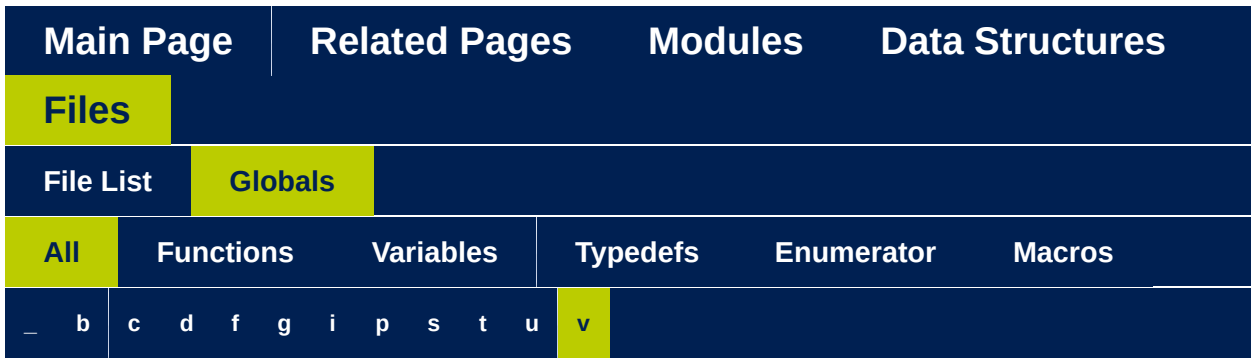

Here is a list of all functions, variables, defines, enums, and typedefs with links to the files they belong to:

#### <span id="page-548-0"></span>**- v -**

- VL53L0X10\_IMPLEMENTATION\_VER\_MAJOR : **[vl53l0x\\_def.h](#page-171-0)**
- VL53L0X10\_IMPLEMENTATION\_VER\_MINOR : **[vl53l0x\\_def.h](#page-172-0)**
- VL53L0X10 IMPLEMENTATION VER REVISION : **[vl53l0x\\_def.h](#page-172-1)**
- VL53L0X10\_IMPLEMENTATION\_VER\_SUB : **[vl53l0x\\_def.h](#page-172-2)**
- VL53L0X10\_SPECIFICATION\_VER\_MAJOR : **[vl53l0x\\_def.h](#page-171-1)**
- VL53L0X10\_SPECIFICATION\_VER\_MINOR : **[vl53l0x\\_def.h](#page-171-2)**
- VL53L0X10\_SPECIFICATION\_VER\_REVISION : **[vl53l0x\\_def.h](#page-171-3)**
- VL53L0X10\_SPECIFICATION\_VER\_SUB : **[vl53l0x\\_def.h](#page-171-4)**
- VL53L0X\_API : **[vl53l0x\\_api.h](#page-414-0)**
- VL53L0X\_apply\_offset\_adjustment() : **[vl53l0x\\_api\\_calibration.h](#page-419-0)**
- VL53L0X\_calc\_sigma\_estimate() : **[vl53l0x\\_api\\_core.h](#page-428-0)**
- VL53L0X\_calc\_timeout\_mclks() : **[vl53l0x\\_api\\_core.h](#page-428-1)**
- VL53L0X CHECKENABLE NUMBER OF CHECKS : **[vl53l0x\\_device.h](#page-346-0)**
- VL53L0X CHECKENABLE RANGE IGNORE THRESHOLD : **[vl53l0x\\_device.h](#page-345-0)**
- VL53L0X CHECKENABLE SIGMA FINAL RANGE : **[vl53l0x\\_device.h](#page-345-1)**
- VL53L0X CHECKENABLE SIGNAL RATE FINAL RANGE :

**[vl53l0x\\_device.h](#page-345-2)**

- VL53L0X CHECKENABLE SIGNAL RATE MSRC : **[vl53l0x\\_device.h](#page-345-3)**
- VL53L0X CHECKENABLE SIGNAL RATE PRE RANGE : **[vl53l0x\\_device.h](#page-345-4)**
- VL53L0X CHECKENABLE SIGNAL REF CLIP : **[vl53l0x\\_device.h](#page-345-5)**
- VL53L0X\_ClearInterruptMask() : **[vl53l0x\\_api.h](#page-150-0)**
- VL53L0X\_comms\_close() : **[vl53l0x\\_i2c\\_platform.h](#page-484-0)**
- VL53L0X\_comms\_initialise() : **[vl53l0x\\_i2c\\_platform.h](#page-484-1)**
- VL53L0X\_COPYSTRING : **[vl53l0x\\_platform\\_log.h](#page-510-0)**
- VL53L0X\_cycle\_power() : **[vl53l0x\\_i2c\\_platform.h](#page-484-2)**
- VL53L0X\_DataInit() : **[vl53l0x\\_api.h](#page-83-0)**
- VL53L0X\_decode\_timeout() : **[vl53l0x\\_api\\_core.h](#page-427-1)**
- VL53L0X\_decode\_vcsel\_period() : **[vl53l0x\\_api\\_core.h](#page-426-0)**
- VL53L0X\_DEFAULT\_MAX\_LOOP : **[vl53l0x\\_def.h](#page-174-0)**
- VL53L0X\_DEV : **[vl53l0x\\_platform.h](#page-36-0)**
- VL53L0X\_DeviceError : **[vl53l0x\\_device.h](#page-340-0)**
- VL53L0X\_DEVICEERROR\_ALGOOVERFLOW : **[vl53l0x\\_device.h](#page-339-0)**
- VL53L0X\_DEVICEERROR\_ALGOUNDERFLOW : **[vl53l0x\\_device.h](#page-339-1)**
- VL53L0X\_DEVICEERROR\_MINCLIP : **[vl53l0x\\_device.h](#page-338-0)**
- VL53L0X\_DEVICEERROR\_MSRCNOTARGET : **[vl53l0x\\_device.h](#page-337-0)**
- VL53L0X\_DEVICEERROR\_NONE : **[vl53l0x\\_device.h](#page-337-1)**
- VL53L0X\_DEVICEERROR\_NOVHVVALUEFOUND : **[vl53l0x\\_device.h](#page-337-2)**
- VL53L0X\_DEVICEERROR\_PHASECONSISTENCY : **[vl53l0x\\_device.h](#page-338-1)**
- VL53L0X DEVICEERROR RANGECOMPLETE : **[vl53l0x\\_device.h](#page-339-2)**
- VL53L0X DEVICEERROR RANGEIGNORETHRESHOLD : **[vl53l0x\\_device.h](#page-339-3)**
- VL53L0X\_DEVICEERROR\_RANGEPHASECHECK : **[vl53l0x\\_device.h](#page-338-2)**
- VL53L0X DEVICEERROR SIGMATHRESHOLDCHECK : **[vl53l0x\\_device.h](#page-338-3)**
- VL53L0X\_DEVICEERROR\_SNRCHECK : **[vl53l0x\\_device.h](#page-338-4)**
- VL53L0X\_DEVICEERROR\_TCC : **[vl53l0x\\_device.h](#page-338-5)**
- VL53L0X\_DEVICEERROR\_VCSELCONTINUITYTESTFAILURE : **[vl53l0x\\_device.h](#page-337-3)**
- VL53L0X\_DEVICEERROR\_VCSELWATCHDOGTESTFAILURE : **[vl53l0x\\_device.h](#page-337-4)**
- VL53L0X DEVICEMODE CONTINUOUS RANGING : **[vl53l0x\\_def.h](#page-191-0)**
- VL53L0X DEVICEMODE CONTINUOUS TIMED RANGING : **[vl53l0x\\_def.h](#page-191-1)**
- VL53L0X\_DEVICEMODE\_GPIO\_DRIVE : **[vl53l0x\\_def.h](#page-192-0)**
- VL53L0X\_DEVICEMODE\_GPIO\_OSC : **[vl53l0x\\_def.h](#page-192-1)**
- VL53L0X\_DEVICEMODE\_SINGLE\_ALS : **[vl53l0x\\_def.h](#page-191-2)**
- VL53L0X\_DEVICEMODE\_SINGLE\_HISTOGRAM : **[vl53l0x\\_def.h](#page-191-3)**
- VL53L0X\_DEVICEMODE\_SINGLE\_RANGING : **[vl53l0x\\_def.h](#page-191-4)**
- VL53L0X\_DeviceModes : **[vl53l0x\\_def.h](#page-193-0)**
- VL53L0X\_EnableInterruptMask() : **[vl53l0x\\_api.h](#page-151-0)**
- VL53L0X\_encode\_timeout() : **[vl53l0x\\_api\\_core.h](#page-429-0)**
- VL53L0X\_encode\_vcsel\_period() : **[vl53l0x\\_api\\_core.h](#page-426-1)**
- VL53L0X\_ErrLog : **[vl53l0x\\_platform\\_log.h](#page-510-1)**
- VL53L0X\_Error : **[vl53l0x\\_def.h](#page-185-0)**
- VL53L0X\_ERROR\_BUFFER\_TOO\_SMALL : **[vl53l0x\\_def.h](#page-182-0)**
- VL53L0X\_ERROR\_CALIBRATION\_WARNING : **[vl53l0x\\_def.h](#page-181-0)**
- VL53L0X\_ERROR\_CONTROL\_INTERFACE : **[vl53l0x\\_def.h](#page-183-0)**
- VL53L0X\_ERROR\_DIVISION\_BY\_ZERO : **[vl53l0x\\_def.h](#page-184-0)**
- VL53L0X\_ERROR\_GPIO\_FUNCTIONALITY\_NOT\_SUPPORTED : **[vl53l0x\\_def.h](#page-183-1)**
- VL53L0X\_ERROR\_GPIO\_NOT\_EXISTING : **[vl53l0x\\_def.h](#page-183-2)**
- VL53L0X\_ERROR\_INTERRUPT\_NOT\_CLEARED : **[vl53l0x\\_def.h](#page-183-3)**
- VL53L0X\_ERROR\_INVALID\_COMMAND : **[vl53l0x\\_def.h](#page-184-1)**
- VL53L0X\_ERROR\_INVALID\_PARAMS : **[vl53l0x\\_def.h](#page-181-1)**
- VL53L0X\_ERROR\_MIN\_CLIPPED : **[vl53l0x\\_def.h](#page-181-2)**
- VL53L0X\_ERROR\_MODE\_NOT\_SUPPORTED : **[vl53l0x\\_def.h](#page-182-1)**
- VL53L0X\_ERROR\_NONE : **[vl53l0x\\_def.h](#page-181-3)**
- VL53L0X\_ERROR\_NOT\_IMPLEMENTED : **[vl53l0x\\_def.h](#page-184-2)**
- VL53L0X\_ERROR\_NOT\_SUPPORTED : **[vl53l0x\\_def.h](#page-182-2)**
- VL53L0X\_ERROR\_RANGE\_ERROR : **[vl53l0x\\_def.h](#page-182-3)**
- VL53L0X\_ERROR\_REF\_SPAD\_INIT : **[vl53l0x\\_def.h](#page-184-3)**
- VL53L0X\_ERROR\_TIME\_OUT : **[vl53l0x\\_def.h](#page-182-4)**
- VL53L0X\_ERROR\_UNDEFINED : **[vl53l0x\\_def.h](#page-181-4)**
- VL53L0X\_FIXPOINT08TOFIXPOINT1616 : **[vl53l0x\\_def.h](#page-258-0)**
- VL53L0X\_FIXPOINT102TOFIXPOINT1616 : **[vl53l0x\\_def.h](#page-259-0)**
- VL53L0X\_FIXPOINT1616TOFIXPOINT08 : **[vl53l0x\\_def.h](#page-258-1)**
- VL53L0X\_FIXPOINT1616TOFIXPOINT102 : **[vl53l0x\\_def.h](#page-258-2)**
- VL53L0X\_FIXPOINT1616TOFIXPOINT313 : **[vl53l0x\\_def.h](#page-257-0)**
- VL53L0X\_FIXPOINT1616TOFIXPOINT412 : **[vl53l0x\\_def.h](#page-257-1)**
- VL53L0X\_FIXPOINT1616TOFIXPOINT53 : **[vl53l0x\\_def.h](#page-258-3)**
- VL53L0X\_FIXPOINT1616TOFIXPOINT88 : **[vl53l0x\\_def.h](#page-257-2)**
- VL53L0X\_FIXPOINT1616TOFIXPOINT97 : **[vl53l0x\\_def.h](#page-256-0)**
- VL53L0X\_FIXPOINT313TOFIXPOINT1616 : **[vl53l0x\\_def.h](#page-258-4)**
- VL53L0X\_FIXPOINT412TOFIXPOINT1616 : **[vl53l0x\\_def.h](#page-257-3)** VL53L0X\_FIXPOINT53TOFIXPOINT1616 : **[vl53l0x\\_def.h](#page-258-5)**
- VL53L0X\_FIXPOINT88TOFIXPOINT1616 : **[vl53l0x\\_def.h](#page-257-4)**
- VL53L0X\_FIXPOINT97TOFIXPOINT1616 : **[vl53l0x\\_def.h](#page-257-5)**
- VL53L0X\_get\_device\_error\_string() : **[vl53l0x\\_api\\_strings.h](#page-452-0)**
- VL53L0X\_get\_device\_info() : **[vl53l0x\\_api\\_strings.h](#page-452-1)**
- VL53L0X\_get\_gpio() : **[vl53l0x\\_i2c\\_platform.h](#page-491-0)**
- VL53L0X\_get\_info\_from\_device() : **[vl53l0x\\_api\\_core.h](#page-426-2)**
- VL53L0X\_get\_limit\_check\_info() : **[vl53l0x\\_api\\_strings.h](#page-453-0)**
- VL53L0X\_get\_measurement\_timing\_budget\_micro\_seconds() : **[vl53l0x\\_api\\_core.h](#page-427-2)**
- VL53L0X get offset calibration data micro meter() : **[vl53l0x\\_api\\_calibration.h](#page-419-1)**
- VL53L0X\_get\_pal\_error\_string() : **[vl53l0x\\_api\\_strings.h](#page-452-2)**
- VL53L0X\_get\_pal\_range\_status() : **[vl53l0x\\_api\\_core.h](#page-428-2)**
- VL53L0X\_get\_pal\_state\_string() : **[vl53l0x\\_api\\_strings.h](#page-452-3)**
- VL53L0X\_get\_range\_status\_string() : **[vl53l0x\\_api\\_strings.h](#page-452-4)**
- VL53L0X\_get\_ref\_calibration() : **[vl53l0x\\_api\\_calibration.h](#page-421-0)**
- VL53L0X\_get\_reference\_spads() : **[vl53l0x\\_api\\_calibration.h](#page-420-0)**
- VL53L0X\_get\_sequence\_steps\_info() : **[vl53l0x\\_api\\_strings.h](#page-452-5)**
- VL53L0X\_get\_timer\_frequency() : **[vl53l0x\\_i2c\\_platform.h](#page-492-0)**
- VL53L0X\_get\_timer\_value() : **[vl53l0x\\_i2c\\_platform.h](#page-492-1)**
- VL53L0X\_get\_total\_signal\_rate() : **[vl53l0x\\_api\\_core.h](#page-428-3)**
- VL53L0X\_get\_total\_xtalk\_rate() : **[vl53l0x\\_api\\_core.h](#page-428-4)**
- VL53L0X\_get\_vcsel\_pulse\_period() : **[vl53l0x\\_api\\_core.h](#page-427-3)**
- VL53L0X\_GETARRAYPARAMETERFIELD : **[vl53l0x\\_def.h](#page-256-1)**
- VL53L0X\_GetDeviceErrorStatus() : **[vl53l0x\\_api.h](#page-69-0)**
- VL53L0X\_GetDeviceErrorString() : **[vl53l0x\\_api.h](#page-70-0)**
- VL53L0X\_GetDeviceInfo() : **[vl53l0x\\_api.h](#page-68-0)**
- VL53L0X\_GetDeviceMode() : **[vl53l0x\\_api.h](#page-99-0)**
- VL53L0X\_GetDeviceParameters() : **[vl53l0x\\_api.h](#page-97-0)**
- VL53L0X\_GETDEVICESPECIFICPARAMETER : **[vl53l0x\\_def.h](#page-256-2)**
- VL53L0X\_GetDmaxCalParameters() : **[vl53l0x\\_api.h](#page-122-0)**
- VL53L0X\_GetFractionEnable() : **[vl53l0x\\_api.h](#page-100-0)**
- VL53L0X\_GetGpioConfig() : **[vl53l0x\\_api.h](#page-147-0)**
- VL53L0X\_GetHistogramMeasurementData() : **[vl53l0x\\_api.h](#page-137-0)**
- VL53L0X\_GetHistogramMode() : **[vl53l0x\\_api.h](#page-101-0)**
- VL53L0X GetInterMeasurementPeriodMilliSeconds() : **[vl53l0x\\_api.h](#page-110-0)**
- VL53L0X\_GetInterruptMaskStatus() : **[vl53l0x\\_api.h](#page-150-1)**
- VL53L0X\_GetInterruptThresholds() : **[vl53l0x\\_api.h](#page-148-0)**
- VL53L0X\_GetLimitCheckCurrent() : **[vl53l0x\\_api.h](#page-119-0)**
- VL53L0X\_GetLimitCheckEnable() : **[vl53l0x\\_api.h](#page-117-0)**
- VL53L0X\_GetLimitCheckInfo() : **[vl53l0x\\_api.h](#page-114-0)**
- VL53L0X\_GetLimitCheckStatus() : **[vl53l0x\\_api.h](#page-115-0)**
- VL53L0X\_GetLimitCheckValue() : **[vl53l0x\\_api.h](#page-118-0)**
- VL53L0X\_GetLinearityCorrectiveGain() : **[vl53l0x\\_api.h](#page-75-0)**
- VL53L0X\_GetMaxNumberOfROIZones() : **[vl53l0x\\_api.h](#page-140-0)**
- VL53L0X\_GetMeasurementDataReady() : **[vl53l0x\\_api.h](#page-134-0)**
- VL53L0X\_GetMeasurementRefSignal() : **[vl53l0x\\_api.h](#page-135-0)**
- VL53L0X\_GetMeasurementTimingBudgetMicroSeconds() : **[vl53l0x\\_api.h](#page-103-0)**
- VL53L0X\_GetNumberOfLimitCheck() : **[vl53l0x\\_api.h](#page-114-1)**
- VL53L0X\_GetNumberOfROIZones() : **[vl53l0x\\_api.h](#page-139-0)**
- VL53L0X\_GetNumberOfSequenceSteps() : **[vl53l0x\\_api.h](#page-108-0)**
- VL53L0X\_GetOffsetCalibrationDataMicroMeter() : **[vl53l0x\\_api.h](#page-74-0)**
- VL53L0X\_GetPalErrorString() : **[vl53l0x\\_api.h](#page-70-1)**
- VL53L0X\_GetPalSpecVersion() : **[vl53l0x\\_api.h](#page-67-0)**
- VL53L0X\_GetPalState() : **[vl53l0x\\_api.h](#page-71-0)**
- VL53L0X\_GetPalStateString() : **[vl53l0x\\_api.h](#page-71-1)**
- VL53L0X\_GETPARAMETERFIELD : **[vl53l0x\\_def.h](#page-255-0)**
- VL53L0X\_GetPowerMode() : **[vl53l0x\\_api.h](#page-72-0)**
- VL53L0X\_GetProductRevision() : **[vl53l0x\\_api.h](#page-67-1)**
- VL53L0X\_GetRangeStatusString() : **[vl53l0x\\_api.h](#page-69-1)**
- VL53L0X\_GetRangingMeasurementData() : **[vl53l0x\\_api.h](#page-136-0)**
- VL53L0X\_GetRefCalibration() : **[vl53l0x\\_api.h](#page-113-0)**
- VL53L0X\_GetReferenceSpads() : **[vl53l0x\\_api.h](#page-162-0)**
- VL53L0X\_GetSequenceStepEnable() : **[vl53l0x\\_api.h](#page-105-0)**
- VL53L0X\_GetSequenceStepEnables() : **[vl53l0x\\_api.h](#page-106-0)**
- VL53L0X\_GetSequenceStepsInfo() : **[vl53l0x\\_api.h](#page-109-0)**
- VL53L0X\_GetSequenceStepTimeout() : **[vl53l0x\\_api.h](#page-107-0)**
- VL53L0X\_GetSpadAmbientDamperFactor() : **[vl53l0x\\_api.h](#page-159-0)**
- VL53L0X\_GetSpadAmbientDamperThreshold() : **[vl53l0x\\_api.h](#page-158-0)**
- VL53L0X\_GetStopCompletedStatus() : **[vl53l0x\\_api.h](#page-149-0)**
- VL53L0X\_GetTotalSignalRate() : **[vl53l0x\\_api.h](#page-77-0)**
- VL53L0X\_GetTuningSettingBuffer() : **[vl53l0x\\_api.h](#page-85-0)**
- VL53L0X\_GetUpperLimitMilliMeter() : **[vl53l0x\\_api.h](#page-76-0)**
- VL53L0X\_GetVcselPulsePeriod() : **[vl53l0x\\_api.h](#page-103-1)**
- VL53L0X\_GetVersion() : **[vl53l0x\\_api.h](#page-67-2)**
- VL53L0X\_GetWrapAroundCheckEnable() : **[vl53l0x\\_api.h](#page-120-0)**
- VL53L0X\_GetXTalkCompensationEnable() : **[vl53l0x\\_api.h](#page-111-0)**
- VL53L0X\_GetXTalkCompensationRateMegaCps() : **[vl53l0x\\_api.h](#page-112-0)**
- VL53L0X\_GpioFunctionality : **[vl53l0x\\_device.h](#page-354-0)**
- VL53L0X GPIOFUNCTIONALITY NEW MEASURE READY : **[vl53l0x\\_device.h](#page-353-0)**
- VL53L0X\_GPIOFUNCTIONALITY\_OFF : **[vl53l0x\\_device.h](#page-352-0)**
- VL53L0X\_GPIOFUNCTIONALITY\_THRESHOLD\_CROSSED\_HIGH : **[vl53l0x\\_device.h](#page-352-1)**
- VL53L0X GPIOFUNCTIONALITY THRESHOLD CROSSED LOW : **[vl53l0x\\_device.h](#page-352-2)**
- VL53L0X GPIOFUNCTIONALITY THRESHOLD CROSSED OUT : **[vl53l0x\\_device.h](#page-352-3)**
- VL53L0X\_HISTOGRAM\_BUFFER\_SIZE : **[vl53l0x\\_def.h](#page-174-1)**
- VL53L0X\_HISTOGRAMMODE\_BOTH : **[vl53l0x\\_def.h](#page-199-0)**
- VL53L0X\_HISTOGRAMMODE\_DISABLED : **[vl53l0x\\_def.h](#page-199-1)**
- VL53L0X HISTOGRAMMODE REFERENCE ONLY : **[vl53l0x\\_def.h](#page-199-2)**
- VL53L0X\_HISTOGRAMMODE\_RETURN\_ONLY : **[vl53l0x\\_def.h](#page-199-3)**
- VL53L0X\_HistogramModes : **[vl53l0x\\_def.h](#page-201-0)**
- VL53L0X\_IMPLEMENTATION\_VER\_MAJOR : **[vl53l0x\\_def.h](#page-173-0)**
- VL53L0X\_IMPLEMENTATION\_VER\_MINOR : **[vl53l0x\\_def.h](#page-173-1)**
- VL53L0X\_IMPLEMENTATION\_VER\_REVISION : **[vl53l0x\\_def.h](#page-173-2)**
- VL53L0X\_IMPLEMENTATION\_VER\_SUB : **[vl53l0x\\_def.h](#page-173-3)**
- VL53L0X\_InterruptPolarity : **[vl53l0x\\_def.h](#page-224-0)**
- VL53L0X\_INTERRUPTPOLARITY\_HIGH : **[vl53l0x\\_def.h](#page-223-0)**
- VL53L0X\_INTERRUPTPOLARITY\_LOW : **[vl53l0x\\_def.h](#page-223-1)**
- VL53L0X\_isqrt() : **[vl53l0x\\_api\\_core.h](#page-426-3)**
- VL53L0X\_load\_tuning\_settings() : **[vl53l0x\\_api\\_core.h](#page-427-4)**
- VL53L0X\_LockSequenceAccess() : **[vl53l0x\\_platform.h](#page-43-0)**
- VL53L0X\_MAKEUINT16 : **[vl53l0x\\_def.h](#page-259-1)**
- VL53L0X\_MAX\_STRING\_LENGTH : **[vl53l0x\\_def.h](#page-174-2)**
- VL53L0X MAX STRING LENGTH PLT : **[vl53l0x\\_i2c\\_platform.h](#page-482-1)**
- VL53L0X measurement poll for completion() : **[vl53l0x\\_api\\_core.h](#page-426-4)**
- VL53L0X perform offset calibration(): **[vl53l0x\\_api\\_calibration.h](#page-419-2)**
- VL53L0X\_perform\_phase\_calibration() : **[vl53l0x\\_api\\_calibration.h](#page-420-1)**
- VL53L0X\_perform\_ref\_calibration() : **[vl53l0x\\_api\\_calibration.h](#page-420-2)**
- VL53L0X perform ref spad management() : **[vl53l0x\\_api\\_calibration.h](#page-419-3)**
- VL53L0X\_perform\_xtalk\_calibration() : **[vl53l0x\\_api\\_calibration.h](#page-419-4)**
- VL53L0X\_PerformOffsetCalibration() : **[vl53l0x\\_api.h](#page-132-0)**
- VL53L0X\_PerformRefCalibration() : **[vl53l0x\\_api.h](#page-129-0)**
- VL53L0X\_PerformRefSpadManagement() : **[vl53l0x\\_api.h](#page-160-0)**
- VL53L0X\_PerformSingleHistogramMeasurement() : **[vl53l0x\\_api.h](#page-138-0)**
- VL53L0X\_PerformSingleMeasurement() : **[vl53l0x\\_api.h](#page-129-1)**
- VL53L0X\_PerformSingleRangingMeasurement() : **[vl53l0x\\_api.h](#page-137-1)**
- VL53L0X\_PerformXTalkCalibration() : **[vl53l0x\\_api.h](#page-131-0)**
- VL53L0X\_PerformXTalkMeasurement() : **[vl53l0x\\_api.h](#page-130-0)**
- VL53L0X\_platform\_wait\_us() : **[vl53l0x\\_i2c\\_platform.h](#page-490-0)**
- VL53L0X\_PollingDelay() : **[vl53l0x\\_platform.h](#page-37-0)**
- VL53L0X\_POWERMODE\_IDLE\_LEVEL1 : **[vl53l0x\\_def.h](#page-207-0)**
- VL53L0X\_POWERMODE\_IDLE\_LEVEL2 : **[vl53l0x\\_def.h](#page-207-1)**
- VL53L0X\_POWERMODE\_STANDBY\_LEVEL1 : **[vl53l0x\\_def.h](#page-207-2)**
- VL53L0X\_POWERMODE\_STANDBY\_LEVEL2 : **[vl53l0x\\_def.h](#page-207-3)**
- VL53L0X\_PowerModes : **[vl53l0x\\_def.h](#page-209-0)**
- VL53L0X\_quadrature\_sum() : **[vl53l0x\\_api\\_core.h](#page-426-5)**
- VL53L0X\_RdByte() : **[vl53l0x\\_platform.h](#page-46-0)**
- VL53L0X\_RdDWord() : **[vl53l0x\\_platform.h](#page-47-0)**
- VL53L0X\_RdWord() : **[vl53l0x\\_platform.h](#page-46-1)**
- VL53L0X\_read\_byte() : **[vl53l0x\\_i2c\\_platform.h](#page-488-0)**
- VL53L0X\_read\_dword() : **[vl53l0x\\_i2c\\_platform.h](#page-490-1)**
- VL53L0X\_read\_multi() : **[vl53l0x\\_i2c\\_platform.h](#page-485-0)**
- VL53L0X\_read\_word() : **[vl53l0x\\_i2c\\_platform.h](#page-489-0)**
- VL53L0X\_ReadMulti() : **[vl53l0x\\_platform.h](#page-44-0)**
- VL53L0X\_REF\_SPAD\_BUFFER\_SIZE : **[vl53l0x\\_def.h](#page-174-3)**
- VL53L0X\_REG\_ALGO\_PART\_TO\_PART\_RANGE\_OFFSET\_MM : **[vl53l0x\\_device.h](#page-367-0)**
- VL53L0X REG ALGO PHASECAL CONFIG TIMEOUT :

**[vl53l0x\\_device.h](#page-374-0)**

- VL53L0X\_REG\_ALGO\_PHASECAL\_LIM : **[vl53l0x\\_device.h](#page-374-1)**
- VL53L0X REG CROSSTALK COMPENSATION PEAK RATE MO : **[vl53l0x\\_device.h](#page-371-0)**
- VL53L0X REG\_DYNAMIC\_SPAD\_NUM\_REQUESTED\_REF\_SPA : **[vl53l0x\\_device.h](#page-373-0)**
- VL53L0X\_REG\_DYNAMIC\_SPAD\_REF\_EN\_START\_OFFSET : **[vl53l0x\\_device.h](#page-373-1)**
- VL53L0X REG FINAL RANGE CONFIG MIN COUNT RATE RT : **[vl53l0x\\_device.h](#page-369-0)**
- VL53L0X REG FINAL RANGE CONFIG MIN SNR : **[vl53l0x\\_device.h](#page-368-0)**
- VL53L0X\_REG\_FINAL\_RANGE\_CONFIG\_TIMEOUT\_MACROP\_HI : **[vl53l0x\\_device.h](#page-370-0)**
- VL53L0X REG FINAL RANGE CONFIG TIMEOUT MACROP L : **[vl53l0x\\_device.h](#page-371-1)**
- VL53L0X REG FINAL RANGE CONFIG VALID PHASE HIGH : **[vl53l0x\\_device.h](#page-369-1)**
- VL53L0X\_REG\_FINAL\_RANGE\_CONFIG\_VALID\_PHASE\_LOW : **[vl53l0x\\_device.h](#page-368-1)**
- VL53L0X\_REG\_FINAL\_RANGE\_CONFIG\_VCSEL\_PERIOD : **[vl53l0x\\_device.h](#page-370-1)**
- VL53L0X\_REG\_GLOBAL\_CONFIG\_REF\_EN\_START\_SELECT : **[vl53l0x\\_device.h](#page-373-2)**
- VL53L0X REG GLOBAL CONFIG SPAD ENABLES REF 0: **[vl53l0x\\_device.h](#page-372-0)**
- VL53L0X REG GLOBAL CONFIG SPAD ENABLES REF 1: **[vl53l0x\\_device.h](#page-372-1)**
- VL53L0X\_REG\_GLOBAL\_CONFIG\_SPAD\_ENABLES\_REF\_2 : **[vl53l0x\\_device.h](#page-372-2)**
- VL53L0X REG GLOBAL CONFIG SPAD ENABLES REF 3: **[vl53l0x\\_device.h](#page-372-3)**
- VL53L0X REG GLOBAL CONFIG SPAD ENABLES REF 4: **[vl53l0x\\_device.h](#page-372-4)**
- VL53L0X REG GLOBAL CONFIG SPAD ENABLES REF 5: **[vl53l0x\\_device.h](#page-373-3)**
- VL53L0X\_REG\_GLOBAL\_CONFIG\_VCSEL\_WIDTH : **[vl53l0x\\_device.h](#page-372-5)**
- VL53L0X\_REG\_GPIO\_HV\_MUX\_ACTIVE\_HIGH : **[vl53l0x\\_device.h](#page-366-0)**
- VL53L0X REG HISTOGRAM CONFIG INITIAL PHASE SELECT : **[vl53l0x\\_device.h](#page-370-2)**
- VL53L0X REG HISTOGRAM CONFIG READOUT CTRL : **[vl53l0x\\_device.h](#page-370-3)**
- VL53L0X REG I2C SLAVE DEVICE ADDRESS : **[vl53l0x\\_device.h](#page-367-1)**
- VL53L0X REG\_IDENTIFICATION\_MODEL\_ID : **[vl53l0x\\_device.h](#page-371-2)**
- VL53L0X REG IDENTIFICATION REVISION ID : **[vl53l0x\\_device.h](#page-371-3)**
- VL53L0X\_REG\_MSRC\_CONFIG\_CONTROL : **[vl53l0x\\_device.h](#page-367-2)**
- VL53L0X<sup>-</sup>REG\_MSRC\_CONFIG\_TIMEOUT\_MACROP : **[vl53l0x\\_device.h](#page-371-4)**
- VL53L0X\_REG\_OSC\_CALIBRATE\_VAL : **[vl53l0x\\_device.h](#page-371-5)**
- VL53L0X REG POWER MANAGEMENT GO1 POWER FORCE : **[vl53l0x\\_device.h](#page-373-4)**
- VL53L0X REG PRE RANGE CONFIG MIN SNR : **[vl53l0x\\_device.h](#page-368-2)**
- VL53L0X REG PRE RANGE CONFIG SIGMA THRESH HI : **[vl53l0x\\_device.h](#page-369-2)**
- VL53L0X\_REG\_PRE\_RANGE\_CONFIG\_SIGMA\_THRESH\_LO : **[vl53l0x\\_device.h](#page-369-3)**
- VL53L0X\_REG\_PRE\_RANGE\_CONFIG\_TIMEOUT\_MACROP\_HI : **[vl53l0x\\_device.h](#page-369-4)**
- VL53L0X REG PRE RANGE CONFIG TIMEOUT MACROP LO : **[vl53l0x\\_device.h](#page-370-4)**
- VL53L0X REG\_PRE\_RANGE\_CONFIG\_VALID\_PHASE\_HIGH : **[vl53l0x\\_device.h](#page-368-3)**
- VL53L0X\_REG\_PRE\_RANGE\_CONFIG\_VALID\_PHASE\_LOW : **[vl53l0x\\_device.h](#page-368-4)**
- VL53L0X REG\_PRE\_RANGE\_CONFIG\_VCSEL\_PERIOD : **[vl53l0x\\_device.h](#page-369-5)**
- VL53L0X REG PRE RANGE MIN COUNT RATE RTN LIMIT : **[vl53l0x\\_device.h](#page-368-5)**
- VL53L0X REG\_RESULT\_CORE\_AMBIENT\_WINDOW\_EVENTS\_I : **[vl53l0x\\_device.h](#page-367-3)**
- VL53L0X REG\_RESULT\_CORE\_AMBIENT\_WINDOW\_EVENTS\_I : **[vl53l0x\\_device.h](#page-366-1)**
- VL53L0X\_REG\_RESULT\_CORE\_PAGE : **[vl53l0x\\_device.h](#page-366-2)**
- VL53L0X REG\_RESULT\_CORE\_RANGING\_TOTAL\_EVENTS\_RE

: **[vl53l0x\\_device.h](#page-367-4)**

- VL53L0X REG\_RESULT\_CORE\_RANGING\_TOTAL\_EVENTS\_RT : **[vl53l0x\\_device.h](#page-367-5)**
- VL53L0X REG\_RESULT\_INTERRUPT\_STATUS : **[vl53l0x\\_device.h](#page-366-3)**
- VL53L0X REG RESULT PEAK SIGNAL RATE REF : **[vl53l0x\\_device.h](#page-367-6)**
- VL53L0X\_REG\_RESULT\_RANGE\_STATUS : **[vl53l0x\\_device.h](#page-366-4)**
- VL53L0X\_REG\_SOFT\_RESET\_GO2\_SOFT\_RESET\_N : **[vl53l0x\\_device.h](#page-371-6)**
- VL53L0X REG SYSRANGE MODE BACKTOBACK : **[vl53l0x\\_device.h](#page-363-0)**
- VL53L0X REG SYSRANGE MODE HISTOGRAM : **[vl53l0x\\_device.h](#page-364-0)**
- VL53L0X\_REG\_SYSRANGE\_MODE\_MASK : **[vl53l0x\\_device.h](#page-363-1)**
- VL53L0X REG SYSRANGE MODE SINGLESHOT : **[vl53l0x\\_device.h](#page-363-2)**
- VL53L0X REG SYSRANGE MODE START STOP : **[vl53l0x\\_device.h](#page-363-3)**
- VL53L0X\_REG\_SYSRANGE\_MODE\_TIMED : **[vl53l0x\\_device.h](#page-364-1)**
- VL53L0X\_REG\_SYSRANGE\_START : **[vl53l0x\\_device.h](#page-363-4)**
- VL53L0X\_REG\_SYSTEM\_HISTOGRAM\_BIN : **[vl53l0x\\_device.h](#page-370-5)**
- VL53L0X REG SYSTEM INTERMEASUREMENT PERIOD : **[vl53l0x\\_device.h](#page-365-0)**
- VL53L0X\_REG\_SYSTEM\_INTERRUPT\_CLEAR : **[vl53l0x\\_device.h](#page-366-5)**
- VL53L0X REG SYSTEM INTERRUPT CONFIG GPIO : **[vl53l0x\\_device.h](#page-365-1)**
- VL53L0X\_REG\_SYSTEM\_INTERRUPT\_GPIO\_DISABLED : **[vl53l0x\\_device.h](#page-365-2)**
- VL53L0X\_REG\_SYSTEM\_INTERRUPT\_GPIO\_LEVEL\_HIGH : **[vl53l0x\\_device.h](#page-365-3)**
- VL53L0X\_REG\_SYSTEM\_INTERRUPT\_GPIO\_LEVEL\_LOW : **[vl53l0x\\_device.h](#page-365-4)**
- VL53L0X REG SYSTEM INTERRUPT GPIO NEW SAMPLE RE : **[vl53l0x\\_device.h](#page-366-6)**
- VL53L0X\_REG\_SYSTEM\_INTERRUPT\_GPIO\_OUT\_OF\_WINDOW : **[vl53l0x\\_device.h](#page-365-5)**
- VL53L0X\_REG\_SYSTEM\_RANGE\_CONFIG : **[vl53l0x\\_device.h](#page-364-2)**
- VL53L0X REG SYSTEM SEQUENCE CONFIG :

**[vl53l0x\\_device.h](#page-364-3)**

- VL53L0X\_REG\_SYSTEM\_THRESH\_HIGH : **[vl53l0x\\_device.h](#page-364-4)**
- VL53L0X\_REG\_SYSTEM\_THRESH\_LOW : **[vl53l0x\\_device.h](#page-364-5)**
- VL53L0X\_REG\_VHV\_CONFIG\_PAD\_SCL\_SDA\_\_EXTSUP\_HV : **[vl53l0x\\_device.h](#page-374-2)**
- VL53L0X\_release\_gpio() : **[vl53l0x\\_i2c\\_platform.h](#page-491-1)**
- VL53L0X\_ResetDevice() : **[vl53l0x\\_api.h](#page-86-0)**
- VL53L0X\_reverse\_bytes() : **[vl53l0x\\_api\\_core.h](#page-426-6)**
- VL53L0X\_SEQUENCESTEP\_DSS : **[vl53l0x\\_def.h](#page-247-0)**
- VL53L0X\_SEQUENCESTEP\_FINAL\_RANGE : **[vl53l0x\\_def.h](#page-247-1)**
- VL53L0X\_SEQUENCESTEP\_MSRC : **[vl53l0x\\_def.h](#page-247-2)**
- VL53L0X SEQUENCESTEP NUMBER OF CHECKS : **[vl53l0x\\_def.h](#page-248-0)**
- VL53L0X\_SEQUENCESTEP\_PRE\_RANGE : **[vl53l0x\\_def.h](#page-247-3)**
- VL53L0X\_SEQUENCESTEP\_TCC : **[vl53l0x\\_def.h](#page-247-4)**
- VL53L0X\_SequenceStepId : **[vl53l0x\\_def.h](#page-249-0)**
- VL53L0X\_set\_gpio() : **[vl53l0x\\_i2c\\_platform.h](#page-491-2)**
- VL53L0X set measurement timing budget micro seconds() : **[vl53l0x\\_api\\_core.h](#page-427-5)**
- VL53L0X set offset calibration data micro meter() : **[vl53l0x\\_api\\_calibration.h](#page-419-5)**
- VL53L0X\_set\_ref\_calibration() : **[vl53l0x\\_api\\_calibration.h](#page-420-3)**
- VL53L0X\_set\_reference\_spads() : **[vl53l0x\\_api\\_calibration.h](#page-420-4)**
- VL53L0X\_set\_vcsel\_pulse\_period() : **[vl53l0x\\_api\\_core.h](#page-426-7)**
- VL53L0X\_SETARRAYPARAMETERFIELD : **[vl53l0x\\_def.h](#page-255-1)**
- VL53L0X\_SetDeviceAddress() : **[vl53l0x\\_api.h](#page-83-1)**
- VL53L0X\_SetDeviceMode() : **[vl53l0x\\_api.h](#page-98-0)**
- VL53L0X\_SetDeviceParameters() : **[vl53l0x\\_api.h](#page-97-1)**
- VL53L0X\_SETDEVICESPECIFICPARAMETER : **[vl53l0x\\_def.h](#page-256-3)**
- VL53L0X\_SetDmaxCalParameters() : **[vl53l0x\\_api.h](#page-121-0)**
- VL53L0X\_SetGpioConfig() : **[vl53l0x\\_api.h](#page-146-0)**
- VL53L0X\_SetGroupParamHold() : **[vl53l0x\\_api.h](#page-75-1)**
- VL53L0X\_SetHistogramMode() : **[vl53l0x\\_api.h](#page-101-1)**
- VL53L0X\_SetInterMeasurementPeriodMilliSeconds() : **[vl53l0x\\_api.h](#page-109-1)**
- VL53L0X\_SetInterruptThresholds() : **[vl53l0x\\_api.h](#page-148-1)**
- VL53L0X\_SetLimitCheckEnable() : **[vl53l0x\\_api.h](#page-116-0)**
- VL53L0X\_SetLimitCheckValue() : **[vl53l0x\\_api.h](#page-118-1)**
- VL53L0X\_SetLinearityCorrectiveGain() : **[vl53l0x\\_api.h](#page-74-1)**
- VL53L0X\_SetMeasurementTimingBudgetMicroSeconds() :

**[vl53l0x\\_api.h](#page-102-0)**

- VL53L0X\_SetNumberOfROIZones() : **[vl53l0x\\_api.h](#page-139-1)**
- VL53L0X\_SetOffsetCalibrationDataMicroMeter() : **[vl53l0x\\_api.h](#page-73-0)**
- VL53L0X\_SETPARAMETERFIELD : **[vl53l0x\\_def.h](#page-255-2)**
- VL53L0X\_SetPowerMode() : **[vl53l0x\\_api.h](#page-72-1)**
- VL53L0X\_SetRangeFractionEnable() : **[vl53l0x\\_api.h](#page-99-1)**
- VL53L0X\_SetRefCalibration() : **[vl53l0x\\_api.h](#page-113-1)**
- VL53L0X\_SetReferenceSpads() : **[vl53l0x\\_api.h](#page-161-0)**
- VL53L0X\_SetSequenceStepEnable() : **[vl53l0x\\_api.h](#page-105-1)**
- VL53L0X\_SetSequenceStepTimeout() : **[vl53l0x\\_api.h](#page-107-1)**
- VL53L0X\_SetSpadAmbientDamperFactor() : **[vl53l0x\\_api.h](#page-159-1)**
- VL53L0X\_SetSpadAmbientDamperThreshold() : **[vl53l0x\\_api.h](#page-158-1)**
- VL53L0X\_SetTuningSettingBuffer() : **[vl53l0x\\_api.h](#page-84-0)**
- VL53L0X\_SetVcselPulsePeriod() : **[vl53l0x\\_api.h](#page-104-0)**
- VL53L0X\_SetWrapAroundCheckEnable() : **[vl53l0x\\_api.h](#page-120-1)**
- VL53L0X\_SetXTalkCompensationEnable() : **[vl53l0x\\_api.h](#page-110-1)**
- VL53L0X\_SetXTalkCompensationRateMegaCps() : **[vl53l0x\\_api.h](#page-111-1)**
- VL53L0X\_SIGMA\_ESTIMATE\_MAX\_VALUE : **[vl53l0x\\_device.h](#page-372-6)**
- VL53L0X\_SPECIFICATION\_VER\_MAJOR : **[vl53l0x\\_def.h](#page-172-3)**
- VL53L0X\_SPECIFICATION\_VER\_MINOR : **[vl53l0x\\_def.h](#page-172-4)**
- VL53L0X\_SPECIFICATION\_VER\_REVISION : **[vl53l0x\\_def.h](#page-173-4)**
- VL53L0X\_SPECIFICATION\_VER\_SUB : **[vl53l0x\\_def.h](#page-172-5)**
- VL53L0X\_SPEED\_OF\_LIGHT\_IN\_AIR : **[vl53l0x\\_device.h](#page-374-3)**
- VL53L0X\_StartMeasurement() : **[vl53l0x\\_api.h](#page-133-0)**
- VL53L0X\_State : **[vl53l0x\\_def.h](#page-217-0)**
- VL53L0X\_STATE\_ERROR : **[vl53l0x\\_def.h](#page-216-0)**
- VL53L0X\_STATE\_IDLE : **[vl53l0x\\_def.h](#page-215-0)**
- VL53L0X\_STATE\_POWERDOWN : **[vl53l0x\\_def.h](#page-215-1)**
- VL53L0X\_STATE\_RUNNING : **[vl53l0x\\_def.h](#page-215-2)**
- VL53L0X\_STATE\_STANDBY : **[vl53l0x\\_def.h](#page-215-3)**
- VL53L0X\_STATE\_UNKNOWN : **[vl53l0x\\_def.h](#page-216-1)**
- VL53L0X\_STATE\_WAIT\_STATICINIT : **[vl53l0x\\_def.h](#page-215-4)**
- VL53L0X\_StaticInit() : **[vl53l0x\\_api.h](#page-85-1)**
- VL53L0X\_StopMeasurement() : **[vl53l0x\\_api.h](#page-134-1)**
- VL53L0X STRING CHECKENABLE RANGE IGNORE THRESHO : **[vl53l0x\\_api\\_strings.h](#page-449-0)**
- VL53L0X STRING CHECKENABLE SIGMA FINAL RANGE : **[vl53l0x\\_api\\_strings.h](#page-449-1)**
- VL53L0X STRING CHECKENABLE SIGNAL RATE FINAL RAN : **[vl53l0x\\_api\\_strings.h](#page-449-2)**
- VL53L0X STRING CHECKENABLE SIGNAL RATE MSRC : **[vl53l0x\\_api\\_strings.h](#page-450-0)**
- VL53L0X STRING CHECKENABLE SIGNAL RATE PRE RANG : **[vl53l0x\\_api\\_strings.h](#page-450-1)**
- VL53L0X STRING CHECKENABLE SIGNAL REF CLIP : **[vl53l0x\\_api\\_strings.h](#page-449-3)**
- VL53L0X STRING DEVICE INFO NAME : **[vl53l0x\\_api\\_strings.h](#page-440-0)**
- VL53L0X STRING DEVICE INFO NAME ES1 : **[vl53l0x\\_api\\_strings.h](#page-440-1)**
- VL53L0X STRING DEVICE INFO NAME TS0 : **[vl53l0x\\_api\\_strings.h](#page-440-2)**
- VL53L0X STRING DEVICE INFO NAME TS1 : **[vl53l0x\\_api\\_strings.h](#page-440-3)**
- VL53L0X STRING DEVICE INFO NAME TS2 : **[vl53l0x\\_api\\_strings.h](#page-440-4)**
- VL53L0X STRING DEVICE INFO TYPE : **[vl53l0x\\_api\\_strings.h](#page-440-5)**
- VL53L0X\_STRING\_DEVICEERROR\_ALGOOVERFLOW : **[vl53l0x\\_api\\_strings.h](#page-448-0)**
- VL53L0X STRING DEVICEERROR ALGOUNDERFLOW : **[vl53l0x\\_api\\_strings.h](#page-448-1)**
- VL53L0X STRING DEVICEERROR MINCLIP : **[vl53l0x\\_api\\_strings.h](#page-448-2)**
- VL53L0X STRING DEVICEERROR MSRCNOTARGET : **[vl53l0x\\_api\\_strings.h](#page-447-0)**
- VL53L0X STRING DEVICEERROR NONE : **[vl53l0x\\_api\\_strings.h](#page-446-0)**
- VL53L0X STRING DEVICEERROR NOVHVVALUEFOUND : **[vl53l0x\\_api\\_strings.h](#page-447-1)**
- VL53L0X STRING DEVICEERROR PHASECONSISTENCY : **[vl53l0x\\_api\\_strings.h](#page-448-3)**
- VL53L0X STRING DEVICEERROR RANGECOMPLETE : **[vl53l0x\\_api\\_strings.h](#page-448-4)**
- VL53L0X STRING DEVICEERROR RANGEIGNORETHRESHOL : **[vl53l0x\\_api\\_strings.h](#page-449-4)**
- VL53L0X STRING DEVICEERROR RANGEPHASECHECK : **[vl53l0x\\_api\\_strings.h](#page-447-2)**
- VL53L0X STRING DEVICEERROR SIGMATHRESHOLDCHECK : **[vl53l0x\\_api\\_strings.h](#page-447-3)**
- VL53L0X STRING DEVICEERROR SNRCHECK : **[vl53l0x\\_api\\_strings.h](#page-447-4)**
- VL53L0X STRING DEVICEERROR TCC : **[vl53l0x\\_api\\_strings.h](#page-447-5)**
- VL53L0X STRING DEVICEERROR UNKNOWN : **[vl53l0x\\_api\\_strings.h](#page-449-5)**
- VL53L0X STRING DEVICEERROR VCSELCONTINUITYTESTFA : **[vl53l0x\\_api\\_strings.h](#page-446-1)**
- VL53L0X STRING DEVICEERROR VCSELWATCHDOGTESTFAI : **[vl53l0x\\_api\\_strings.h](#page-446-2)**
- VL53L0X\_STRING\_ERROR\_BUFFER\_TOO\_SMALL : **[vl53l0x\\_api\\_strings.h](#page-442-0)**
- VL53L0X STRING ERROR CALIBRATION WARNING : **[vl53l0x\\_api\\_strings.h](#page-441-0)**
- VL53L0X STRING ERROR CONTROL INTERFACE : **[vl53l0x\\_api\\_strings.h](#page-443-0)**
- VL53L0X STRING ERROR DIVISION BY ZERO : **[vl53l0x\\_api\\_strings.h](#page-443-1)**
- VL53L0X\_STRING\_ERROR\_GPIO\_FUNCTIONALITY\_NOT\_SUPF : **[vl53l0x\\_api\\_strings.h](#page-442-1)**
- VL53L0X STRING ERROR GPIO NOT EXISTING : **[vl53l0x\\_api\\_strings.h](#page-442-2)**
- VL53L0X\_STRING\_ERROR\_INTERRUPT\_NOT\_CLEARED : **[vl53l0x\\_api\\_strings.h](#page-443-2)**
- VL53L0X STRING ERROR INVALID COMMAND : **[vl53l0x\\_api\\_strings.h](#page-443-3)**
- VL53L0X\_STRING\_ERROR\_INVALID\_PARAMS : **[vl53l0x\\_api\\_strings.h](#page-441-1)**
- VL53L0X STRING ERROR MIN CLIPPED : **[vl53l0x\\_api\\_strings.h](#page-441-2)**
- VL53L0X STRING ERROR MODE NOT SUPPORTED : **[vl53l0x\\_api\\_strings.h](#page-442-3)**
- VL53L0X\_STRING\_ERROR\_NONE : **[vl53l0x\\_api\\_strings.h](#page-441-3)**
- VL53L0X STRING ERROR NOT IMPLEMENTED : **[vl53l0x\\_api\\_strings.h](#page-444-0)**
- VL53L0X\_STRING\_ERROR\_NOT\_SUPPORTED : **[vl53l0x\\_api\\_strings.h](#page-441-4)**
- VL53L0X STRING ERROR RANGE ERROR : **[vl53l0x\\_api\\_strings.h](#page-442-4)**
- VL53L0X STRING ERROR REF SPAD INIT :

**[vl53l0x\\_api\\_strings.h](#page-443-4)**

- VL53L0X\_STRING\_ERROR\_TIME\_OUT : **[vl53l0x\\_api\\_strings.h](#page-442-5)**
- VL53L0X STRING ERROR UNDEFINED : **[vl53l0x\\_api\\_strings.h](#page-441-5)**
- VL53L0X\_STRING\_RANGESTATUS\_HW : **[vl53l0x\\_api\\_strings.h](#page-445-0)**
- VL53L0X STRING RANGESTATUS MINRANGE : **[vl53l0x\\_api\\_strings.h](#page-445-1)**
- VL53L0X STRING RANGESTATUS NONE : **[vl53l0x\\_api\\_strings.h](#page-444-1)**
- VL53L0X STRING RANGESTATUS PHASE : **[vl53l0x\\_api\\_strings.h](#page-445-2)**
- VL53L0X STRING RANGESTATUS RANGEVALID : **[vl53l0x\\_api\\_strings.h](#page-444-2)**
- VL53L0X STRING RANGESTATUS SIGMA : **[vl53l0x\\_api\\_strings.h](#page-444-3)**
- VL53L0X STRING RANGESTATUS SIGNAL : **[vl53l0x\\_api\\_strings.h](#page-444-4)**
- VL53L0X STRING SEQUENCESTEP DSS : **[vl53l0x\\_api\\_strings.h](#page-450-2)**
- VL53L0X STRING SEQUENCESTEP FINAL RANGE : **[vl53l0x\\_api\\_strings.h](#page-451-0)**
- VL53L0X STRING SEQUENCESTEP MSRC : **[vl53l0x\\_api\\_strings.h](#page-450-3)**
- VL53L0X STRING SEQUENCESTEP PRE RANGE : **[vl53l0x\\_api\\_strings.h](#page-450-4)**
- VL53L0X STRING SEQUENCESTEP TCC : **[vl53l0x\\_api\\_strings.h](#page-450-5)**
- VL53L0X\_STRING\_STATE\_ERROR : **[vl53l0x\\_api\\_strings.h](#page-446-3)**
- VL53L0X\_STRING\_STATE\_IDLE : **[vl53l0x\\_api\\_strings.h](#page-446-4)**
- VL53L0X STRING STATE POWERDOWN : **[vl53l0x\\_api\\_strings.h](#page-445-3)**
- VL53L0X\_STRING\_STATE\_RUNNING : **[vl53l0x\\_api\\_strings.h](#page-446-5)**
- VL53L0X\_STRING\_STATE\_STANDBY : **[vl53l0x\\_api\\_strings.h](#page-445-4)**
- VL53L0X\_STRING\_STATE\_UNKNOWN : **[vl53l0x\\_api\\_strings.h](#page-446-6)**
- VL53L0X STRING STATE WAIT STATICINIT : **[vl53l0x\\_api\\_strings.h](#page-445-5)**
- VL53L0X STRING UNKNOW ERROR CODE : **[vl53l0x\\_api\\_strings.h](#page-444-5)**
- VL53L0X\_UnlockSequenceAccess() : **[vl53l0x\\_platform.h](#page-43-1)**
- VL53L0X\_UpdateByte() : **[vl53l0x\\_platform.h](#page-47-1)**
- VL53L0X\_VCSEL\_PERIOD\_FINAL\_RANGE : **[vl53l0x\\_def.h](#page-230-0)**
- VL53L0X\_VCSEL\_PERIOD\_PRE\_RANGE : **[vl53l0x\\_def.h](#page-230-1)**
- VL53L0X\_VcselPeriod : **[vl53l0x\\_def.h](#page-231-0)**
- VL53L0X\_wait\_ms() : **[vl53l0x\\_i2c\\_platform.h](#page-491-3)**
- VL53L0X\_WaitDeviceBooted() : **[vl53l0x\\_api.h](#page-86-1)**
- VL53L0X\_WaitDeviceReadyForNewMeasurement() : **[vl53l0x\\_api.h](#page-135-1)**
- VL53L0X\_WrByte() : **[vl53l0x\\_platform.h](#page-44-1)**
- VL53L0X\_WrDWord() : **[vl53l0x\\_platform.h](#page-45-0)**
- VL53L0X\_write\_byte() : **[vl53l0x\\_i2c\\_platform.h](#page-486-0)**
- VL53L0X\_write\_dword() : **[vl53l0x\\_i2c\\_platform.h](#page-487-0)**
- VL53L0X\_write\_multi() : **[vl53l0x\\_i2c\\_platform.h](#page-484-3)**
- VL53L0X\_write\_word() : **[vl53l0x\\_i2c\\_platform.h](#page-487-1)**
- VL53L0X\_WriteMulti() : **[vl53l0x\\_platform.h](#page-43-2)**
- VL53L0X\_WrWord() : **[vl53l0x\\_platform.h](#page-45-1)**

<span id="page-564-0"></span>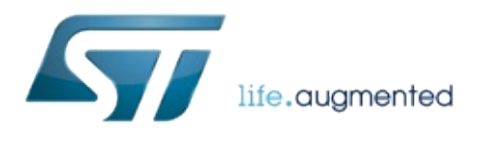

### 1.0.2.4823

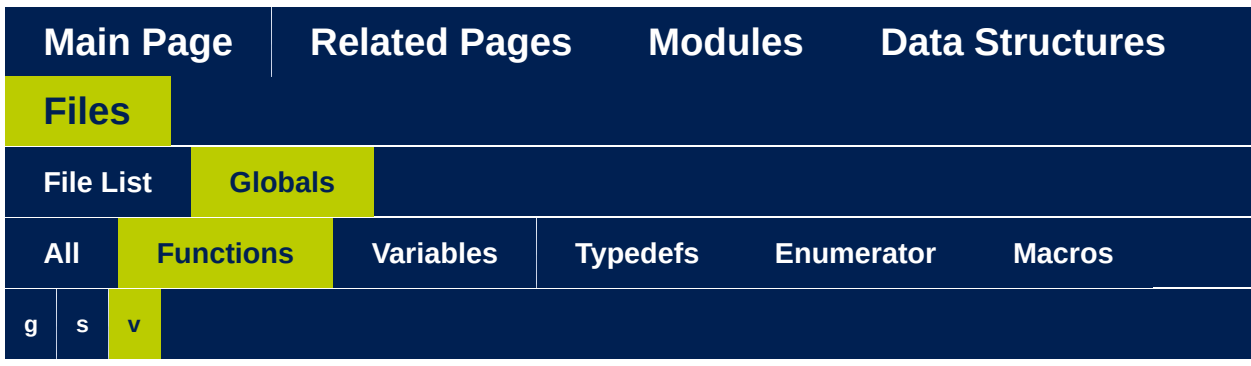

### <span id="page-565-0"></span>**- g -**

get\_sequence\_step\_timeout() : **[vl53l0x\\_api\\_core.h](#page-427-6)**

#### <span id="page-565-1"></span>**- s -**

set\_sequence\_step\_timeout() : **[vl53l0x\\_api\\_core.h](#page-427-0)**

#### <span id="page-565-2"></span>**- v -**

- VL53L0X\_apply\_offset\_adjustment() : **[vl53l0x\\_api\\_calibration.h](#page-419-0)**
- VL53L0X\_calc\_sigma\_estimate() : **[vl53l0x\\_api\\_core.h](#page-428-0)**
- VL53L0X\_calc\_timeout\_mclks() : **[vl53l0x\\_api\\_core.h](#page-428-1)**
- VL53L0X\_ClearInterruptMask() : **[vl53l0x\\_api.h](#page-150-0)**
- VL53L0X\_comms\_close() : **[vl53l0x\\_i2c\\_platform.h](#page-484-0)**
- VL53L0X\_comms\_initialise() : **[vl53l0x\\_i2c\\_platform.h](#page-484-1)**
- VL53L0X\_cycle\_power() : **[vl53l0x\\_i2c\\_platform.h](#page-484-2)**
- VL53L0X\_DataInit() : **[vl53l0x\\_api.h](#page-83-0)**
- VL53L0X\_decode\_timeout() : **[vl53l0x\\_api\\_core.h](#page-427-1)**
- VL53L0X\_decode\_vcsel\_period() : **[vl53l0x\\_api\\_core.h](#page-426-0)**
- VL53L0X\_EnableInterruptMask() : **[vl53l0x\\_api.h](#page-151-0)**
- VL53L0X\_encode\_timeout() : **[vl53l0x\\_api\\_core.h](#page-429-0)**
- VL53L0X\_encode\_vcsel\_period() : **[vl53l0x\\_api\\_core.h](#page-426-1)**
- VL53L0X\_get\_device\_error\_string() : **[vl53l0x\\_api\\_strings.h](#page-452-0)**
- VL53L0X\_get\_device\_info() : **[vl53l0x\\_api\\_strings.h](#page-452-1)**
- VL53L0X\_get\_gpio() : **[vl53l0x\\_i2c\\_platform.h](#page-491-0)**
- VL53L0X\_get\_info\_from\_device() : **[vl53l0x\\_api\\_core.h](#page-426-2)**
- VL53L0X\_get\_limit\_check\_info() : **[vl53l0x\\_api\\_strings.h](#page-453-0)**
- VL53L0X get measurement timing budget micro seconds(): **[vl53l0x\\_api\\_core.h](#page-427-2)**
- VL53L0X get offset calibration data micro meter() : **[vl53l0x\\_api\\_calibration.h](#page-419-1)**
- VL53L0X\_get\_pal\_error\_string() : **[vl53l0x\\_api\\_strings.h](#page-452-2)**
- VL53L0X\_get\_pal\_range\_status() : **[vl53l0x\\_api\\_core.h](#page-428-2)**
- VL53L0X\_get\_pal\_state\_string() : **[vl53l0x\\_api\\_strings.h](#page-452-3)**
- VL53L0X\_get\_range\_status\_string() : **[vl53l0x\\_api\\_strings.h](#page-452-4)**
- VL53L0X\_get\_ref\_calibration() : **[vl53l0x\\_api\\_calibration.h](#page-421-0)**
- VL53L0X\_get\_reference\_spads() : **[vl53l0x\\_api\\_calibration.h](#page-420-0)**
- VL53L0X\_get\_sequence\_steps\_info() : **[vl53l0x\\_api\\_strings.h](#page-452-5)**
- VL53L0X\_get\_timer\_frequency() : **[vl53l0x\\_i2c\\_platform.h](#page-492-0)**
- VL53L0X\_get\_timer\_value() : **[vl53l0x\\_i2c\\_platform.h](#page-492-1)**
- VL53L0X\_get\_total\_signal\_rate() : **[vl53l0x\\_api\\_core.h](#page-428-3)**
- VL53L0X\_get\_total\_xtalk\_rate() : **[vl53l0x\\_api\\_core.h](#page-428-4)**
- VL53L0X\_get\_vcsel\_pulse\_period() : **[vl53l0x\\_api\\_core.h](#page-427-3)**
- VL53L0X\_GetDeviceErrorStatus() : **[vl53l0x\\_api.h](#page-69-0)**
- VL53L0X\_GetDeviceErrorString() : **[vl53l0x\\_api.h](#page-70-0)**
- VL53L0X\_GetDeviceInfo() : **[vl53l0x\\_api.h](#page-68-0)**
- VL53L0X\_GetDeviceMode() : **[vl53l0x\\_api.h](#page-99-0)**
- VL53L0X\_GetDeviceParameters() : **[vl53l0x\\_api.h](#page-97-0)**
- VL53L0X\_GetDmaxCalParameters() : **[vl53l0x\\_api.h](#page-122-0)**
- VL53L0X\_GetFractionEnable() : **[vl53l0x\\_api.h](#page-100-0)**
- VL53L0X\_GetGpioConfig() : **[vl53l0x\\_api.h](#page-147-0)**
- VL53L0X\_GetHistogramMeasurementData() : **[vl53l0x\\_api.h](#page-137-0)**
- VL53L0X\_GetHistogramMode() : **[vl53l0x\\_api.h](#page-101-0)**
- VL53L0X\_GetInterMeasurementPeriodMilliSeconds() : **[vl53l0x\\_api.h](#page-110-0)**
- VL53L0X\_GetInterruptMaskStatus() : **[vl53l0x\\_api.h](#page-150-1)**
- VL53L0X\_GetInterruptThresholds() : **[vl53l0x\\_api.h](#page-148-0)**
- VL53L0X\_GetLimitCheckCurrent() : **[vl53l0x\\_api.h](#page-119-0)**
- VL53L0X\_GetLimitCheckEnable() : **[vl53l0x\\_api.h](#page-117-0)**
- VL53L0X\_GetLimitCheckInfo() : **[vl53l0x\\_api.h](#page-114-0)**
- VL53L0X\_GetLimitCheckStatus() : **[vl53l0x\\_api.h](#page-115-0)**
- VL53L0X\_GetLimitCheckValue() : **[vl53l0x\\_api.h](#page-118-0)**
- VL53L0X\_GetLinearityCorrectiveGain() : **[vl53l0x\\_api.h](#page-75-0)**
- VL53L0X\_GetMaxNumberOfROIZones() : **[vl53l0x\\_api.h](#page-140-0)**
- VL53L0X\_GetMeasurementDataReady() : **[vl53l0x\\_api.h](#page-134-0)**
- VL53L0X\_GetMeasurementRefSignal() : **[vl53l0x\\_api.h](#page-135-0)**
- VL53L0X\_GetMeasurementTimingBudgetMicroSeconds() : **[vl53l0x\\_api.h](#page-103-0)**
- VL53L0X\_GetNumberOfLimitCheck() : **[vl53l0x\\_api.h](#page-114-1)**
- VL53L0X\_GetNumberOfROIZones() : **[vl53l0x\\_api.h](#page-139-0)**
- VL53L0X\_GetNumberOfSequenceSteps() : **[vl53l0x\\_api.h](#page-108-0)**
- VL53L0X\_GetOffsetCalibrationDataMicroMeter() : **[vl53l0x\\_api.h](#page-74-0)**
- VL53L0X\_GetPalErrorString() : **[vl53l0x\\_api.h](#page-70-1)**
- VL53L0X\_GetPalSpecVersion() : **[vl53l0x\\_api.h](#page-67-0)**
- VL53L0X\_GetPalState() : **[vl53l0x\\_api.h](#page-71-0)**
- VL53L0X\_GetPalStateString() : **[vl53l0x\\_api.h](#page-71-1)**
- VL53L0X\_GetPowerMode() : **[vl53l0x\\_api.h](#page-72-0)**
- VL53L0X\_GetProductRevision() : **[vl53l0x\\_api.h](#page-67-1)**
- VL53L0X\_GetRangeStatusString() : **[vl53l0x\\_api.h](#page-69-1)**
- VL53L0X\_GetRangingMeasurementData() : **[vl53l0x\\_api.h](#page-136-0)**
- VL53L0X\_GetRefCalibration() : **[vl53l0x\\_api.h](#page-113-0)**
- VL53L0X\_GetReferenceSpads() : **[vl53l0x\\_api.h](#page-162-0)**
- VL53L0X\_GetSequenceStepEnable() : **[vl53l0x\\_api.h](#page-105-0)**
- VL53L0X\_GetSequenceStepEnables() : **[vl53l0x\\_api.h](#page-106-0)**
- VL53L0X\_GetSequenceStepsInfo() : **[vl53l0x\\_api.h](#page-109-0)**
- VL53L0X\_GetSequenceStepTimeout() : **[vl53l0x\\_api.h](#page-107-0)**
- VL53L0X\_GetSpadAmbientDamperFactor() : **[vl53l0x\\_api.h](#page-159-0)**
- VL53L0X\_GetSpadAmbientDamperThreshold() : **[vl53l0x\\_api.h](#page-158-0)**
- VL53L0X\_GetStopCompletedStatus() : **[vl53l0x\\_api.h](#page-149-0)**
- VL53L0X\_GetTotalSignalRate() : **[vl53l0x\\_api.h](#page-77-0)**
- VL53L0X\_GetTuningSettingBuffer() : **[vl53l0x\\_api.h](#page-85-0)**
- VL53L0X\_GetUpperLimitMilliMeter() : **[vl53l0x\\_api.h](#page-76-0)**
- VL53L0X\_GetVcselPulsePeriod() : **[vl53l0x\\_api.h](#page-103-1)**
- VL53L0X\_GetVersion() : **[vl53l0x\\_api.h](#page-67-2)**
- VL53L0X\_GetWrapAroundCheckEnable() : **[vl53l0x\\_api.h](#page-120-0)**
- VL53L0X\_GetXTalkCompensationEnable() : **[vl53l0x\\_api.h](#page-111-0)**
- VL53L0X\_GetXTalkCompensationRateMegaCps() : **[vl53l0x\\_api.h](#page-112-0)**
- VL53L0X\_isqrt() : **[vl53l0x\\_api\\_core.h](#page-426-3)**
- VL53L0X\_load\_tuning\_settings() : **[vl53l0x\\_api\\_core.h](#page-427-4)**
- VL53L0X\_LockSequenceAccess() : **[vl53l0x\\_platform.h](#page-43-0)**
- VL53L0X measurement poll for completion(): **[vl53l0x\\_api\\_core.h](#page-426-4)**
- VL53L0X perform offset calibration(): **[vl53l0x\\_api\\_calibration.h](#page-419-2)**
- VL53L0X perform phase calibration(): **[vl53l0x\\_api\\_calibration.h](#page-420-1)**
- VL53L0X\_perform\_ref\_calibration() : **[vl53l0x\\_api\\_calibration.h](#page-420-2)**
- VL53L0X perform ref spad management() : **[vl53l0x\\_api\\_calibration.h](#page-419-3)**
- VL53L0X\_perform\_xtalk\_calibration() : **[vl53l0x\\_api\\_calibration.h](#page-419-4)**
- VL53L0X\_PerformOffsetCalibration() : **[vl53l0x\\_api.h](#page-132-0)**
- VL53L0X\_PerformRefCalibration() : **[vl53l0x\\_api.h](#page-129-0)**
- VL53L0X\_PerformRefSpadManagement() : **[vl53l0x\\_api.h](#page-160-0)**
- VL53L0X\_PerformSingleHistogramMeasurement() : **[vl53l0x\\_api.h](#page-138-0)**
- VL53L0X\_PerformSingleMeasurement() : **[vl53l0x\\_api.h](#page-129-1)**
- VL53L0X\_PerformSingleRangingMeasurement() : **[vl53l0x\\_api.h](#page-137-1)**
- VL53L0X\_PerformXTalkCalibration() : **[vl53l0x\\_api.h](#page-131-0)**
- VL53L0X\_PerformXTalkMeasurement() : **[vl53l0x\\_api.h](#page-130-0)**
- VL53L0X\_platform\_wait\_us() : **[vl53l0x\\_i2c\\_platform.h](#page-490-0)**
- VL53L0X\_PollingDelay() : **[vl53l0x\\_platform.h](#page-37-0)**
- VL53L0X\_quadrature\_sum() : **[vl53l0x\\_api\\_core.h](#page-426-5)**
- VL53L0X\_RdByte() : **[vl53l0x\\_platform.h](#page-46-0)**
- VL53L0X\_RdDWord() : **[vl53l0x\\_platform.h](#page-47-0)**
- VL53L0X\_RdWord() : **[vl53l0x\\_platform.h](#page-46-1)**
- VL53L0X\_read\_byte() : **[vl53l0x\\_i2c\\_platform.h](#page-488-0)**
- VL53L0X\_read\_dword() : **[vl53l0x\\_i2c\\_platform.h](#page-490-1)**
- VL53L0X\_read\_multi() : **[vl53l0x\\_i2c\\_platform.h](#page-485-0)**
- VL53L0X\_read\_word() : **[vl53l0x\\_i2c\\_platform.h](#page-489-0)**
- VL53L0X\_ReadMulti() : **[vl53l0x\\_platform.h](#page-44-0)**
- VL53L0X\_release\_gpio() : **[vl53l0x\\_i2c\\_platform.h](#page-491-1)**
- VL53L0X\_ResetDevice() : **[vl53l0x\\_api.h](#page-86-0)**
- VL53L0X\_reverse\_bytes() : **[vl53l0x\\_api\\_core.h](#page-426-6)**
- VL53L0X\_set\_gpio() : **[vl53l0x\\_i2c\\_platform.h](#page-491-2)**
- VL53L0X set measurement timing budget micro seconds(): **[vl53l0x\\_api\\_core.h](#page-427-5)**
- VL53L0X set offset calibration data micro meter() : **[vl53l0x\\_api\\_calibration.h](#page-419-5)**
- VL53L0X\_set\_ref\_calibration() : **[vl53l0x\\_api\\_calibration.h](#page-420-3)**
- VL53L0X\_set\_reference\_spads() : **[vl53l0x\\_api\\_calibration.h](#page-420-4)**
- VL53L0X\_set\_vcsel\_pulse\_period() : **[vl53l0x\\_api\\_core.h](#page-426-7)**
- VL53L0X\_SetDeviceAddress() : **[vl53l0x\\_api.h](#page-83-1)**
- VL53L0X\_SetDeviceMode() : **[vl53l0x\\_api.h](#page-98-0)**
- VL53L0X\_SetDeviceParameters() : **[vl53l0x\\_api.h](#page-97-1)**
- VL53L0X\_SetDmaxCalParameters() : **[vl53l0x\\_api.h](#page-121-0)**
- VL53L0X\_SetGpioConfig() : **[vl53l0x\\_api.h](#page-146-0)**
- VL53L0X\_SetGroupParamHold() : **[vl53l0x\\_api.h](#page-75-1)**
- VL53L0X\_SetHistogramMode() : **[vl53l0x\\_api.h](#page-101-1)**
- VL53L0X\_SetInterMeasurementPeriodMilliSeconds() : **[vl53l0x\\_api.h](#page-109-1)**
- VL53L0X\_SetInterruptThresholds() : **[vl53l0x\\_api.h](#page-148-1)**
- VL53L0X\_SetLimitCheckEnable() : **[vl53l0x\\_api.h](#page-116-0)**
- VL53L0X\_SetLimitCheckValue() : **[vl53l0x\\_api.h](#page-118-1)**
- VL53L0X\_SetLinearityCorrectiveGain() : **[vl53l0x\\_api.h](#page-74-1)**
- VL53L0X\_SetMeasurementTimingBudgetMicroSeconds() : **[vl53l0x\\_api.h](#page-102-0)**
- VL53L0X\_SetNumberOfROIZones() : **[vl53l0x\\_api.h](#page-139-1)**
- VL53L0X\_SetOffsetCalibrationDataMicroMeter() : **[vl53l0x\\_api.h](#page-73-0)**
- VL53L0X\_SetPowerMode() : **[vl53l0x\\_api.h](#page-72-1)**
- VL53L0X\_SetRangeFractionEnable() : **[vl53l0x\\_api.h](#page-99-1)**
- VL53L0X\_SetRefCalibration() : **[vl53l0x\\_api.h](#page-113-1)**
- VL53L0X\_SetReferenceSpads() : **[vl53l0x\\_api.h](#page-161-0)**
- VL53L0X\_SetSequenceStepEnable() : **[vl53l0x\\_api.h](#page-105-1)**
- VL53L0X\_SetSequenceStepTimeout() : **[vl53l0x\\_api.h](#page-107-1)**
- VL53L0X\_SetSpadAmbientDamperFactor() : **[vl53l0x\\_api.h](#page-159-1)**
- VL53L0X\_SetSpadAmbientDamperThreshold() : **[vl53l0x\\_api.h](#page-158-1)**
- VL53L0X\_SetTuningSettingBuffer() : **[vl53l0x\\_api.h](#page-84-0)**
- VL53L0X\_SetVcselPulsePeriod() : **[vl53l0x\\_api.h](#page-104-0)**
- VL53L0X\_SetWrapAroundCheckEnable() : **[vl53l0x\\_api.h](#page-120-1)**
- VL53L0X\_SetXTalkCompensationEnable() : **[vl53l0x\\_api.h](#page-110-1)**
- VL53L0X\_SetXTalkCompensationRateMegaCps() : **[vl53l0x\\_api.h](#page-111-1)**
- VL53L0X\_StartMeasurement() : **[vl53l0x\\_api.h](#page-133-0)**
- VL53L0X\_StaticInit() : **[vl53l0x\\_api.h](#page-85-1)**
- VL53L0X\_StopMeasurement() : **[vl53l0x\\_api.h](#page-134-1)**
- VL53L0X\_UnlockSequenceAccess() : **[vl53l0x\\_platform.h](#page-43-1)**
- VL53L0X\_UpdateByte() : **[vl53l0x\\_platform.h](#page-47-1)**
- VL53L0X\_wait\_ms() : **[vl53l0x\\_i2c\\_platform.h](#page-491-3)**
- VL53L0X\_WaitDeviceBooted() : **[vl53l0x\\_api.h](#page-86-1)**
- VL53L0X\_WaitDeviceReadyForNewMeasurement() : **[vl53l0x\\_api.h](#page-135-1)**
- VL53L0X\_WrByte() : **[vl53l0x\\_platform.h](#page-44-1)**
- VL53L0X\_WrDWord() : **[vl53l0x\\_platform.h](#page-45-0)**
- VL53L0X\_write\_byte() : **[vl53l0x\\_i2c\\_platform.h](#page-486-0)**
- VL53L0X\_write\_dword() : **[vl53l0x\\_i2c\\_platform.h](#page-487-0)**
- VL53L0X\_write\_multi() : **[vl53l0x\\_i2c\\_platform.h](#page-484-3)**
- VL53L0X\_write\_word() : **[vl53l0x\\_i2c\\_platform.h](#page-487-1)**
- VL53L0X\_WriteMulti() : **[vl53l0x\\_platform.h](#page-43-2)**
- VL53L0X\_WrWord() : **[vl53l0x\\_platform.h](#page-45-1)**

<span id="page-571-0"></span>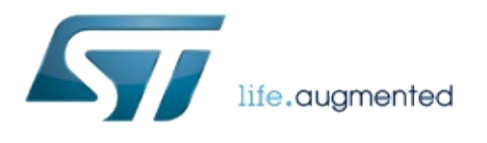

1.0.2.4823

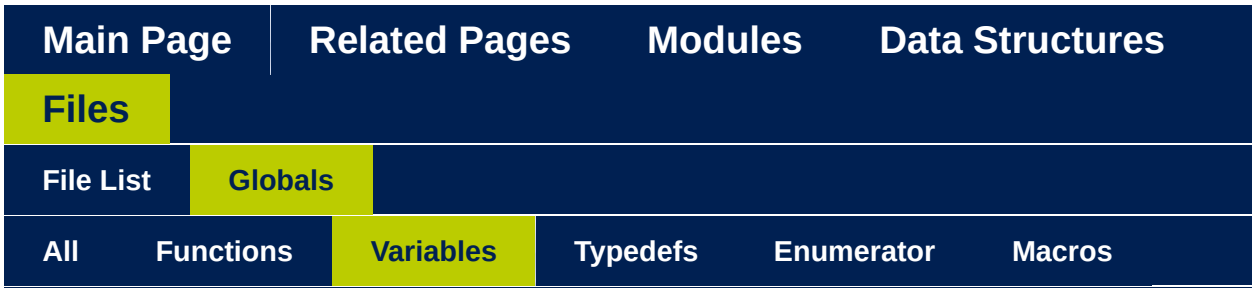

- DefaultTuningSettings : **[vl53l0x\\_tuning.h](#page-517-0)**
- InterruptThresholdSettings : **[vl53l0x\\_interrupt\\_threshold\\_settings.h](#page-496-0)**

<span id="page-573-0"></span>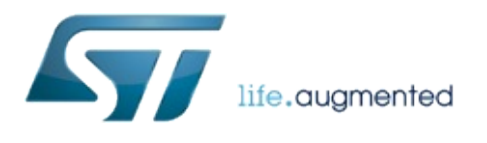

### 1.0.2.4823

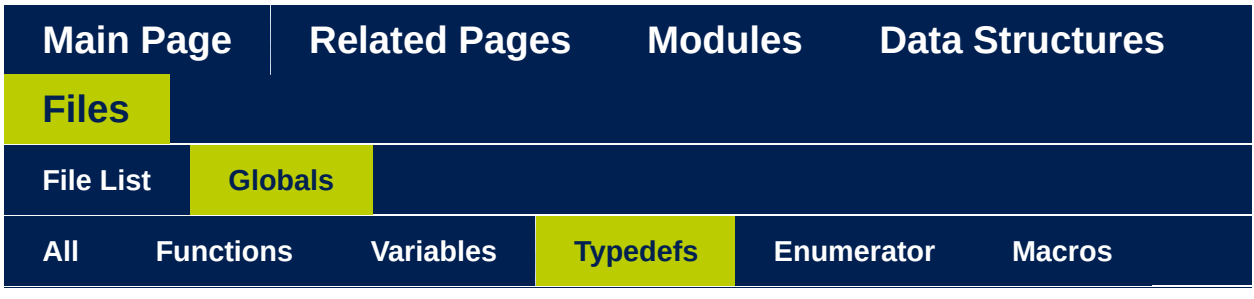

- bool\_t : **[vl53l0x\\_i2c\\_platform.h](#page-483-0)**
- FixPoint1616\_t : **[vl53l0x\\_types.h](#page-523-1)**
- int16\_t : **[vl53l0x\\_types.h](#page-523-2)**
- int32\_t : **[vl53l0x\\_types.h](#page-522-3)**
- int8 t : **vl53l0x** types.h
- uint16\_t : **[vl53l0x\\_types.h](#page-522-0)**
- uint32\_t : **[vl53l0x\\_types.h](#page-522-1)**
- uint64\_t : **[vl53l0x\\_types.h](#page-522-2)**
- uint8\_t : **[vl53l0x\\_types.h](#page-523-0)**
- VL53L0X\_DEV : **[vl53l0x\\_platform.h](#page-36-0)**
- VL53L0X\_DeviceError : **[vl53l0x\\_device.h](#page-340-0)**
- VL53L0X\_DeviceModes : **[vl53l0x\\_def.h](#page-193-0)**
- VL53L0X\_Error : **[vl53l0x\\_def.h](#page-185-0)**
- VL53L0X\_GpioFunctionality : **[vl53l0x\\_device.h](#page-354-0)**
- VL53L0X\_HistogramModes : **[vl53l0x\\_def.h](#page-201-0)**
- VL53L0X\_InterruptPolarity : **[vl53l0x\\_def.h](#page-224-0)**
- VL53L0X\_PowerModes : **[vl53l0x\\_def.h](#page-209-0)**
- VL53L0X\_SequenceStepId : **[vl53l0x\\_def.h](#page-249-0)**
- VL53L0X\_State : **[vl53l0x\\_def.h](#page-217-0)**
- VL53L0X\_VcselPeriod : **[vl53l0x\\_def.h](#page-231-0)**

<span id="page-575-0"></span>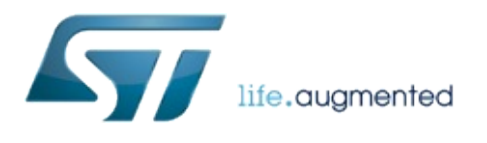
#### 1.0.2.4823

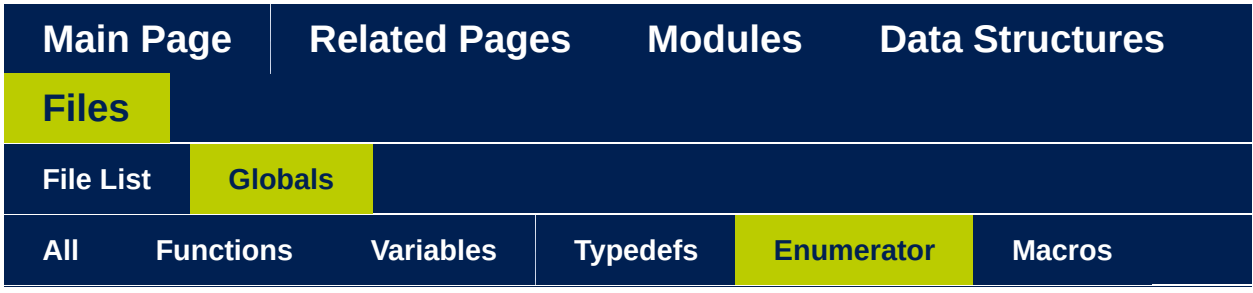

- TRACE\_FUNCTION\_ALL : **[vl53l0x\\_platform\\_log.h](#page-512-0)**
- TRACE\_FUNCTION\_I2C : **[vl53l0x\\_platform\\_log.h](#page-512-1)**
- TRACE\_FUNCTION\_NONE : **[vl53l0x\\_platform\\_log.h](#page-512-2)**
- TRACE\_LEVEL\_ALL : **[vl53l0x\\_platform\\_log.h](#page-512-3)**
- TRACE\_LEVEL\_DEBUG : **[vl53l0x\\_platform\\_log.h](#page-512-4)**
- TRACE\_LEVEL\_ERRORS : **[vl53l0x\\_platform\\_log.h](#page-512-5)**
- TRACE\_LEVEL\_IGNORE : **[vl53l0x\\_platform\\_log.h](#page-512-6)**
- TRACE\_LEVEL\_INFO : **[vl53l0x\\_platform\\_log.h](#page-512-7)**
- TRACE\_LEVEL\_NONE : **[vl53l0x\\_platform\\_log.h](#page-512-8)**
- TRACE\_LEVEL\_WARNING : **[vl53l0x\\_platform\\_log.h](#page-512-9)**
- TRACE\_MODULE\_ALL : **[vl53l0x\\_platform\\_log.h](#page-512-10)**
- TRACE\_MODULE\_API : **[vl53l0x\\_platform\\_log.h](#page-512-11)**
- TRACE\_MODULE\_NONE : **[vl53l0x\\_platform\\_log.h](#page-512-12)**
- TRACE\_MODULE\_PLATFORM : **[vl53l0x\\_platform\\_log.h](#page-512-13)**

<span id="page-577-0"></span>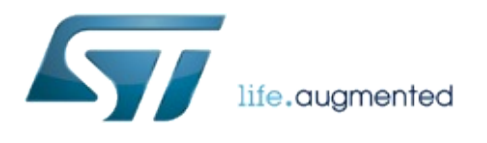

1.0.2.4823

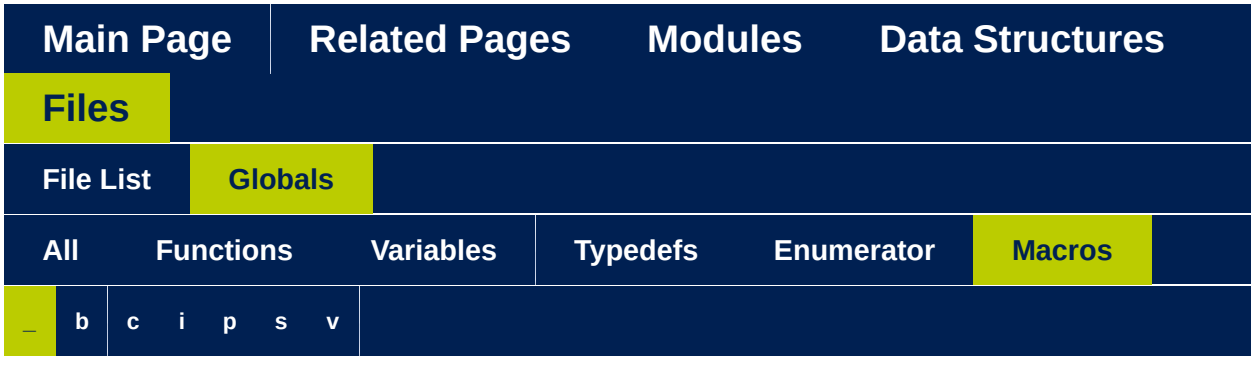

<span id="page-578-0"></span>**- \_ -**

- \_LOG\_FUNCTION\_END : **[vl53l0x\\_platform\\_log.h](#page-510-0)**
- \_LOG\_FUNCTION\_END\_FMT : **[vl53l0x\\_platform\\_log.h](#page-510-1)**
- \_LOG\_FUNCTION\_START : **[vl53l0x\\_platform\\_log.h](#page-510-2)**

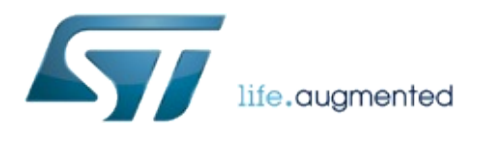

1.0.2.4823

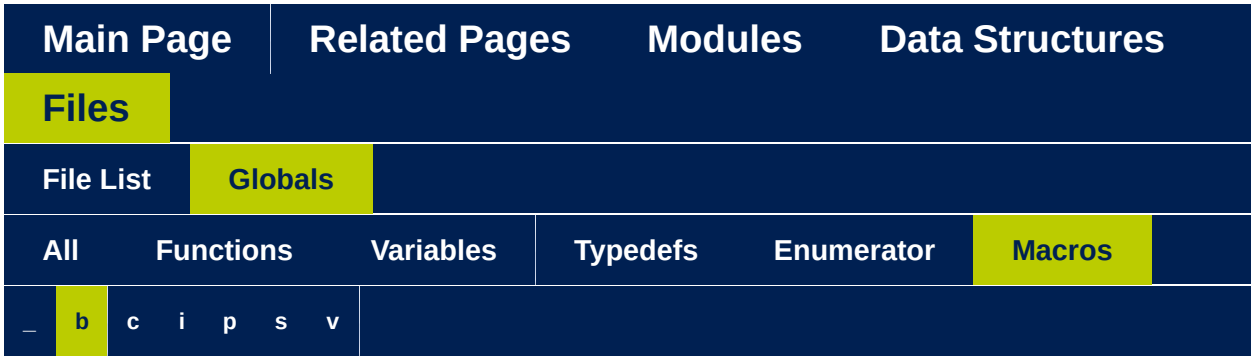

### <span id="page-580-0"></span>**- b -**

- BYTES\_PER\_DWORD : **[vl53l0x\\_i2c\\_platform.h](#page-482-0)**
- BYTES\_PER\_WORD : **[vl53l0x\\_i2c\\_platform.h](#page-482-1)**

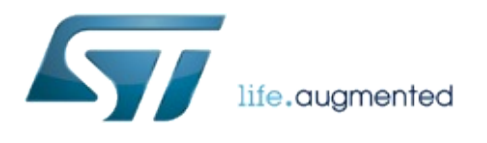

1.0.2.4823

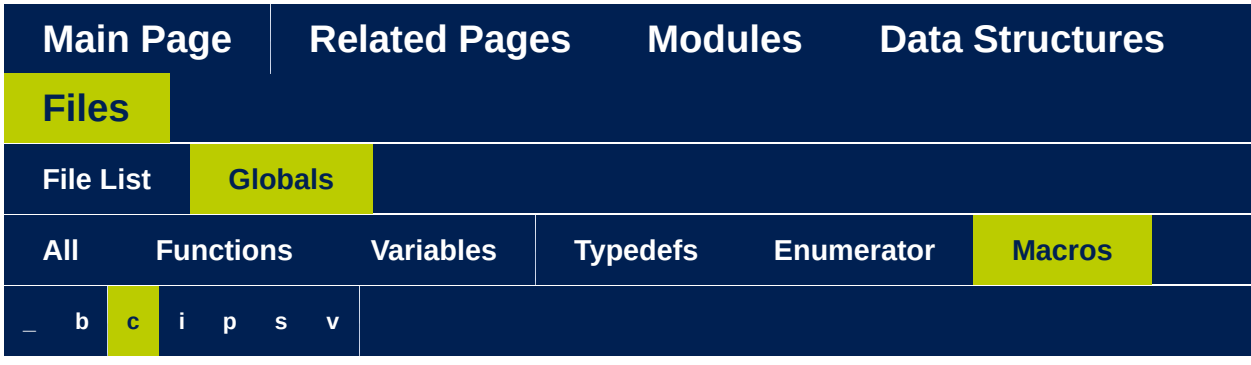

<span id="page-582-0"></span>**- c -**

COMMS\_BUFFER\_SIZE : **[vl53l0x\\_i2c\\_platform.h](#page-482-2)**

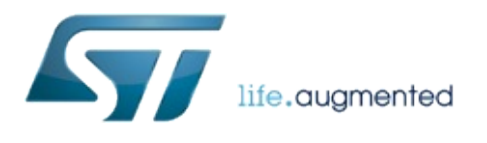

1.0.2.4823

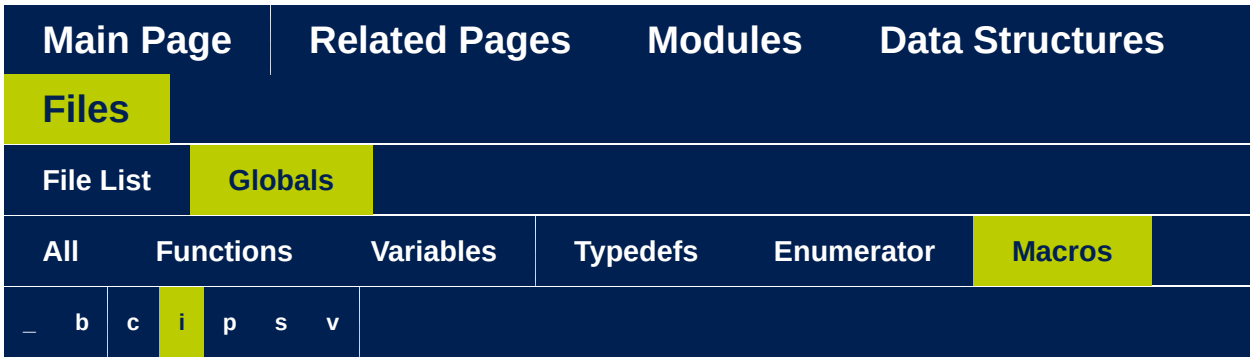

<span id="page-584-0"></span>**- i -**

I2C : **[vl53l0x\\_i2c\\_platform.h](#page-482-3)**

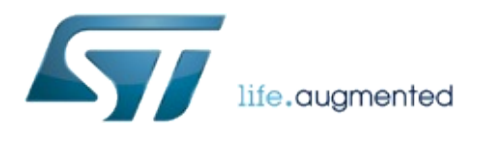

1.0.2.4823

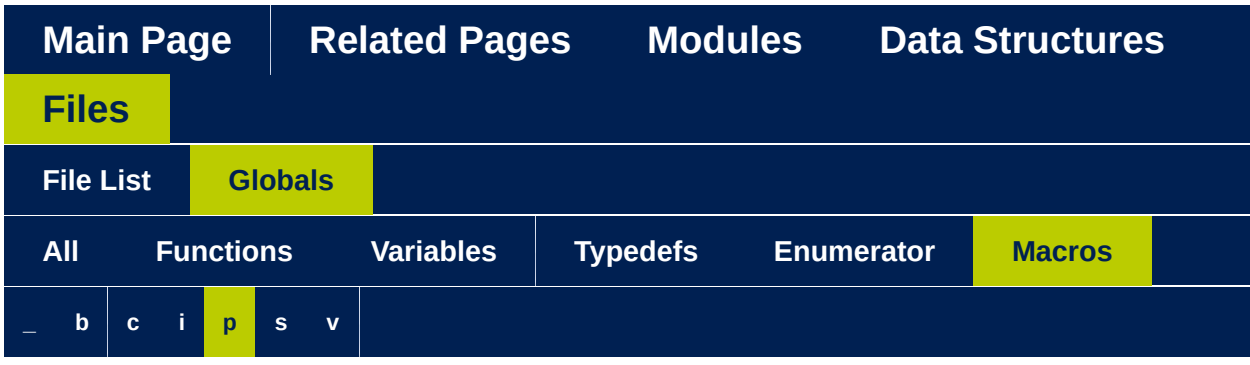

<span id="page-586-0"></span>**- p -**

- PALDevDataGet : **[vl53l0x\\_platform.h](#page-35-0)**
- PALDevDataSet : **[vl53l0x\\_platform.h](#page-35-1)**

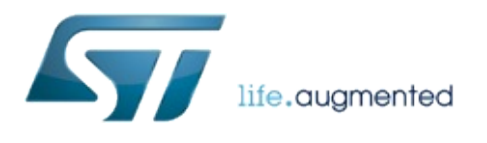

1.0.2.4823

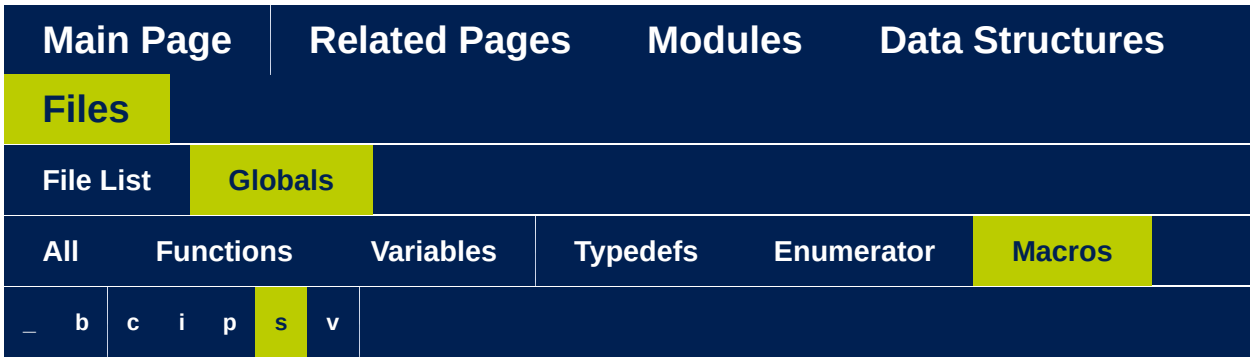

<span id="page-588-0"></span>**- s -**

SPI : **[vl53l0x\\_i2c\\_platform.h](#page-482-4)**

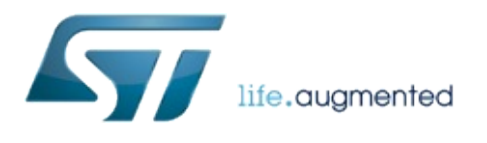

1.0.2.4823

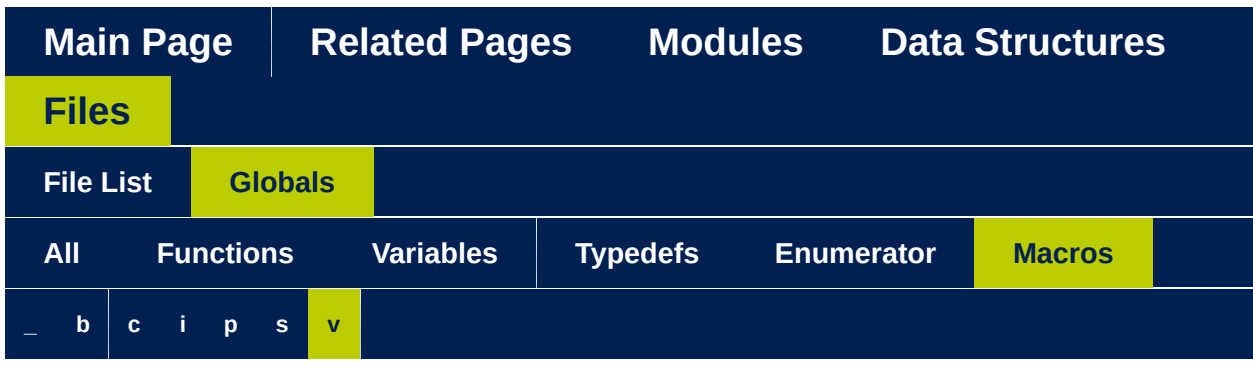

<span id="page-590-0"></span>**- v -**

- VL53L0X10\_IMPLEMENTATION\_VER\_MAJOR : **[vl53l0x\\_def.h](#page-171-0)**
- VL53L0X10\_IMPLEMENTATION\_VER\_MINOR : **[vl53l0x\\_def.h](#page-172-0)**
- VL53L0X10 IMPLEMENTATION VER REVISION : **[vl53l0x\\_def.h](#page-172-1)**
- VL53L0X10\_IMPLEMENTATION\_VER\_SUB : **[vl53l0x\\_def.h](#page-172-2)**
- VL53L0X10\_SPECIFICATION\_VER\_MAJOR : **[vl53l0x\\_def.h](#page-171-1)**
- VL53L0X10\_SPECIFICATION\_VER\_MINOR : **[vl53l0x\\_def.h](#page-171-2)**
- VL53L0X10\_SPECIFICATION\_VER\_REVISION : **[vl53l0x\\_def.h](#page-171-3)**
- VL53L0X10\_SPECIFICATION\_VER\_SUB : **[vl53l0x\\_def.h](#page-171-4)**
- VL53L0X\_API : **[vl53l0x\\_api.h](#page-414-0)**
- VL53L0X CHECKENABLE\_NUMBER\_OF\_CHECKS : **[vl53l0x\\_device.h](#page-346-0)**
- VL53L0X CHECKENABLE RANGE IGNORE THRESHOLD : **[vl53l0x\\_device.h](#page-345-0)**
- VL53L0X CHECKENABLE SIGMA FINAL RANGE : **[vl53l0x\\_device.h](#page-345-1)**
- VL53L0X CHECKENABLE SIGNAL RATE FINAL RANGE : **[vl53l0x\\_device.h](#page-345-2)**
- VL53L0X CHECKENABLE SIGNAL RATE MSRC : **[vl53l0x\\_device.h](#page-345-3)**
- VL53L0X CHECKENABLE SIGNAL RATE PRE RANGE :

**[vl53l0x\\_device.h](#page-345-4)**

- VL53L0X CHECKENABLE SIGNAL REF CLIP : **[vl53l0x\\_device.h](#page-345-5)**
- VL53L0X\_COPYSTRING : **[vl53l0x\\_platform\\_log.h](#page-510-3)**
- VL53L0X\_DEFAULT\_MAX\_LOOP : **[vl53l0x\\_def.h](#page-174-0)**
- VL53L0X\_DEVICEERROR\_ALGOOVERFLOW : **[vl53l0x\\_device.h](#page-339-0)**
- VL53L0X\_DEVICEERROR\_ALGOUNDERFLOW : **[vl53l0x\\_device.h](#page-339-1)**
- VL53L0X\_DEVICEERROR\_MINCLIP : **[vl53l0x\\_device.h](#page-338-0)**
- VL53L0X\_DEVICEERROR\_MSRCNOTARGET : **[vl53l0x\\_device.h](#page-337-0)**
- VL53L0X\_DEVICEERROR\_NONE : **[vl53l0x\\_device.h](#page-337-1)**
- VL53L0X\_DEVICEERROR\_NOVHVVALUEFOUND : **[vl53l0x\\_device.h](#page-337-2)**
- VL53L0X\_DEVICEERROR\_PHASECONSISTENCY : **[vl53l0x\\_device.h](#page-338-1)**
- VL53L0X DEVICEERROR RANGECOMPLETE : **[vl53l0x\\_device.h](#page-339-2)**
- VL53L0X DEVICEERROR RANGEIGNORETHRESHOLD : **[vl53l0x\\_device.h](#page-339-3)**
- VL53L0X\_DEVICEERROR\_RANGEPHASECHECK : **[vl53l0x\\_device.h](#page-338-2)**
- VL53L0X\_DEVICEERROR\_SIGMATHRESHOLDCHECK : **[vl53l0x\\_device.h](#page-338-3)**
- VL53L0X\_DEVICEERROR\_SNRCHECK : **[vl53l0x\\_device.h](#page-338-4)**
- VL53L0X\_DEVICEERROR\_TCC : **[vl53l0x\\_device.h](#page-338-5)**
- VL53L0X\_DEVICEERROR\_VCSELCONTINUITYTESTFAILURE : **[vl53l0x\\_device.h](#page-337-3)**
- VL53L0X\_DEVICEERROR\_VCSELWATCHDOGTESTFAILURE : **[vl53l0x\\_device.h](#page-337-4)**
- VL53L0X DEVICEMODE CONTINUOUS RANGING : **[vl53l0x\\_def.h](#page-191-0)**
- VL53L0X DEVICEMODE CONTINUOUS TIMED RANGING : **[vl53l0x\\_def.h](#page-191-1)**
- VL53L0X\_DEVICEMODE\_GPIO\_DRIVE : **[vl53l0x\\_def.h](#page-192-0)**
- VL53L0X\_DEVICEMODE\_GPIO\_OSC : **[vl53l0x\\_def.h](#page-192-1)**
- VL53L0X\_DEVICEMODE\_SINGLE\_ALS : **[vl53l0x\\_def.h](#page-191-2)**
- VL53L0X\_DEVICEMODE\_SINGLE\_HISTOGRAM : **[vl53l0x\\_def.h](#page-191-3)**
- VL53L0X\_DEVICEMODE\_SINGLE\_RANGING : **[vl53l0x\\_def.h](#page-191-4)**
- VL53L0X\_ErrLog : **[vl53l0x\\_platform\\_log.h](#page-510-4)**
- VL53L0X\_ERROR\_BUFFER\_TOO\_SMALL : **[vl53l0x\\_def.h](#page-182-0)**
- VL53L0X\_ERROR\_CALIBRATION\_WARNING : **[vl53l0x\\_def.h](#page-181-0)**
- VL53L0X\_ERROR\_CONTROL\_INTERFACE : **[vl53l0x\\_def.h](#page-183-0)**
- VL53L0X\_ERROR\_DIVISION\_BY\_ZERO : **[vl53l0x\\_def.h](#page-184-0)**
- VL53L0X\_ERROR\_GPIO\_FUNCTIONALITY\_NOT\_SUPPORTED : **[vl53l0x\\_def.h](#page-183-1)**
- VL53L0X\_ERROR\_GPIO\_NOT\_EXISTING : **[vl53l0x\\_def.h](#page-183-2)**
- VL53L0X\_ERROR\_INTERRUPT\_NOT\_CLEARED : **[vl53l0x\\_def.h](#page-183-3)**
- VL53L0X\_ERROR\_INVALID\_COMMAND : **[vl53l0x\\_def.h](#page-184-1)**
- VL53L0X\_ERROR\_INVALID\_PARAMS : **[vl53l0x\\_def.h](#page-181-1)**
- VL53L0X\_ERROR\_MIN\_CLIPPED : **[vl53l0x\\_def.h](#page-181-2)**
- VL53L0X\_ERROR\_MODE\_NOT\_SUPPORTED : **[vl53l0x\\_def.h](#page-182-1)**
- VL53L0X\_ERROR\_NONE : **[vl53l0x\\_def.h](#page-181-3)**
- VL53L0X\_ERROR\_NOT\_IMPLEMENTED : **[vl53l0x\\_def.h](#page-184-2)**
- VL53L0X\_ERROR\_NOT\_SUPPORTED : **[vl53l0x\\_def.h](#page-182-2)**
- VL53L0X\_ERROR\_RANGE\_ERROR : **[vl53l0x\\_def.h](#page-182-3)**
- VL53L0X\_ERROR\_REF\_SPAD\_INIT : **[vl53l0x\\_def.h](#page-184-3)**
- VL53L0X\_ERROR\_TIME\_OUT : **[vl53l0x\\_def.h](#page-182-4)**
- VL53L0X\_ERROR\_UNDEFINED : **[vl53l0x\\_def.h](#page-181-4)**
- VL53L0X\_FIXPOINT08TOFIXPOINT1616 : **[vl53l0x\\_def.h](#page-258-0)**
- VL53L0X\_FIXPOINT102TOFIXPOINT1616 : **[vl53l0x\\_def.h](#page-259-0)**
- VL53L0X\_FIXPOINT1616TOFIXPOINT08 : **[vl53l0x\\_def.h](#page-258-1)**
- VL53L0X\_FIXPOINT1616TOFIXPOINT102 : **[vl53l0x\\_def.h](#page-258-2)**
- VL53L0X\_FIXPOINT1616TOFIXPOINT313 : **[vl53l0x\\_def.h](#page-257-0)**
- VL53L0X\_FIXPOINT1616TOFIXPOINT412 : **[vl53l0x\\_def.h](#page-257-1)**
- VL53L0X\_FIXPOINT1616TOFIXPOINT53 : **[vl53l0x\\_def.h](#page-258-3)**
- VL53L0X\_FIXPOINT1616TOFIXPOINT88 : **[vl53l0x\\_def.h](#page-257-2)**
- VL53L0X\_FIXPOINT1616TOFIXPOINT97 : **[vl53l0x\\_def.h](#page-256-0)**
- VL53L0X\_FIXPOINT313TOFIXPOINT1616 : **[vl53l0x\\_def.h](#page-258-4)**
- VL53L0X\_FIXPOINT412TOFIXPOINT1616 : **[vl53l0x\\_def.h](#page-257-3)**
- VL53L0X\_FIXPOINT53TOFIXPOINT1616 : **[vl53l0x\\_def.h](#page-258-5)**
- VL53L0X\_FIXPOINT88TOFIXPOINT1616 : **[vl53l0x\\_def.h](#page-257-4)**
- VL53L0X\_FIXPOINT97TOFIXPOINT1616 : **[vl53l0x\\_def.h](#page-257-5)**
- VL53L0X\_GETARRAYPARAMETERFIELD : **[vl53l0x\\_def.h](#page-256-1)**
- VL53L0X\_GETDEVICESPECIFICPARAMETER : **[vl53l0x\\_def.h](#page-256-2)**
- VL53L0X\_GETPARAMETERFIELD : **[vl53l0x\\_def.h](#page-255-0)**
- VL53L0X GPIOFUNCTIONALITY NEW MEASURE READY : **[vl53l0x\\_device.h](#page-353-0)**
- VL53L0X\_GPIOFUNCTIONALITY\_OFF : **[vl53l0x\\_device.h](#page-352-0)**
- VL53L0X\_GPIOFUNCTIONALITY\_THRESHOLD\_CROSSED\_HIGH : **[vl53l0x\\_device.h](#page-352-1)**
- VL53L0X GPIOFUNCTIONALITY THRESHOLD CROSSED LOW : **[vl53l0x\\_device.h](#page-352-2)**
- VL53L0X GPIOFUNCTIONALITY THRESHOLD CROSSED OUT : **[vl53l0x\\_device.h](#page-352-3)**
- VL53L0X\_HISTOGRAM\_BUFFER\_SIZE : **[vl53l0x\\_def.h](#page-174-1)**
- VL53L0X\_HISTOGRAMMODE\_BOTH : **[vl53l0x\\_def.h](#page-199-0)**
- VL53L0X\_HISTOGRAMMODE\_DISABLED : **[vl53l0x\\_def.h](#page-199-1)**
- VL53L0X HISTOGRAMMODE REFERENCE ONLY : **[vl53l0x\\_def.h](#page-199-2)**
- VL53L0X\_HISTOGRAMMODE\_RETURN\_ONLY : **[vl53l0x\\_def.h](#page-199-3)**
- VL53L0X\_IMPLEMENTATION\_VER\_MAJOR : **[vl53l0x\\_def.h](#page-173-0)**
- VL53L0X\_IMPLEMENTATION\_VER\_MINOR : **[vl53l0x\\_def.h](#page-173-1)**
- VL53L0X\_IMPLEMENTATION\_VER\_REVISION : **[vl53l0x\\_def.h](#page-173-2)**
- VL53L0X\_IMPLEMENTATION\_VER\_SUB : **[vl53l0x\\_def.h](#page-173-3)**
- VL53L0X\_INTERRUPTPOLARITY\_HIGH : **[vl53l0x\\_def.h](#page-223-0)**
- VL53L0X\_INTERRUPTPOLARITY\_LOW : **[vl53l0x\\_def.h](#page-223-1)**
- VL53L0X\_MAKEUINT16 : **[vl53l0x\\_def.h](#page-259-1)**
- VL53L0X\_MAX\_STRING\_LENGTH : **[vl53l0x\\_def.h](#page-174-2)**
- VL53L0X MAX STRING LENGTH PLT : **[vl53l0x\\_i2c\\_platform.h](#page-482-5)**
- VL53L0X\_POWERMODE\_IDLE\_LEVEL1 : **[vl53l0x\\_def.h](#page-207-0)**
- VL53L0X\_POWERMODE\_IDLE\_LEVEL2 : **[vl53l0x\\_def.h](#page-207-1)**
- VL53L0X\_POWERMODE\_STANDBY\_LEVEL1 : **[vl53l0x\\_def.h](#page-207-2)**
- VL53L0X\_POWERMODE\_STANDBY\_LEVEL2 : **[vl53l0x\\_def.h](#page-207-3)**
- VL53L0X\_REF\_SPAD\_BUFFER\_SIZE : **[vl53l0x\\_def.h](#page-174-3)**
- VL53L0X\_REG\_ALGO\_PART\_TO\_PART\_RANGE\_OFFSET\_MM : **[vl53l0x\\_device.h](#page-367-0)**
- VL53L0X\_REG\_ALGO\_PHASECAL\_CONFIG\_TIMEOUT : **[vl53l0x\\_device.h](#page-374-0)**
- VL53L0X\_REG\_ALGO\_PHASECAL\_LIM : **[vl53l0x\\_device.h](#page-374-1)**
- VL53L0X REG CROSSTALK COMPENSATION PEAK RATE MO : **[vl53l0x\\_device.h](#page-371-0)**
- VL53L0X REG\_DYNAMIC\_SPAD\_NUM\_REQUESTED\_REF\_SPA : **[vl53l0x\\_device.h](#page-373-0)**
- VL53L0X\_REG\_DYNAMIC\_SPAD\_REF\_EN\_START\_OFFSET : **[vl53l0x\\_device.h](#page-373-1)**
- VL53L0X REG\_FINAL\_RANGE\_CONFIG\_MIN\_COUNT\_RATE\_RT

: **[vl53l0x\\_device.h](#page-369-0)**

- VL53L0X REG FINAL RANGE CONFIG MIN SNR : **[vl53l0x\\_device.h](#page-368-0)**
- VL53L0X REG FINAL RANGE CONFIG TIMEOUT MACROP H : **[vl53l0x\\_device.h](#page-370-0)**
- VL53L0X REG FINAL RANGE CONFIG TIMEOUT MACROP L : **[vl53l0x\\_device.h](#page-371-1)**
- VL53L0X REG FINAL RANGE CONFIG VALID PHASE HIGH : **[vl53l0x\\_device.h](#page-369-1)**
- VL53L0X\_REG\_FINAL\_RANGE\_CONFIG\_VALID\_PHASE\_LOW : **[vl53l0x\\_device.h](#page-368-1)**
- VL53L0X\_REG\_FINAL\_RANGE\_CONFIG\_VCSEL\_PERIOD : **[vl53l0x\\_device.h](#page-370-1)**
- VL53L0X REG GLOBAL CONFIG REF EN START SELECT : **[vl53l0x\\_device.h](#page-373-2)**
- VL53L0X REG GLOBAL CONFIG SPAD ENABLES REF 0 : **[vl53l0x\\_device.h](#page-372-0)**
- VL53L0X REG GLOBAL CONFIG SPAD ENABLES REF 1: **[vl53l0x\\_device.h](#page-372-1)**
- VL53L0X\_REG\_GLOBAL\_CONFIG\_SPAD\_ENABLES\_REF\_2 : **[vl53l0x\\_device.h](#page-372-2)**
- VL53L0X REG GLOBAL CONFIG SPAD ENABLES REF 3: **[vl53l0x\\_device.h](#page-372-3)**
- VL53L0X REG GLOBAL CONFIG SPAD ENABLES REF 4: **[vl53l0x\\_device.h](#page-372-4)**
- VL53L0X REG GLOBAL CONFIG SPAD ENABLES REF 5: **[vl53l0x\\_device.h](#page-373-3)**
- VL53L0X\_REG\_GLOBAL\_CONFIG\_VCSEL\_WIDTH : **[vl53l0x\\_device.h](#page-372-5)**
- VL53L0X\_REG\_GPIO\_HV\_MUX\_ACTIVE\_HIGH : **[vl53l0x\\_device.h](#page-366-0)**
- VL53L0X REG HISTOGRAM CONFIG INITIAL PHASE SELECT : **[vl53l0x\\_device.h](#page-370-2)**
- VL53L0X REG HISTOGRAM CONFIG READOUT CTRL : **[vl53l0x\\_device.h](#page-370-3)**
- VL53L0X REG\_I2C\_SLAVE\_DEVICE\_ADDRESS : **[vl53l0x\\_device.h](#page-367-1)**
- VL53L0X REG\_IDENTIFICATION\_MODEL\_ID : **[vl53l0x\\_device.h](#page-371-2)**
- VL53L0X REG\_IDENTIFICATION\_REVISION\_ID :

**[vl53l0x\\_device.h](#page-371-3)**

- VL53L0X\_REG\_MSRC\_CONFIG\_CONTROL : **[vl53l0x\\_device.h](#page-367-2)**
- VL53L0X REG MSRC CONFIG TIMEOUT MACROP : **[vl53l0x\\_device.h](#page-371-4)**
- VL53L0X\_REG\_OSC\_CALIBRATE\_VAL : **[vl53l0x\\_device.h](#page-371-5)**
- VL53L0X REG POWER MANAGEMENT GO1 POWER FORCE : **[vl53l0x\\_device.h](#page-373-4)**
- VL53L0X REG PRE RANGE CONFIG MIN SNR : **[vl53l0x\\_device.h](#page-368-2)**
- VL53L0X REG PRE RANGE CONFIG SIGMA THRESH HI : **[vl53l0x\\_device.h](#page-369-2)**
- VL53L0X\_REG\_PRE\_RANGE\_CONFIG\_SIGMA\_THRESH\_LO : **[vl53l0x\\_device.h](#page-369-3)**
- VL53L0X\_REG\_PRE\_RANGE\_CONFIG\_TIMEOUT\_MACROP\_HI : **[vl53l0x\\_device.h](#page-369-4)**
- VL53L0X REG PRE RANGE CONFIG TIMEOUT MACROP LO : **[vl53l0x\\_device.h](#page-370-4)**
- VL53L0X REG\_PRE\_RANGE\_CONFIG\_VALID\_PHASE\_HIGH : **[vl53l0x\\_device.h](#page-368-3)**
- VL53L0X\_REG\_PRE\_RANGE\_CONFIG\_VALID\_PHASE\_LOW : **[vl53l0x\\_device.h](#page-368-4)**
- VL53L0X REG\_PRE\_RANGE\_CONFIG\_VCSEL\_PERIOD : **[vl53l0x\\_device.h](#page-369-5)**
- VL53L0X REG PRE RANGE MIN COUNT RATE RTN LIMIT : **[vl53l0x\\_device.h](#page-368-5)**
- VL53L0X REG\_RESULT\_CORE\_AMBIENT\_WINDOW\_EVENTS\_I : **[vl53l0x\\_device.h](#page-367-3)**
- VL53L0X REG\_RESULT\_CORE\_AMBIENT\_WINDOW\_EVENTS\_I : **[vl53l0x\\_device.h](#page-366-1)**
- VL53L0X\_REG\_RESULT\_CORE\_PAGE : **[vl53l0x\\_device.h](#page-366-2)**
- VL53L0X REG\_RESULT\_CORE\_RANGING\_TOTAL\_EVENTS\_RE : **[vl53l0x\\_device.h](#page-367-4)**
- VL53L0X REG RESULT CORE RANGING TOTAL EVENTS RT : **[vl53l0x\\_device.h](#page-367-5)**
- VL53L0X REG RESULT INTERRUPT STATUS : **[vl53l0x\\_device.h](#page-366-3)**
- VL53L0X REG RESULT PEAK SIGNAL RATE REF : **[vl53l0x\\_device.h](#page-367-6)**
- VL53L0X\_REG\_RESULT\_RANGE\_STATUS : **[vl53l0x\\_device.h](#page-366-4)**
- VL53L0X\_REG\_SOFT\_RESET\_GO2\_SOFT\_RESET\_N :

**[vl53l0x\\_device.h](#page-371-6)**

- VL53L0X REG SYSRANGE MODE BACKTOBACK : **[vl53l0x\\_device.h](#page-363-0)**
- VL53L0X REG SYSRANGE MODE HISTOGRAM : **[vl53l0x\\_device.h](#page-364-0)**
- VL53L0X\_REG\_SYSRANGE\_MODE\_MASK : **[vl53l0x\\_device.h](#page-363-1)**
- VL53L0X REG SYSRANGE MODE SINGLESHOT : **[vl53l0x\\_device.h](#page-363-2)**
- VL53L0X REG SYSRANGE MODE START STOP : **[vl53l0x\\_device.h](#page-363-3)**
- VL53L0X\_REG\_SYSRANGE\_MODE\_TIMED : **[vl53l0x\\_device.h](#page-364-1)**
- VL53L0X\_REG\_SYSRANGE\_START : **[vl53l0x\\_device.h](#page-363-4)**
- VL53L0X\_REG\_SYSTEM\_HISTOGRAM\_BIN : **[vl53l0x\\_device.h](#page-370-5)**
- VL53L0X REG SYSTEM INTERMEASUREMENT PERIOD : **[vl53l0x\\_device.h](#page-365-0)**
- VL53L0X REG SYSTEM INTERRUPT CLEAR : **[vl53l0x\\_device.h](#page-366-5)**
- VL53L0X\_REG\_SYSTEM\_INTERRUPT\_CONFIG\_GPIO : **[vl53l0x\\_device.h](#page-365-1)**
- VL53L0X REG SYSTEM INTERRUPT GPIO DISABLED : **[vl53l0x\\_device.h](#page-365-2)**
- VL53L0X\_REG\_SYSTEM\_INTERRUPT\_GPIO\_LEVEL\_HIGH : **[vl53l0x\\_device.h](#page-365-3)**
- VL53L0X\_REG\_SYSTEM\_INTERRUPT\_GPIO\_LEVEL\_LOW : **[vl53l0x\\_device.h](#page-365-4)**
- VL53L0X REG\_SYSTEM\_INTERRUPT\_GPIO\_NEW\_SAMPLE\_RE : **[vl53l0x\\_device.h](#page-366-6)**
- VL53L0X REG SYSTEM INTERRUPT GPIO OUT OF WINDOV : **[vl53l0x\\_device.h](#page-365-5)**
- VL53L0X\_REG\_SYSTEM\_RANGE\_CONFIG : **[vl53l0x\\_device.h](#page-364-2)**
- VL53L0X REG SYSTEM SEQUENCE CONFIG : **[vl53l0x\\_device.h](#page-364-3)**
- VL53L0X\_REG\_SYSTEM\_THRESH\_HIGH : **[vl53l0x\\_device.h](#page-364-4)**
- VL53L0X\_REG\_SYSTEM\_THRESH\_LOW : **[vl53l0x\\_device.h](#page-364-5)**
- VL53L0X REG\_VHV\_CONFIG\_PAD\_SCL\_SDA\_EXTSUP\_HV : **[vl53l0x\\_device.h](#page-374-2)**
- VL53L0X\_SEQUENCESTEP\_DSS : **[vl53l0x\\_def.h](#page-247-0)**
- VL53L0X\_SEQUENCESTEP\_FINAL\_RANGE : **[vl53l0x\\_def.h](#page-247-1)**
- VL53L0X\_SEQUENCESTEP\_MSRC : **[vl53l0x\\_def.h](#page-247-2)**
- VL53L0X SEQUENCESTEP NUMBER OF CHECKS :

**[vl53l0x\\_def.h](#page-248-0)**

- VL53L0X\_SEQUENCESTEP\_PRE\_RANGE : **[vl53l0x\\_def.h](#page-247-3)**
- VL53L0X\_SEQUENCESTEP\_TCC : **[vl53l0x\\_def.h](#page-247-4)**
- VL53L0X\_SETARRAYPARAMETERFIELD : **[vl53l0x\\_def.h](#page-255-1)**
- VL53L0X\_SETDEVICESPECIFICPARAMETER : **[vl53l0x\\_def.h](#page-256-3)**
- VL53L0X\_SETPARAMETERFIELD : **[vl53l0x\\_def.h](#page-255-2)**
- VL53L0X\_SIGMA\_ESTIMATE\_MAX\_VALUE : **[vl53l0x\\_device.h](#page-372-6)**
- VL53L0X\_SPECIFICATION\_VER\_MAJOR : **[vl53l0x\\_def.h](#page-172-3)**
- VL53L0X\_SPECIFICATION\_VER\_MINOR : **[vl53l0x\\_def.h](#page-172-4)**
- VL53L0X\_SPECIFICATION\_VER\_REVISION : **[vl53l0x\\_def.h](#page-173-4)**
- VL53L0X\_SPECIFICATION\_VER\_SUB : **[vl53l0x\\_def.h](#page-172-5)**
- VL53L0X\_SPEED\_OF\_LIGHT\_IN\_AIR : **[vl53l0x\\_device.h](#page-374-3)**
- VL53L0X\_STATE\_ERROR : **[vl53l0x\\_def.h](#page-216-0)**
- VL53L0X\_STATE\_IDLE : **[vl53l0x\\_def.h](#page-215-0)**
- VL53L0X\_STATE\_POWERDOWN : **[vl53l0x\\_def.h](#page-215-1)**
- VL53L0X\_STATE\_RUNNING : **[vl53l0x\\_def.h](#page-215-2)**
- VL53L0X\_STATE\_STANDBY : **[vl53l0x\\_def.h](#page-215-3)**
- VL53L0X\_STATE\_UNKNOWN : **[vl53l0x\\_def.h](#page-216-1)**
- VL53L0X\_STATE\_WAIT\_STATICINIT : **[vl53l0x\\_def.h](#page-215-4)**
- VL53L0X\_STRING\_CHECKENABLE\_RANGE\_IGNORE\_THRESHO : **[vl53l0x\\_api\\_strings.h](#page-449-0)**
- VL53L0X STRING CHECKENABLE SIGMA FINAL RANGE : **[vl53l0x\\_api\\_strings.h](#page-449-1)**
- VL53L0X STRING CHECKENABLE SIGNAL RATE FINAL RAN : **[vl53l0x\\_api\\_strings.h](#page-449-2)**
- VL53L0X STRING CHECKENABLE SIGNAL RATE MSRC : **[vl53l0x\\_api\\_strings.h](#page-450-0)**
- VL53L0X STRING CHECKENABLE SIGNAL RATE PRE RANG : **[vl53l0x\\_api\\_strings.h](#page-450-1)**
- VL53L0X STRING CHECKENABLE SIGNAL REF CLIP : **[vl53l0x\\_api\\_strings.h](#page-449-3)**
- VL53L0X STRING DEVICE INFO NAME : **[vl53l0x\\_api\\_strings.h](#page-440-0)**
- VL53L0X STRING DEVICE INFO NAME ES1 : **[vl53l0x\\_api\\_strings.h](#page-440-1)**
- VL53L0X STRING DEVICE INFO NAME TS0 : **[vl53l0x\\_api\\_strings.h](#page-440-2)**
- VL53L0X STRING DEVICE INFO NAME TS1 : **[vl53l0x\\_api\\_strings.h](#page-440-3)**
- VL53L0X STRING DEVICE INFO NAME TS2 :

**[vl53l0x\\_api\\_strings.h](#page-440-4)**

- VL53L0X STRING DEVICE INFO TYPE : **[vl53l0x\\_api\\_strings.h](#page-440-5)**
- VL53L0X STRING DEVICEERROR ALGOOVERFLOW : **[vl53l0x\\_api\\_strings.h](#page-448-0)**
- VL53L0X STRING DEVICEERROR ALGOUNDERFLOW : **[vl53l0x\\_api\\_strings.h](#page-448-1)**
- VL53L0X STRING DEVICEERROR MINCLIP : **[vl53l0x\\_api\\_strings.h](#page-448-2)**
- VL53L0X STRING DEVICEERROR MSRCNOTARGET : **[vl53l0x\\_api\\_strings.h](#page-447-0)**
- VL53L0X STRING DEVICEERROR NONE : **[vl53l0x\\_api\\_strings.h](#page-446-0)**
- VL53L0X STRING DEVICEERROR NOVHVVALUEFOUND : **[vl53l0x\\_api\\_strings.h](#page-447-1)**
- VL53L0X STRING DEVICEERROR PHASECONSISTENCY : **[vl53l0x\\_api\\_strings.h](#page-448-3)**
- VL53L0X STRING DEVICEERROR RANGECOMPLETE : **[vl53l0x\\_api\\_strings.h](#page-448-4)**
- VL53L0X STRING DEVICEERROR RANGEIGNORETHRESHOLI : **[vl53l0x\\_api\\_strings.h](#page-449-4)**
- VL53L0X STRING DEVICEERROR RANGEPHASECHECK : **[vl53l0x\\_api\\_strings.h](#page-447-2)**
- VL53L0X STRING DEVICEERROR SIGMATHRESHOLDCHECK : **[vl53l0x\\_api\\_strings.h](#page-447-3)**
- VL53L0X STRING DEVICEERROR SNRCHECK : **[vl53l0x\\_api\\_strings.h](#page-447-4)**
- VL53L0X STRING DEVICEERROR TCC : **[vl53l0x\\_api\\_strings.h](#page-447-5)**
- VL53L0X STRING DEVICEERROR UNKNOWN : **[vl53l0x\\_api\\_strings.h](#page-449-5)**
- VL53L0X STRING DEVICEERROR VCSELCONTINUITYTESTFA : **[vl53l0x\\_api\\_strings.h](#page-446-1)**
- VL53L0X\_STRING\_DEVICEERROR\_VCSELWATCHDOGTESTFAI : **[vl53l0x\\_api\\_strings.h](#page-446-2)**
- VL53L0X\_STRING\_ERROR\_BUFFER\_TOO\_SMALL : **[vl53l0x\\_api\\_strings.h](#page-442-0)**
- VL53L0X STRING ERROR CALIBRATION WARNING : **[vl53l0x\\_api\\_strings.h](#page-441-0)**
- VL53L0X STRING ERROR CONTROL INTERFACE :

**[vl53l0x\\_api\\_strings.h](#page-443-0)**

- VL53L0X\_STRING\_ERROR\_DIVISION\_BY\_ZERO : **[vl53l0x\\_api\\_strings.h](#page-443-1)**
- VL53L0X STRING ERROR GPIO FUNCTIONALITY NOT SUPF : **[vl53l0x\\_api\\_strings.h](#page-442-1)**
- VL53L0X STRING ERROR GPIO NOT EXISTING : **[vl53l0x\\_api\\_strings.h](#page-442-2)**
- VL53L0X STRING ERROR INTERRUPT NOT CLEARED : **[vl53l0x\\_api\\_strings.h](#page-443-2)**
- VL53L0X STRING ERROR INVALID COMMAND : **[vl53l0x\\_api\\_strings.h](#page-443-3)**
- VL53L0X STRING ERROR INVALID PARAMS : **[vl53l0x\\_api\\_strings.h](#page-441-1)**
- VL53L0X STRING ERROR MIN CLIPPED : **[vl53l0x\\_api\\_strings.h](#page-441-2)**
- VL53L0X STRING ERROR MODE NOT SUPPORTED : **[vl53l0x\\_api\\_strings.h](#page-442-3)**
- VL53L0X\_STRING\_ERROR\_NONE : **[vl53l0x\\_api\\_strings.h](#page-441-3)**
- VL53L0X STRING ERROR NOT IMPLEMENTED : **[vl53l0x\\_api\\_strings.h](#page-444-0)**
- VL53L0X STRING ERROR NOT SUPPORTED : **[vl53l0x\\_api\\_strings.h](#page-441-4)**
- VL53L0X STRING ERROR RANGE ERROR : **[vl53l0x\\_api\\_strings.h](#page-442-4)**
- VL53L0X STRING ERROR REF SPAD INIT : **[vl53l0x\\_api\\_strings.h](#page-443-4)**
- VL53L0X\_STRING\_ERROR\_TIME\_OUT : **[vl53l0x\\_api\\_strings.h](#page-442-5)**
- VL53L0X\_STRING\_ERROR\_UNDEFINED : **[vl53l0x\\_api\\_strings.h](#page-441-5)**
- VL53L0X\_STRING\_RANGESTATUS\_HW : **[vl53l0x\\_api\\_strings.h](#page-445-0)**
- VL53L0X STRING RANGESTATUS MINRANGE : **[vl53l0x\\_api\\_strings.h](#page-445-1)**
- VL53L0X STRING RANGESTATUS NONE : **[vl53l0x\\_api\\_strings.h](#page-444-1)**
- VL53L0X STRING RANGESTATUS PHASE : **[vl53l0x\\_api\\_strings.h](#page-445-2)**
- VL53L0X STRING RANGESTATUS RANGEVALID : **[vl53l0x\\_api\\_strings.h](#page-444-2)**
- VL53L0X STRING RANGESTATUS SIGMA : **[vl53l0x\\_api\\_strings.h](#page-444-3)**
- VL53L0X STRING RANGESTATUS SIGNAL : **[vl53l0x\\_api\\_strings.h](#page-444-4)**
- VL53L0X STRING SEQUENCESTEP DSS : **[vl53l0x\\_api\\_strings.h](#page-450-2)**
- VL53L0X STRING SEQUENCESTEP FINAL RANGE : **[vl53l0x\\_api\\_strings.h](#page-451-0)**
- VL53L0X STRING SEQUENCESTEP MSRC : **[vl53l0x\\_api\\_strings.h](#page-450-3)**
- VL53L0X STRING SEQUENCESTEP PRE RANGE : **[vl53l0x\\_api\\_strings.h](#page-450-4)**
- VL53L0X STRING SEOUENCESTEP TCC : **[vl53l0x\\_api\\_strings.h](#page-450-5)**
- VL53L0X\_STRING\_STATE\_ERROR : **[vl53l0x\\_api\\_strings.h](#page-446-3)**
- VL53L0X\_STRING\_STATE\_IDLE : **[vl53l0x\\_api\\_strings.h](#page-446-4)**
- VL53L0X STRING STATE POWERDOWN : **[vl53l0x\\_api\\_strings.h](#page-445-3)**
- VL53L0X\_STRING\_STATE\_RUNNING : **[vl53l0x\\_api\\_strings.h](#page-446-5)**
- VL53L0X\_STRING\_STATE\_STANDBY : **[vl53l0x\\_api\\_strings.h](#page-445-4)**
- VL53L0X\_STRING\_STATE\_UNKNOWN : **[vl53l0x\\_api\\_strings.h](#page-446-6)**
- VL53L0X STRING STATE WAIT STATICINIT : **[vl53l0x\\_api\\_strings.h](#page-445-5)**
- VL53L0X STRING UNKNOW ERROR CODE : **[vl53l0x\\_api\\_strings.h](#page-444-5)**
- VL53L0X\_VCSEL\_PERIOD\_FINAL\_RANGE : **[vl53l0x\\_def.h](#page-230-0)**
- VL53L0X\_VCSEL\_PERIOD\_PRE\_RANGE : **[vl53l0x\\_def.h](#page-230-1)**

<span id="page-601-0"></span>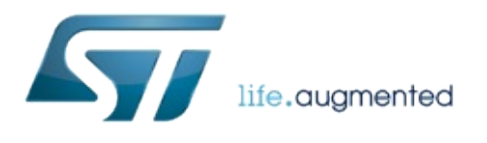

1.0.2.4823

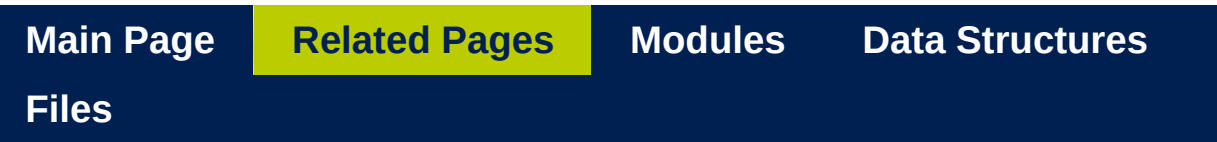

## **Related Pages**

Here is a list of all related documentation pages:

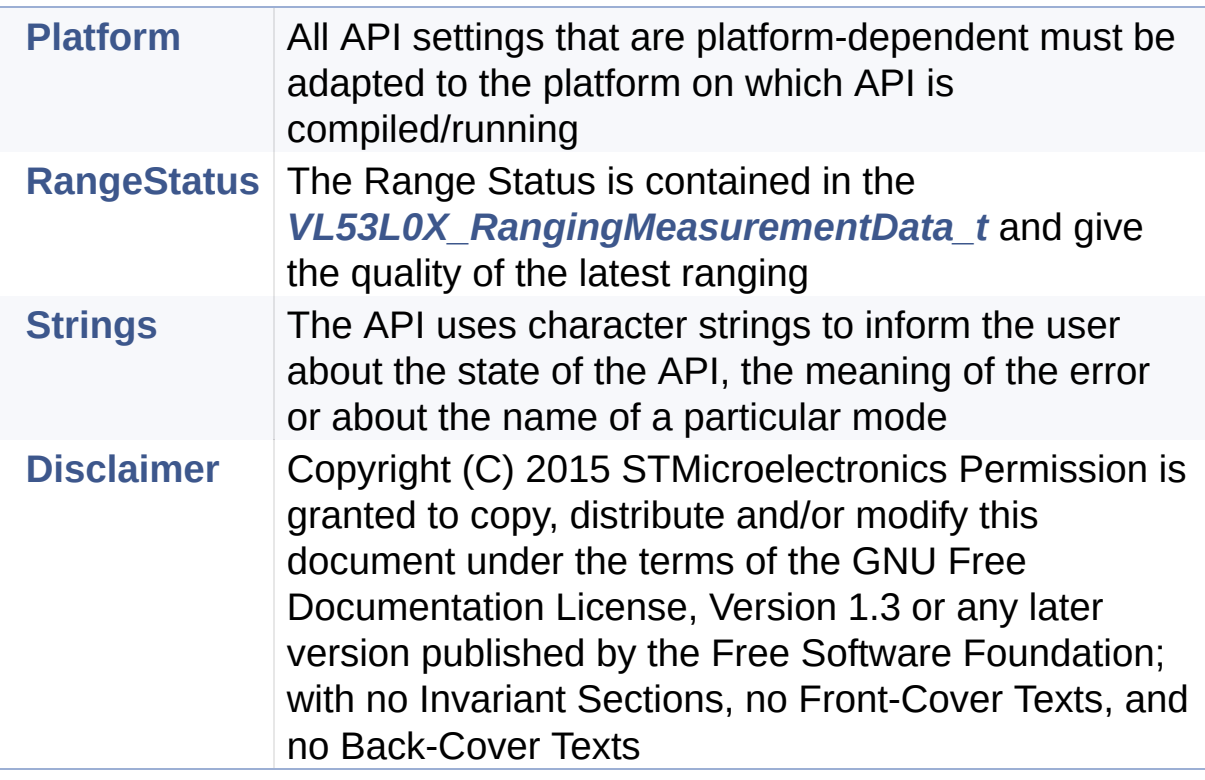

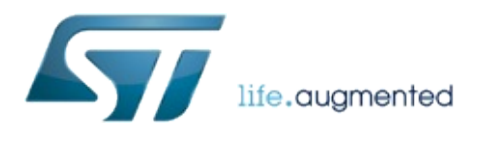

1.0.2.4823

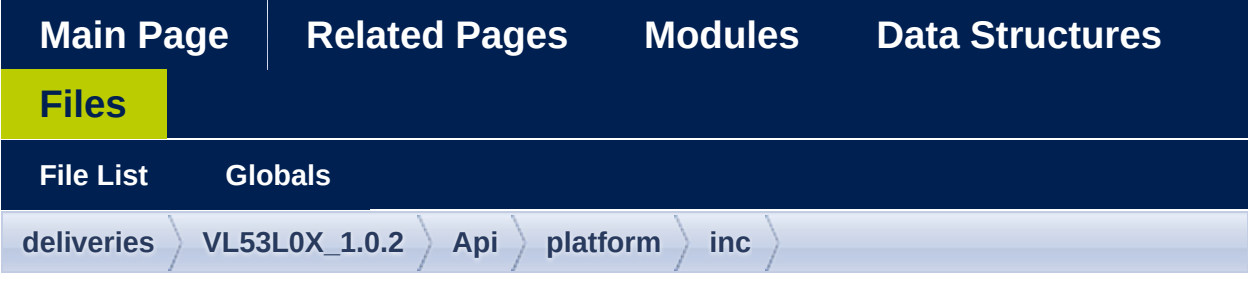

## **vl53l0x\_platform.h**

Go to the [documentation](#page-497-0) of this file.

```
1 /*******************************************
            ************************************
 2 Copyright \hat{Q} 2015, STMicroelectronics
 International N.V.
 3 All rights reserved.
 4
 5 Redistribution and use in source and binary
 forms, with or without
 6 modification, are permitted provided that
 the following conditions are met:
 7 * Redistributions of source code must
 retain the above copyright
 8 8 notice, this list of conditions and
 the following disclaimer.
 9 * Redistributions in binary form must
 reproduce the above copyright
10 notice, this list of conditions and
 the following disclaimer in the
11 documentation and/or other materials
 provided with the distribution.
12 * Neither the name of STMicroelectronics
```
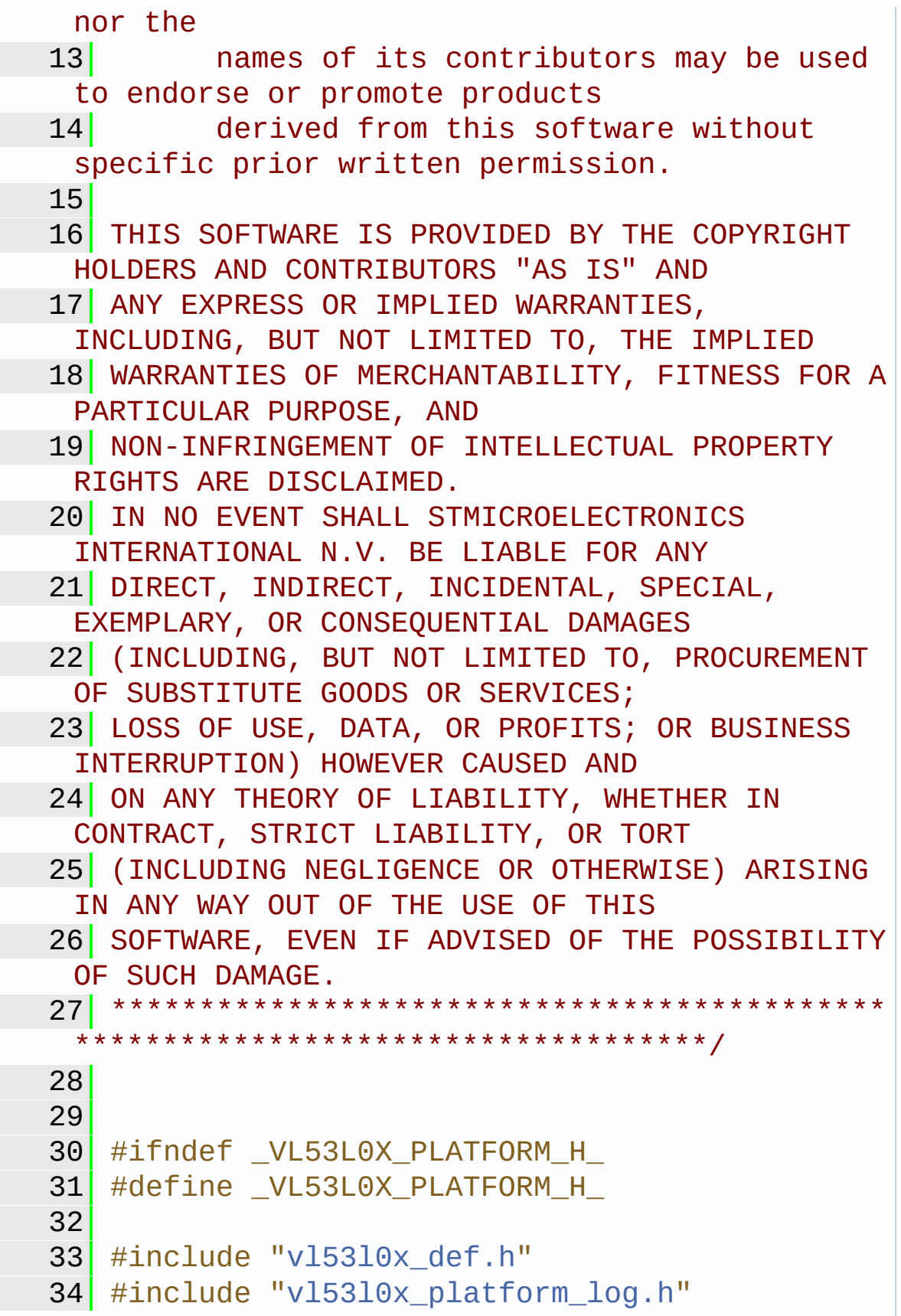

```
35 #include "vl53l0x_i2c_platform.h"
 36
 37 #ifdef __cplusplus
 38 extern "C" {
 39 #endif
 40
 58 typedef struct {
 59 VL53L0X_DevData_t Data;
 62 uint8_t I2cDevAddr;
 63 uint8_t comms_type;
 64 uint16_t comms_speed_khz;
 66 } VL53L0X_Dev_t;
 67
 68
 73 typedef VL53L0X_Dev_t* VL53L0X_DEV;
 74
 84 #define PALDevDataGet(Dev, field) (Dev-
  >Data.field)
 85
 93 #define PALDevDataSet(Dev, field, data)
  (Dev->Data.field)=(data)
 94
 95
108 VL53L0X Error
  VL53L0X_LockSequenceAccess(VL53L0X_DEV Dev);
109
116 VL53L0X Error
  VL53L0X UnlockSequenceAccess(VL53L0X DEV Dev);
117
118
128 VL53L0X_Error VL53L0X_WriteMulti(VL53L0X_DEV
  Dev, uint8_t index, uint8_t *pdata, uint32_t
  count);
129
139 VL53L0X_Error VL53L0X_ReadMulti(VL53L0X_DEV
  Dev, uint8_t index, uint8_t *pdata, uint32_t
  count);
```

```
140
149 VL53L0X_Error VL53L0X_WrByte(VL53L0X_DEV
  uint8_t index, uint8_t data);
150
159 VL53L0X Error VL53L0X WrWord(VL53L0X DEV
  Dev, uint8_t index, uint16_t data);
160
169 VL53L0X_Error VL53L0X_WrDWord(VL53L0X_DEV
  Dev, uint8_t index, uint32_t data);
170
179 VL53L0X_Error VL53L0X_RdByte(VL53L0X_DEV
  Dev, uint8 t index, uint8 t *data);
180
189 VL53L0X Error VL53L0X RdWord(VL53L0X DEV
  Dev, uint8 t index, uint16 t *data);
190
199 VL53L0X Error VL53L0X RdDWord(VL53L0X DEV
  Dev, uint8_t index, uint32_t *data);
200
VL53L0X_UpdateByte(VL53L0X_DEV
  Dev, uint8 t index, uint8 t AndData, uint8 t
  OrData);
214
230 VL53L0X Error
  VL53L0X_PollingDelay(VL53L0X_DEV Dev); /*
  usually best implemented as a real function */
231
234 #ifdef cplusplus
235 }
236 #endif
237
238 #endif /* _VL53L0X_PLATFORM_H_ */
239
240
241
```
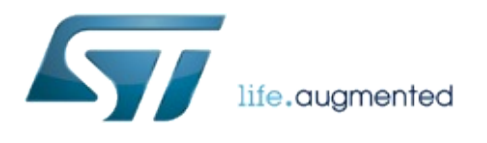

1.0.2.4823

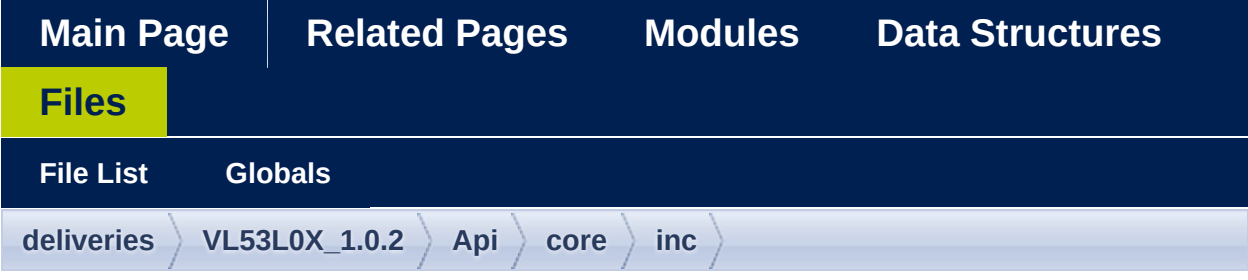

### **vl53l0x\_def.h**

Go to the [documentation](#page-454-0) of this file.

```
1 /*******************************************
             ************************************
 2 Copyright \hat{Q} 2016, STMicroelectronics
 International N.V.
 3 All rights reserved.
 4
 5 Redistribution and use in source and binary
 forms, with or without
 6 modification, are permitted provided that
 the following conditions are met:
 7 * Redistributions of source code must
 retain the above copyright
 8 8 notice, this list of conditions and
 the following disclaimer.
 9 * Redistributions in binary form must
 reproduce the above copyright
10 notice, this list of conditions and
 the following disclaimer in the
11 documentation and/or other materials
 provided with the distribution.
12 * Neither the name of STMicroelectronics
```
nor the 13 **names of its contributors may be used** to endorse or promote products 14 derived from this software without specific prior written permission. 15 16 THIS SOFTWARE IS PROVIDED BY THE COPYRIGHT HOLDERS AND CONTRIBUTORS "AS IS" AND 17 ANY EXPRESS OR IMPLIED WARRANTIES, INCLUDING, BUT NOT LIMITED TO, THE IMPLIED 18 WARRANTIES OF MERCHANTABILITY, FITNESS FOR A PARTICULAR PURPOSE, AND 19 NON-INFRINGEMENT OF INTELLECTUAL PROPERTY RIGHTS ARE DISCLAIMED. 20 IN NO EVENT SHALL STMICROELECTRONICS INTERNATIONAL N.V. BE LIABLE FOR ANY 21 DIRECT, INDIRECT, INCIDENTAL, SPECIAL, EXEMPLARY, OR CONSEQUENTIAL DAMAGES 22 (INCLUDING, BUT NOT LIMITED TO, PROCUREMENT OF SUBSTITUTE GOODS OR SERVICES; 23 LOSS OF USE, DATA, OR PROFITS; OR BUSINESS INTERRUPTION) HOWEVER CAUSED AND 24 ON ANY THEORY OF LIABILITY, WHETHER IN CONTRACT, STRICT LIABILITY, OR TORT 25 (INCLUDING NEGLIGENCE OR OTHERWISE) ARISING IN ANY WAY OUT OF THE USE OF THIS 26 SOFTWARE, EVEN IF ADVISED OF THE POSSIBILITY OF SUCH DAMAGE. 27 \*\*\*\*\*\*\*\*\*\*\*\*\*\*\*\*\*\*\*\*\*\*\*\*\*\*\*\*\*\*\*\*\*\*\*\*\*\*\*\*\*\*\*\* \*\*\*\*\*\*\*\*\*\*\*\*\*\*\*\*\*\*\*\*\*\*\*\*\*\*\*\*\*\*\*\*\*\*\*/ 28 37 #ifndef \_VL53L0X\_DEF\_H\_ 38 #define \_VL53L0X\_DEF H 39 40 41 #ifdef \_\_cplusplus 42 extern "C" {
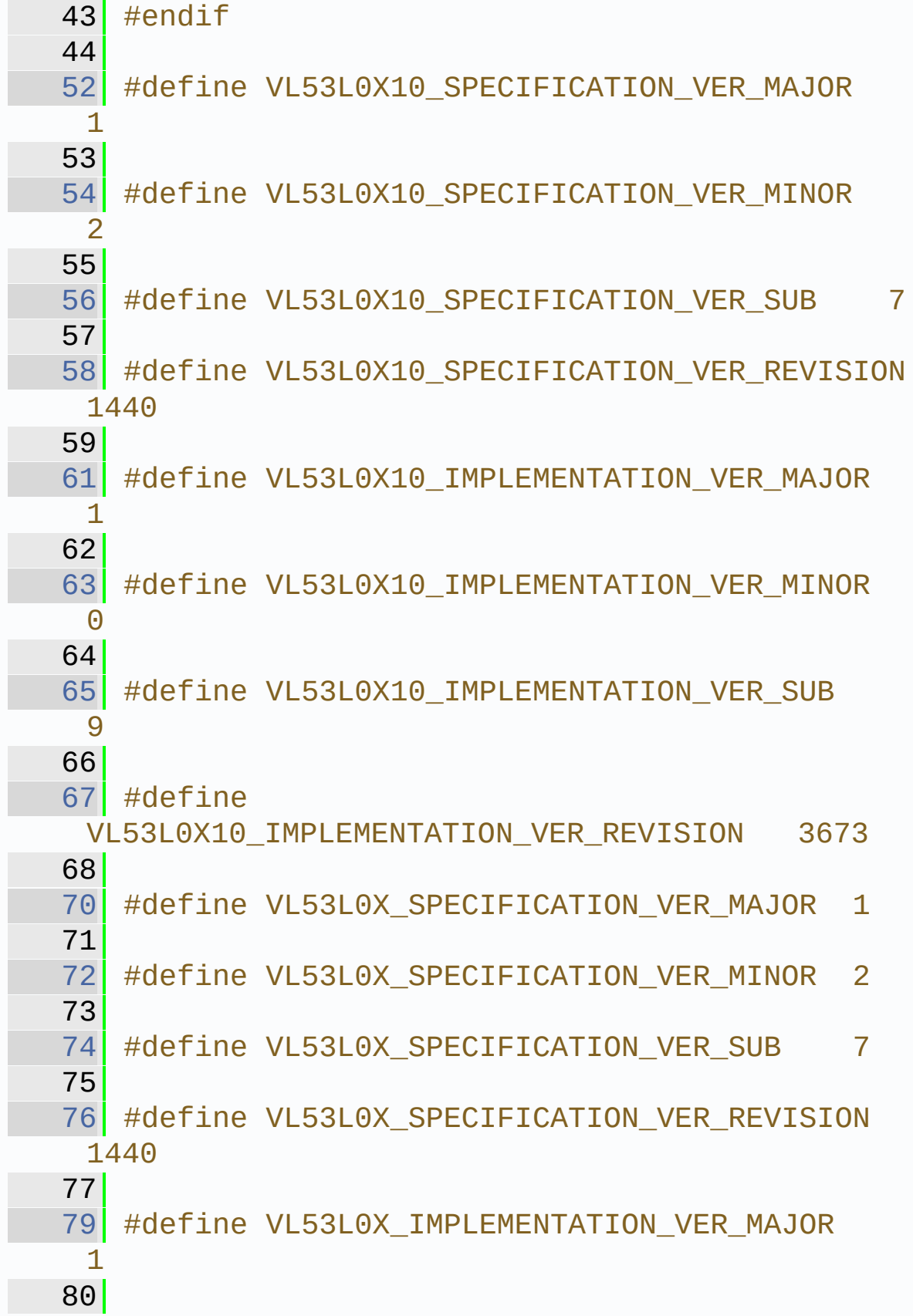

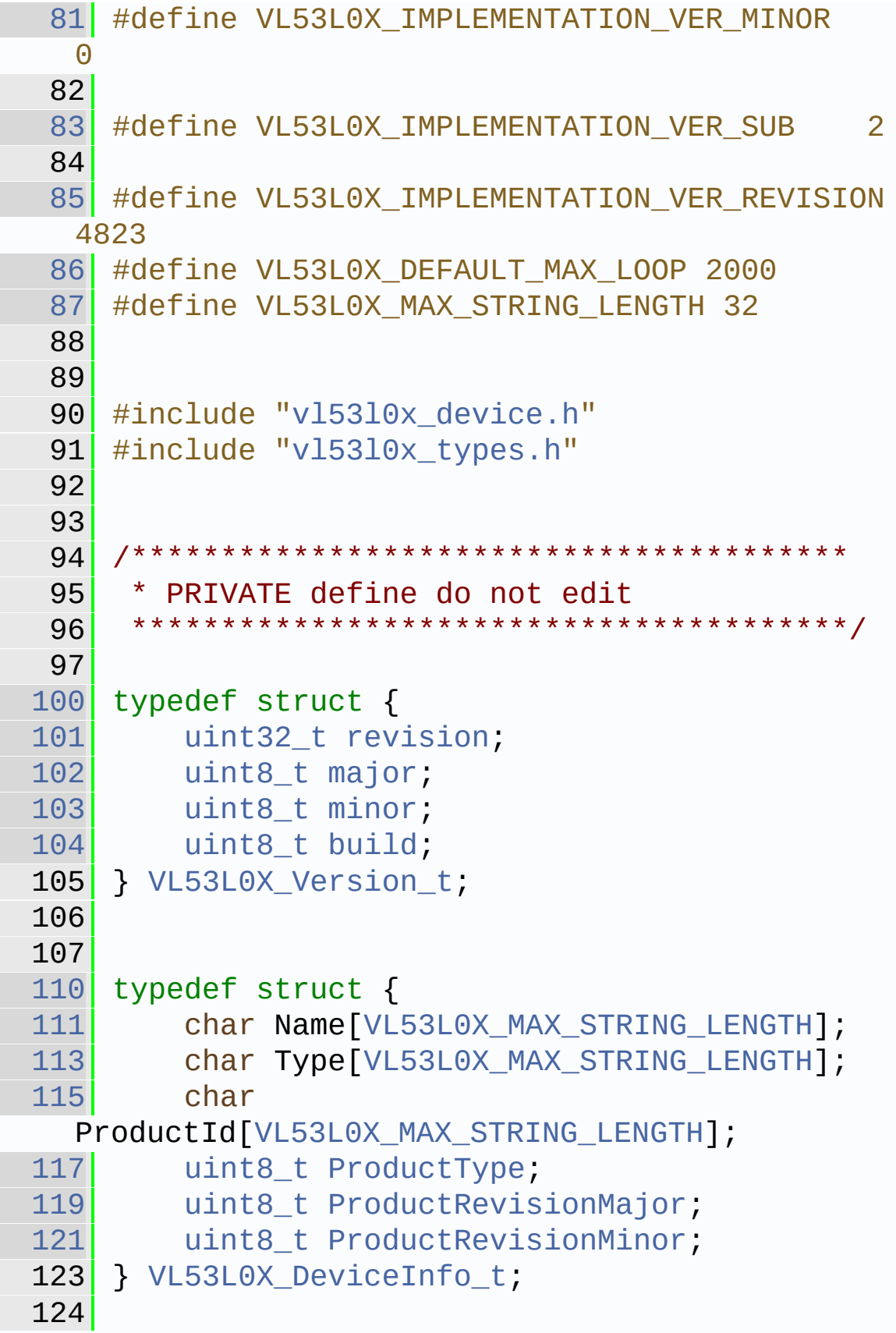

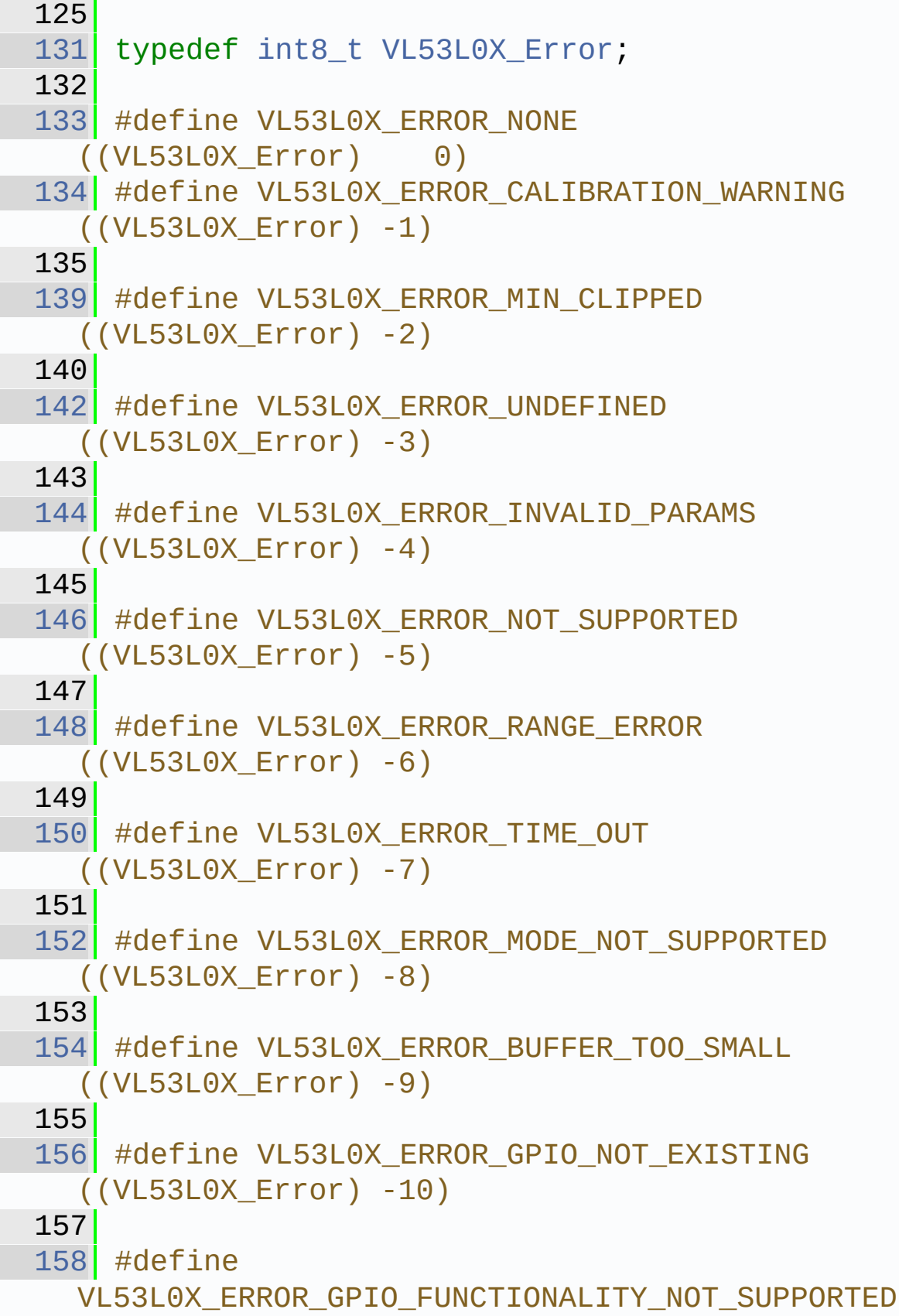

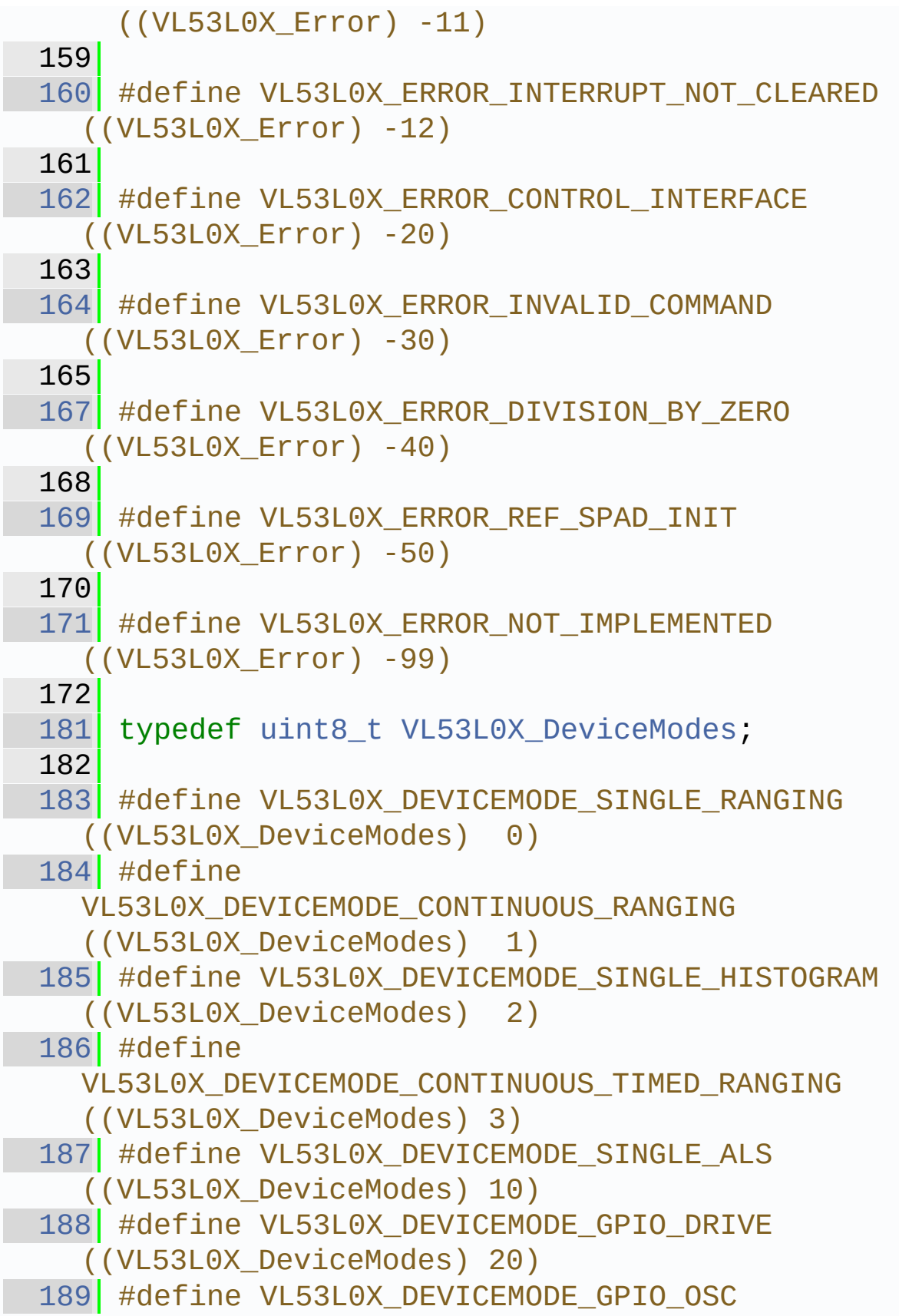

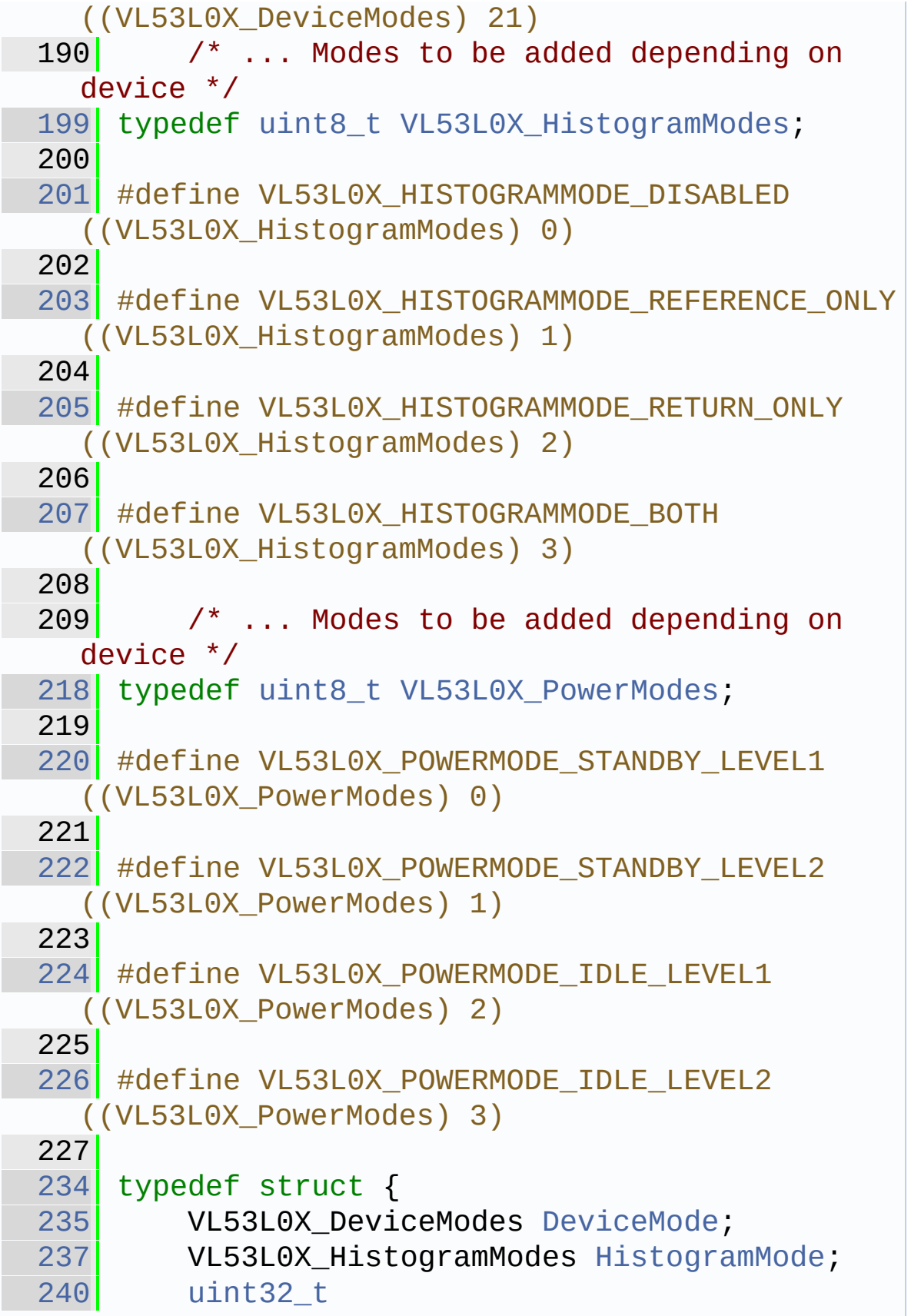

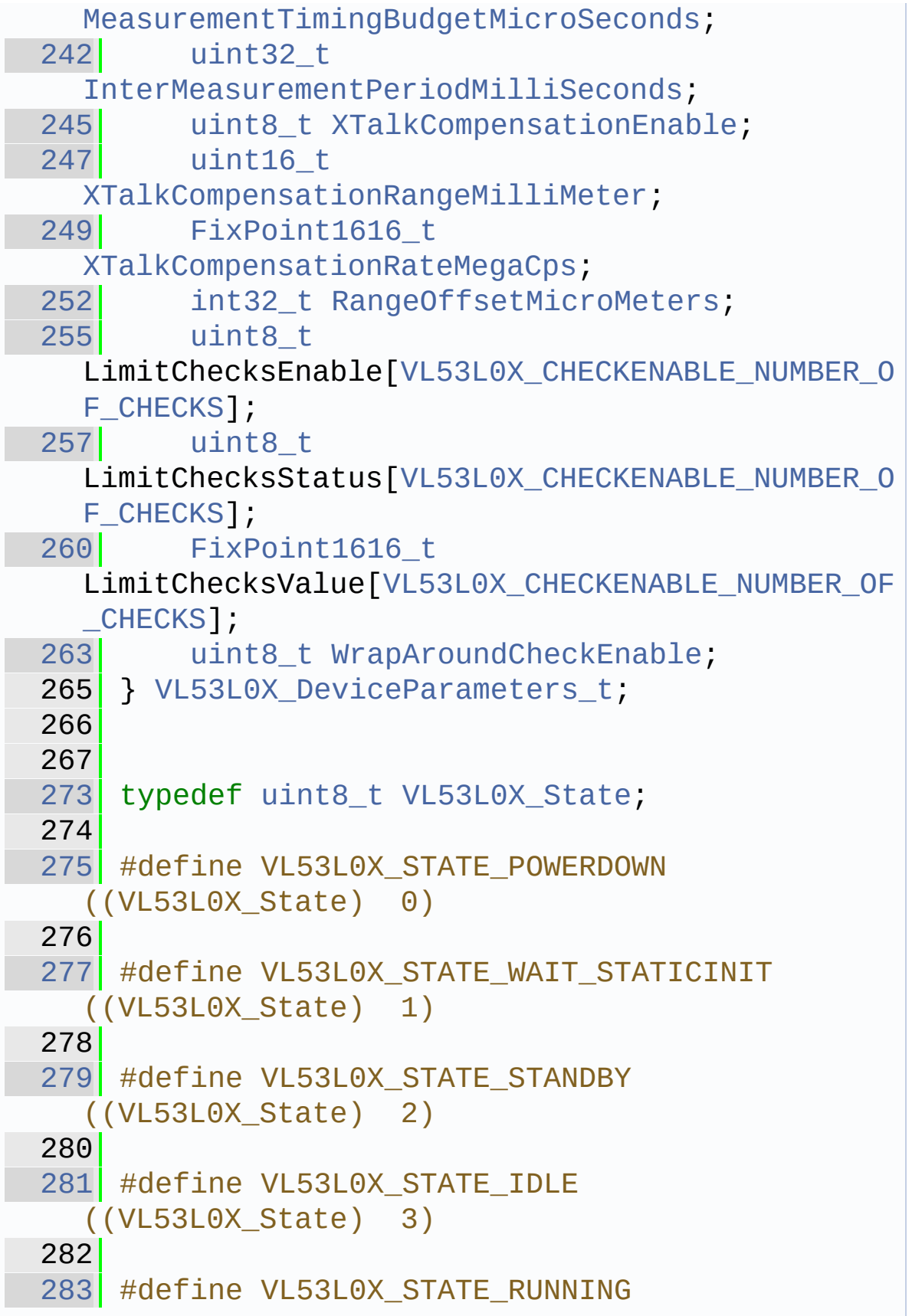

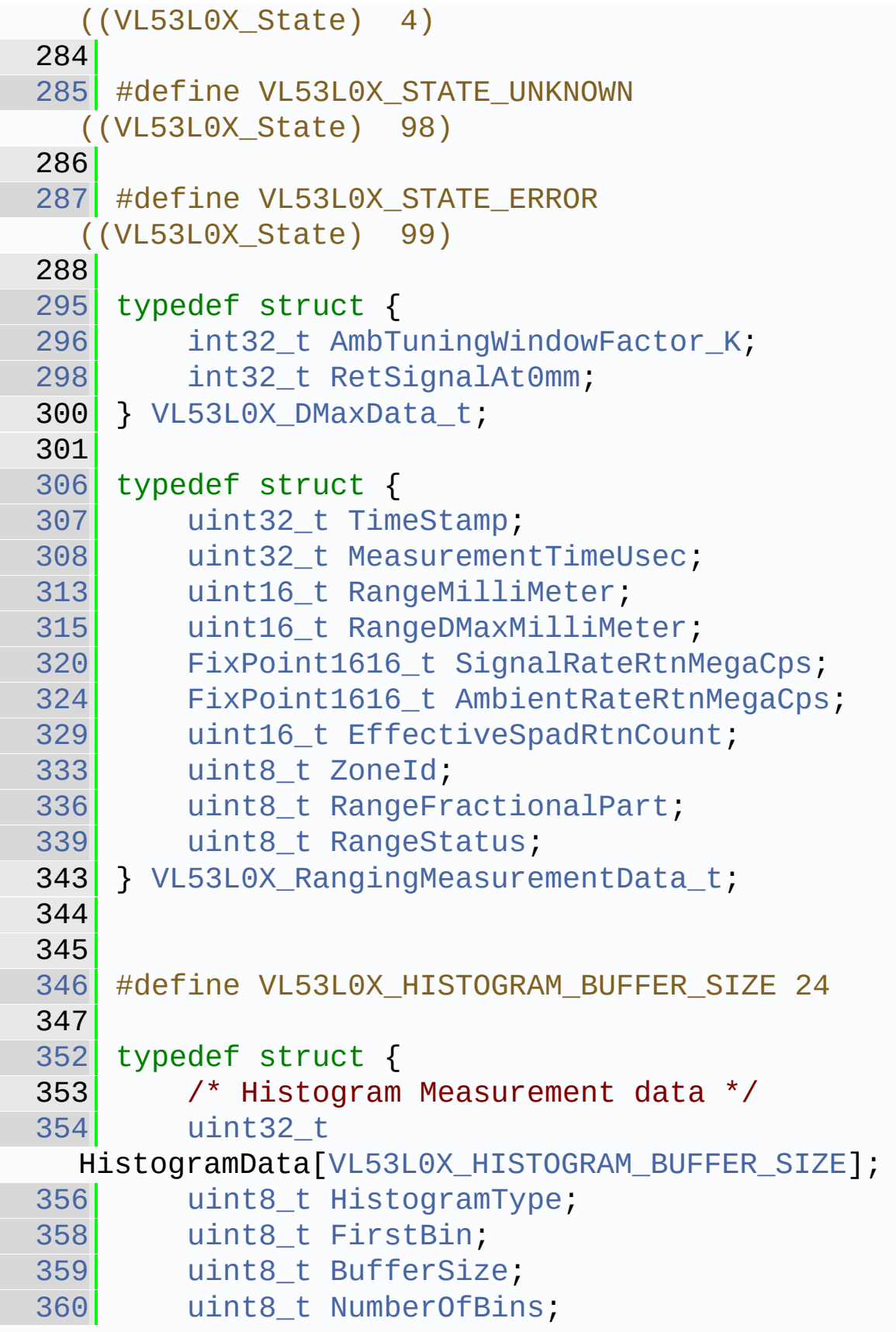

 [VL53L0X\\_DeviceError](#page-340-0) [ErrorStatus;](#page-296-0) 366 } VL53L0X HistogramMeasurementData t; #define VL53L0X REF SPAD BUFFER SIZE 6 typedef struct { **uint8** t RefSpadEnables[[VL53L0X\\_REF\\_SPAD\\_BUFFER\\_SIZE\]](#page-174-3); [uint8\\_t](#page-523-0) RefGoodSpadMap[[VL53L0X\\_REF\\_SPAD\\_BUFFER\\_SIZE\]](#page-174-3); 379 } VL53L0X SpadData t; typedef struct { [FixPoint1616\\_t](#page-523-2) [OscFrequencyMHz](#page-307-0); /\* Frequency used \*/ [uint16\\_t](#page-522-1) [LastEncodedTimeout](#page-307-1); /\* last encoded Time out used for timing budget\*/ VL53L0X GpioFunctionality [Pin0GpioFunctionality;](#page-307-2) /\* store the functionality of the GPIO: pin0 \*/ [uint32\\_t](#page-522-0) [FinalRangeTimeoutMicroSecs](#page-307-3); [uint8\\_t](#page-523-0) [FinalRangeVcselPulsePeriod;](#page-307-4) [uint32\\_t](#page-522-0) [PreRangeTimeoutMicroSecs;](#page-308-0) [uint8\\_t](#page-523-0) [PreRangeVcselPulsePeriod](#page-308-1); [uint16\\_t](#page-522-1) [SigmaEstRefArray;](#page-308-2) [uint16\\_t](#page-522-1) [SigmaEstEffPulseWidth](#page-308-3); [uint16\\_t](#page-522-1) [SigmaEstEffAmbWidth;](#page-308-4) [uint8\\_t](#page-523-0) [ReadDataFromDeviceDone](#page-309-0); /\* Indicate if read from device has 410 been done  $(==1)$  or not  $(==0)$  \*/ [uint8\\_t](#page-523-0) [ModuleId](#page-309-1); /\* Module ID \*/ [uint8\\_t](#page-523-0) [Revision](#page-309-2); /\* test Revision \*/

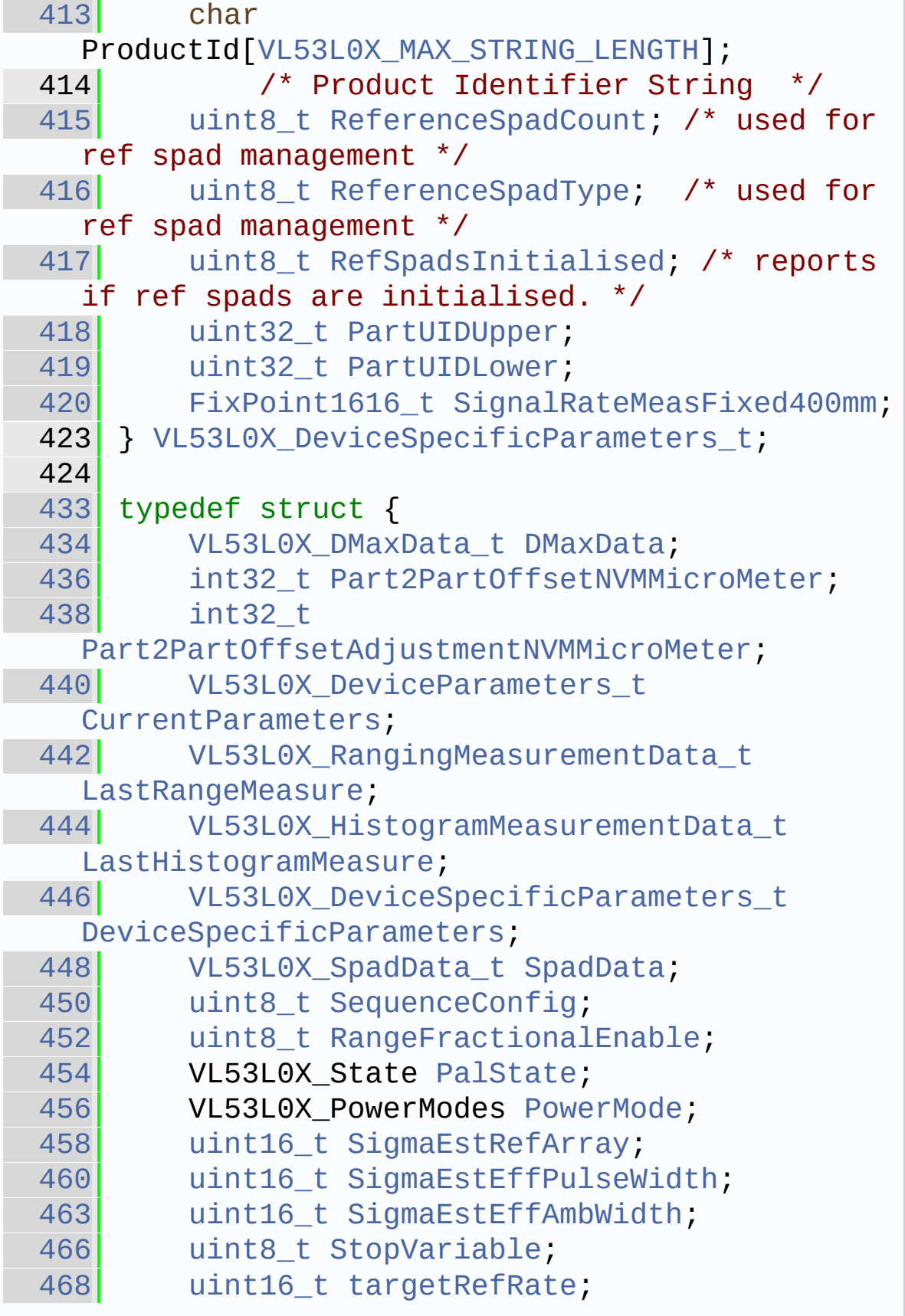

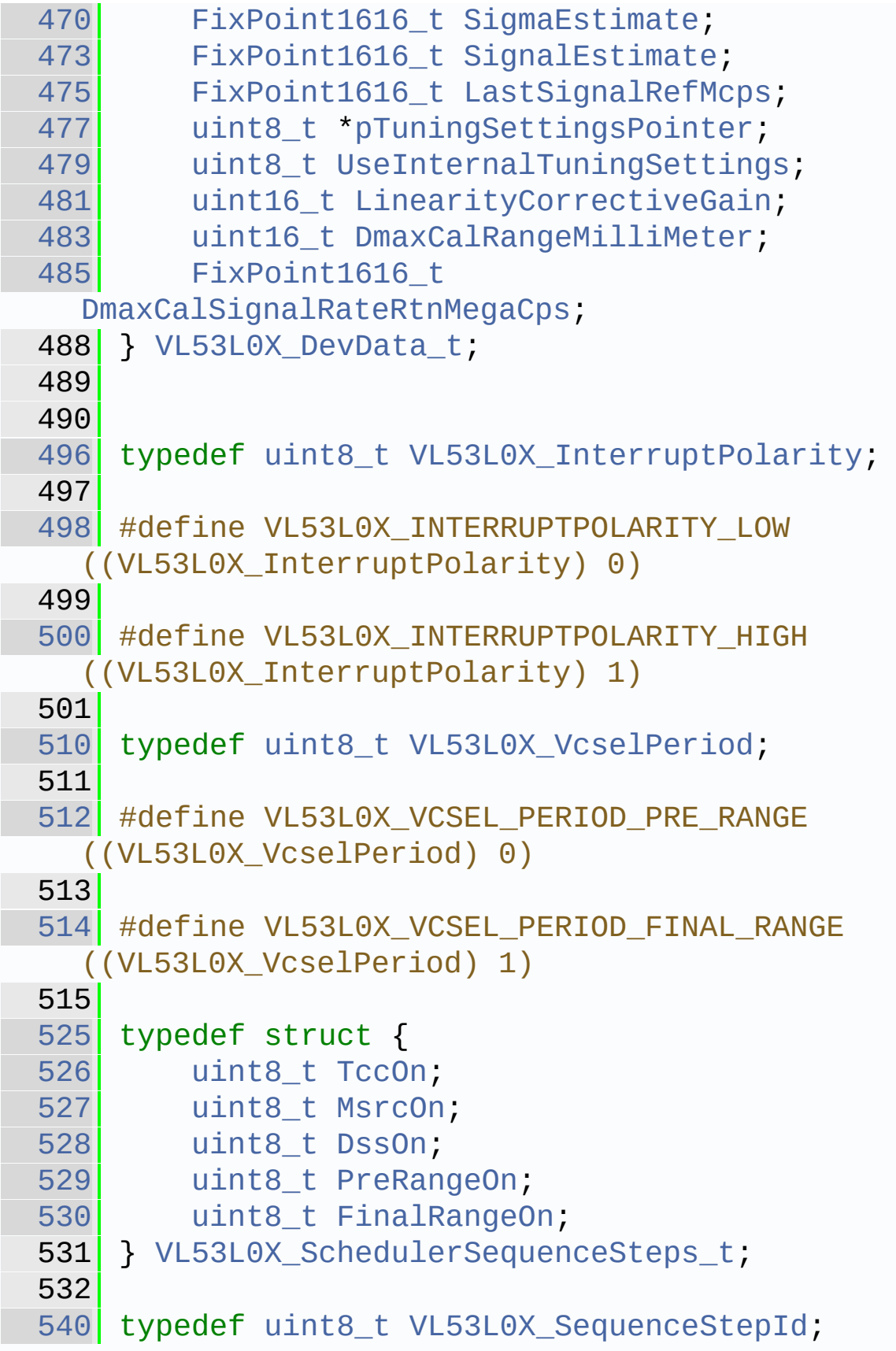

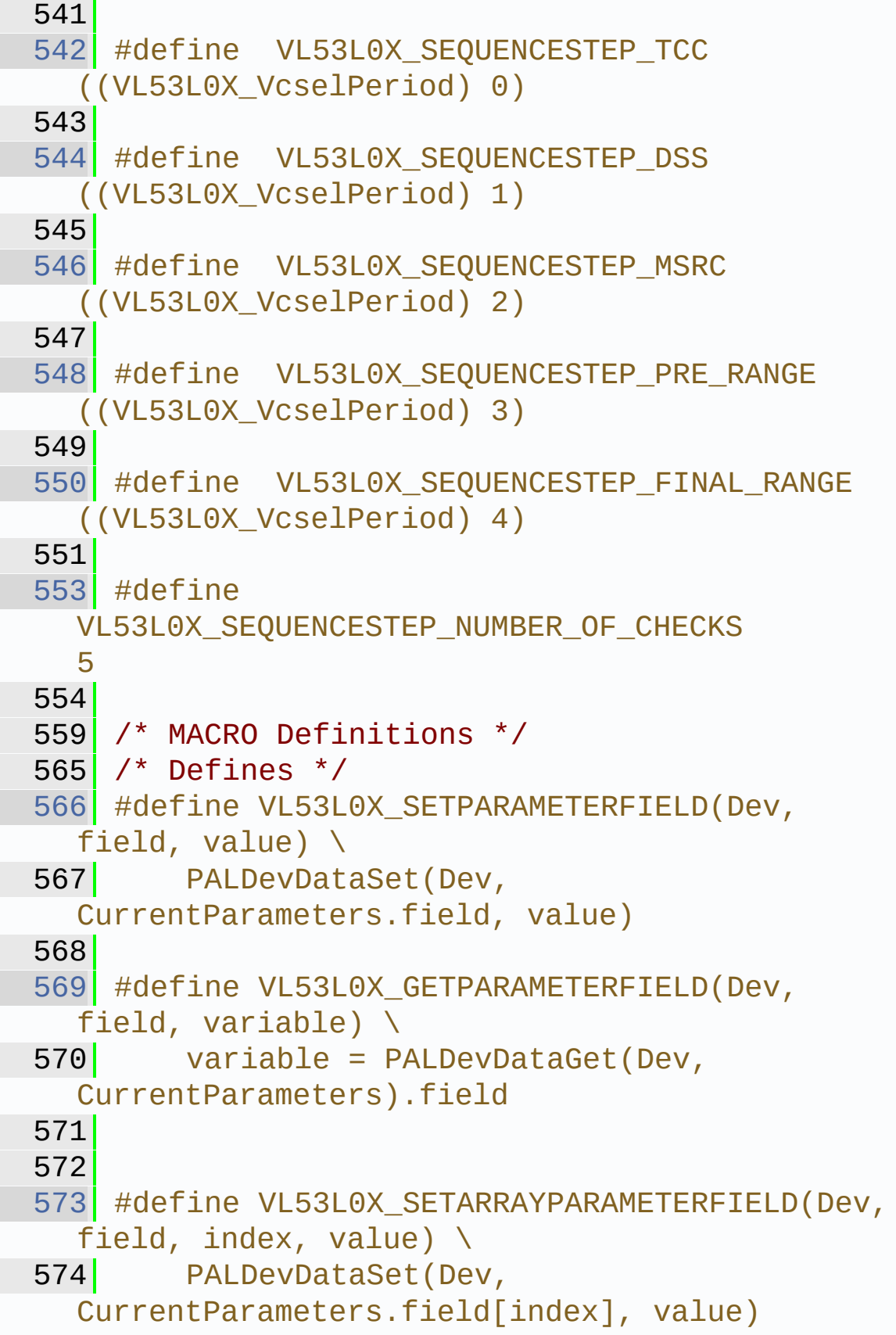

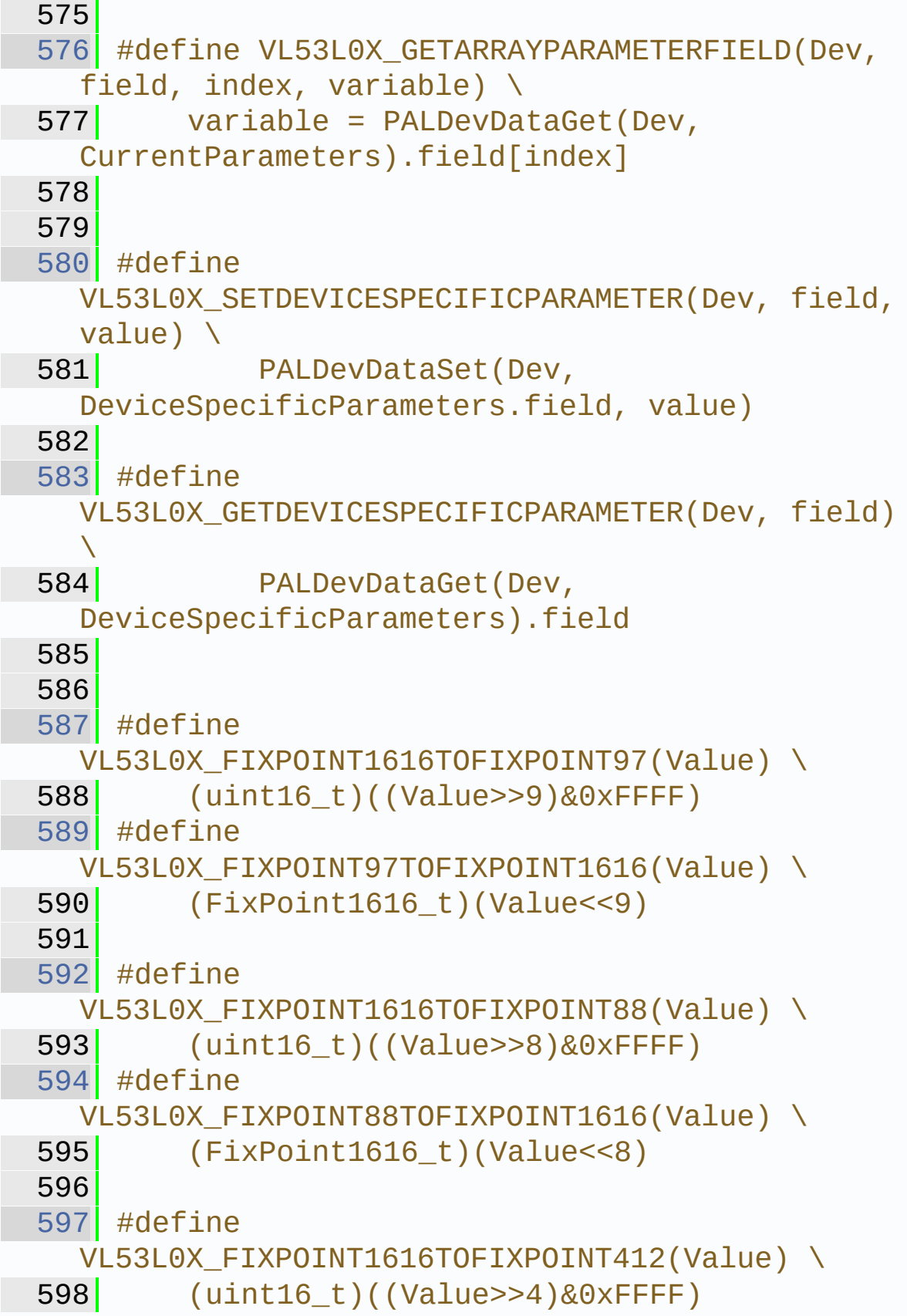

```
599 #define
  VL53L0X FIXPOINT412TOFIXPOINT1616(Value) \
600 (FixPoint1616_t)(Value<<4)
601
602 #define
  VL53L0X_FIXPOINT1616TOFIXPOINT313(Value) \
603 (uint16_t)((Value>>3)&0xFFFF)
604 #define
  VL53L0X_FIXPOINT313TOFIXPOINT1616(Value) \
605 (FixPoint1616_t)(Value<<3)
606
607 #define
  VL53L0X FIXPOINT1616TOFIXPOINT08(Value) \
608 (uint8_t)((Value>>8)&0x00FF)
609 #define
  VL53L0X FIXPOINT08TOFIXPOINT1616(Value) \
610 (FixPoint1616_t)(Value<<8)
611
612 #define
  VL53L0X FIXPOINT1616TOFIXPOINT53(Value) \
613 (uint8_t)((Value>>13)&0x00FF)
614 #define
  VL53L0X FIXPOINT53TOFIXPOINT1616(Value) \
615 (FixPoint1616_t)(Value<<13)
616
617 #define
  VL53L0X FIXPOINT1616TOFIXPOINT102(Value) \
618 (uint16_t)((Value>>14)&0x0FFF)
619 #define
  VL53L0X FIXPOINT102TOFIXPOINT1616(Value) \
620 (FixPoint1616_t)(Value<<12)
621
622 #define VL53L0X_MAKEUINT16(lsb, msb)
  (uint16_t)((((uint16_t)msb) < 8) + \
623 (uint16_t)lsb)
624
635 #ifdef __cplusplus
```
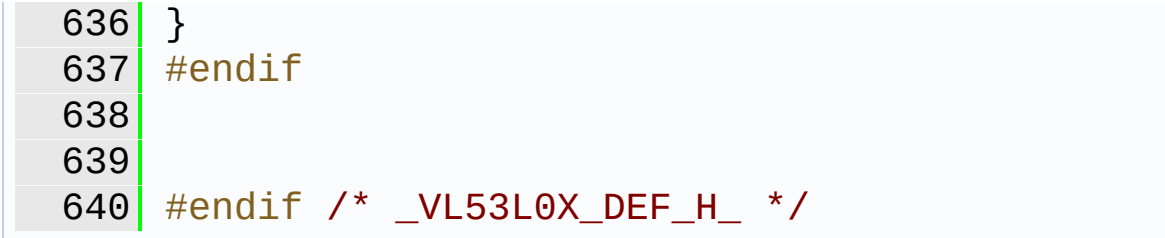

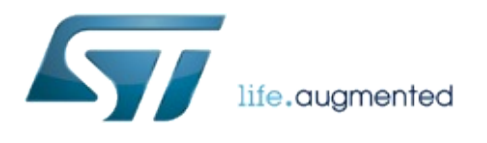

1.0.2.4823

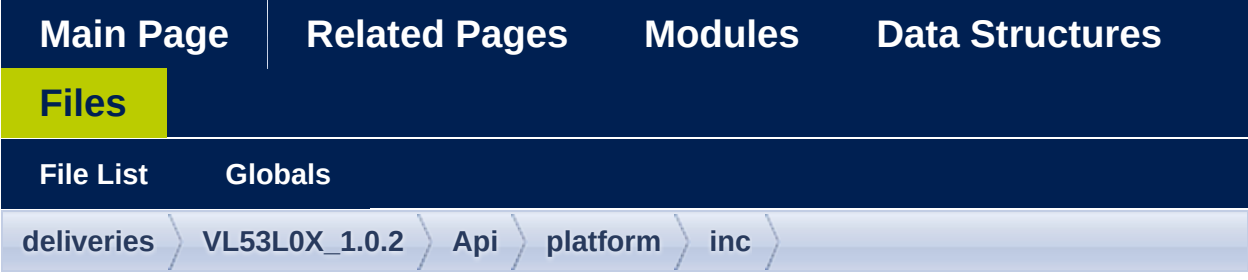

### **vl53l0x\_types.h**

Go to the [documentation](#page-518-0) of this file.

```
1 /*******************************************
            ************************************
 2 Copyright \hat{Q} 2015, STMicroelectronics
 International N.V.
 3 All rights reserved.
 4
 5 Redistribution and use in source and binary
 forms, with or without
 6 modification, are permitted provided that
 the following conditions are met:
 7 * Redistributions of source code must
 retain the above copyright
 8 8 notice, this list of conditions and
 the following disclaimer.
 9 * Redistributions in binary form must
 reproduce the above copyright
10 notice, this list of conditions and
 the following disclaimer in the
11 documentation and/or other materials
 provided with the distribution.
12 * Neither the name of STMicroelectronics
```
nor the 13 **names of its contributors may be used** to endorse or promote products 14 derived from this software without specific prior written permission. 15 16 THIS SOFTWARE IS PROVIDED BY THE COPYRIGHT HOLDERS AND CONTRIBUTORS "AS IS" AND 17 ANY EXPRESS OR IMPLIED WARRANTIES, INCLUDING, BUT NOT LIMITED TO, THE IMPLIED 18 WARRANTIES OF MERCHANTABILITY, FITNESS FOR A PARTICULAR PURPOSE, AND 19 NON-INFRINGEMENT OF INTELLECTUAL PROPERTY RIGHTS ARE DISCLAIMED. 20 IN NO EVENT SHALL STMICROELECTRONICS INTERNATIONAL N.V. BE LIABLE FOR ANY 21 DIRECT, INDIRECT, INCIDENTAL, SPECIAL, EXEMPLARY, OR CONSEQUENTIAL DAMAGES 22 (INCLUDING, BUT NOT LIMITED TO, PROCUREMENT OF SUBSTITUTE GOODS OR SERVICES; 23 LOSS OF USE, DATA, OR PROFITS; OR BUSINESS INTERRUPTION) HOWEVER CAUSED AND 24 ON ANY THEORY OF LIABILITY, WHETHER IN CONTRACT, STRICT LIABILITY, OR TORT 25 (INCLUDING NEGLIGENCE OR OTHERWISE) ARISING IN ANY WAY OUT OF THE USE OF THIS 26 SOFTWARE, EVEN IF ADVISED OF THE POSSIBILITY OF SUCH DAMAGE. 27 \*\*\*\*\*\*\*\*\*\*\*\*\*\*\*\*\*\*\*\*\*\*\*\*\*\*\*\*\*\*\*\*\*\*\*\*\*\*\*\*\*\*\*\* \*\*\*\*\*\*\*\*\*\*\*\*\*\*\*\*\*\*\*\*\*\*\*\*\*\*\*\*\*\*\*\*\*\*\*\*/ 33 #ifndef VL53L0X\_TYPES\_H\_ 34 #define VL53L0X\_TYPES\_H\_ 35 46 #include <stdint.h> 47 #include <stddef.h> 48 49 #ifndef NULL

```
50 #error "Error NULL definition should be
 done. Please add required include "
51 #endif
 52<sub>1</sub>53
54 #if ! defined(STDINT_H) &&
  !defined(_GCC_STDINT_H)
  &&!defined(__STDINT_DECLS) &&
  !defined(_GCC_WRAP_STDINT_H)
55
56 #pragma message("Please review type
  definition of STDINT define for your platform
  and add to list above ")
57
 58 /*
 59 * target platform do not provide stdint
  or use a different #define than above
 60 * to avoid seeing the message below
  addapt the #define list above or implement
 61 * all type and delete these pragma
 62 */63
69 typedef unsigned long long uint64_t;
 70
71
 75 typedef unsigned int uint32_t;
76
80int32_t;
81
85uint16_t;
86
 90 typedef short int16_t;
91
95uint8_t;
96
100 typedef signed char int8_t;
101
```

```
103 #endif /* _STDINT_H */
104
105
109 typedef uint32_t FixPoint1616_t;
110
111 #endif /* VL53L0X_TYPES_H_ */
```
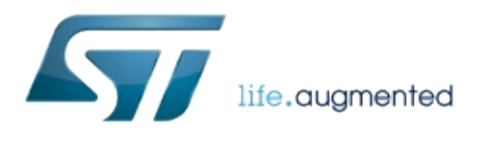

1.0.2.4823

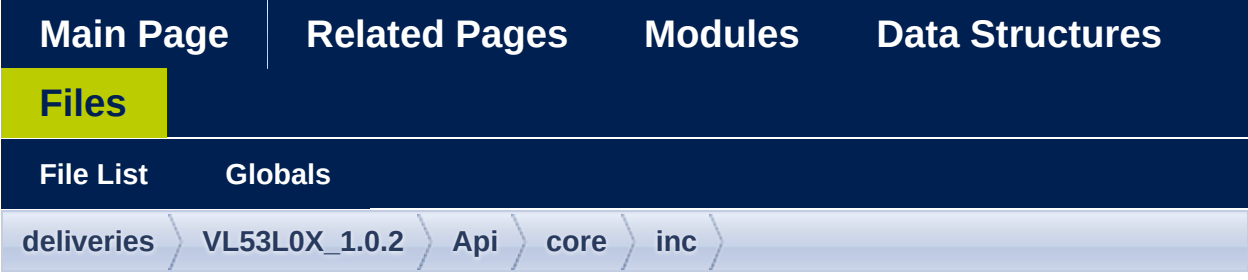

### **vl53l0x\_device.h**

Go to the [documentation](#page-465-0) of this file.

```
1 /*******************************************
 ************************************
 2 Copyright \hat{Q} 2016, STMicroelectronics
 International N.V.
 3 All rights reserved.
 4
 5 Redistribution and use in source and binary
 forms, with or without
 6 modification, are permitted provided that
 the following conditions are met:
 7 * Redistributions of source code must
 retain the above copyright
 8 8 notice, this list of conditions and
 the following disclaimer.
 9 * Redistributions in binary form must
 reproduce the above copyright
10 notice, this list of conditions and
 the following disclaimer in the
11 documentation and/or other materials
 provided with the distribution.
12 * Neither the name of STMicroelectronics
```
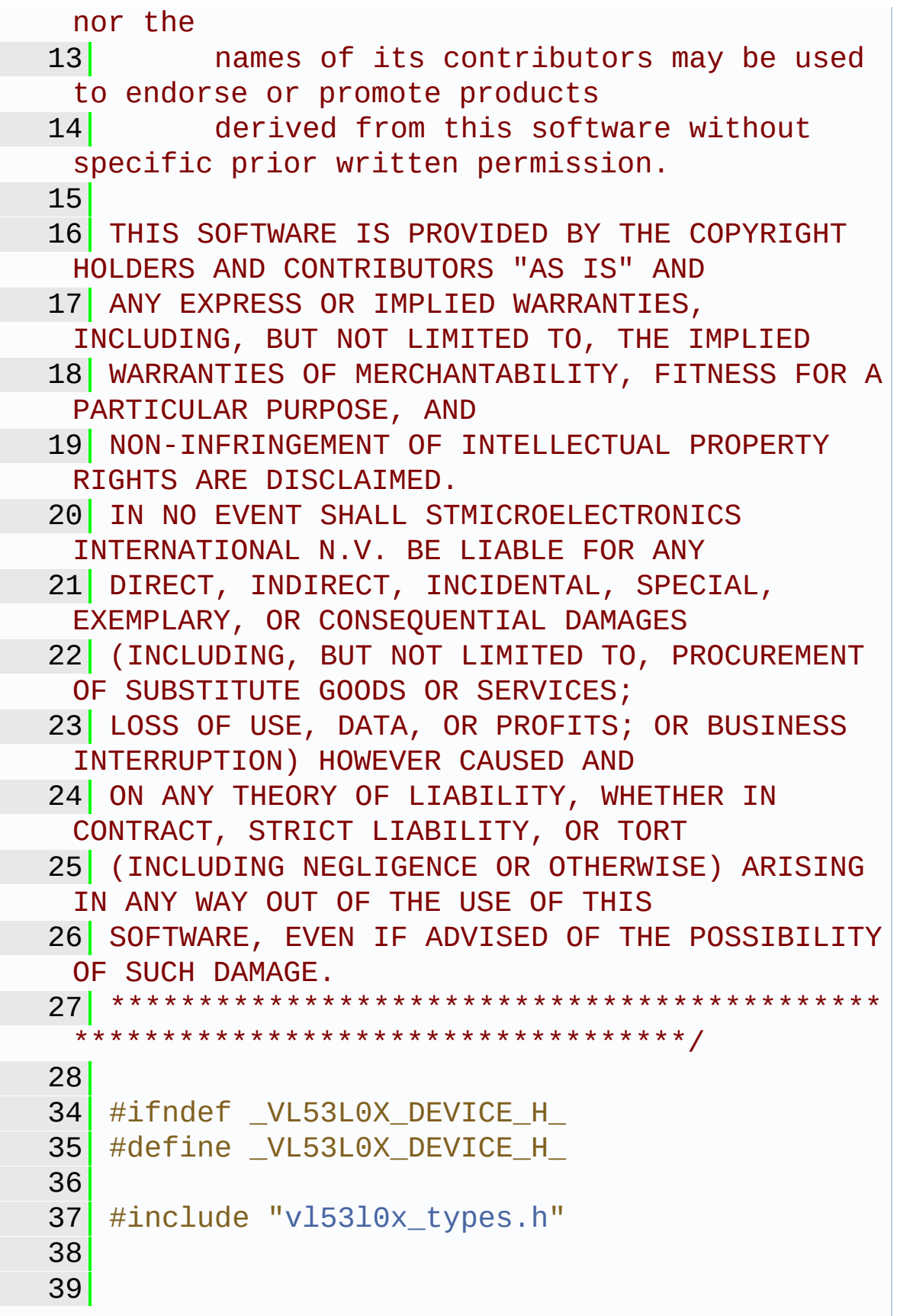

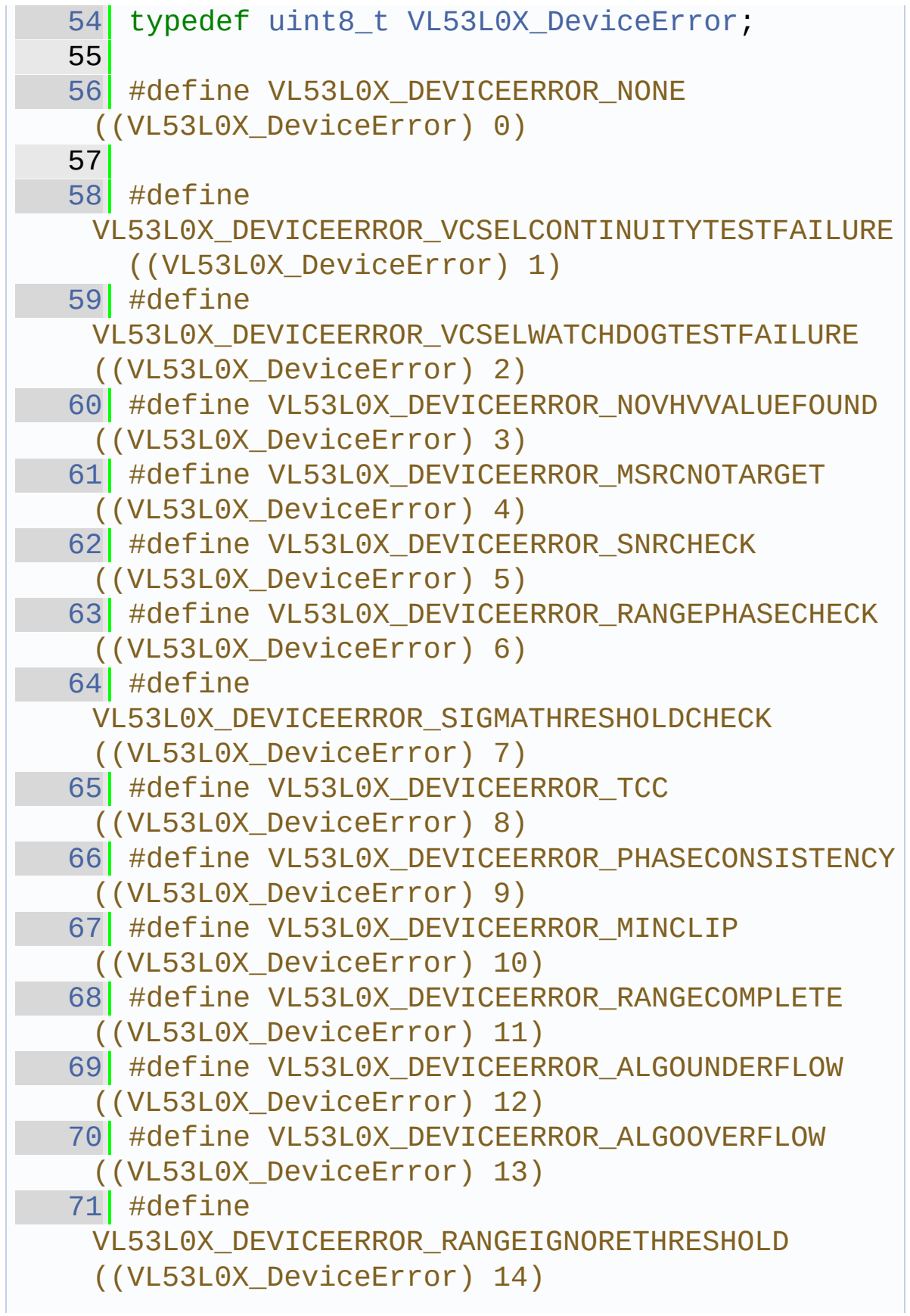

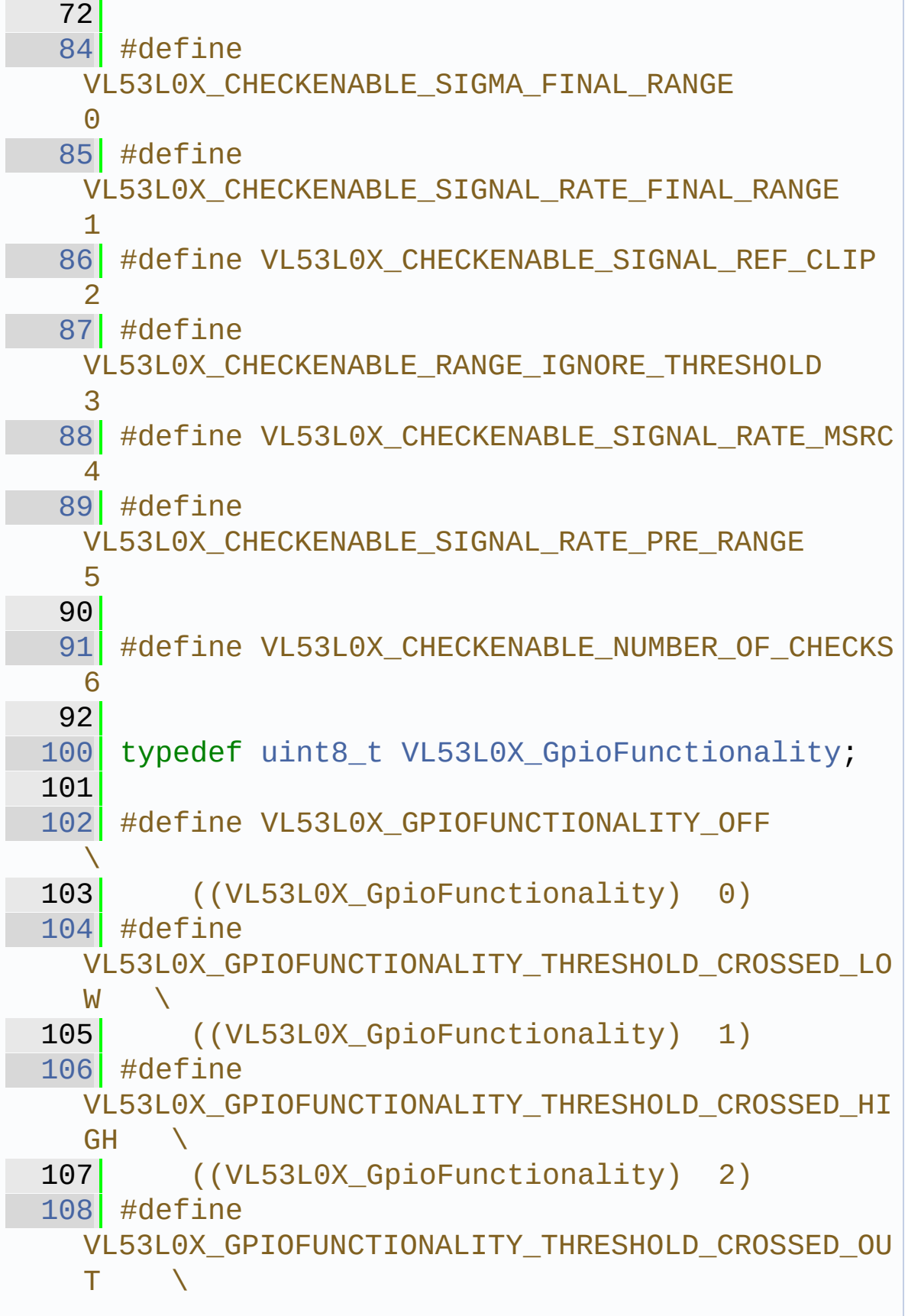

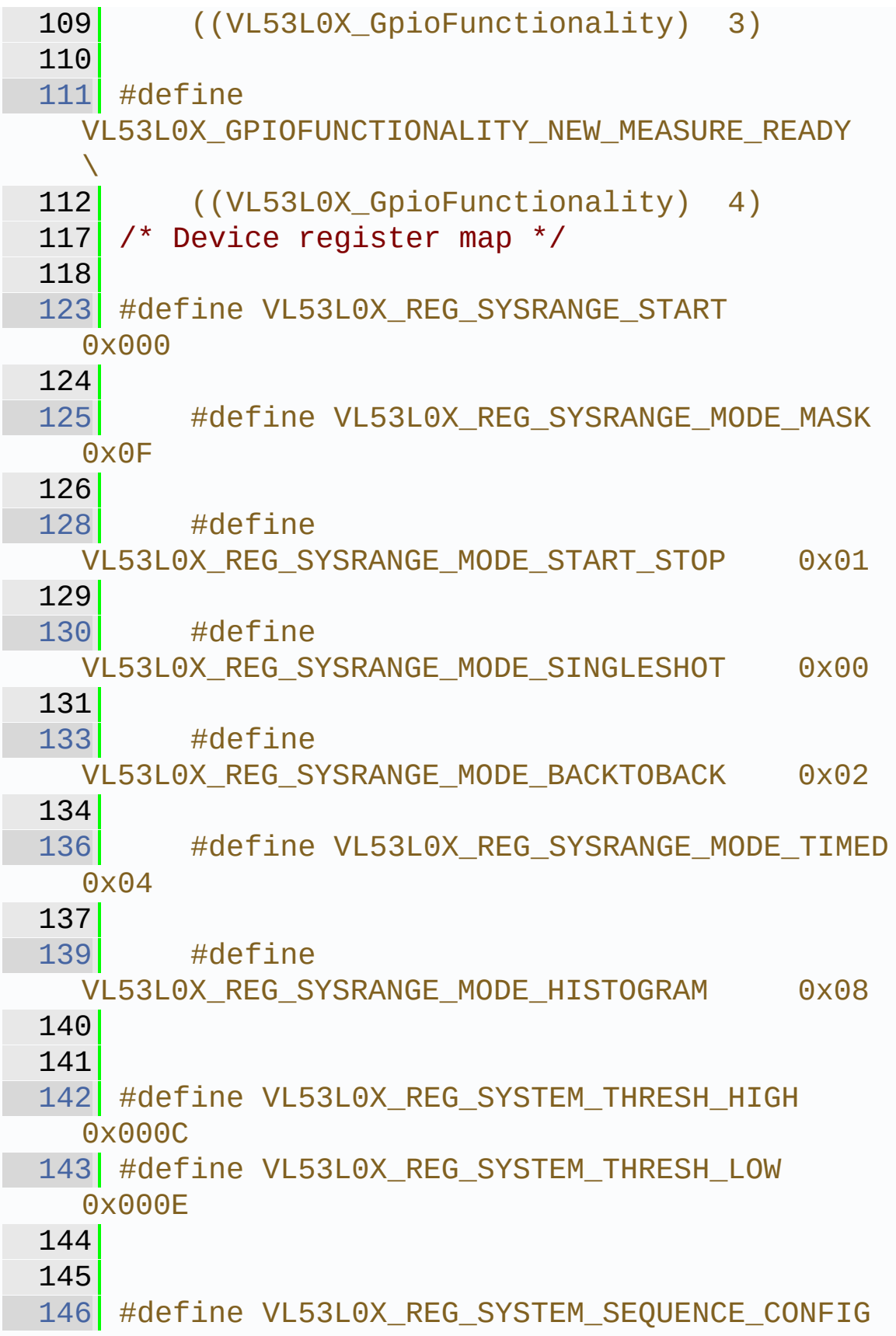

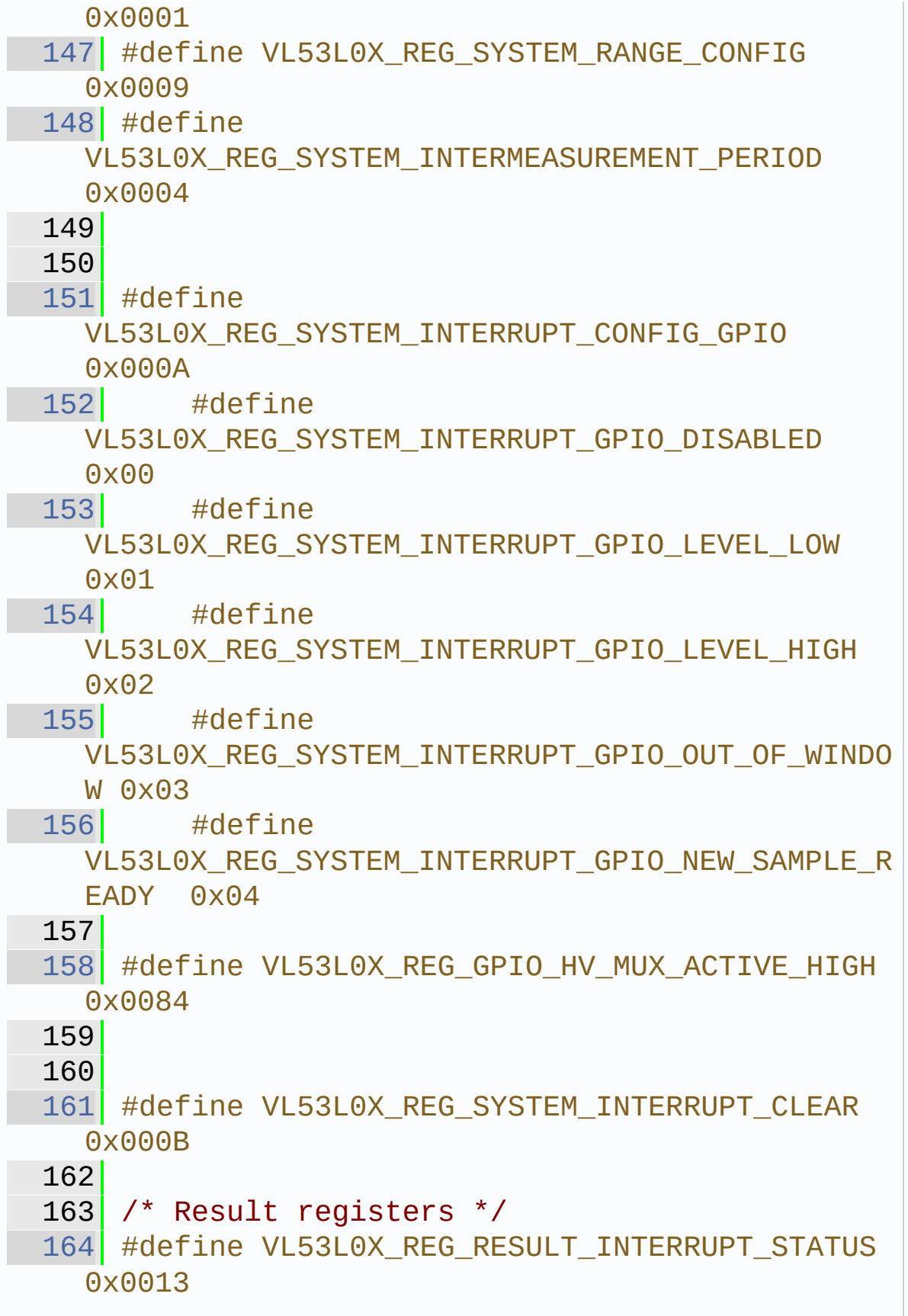

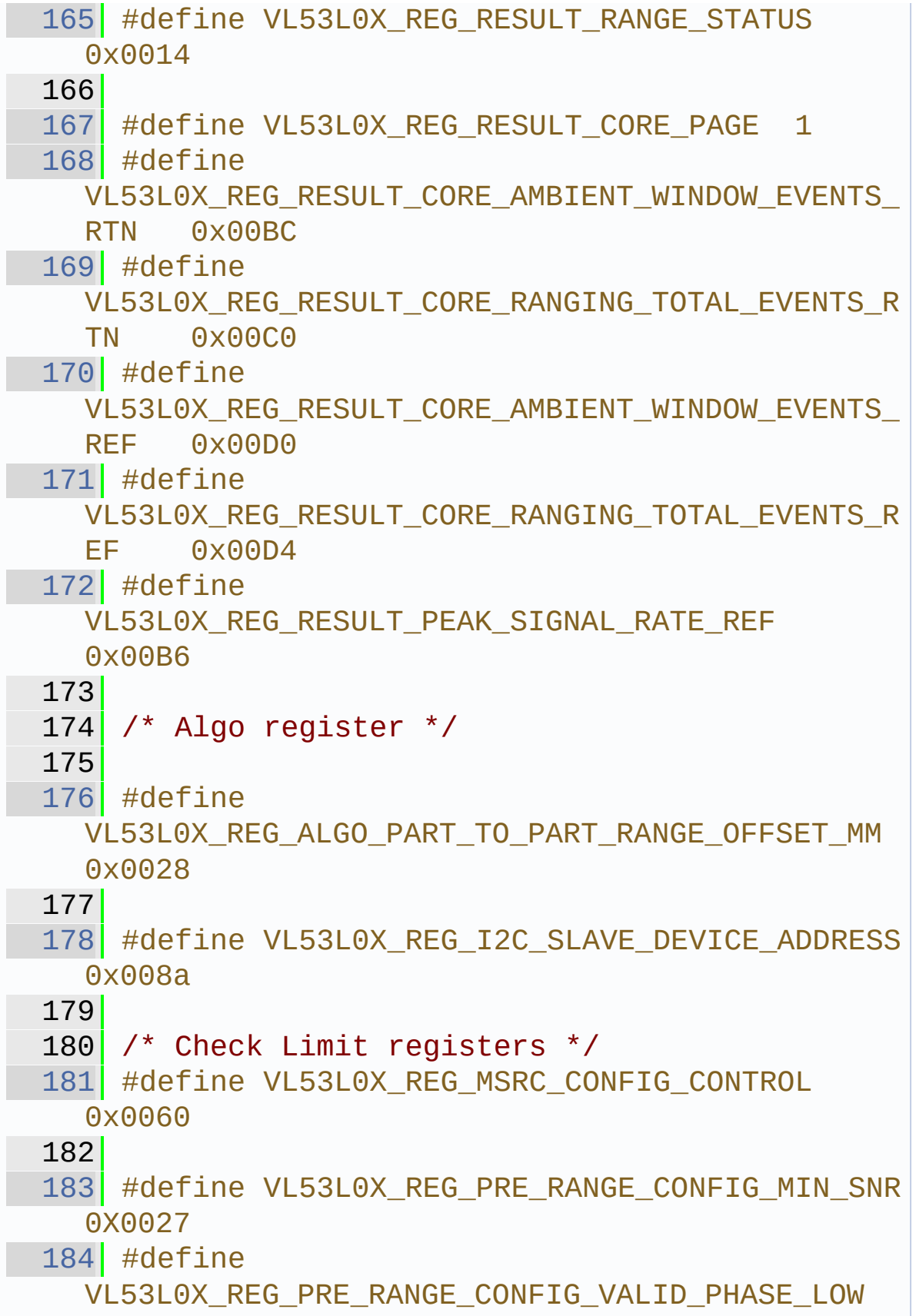

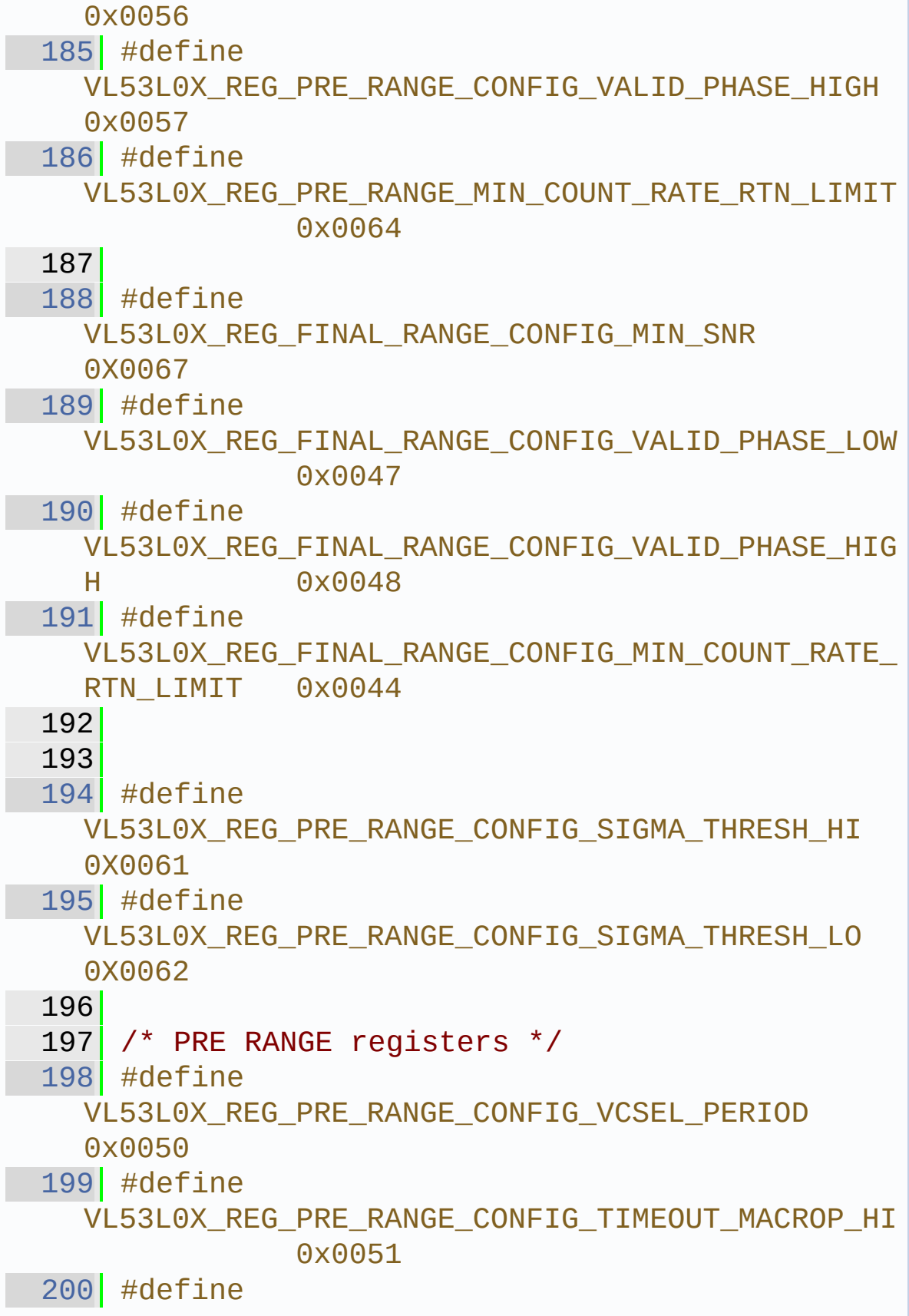

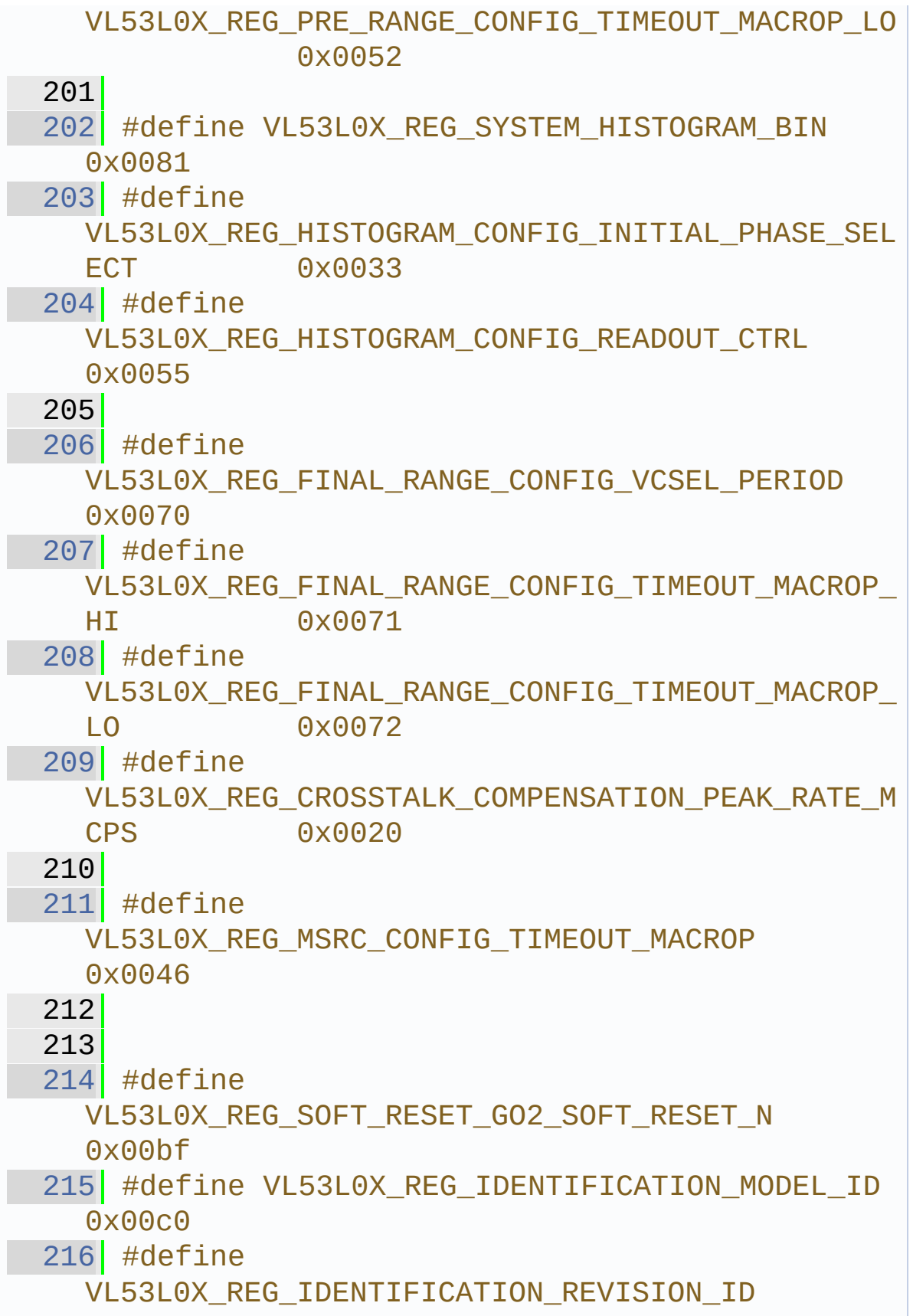

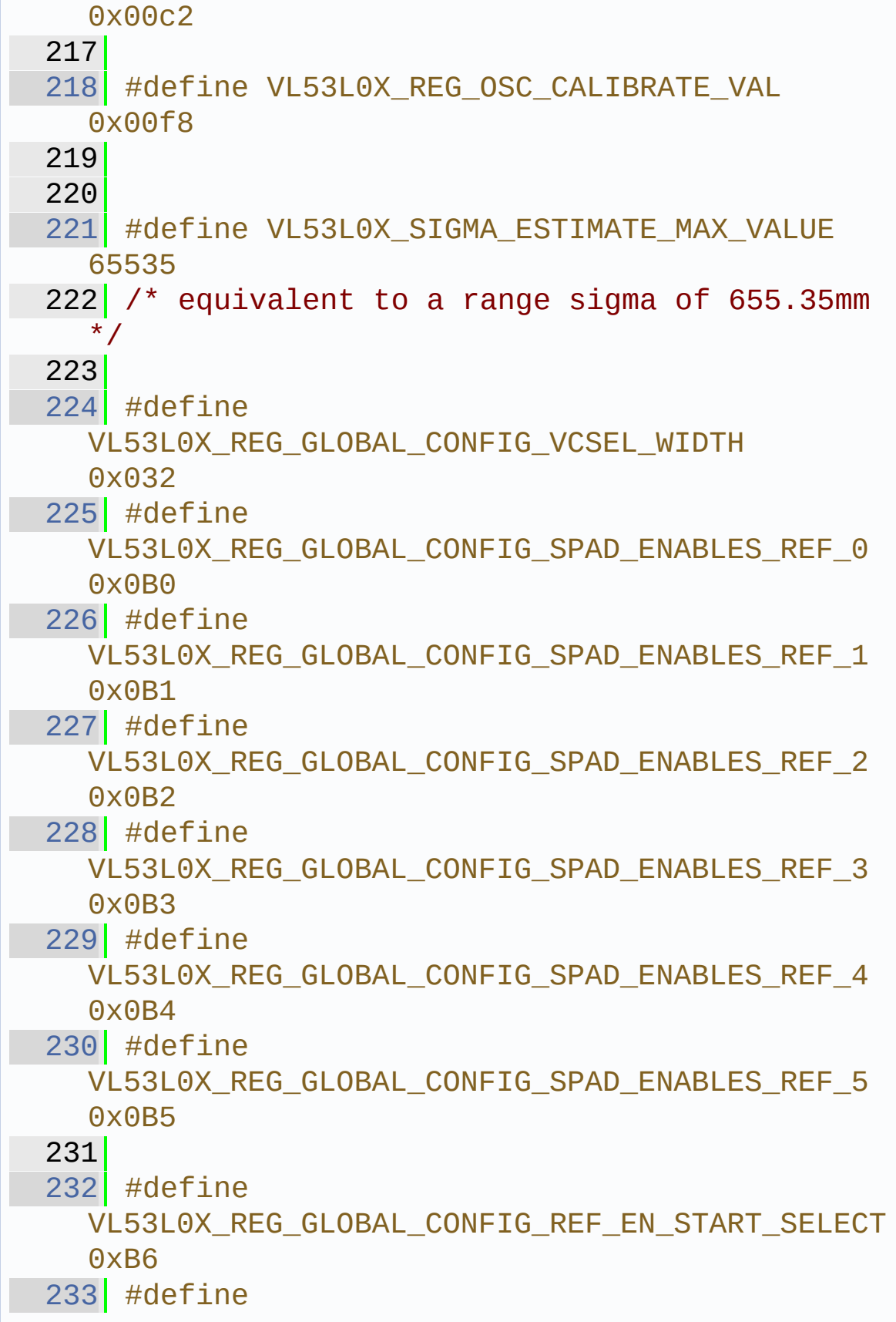

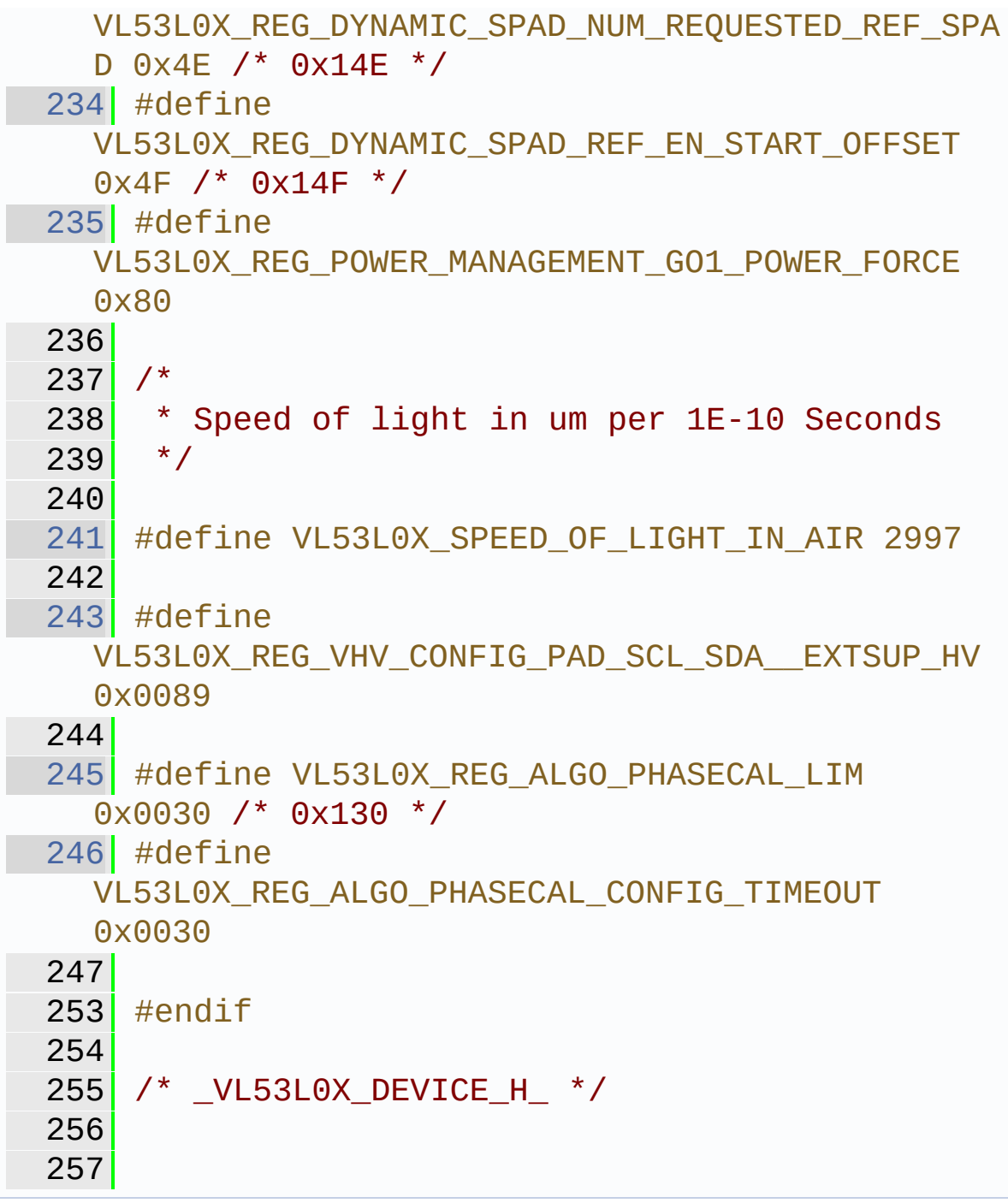

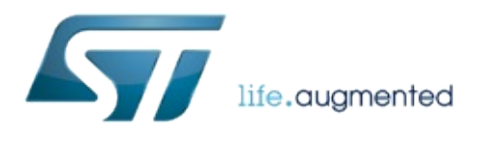

1.0.2.4823

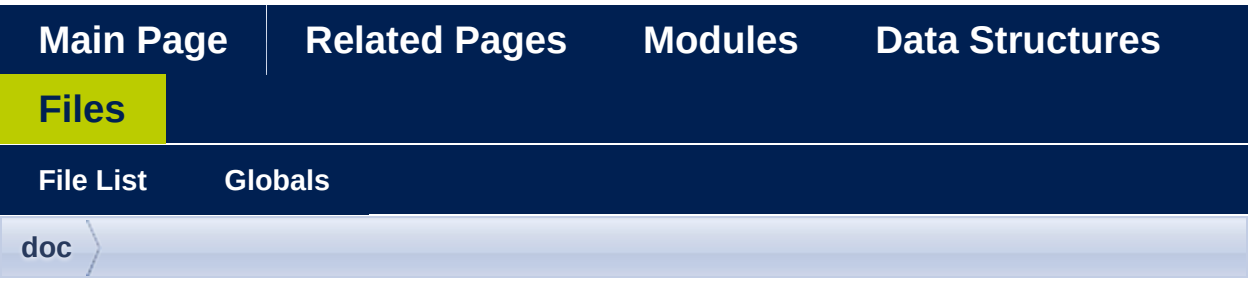

### **PAL\_disclaimer.c**

Go to the [documentation](#page-395-0) of this file.

1

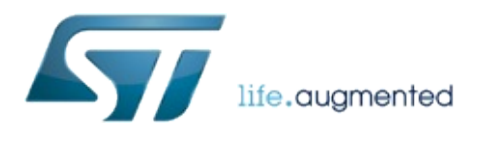

1.0.2.4823

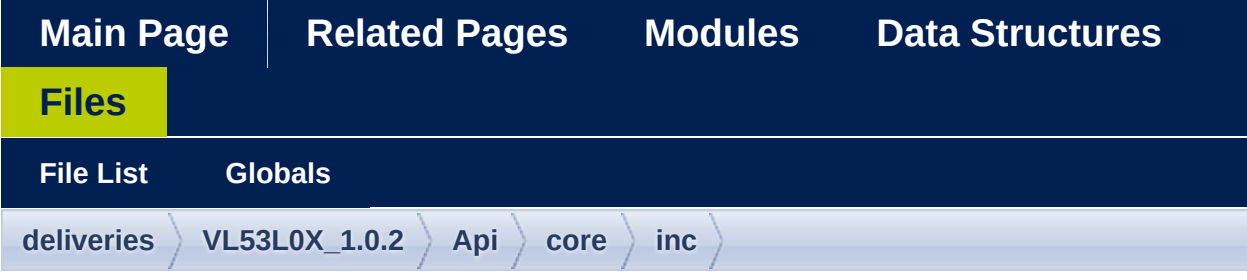

#### vl53l0x\_api.h

Go to the documentation of this file.

```
2 Copyright 0 2016, STMicroelectronics
 International N.V.
 3 All rights reserved.
 \vertRedistribution and use in source and binary
 5<sup>1</sup>forms, with or without
 6 | modification, are permitted provided that
 the following conditions are met:
 7 * Redistributions of source code must
 retain the above copyright
8 notice, this list of conditions and the
 following disclaimer.
 9 * Redistributions in binary form must
 reproduce the above copyright
10 notice, this list of conditions and the
 following disclaimer in the
11 documentation and/or other materials
 provided with the distribution.
12 * Neither the name of STMicroelectronics
```
nor the 13 names of its contributors may be used to endorse or promote products 14 derived from this software without specific prior written permission. 15 16 THIS SOFTWARE IS PROVIDED BY THE COPYRIGHT HOLDERS AND CONTRIBUTORS "AS IS" AND 17 ANY EXPRESS OR IMPLIED WARRANTIES, INCLUDING, BUT NOT LIMITED TO, THE IMPLIED 18 WARRANTIES OF MERCHANTABILITY, FITNESS FOR A PARTICULAR PURPOSE, AND 19 NON-INFRINGEMENT OF INTELLECTUAL PROPERTY RIGHTS ARE DISCLAIMED. 20 IN NO EVENT SHALL STMICROELECTRONICS INTERNATIONAL N.V. BE LIABLE FOR ANY 21 DIRECT, INDIRECT, INCIDENTAL, SPECIAL, EXEMPLARY, OR CONSEQUENTIAL DAMAGES 22 (INCLUDING, BUT NOT LIMITED TO, PROCUREMENT OF SUBSTITUTE GOODS OR SERVICES; 23 LOSS OF USE, DATA, OR PROFITS; OR BUSINESS INTERRUPTION) HOWEVER CAUSED AND 24 ON ANY THEORY OF LIABILITY, WHETHER IN CONTRACT, STRICT LIABILITY, OR TORT 25 (INCLUDING NEGLIGENCE OR OTHERWISE) ARISING IN ANY WAY OUT OF THE USE OF THIS 26 SOFTWARE, EVEN IF ADVISED OF THE POSSIBILITY OF SUCH DAMAGE. 27 \*\*\*\*\*\*\*\*\*\*\*\*\*\*\*\*\*\*\*\*\*\*\*\*\*\*\*\*\*\*\*\*\*\*\*\*\*\*\*\*\*\*\*\*\*\* \*\*\*\*\*\*\*\*\*\*\*\*\*\*\*\*\*\*\*\*\*\*\*\*\*\*\*\*\*\*\*/ 28 29 #ifndef \_VL53L0X\_API\_H\_ 30 #define \_VL53L0X\_API\_H\_ 31 32 #include "[vl53l0x\\_api\\_strings.h](#page-432-0)" 33 #include "[vl53l0x\\_def.h"](#page-454-0)
```
34 #include "vl53l0x_platform.h"
 35
 36 #ifdef __cplusplus
 37 extern "C"
 38 {
 39 #endif
 40
 41 #ifdef _MSC_VER
 42 # ifdef VL53L0X_API_EXPORTS
 43 # define VL53L0X_API
   __declspec(dllexport)
 44 \# else
             define VL53L0X API
\begin{array}{c|c}\n 45 & # & \text{d6} \\
 46 & # & \text{endif}\n \end{array}47 #else
 48 # define VL53L0X API
 49 #endif
 50
 70 VL53L0X_API VL53L0X_Error
  VL53L0X GetVersion (VL53L0X Version t
  *pVersion);
 71
 82 VL53L0X_API VL53L0X_Error
 VL53L0X_GetPalSpecVersion(
 VL53L0X_Version_t *pPalSpecVersion);
 84
 99 VL53L0X API VL53L0X Error
  VL53L0X GetProductRevision(VL53L0X DEV Dev,
100 uint8_t *pProductRevisionMajor, uint8_t
  *pProductRevisionMinor);
101
113 VL53L0X_API VL53L0X_Error
  VL53L0X_GetDeviceInfo(VL53L0X_DEV Dev,
114 VL53L0X DeviceInfo t
  *pVL53L0X_DeviceInfo);
115
126 VL53L0X_API VL53L0X_Error
```
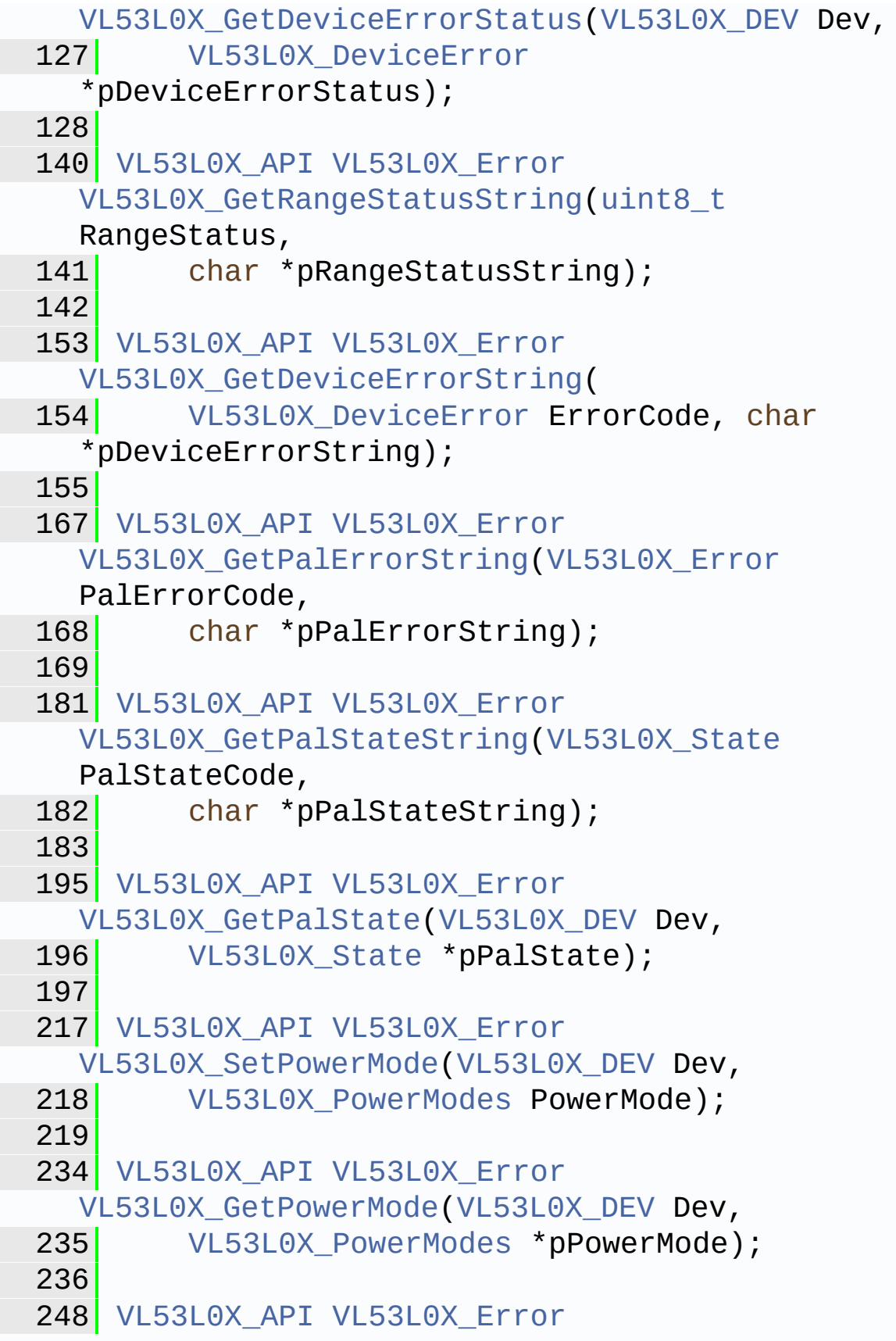

```
VL53L0X SetOffsetCalibrationDataMicroMeter(
VL53L0X_DEVint32_t
  OffsetCalibrationDataMicroMeter);
250
266 VL53L0X API VL53L0X Error
  VL53L0X_GetOffsetCalibrationDataMicroMeter(
267 VL53L0X_DEV Dev, int32_t
  *pOffsetCalibrationDataMicroMeter);
268
281 VL53L0X_API VL53L0X_Error
  VL53L0X_SetLinearityCorrectiveGain(VL53L0X_DEV
  Dev,
282 int16 t LinearityCorrectiveGain);
283
300 VL53L0X_API VL53L0X_Error
  VL53L0X_GetLinearityCorrectiveGain(VL53L0X_DEV
  Dev,
301 uint16_t *pLinearityCorrectiveGain);
302
315 VL53L0X_API VL53L0X_Error
  VL53L0X_SetGroupParamHold(VL53L0X_DEV Dev,
316 uint8 t GroupParamHold);
317
336 VL53L0X API VL53L0X Error
  VL53L0X_GetUpperLimitMilliMeter(VL53L0X_DEV
  Dev,
337 uint16 t *pUpperLimitMilliMeter);
338
339
352 VL53L0X_Error
  VL53L0X_GetTotalSignalRate(VL53L0X_DEV Dev,
353 FixPoint1616_t *pTotalSignalRate);
354
377 VL53L0X_API VL53L0X_Error
  VL53L0X_SetDeviceAddress(VL53L0X_DEV Dev,
uint8_t DeviceAddress);
379
```
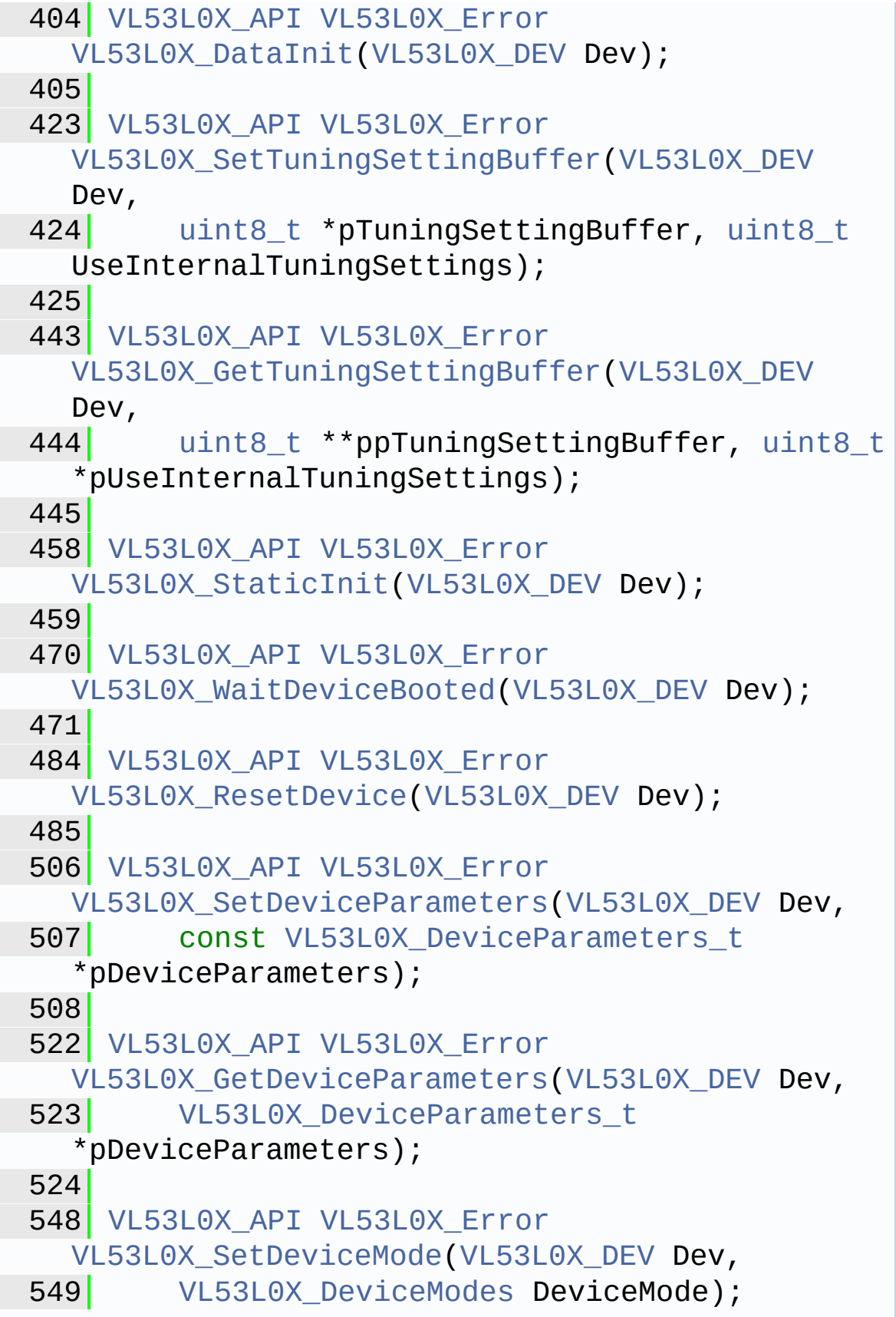

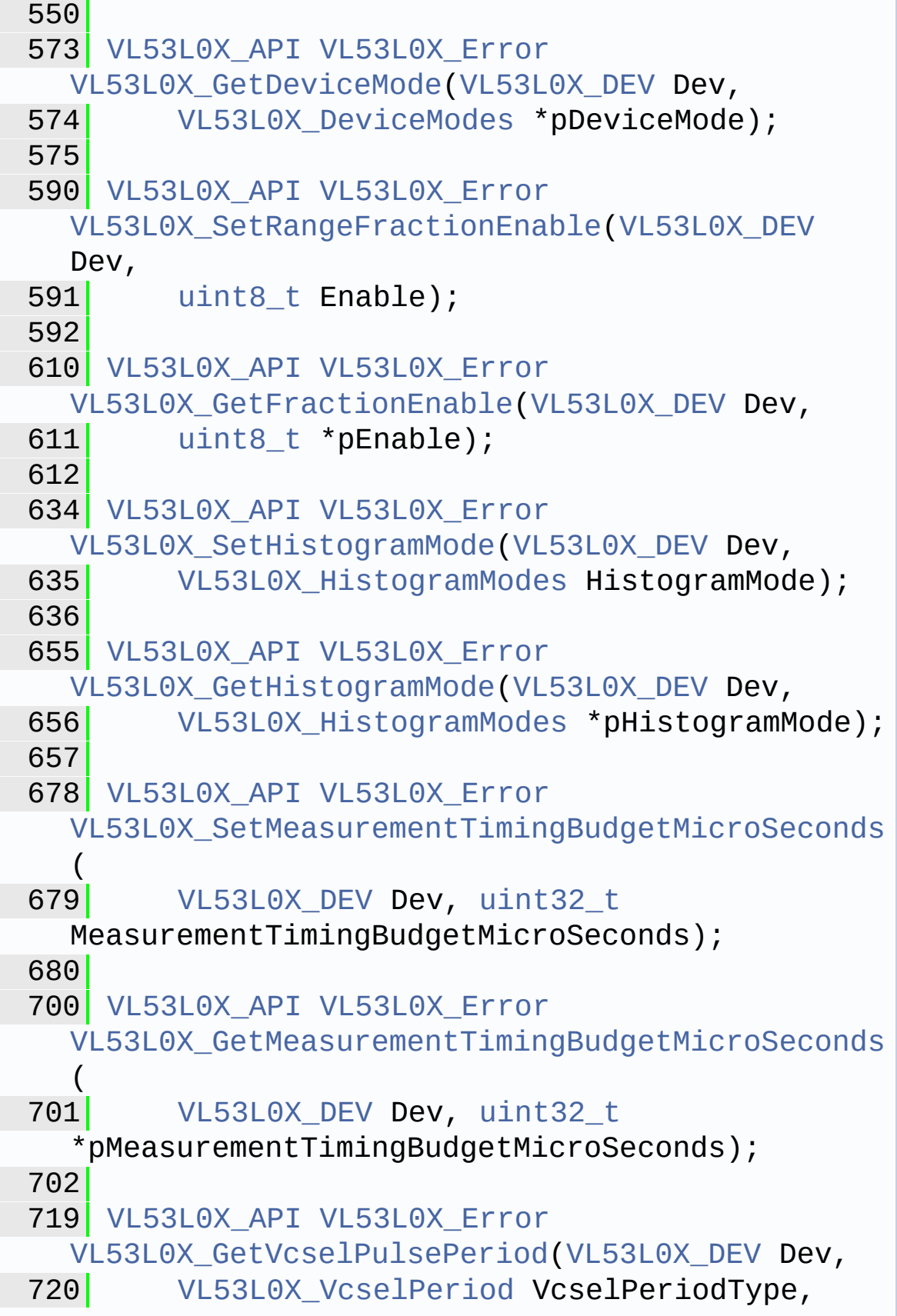

```
uint8_t *pVCSELPulsePeriod);
721
738 VL53L0X_API VL53L0X_Error
  VL53L0X_SetVcselPulsePeriod(VL53L0X_DEV Dev,
739 VL53L0X VcselPeriod VcselPeriodType,
  uint8_t VCSELPulsePeriod);
740
758 VL53L0X_API VL53L0X_Error
  VL53L0X_SetSequenceStepEnable(VL53L0X_DEV Dev,
759 VL53L0X_SequenceStepId SequenceStepId,
  uint8_t SequenceStepEnabled);
760
778 VL53L0X_API VL53L0X_Error
  VL53L0X GetSequenceStepEnable(VL53L0X DEV Dev,
779 VL53L0X SequenceStepId SequenceStepId,
  uint8 t *pSequenceStepEnabled);
780
794 VL53L0X_API VL53L0X_Error
  VL53L0X GetSequenceStepEnables(VL53L0X DEV
  Dev,
795 VL53L0X_SchedulerSequenceSteps_t
  *pSchedulerSequenceSteps);
796
813 VL53L0X API VL53L0X Error
  VL53L0X_SetSequenceStepTimeout(VL53L0X_DEV
  Dev,
814 VL53L0X SequenceStepId SequenceStepId,
  FixPoint1616 t TimeOutMilliSecs);
815
VL53L0X_APIVL53L0X_Error
  VL53L0X_GetSequenceStepTimeout(VL53L0X_DEV
  Dev,
VL53L0X_SequenceStepId SequenceStepId,
FixPoint1616_t *pTimeOutMilliSecs);
835
851 VL53L0X_API VL53L0X_Error
  VL53L0X GetNumberOfSequenceSteps(VL53L0X DEV
```

```
Dev,
852 uint8 t *pNumberOfSequenceSteps);
853
VL53L0X_APIVL53L0X_Error
  VL53L0X_GetSequenceStepsInfo(
870 VL53L0X SequenceStepId SequenceStepId,
  char *pSequenceStepsString);
871
885 VL53L0X_API VL53L0X_Error
  VL53L0X_SetInterMeasurementPeriodMilliSeconds(
VL53L0X_DEVuint32_t
  InterMeasurementPeriodMilliSeconds);
887
VL53L0X_API VL53L0X Error
  VL53L0X_GetInterMeasurementPeriodMilliSeconds(
903 VL53L0X DEV Dev, uint32 t
  *pInterMeasurementPeriodMilliSeconds);
904
917 VL53L0X API VL53L0X Error
  VL53L0X SetXTalkCompensationEnable(VL53L0X DEV
  Dev,
uint8_t XTalkCompensationEnable);
919
932 VL53L0X API VL53L0X Error
  VL53L0X_GetXTalkCompensationEnable(VL53L0X_DEV
  Dev,
933 uint8 t *pXTalkCompensationEnable);
934
949 VL53L0X API VL53L0X Error
  VL53L0X_SetXTalkCompensationRateMegaCps(VL53L0
  X_DEV Dev,
950 FixPoint1616_t
  XTalkCompensationRateMegaCps);
951
966 VL53L0X API VL53L0X Error
  VL53L0X_GetXTalkCompensationRateMegaCps(VL53L0
  X_DEV Dev,
```

```
967 FixPoint1616 t
   *pXTalkCompensationRateMegaCps);
 968
 VL53L0X_APIVL53L0X_Error
   VL53L0X SetRefCalibration(VL53L0X DEV Dev,
 uint8_t VhvSettings, uint8_t PhaseCal);
985
1000 VL53L0X_API VL53L0X_Error
   VL53L0X_GetRefCalibration(VL53L0X_DEV Dev,
uint8_t *pVhvSettings, uint8_t
   *pPhaseCal);
1002
1015 VL53L0X API VL53L0X Error
   VL53L0X_GetNumberOfLimitCheck(
1016 uint16 t *pNumberOfLimitCheck);
1017
1037 VL53L0X_API VL53L0X_Error
   VL53L0X_GetLimitCheckInfo(VL53L0X_DEV Dev,
1038 uint16 t LimitCheckId, char
   *pLimitCheckString);
1039
1064 VL53L0X API VL53L0X Error
   VL53L0X GetLimitCheckStatus(VL53L0X DEV Dev,
1065 uint16_t LimitCheckId, uint8_t
   *pLimitCheckStatus);
1066
1088 VL53L0X API VL53L0X Error
   VL53L0X SetLimitCheckEnable(VL53L0X DEV Dev,
1089 uint16 t LimitCheckId, uint8 t
   LimitCheckEnable);
1090
1114 VL53L0X_API VL53L0X_Error
   VL53L0X_GetLimitCheckEnable(VL53L0X_DEV Dev,
1115 uint16_t LimitCheckId, uint8_t
   *pLimitCheckEnable);
1116
1136 VL53L0X_API VL53L0X_Error
```

```
VL53L0X SetLimitCheckValue(VL53L0X DEV Dev,
1137 uint16_t LimitCheckId, FixPoint1616_t
   LimitCheckValue);
1138
1159 VL53L0X API VL53L0X Error
   VL53L0X_GetLimitCheckValue(VL53L0X_DEV Dev,
uint16_tFixPoint1616_t
   *pLimitCheckValue);
1161
1183 VL53L0X_API VL53L0X_Error
   VL53L0X_GetLimitCheckCurrent(VL53L0X_DEV Dev,
1184 uint16 t LimitCheckId, FixPoint1616 t
   *pLimitCheckCurrent);
1185
1197 VL53L0X_API VL53L0X_Error
   VL53L0X SetWrapAroundCheckEnable(VL53L0X DEV
   Dev,
1198 uint8 t WrapAroundCheckEnable);
1199
1214 VL53L0X API VL53L0X Error
   VL53L0X GetWrapAroundCheckEnable(VL53L0X DEV
   Dev,
uint8_t *pWrapAroundCheckEnable);
1216
1229 VL53L0X API VL53L0X Error
   VL53L0X SetDmaxCalParameters(VL53L0X DEV Dev,
1230 uint16 t RangeMilliMeter,
   FixPoint1616 t SignalRateRtnMegaCps);
1231
1244 VL53L0X_API VL53L0X_Error
   VL53L0X_GetDmaxCalParameters(VL53L0X_DEV Dev,
1245 uint16_t *pRangeMilliMeter,
   FixPoint1616_t *pSignalRateRtnMegaCps);
1246
1274 VL53L0X_API VL53L0X_Error
   VL53L0X_PerformSingleMeasurement(VL53L0X_DEV
   Dev);
```
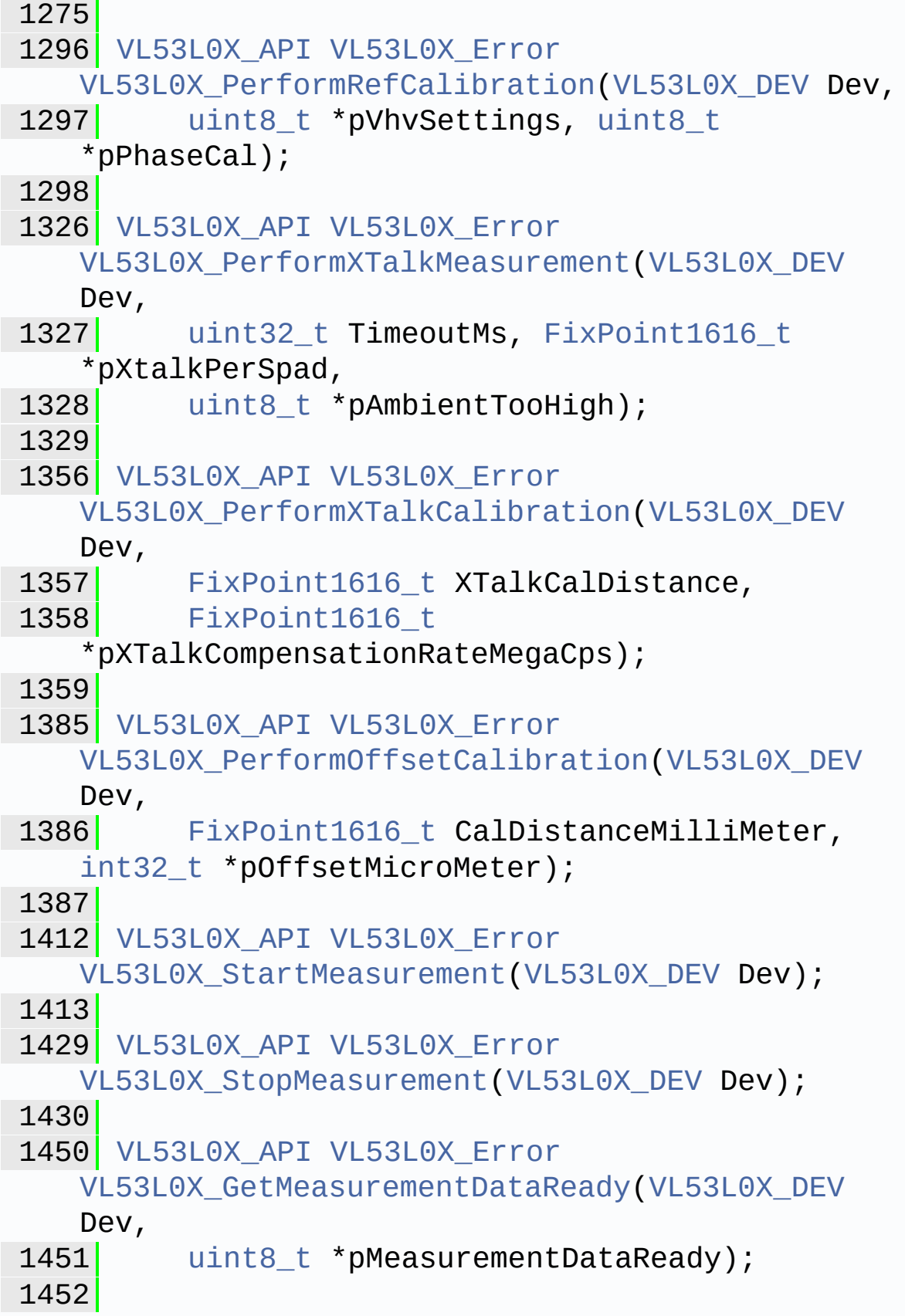

1463 [VL53L0X\\_API](#page-414-0) [VL53L0X\\_Error](#page-185-0) [VL53L0X\\_WaitDeviceReadyForNewMeasurement](#page-135-0)[\(VL53L](#page-51-0) 0X\_DEV Dev, 1464 [uint32\\_t](#page-522-2) MaxLoop); 1465 1481 [VL53L0X\\_API](#page-414-0) [VL53L0X\\_Error](#page-185-0) [VL53L0X\\_GetMeasurementRefSignal](#page-135-1)([VL53L0X\\_DEV](#page-51-0) Dev, 1482 [FixPoint1616\\_t](#page-523-2) \*pMeasurementRefSignal); 1483 1501 [VL53L0X\\_API](#page-414-0) [VL53L0X\\_Error](#page-185-0) [VL53L0X\\_GetRangingMeasurementData](#page-136-0)[\(VL53L0X\\_DEV](#page-51-0) Dev, 1502 [VL53L0X\\_RangingMeasurementData\\_t](#page-284-0) \*pRangingMeasurementData); 1503 1520 [VL53L0X\\_API](#page-414-0) [VL53L0X\\_Error](#page-185-0) [VL53L0X\\_GetHistogramMeasurementData](#page-137-0)[\(VL53L0X\\_DE](#page-51-0) V Dev, 1521 [VL53L0X\\_HistogramMeasurementData\\_t](#page-291-0) \*pHistogramMeasurementData); 1522 1545 [VL53L0X\\_API](#page-414-0) [VL53L0X\\_Error](#page-185-0) [VL53L0X\\_PerformSingleRangingMeasuremen](#page-137-1)[t\(VL53L0](#page-51-0) X\_DEV Dev, 1546 VL53L0X RangingMeasurementData t \*pRangingMeasurementData); 1547 1564 [VL53L0X\\_API](#page-414-0) [VL53L0X\\_Error](#page-185-0) [VL53L0X\\_PerformSingleHistogramMeasurement](#page-138-0)[\(VL53](#page-51-0) L0X\_DEV Dev, 1565 [VL53L0X\\_HistogramMeasurementData\\_t](#page-291-0) \*pHistogramMeasurementData); 1566 1583 [VL53L0X\\_API](#page-414-0) [VL53L0X\\_Error](#page-185-0) [VL53L0X\\_SetNumberOfROIZones\(](#page-139-0)[VL53L0X\\_DEV](#page-51-0) Dev, 1584 [uint8\\_t](#page-523-0) NumberOfROIZones);

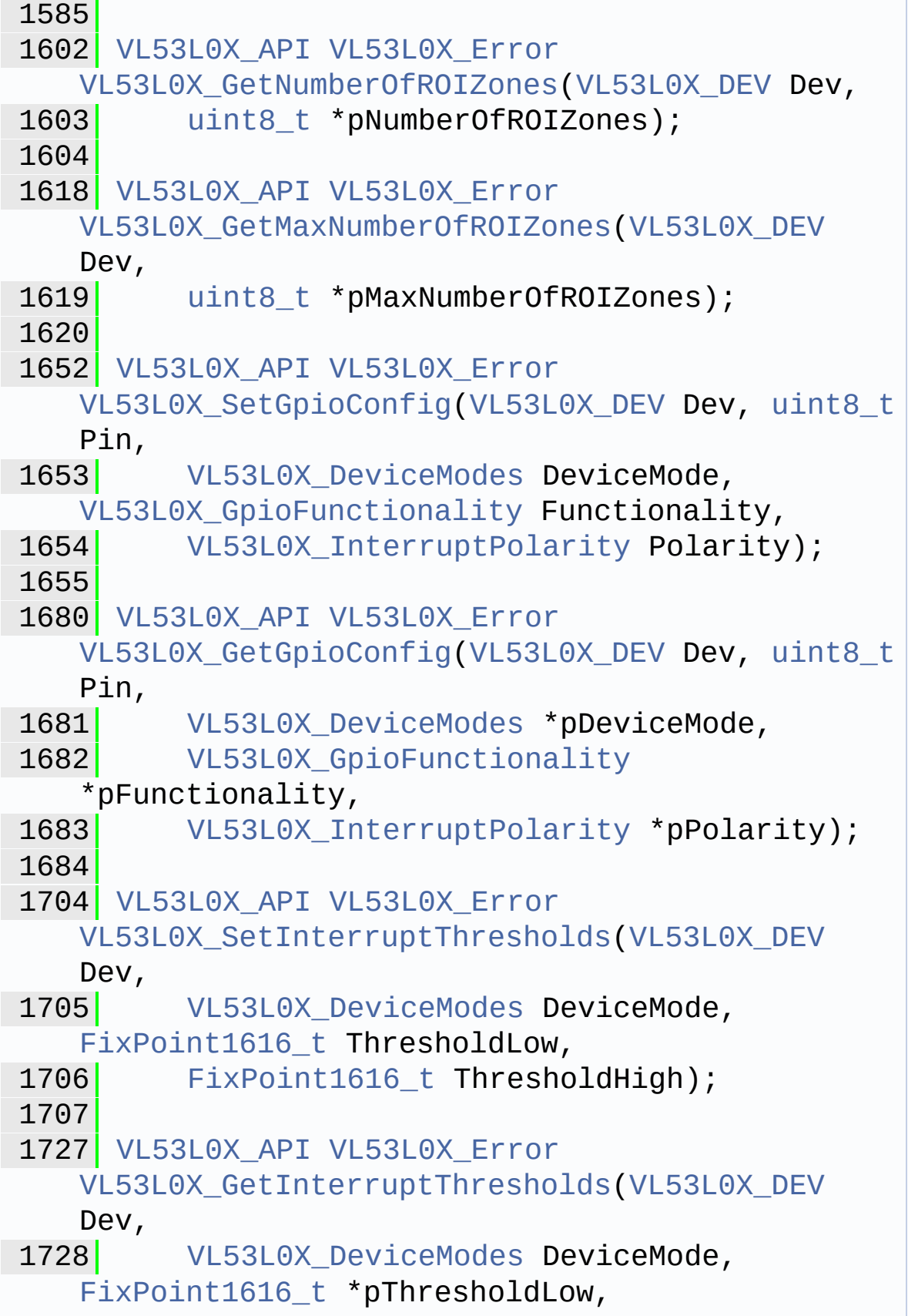

1729 [FixPoint1616\\_t](#page-523-2) \*pThresholdHigh); 1730 1745 [VL53L0X\\_API](#page-414-0) [VL53L0X\\_Error](#page-185-0) [VL53L0X\\_GetStopCompletedStatus](#page-149-0)[\(VL53L0X\\_DEV](#page-51-0) Dev, 1746 [uint32\\_t](#page-522-2) \*pStopStatus); 1747 1748 1764 [VL53L0X\\_API](#page-414-0) [VL53L0X\\_Error](#page-185-0) [VL53L0X\\_ClearInterruptMask\(](#page-150-0)[VL53L0X\\_DEV](#page-51-0) Dev, 1765 [uint32\\_t](#page-522-2) InterruptMask); 1766 1782 VL53L0X API VL53L0X Error [VL53L0X\\_GetInterruptMaskStatus](#page-150-1)[\(VL53L0X\\_DEV](#page-51-0) Dev, 1783 [uint32\\_t](#page-522-2) \*pInterruptMaskStatus); 1784 1795 VL53L0X API VL53L0X Error VL53L0X EnableInterruptMask(VL53L0X DEV Dev, 1796 **uint32** t InterruptMask); 1797 1818 [VL53L0X\\_API](#page-414-0) [VL53L0X\\_Error](#page-185-0) [VL53L0X\\_SetSpadAmbientDamperThreshold](#page-158-0)[\(VL53L0X\\_](#page-51-0) DEV Dev, 1819 [uint16\\_t](#page-522-1) SpadAmbientDamperThreshold); 1820 1835 VL53L0X API VL53L0X Error [VL53L0X\\_GetSpadAmbientDamperThreshold](#page-158-1)[\(VL53L0X\\_](#page-51-0) DEV Dev, 1836 [uint16\\_t](#page-522-1) \*pSpadAmbientDamperThreshold); 1837 1851 [VL53L0X\\_API](#page-414-0) [VL53L0X\\_Error](#page-185-0) [VL53L0X\\_SetSpadAmbientDamperFactor](#page-159-0)([VL53L0X\\_DEV](#page-51-0) Dev, 1852 [uint16\\_t](#page-522-1) SpadAmbientDamperFactor); 1853 1868 [VL53L0X\\_API](#page-414-0) [VL53L0X\\_Error](#page-185-0)

```
VL53L0X_GetSpadAmbientDamperFactor(VL53L0X_DEV
   Dev,
uint16_t *pSpadAmbientDamperFactor);
1870
1893 VL53L0X API VL53L0X Error
   VL53L0X_PerformRefSpadManagement(VL53L0X_DEV
   Dev,
uint32_tuint8_t
   *isApertureSpads);
1895
1917 VL53L0X_API VL53L0X_Error
   VL53L0X SetReferenceSpads(VL53L0X DEV Dev,
1918 uint32_t refSpadCount, uint8_t
   isApertureSpads);
1919
1939 VL53L0X_API VL53L0X_Error
   VL53L0X_GetReferenceSpads(VL53L0X_DEV Dev,
uint32_tuint8_t
   *isApertureSpads);
1941
1946 #ifdef __cplusplus
1947 }
1948 #endif
1949
1950 #endif /* _VL53L0X_API_H_ */
```
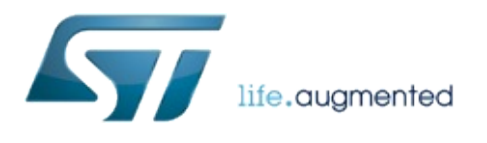

1.0.2.4823

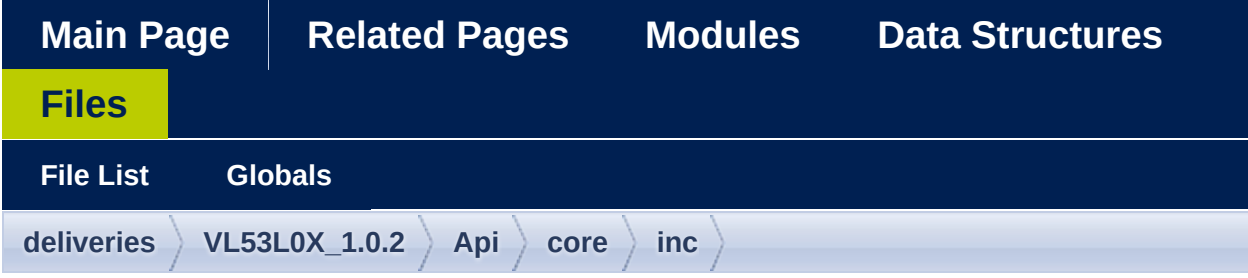

### vI53I0x\_api\_calibration.h

```
***2 Copyright 0 2016, STMicroelectronics
 International N.V.
3 All rights reserved.
4<sup>1</sup>5 Redistribution and use in source and binary
 forms, with or without
6 modification, are permitted provided that
 the following conditions are met:
    * Redistributions of source code must
 7|retain the above copyright
        notice, this list of conditions and
8<sup>1</sup>the following disclaimer.
       * Redistributions in binary form must
9 \midreproduce the above copyright
        notice, this list of conditions and
10the following disclaimer in the
        documentation and/or other materials
11provided with the distribution.
       * Neither the name of STMicroelectronics
12<sup>1</sup>
```
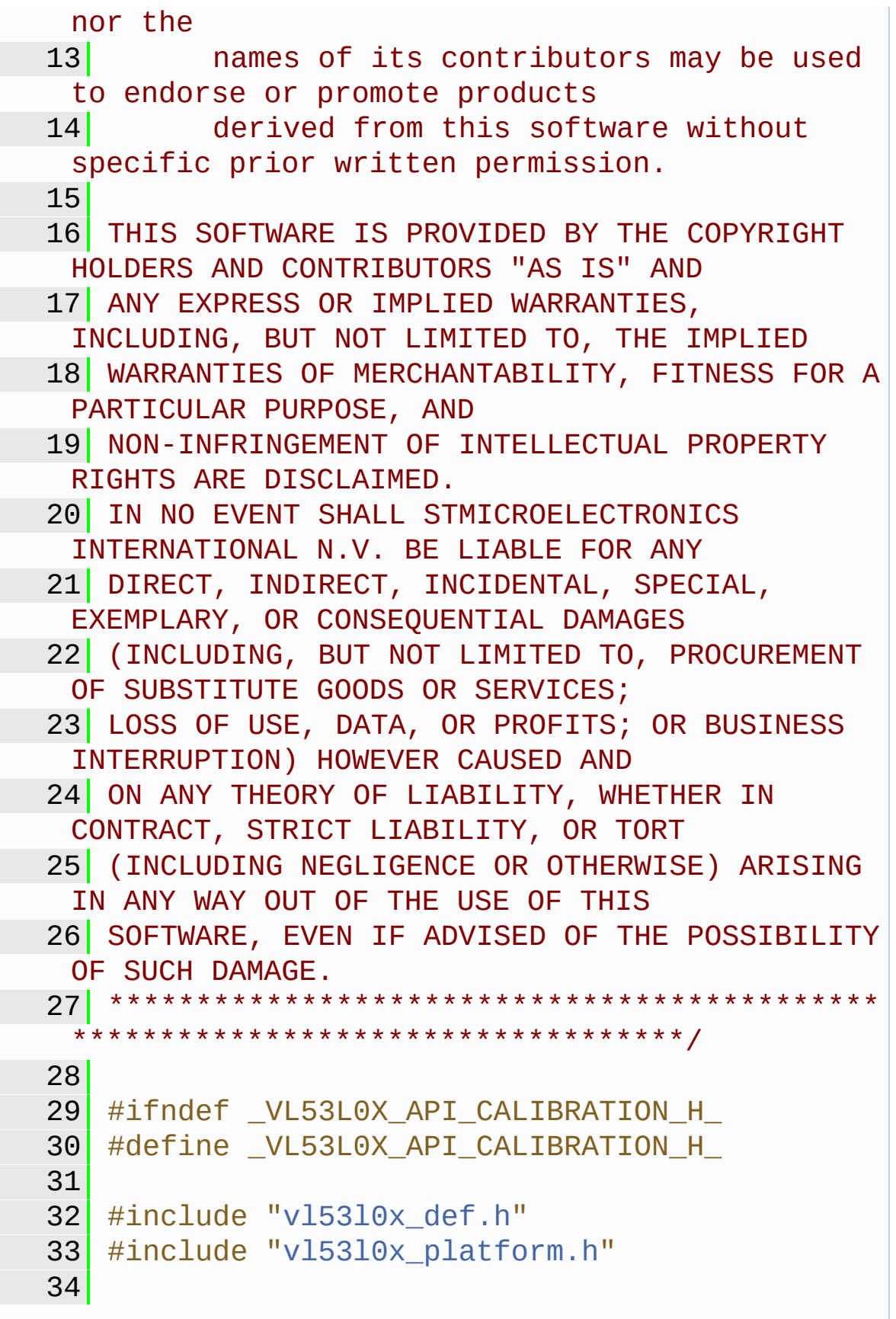

```
35
36 #ifdef __cplusplus
37 extern "C" {
38 #endif
39
40 VL53L0X_Error
 VL53L0X_perform_xtalk_calibration(VL53L0X_DEV
 Dev,
41 FixPoint1616_t XTalkCalDistance,
FixPoint1616_t
 *pXTalkCompensationRateMegaCps);
43
44 VL53L0X_Error
 VL53L0X perform offset calibration(VL53L0X DEV
 Dev,
45 FixPoint1616 t
 CalDistanceMilliMeter,
int32_t *pOffsetMicroMeter);
47
48 VL53L0X Error
 VL53L0X set offset calibration data micro meter
 (VL53L0X_DEV Dev,
49 int32 t
 OffsetCalibrationDataMicroMeter);
50
51 VL53L0X Error
 ration data micro meter
 (VL53L0X_DEV Dev,
52 int32 t
 *pOffsetCalibrationDataMicroMeter);
53
54 VL53L0X_Error
 VL53L0X_apply_offset_adjustment(VL53L0X_DEV
 Dev);
55
56 VL53L0X_Error
 VL53L0X_perform_ref_spad_management(VL53L0X_DE
```

```
V Dev,
uint32_tuint8_t
 *isApertureSpads);
58
59 VL53L0X Error
VL53L0X_set_reference_spads(VL53L0X_DEV Dev,
60 uint32_t count, uint8_t
 isApertureSpads);
61
VL53L0X_Error
VL53L0X_get_reference_spads(VL53L0X_DEV Dev,
63 uint32 t *pSpadCount, uint8 t
 *pIsApertureSpads);
64
65 VL53L0X Error
 VL53L0X perform phase calibration (VL53L0X DEV
 Dev,
66 uint8 t *pPhaseCal, const uint8 t
 get data enable,
uint8_t restore_config);
68
69 VL53L0X Error
 VL53L0X_perform_ref_calibration(VL53L0X_DEV
 Dev,
70 uint8_t *pVhvSettings, uint8_t
 *pPhaseCal, uint8 t get data enable);
71
72 VL53L0X Error
VL53L0X_set_ref_calibration(VL53L0X_DEV Dev,
uint8_t
 PhaseCal);
74
75 VL53L0X_Error
 VL53L0X_get_ref_calibration(VL53L0X_DEV Dev,
76 uint8_t *pVhvSettings, uint8_t
 *pPhaseCal);
77
```
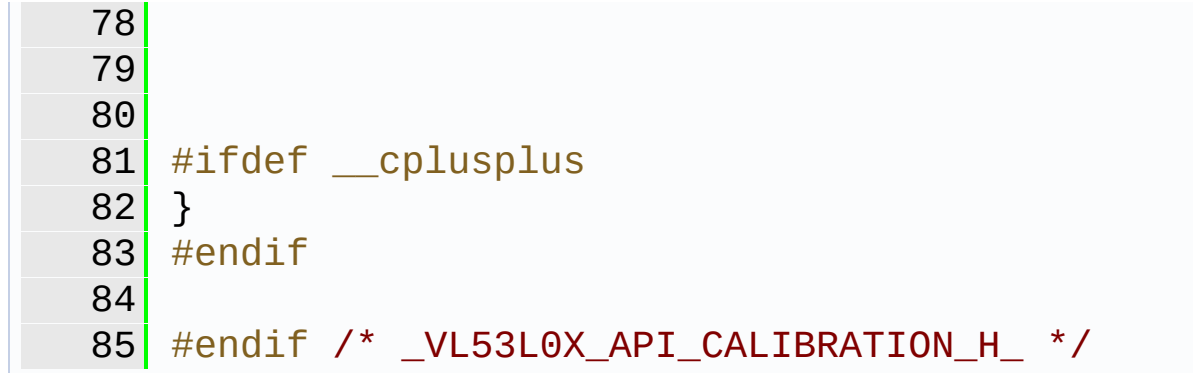

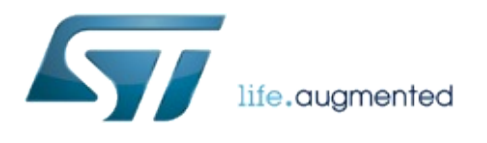

1.0.2.4823

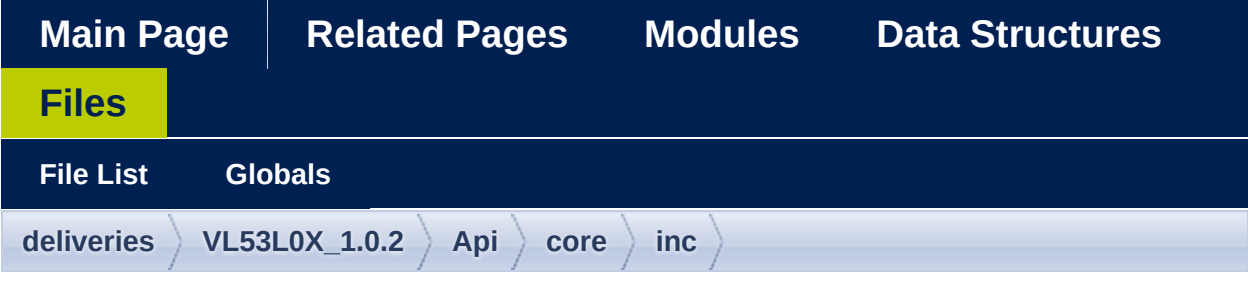

### vl53l0x\_api\_core.h

```
***2 Copyright 0 2016, STMicroelectronics
 International N.V.
3 All rights reserved.
4<sup>1</sup>5 Redistribution and use in source and binary
 forms, with or without
6 modification, are permitted provided that
 the following conditions are met:
    * Redistributions of source code must
 7|retain the above copyright
        notice, this list of conditions and
8<sup>1</sup>the following disclaimer.
       * Redistributions in binary form must
9 \midreproduce the above copyright
        notice, this list of conditions and
10the following disclaimer in the
        documentation and/or other materials
11provided with the distribution.
       * Neither the name of STMicroelectronics
12<sup>1</sup>
```
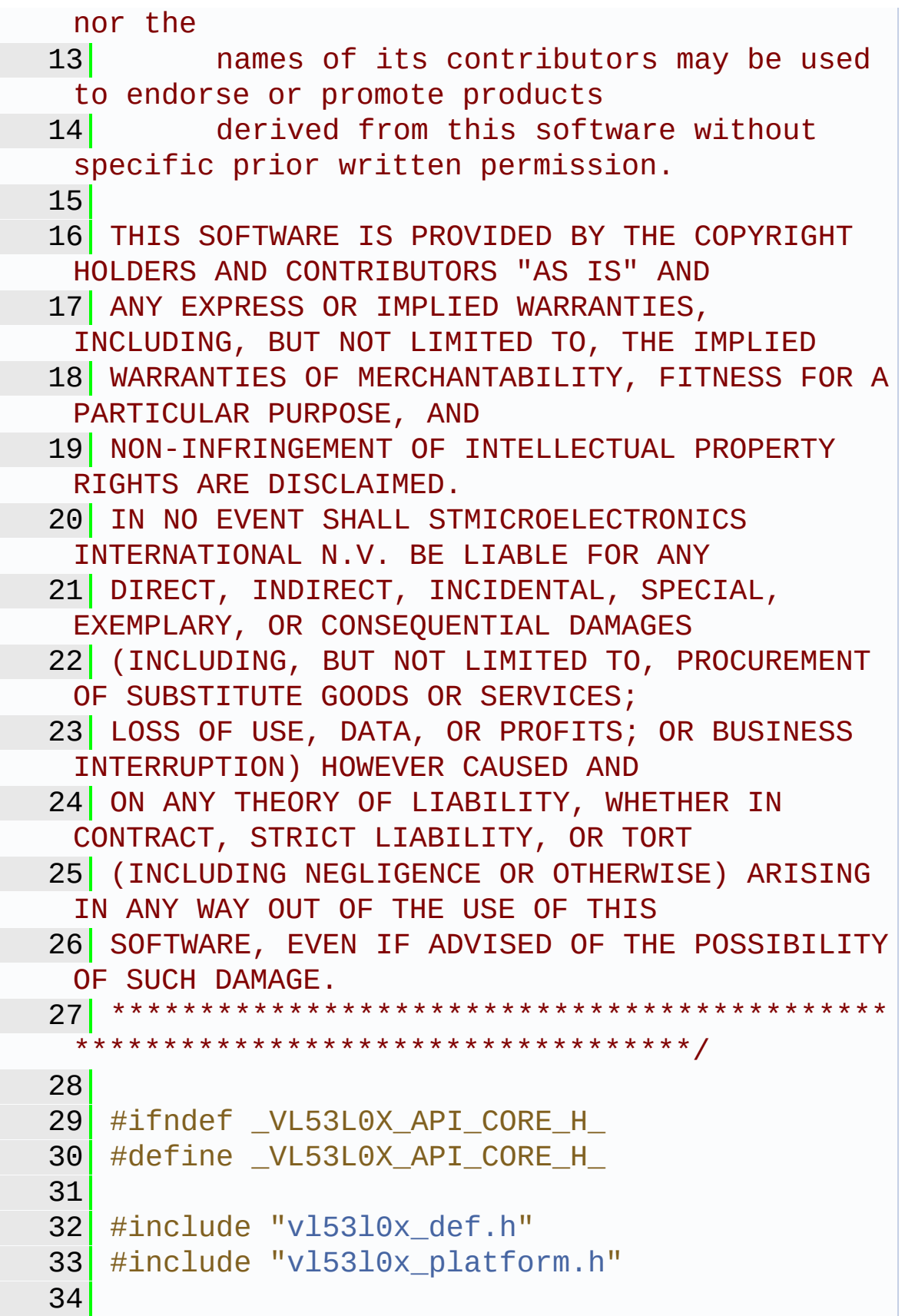

```
35
36 #ifdef __cplusplus
37 extern "C" {
38 #endif
39
40
41 VL53L0X_Error VL53L0X_reverse_bytes(uint8_t
 *data, uint32_t size);
42
43 VL53L0X_Error
 VL53L0X_measurement_poll_for_completion(VL53L0
 X_DEV Dev);
44
45 uint8_t VL53L0X_encode_vcsel_period(uint8_t
 vcsel period pclks);
46
47 uint8_t VL53L0X_decode_vcsel_period(uint8_t
 vcsel_period_reg);
48
49 uint32_t VL53L0X_isqrt(uint32_t num);
50
51 uint32_t VL53L0X_quadrature_sum(uint32_t a,
 uint32 t b);
52
53 VL53L0X Error
 VL53L0X get info from device(VL53L0X DEV Dev,
 uint8 t option);
54
55 VL53L0X Error
 VL53L0X_set_vcsel_pulse_period(VL53L0X_DEV
 Dev,
56 VL53L0X_VcselPeriod VcselPeriodType,
 uint8_t VCSELPulsePeriodPCLK);
57
58 VL53L0X Error
 VL53L0X_get_vcsel_pulse_period(VL53L0X_DEV
 Dev,
```

```
59 VL53L0X_VcselPeriod VcselPeriodType,
 uint8_t *pVCSELPulsePeriodPCLK);
60
61 uint32_t VL53L0X_decode_timeout(uint16_t
 encoded timeout);
62
63 VL53L0X Error
 get_sequence_step_timeout(VL53L0X_DEV Dev,
VL53L0X_SequenceStepId
 SequenceStepId,
uint32_t *pTimeOutMicroSecs);
66
67 VL53L0X Error
 set_sequence_step_timeout(VL53L0X_DEV Dev,
68 VL53L0X SequenceStepId
 SequenceStepId,
uint32_t TimeOutMicroSecs);
70
71 VL53L0X Error
 VL53L0X set measurement timing budget micro se
 conds(VL53L0X_DEV Dev,
72 uint32_t
 MeasurementTimingBudgetMicroSeconds);
73
74 VL53L0X_Error
 VL53L0X get measurement timing budget micro se
 conds(VL53L0X_DEV Dev,
75 uint32_t
 *pMeasurementTimingBudgetMicroSeconds);
76
77 VL53L0X_Error
 VL53L0X_load_tuning_settings(VL53L0X_DEV Dev,
uint8_t *pTuningSettingBuffer);
79
80 VL53L0X Error
VL53L0X_calc_sigma_estimate(VL53L0X_DEV Dev,
VL53L0X_RangingMeasurementData_t
```

```
*pRangingMeasurementData,
FixPoint1616_t *pSigmaEstimate,
  uint32_t *pDmax_mm);
83
84 VL53L0X Error
  VL53L0X_get_total_xtalk_rate(VL53L0X_DEV Dev,
VL53L0X_RangingMeasurementData_t
  *pRangingMeasurementData,
FixPoint1616_t *ptotal_xtalk_rate_mcps);
87
88 VL53L0X Error
  VL53L0X get total signal rate(VL53L0X DEV Dev,
89 VL53L0X RangingMeasurementData t
  *pRangingMeasurementData,
90 FixPoint1616 t
  *ptotal_signal_rate_mcps);
91
92 VL53L0X Error
 VL53L0X get pal range status(VL53L0X DEV Dev,
93 uint8 t DeviceRangeStatus,
FixPoint1616_t SignalRate,
 95 1968 uint16 t EffectiveSpadRtnCount,
 VL53L0X_RangingMeasurementData_t
  *pRangingMeasurementData,
uint8_t *pPalRangeStatus);
98
99 uint32_t
 VL53L0X calc timeout mclks(VL53L0X DEV Dev,
100 uint32_t timeout_period_us, uint8_t
  vcsel_period_pclks);
101
102 uint16_t VL53L0X_encode_timeout(uint32_t
  timeout_macro_clks);
103
104 #ifdef __cplusplus
105 }
106 #endif
```
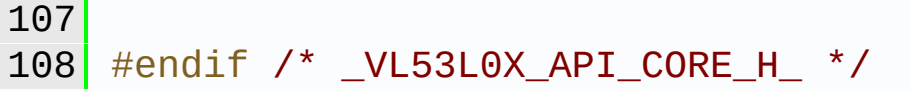

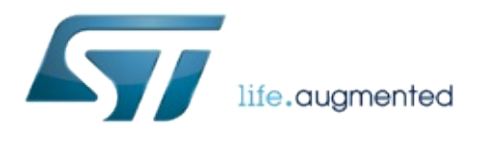

1.0.2.4823

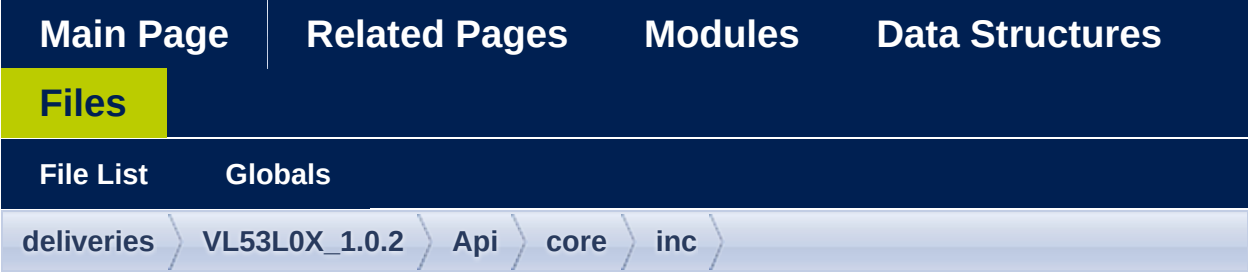

### vI53I0x\_api\_ranging.h

```
***2 Copyright 0 2016, STMicroelectronics
 International N.V.
3 All rights reserved.
4<sup>1</sup>5 Redistribution and use in source and binary
 forms, with or without
6 modification, are permitted provided that
 the following conditions are met:
    * Redistributions of source code must
 7|retain the above copyright
        notice, this list of conditions and
8<sup>1</sup>the following disclaimer.
       * Redistributions in binary form must
9 \midreproduce the above copyright
        notice, this list of conditions and
10the following disclaimer in the
        documentation and/or other materials
11provided with the distribution.
       * Neither the name of STMicroelectronics
12<sup>1</sup>
```
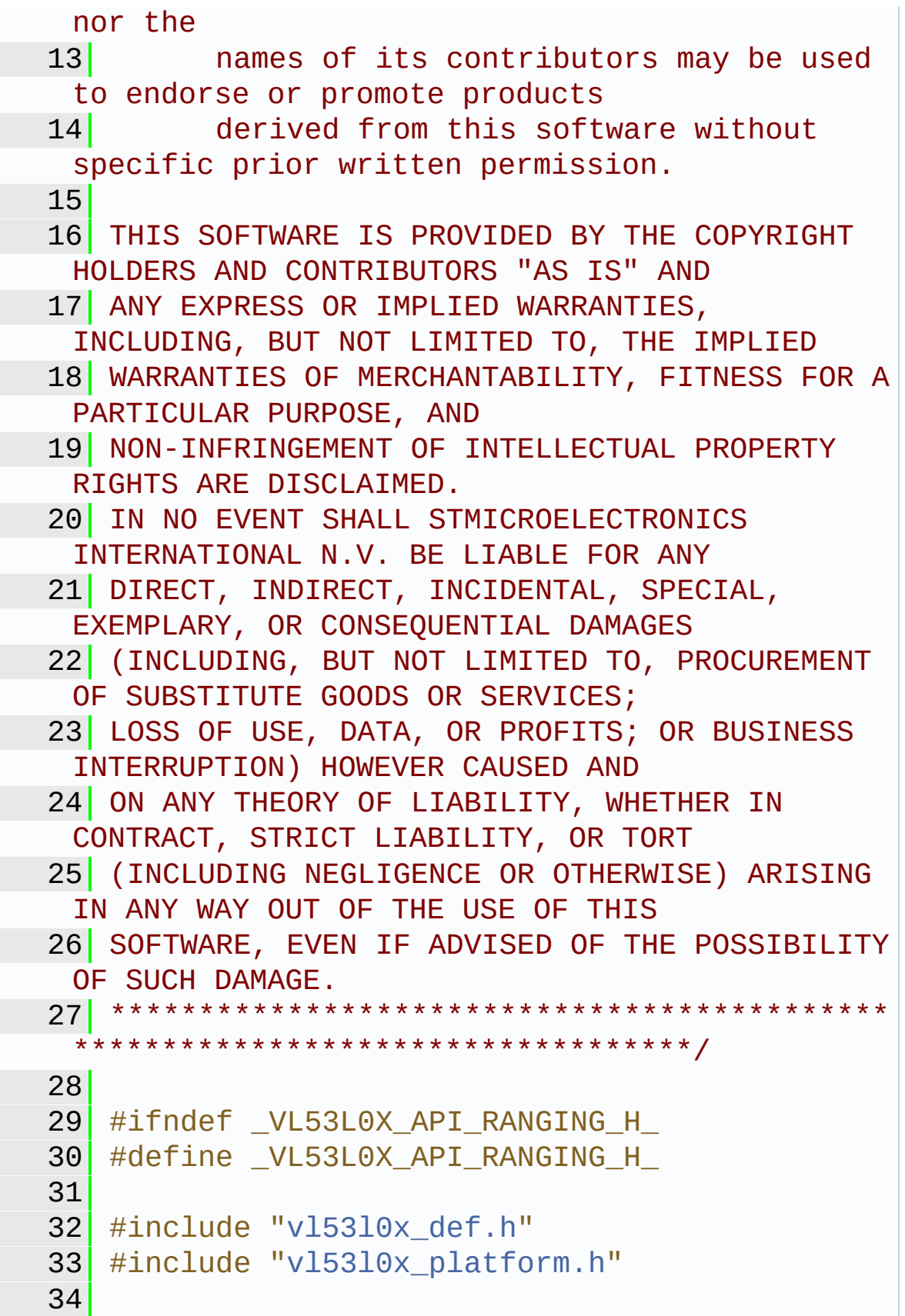

```
35
36 #ifdef __cplusplus
37 extern "C" {
38 #endif
39
40
41
42
43 #ifdef __cplusplus
44 }
45 #endif
46
47 #endif /* _VL53L0X_API_RANGING_H_ */
```
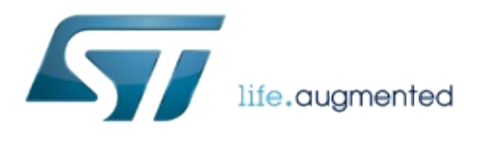

1.0.2.4823

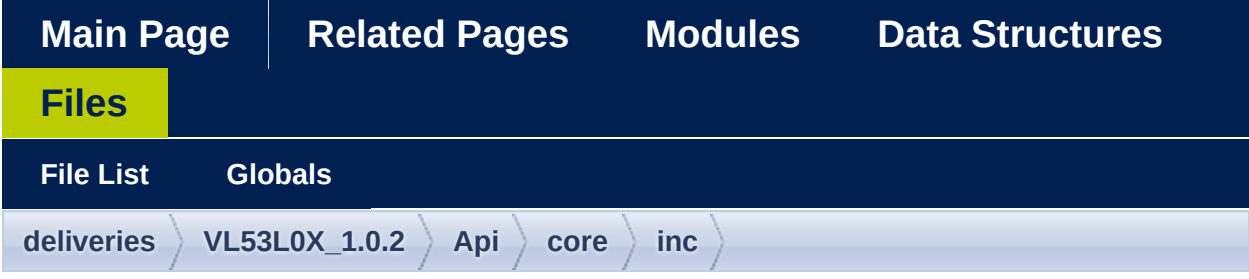

### vl53l0x\_api\_strings.h

```
***************************
 2 Copyright 0 2016, STMicroelectronics
 International N.V.
 3 All rights reserved.
 4<sup>1</sup>5 Redistribution and use in source and binary
 forms, with or without
 6 modification, are permitted provided that
 the following conditions are met:
    * Redistributions of source code must
 7|retain the above copyright
         notice, this list of conditions and
 8<sup>1</sup>the following disclaimer.
       * Redistributions in binary form must
 9 \midreproduce the above copyright
         notice, this list of conditions and
10the following disclaimer in the
         documentation and/or other materials
11provided with the distribution.
       * Neither the name of STMicroelectronics
12<sup>1</sup>
```
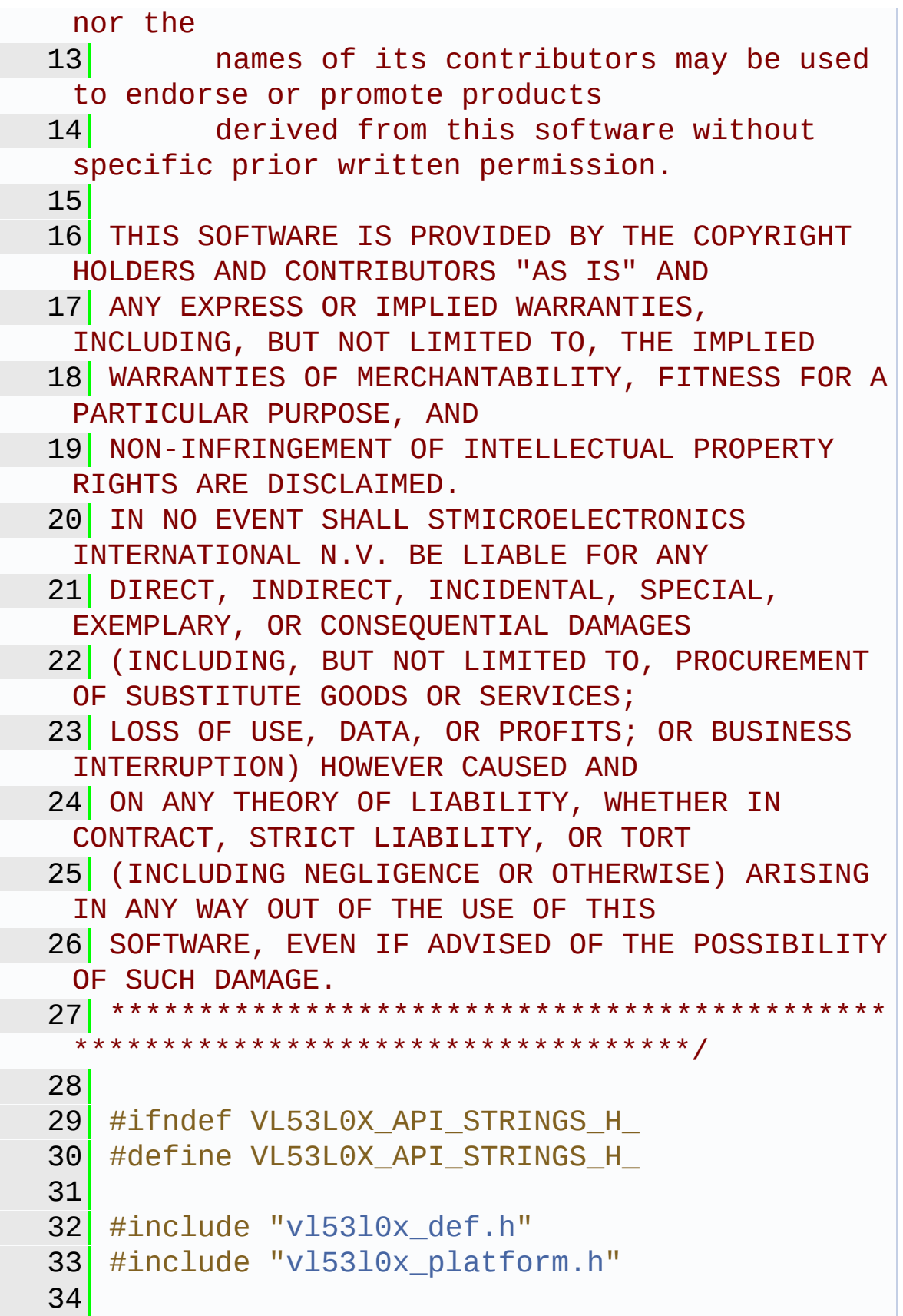

```
35 #ifdef __cplusplus
36 extern "C" {
37 #endif
38
39
40 VL53L0X_Error
 VL53L0X_get_device_info(VL53L0X_DEV Dev,
VL53L0X_DeviceInfo_t
 *pVL53L0X_DeviceInfo);
42
43 VL53L0X_Error
 VL53L0X_get_device_error_string(VL53L0X_Device
 Error ErrorCode,
44 char *pDeviceErrorString);
45
46 VL53L0X Error
 VL53L0X_get_range_status_string(uint8_t
 RangeStatus,
47 char *pRangeStatusString);
48
49 VL53L0X_Error
 VL53L0X_get_pal_error_string(VL53L0X_Error
 PalErrorCode,
50 char *pPalErrorString);
51
52 VL53L0X Error
 VL53L0X_get_pal_state_string(VL53L0X_State
 PalStateCode,
53 char *pPalStateString);
54
55 VL53L0X_Error
 VL53L0X_get_sequence_steps_info(
56 VL53L0X_SequenceStepId
 SequenceStepId,
57 char *pSequenceStepsString);
58
59 VL53L0X Error
```

```
VL53L0X_get_limit_check_info(VL53L0X_DEV Dev,
 uint16 t LimitCheckId,
60 char *pLimitCheckString);
61
62
63 #ifdef USE_EMPTY_STRING
64 #define VL53L0X_STRING_DEVICE_INFO_NAME
 """"65 #define
 VL53L0X_STRING_DEVICE_INFO_NAME_TS0
 ""
66 #define
 VL53L0X STRING DEVICE INFO NAME TS1
 ""
67 #define
 VL53L0X STRING DEVICE INFO NAME TS2
 ""
68 #define
 VL53L0X STRING DEVICE INFO NAME ES1
 """ ""
69 #define VL53L0X_STRING_DEVICE_INFO_TYPE
 \overline{m}""
70
71 /* PAL ERROR strings */
72 #define VL53L0X STRING ERROR NONE
 \mathbf{m}"\mathbf{u}73 #define
 VL53L0X_STRING_ERROR_CALIBRATION_WARNING
 ^{\mathrm{m}} ""
74 #define
 VL53L0X_STRING_ERROR_MIN_CLIPPED
 """ ""
75 #define VL53L0X_STRING_ERROR_UNDEFINED
 ""
76 #define
 VL53L0X_STRING_ERROR_INVALID_PARAMS
 ""
```
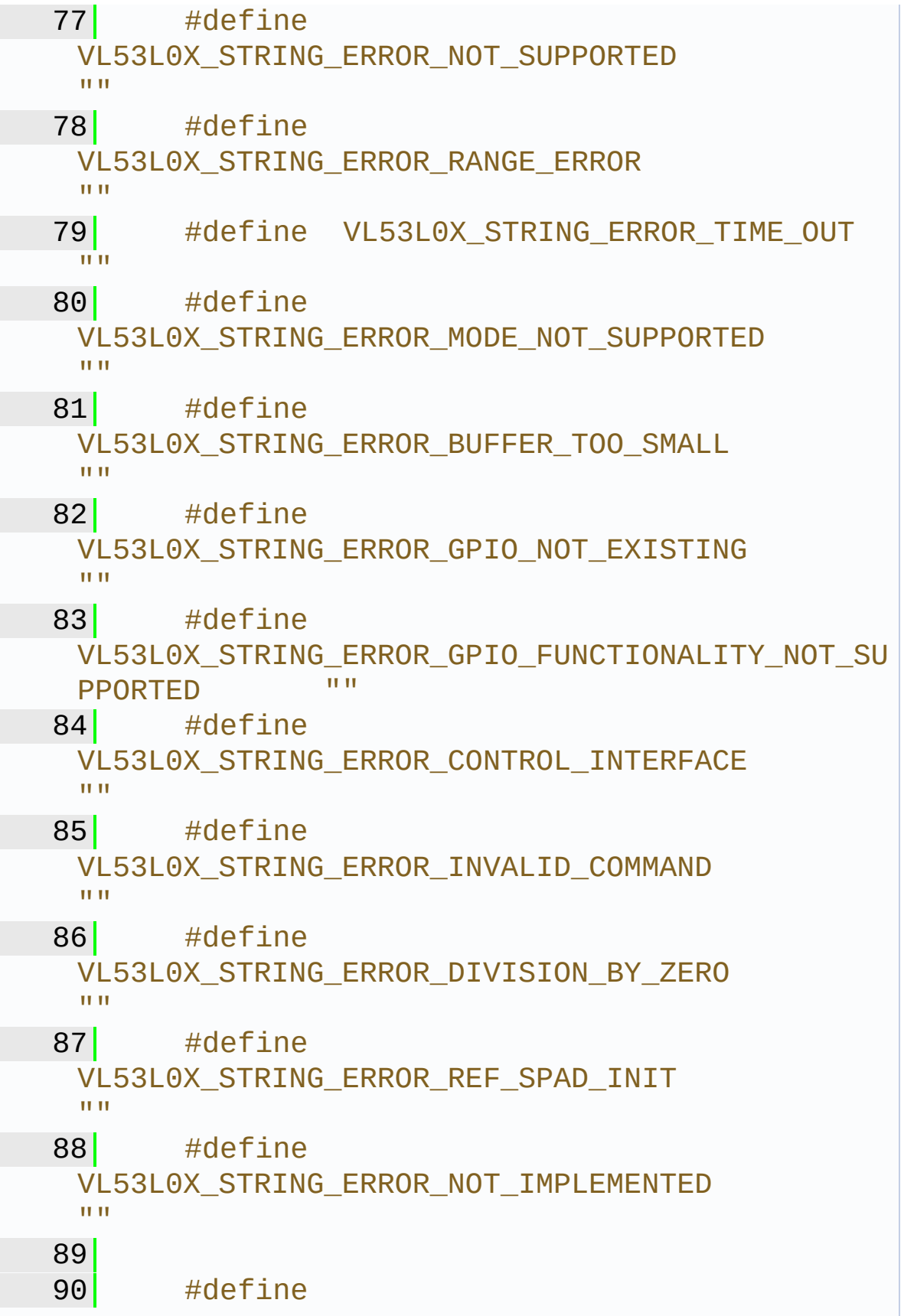

VL53L0X\_STRING\_UNKNOW\_ERROR\_CODE  $^{\mathrm{m}}$  "" 91 92 93 94 /\* Range Status \*/ 95 #define VL53L0X\_STRING\_RANGESTATUS\_NONE "" 96 #define VL53L0X\_STRING\_RANGESTATUS\_RANGEVALID "" 97 #define VL53L0X\_STRING\_RANGESTATUS\_SIGMA "" 98 #define VL53L0X STRING RANGESTATUS SIGNAL "" 99 #define VL53L0X STRING RANGESTATUS MINRANGE "" 100 #define VL53L0X STRING RANGESTATUS PHASE "" "" 101 #define VL53L0X STRING RANGESTATUS HW  $\overline{m}$ "" 102 103 104  $\frac{104}{100}$  /\* Range Status \*/ 105 #define VL53L0X\_STRING\_STATE\_POWERDOWN  $\overline{m}$ "" 106 #define VL53L0X\_STRING\_STATE\_WAIT\_STATICINIT "" 107 #define VL53L0X\_STRING\_STATE\_STANDBY  $\overline{||}$ "" 108 #define VL53L0X\_STRING\_STATE\_IDLE  $\overline{m}$ ""

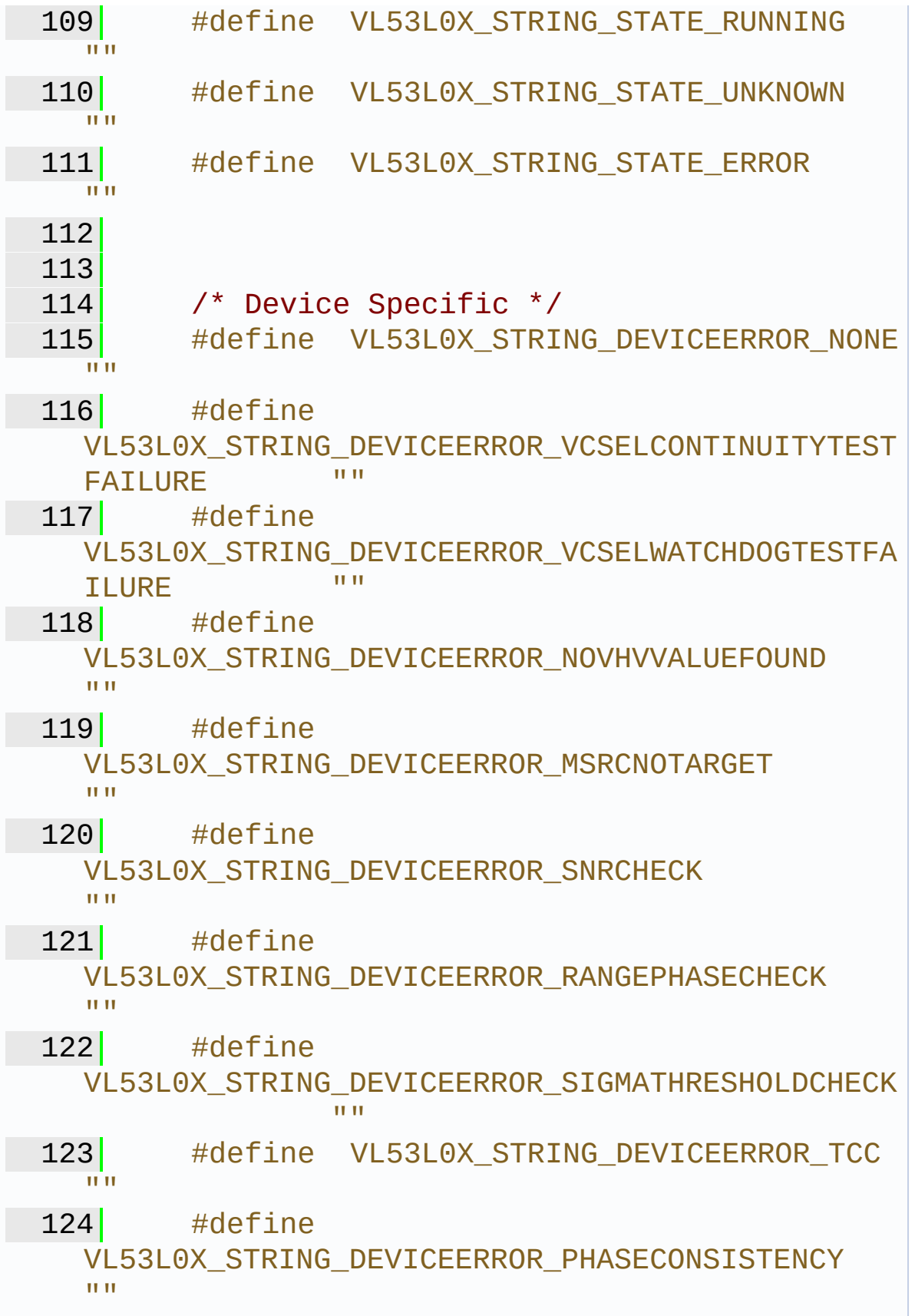

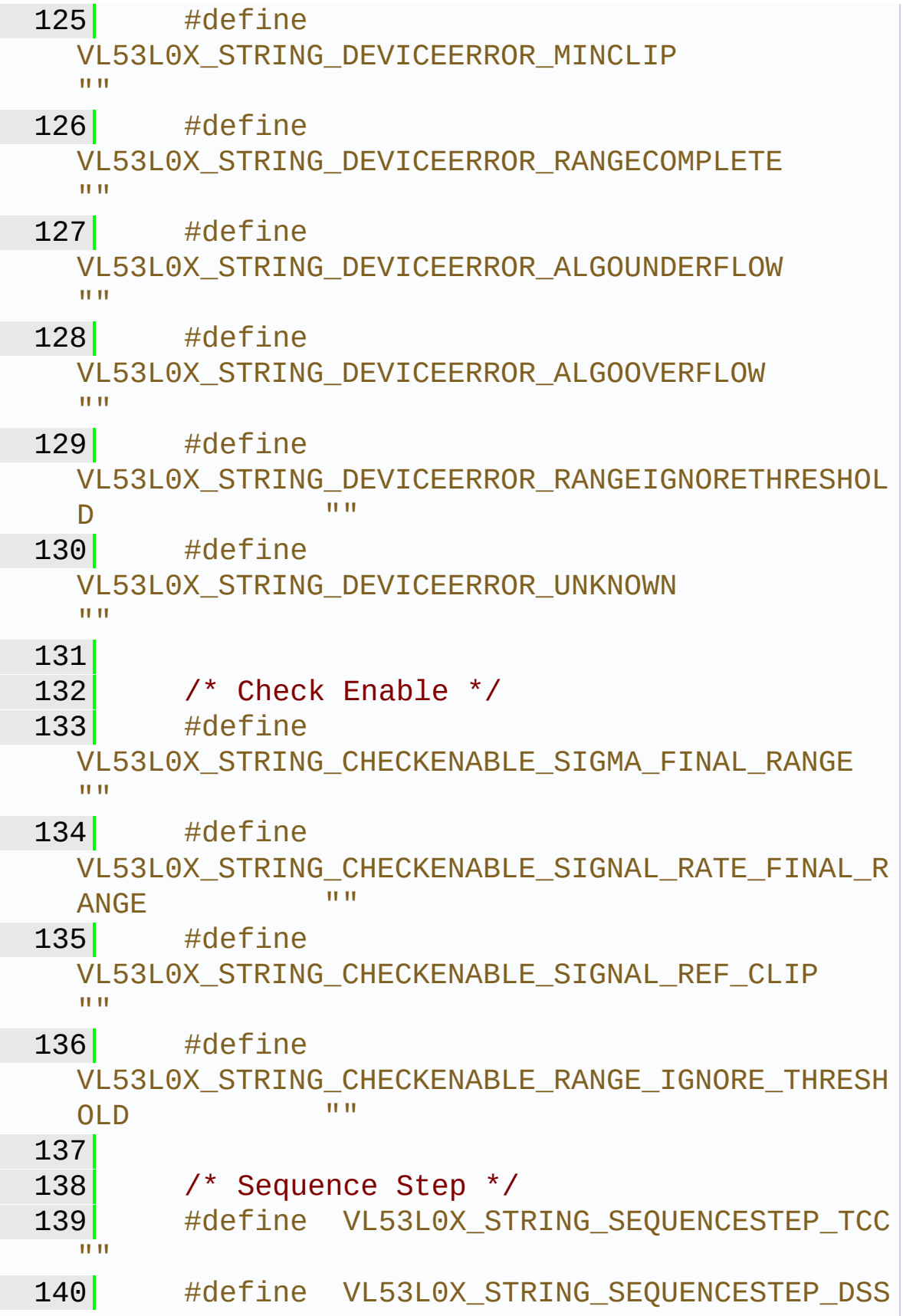

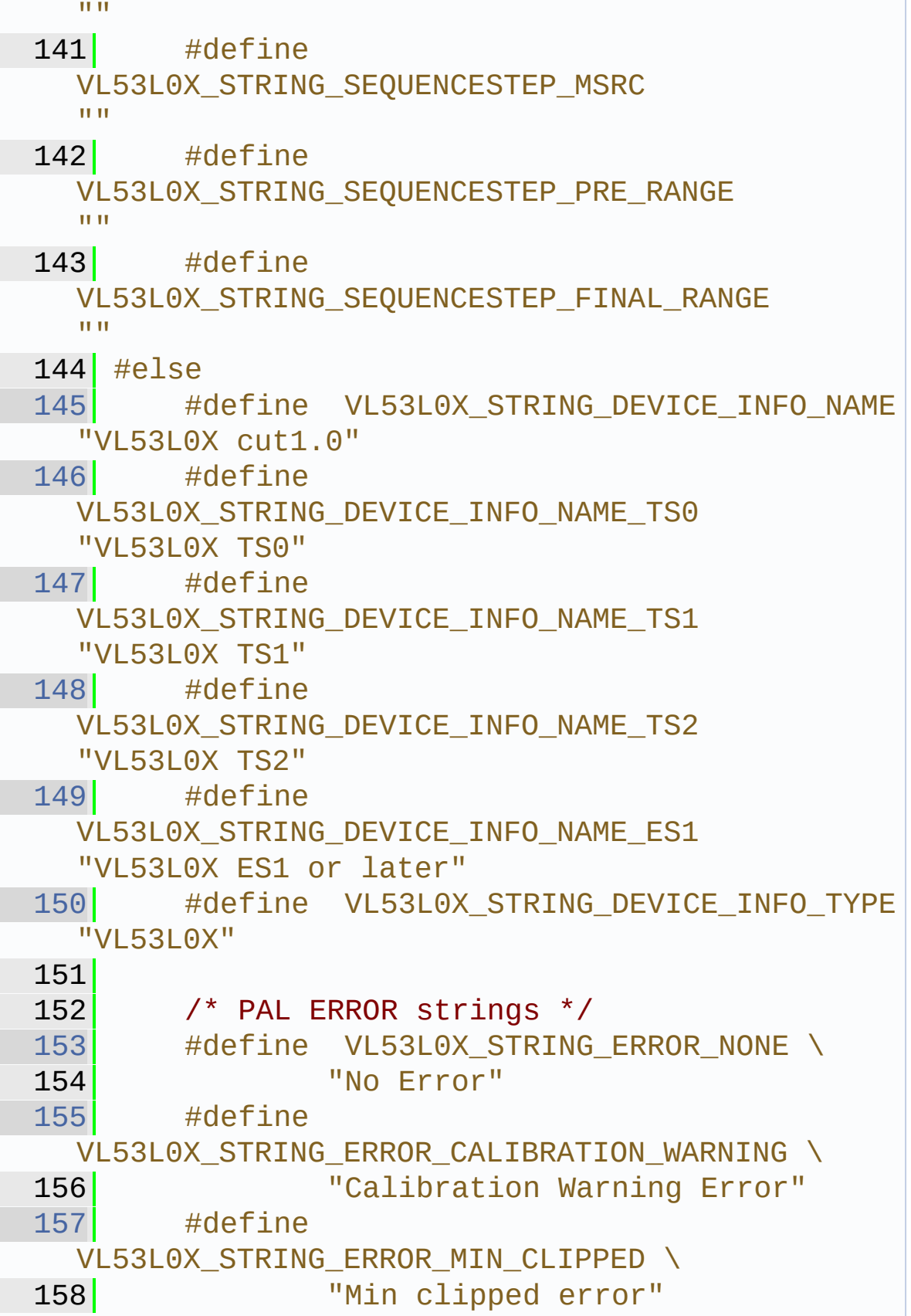

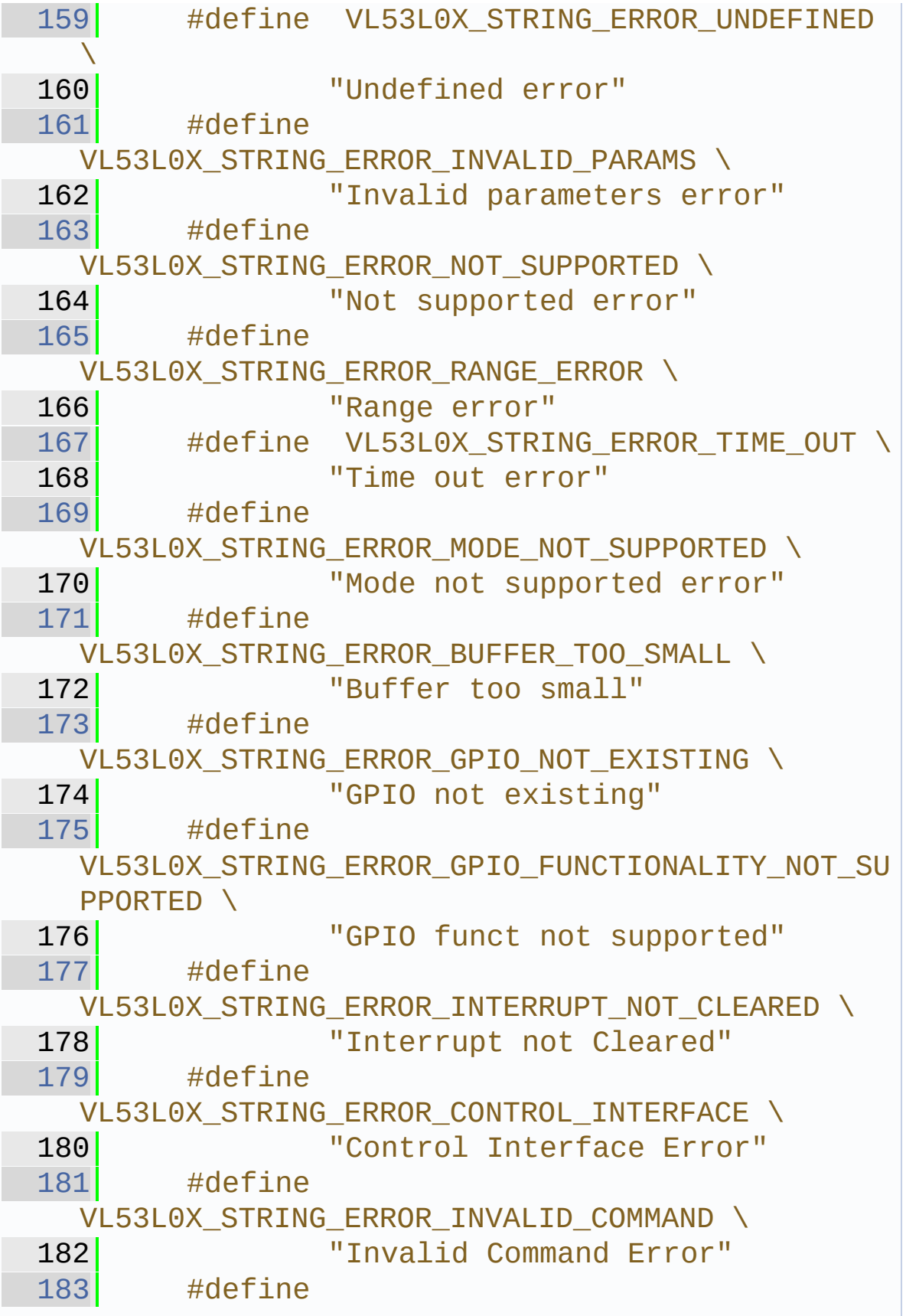

VL53L0X STRING ERROR DIVISION BY ZERO \ 184 **"Division by zero Error**" [185](#page-443-4) #define VL53L0X STRING\_ERROR\_REF\_SPAD\_INIT \ 186 The Team The Terror Team The Spad Init Error" [187](#page-444-0) #define VL53L0X\_STRING\_ERROR\_NOT\_IMPLEMENTED \ 188 **Not implemented error"** 189 [190](#page-444-1) #define VL53L0X\_STRING\_UNKNOW\_ERROR\_CODE \ 191 **WEDELL** "Unknown Error Code" 192 193 194 195  $\frac{1}{2}$  /\* Range Status \*/ [196](#page-444-2) #define VL53L0X\_STRING\_RANGESTATUS\_NONE "No Update" [197](#page-444-3) #define VL53L0X\_STRING\_RANGESTATUS\_RANGEVALID "Range Valid"  $198$   $\#$ define VL53L0X\_STRING\_RANGESTATUS\_SIGMA "Sigma Fail" [199](#page-444-5) #define VL53L0X STRING RANGESTATUS SIGNAL "Signal Fail"  $200$   $\#define$ VL53L0X STRING RANGESTATUS MINRANGE "Min Range Fail" [201](#page-445-1) #define VL53L0X\_STRING\_RANGESTATUS\_PHASE "Phase Fail" [202](#page-445-2) #define VL53L0X\_STRING\_RANGESTATUS\_HW "Hardware Fail" 203 204

205 /\* Range Status \*/ [206](#page-445-3) #define VL53L0X STRING STATE POWERDOWN "POWERDOWN State" [207](#page-445-4) #define VL53L0X STRING STATE WAIT\_STATICINIT \ 208 "Wait for staticinit State" [209](#page-445-5) #define VL53L0X STRING STATE STANDBY "STANDBY State" [210](#page-446-0) #define VL53L0X\_STRING\_STATE\_IDLE "IDLE State" [211](#page-446-1) #define VL53L0X\_STRING\_STATE\_RUNNING "RUNNING State" [212](#page-446-2) #define VL53L0X STRING STATE UNKNOWN "UNKNOWN State" [213](#page-446-3) #define VL53L0X STRING STATE ERROR "ERROR State" 214 215 216 /\* Device Specific \*/ [217](#page-446-4) #define VL53L0X STRING DEVICEERROR NONE "No Update"  $218$   $\#define$ VL53L0X\_STRING\_DEVICEERROR\_VCSELCONTINUITYTEST FAILURE \ 219 **No. 219** TVCSEL Continuity Test Failure"  $220$   $\#define$ VL53L0X\_STRING\_DEVICEERROR\_VCSELWATCHDOGTESTFA  $TI$  URF  $\setminus$ 221 "VCSEL Watchdog Test Failure" [222](#page-447-0) #define VL53L0X\_STRING\_DEVICEERROR\_NOVHVVALUEFOUND \ 223 "No VHV Value found" [224](#page-447-1) #define VL53L0X STRING DEVICEERROR MSRCNOTARGET \ 225 **MILLET SEARC NO Target Error**" [226](#page-447-2) #define VL53L0X\_STRING\_DEVICEERROR\_SNRCHECK \

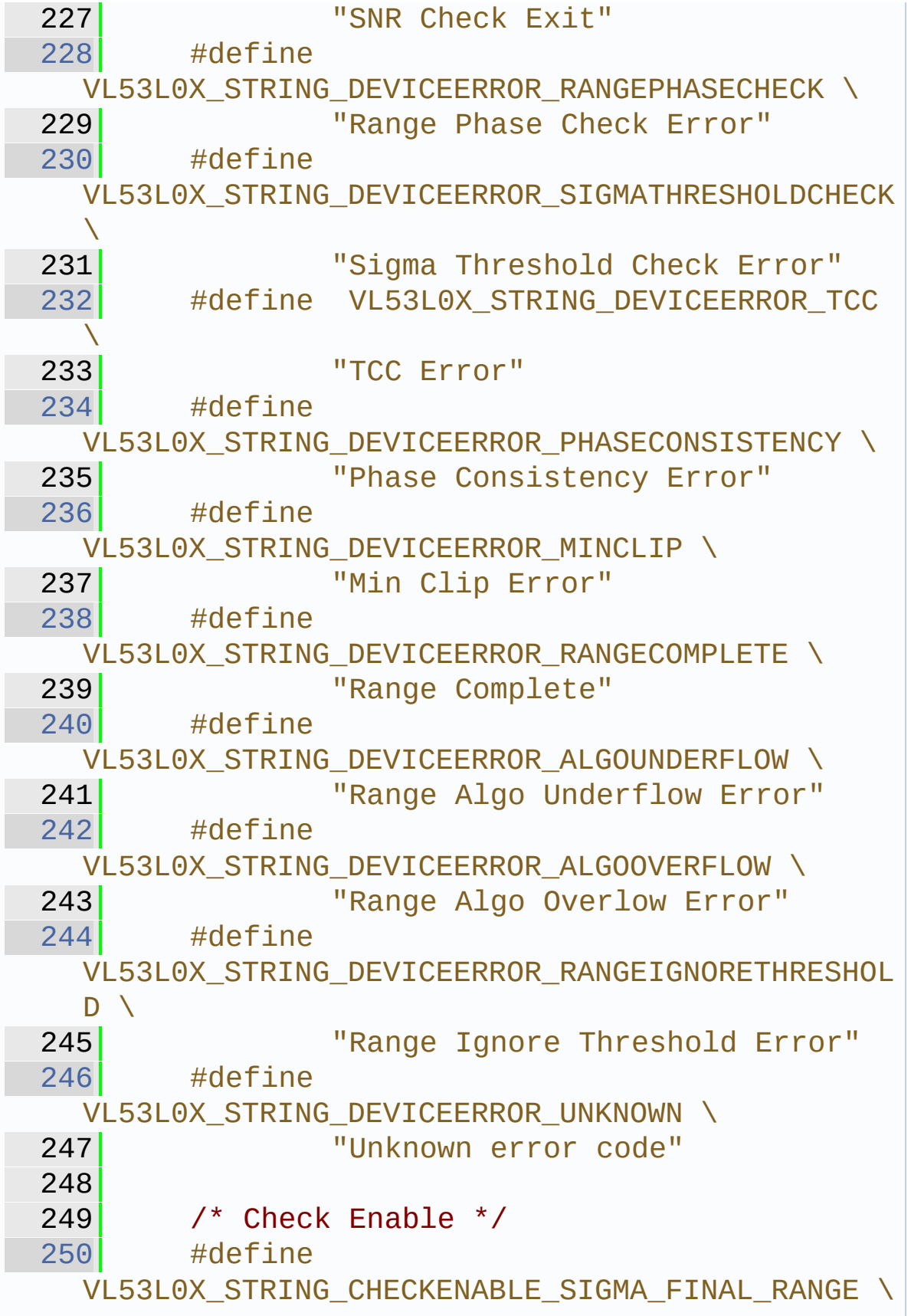

251 **"SIGMA FINAL RANGE"**  $252$   $\#define$ VL53L0X STRING CHECKENABLE SIGNAL RATE FINAL R ANGE \ 253 "SIGNAL RATE FINAL RANGE"  $254$   $\#define$ VL53L0X\_STRING\_CHECKENABLE\_SIGNAL\_REF\_CLIP \ 255 "SIGNAL REF CLIP"  $256$   $\#define$ VL53L0X\_STRING\_CHECKENABLE\_RANGE\_IGNORE\_THRESH OLD \ 257 "RANGE IGNORE THRESHOLD"  $258$   $\#$ define VL53L0X STRING CHECKENABLE SIGNAL RATE MSRC \ 259 "SIGNAL RATE MSRC" [260](#page-450-1) #define VL53L0X STRING CHECKENABLE SIGNAL RATE PRE RAN GE \ 261 "SIGNAL RATE PRE RANGE" 262 263 /\* Sequence Step \*/ [264](#page-450-2) #define VL53L0X STRING SEQUENCESTEP TCC "TCC" [265](#page-450-3) #define VL53L0X\_STRING\_SEQUENCESTEP\_DSS "DSS" [266](#page-450-4) #define VL53L0X\_STRING\_SEQUENCESTEP\_MSRC "MSRC" [267](#page-450-5) #define VL53L0X STRING SEQUENCESTEP PRE RANGE "PRE RANGE" [268](#page-451-0) #define VL53L0X\_STRING\_SEQUENCESTEP\_FINAL\_RANGE "FINAL RANGE" 269 #endif /\* USE\_EMPTY\_STRING \*/ 270 271

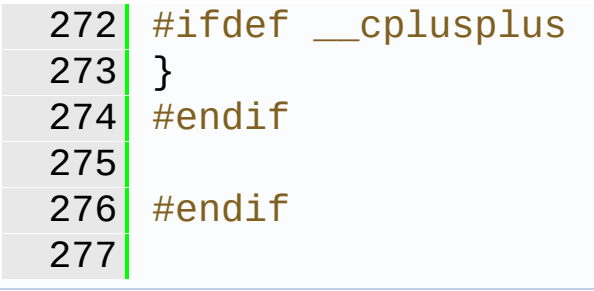

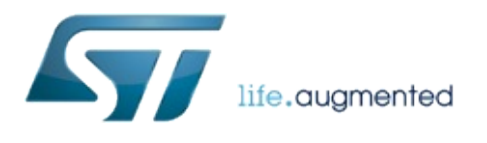

1.0.2.4823

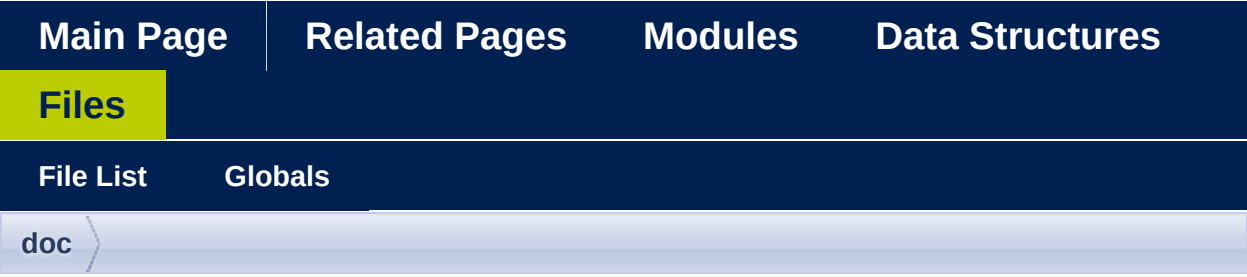

#### vl53l0x\_doxydoc.c

Go to the documentation of this file.

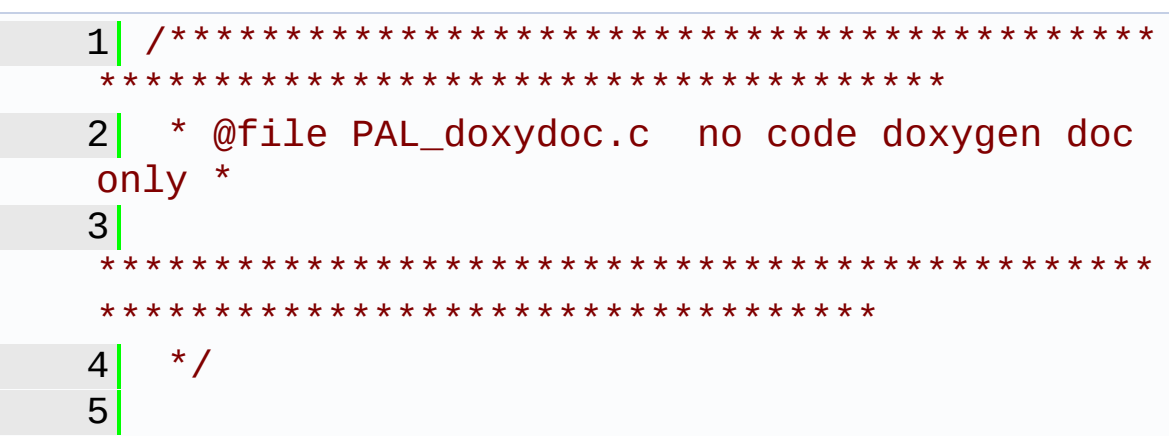

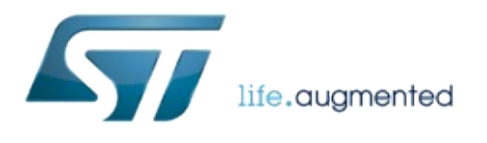

1.0.2.4823

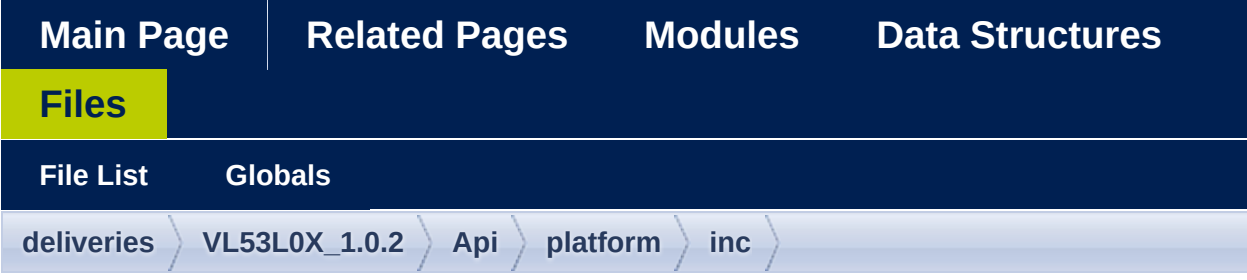

### **vl53l0x\_i2c\_platform.h**

```
1^{+}2 * COPYRIGHT (C) STMicroelectronics 2014.
 All rights reserved.
 3^{\dagger} *
 4 * This software is the confidential and
 proprietary information of
 5 * STMicroelectronics ("Confidential
 Information"). You shall not
 6 * disclose such Confidential Information
 and shall use it only in
 7 * accordance with the terms of the license
 agreement you entered into
 8 * with STMicroelectronics
 9<sup>°</sup>10 * Programming Golden Rule: Keep it Simple!
11 *
12^{1 \times}13
21 #ifndef _VL53L0X_I2C_PLATFORM_H_
22 #define VL53L0X I2C PLATFORM H
23
```

```
24 #include "vl53l0x def.h"
25
26 #ifdef __cplusplus
27 extern "C" {
28 #endif
29
30 // Include uint8_t, unit16_t etc
definitions
31
32 #include <stdint.h>
33 #include <stdarg.h>
34
35
42 // enum \{TRUE = true, FALSE = false\};43
50 #ifndef bool t
51bool_t;
52 #endif
53
54
55 #define I2C 0x01
56 #define SPI 0x00
57
58 #define COMMS_BUFFER_SIZE 64 // MUST
be the same size as the SV task buffer
59
60 #define BYTES PER WORD 2
61 #define BYTES PER DWORD 4
62
63 #define VL53L0X_MAX_STRING_LENGTH_PLT
 256
64
75 int32_t VL53L0X_comms_initialise(uint8_t
 comms_type,
76
uint16_t comms_speed_khz);
77
```

```
85 int32 t VL53L0X comms close(void);
 86
 int32_tVL53L0X_cycle_power(void);
 95
 96
121 int32_t VL53L0X_write_multi(uint8_t address,
  uint8_t index, uint8_t *pdata, int32_t
  count);
122
123
148 int32_t VL53L0X_read_multi(uint8_t address,
  uint8 t index, uint8 t *pdata, int32 t
  count);
149
150
174 int32_t VL53L0X_write_byte(uint8_t address,
  uint8_t index, uint8_t data);
175
176
201 int32 t VL53L0X write word(uint8 t address,
  uint8 t index, uint16 t data);
202
203
228 int32 t VL53L0X write dword(uint8 t address,
  uint8_t index, uint32_t data);
229
230
231
255 int32_t VL53L0X_read_byte(uint8_t address,
  uint8_t index, uint8_t *pdata);
256
257
282 int32_t VL53L0X_read_word(uint8_t address,
  uint8_t index, uint16_t *pdata);
283
284
309 int32_t VL53L0X_read_dword(uint8_t address,
```
[uint8\\_t](#page-523-0) index, [uint32\\_t](#page-522-2) \*pdata); [int32\\_t](#page-522-0) [VL53L0X\\_platform\\_wait\\_us](#page-490-1)[\(int32\\_t](#page-522-0) wait us); [int32\\_t](#page-522-0) [VL53L0X\\_wait\\_ms\(](#page-491-0)[int32\\_t](#page-522-0) wait\_ms); [int32\\_t](#page-522-0) [VL53L0X\\_set\\_gpio\(](#page-491-1)[uint8\\_t](#page-523-0) level); [int32\\_t](#page-522-0) [VL53L0X\\_get\\_gpio\(](#page-491-2)[uint8\\_t](#page-523-0) \*plevel); [int32\\_t](#page-522-0) [VL53L0X\\_release\\_gpio](#page-491-3)(void); 382 int32 t VL53L0X get timer frequency(int32 t \*ptimer freq hz); [int32\\_t](#page-522-0) [VL53L0X\\_get\\_timer\\_value](#page-492-1)([int32\\_t](#page-522-0) \*ptimer\_count); #ifdef \_\_cplusplus } #endif #endif //\_VL53L0X\_I2C\_PLATFORM\_H\_ 

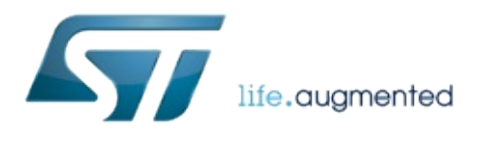

1.0.2.4823

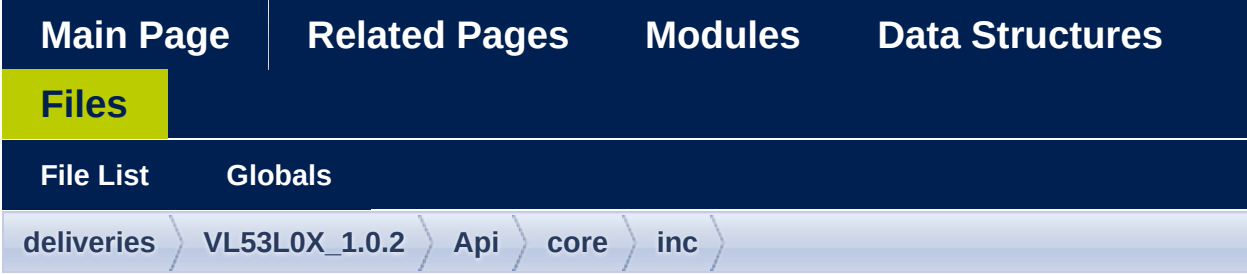

#### **vl53l0x\_interrupt\_threshold\_settings.h**

```
1 /*******************************************
            ************************************
 2 Copyright \hat{Q} 2016, STMicroelectronics
 International N.V.
 3 All rights reserved.
 4
 5 Redistribution and use in source and binary
 forms, with or without
 6 modification, are permitted provided that
 the following conditions are met:
 7 * Redistributions of source code must
 retain the above copyright
 8 8 notice, this list of conditions and
 the following disclaimer.
 9 * Redistributions in binary form must
 reproduce the above copyright
10 notice, this list of conditions and
 the following disclaimer in the
11 documentation and/or other materials
 provided with the distribution.
12 * Neither the name of STMicroelectronics
```
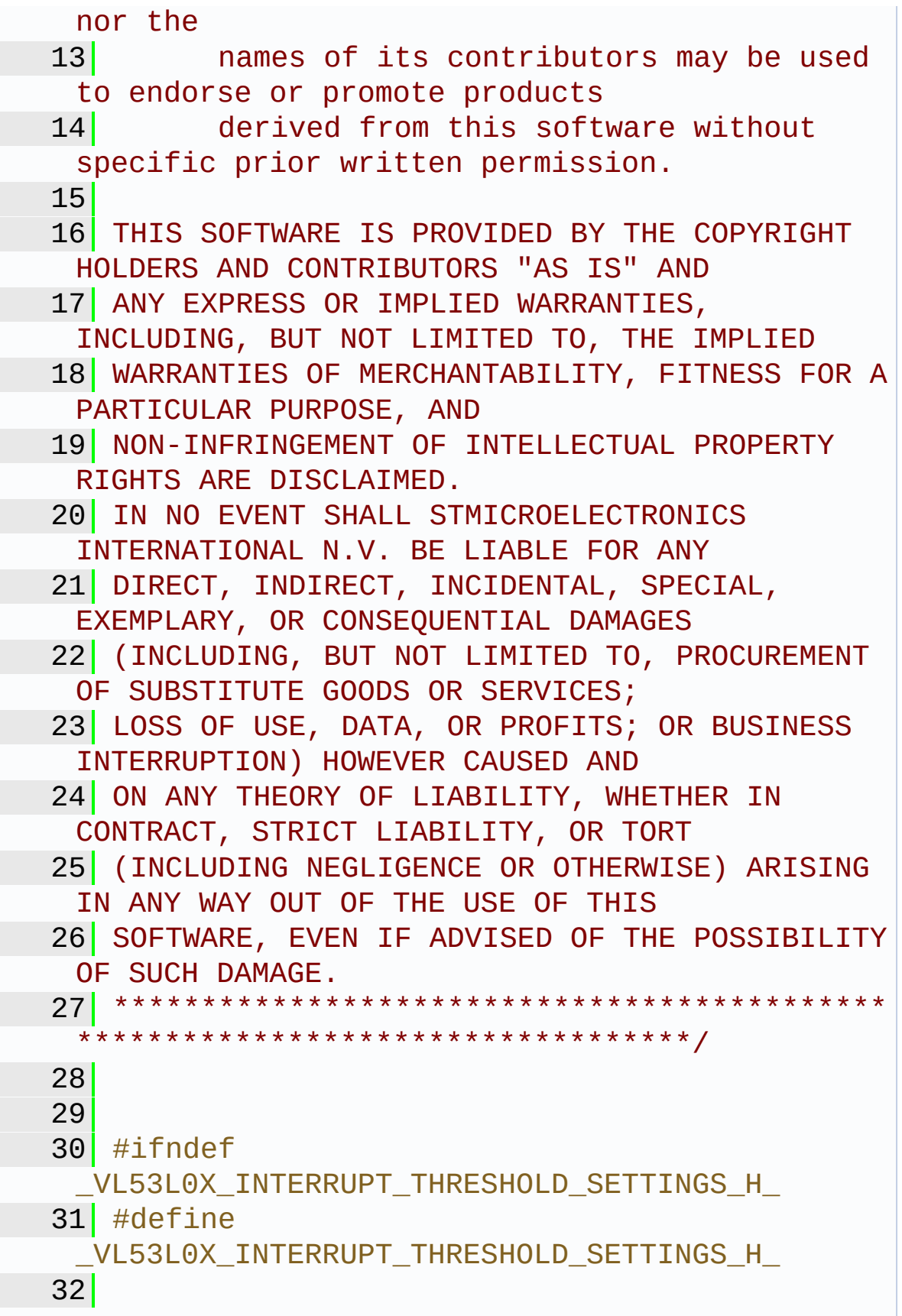

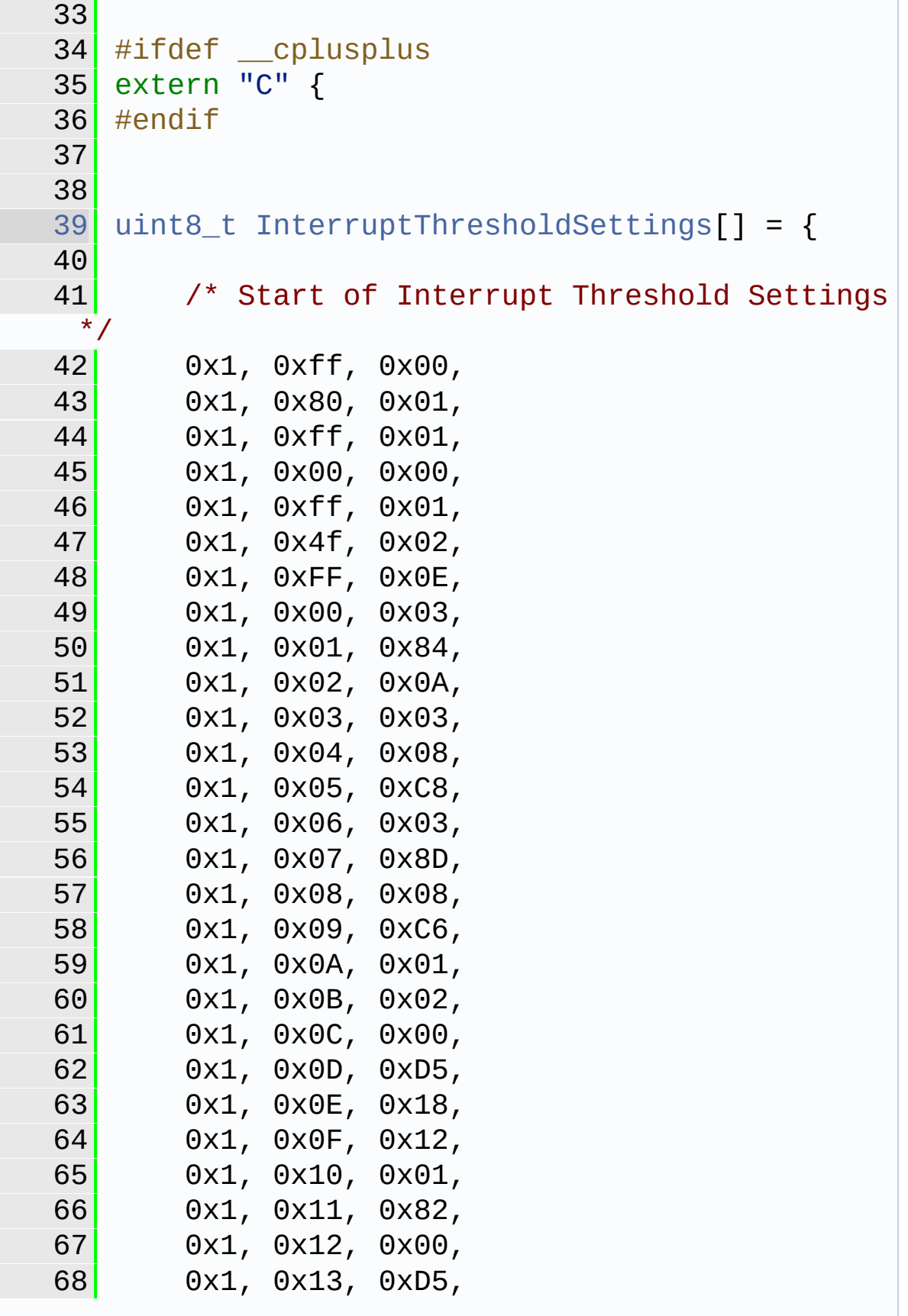

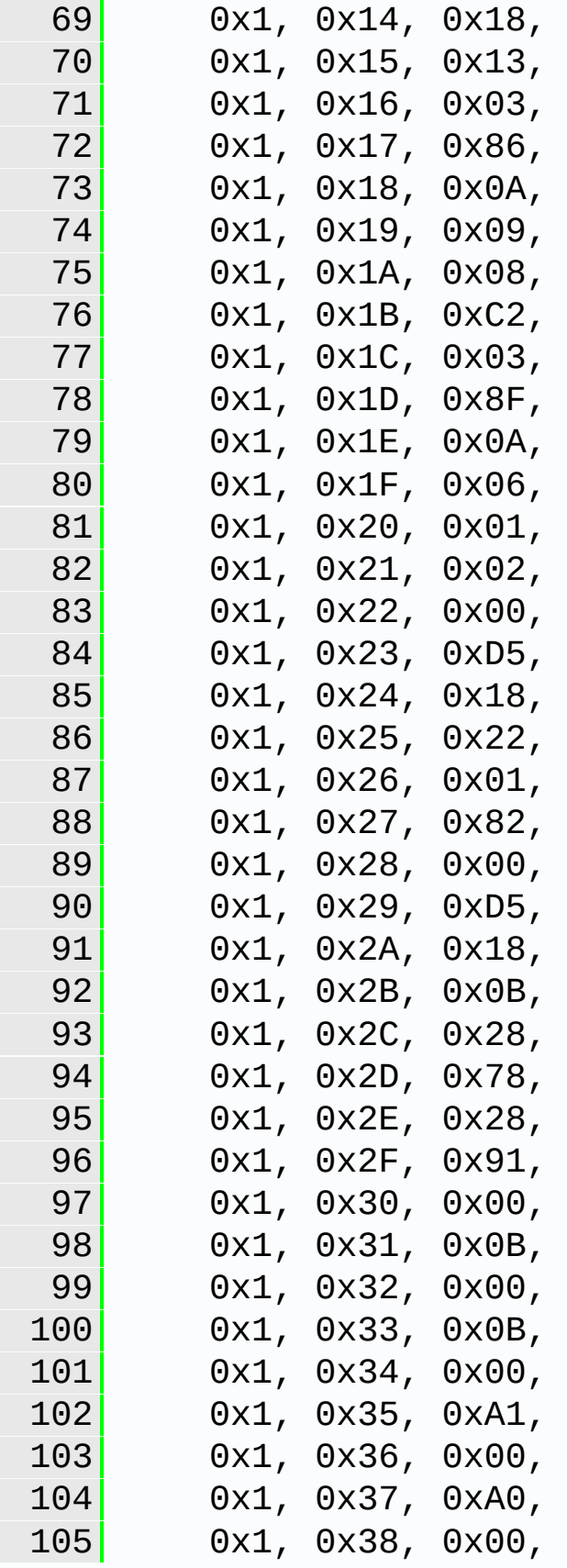

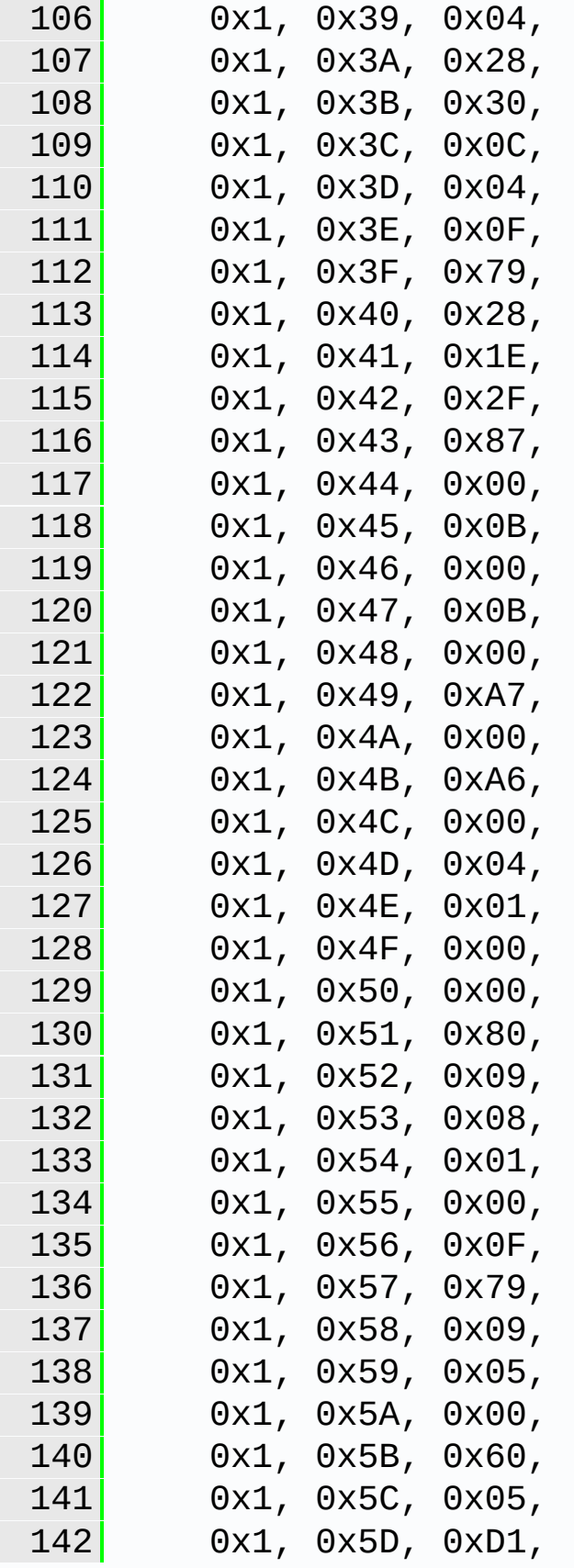

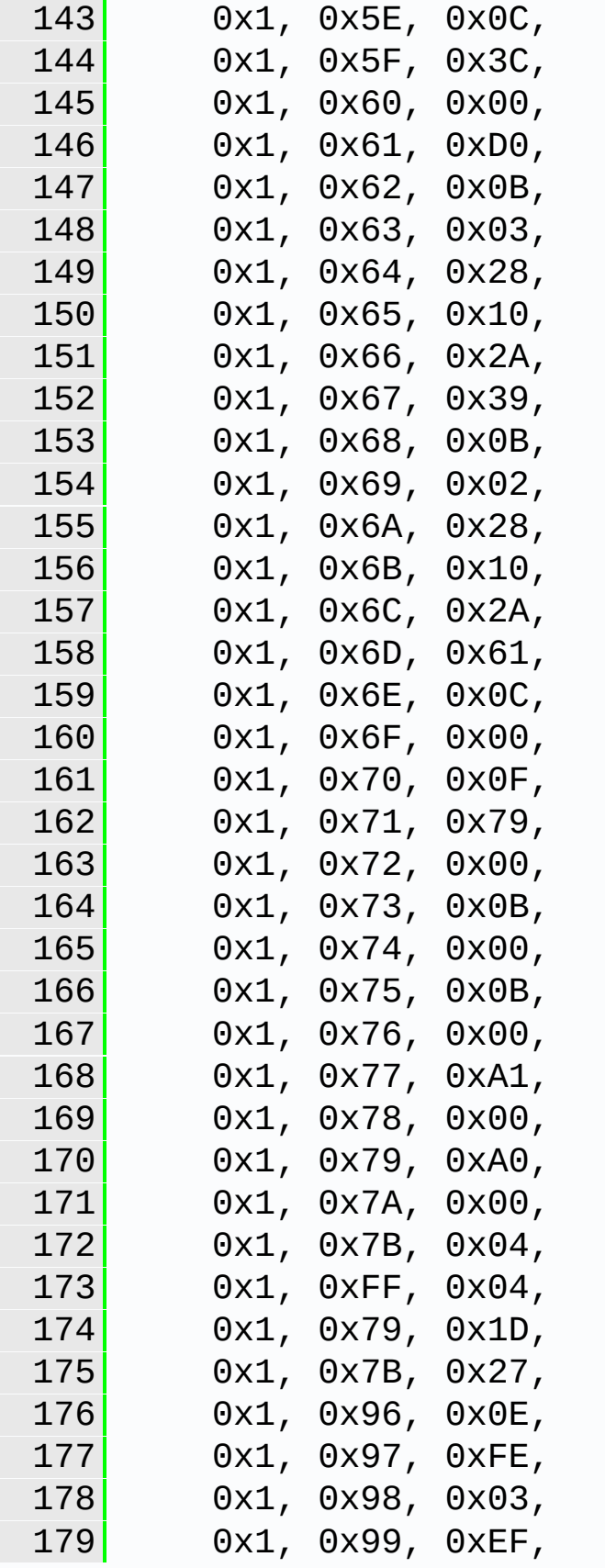

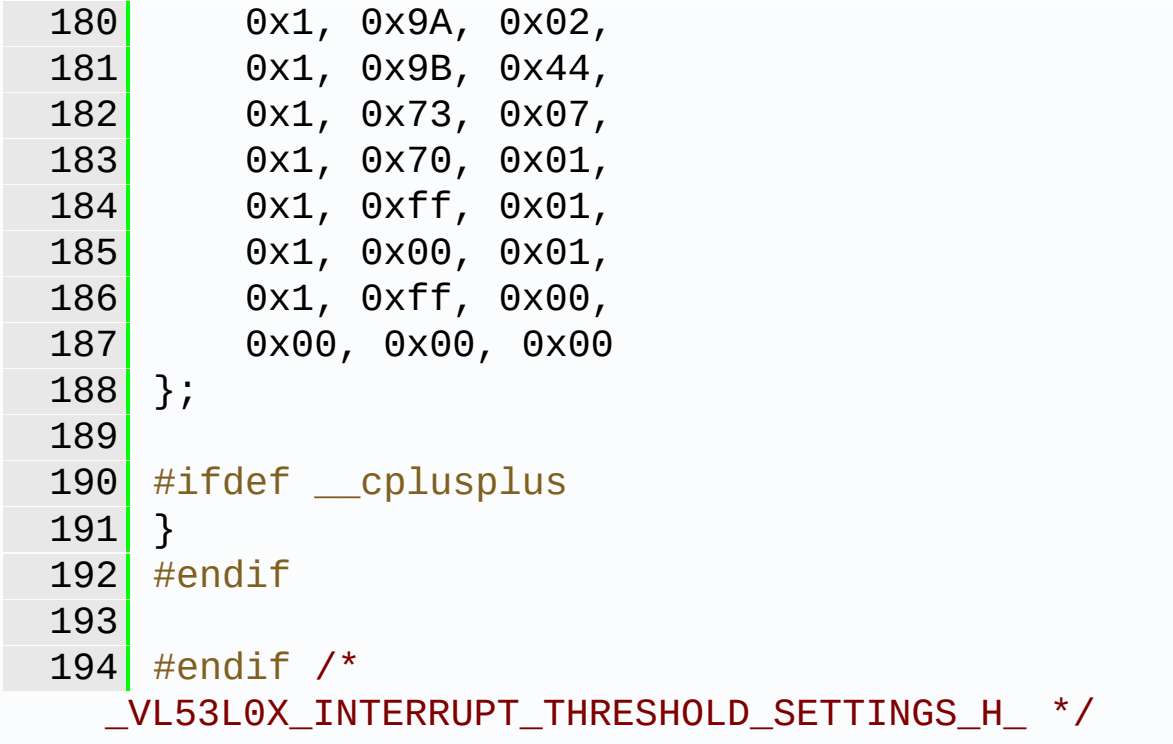

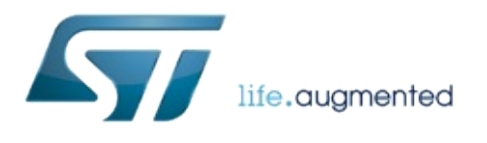

1.0.2.4823

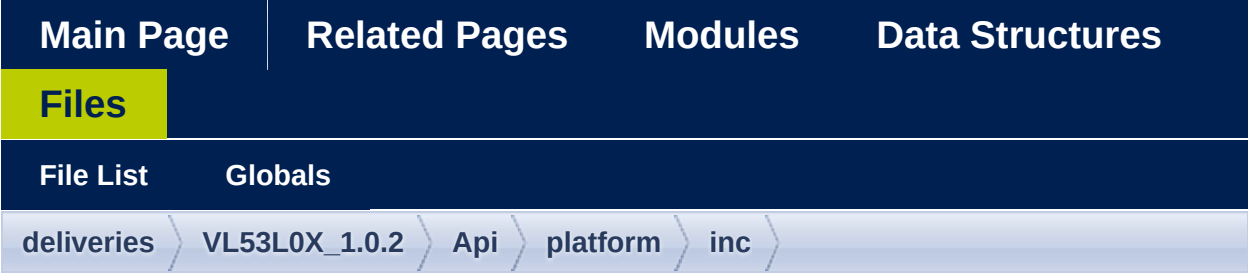

### **vl53l0x\_platform\_log.h**

```
1 /*******************************************
            ************************************
 2 Copyright \hat{Q} 2015, STMicroelectronics
 International N.V.
 3 All rights reserved.
 4
 5 Redistribution and use in source and binary
 forms, with or without
 6 modification, are permitted provided that
 the following conditions are met:
 7 * Redistributions of source code must
 retain the above copyright
 8 8 notice, this list of conditions and
 the following disclaimer.
 9 * Redistributions in binary form must
 reproduce the above copyright
10 notice, this list of conditions and
 the following disclaimer in the
11 documentation and/or other materials
 provided with the distribution.
12 * Neither the name of STMicroelectronics
```
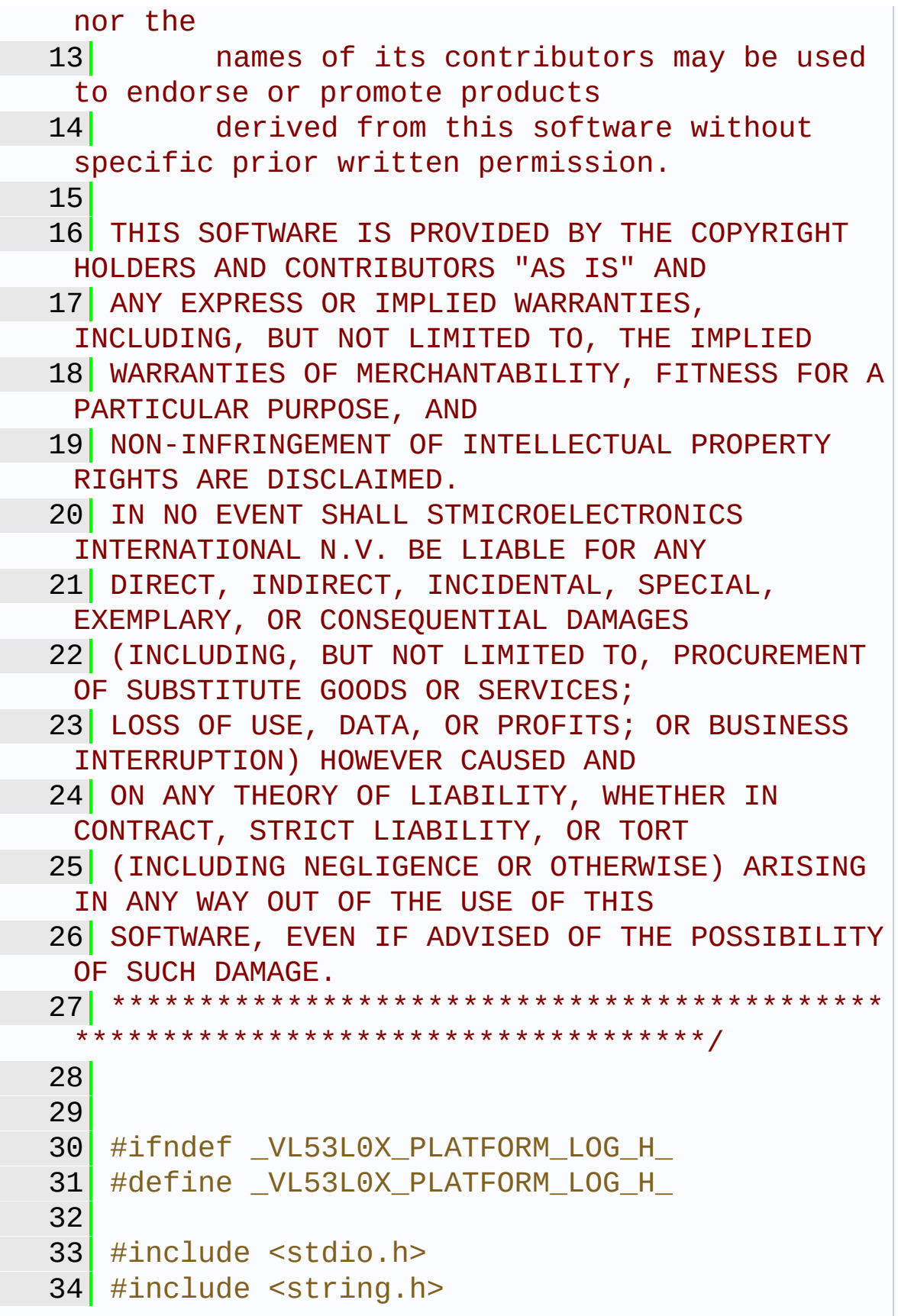

```
35 /* LOG Functions */
36
37 #ifdef __cplusplus
38 extern "C" {
39 #endif
40
47 //#define VL53L0X_LOG_ENABLE 0
48
49 enum {
50 TRACE_LEVEL_NONE,
51 TRACE_LEVEL_ERRORS,
52 TRACE LEVEL WARNING,
53 TRACE_LEVEL_INFO,
54 TRACE_LEVEL_DEBUG,
55 TRACE_LEVEL_ALL,
56 TRACE LEVEL IGNORE
57 };
58
59 enum {
60 TRACE FUNCTION NONE = 0,
61TRACE_FUNCTION_I2C = 1,
62 TRACE_FUNCTION_ALL = 0x7fffffff //all
 bits except sign
63 };
64
65 enum {
66 TRACE MODULE NONE = 0x0,
67 TRACE MODULE API = 0x1,
68 TRACE MODULE PLATFORM = 0x2,
69TRACE_MODULE_ALL =
 0x7fffffff //all bits except sign
70 };
71
72
73 #ifdef VL53L0X_LOG_ENABLE
74
75 #include <sys/time.h>
```

```
76
77 extern uint32_t _trace_level;
78
79
80
81 int32_t VL53L0X_trace_config(char *filename,
 uint32_t modules, uint32_t level, uint32_t
 functions);
82
83 void trace_print_module_function(uint32_t
 module, uint32_t level, uint32_t function,
 const char *format, ...);
84
85
86 //extern FILE * log_file;
87
88 #define LOG_GET_TIME() (int)clock()
89
90 #define LOG FUNCTION START(module, fmt, ...
\bigcup91 trace print module function(module,
 _trace_level, TRACE_FUNCTION_ALL,
"%ld <START>
 %s "fmt"\n"
, LOG_GET_TIME(), __FUNCTION__,
 \# \# VA ARGS );
92
93 #define LOG FUNCTION END(module, status,
... )\
94 trace print module function(module,
 _trace_level, TRACE_FUNCTION_ALL,
"%ld <END>
 %s %d\n"
, LOG_GET_TIME(), __FUNCTION__,
 (int)status, ##__VA_ARGS__)
95
96 #define _LOG_FUNCTION_END_FMT(module,
 status, fmt, ... ) \setminus97 trace_print_module_function(module,
 _trace_level, TRACE_FUNCTION_ALL,
"%ld <END>
 %s %d "fmt"\n"
, LOG_GET_TIME(), __FUNCTION__,
```

```
(int)status,##__VA_ARGS__)
 98
 99 // _func_ is gcc only
100 //#define VL53L0X_ErrLog( fmt, ...)
  fprintf(stderr,
"VL53L0X_ErrLog %s" fmt "\n"
,
  func_*, ##VA_ARGS)101
102 #else /* VL53L0X_LOG_ENABLE no logging */
103 #define VL53L0X_ErrLog(...) (void)0
104 #define _LOG_FUNCTION_START(module, fmt,
 ... ) (void)0
105 #define LOG FUNCTION END(module,
  status, ... ) (void)0
106 #define LOG FUNCTION END FMT(module,
  status, fmt, ... ) (void)0
107 #endif \prime* else */
108
109 #define VL53L0X_COPYSTRING(str, ...)
  strcpy(str, ##_VA_ARGS_)
110
111 #ifdef __cplusplus
112 }
113 #endif
114
115 #endif /* _VL53L0X_PLATFORM_LOG_H_ */
116
117
118
```
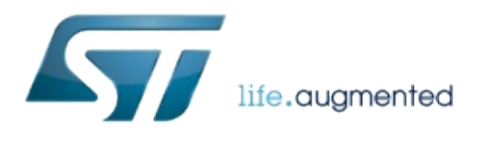

1.0.2.4823

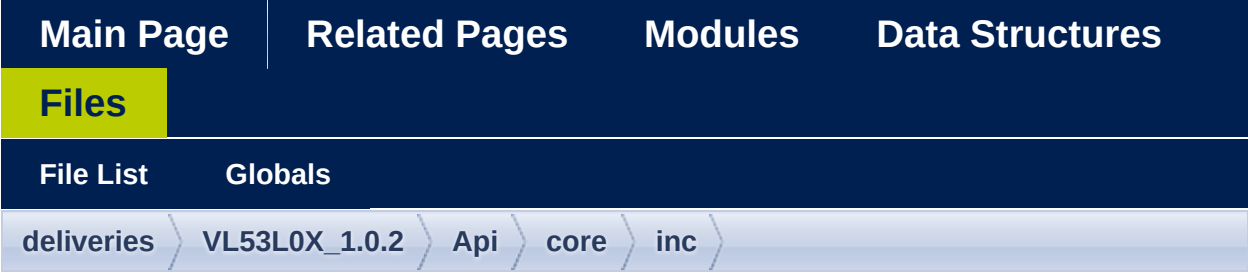

### **vl53l0x\_tuning.h**

```
1 /*******************************************
            ************************************
 2 Copyright \hat{Q} 2016, STMicroelectronics
 International N.V.
 3 All rights reserved.
 4
 5 Redistribution and use in source and binary
 forms, with or without
 6 modification, are permitted provided that
 the following conditions are met:
 7 * Redistributions of source code must
 retain the above copyright
 8 8 notice, this list of conditions and
 the following disclaimer.
 9 * Redistributions in binary form must
 reproduce the above copyright
10 notice, this list of conditions and
 the following disclaimer in the
11 documentation and/or other materials
 provided with the distribution.
12 * Neither the name of STMicroelectronics
```
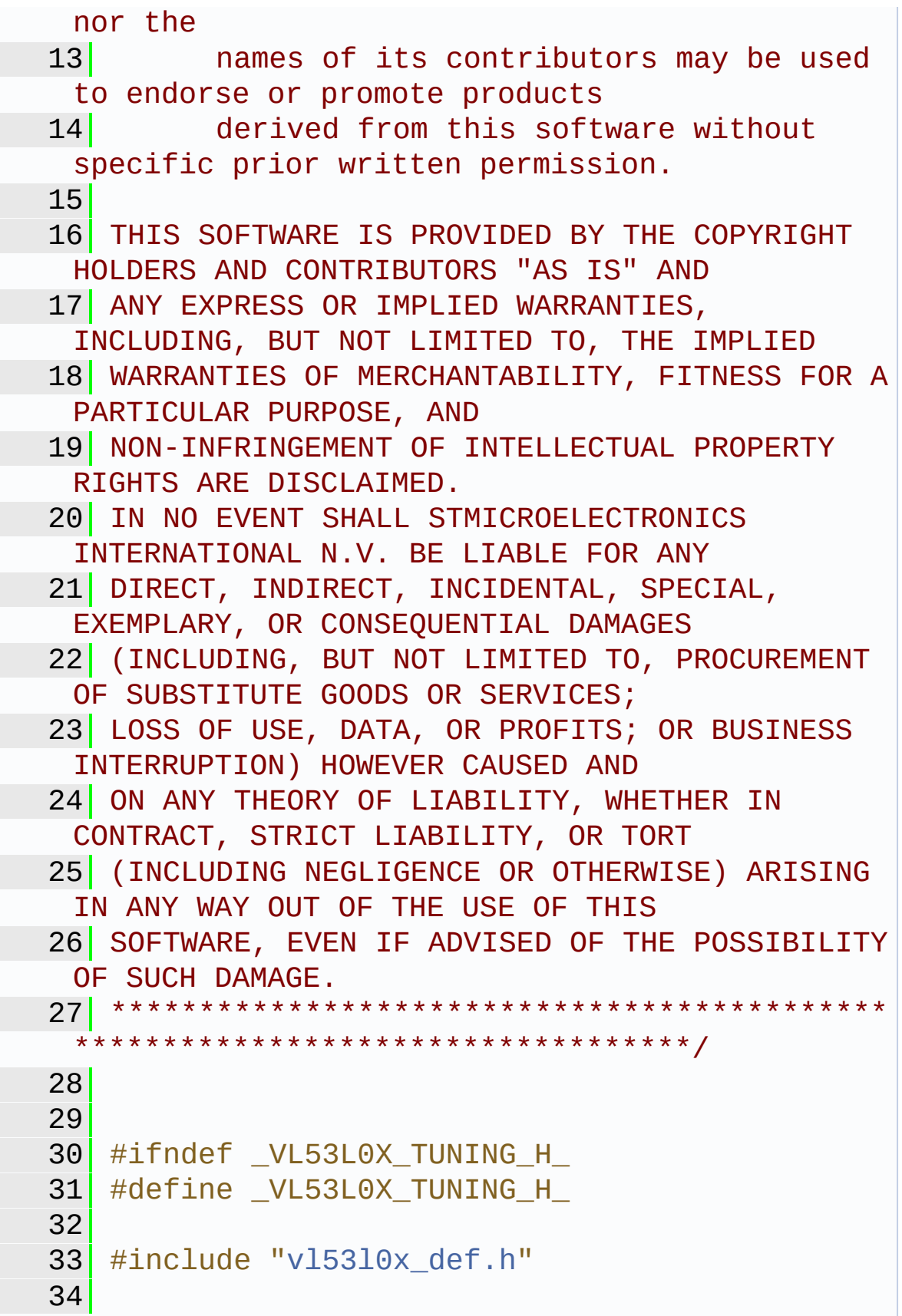

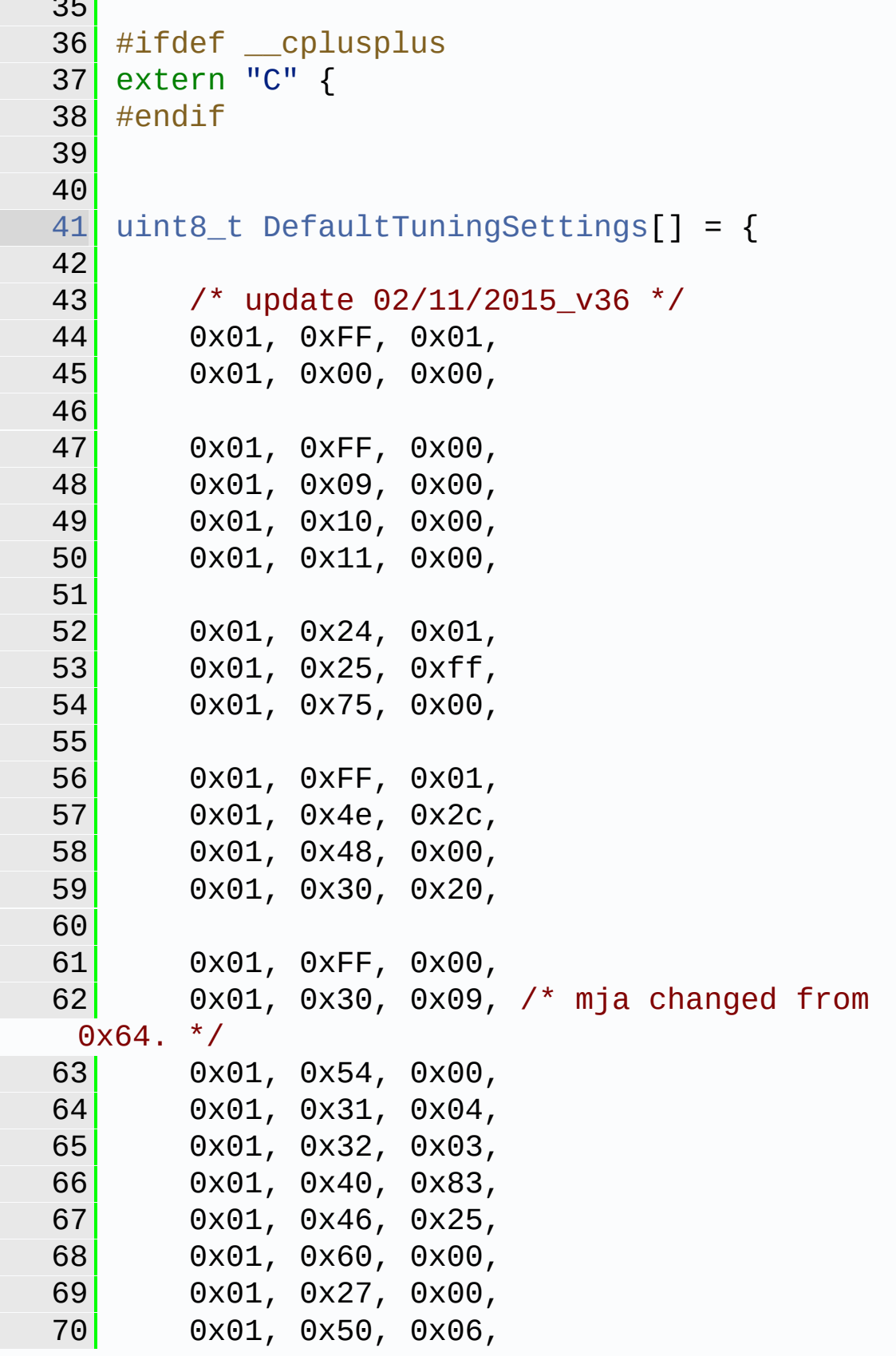

 $\sim -1$
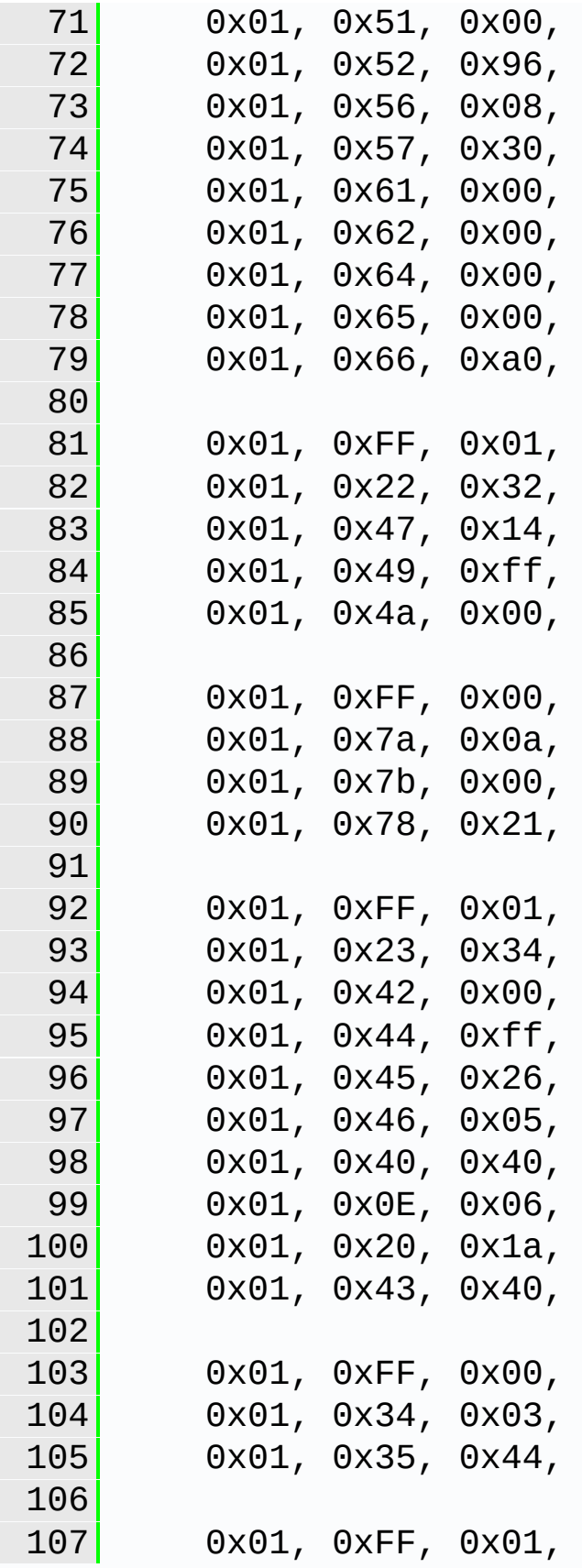

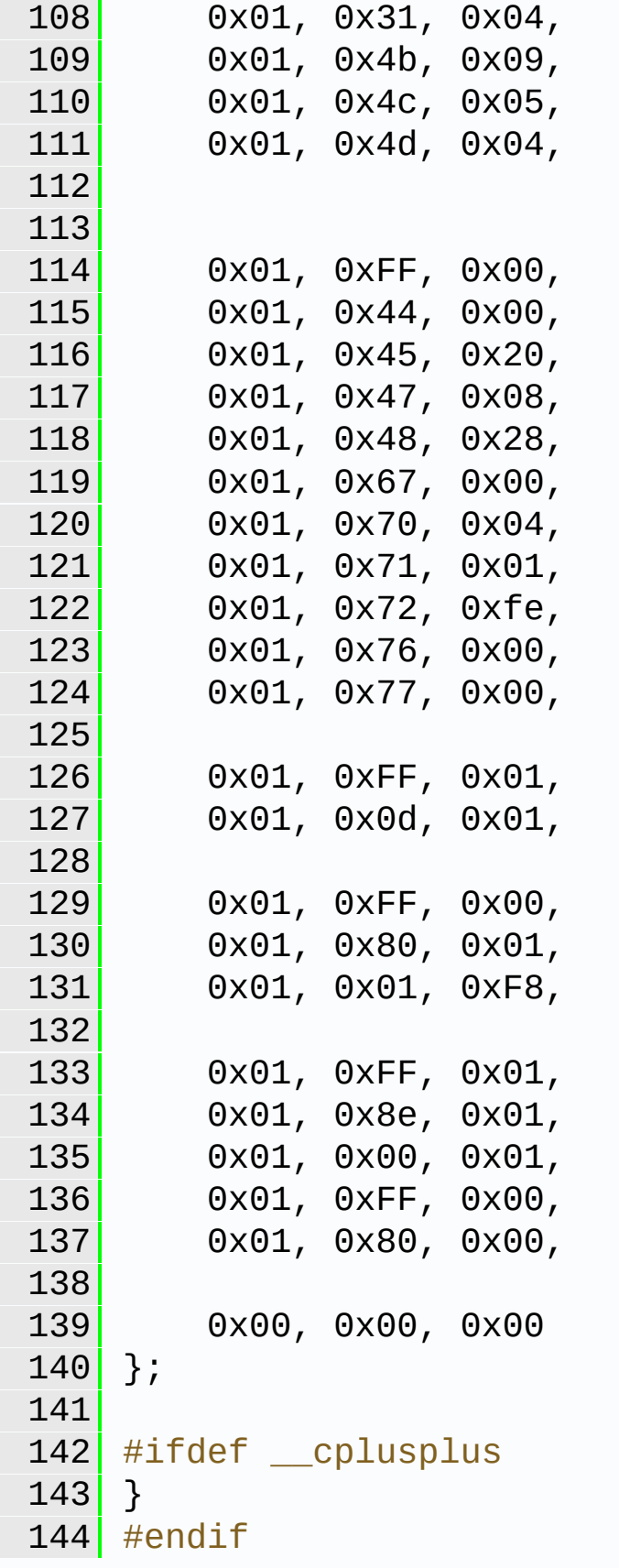

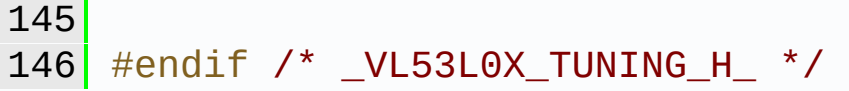

<span id="page-723-0"></span>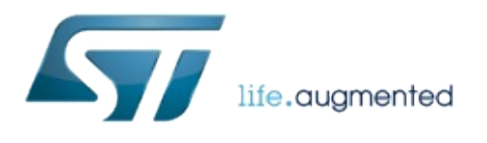

1.0.2.4823

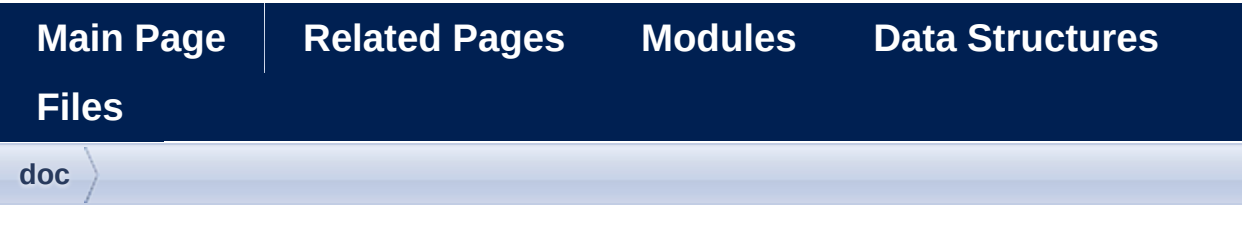

### **doc Directory Reference**

#### Files

file **[PAL\\_disclaimer.c](#page-395-0)** [\[code\]](#page-643-0) no code doxygen doc only

file **[vl53l0x\\_doxydoc.c](#page-474-0)** [\[code\]](#page-695-0)

<span id="page-726-0"></span>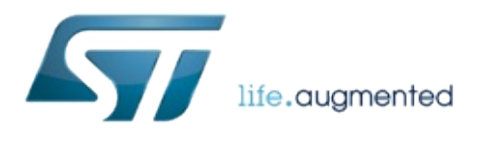

1.0.2.4823

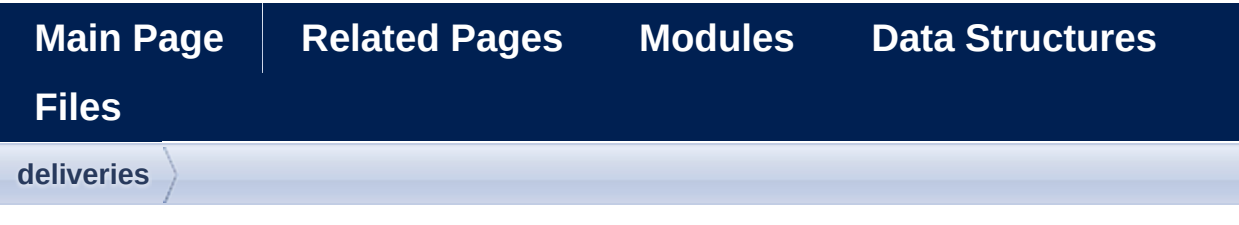

### **deliveries Directory Reference**

directory **[VL53L0X\\_1.0.2](#page-729-0)**

<span id="page-729-0"></span>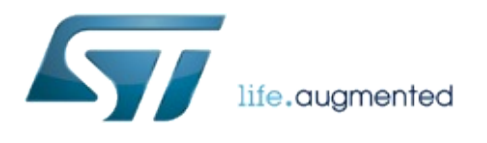

1.0.2.4823

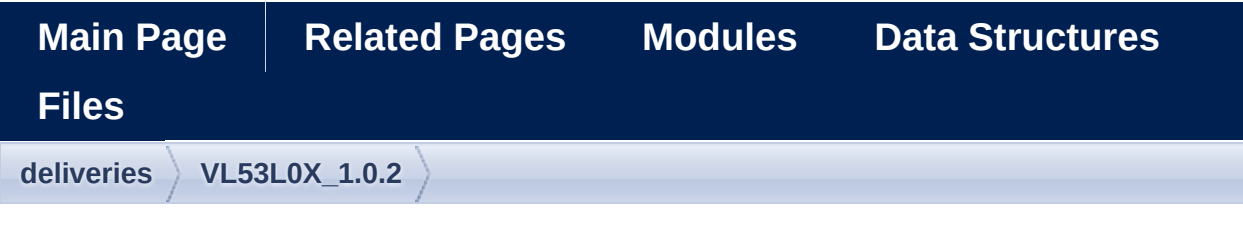

### **VL53L0X\_1.0.2 Directory Reference**

directory **[Api](#page-732-0)**

<span id="page-732-0"></span>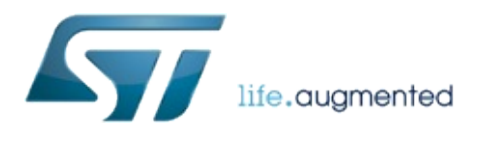

1.0.2.4823

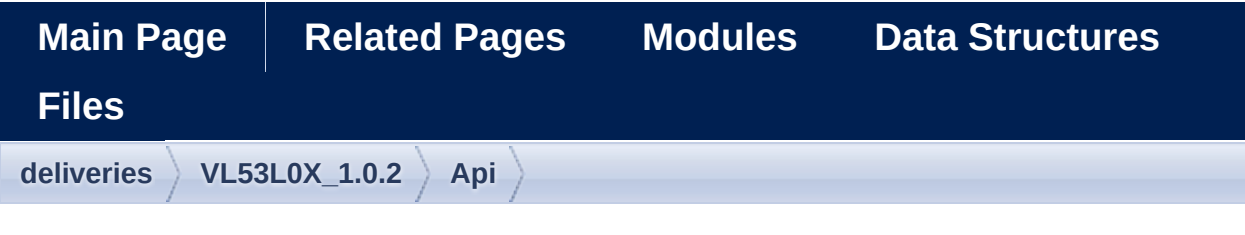

### **Api Directory Reference**

directory **[core](#page-735-0)**

directory **[platform](#page-741-0)**

<span id="page-735-0"></span>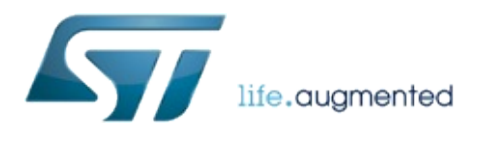

1.0.2.4823

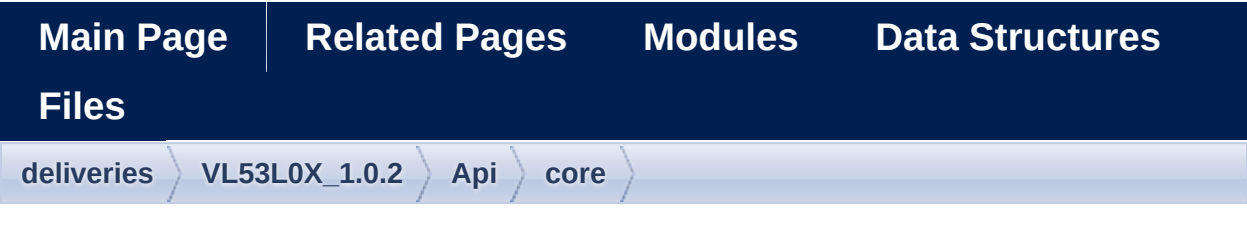

### **core Directory Reference**

directory **[inc](#page-738-0)**

<span id="page-738-0"></span>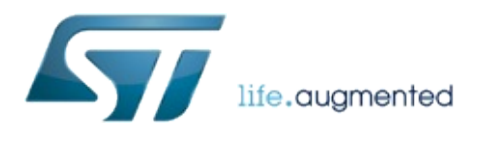

1.0.2.4823

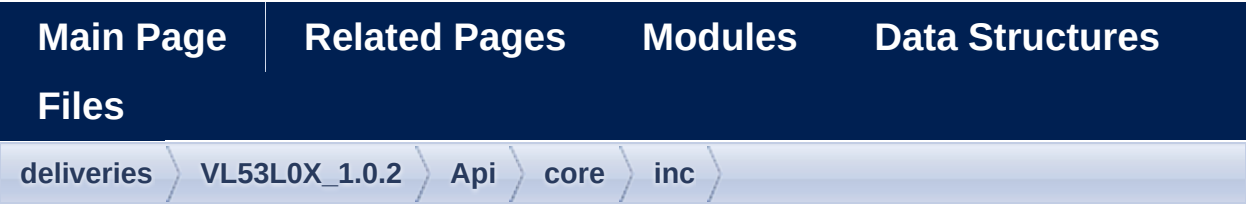

### **inc Directory Reference**

#### **Files**

- file **[vl53l0x\\_api.h](#page-398-0)** [\[code\]](#page-645-0)
- file **[vl53l0x\\_api\\_calibration.h](#page-415-0)** [\[code\]](#page-662-0)
- file **[vl53l0x\\_api\\_core.h](#page-422-0)** [\[code\]](#page-668-0)
- file **[vl53l0x\\_api\\_ranging.h](#page-430-0)** [\[code\]](#page-675-0)
- file **[vl53l0x\\_api\\_strings.h](#page-432-0)** [\[code\]](#page-679-0)
- file **[vl53l0x\\_def.h](#page-454-0)** [\[code\]](#page-609-0) Type definitions for VL53L0X API.
- file **[vl53l0x\\_device.h](#page-465-0)** [\[code\]](#page-631-0)
- file **[vl53l0x\\_interrupt\\_threshold\\_settings.h](#page-493-0)** [\[code\]](#page-702-0)
- file **[vl53l0x\\_tuning.h](#page-514-0)** [\[code\]](#page-716-0)

<span id="page-741-0"></span>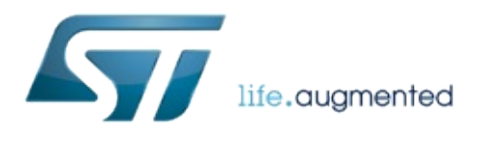

1.0.2.4823

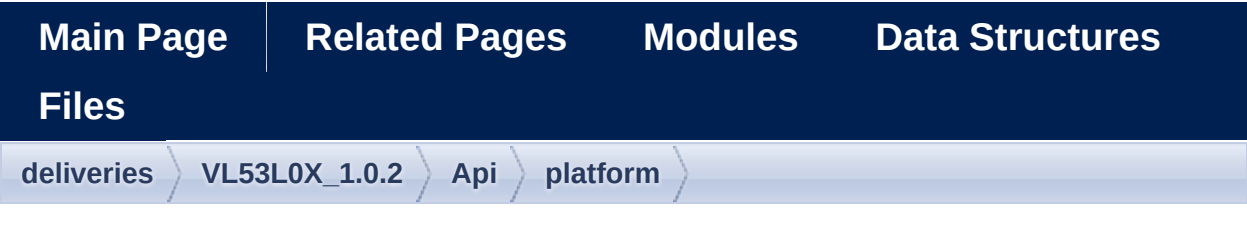

### **platform Directory Reference**

directory **[inc](#page-744-0)**

<span id="page-744-0"></span>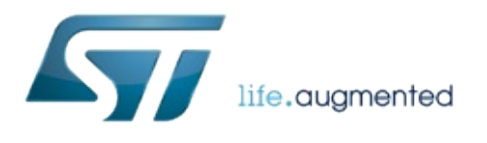

1.0.2.4823

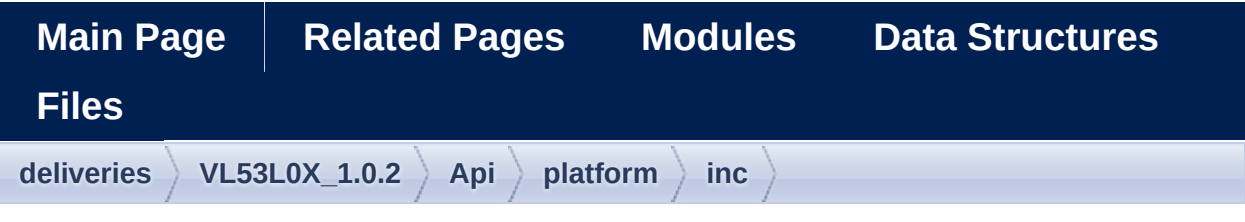

### **inc Directory Reference**

#### **Files**

- file **[vl53l0x\\_i2c\\_platform.h](#page-476-0)** [\[code\]](#page-697-0)
- file **[vl53l0x\\_platform.h](#page-497-0)** [\[code\]](#page-603-0) Function prototype definitions for Ewok Platform layer.
- file **[vl53l0x\\_platform\\_log.h](#page-505-0)** [\[code\]](#page-710-0) platform log function definition
- file **[vl53l0x\\_types.h](#page-518-0)** [\[code\]](#page-626-0) VL53L0X types definition.